## Large Scale Benchmark of Materials Design Methods

Kamal Choudhary [,](https://orcid.org/0000-0003-3855-3754) 1, [a\)](#page-1-0) Dan[i](https://orcid.org/0000-0003-4471-8527)el Wines , 1 Kangming Lio, 2 Kevin F. Garrit[y](https://orcid.org/0000-0003-0263-4157) 0, 1 Vishu Gupt[a](https://orcid.org/0000-0002-4931-7194) 0, 3 Aldo H. R[o](https://orcid.org/0000-0001-5968-0571)mero@[,](https://orcid.org/0000-0002-7170-2902)<sup>4</sup> Ja[r](https://orcid.org/0000-0002-8819-8255)on T. Krogel@,<sup>5</sup> Kayahan Sari[t](https://orcid.org/0000-0001-5539-4017)as@,<sup>5</sup> Addis Fuhr@,<sup>6</sup> Panchapakesan Ganesh@,<sup>6</sup> Paul R. C. Kent@,<sup>7</sup> Keqiang Yan®[,](https://orcid.org/0000-0003-4465-1465)<sup>8</sup> Yuchao Lin®,<sup>8</sup> Shuiwang Ji®,<sup>8</sup> Ben Blaiszik®,<sup>9</sup> Patrick Reiser®,<sup>10</sup> Pascal Friederich®,<sup>11,10</sup> Ankit Agrawa[l](https://orcid.org/0000-0002-5519-0302) [,](https://orcid.org/0000-0002-1366-1946)<sup>3</sup> Pratyush Tiwary ,<sup>12</sup> Eric B[e](https://orcid.org/)yerle ,<sup>12</sup> Peter Minc[h](https://orcid.org/) ,<sup>13</sup> Trevor David Rhone ,<sup>13</sup> Ichiro Takeuchi ,<sup>14</sup> Robert B. Wexler $\mathbf{Q},^{15}$  $\mathbf{Q},^{15}$  $\mathbf{Q},^{15}$  Arun Mannod[i](https://orcid.org/0000-0003-0780-1583)-Ka[n](https://orcid.org/0000-0002-7816-1803)akkithodi $\mathbf{Q},^{16}$  Elif Ertekin $\mathbf{Q},^{17,\,18}$  Avanish Mishra $\mathbf{Q},^{19}$  Nithin Mathe[w](https://orcid.org/0000-0002-2316-3190)<sup>o, 19</sup> Sterling G. Bair[d](https://orcid.org/0000-0002-4491-6876) <sup>20</sup> Mitchell Wood <sup>21</sup> Andrew Dale Rohskopf <sup>21</sup> Jason Hattrick-Simpers <sup>0[,](https://orcid.org/0000-0003-2937-3188) 2</sup> Shih-Han Wang @[,](https://orcid.org/0000-0001-9144-0551)<sup>22</sup> Luke E. K. Achen[i](https://orcid.org/0000-0001-5663-2048)e @,<sup>22</sup> Hongliang Xin @,<sup>22</sup> Maureen Williams©,<sup>1</sup> Adam J. Biacchi©,<sup>23</sup> and Fr[a](https://orcid.org/0000-0002-5602-180X)ncesca Tavazza<sup>n1</sup>

1)*Material Measurement Laboratory, National Institute of Standards and Technology, Maryland, 20899, USA.*

2)*Department of Materials Science and Engineering, University of Toronto, 27 King's College Cir, Toronto, ON, Canada.*

3)*Department of Electrical and Computer Engineering, Northwestern University, Evanston, Illinois, 60208, USA*

4)*Department of Physics and Astronomy, West Virginia University, Morgantown, WV 26506,*

*USA*

5)*Materials Science and Technology Division, Oak Ridge National Laboratory, Oak Ridge,Tennessee 37831, USA*

6)*Center for Nanophase Materials Science, Oak Ridge National Laboratory, Oak Ridge, Tennessee 37831, United States*

7)*Computational Sciences and Engineering Division, Oak Ridge National Laboratory, Oak Ridge, TN, 37831, USA*

8)*Department of Computer Science and Engineering, Texas A&M University, College Station, TX 77843, USA*

9)*Globus, University of Chicago, Illinois, 60637, USA. Data Science and Learning Division, Argonne National Lab, Illinois, 60439, USA.*

10)*Institute of Nanotechnology, Karlsruhe Institute of Technology, Hermann-von-Helmholtz-Platz 1, 76344 Eggenstein-Leopoldshafen, Germany*

11)*Institute of Theoretical Informatics, Karlsruhe Institute of Technology, Engler-Bunte-Ring 8, 76131 Karlsruhe,*

*Germany*

12)*Department of Chemistry and Biochemistry and Institute for Physical Science and Technology, University of Maryland, College Park, MD 20742, United States*

13)*Department of Physics, Applied Physics and Astronomy, Rensselaer Polytechnic Institute, Troy, NY 12180, USA*

14)*Department of Materials Science and Engineering, University of Maryland, College Park, MD 20742,*

*USA*

15)*Department of Chemistry and Institute of Materials Science and Engineering, Washington University in St. Louis, St. Louis, MO 63130, USA*

16)*School of Materials Engineering, Purdue University, West Lafayette, IN, 47907, USA*

17)*Department of Mechanical Science and Engineering, University of Illinois Urbana-Champaign, Urbana, Illinois 61801, USA*

18)*Materials Research Laboratory, University of Illinois Urbana-Champaign, Urbana, Illinois 61801, USA*

19)*Theoretical Division (T-1), Los Alamos National Laboratory, Los Alamos, NM, 87545, USA*

20)*Department of Materials Science and Engineering, University of Utah, Salt Lake City, UT 84108, USA*

21)*Center for Computing Research, Sandia National Laboratories, Albuquerque, New Mexico 87185, USA*

22)*Department of Chemical Engineering, Virginia Polytechnic Institute and State University, Blacksburg, VA 24061, USA*

23)*Physical Measurement Laboratory, National Institute of Standards and Technology, Maryland, 20899, USA.*

Lack of rigorous reproducibility and validation are major hurdles for scientific development across many fields. Materials science in particular encompasses a variety of experimental and theoretical approaches that require careful benchmarking. Leaderboard efforts have been developed previously to mitigate these issues. However, a comprehensive comparison and benchmarking on an integrated platform with multiple data modalities with both perfect and defect materials data is still lacking. This work introduces JARVIS-Leaderboard, an open-source and community-driven platform that facilitates benchmarking and enhances reproducibility. The platform allows users to set up benchmarks with custom tasks and enables contributions in the form of dataset, code, and meta-data submissions. We cover the following

materials design categories: Artificial Intelligence (AI), Electronic Structure (ES), Force-fields (FF), Quantum Computation (QC) and Experiments (EXP). For AI, we cover several types of input data, including atomic structures, atomistic images, spectra, and text. For ES, we consider multiple ES approaches, software packages, pseudopotentials, materials, and properties, comparing results to experiment. For FF, we compare multiple approaches for material property predictions. For QC, we benchmark Hamiltonian simulations using various quantum algorithms and circuits. Finally, for experiments, we use the inter-laboratory approach to establish benchmarks. There are 1281 contributions to 274 benchmarks using 152 methods with more than 8 million data-points, and the leaderboard is continuously expanding. The JARVIS-Leaderboard is available at the website: [https://pages.nist.gov/jarvis\\_leaderboard/](https://pages.nist.gov/jarvis_leaderboard/)

### I. INTRODUCTION

The accelerated design and characterization of materials of technological interest has been a rapidly evolving area of research in the last few decades<sup>[1](#page-15-0)</sup>. Materials design requires approaches spanning a variety of length and time scales<sup>[2](#page-15-1)</sup>, processes, and operating conditions. For atomistic design, the methods employed may include computational approaches such as density functional theory (DFT), tightbinding (TB), force-field methods (FF), and highly accurate approaches such as quantum Monte Carlo (QMC) or quantum computation (QC). A wide range of approaches are em-ployed above the purely atomistic level, i.e., phase-field.<sup>[3](#page-15-2)</sup> Experimental characterization approaches include X-ray diffraction (XRD), vibroscopy, manometry, scanning probe and electron microscopy, and magnetic susceptibility measurements. Moreover, data produced from materials design techniques can be of various types: atomic/micro-structures, images, spectra, and text-documents $4-6$  $4-6$ . The data analysis and curation methods add further complexity to benchmarking efforts.

Currently, many materials design approaches are used for scientific and industrial applications. Although there have been significant advances in each of these approaches, there is an urgent need to establish a large-scale benchmark for systematic, reproducible, transparent, and unbiased scientific development. Developing such metrology is a highly challenging task, even for one of these methods, let alone the entire galaxy of available methods. For example, only 1.5 % of  $CO<sub>2</sub>$  adsorption for the metal-organic framework (MOF) experiments were found to be reproducible<sup>[7](#page-15-5)</sup>. Projects and approaches such as the materials genome and FAIR initiatives  $1,8$  $1,8$ , have resulted in several well-curated datasets and benchmarks. These, in turn, have led to several materials informatics applications $9-11$  $9-11$ . Although electronic structure approaches such as DFT tend to be more reproducible than other categories<sup>[12](#page-15-9)</sup>, a systematic effort must be made to validate these methods and estimate the error in predictions. Hence, it is highly desirable to have a large-scale benchmarking platform in the materials science field for reproducibility and method validation.

Massive progress in fields such as image recognition/image classification (ImageNet $^{13}$  $^{13}$  $^{13}$ ), protein structure prediction (AlphaFold $14$ ), large language modeling (Generative pretrained transformers  $(GPT)$ <sup>[15](#page-15-12)</sup>) has been possible primarily because of well-defined benchmarks in respective fields.

Such benchmarks allow a wide community to solve problems collectively and systematically. We believe that such a universal and large-scale set of benchmarks for materials science will significantly benefit the scientific community.

To this date, several benchmarks of individual methods have already been developed. For AI methods, there have been several benchmarks and leaderboards such as MatBench<sup>[16](#page-15-13)</sup>, MoleculeNet<sup>[17](#page-15-14)</sup>, sGDML<sup>[18,](#page-15-15)[19](#page-15-16)</sup>, mLEARN<sup>[20](#page-15-17)</sup>, MatScholar<sup>[21](#page-15-18)</sup>, and AtomAI<sup>[22](#page-15-19)</sup>. For electronic structure methods, some of the notable benchmarks include the work by Le-jaeghere et al.<sup>[12](#page-15-9)</sup>, Borlido et al.<sup>[23](#page-15-20)</sup>, Huber et al.<sup>[24](#page-15-21)</sup>, Zhang et al.<sup>[25](#page-15-22)</sup>, Tran et al.<sup>[26](#page-15-23)</sup> and several other projects<sup>[27–](#page-15-24)[30](#page-15-25)</sup>. Other method benchmarks include phase-field benchmarks by Wheeler et al. $31$ , Lindsay et al. $32$ , and microscopy benchmarks such as by Wei et al. $33$ . More details on some of these benchmarking efforts are provided in later sections.

In this work, we present a user-friendly, comprehensive approach to integrate the benchmarking of both computational and data-analytics methods. The JARVIS-Leaderboard framework ([https:](https://pages.nist.gov/jarvis_leaderboard/) [//pages.nist.gov/jarvis\\_leaderboard/](https://pages.nist.gov/jarvis_leaderboard/)) covers a variety of categories: Artificial Intelligence (AI), Electronic Structure (ES), Force-field (FF), Quantum Computation (QC), and Experiments (EXP). It also covers various data types, including atomic structures, spectra, images, and text. This project can be used to: (1) check the state-of-the-art methods in respective fields, (2) add a contribution model on an existing benchmark, (3) add a new benchmark, (4) compare new ideas and approaches to well-known approaches. To enhance reproducibility, we encourage each contribution to (1) be from peer-reviewed articles with an associated DOI for all contributions, models, and tools, (2) include a run script to exactly reproduce the results (especially for computational tools), (3) include a metadata file with details such as team name, contact information, computational timing and software (with software version)/hardware used in order to enhance transparency.

Some of the key distinguishing factors between a usual large data-repository (such as JARVIS-DFT) and the present leaderboard effort are: 1) the leaderboard contains wellcharacterized/well-known samples/tasks (i.e., with digital object identifier/peer-reviewed article links) with all the scripts/metadata easily available to reproduce the results rather than just being a look-up table to find data, 2) large data repositories usually contain more variation in materials chemistry/structure and less variation of methods while the leaderboard focuses on more number method comparisons. For example, the JARVIS-DFT contains DFT data for more

<span id="page-1-0"></span>a)Electronic mail: [kamal.choudhary@nist.gov](mailto:kamal.choudhary@nist.gov)

than 80,000 materials and millions of material properties with a few specific ES methods and hence there are only a few entries for, say, the electronic bandgap of Silicon, while the leaderboard contains electronic bandgaps for Silicon using more than 17 ES methods from various contributors. Similarly, JARVIS-ALIGNN project contains AI models for more than 80 properties/tasks of materials, i.e., just one model for a well-known property such as formation energy, while there are more than 12 methods for formation energy task in the leaderboard (as discussed later).

The leaderboard can also be used to identify and focus on some of the challenges in different fields, such as (1) why is it difficult to develop a reasonably good AI model with similar accuracy to electronic structure methods?, (2) how can we reduce the computational cost of higher accuracy electronic structure predictions (i.e. bandgap predictions)?, (3) how do we identify examples of materials that require highfidelity methods (beyond DFT accuracy) to understand their properties?, (4) how can we estimate errors across methods in property predictions and in turn identify material space where methodological improvements need to be targeted?, (5) how can we establish figures of merits for mesoscale models such as phase field?, (6) how can we make atomistic image analysis quantitative rather than qualitative?, (7) and how do we develop and benchmark multi-modal models $^{34}$  $^{34}$  $^{34}$ ?

The JARVIS-Leaderboard is seamlessly integrated into the existing and well-established NIST-JARVIS infrastructure<sup>[35](#page-15-30)</sup>, which hosts several datasets, tools, applications, and tutorials for materials design, motivated by the materials genome initiative<sup>[1](#page-15-0)</sup>. The framework is open access to the entire materials science community for progressing the field collectively and systematically. JARVIS (Joint Automated Repository for Various Integrated Simulations) $35$  is a repository designed to automate materials discovery and optimization using classical force-field, density functional theory, machine learning calculations, and experiments. Since its creation in 2017, JARVIS has had over 10,000 users worldwide, over 40 JARVIS-associated articles have been published, and over 80,000 materials currently reside in the database. As these numbers continue to multiply, significant effort on external outreach to the materials science community has been an additional goal of JARVIS, with several events ([https:](https://jarvis.nist.gov/events/) [//jarvis.nist.gov/events/](https://jarvis.nist.gov/events/)) such as the Artificial Intelligence for Materials Science (AIMS) and Quantum Matters in Materials Science (QMMS) workshops and hands-on JARVIS-Schools, which have had hundreds of participants throughout the last few years. Based on the level of success and support from the community with regard to the existing JARVIS infrastructure, we believe that the integration of the JARVIS-Leaderboard will have a similar level of engagement and success, with a growing number of contributors from all over the world (in government, academia and industry) and in different sub-fields of materials science.

### II. LEADERBOARD OVERVIEW

Fig. [1](#page-3-0) gives an example of the leaderboard interface. At the homepage, information regarding the number of methods, benchmarks, contributions, and datapoints are provided. Clicking on one of the entries (or searching in the 'Search' box) such as "formation\_energy\_peratom" opens a new tab with available contributions. For each contribution, links are provided to the submitted data (in .csv.zip format), reference benchmark data (in JSON file), a shell script to reproduce the contribution (run.sh file) and metadata file (metadata.json). The metadata file contains details about the team name, DOI number, software (with software version), hardware, instrument, computational timing and other relevant details of a benchmark. There are several categories for the benchmarks including AI, ES, QC, FF and EXP and their combinations (Fig. [1c](#page-3-0)). Some example contributions and a summary table are also provided on the webpage to help a user navigate through the project. The summary table breaks down the available information into categories and sub-categories of different methodologies.

JARVIS-Leaderboard is an evolving project, so additions to the project are anticipated, welcome, and easy to make. We show a general flowchart for adding a new benchmark to the leaderboard in Fig. [2.](#page-4-0) The user can populate the reference dataset (with well-defined data splits) used for a specific benchmark (e.g. for 2D exfoliation energies in JARVIS-DFT dataset using an AI method: "AI-SinglePropertyPredictionexfoliation\_energy-dft\_3d-test"). AI benchmarks have predefined training/validation/test identifiers and target data in a corresponding json.zip file, while other methods have only reference test set for evaluation because they do not require model training like an AI method does. For most benchmarks in the leaderboard, experimental data is used as the reference data.

There is a helper script jarvis\_populate\_data.py to generate a benchmark dataset. A user can apply their method, train models, or run experiments on that dataset and prepare a csv.zip file, a metadata.json file, and also if possible, a Dockerfile and run.sh file. This step helps to reproduce the benchmark. These files are kept in a folder with the name of the folder as the team name and can be uploaded to a user's GitHub account by the automated jarvis\_upload.py script. This script automatically forks the parent usnistgov/jarvis\_leaderboard repo for the user, adds the team-name folder with its files in that forked repo, runs a few minimal sanity-checks on the new contribution, and then makes a pull request to the parent repo. The contribution addition and automated testings are carried out using GitHub actions. The administrators of the JARVIS-Leaderboard at NIST will verify the contributions and then finally, it will become part of the leaderboard website.

This project is available on GitHub at: [https://github.](https://github.com/usnistgov/jarvis_leaderboard) [com/usnistgov/jarvis\\_leaderboard](https://github.com/usnistgov/jarvis_leaderboard). The administrators of the JARVIS-Leaderboard at NIST will fully oversee the upload of contributions and benchmarks. A tree structure of the repo is shown in Fig. [3.](#page-5-0) There are two main directories in the repo: (1) benchmarks (reference) and (2) leaderboard  $\tilde{C}$ A pages.nist.gov/jarvis\_leaderboard/Al/SinglePropertyPrediction/dft\_3d\_formation\_energy\_peratom/

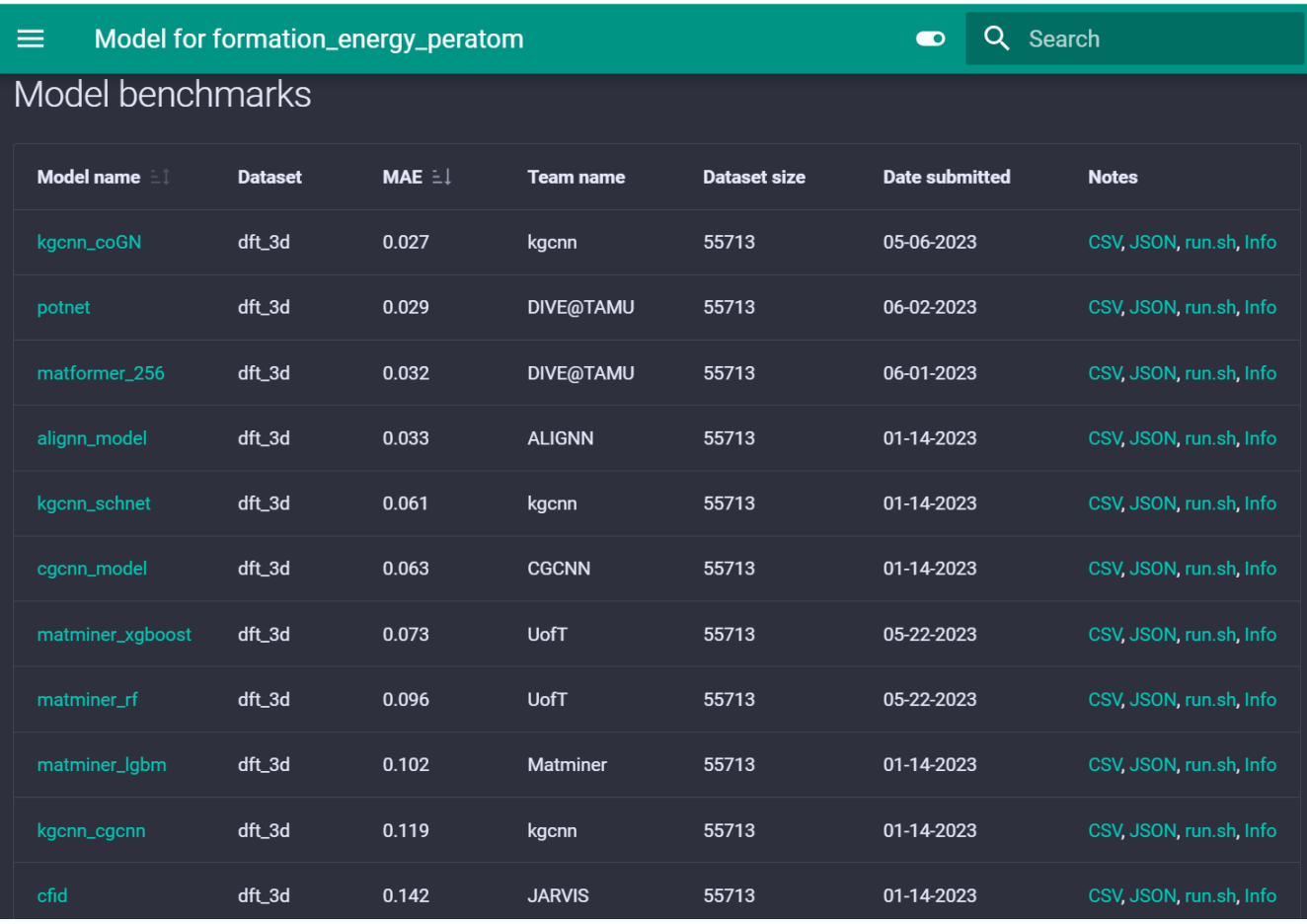

<span id="page-3-0"></span>FIG. 1. Leaderboard snapshot showing an example output for AI based formation energy per atom model on the JARVIS-DFT (dft\_3d) dataset. The benchmark has seven contributions so far and they are sorted based on the mean absolute error (MAE) values. Lower MAE values indicate higher accuracy. Links to individual csv.zip (AI-SinglePropertyPrediction-formation\_energy\_peratom-dft\_3d-test-mae.csv.zip), json.zip (dft\_3d\_formation\_energy\_peratom.json.zip), shell script (run.sh) and detailed info (metadata.json) files are provided to help enhance reproducibility. Such results tables are available for each benchmark in the leaderbord.

contributions (for various leaderboard entries), as shown by the green highlighted boxes in Fig. [3.](#page-5-0)

The "benchmarks" directory has folders for the AI, ES, QC, FF, and EXP categories. Within them, there are subfolders for specific sub-categories such as (1) SinglePropertyPrediction (where the output of a model/experiment is one single number for an entry), (2) SinglePropertyClass (where the output is class-ids, i.e., 0,1,.. instead of floating values), (3) ImageClass (for multi-class image classification), (4) textClass (for multi-label text classification), (5) MLFF (machine learning force-field), (6) Spectra (for multi-value data) and (7) EigenSolver (for Hamiltonian simulation). In each of these sub-folders, there are .json.zip files with well-defined reference datasets and available properties as also available in the JARVIS-Tools package [https://jarvis-tools.](https://jarvis-tools.readthedocs.io/en/master/databases.html) [readthedocs.io/en/master/databases.html](https://jarvis-tools.readthedocs.io/en/master/databases.html). To avoid storage of large files in the GitHub repo, the actual datasets are part of JARVIS-Tools and are stored in the Figshare repository

with specific DOIs and version numbers.

Next, in the "contributions" directory, there is a collection of folders that consist of .csv.zip, metadata.json files, and optionally a Dockerfile and run.sh file. The csv.zip file contains identifier (id) entries and corresponding prediction values obtained by the corresponding model/method. These test identifiers (such as JVASP-1408 in Fig. (3)) must match the test set IDs in the json.zip file in the benchmarks folder for the metric measurements to work. Each of the csv.zip files must contain six components in the filename to place the contribution in the appropriate webpage. The components are the categories (such as AI), sub-categories (such as Image-Class), property (such as bravais\_lattice), dataset-name (such as stem\_2d\_image as available in the JARVIS-Tools database page), and data-split. For entries in the AI category, the data is in train-validation-test splits (using a fixed random number generator). For the current leaderboard format, we report the performance accuracy in the test set only. These files can

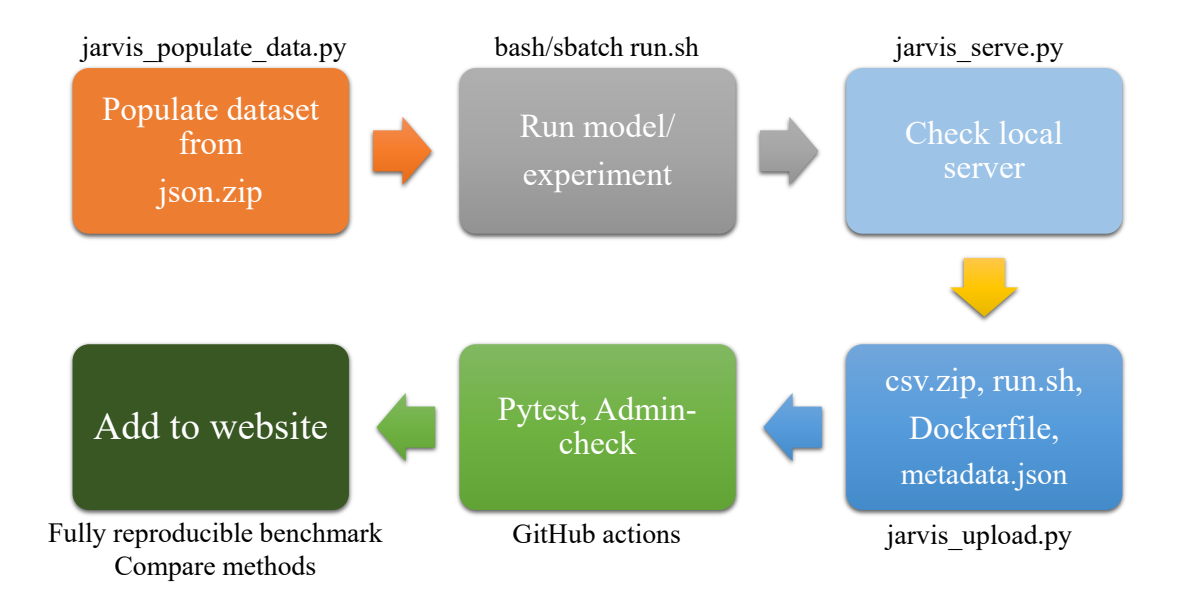

<span id="page-4-0"></span>FIG. 2. A flow-chart showing the processes involved in uploading a new contribution to the leaderbaord. The jarvis\_populate\_data.py scripts generate a benchmark dataset. A user can apply their method, train models, or run experiments on that dataset and prepare a csv.zip, a metadata.json file, and other files in a new folder in the contributions directory. The contributions can be locally checked by the user using jarvis\_server.py script. Then the folder can be uploaded to a user's GitHub account by the automated jarvis\_upload.py script involving several GitHub uploading steps. The administrators of the JARVIS-Leaderboard at NIST will verify the contributions and then finally, it will become part of the leaderboard website.

be easily edited with common text editors. Each contribution folder (e.g. alignn-model) consists of one or several csv.zip files corresponding to each benchmark (such as for formation energies, bandgap, etc.).

Model-specific details are kept in the metadata.json file with *required* keys such as model\_name, project\_url, team\_name and an email address. Users can keep other data such as the uncertainty, time taken, and instrument/software/hardware used in the metadata file as well. For computational models, the run.sh script can be used to reproduce the contributions completely as a single command line script or job submission script. If a method requires additional steps or details beyond a simple command line script, a user can upload a README file containing the additional details. For enhanced reproducibility, we also optionally allow users to include a Dockerfile and an ipython/Google-colab notebook for each benchmark. These notebooks can be used to run the contributions in the Google-cloud without downloading anything locally.

In addition, there is a "docs" directory in the JARVISleaderboard. The docs folder consists of a directory structure that is similar to the benchmarks folder with categories names (AI, ES, etc.), and sub-categories (such as SinglePropertyPrediction, ImageClass etc.) with markdown (.md) files that will be converted automatically into corresponding html pages for

the website. For each benchmark (i.e., json.zip file), a corresponding docs entry (i.e., md file) should be present. A new benchmark must be associated with a peer-reviewed article and a DOI, in order to have trust in the reference benchmark data. A new benchmark must also be verified by the JARVIS-Leaderboard administrators.

As mentioned above, there already exist several other materials science-specific benchmarks. We compare some of these benchmarks in Table [I](#page-6-0) based on the categories that are included. We find that there is no single, large-scale benchmark encompassing the various fields as in the JARVIS-Leaderboard. Also, the data format, metadata, and website for these different leaderboards vary significantly. Hence, having a uniform way to compare different methods would greatly help the materials community.

## III. METHODOLOGY

The JARVIS-Leaderboard aims to provide a comprehensive framework covering a variety of length and time-scale approaches<sup>[2](#page-15-1)</sup> to enable realistic materials design. In this section, we provide a brief overview of the methods that are currently available in the leaderboard. In this work we use the terms categories, sub-categories, methods, benchmarks, and

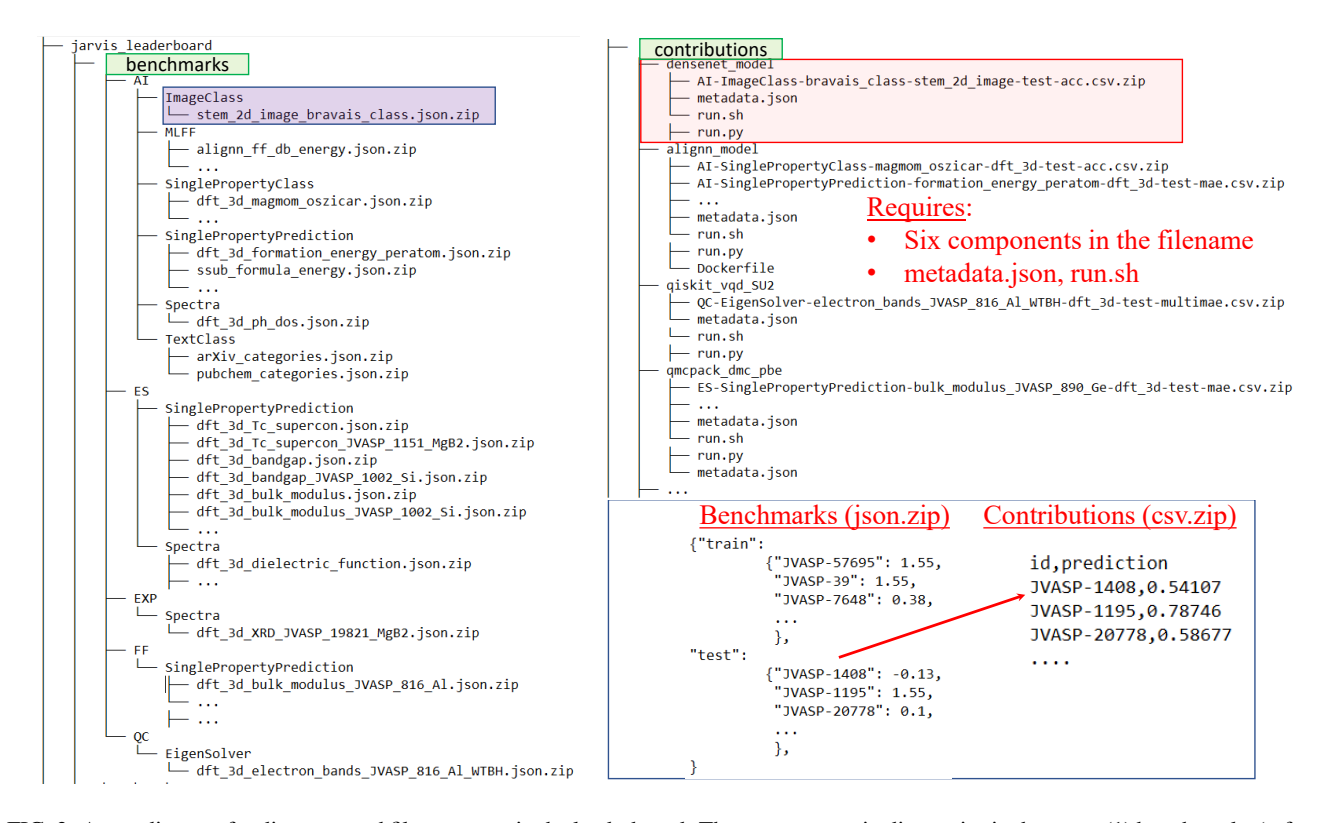

<span id="page-5-0"></span>FIG. 3. A tree diagram for directory and file-structure in the leaderboard. There are two main directories in the repo: (1) benchmarks (reference) and (2) leaderboard contributions (for various leaderboard entries). In the "benchmarks" directory, there are folders for the AI, ES, QC, FF, and EXP categories. Within them, there are sub-folders for specific sub-categories. In the "contributions" directory there is a collection of folders that consists of .csv.zip, metadata.json files, and optionally a Dockerfile and run.sh file for available contributions from each method. The csv.zip file contains entries of identifier (id) and corresponding prediction values as obtained by the corresponding model/method. These test identifiers (such as JVASP-1408) must match the test set ids in the json.zip file in the benchmarks folder for the metric measurements to work.

contributions often, so we define them as follows.

Currently, there are five main "categories" in the leaderboard: Artificial Intelligence (AI), Electronic Structure (ES), Force-field (FF), Quantum Computation (QC), and Experiments (EXP). Each category is divided into "subcategories", a list of which is provided on the website. These sub-categories include single-property-prediction, single-property-classification, atomic force prediction, text classification, text-token classification, text generation, image classification, image segmentation, image generation, spectraprediction, and eigensolver. These sub-categories are highly flexible and new categories can be easily added. "Benchmarks" are the reference data (in the form of json.zip file, discussed later) used to calculate performance metrics for each specific contribution. "Methods" are a set of precise specifications for evaluation against a benchmark. For example, within the ES category, density functional theory (DFT) performed with the specifications of the Vienna Ab initio Simulation Package (VASP)<sup>[52,](#page-16-0)[53](#page-16-1)</sup>, Perdew-Burke-Ernzerhof (PBE) $^{54}$  $^{54}$  $^{54}$  functional and PAW $^{52,53}$  $^{52,53}$  $^{52,53}$  $^{52,53}$  pseudopotentials (VASP-PBE-PAW) is a method. Similarly, within the AI category, descriptor/feature-based models with specifications of MatMiner<sup>[55](#page-16-3)</sup> chemical features and the LightGBM $56$ software is a method. "Contributions" are individual data (in the form of csv.zip files) for each benchmark computed with a specific method. Each contribution files consist of six components: category (e.g. AI), sub-category (e.g. SinglePropertyPrediction), property (e.g. formation energy), dataset (e.g. dft\_3d), data-split (e.g. test), metric (e.g. mae).

#### A. Electronic structure

Electronic structure approaches cover short length scales and short time scales with high-fidelity. There are a variety of ES methodologies such as such as tight-binding $57-59$  $57-59$ , den-sity functional theory (DFT)<sup>[60](#page-16-7)</sup>, quantum Monte Carlo<sup>[61](#page-16-8)</sup>, dynamical mean field theory $62$  and many-body perturbation theory (Green's function with screened Coulomb potential, GW methods) $63$ . For each of the methodologies, there are a number of specifications to completely describe a method including the exact software, exchange-correlation functional, pseudopotential, and other relevant parameters. Example methods used in this work are given in Table [II.](#page-7-0)

Each method in the ES category can have a variety of contributions. For example, using a specific method, one can calculate various properties such as bandgaps, formation energies, bulk moduli, solar cell efficiencies, and

<span id="page-6-0"></span>

| Projects                                    | AI           |   |                | $ES$ $FF$ QC   | $ \overline{\text{EXP}}$ |
|---------------------------------------------|--------------|---|----------------|----------------|--------------------------|
| MoleculeNet <sup>17</sup>                   |              |   |                |                |                          |
| MatBench <sup>16</sup>                      | $\checkmark$ |   | $\overline{a}$ |                |                          |
| OpenCatalystProject <sup>36</sup>           |              |   |                |                |                          |
| $Sci\overline{ML^{37}}$                     |              |   |                |                |                          |
| $S\overline{GDML}^{19}$                     |              |   | -              |                | -                        |
| GuacaMol <sup>38</sup>                      |              |   |                |                |                          |
| Alchemy <sup>39</sup>                       |              |   | -              |                |                          |
| $ML4C$ hem <sup>40</sup>                    |              |   |                |                |                          |
| DGL-LifeSci <sup>41</sup>                   |              |   | $\overline{a}$ |                | $\overline{a}$           |
| CCCBDB <sup>42</sup>                        |              |   | $\overline{a}$ | $\overline{a}$ |                          |
| Delta-DFT <sup>12</sup>                     |              | √ |                |                |                          |
| SSSP <sup>43</sup>                          |              |   |                |                |                          |
| OpenKIM <sup>44</sup>                       |              |   | ✓              |                |                          |
| IPR <sup>45</sup>                           |              |   |                |                |                          |
| JARVIS-FF <sup>46</sup>                     |              |   |                |                |                          |
| $M$ learn <sup>20</sup>                     |              |   |                |                | -                        |
| QuantumVolume <sup>47</sup>                 |              |   |                | √              |                          |
| Supermar $Q^{48}$                           |              |   |                |                |                          |
| $\overline{\mathrm{Olympus}}^{\mathrm{49}}$ |              |   |                |                | ✓                        |
| Golem $50$                                  |              |   |                |                |                          |
| $HTE-MC51$                                  |              |   |                |                |                          |
| <b>JARVIS-LB</b>                            |              |   |                |                |                          |

TABLE I. Comparison of benchmark infrastructure available for materials design methods for several categories.

superconducting transition temperatures as well as spectral quantities such as dielectric functions. While there are more than 400 approximate exchange-correlation func-tionals proposed in DFT literature<sup>[122](#page-18-0)</sup>, currently, we have OptB88vdW<sup>[65](#page-16-25)</sup>, Opt86BvdW<sup>[66](#page-16-26)</sup>, LDA<sup>[64](#page-16-27)</sup>, PBE<sup>[54](#page-16-2)</sup>, PBEsol<sup>[73](#page-16-28)</sup>, GLLB-sc<sup>[78](#page-17-0)</sup>, TBmBJ<sup>[67,](#page-16-29)[68](#page-16-30)</sup>, SCAN<sup>[69](#page-16-31)</sup>, r2SCAN<sup>[70](#page-16-32)</sup>, HSE06<sup>[71](#page-16-33)</sup>, in the leaderboard. We use converged k-points and cutoffs as available in the JARVIS-DFT database $123$ . We have used the Vienna Ab initio Simulation Package (VASP)<sup>[52,](#page-16-0)[53](#page-16-1)</sup>, ABINIT<sup>[74–](#page-16-34)[76](#page-16-35)</sup>, GPAW<sup>[77](#page-17-1)</sup> and Quantum Espresso (QE)<sup>[72](#page-16-36)</sup> as DFT software packages, but other packages can be easily added as well. In addition, we use  $VASP<sup>52,53</sup>$  $VASP<sup>52,53</sup>$  $VASP<sup>52,53</sup>$  $VASP<sup>52,53</sup>$  to perform GW calculations including "single-shot"  $G_0W_0$  and self-consistent  $GW<sub>0</sub>$  methods<sup>[63](#page-16-10)</sup>. Other ES approaches include tight-binding  $(TB)^{57}$  $(TB)^{57}$  $(TB)^{57}$  and quantum Monte Carlo  $(QMC)^{61}$  $(QMC)^{61}$  $(QMC)^{61}$ . For TB, we use the recently developed ThreeBodyTB.jl code<sup>[59](#page-16-6)</sup> along with the Wannier $90^{80}$  $90^{80}$  $90^{80}$  code, while the QMCPACK $^{79}$  $^{79}$  $^{79}$  code is used for diffusion Monte Carlo  $(DMC)^{61}$  $(DMC)^{61}$  $(DMC)^{61}$  calculations.

#### B. Force-field

Force fields can be used in molecular dynamics and Monte Carlo simulations for studying larger time and length scales compared to electronic structure methods. Traditional force fields are developed for specific chemical systems and applications and may not be transferable to other uses. It is important to check the validity of a FF before using it in a particular application. Moreover, the development of FFs is a cumbersome task. Examples of typical FFs include embedded-

atom method (EAM) potentials<sup>[110](#page-17-4)</sup> (i.e. Al099.eam.alloy for aluminum system<sup>[124](#page-18-2)</sup>), Lennard Jones (LJ)<sup>[108](#page-17-5)</sup> for 2D liquids, reactive empirical bond order  $(REBO)$ <sup>[111](#page-17-6)</sup> for Si, and classical, atomistic force fields for biomolecular systems $^{125,126}$  $^{125,126}$  $^{125,126}$  $^{125,126}$ . Recently, machine learning force fields  $(MLFF)^{127-132}$  $(MLFF)^{127-132}$  $(MLFF)^{127-132}$  have become popular because of their higher accuracy and ease of development (such as  $SNAP<sup>93</sup> FFs$  $SNAP<sup>93</sup> FFs$  $SNAP<sup>93</sup> FFs$ ). Nevertheless, early generations of MLFFs were also developed for specific types of chemistry and applications. Very recently, several MLFFs have been developed that can be used to simulate any combination of periodic table elements. Some of these FFs in-clude M3GNET<sup>[102](#page-17-8)</sup>, ALIGNN-FF<sup>[133](#page-18-7)</sup>, and CHGNet<sup>[101](#page-17-9)</sup>. In the leaderboard, we include benchmarks for energies, forces, and stress tensors for both specific systems and universal datasets.

Traditional FFs are available in  $LAMMPS<sup>109</sup>$  $LAMMPS<sup>109</sup>$  $LAMMPS<sup>109</sup>$ , while MLFFs are integrated into the Atomic Simulation Environment  $(ASE)^{134}$  $(ASE)^{134}$  $(ASE)^{134}$  package. Some of these MLFFs are now available in LAMMPS and other large-scale MD codes. In addition to static quantities, FFs can be used for Monte Carlo simulations, such as  $CO<sub>2</sub>$  adsorption in metal-organic frameworks  $(MOFs)^{135}$  $(MOFs)^{135}$  $(MOFs)^{135}$  using the RASPA<sup>[136](#page-18-10)</sup> code. In addition to energy, force, and stress, we also have FF benchmarks for classical properties such as the bulk modulus. For biomolecular systems, GROMACS $^{137}$  $^{137}$  $^{137}$  is commonly used, and we present here free energy differences and conformational state population benchmarks for three model peptides<sup>[138–](#page-18-12)[140](#page-18-13)</sup>.

### C. Artificial intelligence

Recently artificial intelligence methods have become popular for materials prediction across all lengths and time scales. We currently have benchmarks for four types of data used as input for the AI models: (1) atomic structure, (2) spectra, (3) images, and 4) text. AI techniques can be used for both forward prediction and inverse design. For atomic structure datasets, we use DFT datasets such as JARVIS-DFT $^{35}$  $^{35}$  $^{35}$ , Materials Project  $(MP)^{141}$  $(MP)^{141}$  $(MP)^{141}$ , Tight binding three-body dataset  $(TB3)^{59}$  $(TB3)^{59}$  $(TB3)^{59}$ , Quantum-Machine 9 (QM9)<sup>[142](#page-18-15)[,143](#page-18-16)</sup>. For spectral data, we use either DFT-based spectra of, for example, electron or phonon density of states (DOS), Eliashberg functions, or numerical XRD spectra. For images, we have simulated and experimental scanning transmission electron microscope (STEM) and scanning tunneling microscopy (STM) images for 2D materials. For text data, we have used the publicly available arXiv dataset.

Currently, we have models for feature-based/tabular mod-els (such as RandomForest<sup>[144](#page-18-17)</sup>, Gradient boosting<sup>144</sup>, Linear regression<sup>[144](#page-18-17)</sup>), graph based models (such as  $ALIGNN<sup>94</sup>$  $ALIGNN<sup>94</sup>$  $ALIGNN<sup>94</sup>$ , SchNet<sup>[96](#page-17-12)</sup>, CGCNN<sup>[95](#page-17-13)</sup>, M3GNET<sup>[102](#page-17-8)</sup>, AtomVision<sup>[97](#page-17-14)</sup>, ChemNLP<sup>[98](#page-17-15)</sup>) as well as transformers (such as  $OPT^{106}$  $OPT^{106}$  $OPT^{106}$ ,  $GPT^{15}$  $GPT^{15}$  $GPT^{15}$ , and  $T5^{107}$  $T5^{107}$  $T5^{107}$ ). These models use popular AI code bases including PyTorch<sup>[145](#page-18-18)</sup>, scikit-learn<sup>[144](#page-18-17)</sup>, TensorFlow<sup>[146](#page-18-19)</sup>, LightGBM<sup>[56](#page-16-4)</sup>,  $JAX^{147}$  $JAX^{147}$  $JAX^{147}$ , and HuggingFace<sup>[148](#page-19-1)</sup>. These models are used for a variety of properties such as formation energies, electron bandgaps, phonon spectra, forces, text data etc.

|           | Category General name         | Method Specification                                                                                                 |  |  |  |
|-----------|-------------------------------|----------------------------------------------------------------------------------------------------|--|--|--|
| <b>ES</b> | $\overline{DFT^{64}}$         | $\overline{\text{VASP}^{52,53}}$ (PBE <sup>54</sup> , LDA <sup>64</sup> , OptB88vdW <sup>65</sup> ,                  |  |  |  |
|           |                               | Opt86BvdW <sup>66</sup> , TBmBJ <sup>67,68</sup> , SCAN <sup>69</sup> , r2SCAN <sup>70</sup> , HSE06 <sup>71</sup> ) |  |  |  |
|           |                               | $QE^{72}$ (PBE <sup>54</sup> , PBEsol <sup>73</sup> )                                                                |  |  |  |
|           |                               | $ABINIT^{74-76} (PBE^{54})$                                                                                          |  |  |  |
|           |                               | $GPAW^{77}$ (PBE <sup>54</sup> , LDA <sup>64</sup> , GLLB-sc <sup>78</sup> )                                         |  |  |  |
|           | $Q\overline{MC^{61}}$         | $QMCPACK^{79} (DMC^{61})$                                                                                            |  |  |  |
|           | GW <sup>63</sup>              | $\overline{\text{VASP}^{52,53} (\text{G}_0 \text{W}_0^{63}, \text{GW}_0^{63})}$                                      |  |  |  |
|           | $TB^{57}$                     | ThreeBodyTB.jl <sup>59</sup> (Wannier90 <sup>80</sup> )                                                              |  |  |  |
| AI        | Descriptor                    | CFID <sup>81</sup> , MagPie <sup>82</sup> , MatMiner <sup>55,83</sup> , crystal feature model <sup>84</sup> ,        |  |  |  |
|           |                               | ElemNet <sup>85-87</sup> , IRNet <sup>88-90</sup> , BRNet <sup>91,92</sup> , SNAP <sup>93</sup>                      |  |  |  |
|           | Graph-based                   | ALIGNN <sup>94</sup> , CGCNN <sup>95</sup> , SchNet <sup>96</sup> , AtomVision <sup>97</sup> ,                       |  |  |  |
|           |                               | ChemNLP <sup>98</sup> , DimeNet+ <sup>99,100</sup> , CHGNet <sup>101</sup> , M3GNET <sup>102</sup>                   |  |  |  |
|           |                               | kgcnn_coGN <sup>103</sup> , Potnet <sup>104</sup> , Matformer <sup>105</sup>                                         |  |  |  |
|           | <b>Transformers</b>           | OPT <sup>106</sup> , GPT <sup>15</sup> , T5 <sup>107</sup>                                                           |  |  |  |
| FF        | $LJ^{108}$                    | LAMMPS $109$ (2D-Liquid)                                                                                             |  |  |  |
|           | $EAM$ <sup>110</sup>          | $LAMMPS$ <sup>109</sup> (FCC-Al)                                                                                     |  |  |  |
|           | REBO <sup>III</sup>           | LAMMPS <sup>109</sup> (Diamond-Si)                                                                                   |  |  |  |
|           | AMBER99sb-ildn <sup>112</sup> | GROMACS <sup>113</sup> (Alanine dipeptide)                                                                           |  |  |  |
|           | CHARMM36m <sup>114</sup>      | GROMACS <sup>113</sup> ( $\alpha$ -aminoisobutyric acid)                                                             |  |  |  |
| QC        | Algorithms                    | $Qiskit115 (VQE116, VQD117)$                                                                                         |  |  |  |
|           |                               | PennyLane <sup>118,119</sup> (VQE <sup>116</sup> , VQD <sup>117</sup> )                                              |  |  |  |
|           | Circuits                      | $Qiskit115$ (PauliTwo Design <sup>115</sup> , SU(2) <sup>115</sup> )                                                 |  |  |  |
| EXP       | Diffraction                   | XRD (Bruker D8)                                                                                                    |  |  |  |
|           | Manometry                     | $CO2$ adsorption FACT lab <sup>120</sup>                                                                             |  |  |  |
|           | Vibroscopy                    | Kevlar FAVIMAT <sup>121</sup>                                                                                        |  |  |  |
|           | Magnetometry                  | Susceptibility $(PPMS)^{121}$                                                                                        |  |  |  |
|           |                               |                                                                                                    |  |  |  |

<span id="page-7-0"></span>TABLE II. Summary of current benchmark categories and methods available in the JARVIS-Leaderboard at the time of writing. More details can be found in the individual metadata.json file. Note that the number of methods is continuously growing.

#### D. Quantum computation

Quantum chemistry is one of the most promising applications of quantum computations $149$ . Quantum computers with relatively few logical qubits can potentially exceed the performance of much larger classical computers because the size of Hilbert space increases exponentially with the number of electrons in the system. Predicting the energy levels of a Hamiltonian is a typical and fundamentally important problem in quantum chemistry. We use Hamiltonian simulations with quantum algorithms and compare it with classical solvers. Determination of appropriate quantum circuit for a specific QC problem is a challenging task. For example, we use the tight-binding Hamiltonians for electrons and phonons in JARVIS-DFT and evaluate the electron bandstructures using quantum algorithms (such as variational quantum eigen solver  $(VQE)<sup>116</sup>$  $(VQE)<sup>116</sup>$  $(VQE)<sup>116</sup>$  and variational quantum deflation  $(VQD)<sup>117</sup>$  $(VQD)<sup>117</sup>$  $(VQD)<sup>117</sup>$  and with different quantum circuits (such as PauliTwo design $115$ and  $SU(2)^{115}$  $SU(2)^{115}$  $SU(2)^{115}$  circuits). We primarily use the Qiskit<sup>115</sup> soft-ware in this work through the JARVIS-Tools/AtomQC<sup>[150](#page-19-3)</sup> in-terface, but other packages such as Tequila<sup>[151](#page-19-4)</sup>, Circq<sup>[152](#page-19-5)</sup>, and Pennylane<sup> $118,119$  $118,119$ </sup> can also be easily integrated. In addition to studying algorithm and circuit architecture dependence, the leaderboard can be used for studying the noise-levels in quantum circuits across different quantum computers, which is a key issue hindering quantum computer commercialization. Currently, we are only using statevector simulators for the quantum algorithms available in the Qiskit $115$  library.

#### E. Experiments

Some of the experiments used for benchmarking purposes are XRD, magnetometry, vibroscopy, and scanning electron microscopy (SEM) and transition electron microscopy (TEM). We purchase the samples from industrial vendors with available identifiers such as CAS-number and carry out systematic experiments in a round-robin (inter-laboratory test performed independently several times<sup>[153](#page-19-6)</sup>) fashion (such as manometric measurements for  $CO<sub>2</sub>$  adsorption<sup>[120](#page-18-25)</sup>. We carried out XRD for  $MgB_2$  (a superconducting material) to verify its crystal structure before carrying out magnetometry measurements to determine the transition temperature. This measurement was compared with numerical XRD data. Magnetometry measurements for 2D superconductors were also conducted to compare their superconducting transition temperatures with respect to predicted or experimentally available values<sup>[121](#page-18-26)</sup>. Strain-stress measurements were done for Kevlar for failure analysis $121$ . We have several instruments such as Bruker D8, Titan, Quantum design PPMS and FAVIMAT in the leaderboard currently.

### F. Metrics used

We use several metrics in the leaderboard depending on the "sub-categories" mentioned above. We use mean absolute error (MAE), accuracy (acc), multi-mae (Euclidean distance), recall-oriented understudy for gisting evaluation (ROUGE) for the singlepropertyprediction, singlepropertyclassification, spectra/eigensolver/atomic forces and textGen/textsummary subcategories respectively. As the user contributes their data to compare against the reference data (benchmarks), other complementary metrics (such as those available in the sklearn.metrics library) can be easily calculated as the raw contribution data is also made available through the website. For the sake of readability and ease of use, we primarily employ the metrics mentioned above. For single property prediction, there is only scalar values per column in the csv.zip file with id and prediction separate by comma., For spectra, forceprediction and other multi-value quantities (i.e.with multiple prediction values per id) we concatenate the array and separate by semicolon (to avoid comma convention in csv files). The benchmark data is also stored in a similar format. We provide tools to convert these csv.zip files into json or other file formats if needed. We also provided notebooks to visualize the data through Jupyter/Colab notebooks. In addition, we plan to eventually add metrics for timing, uncertainty, development cost and other details.

### IV. BENCHMARKS

The benchmarks consists of experimental, density functional theory or numerical solution-based data which are well-known and are already published in peer-reviewed articles/books. Currently, we have more than 270 benchmarks in the leaderboard. Each entry in the dataset consists of a unique identifier. Most of these datasets are integrated into JARVIS-Tools already, with an associated JARVIS ID number (JID) and are backed up in Figshare, Google Drive and NIST-internal storage systems. The number of entries can vary from a few (which is especially applicable for experimental and high-accuracy computational methods, where generating a very large dataset is not feasible in terms of time and resources) to hundreds of thousands of entries in a dataset.

An overview of the dataset can be found in Fig. [4.](#page-9-0) Considering all possible entries in the dataset, we have close to 7 million datapoints. For example, an atomic structure can have multiple properties calculated, such as bandgaps and formation energies, among other properties. We find the JARVIS-DFT-3D dataset to have the largest number of entries. Considering unique systems, we can find the distribution in Fig. [4b](#page-9-0)). In this case, qe-tb (fitting dataset for ThreeBodyTB.j $159$  $159$ ) is one of the largest datasets available in the leaderboard. Note that these datasets contain all varieties of data modalities such as atomic structure, images, spectra and text.

In Fig. [5,](#page-9-1) we show the fractional distribution of periodic table elements in the entire dataset. We find that the most common elements are C, N, O, Cu which is similar to the natural abundance of these elements.

Experimental results are uploaded as benchmarks (i.e. what is regarded as the reference). In the absence of experimental data, high-fidelity computational methods can be used as a reference. If there are multiple experimental measurements available in the literature, each can be individually added as separate benchmarks (i.e., different json.zip files to distinguish one benchmark from another) and users can submit contributions for each of them. As time and the materials science field progresses, certain experimental data may need to be revisited (i.e. more accurate measurements in the future or results are reported that contradict previous experimental data). As a response to this, separate reference (experimental) benchmarks can be added, and users will be able to plot and compare the evolution of these benchmarks over time.

In addition, Leaderboard users can raise an issue on GitHub pertaining to reference benchmarks. The administrators will also upload a README file which contains additional information about the experiments conducted, including associated DOI, experimental conditions and provide details if additional experiments conducted on the same material/property exist in the literature. The experimental conditions described in the README file can be important when comparing the reference benchmark to calculated results, which may be in different conditions than the experiment (i.e. the bandgap of a material is never measured at 0 K, as DFT predicts).

Contributions to the leaderboard in the form of usersubmitted experimental data can be compared with previous experiments, electronic structure methods or other numerical results. ES-based contributions are benchmarked against experimental results and can be compared with other ES methods. QC data can be compared with classical computation data or exact analytical results. For FF, contributions can be compared to DFT (or other ES data) or high-level interatomic potential benchmark suites (specifically for MLFFs) $154$ . For AI, a test dataset is used. Unlike other methods, AI methods can have both "train" and "test" datasets, while others have only "test" sets in the corresponding dataset. For AI methods, if the "train" dataset is not provided and only "test" is given, the benchmark can be used for checking extrapolation behavior such as vacancy formation energy benchmarks.

### V. RESULTS AND DISCUSSION

Presently, the leaderboard has 5 categories, 10 subcategories, 152 methods, 274 benchmarks, 1281 contributions and 8714228 datapoints. In this section, we show a few of the hundreds of example analyses that can be carried out using the available benchmarks and contributions. In Fig. [6,](#page-11-0) we show the MAE of the AI computed formation energy and ES computed bandgap for Si for a variety of contributions in the leaderboard. In Fig.  $6(a)$  $6(a)$  we see the comparison of 12 AI models (each AI model had a well-defined 80:10:10 split for training, validation and testing respectively from the JARVIS-3D database) and find the kgcnn  $\text{coGN}^{103}$  $\text{coGN}^{103}$  $\text{coGN}^{103}$ has the highest accuracy/lowest error, followed by Potnet<sup>[104](#page-17-31)</sup>, Matformer<sup>[105](#page-17-32)</sup> and ALIGNN<sup>[94](#page-17-11)</sup> models. This can be attributed to the fact that as we include more structural information and

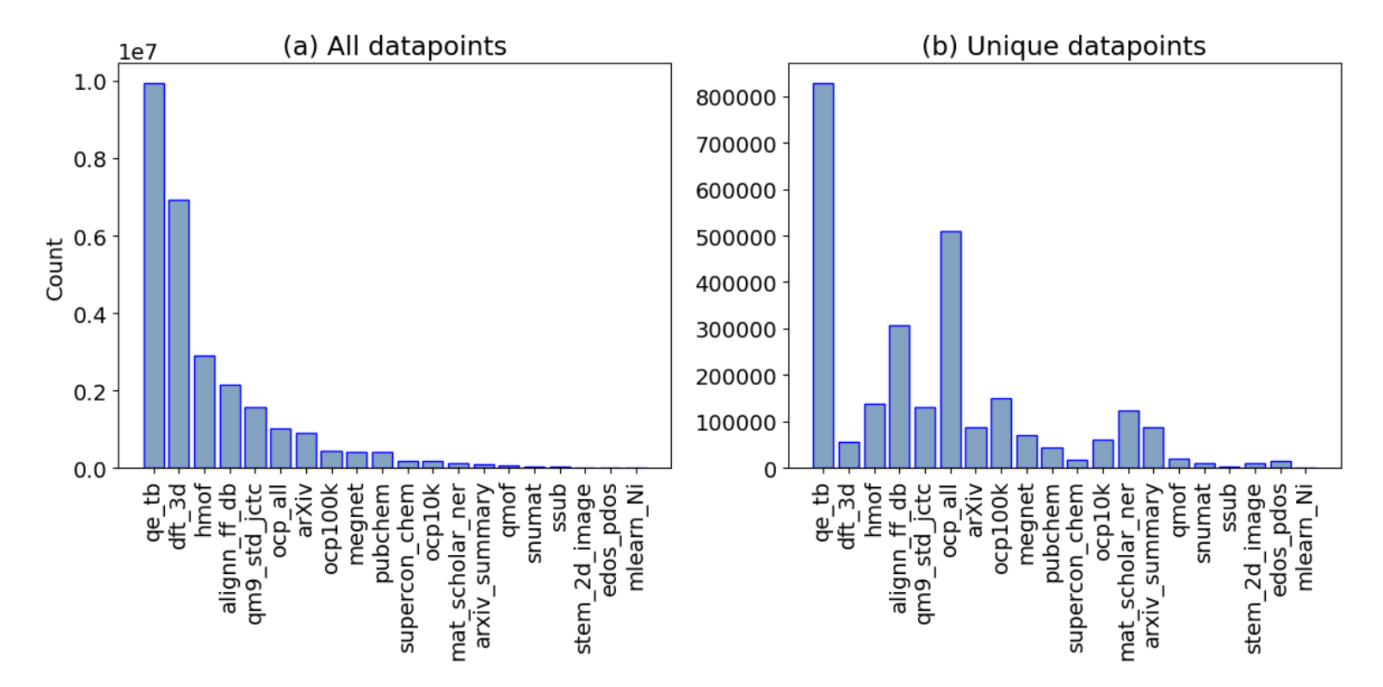

<span id="page-9-0"></span>FIG. 4. Distribution of data in each dataset. (a) all entries in leaderboard, (b) entries with unique identifiers. Note that one identifier (such as JVASP-1002 for silicon) can have multiple properties (such as bandgap, bulk modulus etc.). A script to generate this figure is also provided on the leaderboard website as the leaderboard is continuously evolving.

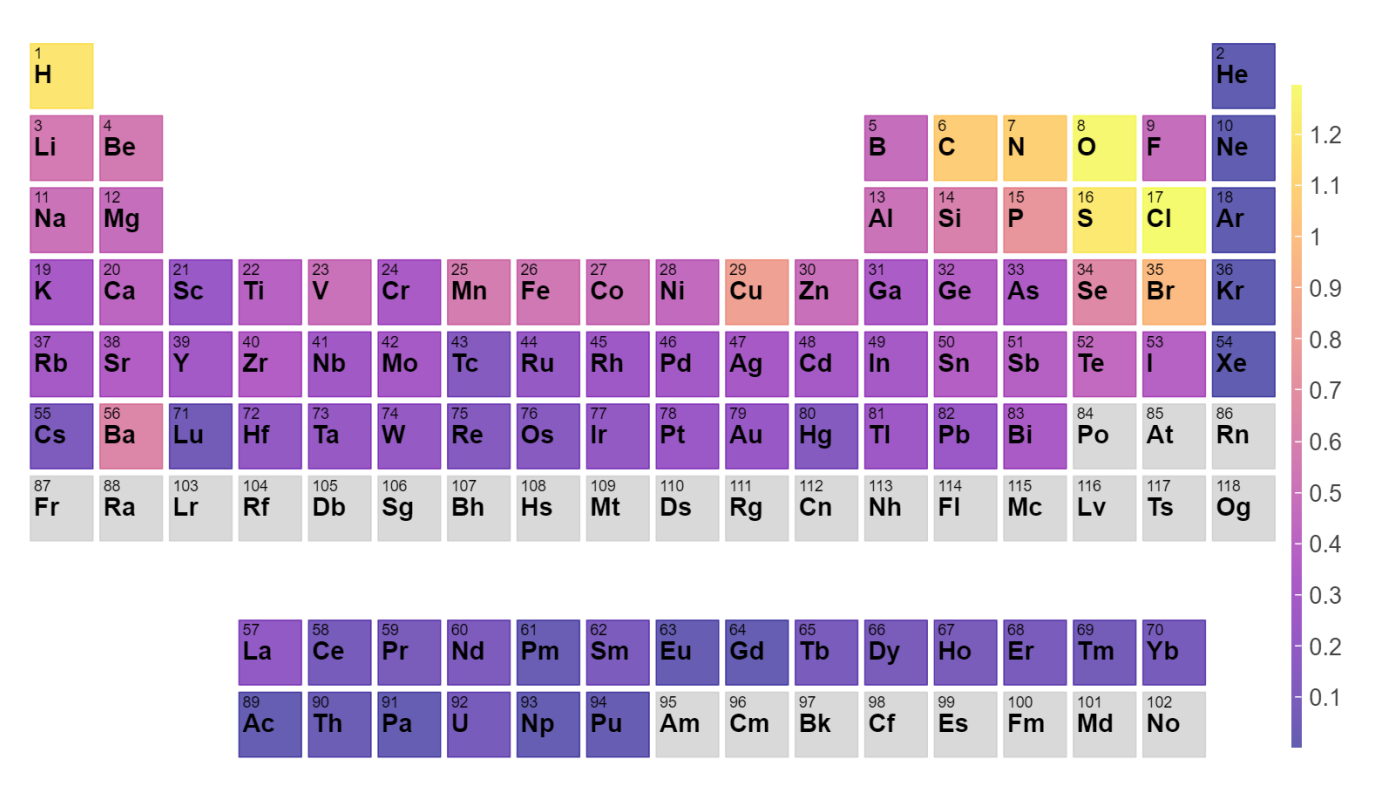

<span id="page-9-1"></span>FIG. 5. Periodic table element distribution for entries in all the datasets. This is calculated by taking into account all the element specific entries normalized by total entries i.e. these are percentage probabilities.

use deep-learning methods rather than descriptor methods, we get improvement in the accuracy. Similarly, in Fig. [6\(](#page-11-0)b) we compare the bandgap of Si using several methods and find

GLLB-sc<sup>[78](#page-17-0)</sup> calculated with GPAW<sup>[77](#page-17-1)</sup> to yield the lowest error, while  $G_0W_0^{63}$  $G_0W_0^{63}$  $G_0W_0^{63}$  (VASP<sup>[52,](#page-16-0)[53](#page-16-1)</sup>), GW<sub>0</sub><sup>63</sup> (VASP<sup>52,53</sup>), TBmBJ<sup>[67](#page-16-29)[,68](#page-16-30)</sup> (VASP), and  $DMC^{61}$  $DMC^{61}$  $DMC^{61}$  (QMCPACK<sup>[79](#page-17-3)</sup>) methods follow. This

can be attributed to the inclusion of the discontinuity poten-tial (GLLB-sc<sup>[78](#page-17-0)</sup>) or kinetic energy density (TBmBJ $^{67,68}$  $^{67,68}$  $^{67,68}$  $^{67,68}$ ) in the density functional or incorporating many-body physics  $(G_0W_0^{63}, GW_0^{63}, DMC^{61})$  $(G_0W_0^{63}, GW_0^{63}, DMC^{61})$  $(G_0W_0^{63}, GW_0^{63}, DMC^{61})$  $(G_0W_0^{63}, GW_0^{63}, DMC^{61})$  $(G_0W_0^{63}, GW_0^{63}, DMC^{61})$  into the methodology, which can lead to improved accuracy for bandgap prediction. Also, similar methods such as PBE[54](#page-16-2) data from Open Quantum Materials Database  $(OQMD)$ <sup>[155](#page-19-8)[,156](#page-19-9)</sup>, AFLOW<sup>[157](#page-19-10)</sup> and Materials Project<sup>[141](#page-18-14)</sup> compare well with each other. The comparisons are presented in tabular form for all the benchmarks on the leaderboard website. We have provided tools and notebooks in the leaderboard GitHub repository that can be used for making such plots for all the available benchmarks and contributions. A collections of such figures for method comparison is available in the supplementary information. We plan to eventually add interactive plots for such comparisons on the website. These tools can aid in identifying examples of materials that require high-fidelity methods beyond the accuracy of DFT in order to understand their underlying properties. In addition, these tools can be used to validate electronic structure methods and provide insight for error estimation.

Our leaderboard with a large number of benchmarks can enable a more comprehensive comparison of different methods for better revealing their respective advantages and limitations. For instance, neural networks outperform descriptorbased models by a large degree in all of the 10 regression tasks in the latest Matbench<sup>[16](#page-15-13)</sup> leaderboard. To check if this is also the case for 44 regression benchmarks in the current JARVIS leaderboard, we compare the performance of the best descriptor-based model to that of the best neural network. As shown in Fig. [7,](#page-12-0) the best neural network outperform the best descriptor-based model in 34 tasks, but only 14 out of 44 (32 %) tasks see a performance difference by more than 20 %. This indicates that descriptor-based models are still competitive with respect to neural networks, especially considering their better interpretability and orders of magnitude lower training  $cost^{83,158}$  $cost^{83,158}$  $cost^{83,158}$  $cost^{83,158}$ . Notably, the best descriptor-based model is found to outperform the best neural network in 10 tasks including those with  $10^4$ - $10^5$  training data, opening up interesting questions and potential direction to further model improvement. For instance, the inferior performance of neural networks in the regression tasks for the heat capacity and hMOF data may be related to the recently revealed incapabil-ity of graph neural networks in capturing periodicity<sup>[159](#page-19-12)</sup>.

Although a metric such as the MAE can be useful to compare methods for a specific benchmark, it is difficult to compare across different methods, since MAE values can differ substantially. Hence, we use the mean absolute deviation (MAD, computed with respect to the average value of the training data as a baseline/random-guess model) to MAE ratio for both AI and ES single-property-prediction categories. Mean absolute deviation values act as a baseline/randomguessing model for the benchmark and contributed models should have MAE performance better than MAD values. We show the MAD/MAE ratios for AI and ES benchmarks in Fig. [8.](#page-13-0) We find that the MAD/MAE values range from 2 to 50. MAD/MAE values close to 1 suggest low predictive power. We observe that quantum properties such as the bandgap have lower MAD/MAE than classical quantities (quantities that do not require quantum mechanical simulations) such as total energy or bulk modulus. Interestingly, such trends for classical vs. quantum quantities are observed for both the AI and ES approaches.

In addition to making bar plots as shown in Fig. [6](#page-11-0) and Fig. [8,](#page-13-0) the raw data available in benchmarks and contributions can be presented in various other forms such as scatter plots, bandstructures, adsorption spectra, and diffraction spectra. In Fig. [9,](#page-14-0) we show example comparisons of different methods for AI, ES, QC and EXP categories including (a) formation-energyper atom model using AI, (b) bulk modulus predictions using ES, (c) electronic bandstructure of Al using QE with different quantum circuits<sup>[150](#page-19-3)</sup>, (d)  $CO<sub>2</sub>$  capture for zeolite at several labs in round-robin fashion<sup>[120](#page-18-25)</sup>. In Fig. [9a](#page-14-0)), we find that formation energy is one of the easiest quantities to train AI models and even simple chemistry only-based models can perform reasonably well (i.e., cfid chem). Including more structural features (such as bond angles and dihedral angles) and using deep learning models (such as graph neural network vs descriptor based models) further helps improve accuracy. Similarly, for ES example for predicting bulk modulus, we find irrespective of DFT based method used, they are in relatively close agreement with experimental bulk modulus data as shown in Fig. [9b](#page-14-0)). In Fig [9c](#page-14-0)), we find that the selection of a quantum circuit is critically important for predicting electronic band structures well. Here, we used 6 different quantum<sup>[150](#page-19-3)</sup> circuits and found the  $SU(2)^{115}$  $SU(2)^{115}$  $SU(2)^{115}$  circuit to compare well with classical computerbased electronic bandstructures. This can be attributed to various entanglements captured in the  $SU(2)^{115}$  $SU(2)^{115}$  $SU(2)^{115}$  circuits that may be missing in other circuits. Finally, for experimental interlaboratory/round-robin type measurements of the zeolite  $CO<sub>2</sub>$ isotherm, we find excellent agreement across different labs<sup>[120](#page-18-25)</sup>.

#### VI. SUMMARY

We have developed a large-scale and expandable benchmark platform for materials design methods, which is interfaced with the existing JARVIS infrastructure at NIST. This platform is an open-access and community-driven infrastructure to enhance reproducibility, method validation, and transparency. We welcome researchers around the globe to join efforts in solving critical materials design problems, enhance scientific understanding and accelerate industrial development. There are already more than 1200 contributions to the JARVIS-Leaderboard and we expect these contributions to grow to several thousand in the coming few years. The leaderboard will provide clarity on the strengths of different approaches, which is increasingly needed as the number of methods and implementations continues to multiply. We believe this community effort will improve transferability, validation, error quantification, and reproducibility throughout materials science.

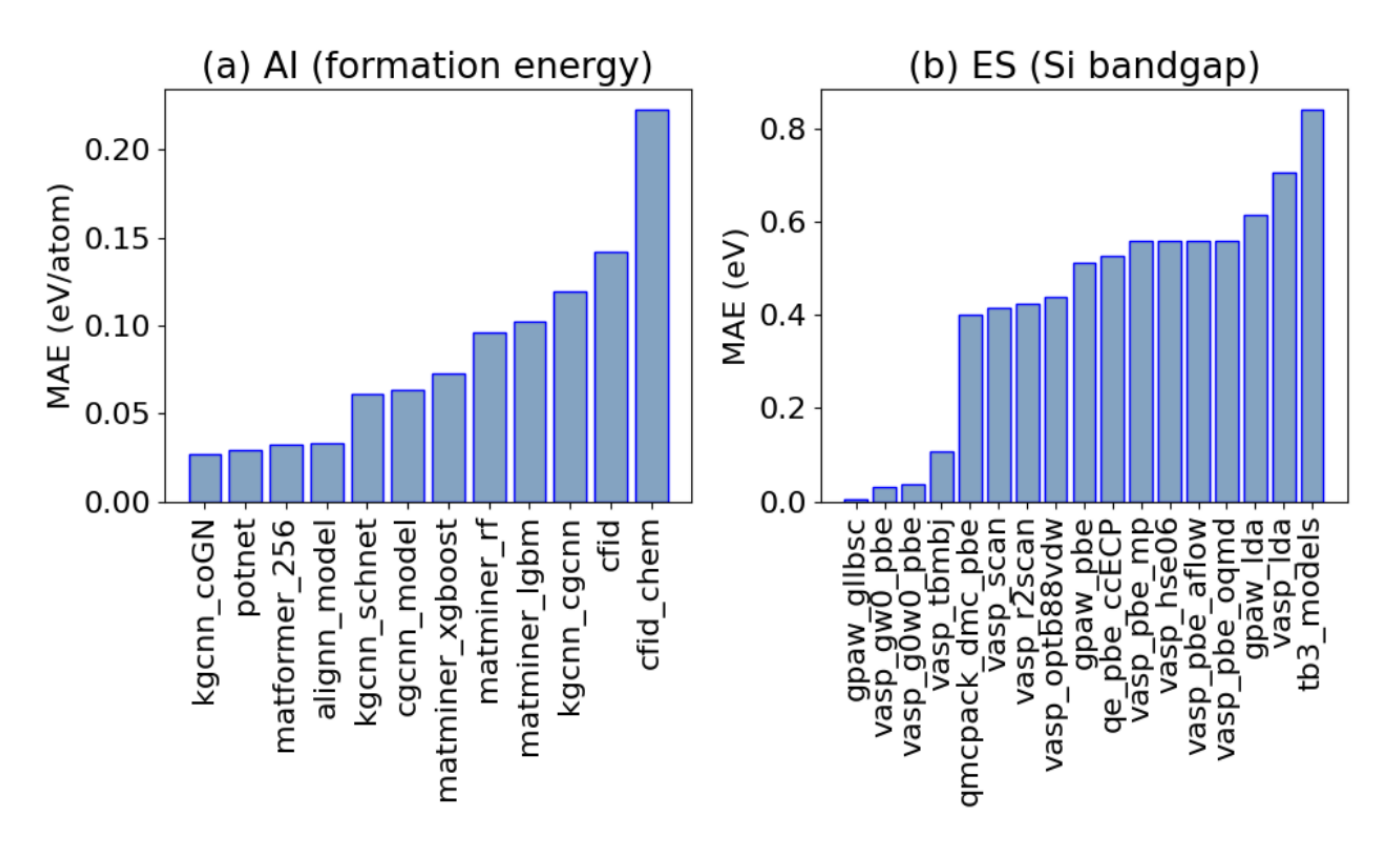

<span id="page-11-0"></span>FIG. 6. Example mean absolute errors for (a) AI formation energy for test set with 5572 materials in JARVIS-DFT 3D dataset and (b) ES Si (JARVIS-DFT ID: JVASP-1002) bandgap benchmarks. We provide Jupyter/Google colab notebooks to plot such comparisons for all available benchmarks. Also, similar analysis figures for all the available benchmarks are available in the supplementary information.

### VII. NOTES

Please note certain equipment, instruments, software, or materials are identified in this paper in order to specify the experimental procedure adequately. Such identification is not intended to imply the recommendation or endorsement of any product or service by NIST, nor is it intended to imply that the materials or equipment identified are necessarily the best available for the purpose.

This manuscript has been authored by UT-Battelle, LLC, under contract DE-AC05-00OR22725 with the US Department of Energy (DOE). The publisher acknowledges the US government license to provide public access under the DOE Public Access Plan ([https://energy.gov/downloads/](https://energy.gov/downloads/doe-public-access-plan) [doe-public-access-plan](https://energy.gov/downloads/doe-public-access-plan)). The Los Alamos National Laboratory is operated by the Triad National Security, LLC, for the National Nuclear Security Administration of U.S. Department of Energy (Contract No. 89233218CNA000001).

## ACKNOWLEDGEMENTS

K.C., D.W., K.F.G., A.F., A.J.B., M.W., and F.T. thank the National Institute of Standards and Technology for funding, computational, and data-management resources. K.C. thanks the computational support from XSEDE (Extreme Science and Engineering Discovery Environment) computational resources under allocation number TG-DMR 190095. Contributions from K.C. were supported by the financial assistance award 70NANB19H117 from the U.S. Department of Commerce, National Institute of Standards and Technology. J.T.K., K.S. and P.R.C.K. were supported by the U.S. Department of Energy, Office of Science, Basic Energy Sciences, Materials Sciences and Engineering Division, as part of the Computational Materials Sciences Program and Center for Predictive Simulation of Functional Materials. AHR also recognizes the support of West Virginia Higher Education Policy Commission under the call Research Challenge Grant (RCG) program. N.M. and A.M. acknowledge support from the U.S. Department of Energy through the LANL LDRD Programs under grant no. 20210036DR and 20220814PRD4, respectively. V.G. and A.A. were supported by NIST award 70NANB19H005 and NSF award CMMI-2053929. S.H.W. especially thanks to the NSF Non-Academic Research Internships for Graduate Students (INTERN) program (CBET-1845531) for supporting part of the work in NIST under the guidance of K.C.

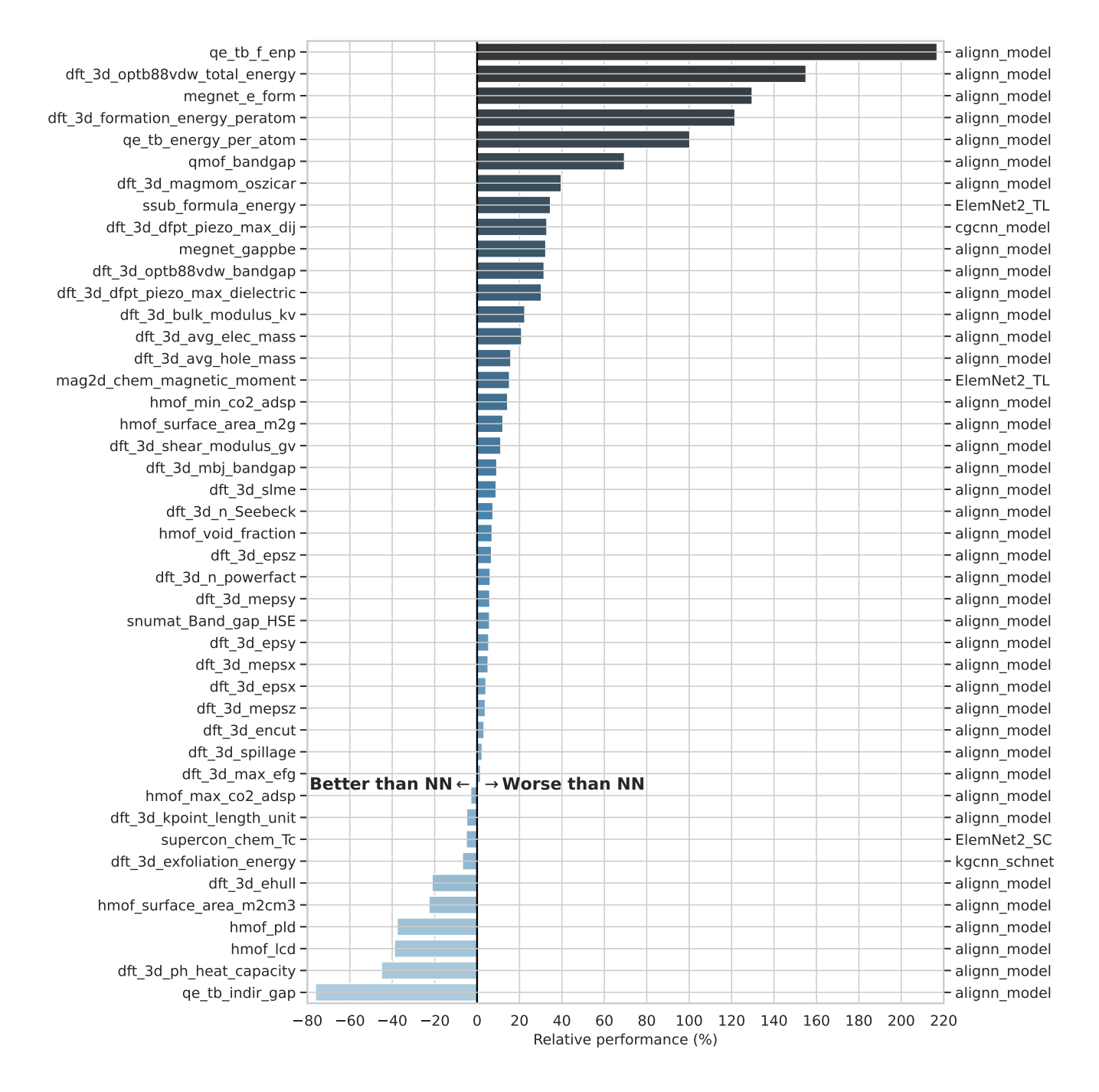

<span id="page-12-0"></span>FIG. 7. Relative performance computed as the ratio of the MAE of the best descriptor-based model to that of the best neural networks in the AI regression benchmarks. The benchmark name and the corresponding best performing neural network are indicated in the left and right y axis, respectively. For all the considered AI benchmarks, the best descriptor-based model is the tree-based model using Magpie $82$  and Voronoitessellation $160$  features.

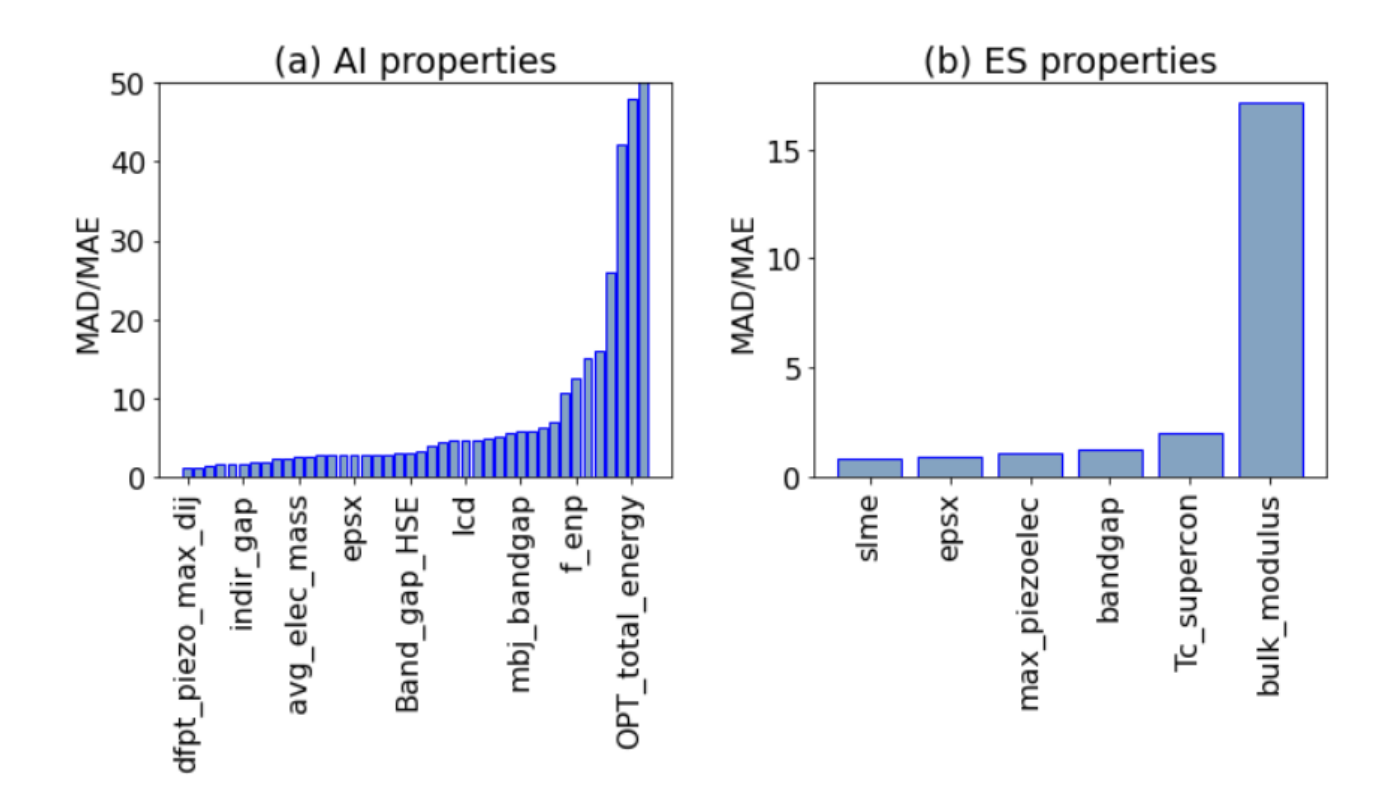

<span id="page-13-0"></span>FIG. 8. Mean absolute deviation (MAD) to mean absolute error (MAE) ratio for (a) AI and (b) electronic structure methods. MAD:MAE serves as uniform criteria for comparing performances of models.

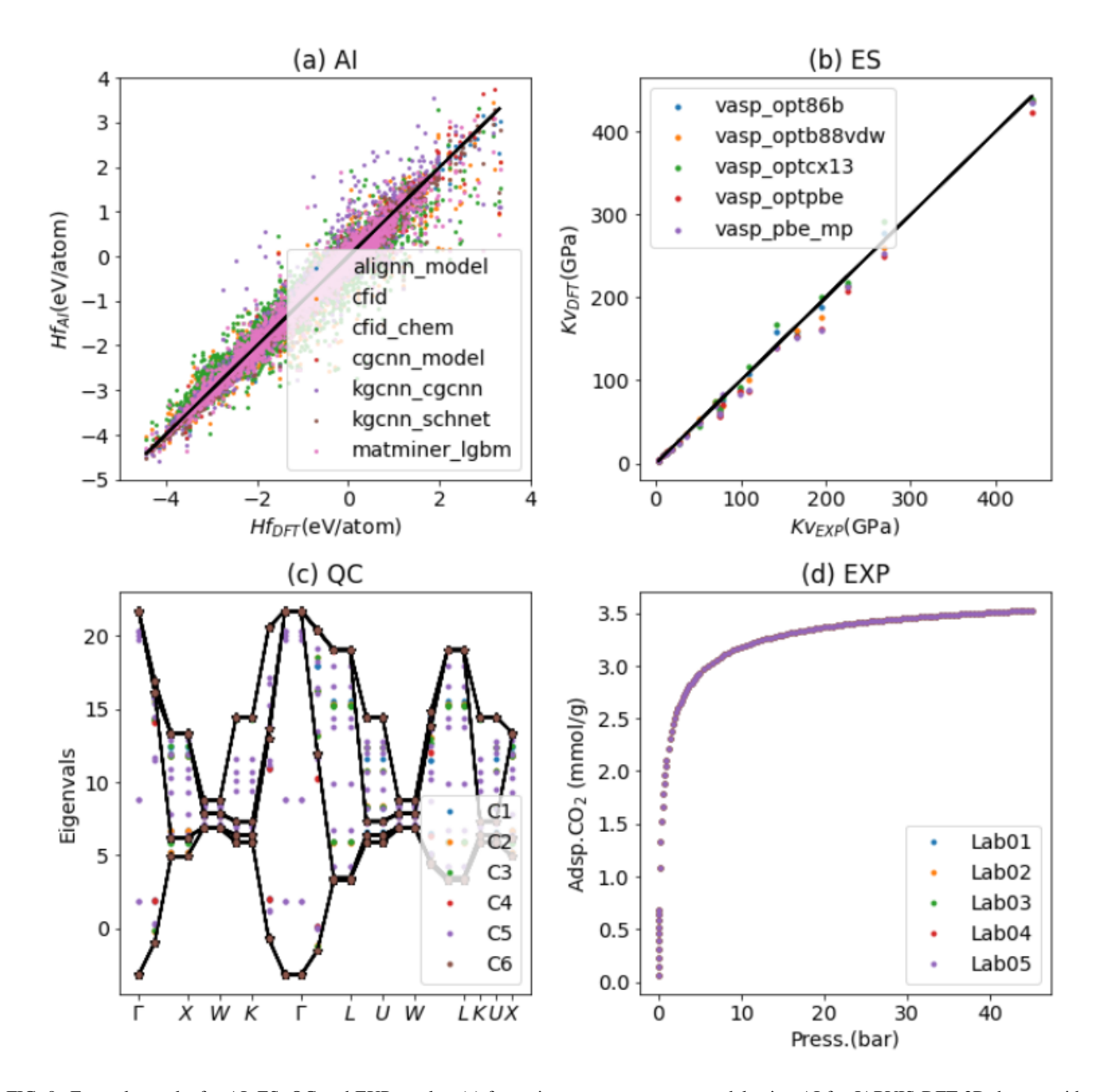

<span id="page-14-0"></span>FIG. 9. Example results for AI, ES, QC and EXP results. (a) formation-energy-per atom model using AI for JARVIS-DFT 3D dataset with 5572 materials in the test set, (b) bulk modulus predictions using ES methods for 21 materials, (c) electronic bandstructure of Aluminum using QC methods with different quantum circuits on a coarse k-point mesh, (d)  $CO<sub>2</sub>$  capture for zeolite (ZSM-5) at several labs in interlaboratory/round-robin fashion.

- <span id="page-15-0"></span><sup>1</sup>C. H. Ward, C. H. Ward, and J. A. Warren, *Materials genome initiative: materials data* (US Department of Commerce, National Institute of Standards and Technology, 2015).
- <span id="page-15-1"></span><sup>2</sup>W. D. Callister *et al.*, *Fundamentals of materials science and engineering*, Vol. 471660817 (Wiley London, 2000).
- <span id="page-15-2"></span><sup>3</sup>L.-Q. Chen, "Phase-field models for microstructure evolution," [Annual Review of Materials Research](http://dx.doi.org/ 10.1146/annurev.matsci.32.112001.132041) 32, 113–140 (2002), [https://doi.org/10.1146/annurev.matsci.32.112001.132041.](http://arxiv.org/abs/https://doi.org/10.1146/annurev.matsci.32.112001.132041)
- <span id="page-15-3"></span><sup>4</sup>A. Agrawal, K. Gopalakrishnan, and A. Choudhary, "Materials image informatics using deep learning," in *Handbook on Big Data and Machine Learning in the Physical Sciences: Volume 1. Big Data Methods in Experimental Materials Discovery*, World Scientific Series on Emerging Technologies, edited by "" ("WorldScientific, 2020) pp. 205–230.
- <sup>5</sup>K. Choudhary, B. DeCost, C. Chen, A. Jain, F. Tavazza, R. Cohn, C. W. Park, A. Choudhary, A. Agrawal, S. J. Billinge, *et al.*, "Recent advances and applications of deep learning methods in materials science," npj Computational Materials 8, 59 (2022).
- <span id="page-15-4"></span><sup>6</sup>D. J. Audus, K. Choudhary, B. L. DeCost, A. G. Kusne, F. Tavazza, and J. A. Warren, "Artificial intelligence for materials," in *[Artificial Intelli](http://dx.doi.org/ 10.1142/9789811265679_0023)[gence for Science](http://dx.doi.org/ 10.1142/9789811265679_0023)*, Chap. Chapter 23, pp. 413–430.
- <span id="page-15-5"></span><sup>7</sup>J. Park, J. D. Howe, and D. S. Sholl, "How reproducible are isotherm measurements in metal–organic frameworks?" Chemistry of Materials 29, 10487–10495 (2017).
- <span id="page-15-6"></span><sup>8</sup>M. D. Wilkinson, M. Dumontier, I. J. Aalbersberg, G. Appleton, M. Axton, A. Baak, N. Blomberg, J.-W. Boiten, L. B. da Silva Santos, P. E. Bourne, *et al.*, "The fair guiding principles for scientific data management and stewardship," Scientific data 3, 1–9 (2016).
- <span id="page-15-7"></span><sup>9</sup>A. Agrawal and A. Choudhary, "Perspective: Materials informatics and big data: Realization of the "fourth paradigm" of science in materials science," APL Mater. 4, 053208 (2016).
- <sup>10</sup>J. Rickman, T. Lookman, and S. Kalinin, "Materials informatics: From the atomic-level to the continuum," Acta Materialia 168[, 473–510 \(2019\).](http://dx.doi.org/ https://doi.org/10.1016/j.actamat.2019.01.051)
- <span id="page-15-8"></span><sup>11</sup>A. Agrawal and A. Choudhary, "Deep materials informatics: Applications of deep learning in materials science," MRS Communications 9, 779–792 (2019).
- <span id="page-15-9"></span><sup>12</sup>K. Lejaeghere, G. Bihlmayer, T. Björkman, P. Blaha, S. Blügel, V. Blum, D. Caliste, I. E. Castelli, S. J. Clark, A. Dal Corso, *et al.*, "Reproducibility in density functional theory calculations of solids," Science 351, aad3000 (2016).
- <span id="page-15-10"></span><sup>13</sup>O. Russakovsky, J. Deng, H. Su, J. Krause, S. Satheesh, S. Ma, Z. Huang, A. Karpathy, A. Khosla, M. Bernstein, *et al.*, "Imagenet large scale visual recognition challenge," International journal of computer vision 115, 211– 252 (2015).
- <span id="page-15-11"></span><sup>14</sup>J. Jumper, R. Evans, A. Pritzel, T. Green, M. Figurnov, O. Ronneberger, K. Tunyasuvunakool, R. Bates, A. Žídek, A. Potapenko, *et al.*, "Highly accurate protein structure prediction with alphafold," Nature 596, 583–589 (2021).
- <span id="page-15-12"></span><sup>15</sup>T. Brown, B. Mann, N. Ryder, M. Subbiah, J. D. Kaplan, P. Dhariwal, A. Neelakantan, P. Shyam, G. Sastry, A. Askell, *et al.*, "Language models are few-shot learners," Advances in neural information processing systems 33, 1877–1901 (2020).
- <span id="page-15-13"></span><sup>16</sup>A. Dunn, Q. Wang, A. Ganose, D. Dopp, and A. Jain, "Benchmarking materials property prediction methods: the matbench test set and automatminer reference algorithm," npj Computational Materials 6, 138 (2020).
- <span id="page-15-14"></span><sup>17</sup>Z. Wu, B. Ramsundar, E. N. Feinberg, J. Gomes, C. Geniesse, A. S. Pappu, K. Leswing, and V. Pande, "Moleculenet: a benchmark for molecular machine learning," Chemical science 9, 513–530 (2018).
- <span id="page-15-15"></span><sup>18</sup>S. Chmiela, A. Tkatchenko, H. E. Sauceda, I. Poltavsky, K. T. Schütt, and K.-R. Müller, "Machine learning of accurate energy-conserving molecular force fields," Science advances 3, e1603015 (2017).
- <span id="page-15-16"></span><sup>19</sup>S. Chmiela, H. E. Sauceda, I. Poltavsky, K.-R. Müller, and A. Tkatchenko, "sgdml: Constructing accurate and data efficient molecular force fields using machine learning," Computer Physics Communications 240, 38–45 (2019).
- <span id="page-15-17"></span><sup>20</sup>Y. Zuo, C. Chen, X. Li, Z. Deng, Y. Chen, J. Behler, G. Csányi, A. V. Shapeev, A. P. Thompson, M. A. Wood, *et al.*, "Performance and cost as-

sessment of machine learning interatomic potentials," The Journal of Physical Chemistry A 124, 731–745 (2020).

- <span id="page-15-18"></span><sup>21</sup>L. Weston, V. Tshitoyan, J. Dagdelen, O. Kononova, A. Trewartha, K. A. Persson, G. Ceder, and A. Jain, "Named entity recognition and normalization applied to large-scale information extraction from the materials science literature," J. Chem. Inf. Model. 59, 3692–3702 (2019).
- <span id="page-15-19"></span><sup>22</sup>M. Ziatdinov, A. Ghosh, T. Wong, and S. V. Kalinin, "Atomai: A deep learning framework for analysis of image and spectroscopy data in (scanning) transmission electron microscopy and beyond," arXiv preprint arXiv:2105.07485 (2021).
- <span id="page-15-20"></span><sup>23</sup>P. Borlido, T. Aull, A. W. Huran, F. Tran, M. A. Marques, and S. Botti, "Large-scale benchmark of exchange–correlation functionals for the determination of electronic band gaps of solids," Journal of chemical theory and computation 15, 5069–5079 (2019).
- <span id="page-15-21"></span><sup>24</sup>S. P. Huber, E. Bosoni, M. Bercx, J. Bröder, A. Degomme, V. Dikan, K. Eimre, E. Flage-Larsen, A. Garcia, L. Genovese, *et al.*, "Common workflows for computing material properties using different quantum engines," npj Computational Materials 7, 136 (2021).
- <span id="page-15-22"></span><sup>25</sup>G.-X. Zhang, A. M. Reilly, A. Tkatchenko, and M. Scheffler, "Performance of various density-functional approximations for cohesive properties of 64 bulk solids," New Journal of Physics 20, 063020 (2018).
- <span id="page-15-23"></span><sup>26</sup>R. Tran, J. Lan, M. Shuaibi, S. Goyal, B. M. Wood, A. Das, J. Heras-Domingo, A. Kolluru, A. Rizvi, N. Shoghi, *et al.*, "The open catalyst 2022 (oc22) dataset and challenges for oxide electrocatalysis," arXiv preprint arXiv:2206.08917 (2022).
- <span id="page-15-24"></span> $27P$ . Jurečka, J. Šponer, J. Černỳ, and P. Hobza, "Benchmark database of accurate (mp2 and ccsd (t) complete basis set limit) interaction energies of small model complexes, dna base pairs, and amino acid pairs," Physical Chemistry Chemical Physics 8, 1985–1993 (2006).
- <sup>28</sup>B. Brauer, M. K. Kesharwani, S. Kozuch, and J. M. Martin, "The s66x8 benchmark for noncovalent interactions revisited: Explicitly correlated ab initio methods and density functional theory," Physical Chemistry Chemical Physics 18, 20905–20925 (2016).
- <sup>29</sup>R. A. Mata and M. A. Suhm, "Benchmarking quantum chemical methods: Are we heading in the right direction?" Angewandte Chemie International Edition 56, 11011–11018 (2017).
- <span id="page-15-25"></span><sup>30</sup>D. E. Taylor, J. G. Ángyán, G. Galli, C. Zhang, F. Gygi, K. Hirao, J. W. Song, K. Rahul, O. Anatole von Lilienfeld, R. Podeszwa, *et al.*, "Blind test of density-functional-based methods on intermolecular interaction energies," The Journal of chemical physics 145, 124105 (2016).
- <span id="page-15-26"></span><sup>31</sup>D. Wheeler, T. Keller, S. J. DeWitt, A. M. Jokisaari, D. Schwen, J. E. Guyer, L. K. Aagesen, O. G. Heinonen, M. R. Tonks, P. W. Voorhees, *et al.*, "Pfhub: the phase-field community hub," Journal of Open Research Software 7 (2019).
- <span id="page-15-27"></span><sup>32</sup>A. D. Lindsay, D. R. Gaston, C. J. Permann, J. M. Miller, D. Andrš, A. E. Slaughter, F. Kong, J. Hansel, R. W. Carlsen, C. Icenhour, L. Harbour, G. L. Giudicelli, R. H. Stogner, P. German, J. Badger, S. Biswas, L. Chapuis, C. Green, J. Hales, T. Hu, W. Jiang, Y. S. Jung, C. Matthews, Y. Miao, A. Novak, J. W. Peterson, Z. M. Prince, A. Rovinelli, S. Schunert, D. Schwen, B. W. Spencer, S. Veeraraghavan, A. Recuero, D. Yushu, Y. Wang, A. Wilkins, and C. Wong, "2.0 - MOOSE: Enabling massively parallel multiphysics simulation," SoftwareX 20[, 101202 \(2022\).](http://dx.doi.org/ https://doi.org/10.1016/j.softx.2022.101202)
- <span id="page-15-28"></span><sup>33</sup>J. Wei, B. Blaiszik, A. Scourtas, D. Morgan, and P. M. Voyles, "Benchmark tests of atom segmentation deep learning models with a consistent dataset," arXiv preprint arXiv:2207.10173 (2022).
- <span id="page-15-29"></span><sup>34</sup>R. Vuorio, S.-H. Sun, H. Hu, and J. J. Lim, "Multimodal model-agnostic meta-learning via task-aware modulation," in *[Advances in Neural Infor](https://proceedings.neurips.cc/paper_files/paper/2019/file/e4da3b7fbbce2345d7772b0674a318d5-Paper.pdf)[mation Processing Systems](https://proceedings.neurips.cc/paper_files/paper/2019/file/e4da3b7fbbce2345d7772b0674a318d5-Paper.pdf)*, Vol. 32, edited by H. Wallach, H. Larochelle, A. Beygelzimer, F. d'Alché-Buc, E. Fox, and R. Garnett (Curran Associates, Inc., 2019).
- <span id="page-15-30"></span><sup>35</sup>K. Choudhary, K. F. Garrity, A. C. Reid, B. DeCost, A. J. Biacchi, A. R. Hight Walker, Z. Trautt, J. Hattrick-Simpers, A. G. Kusne, A. Centrone, *et al.*, "The joint automated repository for various integrated simulations (jarvis) for data-driven materials design," npj computational materials 6, 173 (2020).
- <span id="page-15-31"></span><sup>36</sup>L. Chanussot, A. Das, S. Goyal, T. Lavril, M. Shuaibi, M. Riviere, K. Tran, J. Heras-Domingo, C. Ho, W. Hu, *et al.*, "Open catalyst 2020 (oc20) dataset and community challenges," Acs Catalysis 11, 6059–6072 (2021).
- <span id="page-15-32"></span><sup>37</sup>J. T. et al, ["Scimlbench: A benchmarking suite for ai for science,"](https://github.com/stfc-sciml/sciml-bench) (2021).
- <span id="page-16-11"></span><sup>38</sup>N. Brown, M. Fiscato, M. H. Segler, and A. C. Vaucher, "Guacamol: benchmarking models for de novo molecular design," Journal of chemical information and modeling 59, 1096–1108 (2019).
- <span id="page-16-12"></span><sup>39</sup>G. Chen, P. Chen, C.-Y. Hsieh, C.-K. Lee, B. Liao, R. Liao, W. Liu, J. Qiu, Q. Sun, J. Tang, *et al.*, "Alchemy: A quantum chemistry dataset for benchmarking ai models," arXiv preprint arXiv:1906.09427 (2019).
- <span id="page-16-13"></span><sup>40</sup>M. E. Khatib and W. A. de Jong, "Ml4chem: A machine learning package for chemistry and materials science," arXiv preprint arXiv:2003.13388 (2020).
- <span id="page-16-14"></span><sup>41</sup>F. Broccatelli, R. Trager, M. Reutlinger, G. Karypis, and M. Li, "Benchmarking accuracy and generalizability of four graph neural networks using large in vitro adme datasets from different chemical spaces," Molecular Informatics 41, 2100321 (2022).
- <span id="page-16-15"></span><sup>42</sup>R. D. Johnson *et al.*, "Nist computational chemistry comparison and benchmark database," http://srdata. nist. gov/cccbdb (2006).
- <span id="page-16-16"></span><sup>43</sup>G. Prandini, A. Marrazzo, I. E. Castelli, N. Mounet, and N. Marzari, "Precision and efficiency in solid-state pseudopotential calculations," npj Computational Materials 4, 72 (2018).
- <span id="page-16-17"></span><sup>44</sup>D. S. Karls, M. Bierbaum, A. A. Alemi, R. S. Elliott, J. P. Sethna, and E. B. Tadmor, "The openkim processing pipeline: A cloud-based automatic material property computation engine," The Journal of Chemical Physics 153, 064104 (2020).
- <span id="page-16-18"></span><sup>45</sup>L. M. Hale, Z. T. Trautt, and C. A. Becker, "Evaluating variability with atomistic simulations: the effect of potential and calculation methodology on the modeling of lattice and elastic constants," Modelling and Simulation in Materials Science and Engineering 26, 055003 (2018).
- <span id="page-16-19"></span><sup>46</sup>K. Choudhary, A. J. Biacchi, S. Ghosh, L. Hale, A. R. H. Walker, and F. Tavazza, "High-throughput assessment of vacancy formation and surface energies of materials using classical force-fields," Journal of Physics: Condensed Matter 30, 395901 (2018).
- <span id="page-16-20"></span><sup>47</sup>A. W. Cross, L. S. Bishop, S. Sheldon, P. D. Nation, and J. M. Gambetta, "Validating quantum computers using randomized model circuits," Physical Review A 100, 032328 (2019).
- <span id="page-16-21"></span><sup>48</sup>T. Tomesh, P. Gokhale, V. Omole, G. S. Ravi, K. N. Smith, J. Viszlai, X.- C. Wu, N. Hardavellas, M. R. Martonosi, and F. T. Chong, "Supermarq: A scalable quantum benchmark suite," in *2022 IEEE International Symposium on High-Performance Computer Architecture (HPCA)* (IEEE, 2022) pp. 587–603.
- <span id="page-16-22"></span><sup>49</sup>F. Häse, M. Aldeghi, R. J. Hickman, L. M. Roch, M. Christensen, E. Liles, J. E. Hein, and A. Aspuru-Guzik, "Olympus: a benchmarking framework for noisy optimization and experiment planning," (2020), [arXiv:2010.04153 \[stat.ML\].](http://arxiv.org/abs/2010.04153)
- <span id="page-16-23"></span><sup>50</sup>M. Aldeghi, F. Häse, R. J. Hickman, I. Tamblyn, and A. Aspuru-Guzik, "Golem: an algorithm for robust experiment and process optimization," Chemical Science 12, 14792–14807 (2021).
- <span id="page-16-24"></span><sup>51</sup>J. R. Hattrick-Simpers, A. Zakutayev, S. C. Barron, Z. T. Trautt, N. Nguyen, K. Choudhary, B. DeCost, C. Phillips, A. G. Kusne, F. Yi, *et al.*, "An inter-laboratory study of zn–sn–ti–o thin films using highthroughput experimental methods," ACS combinatorial science 21, 350– 361 (2019).
- <span id="page-16-0"></span><sup>52</sup>G. Kresse and J. Furthmüller, "Efficient iterative schemes for ab initio total-energy calculations using a plane-wave basis set," Physical review B 54, 11169 (1996).
- <span id="page-16-1"></span><sup>53</sup>G. Kresse and J. Furthmüller, "Efficiency of ab-initio total energy calculations for metals and semiconductors using a plane-wave basis set," Computational materials science 6, 15–50 (1996).
- <span id="page-16-2"></span> $<sup>54</sup>$ J. P. Perdew, K. Burke, and M. Ernzerhof, "Generalized gradient approxi-</sup> mation made simple," Phys. Rev. Lett. 77[, 3865–3868 \(1996\).](http://dx.doi.org/10.1103/PhysRevLett.77.3865)
- <span id="page-16-3"></span><sup>55</sup>L. Ward, A. Dunn, A. Faghaninia, N. E. Zimmermann, S. Bajaj, Q. Wang, J. Montoya, J. Chen, K. Bystrom, M. Dylla, K. Chard, M. Asta, K. A. Persson, G. J. Snyder, I. Foster, and A. Jain, "Matminer: An open source toolkit for materials data mining," [Computational Materials Science](http://dx.doi.org/ https://doi.org/10.1016/j.commatsci.2018.05.018) 152, [60–69 \(2018\).](http://dx.doi.org/ https://doi.org/10.1016/j.commatsci.2018.05.018)
- <span id="page-16-4"></span><sup>56</sup>G. Ke, Q. Meng, T. Finley, T. Wang, W. Chen, W. Ma, Q. Ye, and T.- Y. Liu, "Lightgbm: A highly efficient gradient boosting decision tree," Advances in neural information processing systems 30, 3146–3154 (2017).
- <span id="page-16-5"></span><sup>57</sup>W. A. Harrison, *Electronic structure and the properties of solids: the physics of the chemical bond* (Courier Corporation, 2012).
- <sup>58</sup>K. F. Garrity and K. Choudhary, "Database of wannier tight-binding hamiltonians using high-throughput density functional theory," Scientific data 8,

106 (2021).

- <span id="page-16-6"></span><sup>59</sup>K. F. Garrity and K. Choudhary, "Fast and accurate prediction of material properties with three-body tight-binding model for the periodic table," [Phys. Rev. Mater.](http://dx.doi.org/ 10.1103/PhysRevMaterials.7.044603) 7, 044603 (2023).
- <span id="page-16-7"></span><sup>60</sup>R. M. Martin, *Electronic structure: basic theory and practical methods* (Cambridge university press, 2020).
- <span id="page-16-8"></span><sup>61</sup>W. M. C. Foulkes, L. Mitas, R. J. Needs, and G. Rajagopal, "Quantum Monte Carlo simulations of solids," [Rev. Mod. Phys.](http://dx.doi.org/10.1103/RevModPhys.73.33) 73, 33–83 (2001).
- <span id="page-16-9"></span><sup>62</sup>G. Kotliar, S. Y. Savrasov, K. Haule, V. S. Oudovenko, O. Parcollet, and C. Marianetti, "Electronic structure calculations with dynamical meanfield theory," Reviews of Modern Physics 78, 865 (2006).
- <span id="page-16-10"></span><sup>63</sup>G. Onida, L. Reining, and A. Rubio, "Electronic excitations: densityfunctional versus many-body green's-function approaches," [Rev. Mod.](http://dx.doi.org/10.1103/RevModPhys.74.601) Phys. 74[, 601–659 \(2002\).](http://dx.doi.org/10.1103/RevModPhys.74.601)
- <span id="page-16-27"></span><sup>64</sup>P. Hohenberg and W. Kohn, "Inhomogeneous electron gas," [Phys. Rev.](http://dx.doi.org/10.1103/PhysRev.136.B864) 136[, B864–B871 \(1964\).](http://dx.doi.org/10.1103/PhysRev.136.B864)
- <span id="page-16-25"></span><sup>65</sup>J. Klimeš, D. R. Bowler, and A. Michaelides, "Chemical accuracy for the van der waals density functional," Journal of Physics: Condensed Matter 22, 022201 (2009).
- <span id="page-16-26"></span><sup>66</sup>J. c. v. Klimeš, D. R. Bowler, and A. Michaelides, "Van der waals density functionals applied to solids," Phys. Rev. B 83[, 195131 \(2011\).](http://dx.doi.org/10.1103/PhysRevB.83.195131)
- <span id="page-16-29"></span> $67$ F. Tran and P. Blaha, "Importance of the kinetic energy density for band gap calculations in solids with density functional theory," [The Journal of](http://dx.doi.org/10.1021/acs.jpca.7b02882) [Physical Chemistry A](http://dx.doi.org/10.1021/acs.jpca.7b02882) 121, 3318–3325 (2017).
- <span id="page-16-30"></span> $^{68}$ D. P. Rai, M. P. Ghimire, and R. K. Thapa, "A dft study of bex (x = s, se, te) semiconductor: Modified becke johnson (mbj) potential," [Semiconductors](http://dx.doi.org/10.1134/S1063782614110244) 48[, 1411–1422 \(2014\).](http://dx.doi.org/10.1134/S1063782614110244)
- <span id="page-16-31"></span><sup>69</sup>J. Sun, A. Ruzsinszky, and J. P. Perdew, "Strongly constrained and appropriately normed semilocal density functional," [Phys. Rev. Lett.](http://dx.doi.org/ 10.1103/PhysRevLett.115.036402) 115, [036402 \(2015\).](http://dx.doi.org/ 10.1103/PhysRevLett.115.036402)
- <span id="page-16-32"></span><sup>70</sup>J. W. Furness, A. D. Kaplan, J. Ning, J. P. Perdew, and J. Sun, "Accurate and numerically efficient r2scan meta-generalized gradient approximation," *The Journal of Physical Chemistry Letters*, [The Journal of Phys](http://dx.doi.org/ 10.1021/acs.jpclett.0c02405)[ical Chemistry Letters](http://dx.doi.org/ 10.1021/acs.jpclett.0c02405) 11, 8208–8215 (2020).
- <span id="page-16-33"></span><sup>71</sup>J. Heyd, G. E. Scuseria, and M. Ernzerhof, "Hybrid functionals based on a screened coulomb potential," [The Journal of Chemical Physics](http://dx.doi.org/10.1063/1.1564060) 118, [8207–8215 \(2003\),](http://dx.doi.org/10.1063/1.1564060) [https://doi.org/10.1063/1.1564060.](http://arxiv.org/abs/https://doi.org/10.1063/1.1564060)
- <span id="page-16-36"></span><sup>72</sup>P. Giannozzi, S. Baroni, N. Bonini, M. Calandra, R. Car, C. Cavazzoni, D. Ceresoli, G. L. Chiarotti, M. Cococcioni, I. Dabo, *et al.*, "Quantum espresso: a modular and open-source software project for quantum simulations of materials," Journal of physics: Condensed matter 21, 395502 (2009).
- <span id="page-16-28"></span><sup>73</sup>J. P. Perdew, A. Ruzsinszky, G. I. Csonka, O. A. Vydrov, G. E. Scuseria, L. A. Constantin, X. Zhou, and K. Burke, "Restoring the densitygradient expansion for exchange in solids and surfaces," [Phys. Rev. Lett.](http://dx.doi.org/10.1103/PhysRevLett.100.136406) 100[, 136406 \(2008\).](http://dx.doi.org/10.1103/PhysRevLett.100.136406)
- <span id="page-16-34"></span><sup>74</sup>X. Gonze, F. Jollet, F. A. Araujo, D. Adams, B. Amadon, T. Applencourt, C. Audouze, J.-M. Beuken, J. Bieder, A. Bokhanchuk, *et al.*, "Recent developments in the abinit software package," Computer Physics Communications 205, 106–131 (2016).
- <sup>75</sup>A. H. Romero, D. C. Allan, B. Amadon, G. Antonius, T. Applencourt, L. Baguet, J. Bieder, F. Bottin, J. Bouchet, E. Bousquet, F. Bruneval, G. Brunin, D. Caliste, M. Côté, J. Denier, C. Dreyer, P. Ghosez, M. Giantomassi, Y. Gillet, O. Gingras, D. R. Hamann, G. Hautier, F. Jollet, G. Jomard, A. Martin, H. P. C. Miranda, F. Naccarato, G. Petretto, N. A. Pike, V. Planes, S. Prokhorenko, T. Rangel, F. Ricci, G.-M. Rignanese, M. Royo, M. Stengel, M. Torrent, M. J. van Setten, B. V. Troeye, M. J. Verstraete, J. Wiktor, J. W. Zwanziger, and X. Gonze, "Abinit: Overview, and focus on selected capabilities," J. Chem. Phys. 152, 124102 (2020).
- <span id="page-16-35"></span><sup>76</sup>X. Gonze, B. Amadon, G. Antonius, F. Arnardi, L. Baguet, J.-M. Beuken, J. Bieder, F. Bottin, J. Bouchet, E. Bousquet, N. Brouwer, F. Bruneval, G. Brunin, T. Cavignac, J.-B. Charraud, W. Chen, M. Côté, S. Cottenier, J. Denier, G. Geneste, P. Ghosez, M. Giantomassi, Y. Gillet, O. Gingras, D. R. Hamann, G. Hautier, X. He, N. Helbig, N. Holzwarth, Y. Jia, F. Jollet, W. Lafargue-Dit-Hauret, K. Lejaeghere, M. A. L. Marques, A. Martin, C. Martins, H. P. C. Miranda, F. Naccarato, K. Persson, G. Petretto, V. Planes, Y. Pouillon, S. Prokhorenko, F. Ricci, G.-M. Rignanese, A. H. Romero, M. M. Schmitt, M. Torrent, M. J. van Setten, B. V. Troeye, M. J. Verstraete, G. Zérah, and J. W. Zwanziger, "The abinit project: Impact, environment and recent developments," [Comput. Phys. Commun.](https://doi.org/10.1016/j.cpc.2019.107042)

#### 248[, 107042 \(2020\).](https://doi.org/10.1016/j.cpc.2019.107042)

<span id="page-17-1"></span><sup>77</sup>J. Enkovaara, C. Rostgaard, J. J. Mortensen, J. Chen, M. Dułak, L. Ferrighi, J. Gavnholt, C. Glinsvad, V. Haikola, H. A. Hansen, H. H. Kristoffersen, M. Kuisma, A. H. Larsen, L. Lehtovaara, M. Ljungberg, O. Lopez-Acevedo, P. G. Moses, J. Ojanen, T. Olsen, V. Petzold, N. A. Romero, J. Stausholm-Møller, M. Strange, G. A. Tritsaris, M. Vanin, M. Walter, B. Hammer, H. Häkkinen, G. K. H. Madsen, R. M. Nieminen, J. K. Nørskov, M. Puska, T. T. Rantala, J. Schiøtz, K. S. Thygesen, and K. W. Jacobsen, "Electronic structure calculations with gpaw: a realspace implementation of the projector augmented-wave method," [Journal](http://dx.doi.org/ 10.1088/0953-8984/22/25/253202) [of Physics: Condensed Matter](http://dx.doi.org/ 10.1088/0953-8984/22/25/253202) 22, 253202 (2010).

<span id="page-17-0"></span><sup>78</sup>M. Kuisma, J. Ojanen, J. Enkovaara, and T. T. Rantala, "Kohn-sham potential with discontinuity for band gap materials," [Phys. Rev. B](http://dx.doi.org/ 10.1103/PhysRevB.82.115106) 82, 115106 [\(2010\).](http://dx.doi.org/ 10.1103/PhysRevB.82.115106)

- <span id="page-17-3"></span><sup>79</sup>J. Kim, A. D. Baczewski, T. D. Beaudet, A. Benali, M. C. Bennett, M. A. Berrill, N. S. Blunt, E. J. L. Borda, M. Casula, D. M. Ceperley, *et al.*, "Qmcpack: an open source ab initio quantum monte carlo package for the electronic structure of atoms, molecules and solids," Journal of Physics: Condensed Matter 30, 195901 (2018).
- <span id="page-17-2"></span><sup>80</sup>A. A. Mostofi, J. R. Yates, G. Pizzi, Y.-S. Lee, I. Souza, D. Vanderbilt, and N. Marzari, "An updated version of wannier90: A tool for obtaining maximally-localised wannier functions," [Computer Physics Communica](http://dx.doi.org/ https://doi.org/10.1016/j.cpc.2014.05.003)tions 185[, 2309–2310 \(2014\).](http://dx.doi.org/ https://doi.org/10.1016/j.cpc.2014.05.003)
- <span id="page-17-18"></span><sup>81</sup>K. Choudhary, B. DeCost, and F. Tavazza, "Machine learning with forcefield-inspired descriptors for materials: Fast screening and mapping energy landscape," Physical review materials 2, 083801 (2018).
- <span id="page-17-19"></span><sup>82</sup>L. Ward, A. Agrawal, A. Choudhary, and C. Wolverton, "A generalpurpose machine learning framework for predicting properties of inorganic materials," [npj Computational Materials](http://dx.doi.org/10.1038/npjcompumats.2016.28) 2, 16028 (2016).
- <span id="page-17-20"></span><sup>83</sup>K. Li, D. Persaud, K. Choudhary, B. DeCost, M. Greenwood, and J. Hattrick-Simpers, "On the redundancy in large material datasets: efficient and robust learning with less data," arXiv preprint arXiv:2304.13076 (2023).
- <span id="page-17-21"></span><sup>84</sup>R. B. Wexler, G. S. Gautam, E. B. Stechel, and E. A. Carter, "Factors governing oxygen vacancy formation in oxide perovskites," [J. Am. Chem.](http://dx.doi.org/10.1021/jacs.1c05570) Soc. 143[, 13212–13227 \(2021\).](http://dx.doi.org/10.1021/jacs.1c05570)
- <span id="page-17-22"></span><sup>85</sup>D. Jha, L. Ward, A. Paul, W.-k. Liao, A. Choudhary, C. Wolverton, and A. Agrawal, "Elemnet: Deep learning the chemistry of materials from only elemental composition," [Scientific Reports](http://dx.doi.org/10.1038/s41598-018-35934-y) 8, 17593 (2018).
- <sup>86</sup>D. Jha, K. Choudhary, F. Tavazza, W.-k. Liao, A. Choudhary, C. Campbell, and A. Agrawal, "Enhancing materials property prediction by leveraging computational and experimental data using deep transfer learning," Nat. Commun 10, 1–12 (2019).
- <span id="page-17-23"></span><sup>87</sup>V. Gupta, K. Choudhary, F. Tavazza, C. Campbell, W.-k. Liao, A. Choudhary, and A. Agrawal, "Cross-property deep transfer learning framework for enhanced predictive analytics on small materials data," Nature communications 12, 6595 (2021).
- <span id="page-17-24"></span><sup>88</sup>D. Jha, L. Ward, Z. Yang, C. Wolverton, I. Foster, W.-k. Liao, A. Choudhary, and A. Agrawal, "Irnet: A general purpose deep residual regression framework for materials discovery," in *Proceedings of the 25th ACM SIGKDD International Conference on Knowledge Discovery & Data Mining*, edited by "" (2019) pp. 2385–2393.
- <sup>89</sup>D. Jha, V. Gupta, L. Ward, Z. Yang, C. Wolverton, I. Foster, W.-k. Liao, A. Choudhary, and A. Agrawal, "Enabling deeper learning on big data for materials informatics applications," Scientific reports 11, 4244 (2021).
- <span id="page-17-25"></span><sup>90</sup>D. Jha, V. Gupta, W.-k. Liao, A. Choudhary, and A. Agrawal, "Moving closer to experimental level materials property prediction using ai," Scientific reports 12, 1–9 (2022).
- <span id="page-17-26"></span><sup>91</sup>V. Gupta, W.-k. Liao, A. Choudhary, and A. Agrawal, "Brnet: Branched residual network for fast and accurate predictive modeling of materials properties," in *Proceedings of the 2022 SIAM international conference on data mining (SDM)* (SIAM, 2022) pp. 343–351.
- <span id="page-17-27"></span><sup>92</sup>V. Gupta, A. Peltekian, W.-k. Liao, A. Choudhary, and A. Agrawal, "Improving deep learning model performance under parametric constraints for materials informatics applications," Scientific Reports 13, 9128 (2023).
- <span id="page-17-7"></span><sup>93</sup>C. Chen, Z. Deng, R. Tran, H. Tang, I.-H. Chu, and S. P. Ong, "Accurate force field for molybdenum by machine learning large materials data," [Phys. Rev. Mater.](http://dx.doi.org/10.1103/PhysRevMaterials.1.043603) 1, 043603 (2017).
- <span id="page-17-11"></span><sup>94</sup>K. Choudhary and B. DeCost, "Atomistic line graph neural network for improved materials property predictions," [npj Computational Materials](http://dx.doi.org/10.1038/s41524-021-00650-1) 7,

[185 \(2021\).](http://dx.doi.org/10.1038/s41524-021-00650-1)

- <span id="page-17-13"></span>95T. Xie and J. C. Grossman, "Crystal graph convolutional neural networks for an accurate and interpretable prediction of material properties," [Phys.](http://dx.doi.org/10.1103/PhysRevLett.120.145301) Rev. Lett. 120[, 145301 \(2018\).](http://dx.doi.org/10.1103/PhysRevLett.120.145301)
- <span id="page-17-12"></span><sup>96</sup>K. T. Schütt, H. E. Sauceda, P.-J. Kindermans, A. Tkatchenko, and K.-R. Müller, "Schnet – a deep learning architecture for molecules and materials," [The Journal of Chemical Physics](http://dx.doi.org/ 10.1063/1.5019779) 148, 241722 (2018), [https://doi.org/10.1063/1.5019779.](http://arxiv.org/abs/https://doi.org/10.1063/1.5019779)
- <span id="page-17-14"></span><sup>97</sup>K. Choudhary, R. Gurunathan, B. DeCost, and A. Biacchi, "Atomvision: A machine vision library for atomistic images," Journal of Chemical Information and Modeling (2023).
- <span id="page-17-15"></span><sup>98</sup>K. Choudhary and M. L. Kelley, "Chemnlp: A natural language processing based library for materials chemistry text data," [\(2022\),](http://dx.doi.org/10.48550/ARXIV.2209.08203) [10.48550/ARXIV.2209.08203.](http://dx.doi.org/10.48550/ARXIV.2209.08203)
- <span id="page-17-28"></span><sup>99</sup>J. Gasteiger, J. Groß, and S. Günnemann, "Directional message passing for molecular graphs," in *International Conference on Learning Representations (ICLR)* (2020).
- <span id="page-17-29"></span><sup>100</sup>J. Gasteiger, S. Giri, J. T. Margraf, and S. Günnemann, "Fast and uncertainty-aware directional message passing for non-equilibrium molecules," in *Machine Learning for Molecules Workshop, NeurIPS* (2020).
- <span id="page-17-9"></span><sup>101</sup>B. Deng, P. Zhong, K. Jun, K. Han, C. J. Bartel, and G. Ceder, "CHGNet: Pretrained universal neural network potential for charge-informed atomistic modeling," [arXiv preprint arXiv:2302.14231 \(2023\).](https://arxiv.org/abs/2302.14231)
- <span id="page-17-8"></span><sup>102</sup>C. Chen and S. P. Ong, "A universal graph deep learning interatomic potential for the periodic table," [Nature Computational Science](http://dx.doi.org/ 10.1038/s43588-022-00349-3) 2, 718–728 [\(2022\).](http://dx.doi.org/ 10.1038/s43588-022-00349-3)
- <span id="page-17-30"></span><sup>103</sup>P. Reiser, A. Eberhard, and P. Friederich, "Graph neural networks in tensorflow-keras with raggedtensor representation (kgcnn)," [Software Im](http://dx.doi.org/https://doi.org/10.1016/j.simpa.2021.100095)[pacts , 100095 \(2021\).](http://dx.doi.org/https://doi.org/10.1016/j.simpa.2021.100095)
- <span id="page-17-31"></span><sup>104</sup>Y. Lin, K. Yan, Y. Luo, Y. Liu, X. Qian, and S. Ji, "Efficient approximations of complete interatomic potentials for crystal property prediction," in *Proceedings of the 40th International Conference on Machine Learning* (2023).
- <span id="page-17-32"></span><sup>105</sup>K. Yan, Y. Liu, Y. Lin, and S. Ji, "Periodic graph transformers for crystal material property prediction," in *The 36th Annual Conference on Neural Information Processing Systems* (2022) pp. 15066–15080.
- <span id="page-17-16"></span><sup>106</sup>S. Zhang, S. Roller, N. Goyal, M. Artetxe, M. Chen, S. Chen, C. Dewan, M. Diab, X. Li, X. V. Lin, T. Mihaylov, M. Ott, S. Shleifer, K. Shuster, D. Simig, P. S. Koura, A. Sridhar, T. Wang, and L. Zettlemoyer, "Opt: Open pre-trained transformer language models," (2022), [arXiv:2205.01068 \[cs.CL\].](http://arxiv.org/abs/2205.01068)
- <span id="page-17-17"></span><sup>107</sup>C. Raffel, N. Shazeer, A. Roberts, K. Lee, S. Narang, M. Matena, Y. Zhou, W. Li, and P. J. Liu, "Exploring the limits of transfer learning with a unified text-to-text transformer," (2020), [arXiv:1910.10683 \[cs.LG\].](http://arxiv.org/abs/1910.10683)
- <span id="page-17-5"></span><sup>108</sup>J. E. Jones and S. Chapman, "On the determination of molecular fields. i. from the variation of the viscosity of a gas with temperature," [Pro](http://dx.doi.org/10.1098/rspa.1924.0081)[ceedings of the Royal Society of London. Series A, Containing Pa](http://dx.doi.org/10.1098/rspa.1924.0081)[pers of a Mathematical and Physical Character](http://dx.doi.org/10.1098/rspa.1924.0081) 106, 441–462 (1924), [https://royalsocietypublishing.org/doi/pdf/10.1098/rspa.1924.0081.](http://arxiv.org/abs/https://royalsocietypublishing.org/doi/pdf/10.1098/rspa.1924.0081)
- <span id="page-17-10"></span><sup>109</sup>A. P. Thompson, H. M. Aktulga, R. Berger, D. S. Bolintineanu, W. M. Brown, P. S. Crozier, P. J. in 't Veld, A. Kohlmeyer, S. G. Moore, T. D. Nguyen, R. Shan, M. J. Stevens, J. Tranchida, C. Trott, and S. J. Plimpton, "LAMMPS - a flexible simulation tool for particle-based materials modeling at the atomic, meso, and continuum scales," [Comp. Phys. Comm.](http://dx.doi.org/ 10.1016/j.cpc.2021.108171) 271, [108171 \(2022\).](http://dx.doi.org/ 10.1016/j.cpc.2021.108171)
- <span id="page-17-4"></span><sup>110</sup>M. S. Daw and M. I. Baskes, "Embedded-atom method: Derivation and application to impurities, surfaces, and other defects in metals," [Phys. Rev.](http://dx.doi.org/10.1103/PhysRevB.29.6443) B 29[, 6443–6453 \(1984\).](http://dx.doi.org/10.1103/PhysRevB.29.6443)
- <span id="page-17-6"></span><sup>111</sup>J. Tersoff, "New empirical approach for the structure and energy of covalent systems," Phys. Rev. B 37[, 6991–7000 \(1988\).](http://dx.doi.org/10.1103/PhysRevB.37.6991)
- <span id="page-17-33"></span><sup>112</sup>K. Lindorff-Larsen, S. Piana, K. Palmo, P. Maragakis, J. L. Klepeis, R. O. Dror, and D. E. Shaw, "Improved side-chain torsion potentials for the amber ff99sb protein force field," Proteins: Structure, Function, and Bioinformatics 78, 1950–1958 (2010).
- <span id="page-17-34"></span><sup>113</sup>D. Van Der Spoel, E. Lindahl, B. Hess, G. Groenhof, A. E. Mark, and H. J. Berendsen, "Gromacs: fast, flexible, and free," Journal of computational chemistry 26, 1701–1718 (2005).
- <span id="page-17-35"></span><sup>114</sup>S. Mehdi, D. Wang, S. Pant, and P. Tiwary, "Accelerating all-atom simulations and gaining mechanistic understanding of biophysical systems

through state predictive information bottleneck," Journal of chemical theory and computation 18, 3231–3238 (2022).

<span id="page-18-20"></span><sup>115</sup>"IBM Quantum," <https://quantum-computing.ibm.com> (2021).

- <span id="page-18-21"></span><sup>116</sup>A. Peruzzo, J. McClean, P. Shadbolt, M.-H. Yung, X.-Q. Zhou, P. J. Love, A. Aspuru-Guzik, and J. L. O'Brien, "A variational eigenvalue solver on a photonic quantum processor," [Nature Communications](http://dx.doi.org/10.1038/ncomms5213) 5, 4213 (2014).
- <span id="page-18-22"></span><sup>117</sup>O. Higgott, D. Wang, and S. Brierley, "Variational Quantum Computation of Excited States," Quantum 3[, 156 \(2019\).](http://dx.doi.org/ 10.22331/q-2019-07-01-156)
- <span id="page-18-23"></span><sup>118</sup>V. Bergholm, J. Izaac, M. Schuld, C. Gogolin, S. Ahmed, V. Ajith, M. S. Alam, G. Alonso-Linaje, B. AkashNarayanan, A. Asadi, J. M. Arrazola, U. Azad, S. Banning, C. Blank, T. R. Bromley, B. A. Cordier, J. Ceroni, A. Delgado, O. D. Matteo, A. Dusko, T. Garg, D. Guala, A. Hayes, R. Hill, A. Ijaz, T. Isacsson, D. Ittah, S. Jahangiri, P. Jain, E. Jiang, A. Khandelwal, K. Kottmann, R. A. Lang, C. Lee, T. Loke, A. Lowe, K. McKiernan, J. J. Meyer, J. A. Montañez-Barrera, R. Moyard, Z. Niu, L. J. O'Riordan, S. Oud, A. Panigrahi, C.-Y. Park, D. Polatajko, N. Quesada, C. Roberts, N. Sá, I. Schoch, B. Shi, S. Shu, S. Sim, A. Singh, I. Strandberg, J. Soni, A. Száva, S. Thabet, R. A. Vargas-Hernández, T. Vincent, N. Vitucci, M. Weber, D. Wierichs, R. Wiersema, M. Willmann, V. Wong, S. Zhang, and N. Killoran, "Pennylane: Automatic differentiation of hybrid quantum-classical computations," (2022), [arXiv:1811.04968 \[quant](http://arxiv.org/abs/1811.04968)[ph\].](http://arxiv.org/abs/1811.04968)
- <span id="page-18-24"></span><sup>119</sup>J. M. Arrazola, S. Jahangiri, A. Delgado, J. Ceroni, J. Izaac, A. Száva, U. Azad, R. A. Lang, Z. Niu, O. D. Matteo, R. Moyard, J. Soni, M. Schuld, R. A. Vargas-Hernández, T. Tamayo-Mendoza, C. Y.-Y. Lin, A. Aspuru-Guzik, and N. Killoran, "Differentiable quantum computational chemistry with pennylane," (2023), [arXiv:2111.09967 \[quant-ph\].](http://arxiv.org/abs/2111.09967)
- <span id="page-18-25"></span><sup>120</sup>H. G. T. Nguyen, L. Espinal, R. D. van Zee, M. Thommes, B. Toman, M. S. L. Hudson, E. Mangano, S. Brandani, D. P. Broom, M. J. Benham, K. Cychosz, P. Bertier, F. Yang, B. M. Krooss, R. L. Siegelman, M. Hakuman, K. Nakai, A. D. Ebner, L. Erden, J. A. Ritter, A. Moran, O. Talu, Y. Huang, K. S. Walton, P. Billemont, and G. De Weireld, "A reference high-pressure co2 adsorption isotherm for ammonium zsm-5 zeolite: results of an interlaboratory study," Adsorption 24[, 531–539 \(2018\).](http://dx.doi.org/ 10.1007/s10450-018-9958-x)
- <span id="page-18-26"></span><sup>121</sup>A. Engelbrecht-Wiggans, F. Burni, E. Guigues, S. Jiang, T. Huynh, Z. Tsinas, D. Jacobs, and A. Forster, "Effects of temperature and humidity on high-strength p-aramid fibers used in body armor," [Textile Research Jour](http://dx.doi.org/10.1177/0040517520918232)nal 90[, 2428–2440 \(2020\),](http://dx.doi.org/10.1177/0040517520918232) [https://doi.org/10.1177/0040517520918232.](http://arxiv.org/abs/https://doi.org/10.1177/0040517520918232)
- <span id="page-18-0"></span><sup>122</sup>S. Lehtola, C. Steigemann, M. J. Oliveira, and M. A. Marques, "Recent developments in libxc—a comprehensive library of functionals for density functional theory," SoftwareX 7, 1–5 (2018).
- <span id="page-18-1"></span><sup>123</sup>K. Choudhary and F. Tavazza, "Convergence and machine learning predictions of monkhorst-pack k-points and plane-wave cut-off in highthroughput dft calculations," Computational materials science 161, 300– 308 (2019).
- <span id="page-18-2"></span><sup>124</sup>K. Choudhary, F. Y. P. Congo, T. Liang, C. Becker, R. G. Hennig, and F. Tavazza, "Evaluation and comparison of classical interatomic potentials through a user-friendly interactive web-interface," [Scientific Data](http://dx.doi.org/10.1038/sdata.2016.125) 4, [160125 \(2017\).](http://dx.doi.org/10.1038/sdata.2016.125)
- <span id="page-18-3"></span><sup>125</sup>D. A. Case, T. E. Cheatham III, T. Darden, H. Gohlke, R. Luo, K. M. Merz Jr., A. Onufriev, C. Simmerling, B. Wang, and R. J. Woods, "The amber biomolecular simulation programs," J. Comput. Chem. 26, 1668– 1688 (2005).
- <span id="page-18-4"></span><sup>126</sup>J. Huang, S. Rauscher, G. Nawrocki, T. Ran, M. Feig, B. L. De Groot, H. Grubmüller, and A. D. MacKerell Jr, "Charmm36m: an improved force field for folded and intrinsically disordered proteins," Nature methods 14, 71–73 (2017).
- <span id="page-18-5"></span><sup>127</sup>I. Novoselov, A. Yanilkin, A. Shapeev, and E. Podryabinkin, "Moment tensor potentials as a promising tool to study diffusion processes," [Com](http://dx.doi.org/ https://doi.org/10.1016/j.commatsci.2019.03.049)[putational Materials Science](http://dx.doi.org/ https://doi.org/10.1016/j.commatsci.2019.03.049) 164, 46–56 (2019).
- <sup>128</sup>R. Drautz, "Atomic cluster expansion for accurate and transferable interatomic potentials," Phys. Rev. B 99[, 014104 \(2019\).](http://dx.doi.org/10.1103/PhysRevB.99.014104)
- <sup>129</sup>A. P. Bartók, R. Kondor, and G. Csányi, "On representing chemical environments," Phys. Rev. B 87[, 184115 \(2013\).](http://dx.doi.org/10.1103/PhysRevB.87.184115)
- <sup>130</sup>L. Zhang, J. Han, H. Wang, R. Car, and W. E, "Deep potential molecular dynamics: A scalable model with the accuracy of quantum mechanics," Phys. Rev. Lett. 120[, 143001 \(2018\).](http://dx.doi.org/ 10.1103/PhysRevLett.120.143001)
- <sup>131</sup>V. Botu and R. Ramprasad, "Adaptive machine learning framework to accelerate ab initio molecular dynamics," [Interna](http://dx.doi.org/https://doi.org/10.1002/qua.24836)[tional Journal of Quantum Chemistry](http://dx.doi.org/https://doi.org/10.1002/qua.24836) 115, 1074–1083 (2015),

[https://onlinelibrary.wiley.com/doi/pdf/10.1002/qua.24836.](http://arxiv.org/abs/https://onlinelibrary.wiley.com/doi/pdf/10.1002/qua.24836)

- <span id="page-18-6"></span><sup>132</sup>J. S. Smith, B. Nebgen, N. Mathew, J. Chen, N. Lubbers, L. Burakovsky, S. Tretiak, H. A. Nam, T. Germann, S. Fensin, and K. Barros, "Automated discovery of a robust interatomic potential for aluminum," [Nature](http://dx.doi.org/ 10.1038/s41467-021-21376-0) Communications 12 [\(2021\), 10.1038/s41467-021-21376-0.](http://dx.doi.org/ 10.1038/s41467-021-21376-0)
- <span id="page-18-7"></span><sup>133</sup>K. Choudhary, B. DeCost, L. Major, K. Butler, J. Thiyagalingam, and F. Tavazza, "Unified graph neural network force-field for the periodic table: solid state applications," Digital Discovery (2023).
- <span id="page-18-8"></span><sup>134</sup>A. H. Larsen, J. J. Mortensen, J. Blomqvist, I. E. Castelli, R. Christensen, M. Dułak, J. Friis, M. N. Groves, B. Hammer, C. Hargus, E. D. Hermes, P. C. Jennings, P. B. Jensen, J. Kermode, J. R. Kitchin, E. L. Kolsbjerg, J. Kubal, K. Kaasbjerg, S. Lysgaard, J. B. Maronsson, T. Maxson, T. Olsen, L. Pastewka, A. Peterson, C. Rostgaard, J. Schiøtz, O. Schütt, M. Strange, K. S. Thygesen, T. Vegge, L. Vilhelmsen, M. Walter, Z. Zeng, and K. W. Jacobsen, "The atomic simulation environment—a python library for working with atoms," [Journal of Physics: Condensed Matter](http://stacks.iop.org/0953-8984/29/i=27/a=273002) 29, [273002 \(2017\).](http://stacks.iop.org/0953-8984/29/i=27/a=273002)
- <span id="page-18-9"></span><sup>135</sup>K. Choudhary, T. Yildirim, D. W. Siderius, A. G. Kusne, A. McDannald, and D. L. Ortiz-Montalvo, "Graph neural network predictions of metal organic framework co2 adsorption properties," [Computational Materials](http://dx.doi.org/ https://doi.org/10.1016/j.commatsci.2022.111388) Science 210[, 111388 \(2022\).](http://dx.doi.org/ https://doi.org/10.1016/j.commatsci.2022.111388)
- <span id="page-18-10"></span><sup>136</sup>D. Dubbeldam, S. Calero, D. E. Ellis, and R. Q. Snurr, "Raspa: molecular simulation software for adsorption and diffusion in flexible nanoporous materials," [Molecular Simulation](http://dx.doi.org/10.1080/08927022.2015.1010082) 42, 81–101 (2016), [https://doi.org/10.1080/08927022.2015.1010082.](http://arxiv.org/abs/https://doi.org/10.1080/08927022.2015.1010082)
- <span id="page-18-11"></span><sup>137</sup>S. Páll, A. Zhmurov, P. Bauer, M. Abraham, M. Lundborg, A. Gray, B. Hess, and E. Lindahl, "Heterogeneous parallelization and acceleration of molecular dynamics simulations in GROMACS," [The Journal of Chemical Physics](http://dx.doi.org/10.1063/5.0018516) 153 (2020), [10.1063/5.0018516,](http://dx.doi.org/10.1063/5.0018516) 134110, [https://pubs.aip.org/aip/jcp/article](http://arxiv.org/abs/https://pubs.aip.org/aip/jcp/article-pdf/doi/10.1063/5.0018516/16736127/134110_1_online.pdf)[pdf/doi/10.1063/5.0018516/16736127/134110\\_1\\_online.pdf.](http://arxiv.org/abs/https://pubs.aip.org/aip/jcp/article-pdf/doi/10.1063/5.0018516/16736127/134110_1_online.pdf)
- <span id="page-18-12"></span><sup>138</sup>S.-T. Tsai, Z. Smith, and P. Tiwary, "Sgoop-d: Estimating kinetic distances and reaction coordinate dimensionality for rare event systems from biased/unbiased simulations," Journal of Chemical Theory and Computation 17, 6757–6765 (2021).
- <sup>139</sup>S. Mehdi, D. Wang, S. Pant, and P. Tiwary, "Accelerating all-atom simulations and gaining mechanistic understanding of biophysical systems through state predictive information bottleneck," [Journal of Chemical The](http://dx.doi.org/10.1021/acs.jctc.2c00058)[ory and Computation](http://dx.doi.org/10.1021/acs.jctc.2c00058) 18, 3231–3238 (2022).
- <span id="page-18-13"></span><sup>140</sup>D. Wang and P. Tiwary, "State predictive information bottleneck," [The](http://dx.doi.org/10.1063/5.0038198) [Journal of Chemical Physics](http://dx.doi.org/10.1063/5.0038198) 154, 134111 (2021).
- <span id="page-18-14"></span><sup>141</sup>A. Jain, S. P. Ong, G. Hautier, W. Chen, W. D. Richards, S. Dacek, S. Cholia, D. Gunter, D. Skinner, G. Ceder, and K. A. Persson, "Commentary: The materials project: A materials genome approach to accelerating materials innovation," APL Materials 1[, 011002 \(2013\),](http://dx.doi.org/10.1063/1.4812323) [https://doi.org/10.1063/1.4812323.](http://arxiv.org/abs/https://doi.org/10.1063/1.4812323)
- <span id="page-18-15"></span><sup>142</sup>L. Ruddigkeit, R. van Deursen, L. C. Blum, and J.-L. Reymond, "Enumeration of 166 billion organic small molecules in the chemical universe database gdb-17," [Journal of Chemical Information and Modeling](http://dx.doi.org/10.1021/ci300415d) 52, [2864–2875 \(2012\).](http://dx.doi.org/10.1021/ci300415d)
- <span id="page-18-16"></span><sup>143</sup>R. Ramakrishnan, P. O. Dral, M. Rupp, and O. A. von Lilienfeld, "Quantum chemistry structures and properties of 134 kilo molecules," Scientific Data 1 (2014).
- <span id="page-18-17"></span><sup>144</sup>F. Pedregosa, G. Varoquaux, A. Gramfort, V. Michel, B. Thirion, O. Grisel, M. Blondel, P. Prettenhofer, R. Weiss, V. Dubourg, J. Vanderplas, A. Passos, D. Cournapeau, M. Brucher, M. Perrot, and E. Duchesnay, "Scikitlearn: Machine learning in Python," Journal of Machine Learning Research 12, 2825–2830 (2011).
- <span id="page-18-18"></span><sup>145</sup>A. Paszke, S. Gross, F. Massa, A. Lerer, J. Bradbury, G. Chanan, T. Killeen, Z. Lin, N. Gimelshein, L. Antiga, A. Desmaison, A. Köpf, E. Yang, Z. DeVito, M. Raison, A. Tejani, S. Chilamkurthy, B. Steiner, L. Fang, J. Bai, and S. Chintala, "Pytorch: An imperative style, highperformance deep learning library," (2019), [arXiv:1912.01703 \[cs.LG\].](http://arxiv.org/abs/1912.01703)
- <span id="page-18-19"></span><sup>146</sup>M. Abadi, A. Agarwal, P. Barham, E. Brevdo, Z. Chen, C. Citro, G. S. Corrado, A. Davis, J. Dean, M. Devin, S. Ghemawat, I. Goodfellow, A. Harp, G. Irving, M. Isard, Y. Jia, R. Jozefowicz, L. Kaiser, M. Kudlur, J. Levenberg, D. Mané, R. Monga, S. Moore, D. Murray, C. Olah, M. Schuster, J. Shlens, B. Steiner, I. Sutskever, K. Talwar, P. Tucker, V. Vanhoucke, V. Vasudevan, F. Viégas, O. Vinyals, P. Warden, M. Wattenberg, M. Wicke, Y. Yu, and X. Zheng, ["TensorFlow: Large-scale machine learning on het-](https://www.tensorflow.org/)

[erogeneous systems,"](https://www.tensorflow.org/) (2015), software available from tensorflow.org.

- <span id="page-19-0"></span><sup>147</sup>J. Bradbury, R. Frostig, P. Hawkins, M. J. Johnson, C. Leary, D. Maclaurin, G. Necula, A. Paszke, J. VanderPlas, S. Wanderman-Milne, and Q. Zhang, ["JAX: composable transformations of Python+NumPy programs,"](http://github.com/google/jax) (2018).
- <span id="page-19-1"></span><sup>148</sup>T. Wolf, L. Debut, V. Sanh, J. Chaumond, C. Delangue, A. Moi, P. Cistac, T. Rault, R. Louf, M. Funtowicz, J. Davison, S. Shleifer, P. von Platen, C. Ma, Y. Jernite, J. Plu, C. Xu, T. L. Scao, S. Gugger, M. Drame, Q. Lhoest, and A. M. Rush, "Huggingface's transformers: State-of-the-art natural language processing," (2020), [arXiv:1910.03771 \[cs.CL\]](http://arxiv.org/abs/1910.03771).
- <span id="page-19-2"></span><sup>149</sup>M. A. Nielsen and I. L. Chuang, "Quantum computation and quantum information," Phys. Today 54, 60 (2001).
- <span id="page-19-3"></span><sup>150</sup>K. Choudhary, "Quantum computation for predicting electron and phonon properties of solids," [Journal of Physics: Condensed Matter](http://dx.doi.org/10.1088/1361-648X/ac1154) 33, 385501 [\(2021\)](http://dx.doi.org/10.1088/1361-648X/ac1154) .
- <span id="page-19-4"></span><sup>151</sup>J. S. Kottmann, S. Alperin-Lea, T. Tamayo-Mendoza, A. Cervera-Lierta, C. Lavigne, T.-C. Yen, V. Verteletskyi, P. Schleich, A. Anand, M. Degroote, S. Chaney, M. Kesibi, N. G. Curnow, B. Solo, G. Tsilimigkounakis, C. Zendejas-Morales, A. F. Izmaylov, and A. Aspuru-Guzik, "Tequila: a platform for rapid development of quantum algorithms," [Quantum Science](http://dx.doi.org/ 10.1088/2058-9565/abe567) and Technology 6[, 024009 \(2021\)](http://dx.doi.org/ 10.1088/2058-9565/abe567).
- <span id="page-19-5"></span> $152$ C. Developers, ["Cirq,"](http://dx.doi.org/10.5281/zenodo.7465577) (2022), See full list of authors on Github: https://github .com/quantumlib/Cirq/graphs/contributors.
- <span id="page-19-6"></span><sup>153</sup>R. H. PIERSON and E. A. FAY, "Guidelines for interlaboratory testing programs," [Analytical Chemistry](http://dx.doi.org/10.1021/ac60156a708) 31, 25A-49A (1959).
- <span id="page-19-7"></span><sup>154</sup>Y. Zuo, C. Chen, X. Li, Z. Deng, Y. Chen, J. Behler, G. Csányi, A. V. Shapeev, A. P. Thompson, M. A. Wood, and S. P. Ong, "Performance and cost assessment of machine learning interatomic potentials," [The Journal](http://dx.doi.org/10.1021/acs.jpca.9b08723) [of Physical Chemistry A](http://dx.doi.org/10.1021/acs.jpca.9b08723) 124, 731–745 (2020) .
- <span id="page-19-8"></span><sup>155</sup>J. E. Saal, S. Kirklin, M. Aykol, B. Meredig, and C. Wolverton, "Materials design and discovery with high-throughput density functional theory: The open quantum materials database (oqmd)," JOM 65[, 1501–1509 \(2013\)](http://dx.doi.org/10.1007/s11837-013-0755-4).
- <span id="page-19-9"></span><sup>156</sup>S. Kirklin, J. E. Saal, B. Meredig, A. Thompson, J. W. Doak, M. Aykol, S. Rühl, and C. Wolverton, "The open quantum materials database (oqmd): assessing the accuracy of dft formation energies," [npj Compu](http://dx.doi.org/10.1038/npjcompumats.2015.10)[tational Materials](http://dx.doi.org/10.1038/npjcompumats.2015.10) 1, 15010 (2015).
- <span id="page-19-10"></span><sup>157</sup>S. Curtarolo, W. Setyawan, G. L. Hart, M. Jahnatek, R. V. Chepulskii, R. H. Taylor, S. Wang, J. Xue, K. Yang, O. Levy, M. J. Mehl, H. T. Stokes, D. O. Demchenko, and D. Morgan, "Aflow: An automatic framework for high-throughput materials discovery," [Computational Materials](http://dx.doi.org/ https://doi.org/10.1016/j.commatsci.2012.02.005) Science 58, 218-226 (2012).
- <span id="page-19-11"></span><sup>158</sup>K. Li, B. DeCost, K. Choudhary, M. Greenwood, and J. Hattrick-Simpers, "A critical examination of robustness and generalizability of machine learning prediction of materials properties," npj Computational Materials 9, 55 (2023).
- <span id="page-19-12"></span><sup>159</sup>S. Gong, T. Xie, Y. Shao-Horn, R. Gomez-Bombarelli, and J. C. Grossman, "Examining graph neural networks for crystal structures: limitations and opportunities for capturing periodicity," arXiv preprint arXiv:2208.05039 (2022).
- <span id="page-19-13"></span><sup>160</sup>L. Ward, R. Liu, A. Krishna, V. I. Hegde, A. Agrawal, A. Choudhary, and C. Wolverton, "Including crystal structure attributes in machine learning models of formation energies via voronoi tessellations," Physical Review B 96, 024104 (2017).

# Supplementary Information

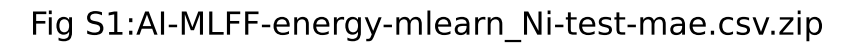

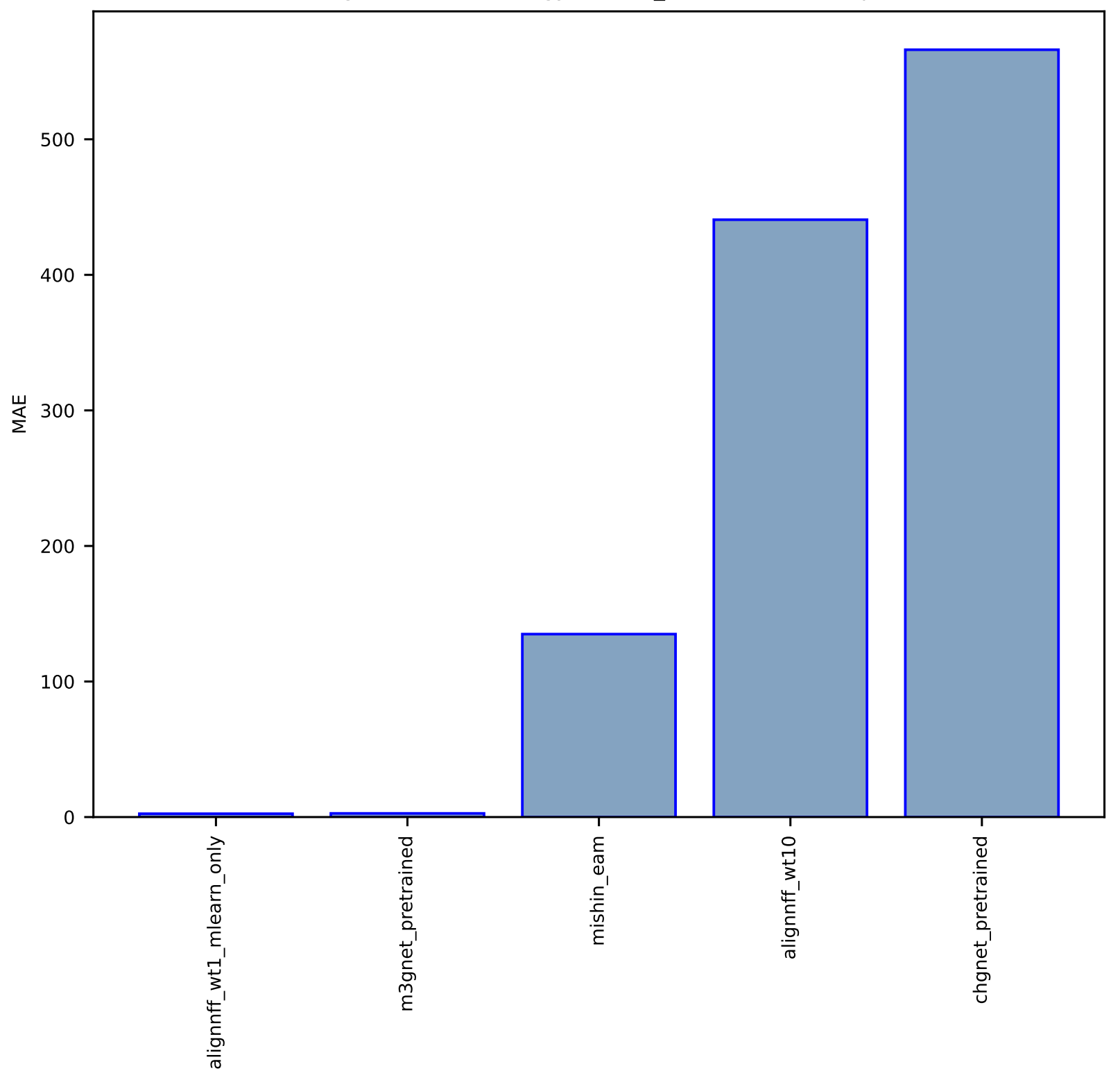

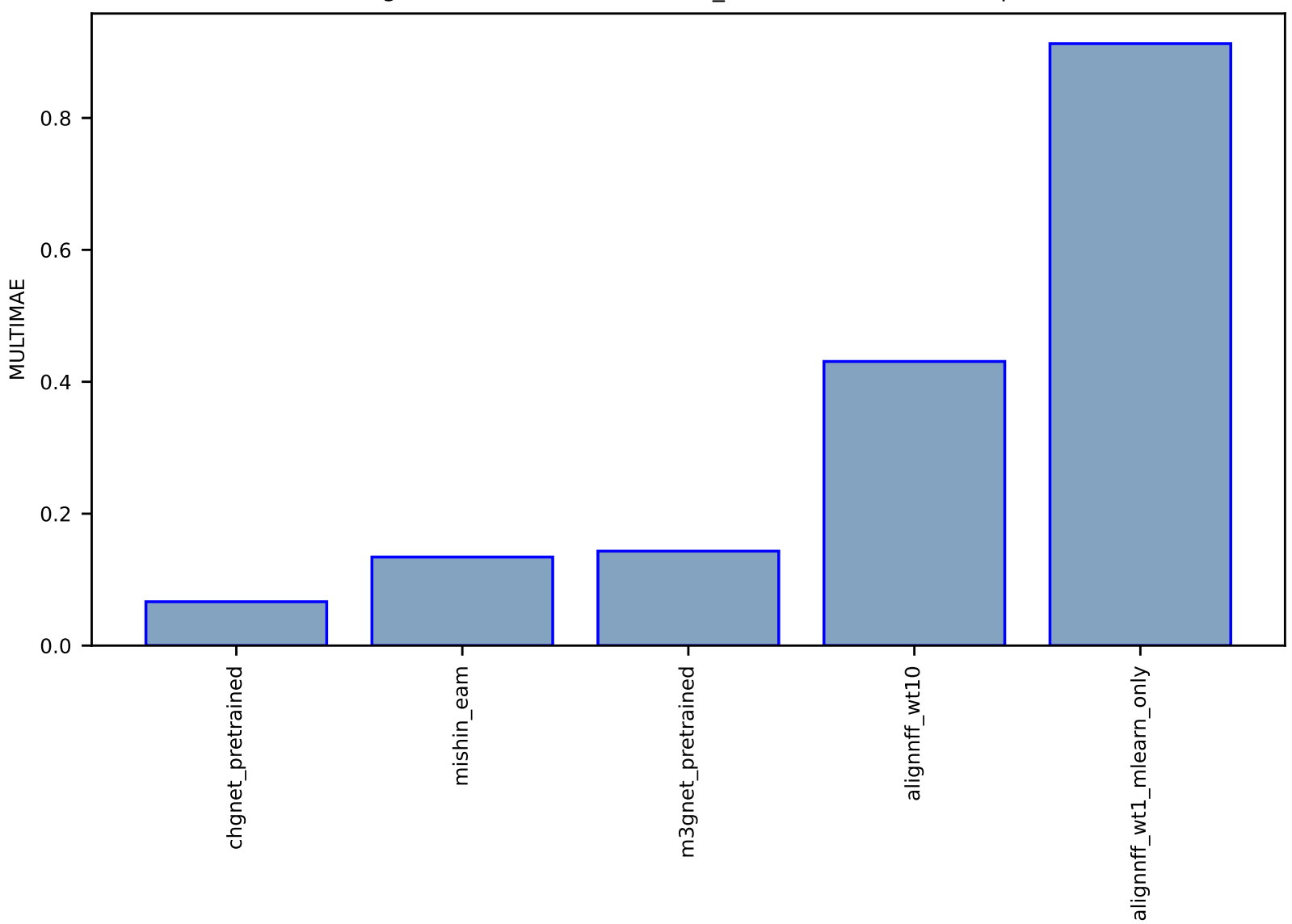

# Fig S2:AI-MLFF-forces-mlearn\_Ni-test-multimae.csv.zip

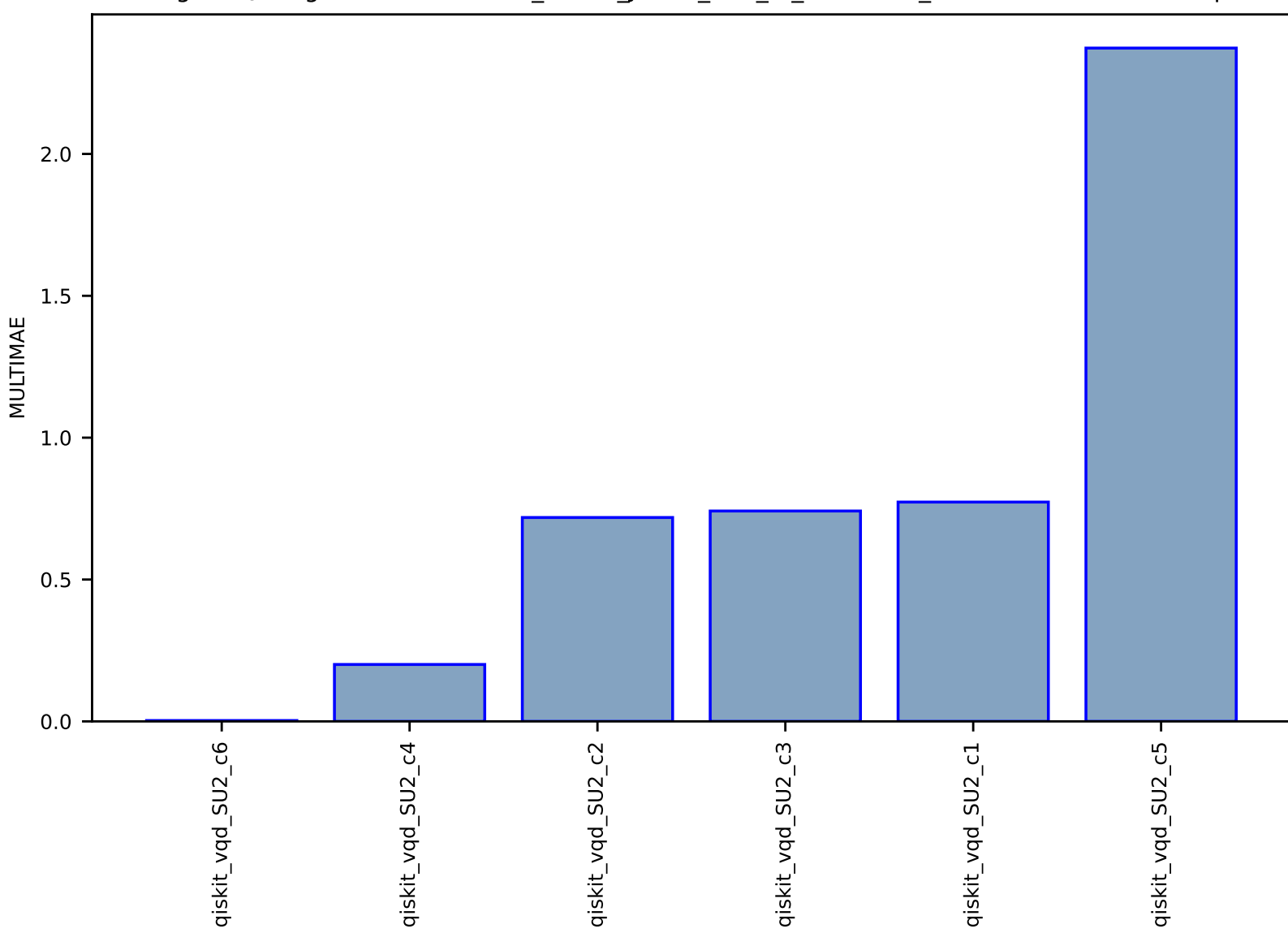

# Fig S3:QC-EigenSolver-electron\_bands\_JVASP\_816\_Al\_WTBH-dft\_3d-test-multimae.csv.zip

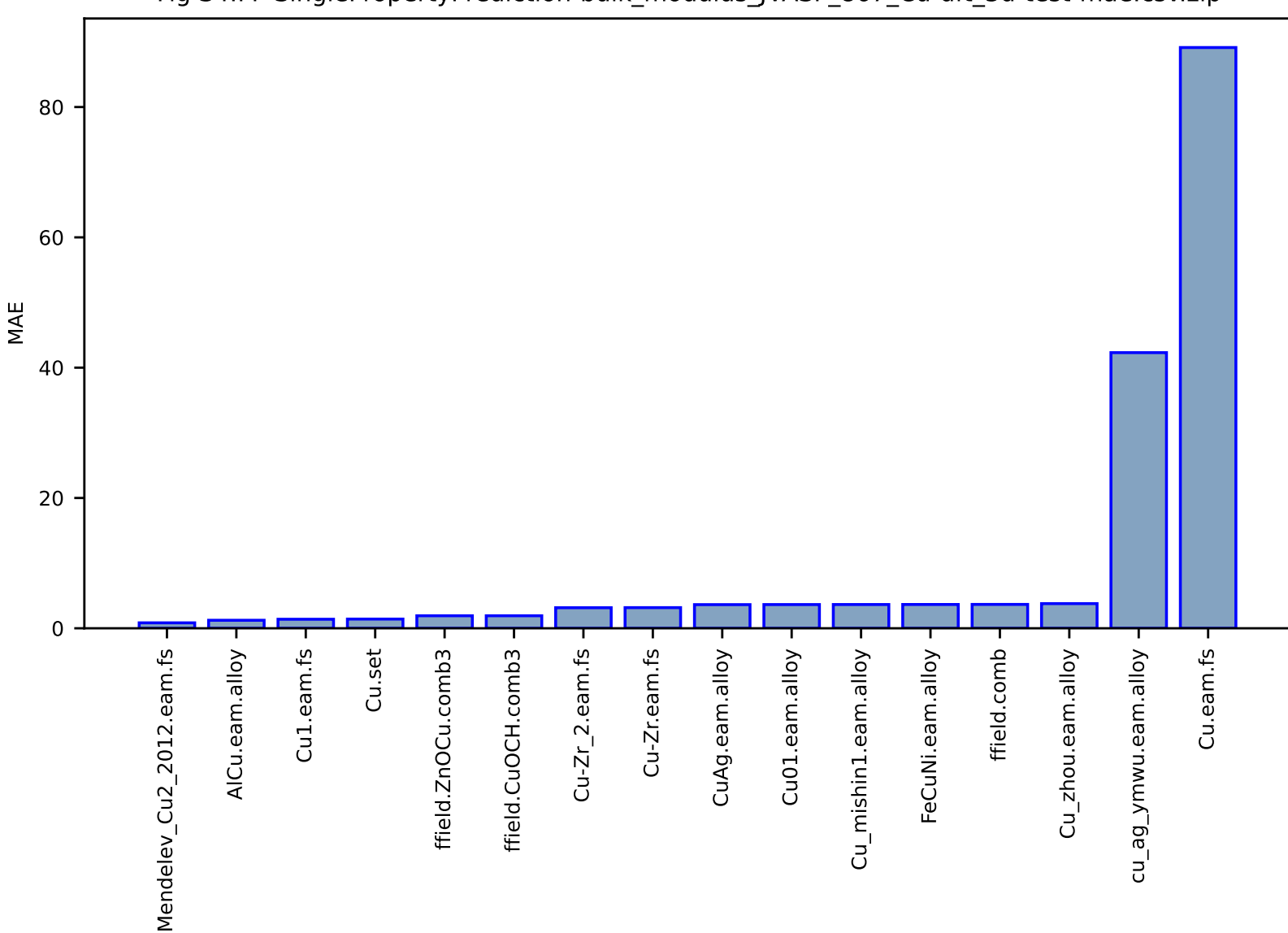

# Fig S4:FF-SinglePropertyPrediction-bulk\_modulus\_JVASP\_867\_Cu-dft\_3d-test-mae.csv.zip

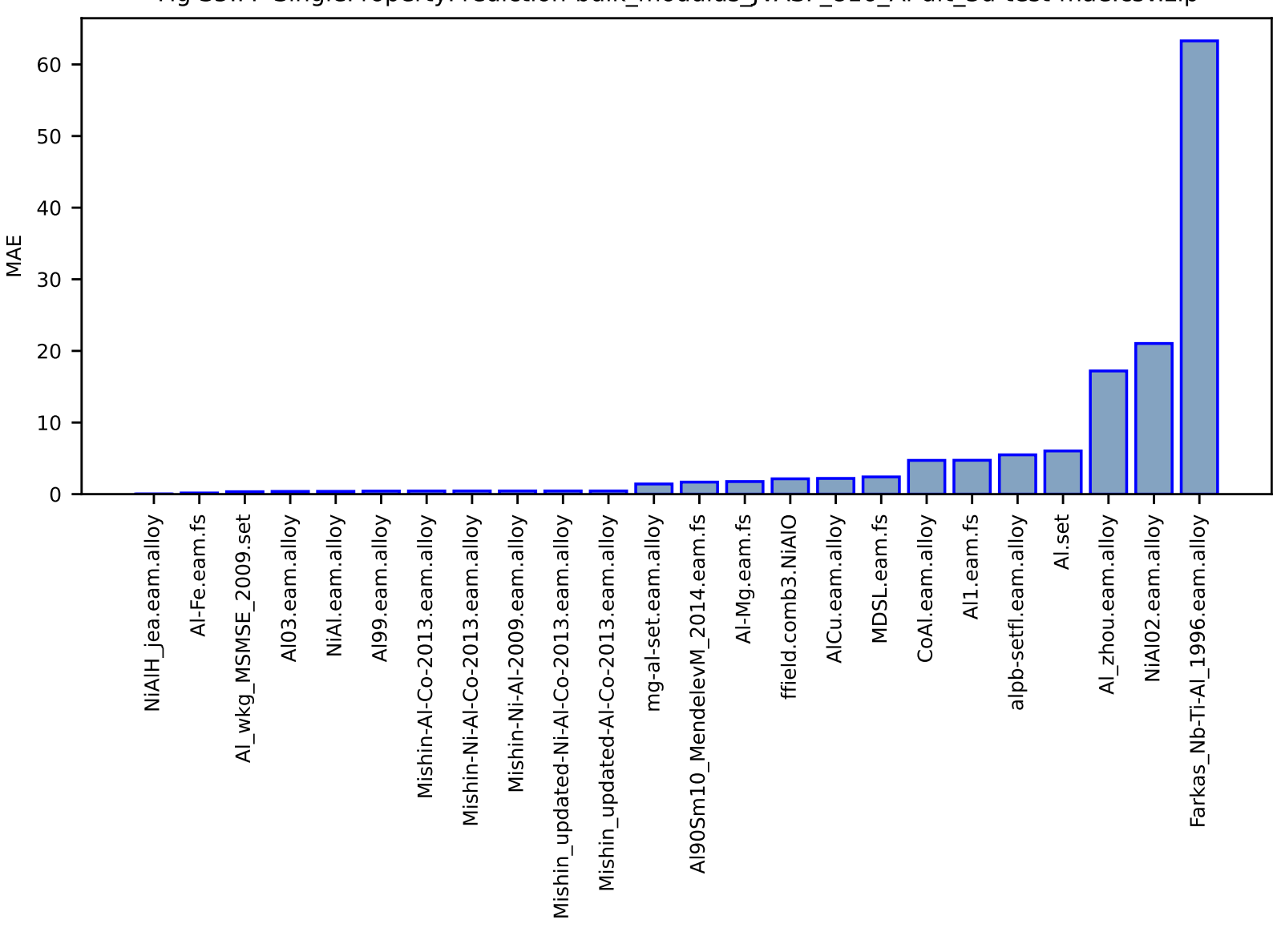

# Fig S5:FF-SinglePropertyPrediction-bulk\_modulus\_JVASP\_816\_Al-dft\_3d-test-mae.csv.zip

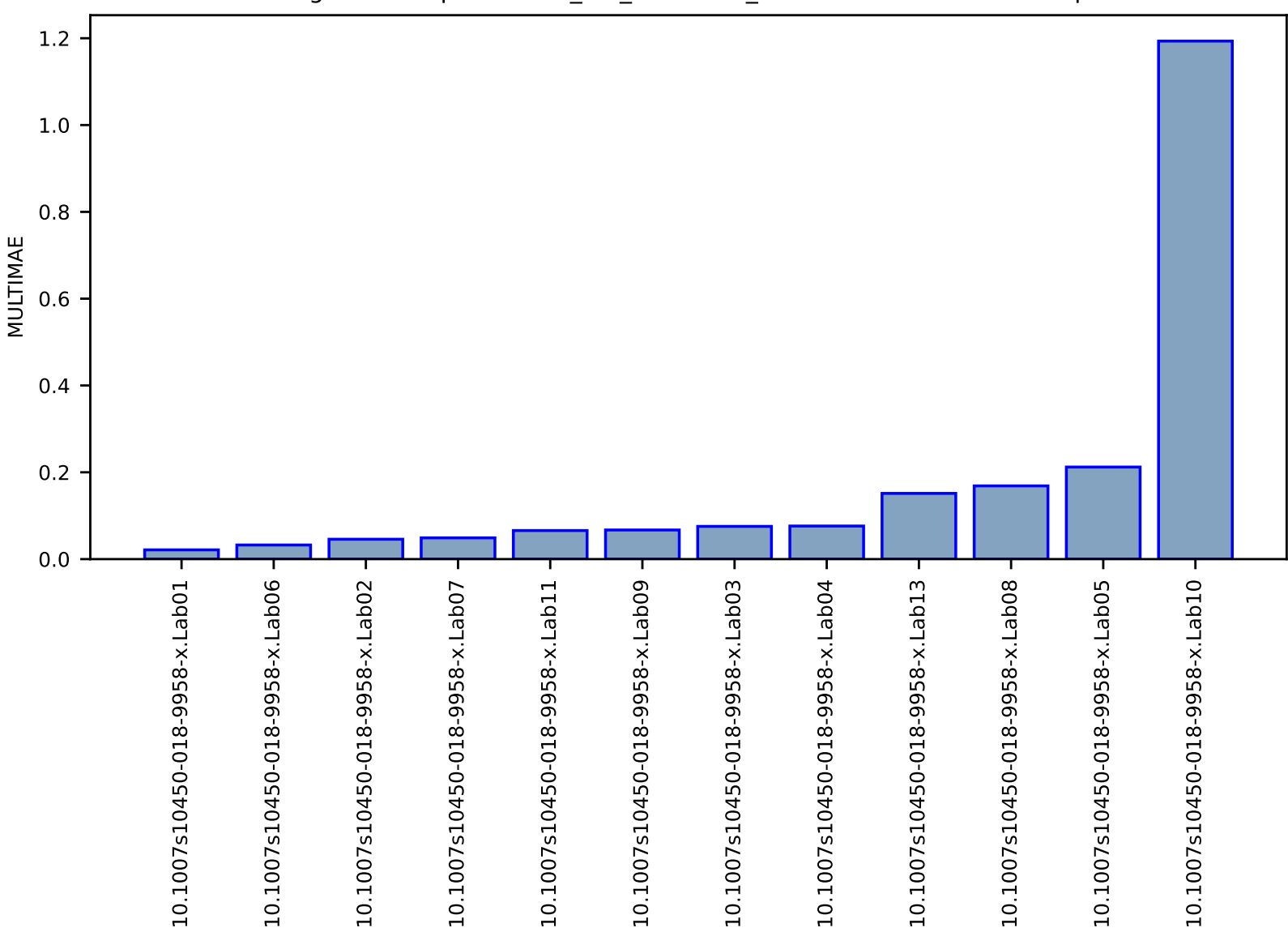

# Fig S6:EXP-Spectra-co2\_RM\_8852-nist\_isodb-test-multimae.csv.zip

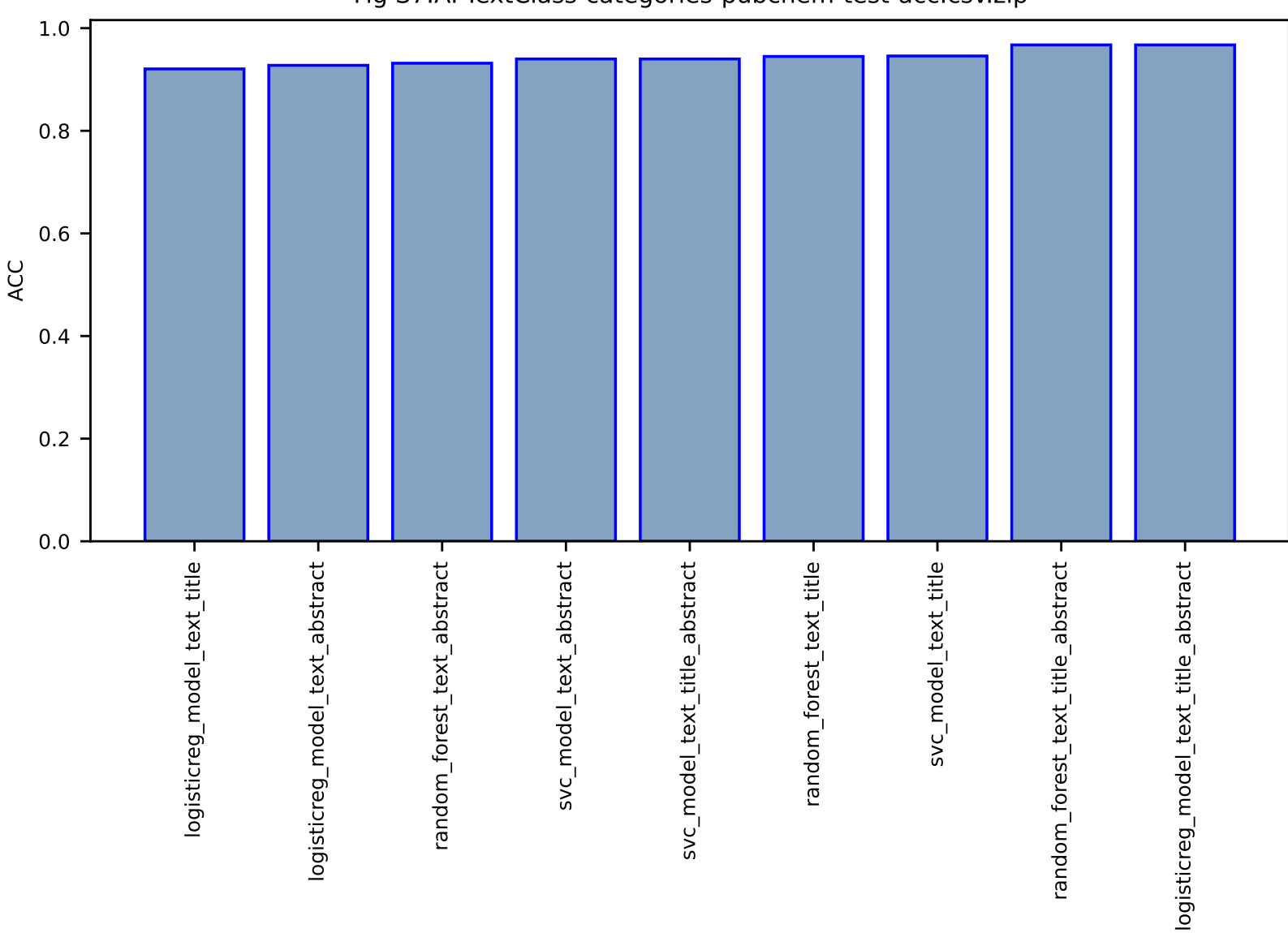

Fig S7:AI-TextClass-categories-pubchem-test-acc.csv.zip

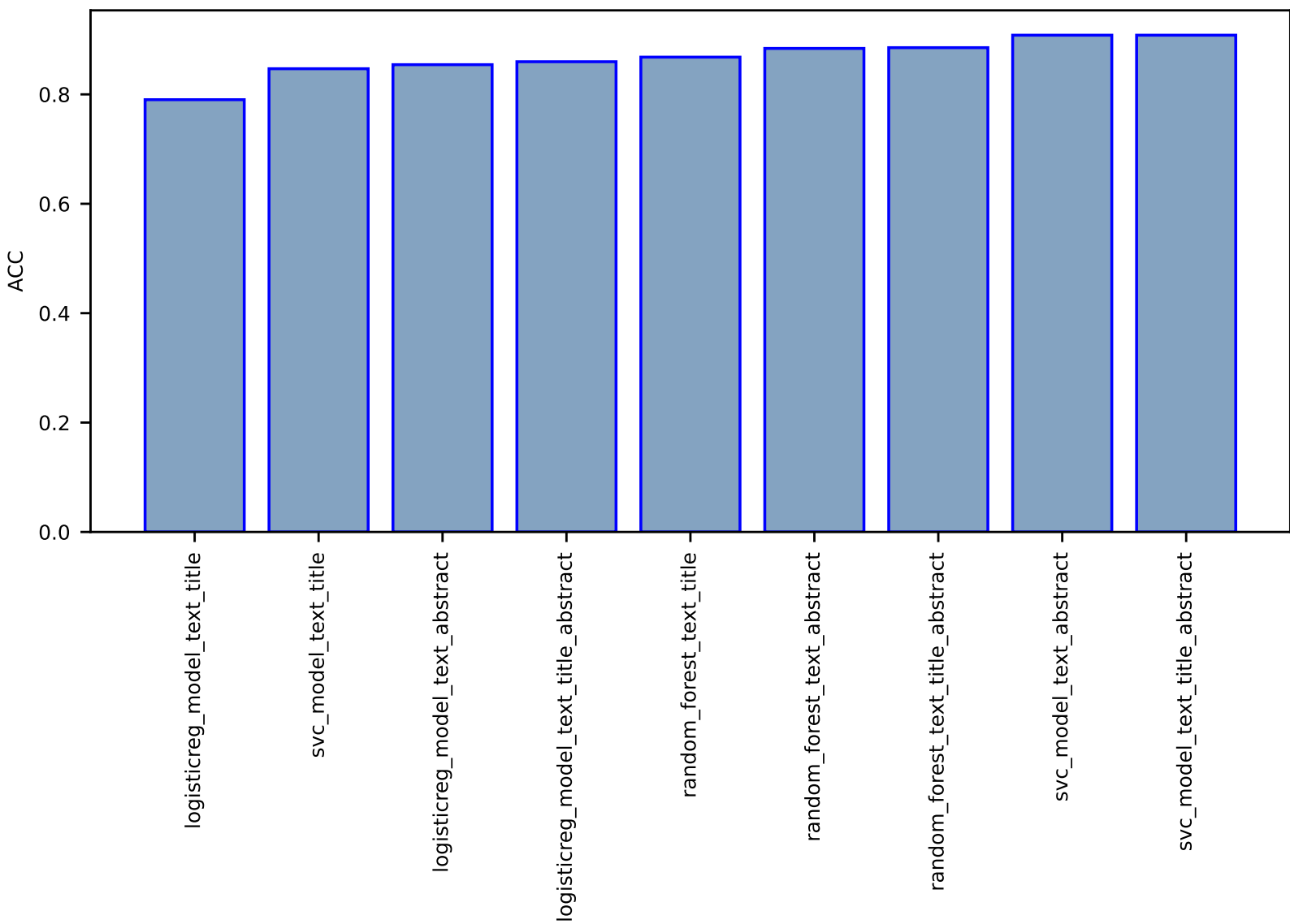

Fig S8:AI-TextClass-categories-arXiv-test-acc.csv.zip

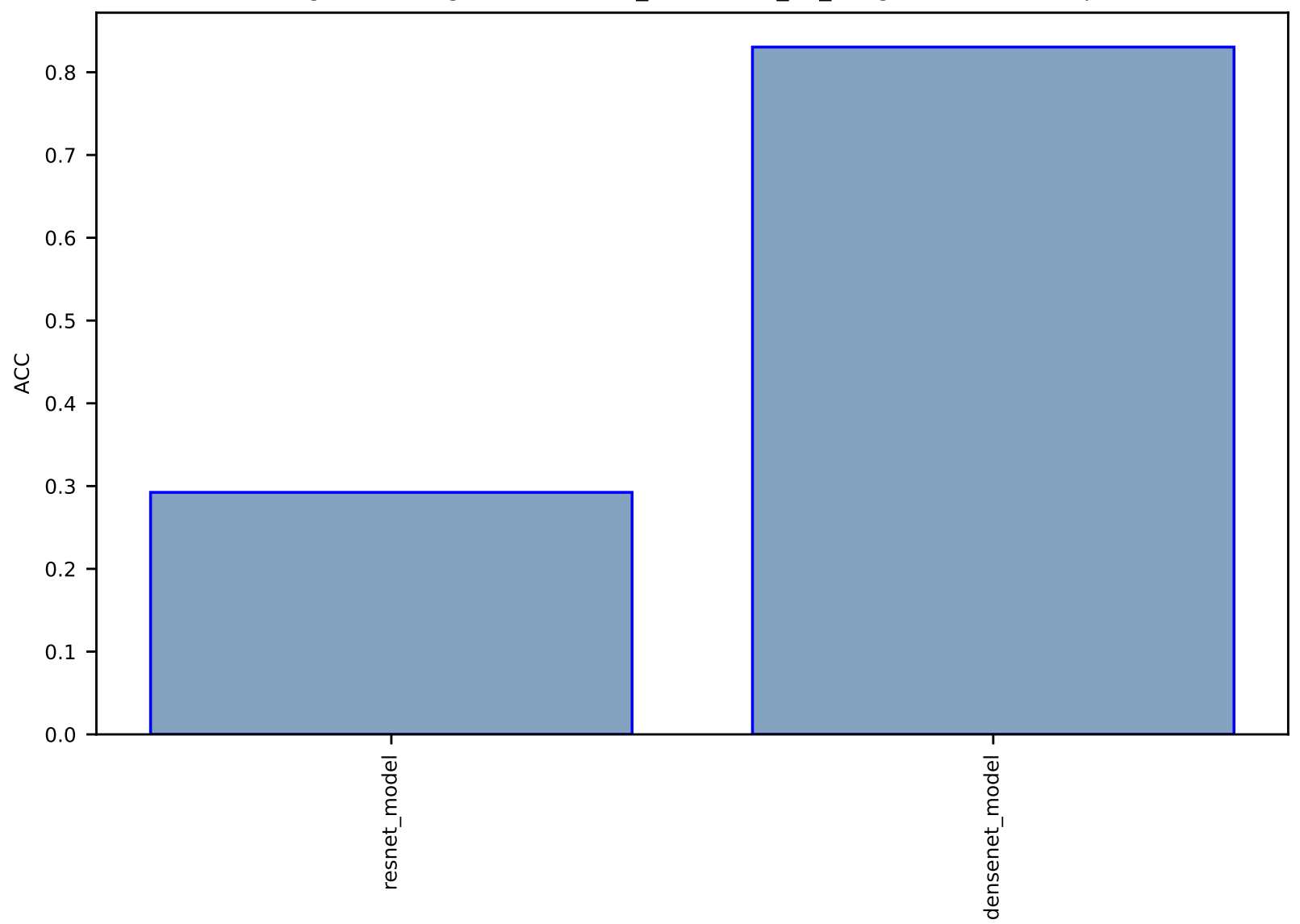

# Fig S9:AI-ImageClass-bravais\_class-stem\_2d\_image-test-acc.csv.zip

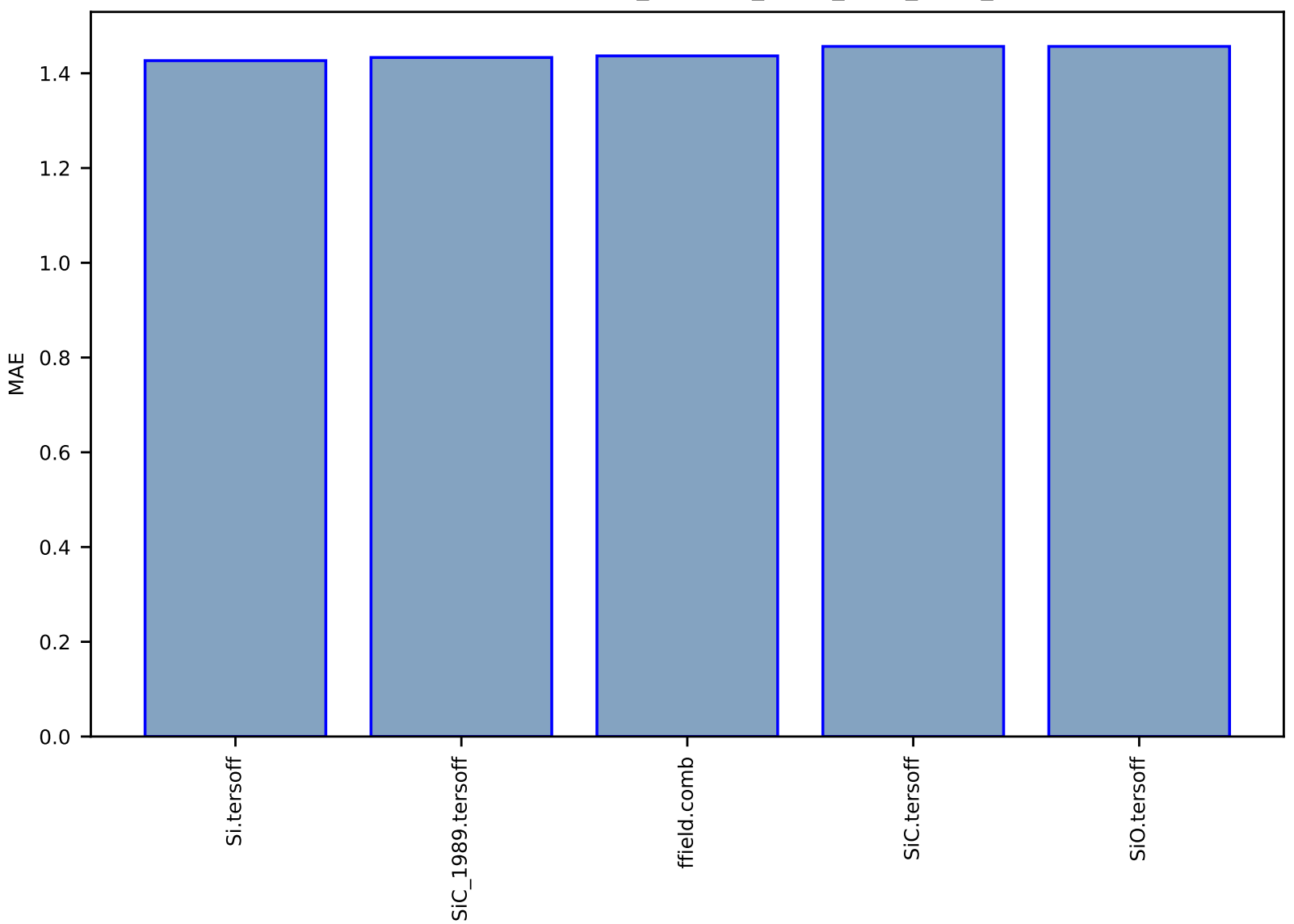

# Fig S10:FF-SinglePropertyPrediction-bulk\_modulus\_JVASP\_1002\_Si-dft\_3d-test-mae.csv.zip

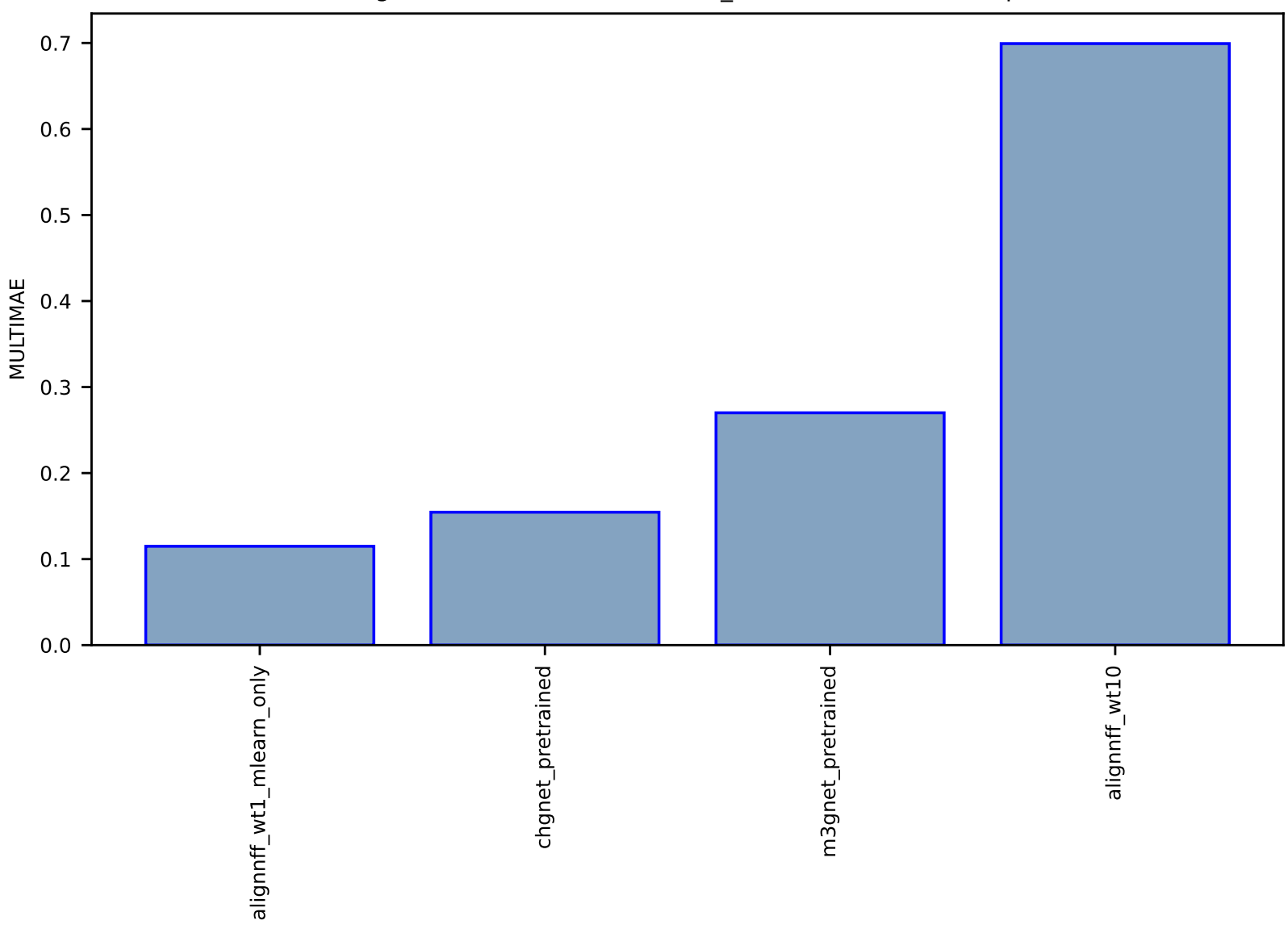

Fig S11:AI-MLFF-forces-mlearn\_Si-test-multimae.csv.zip

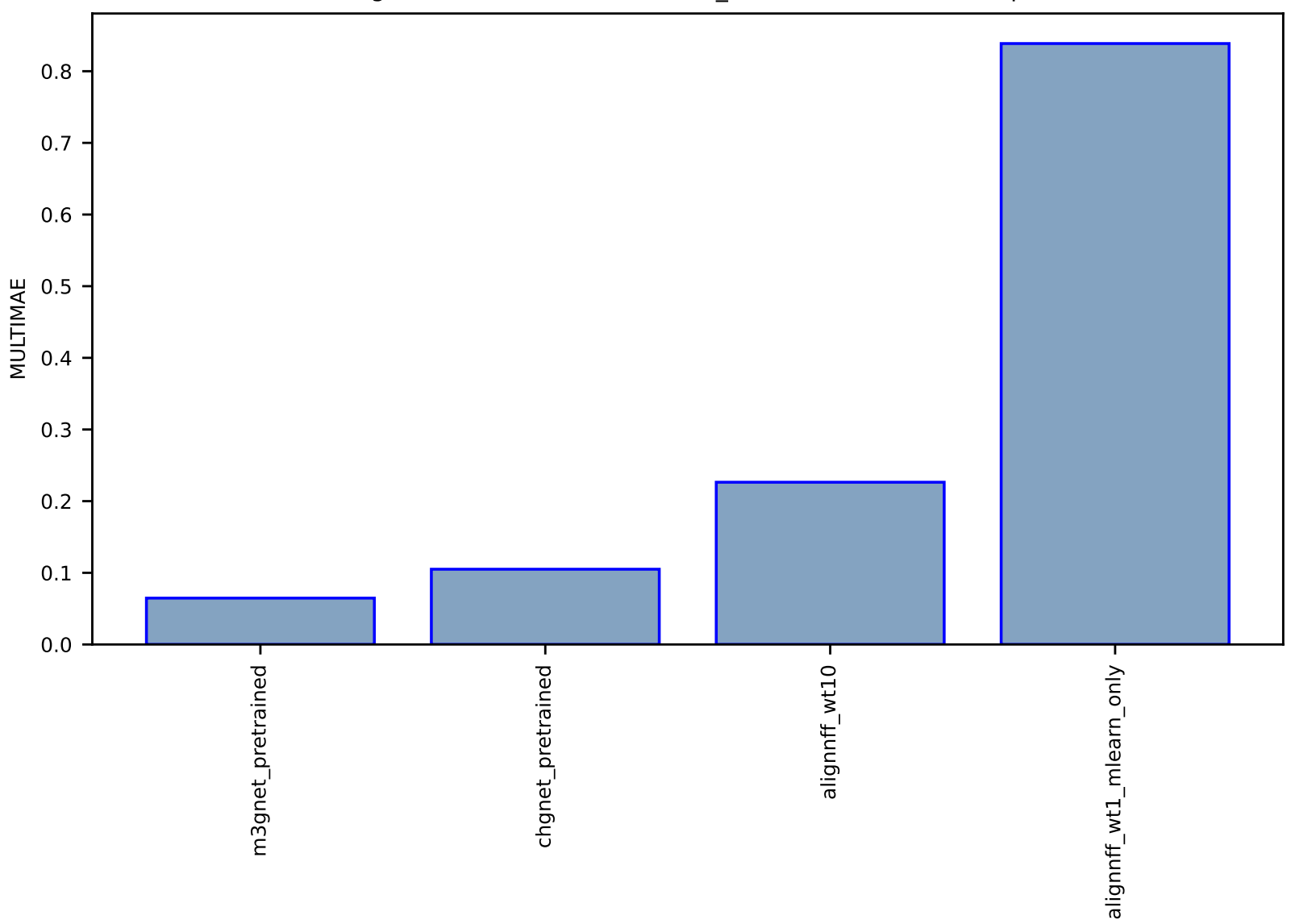

Fig S12:AI-MLFF-forces-mlearn\_Cu-test-multimae.csv.zip

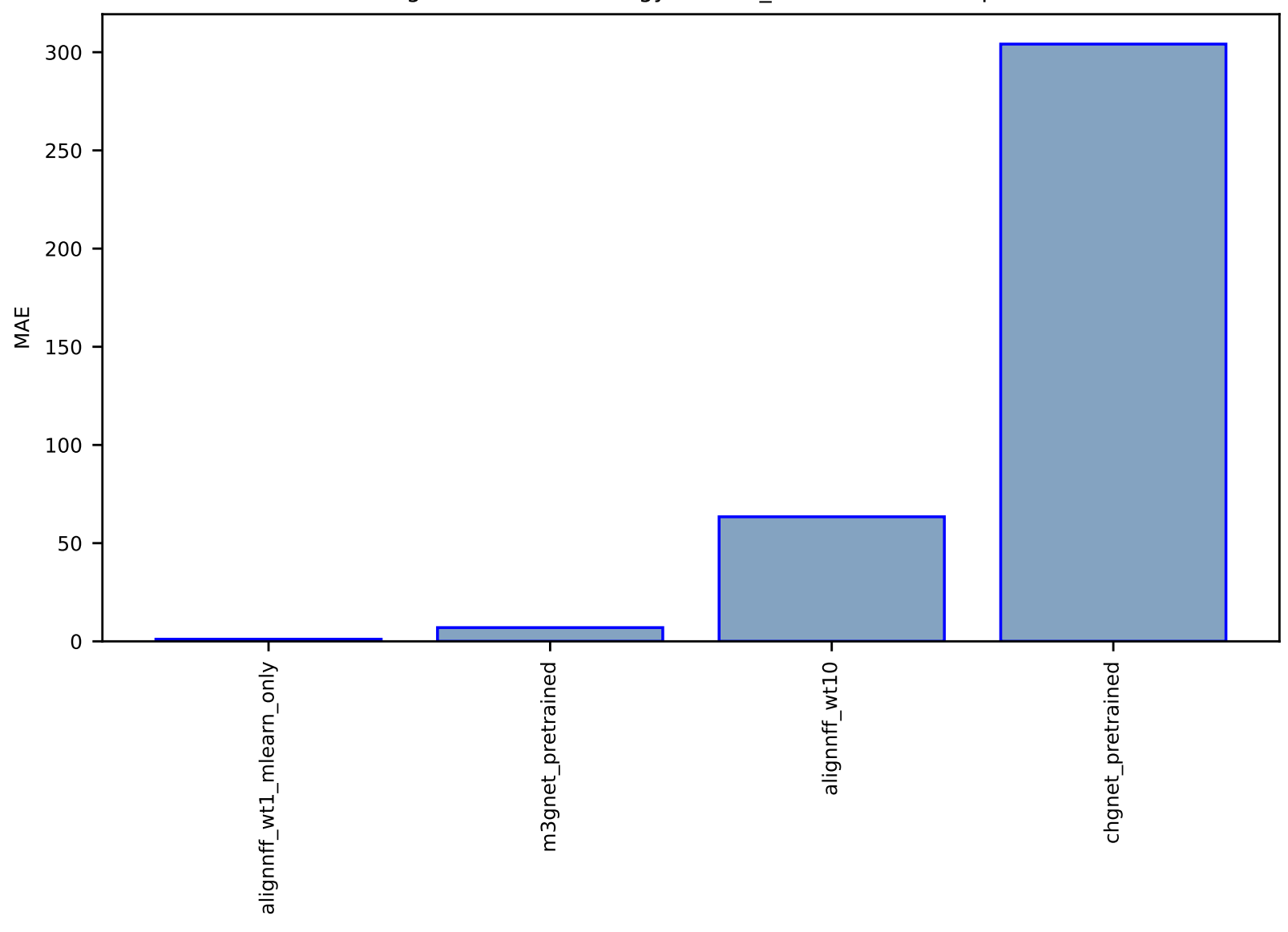

# Fig S13:AI-MLFF-energy-mlearn\_Si-test-mae.csv.zip

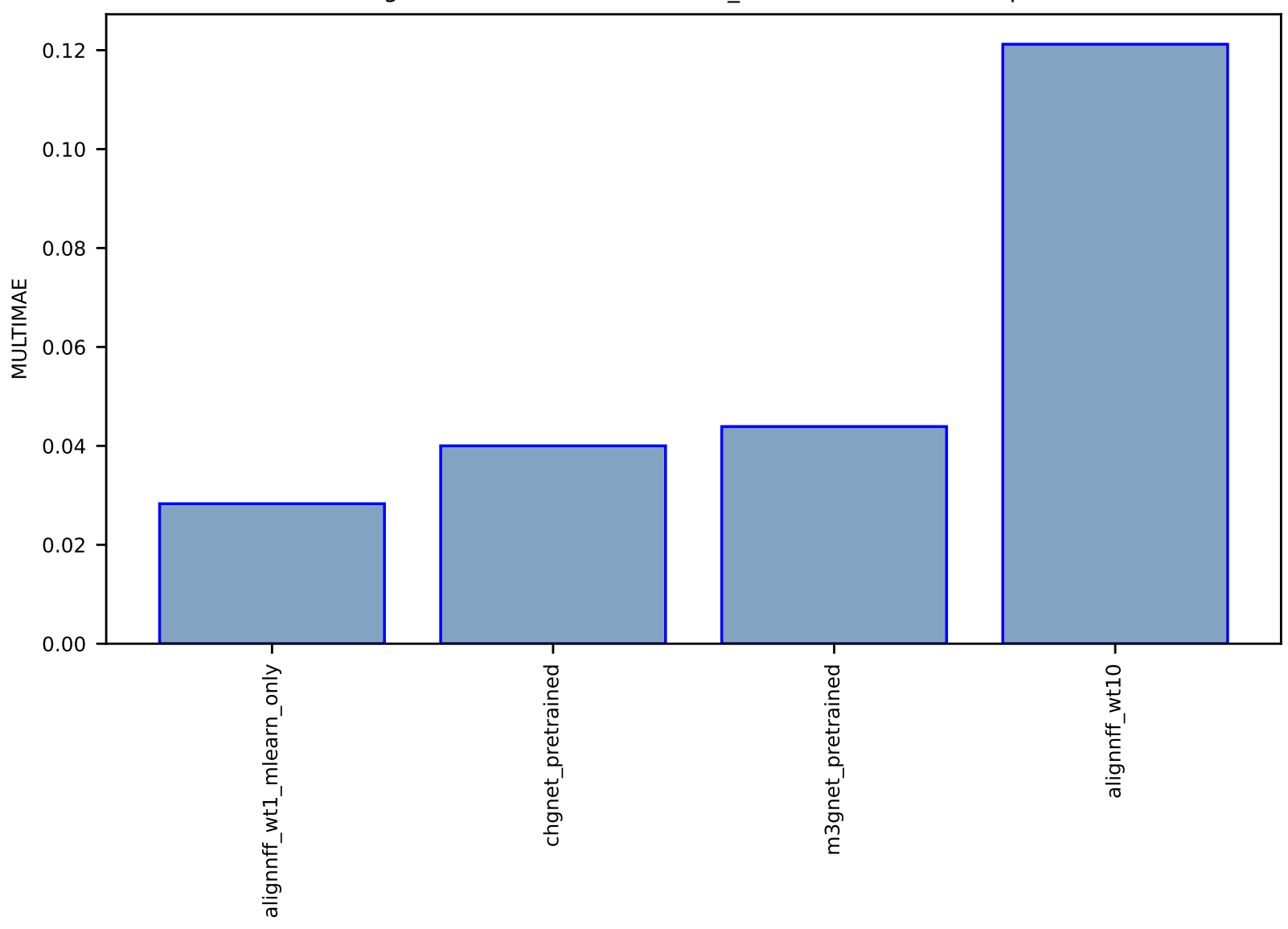

Fig S14:AI-MLFF-forces-mlearn\_Li-test-multimae.csv.zip

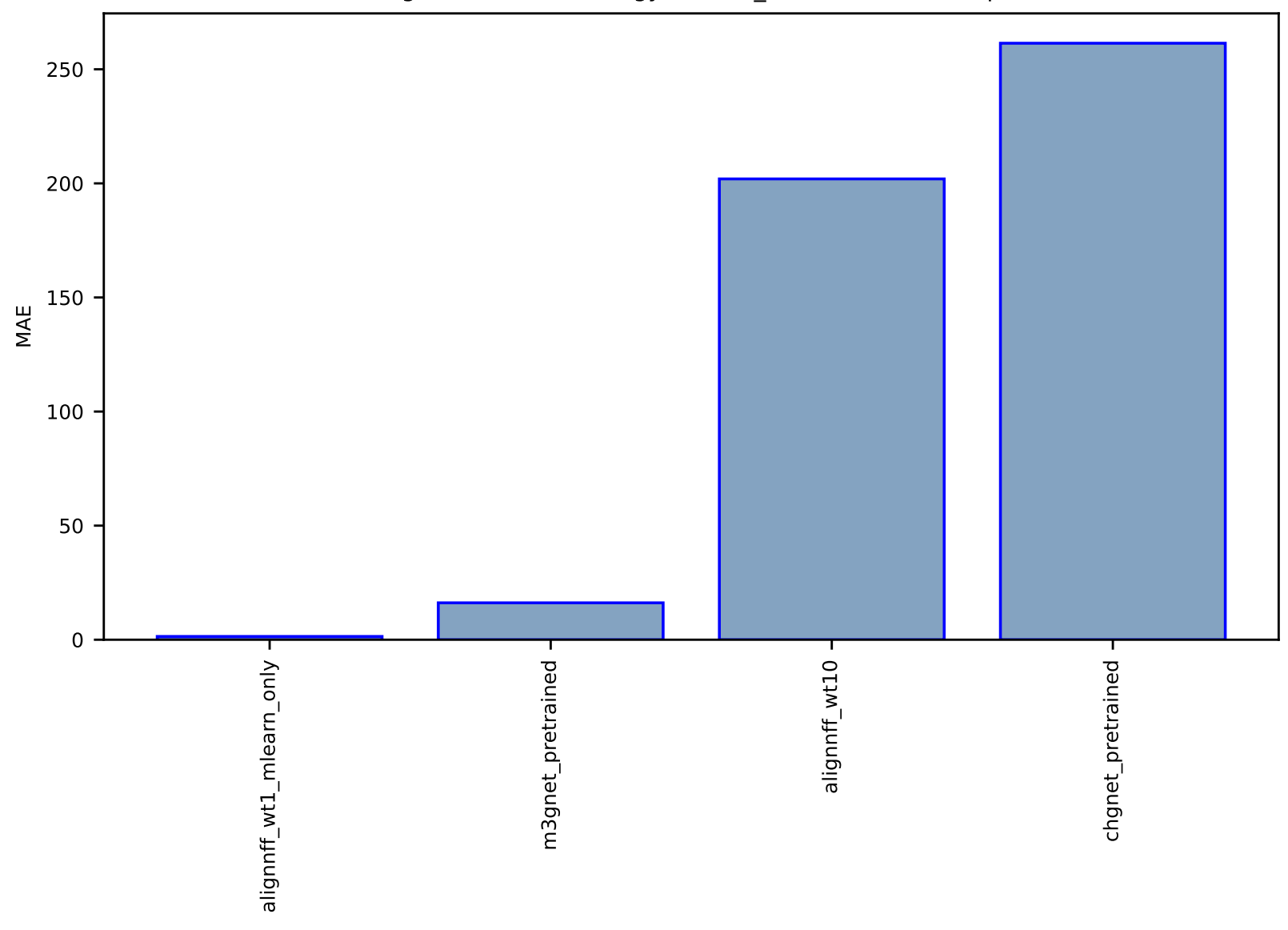

Fig S15:AI-MLFF-energy-mlearn\_Ge-test-mae.csv.zip

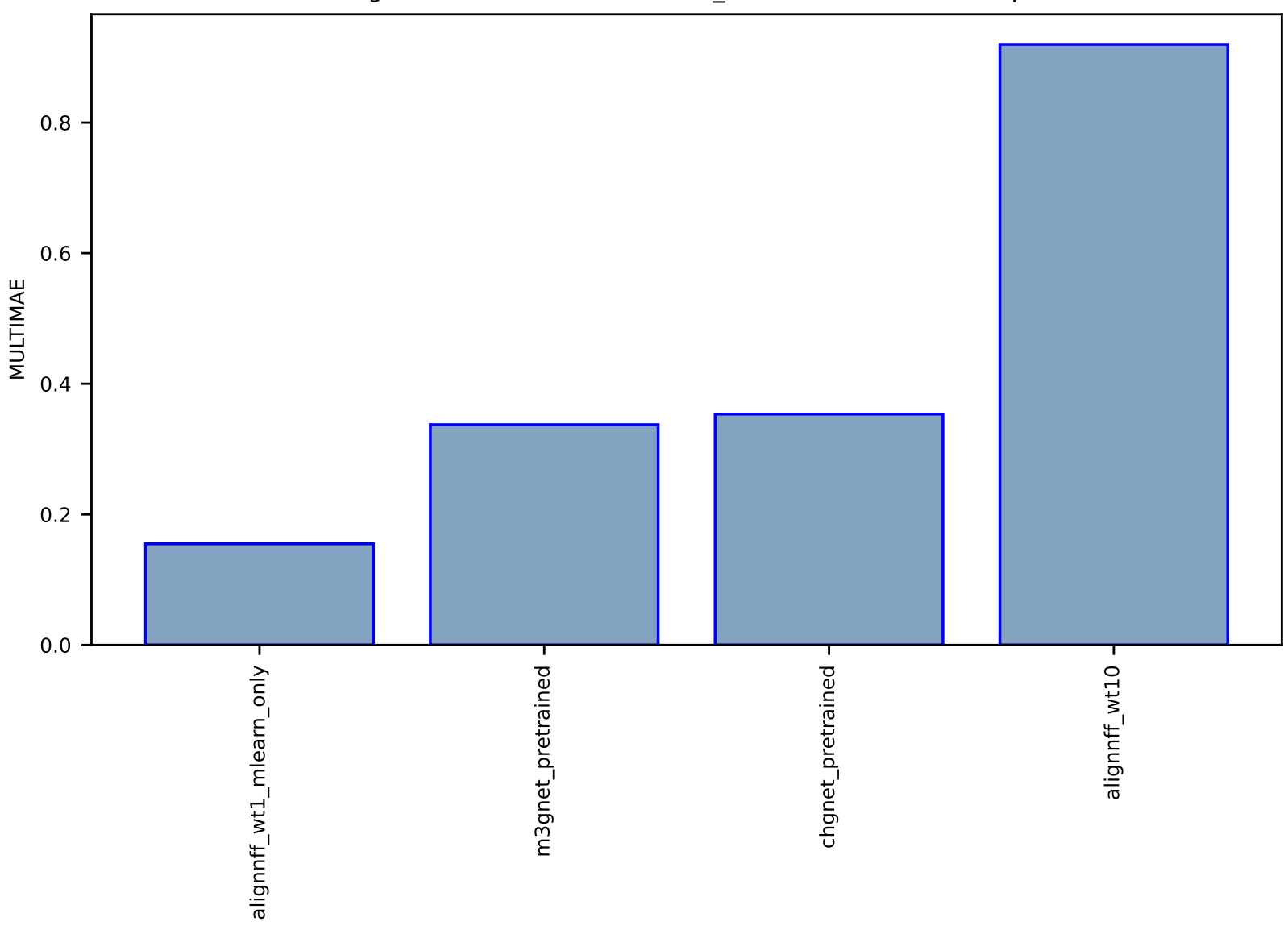

Fig S16:AI-MLFF-forces-mlearn\_Mo-test-multimae.csv.zip
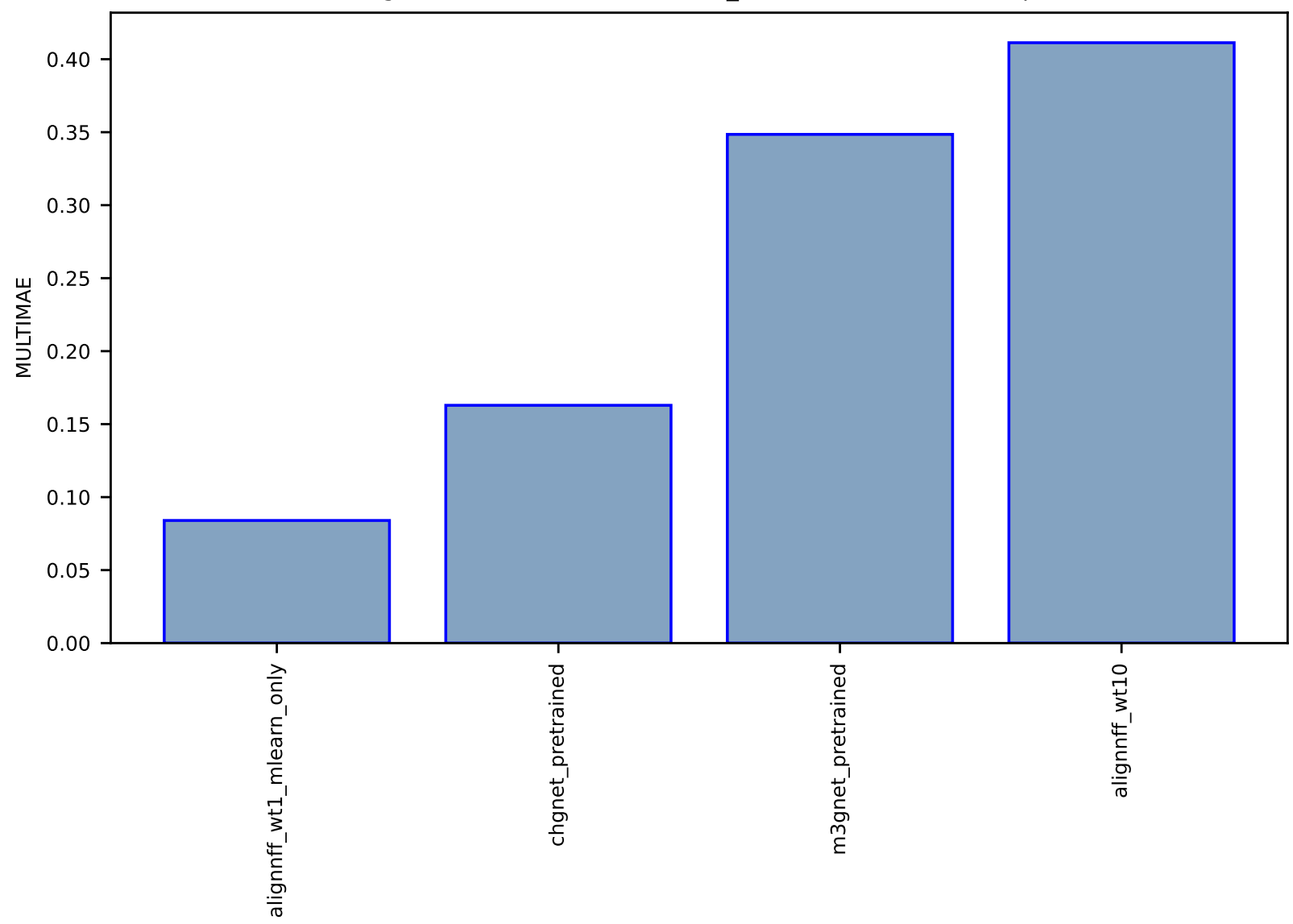

Fig S17:AI-MLFF-forces-mlearn\_Ge-test-multimae.csv.zip

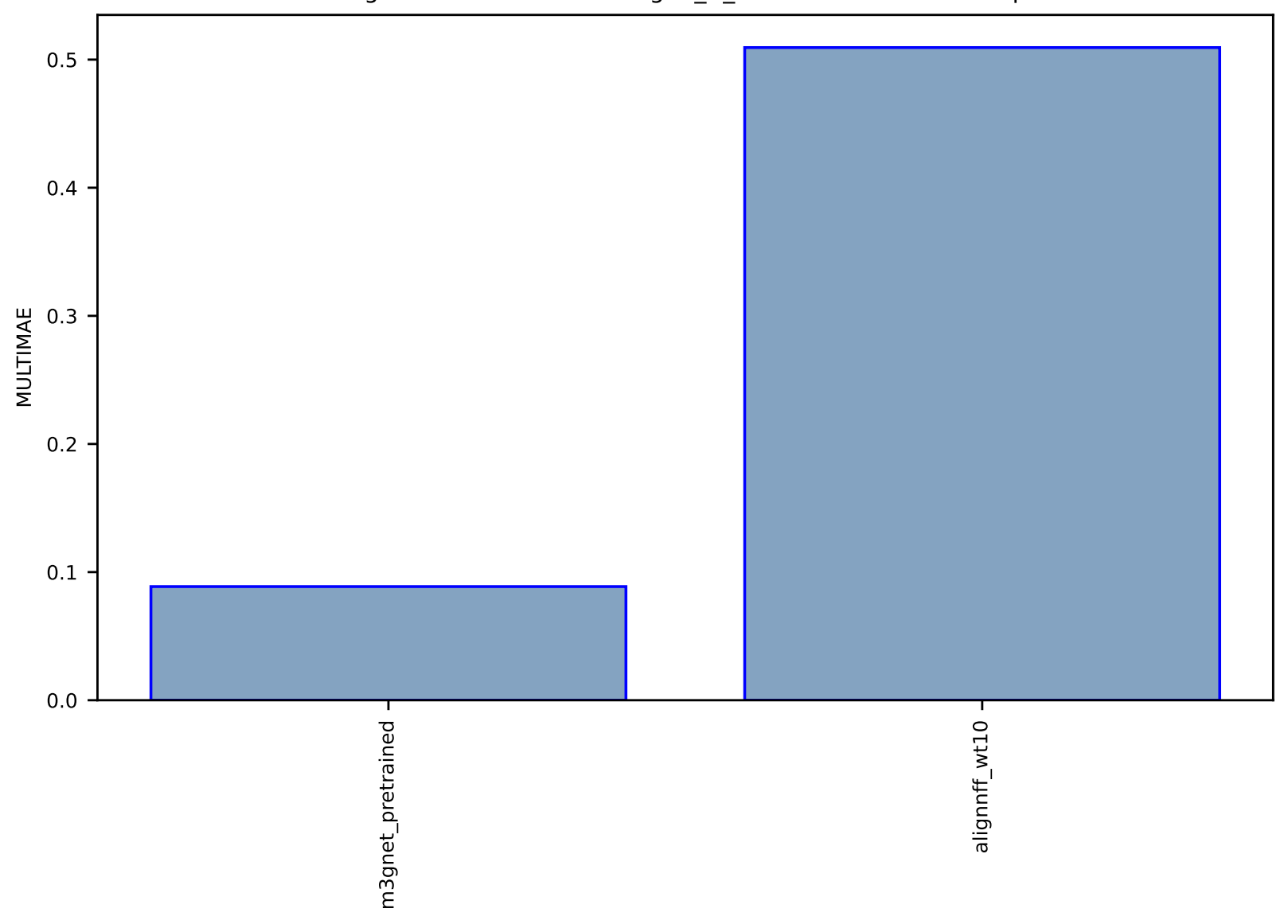

Fig S18:AI-MLFF-forces-alignn\_ff\_db-test-multimae.csv.zip

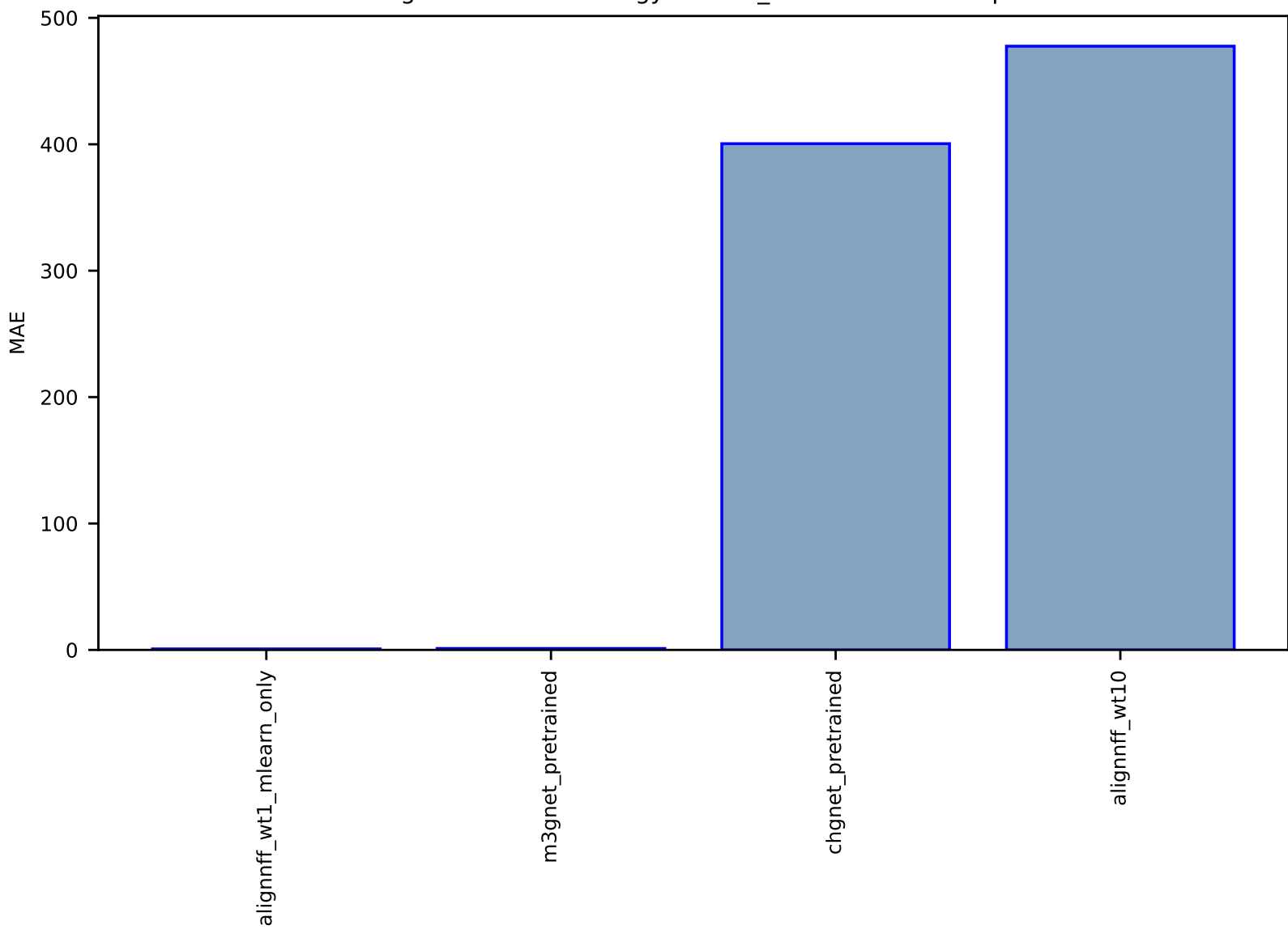

# Fig S19:AI-MLFF-energy-mlearn\_Cu-test-mae.csv.zip

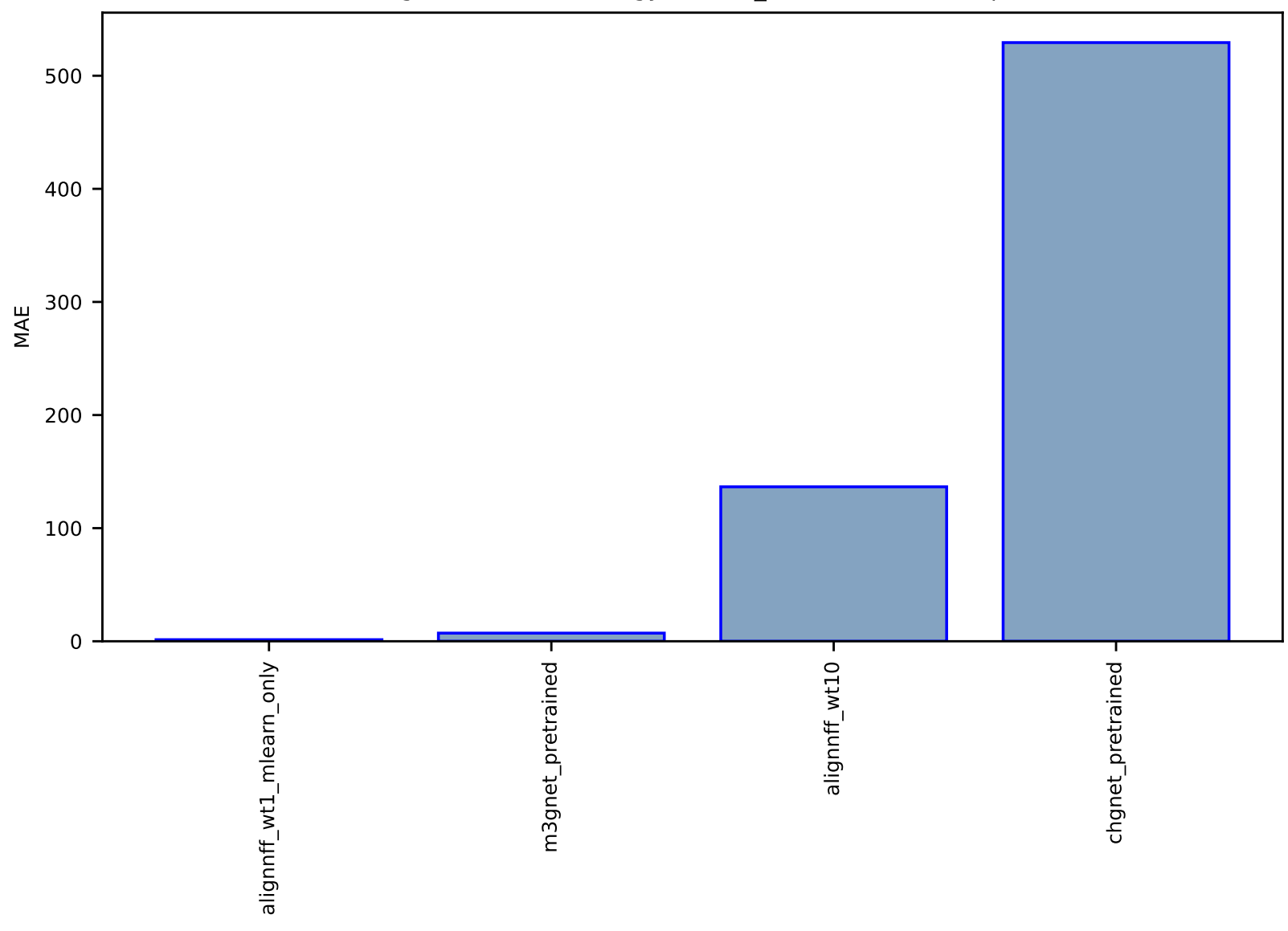

# Fig S20:AI-MLFF-energy-mlearn\_Mo-test-mae.csv.zip

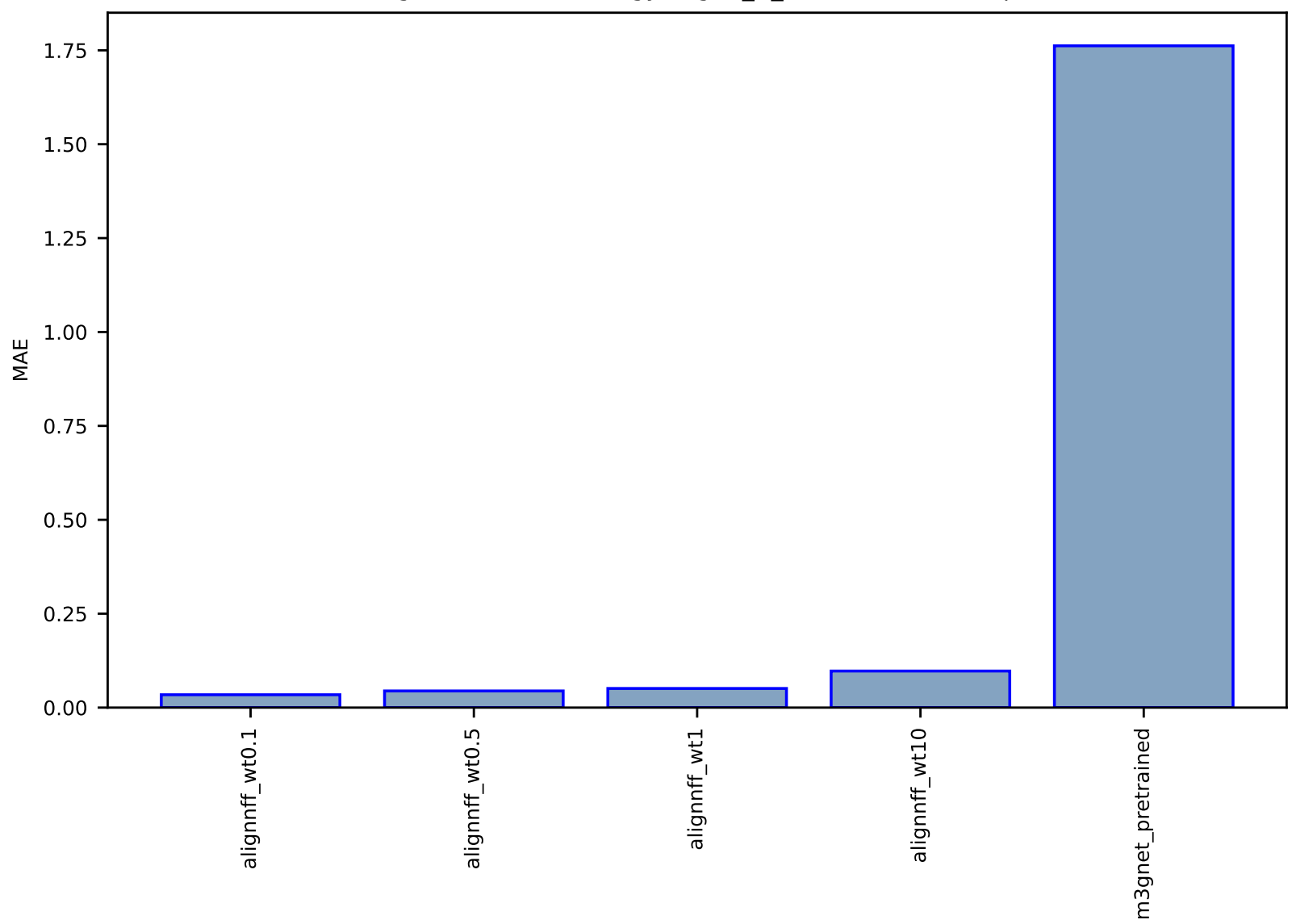

# Fig S21:AI-MLFF-energy-alignn\_ff\_db-test-mae.csv.zip

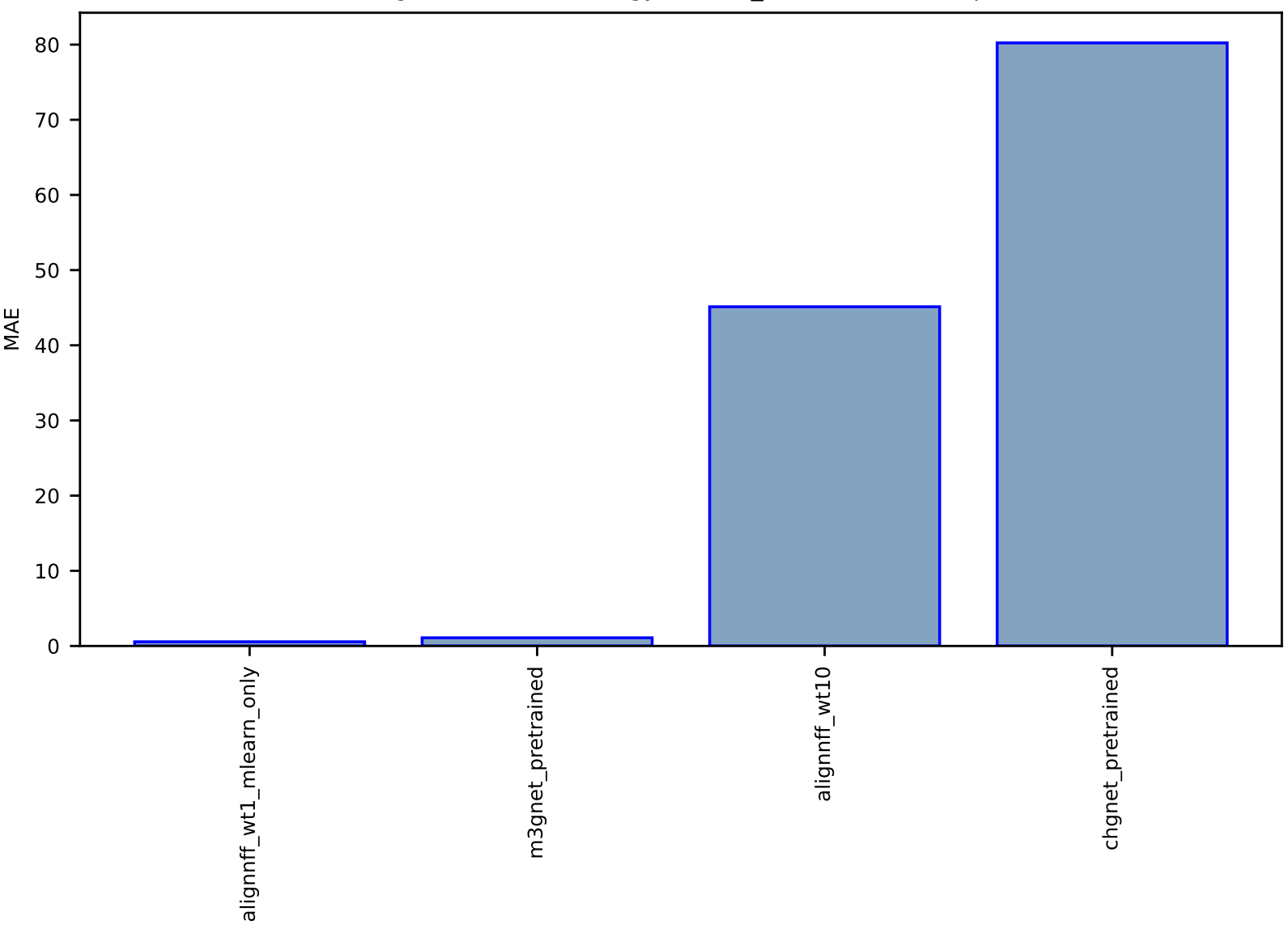

Fig S22:AI-MLFF-energy-mlearn\_Li-test-mae.csv.zip

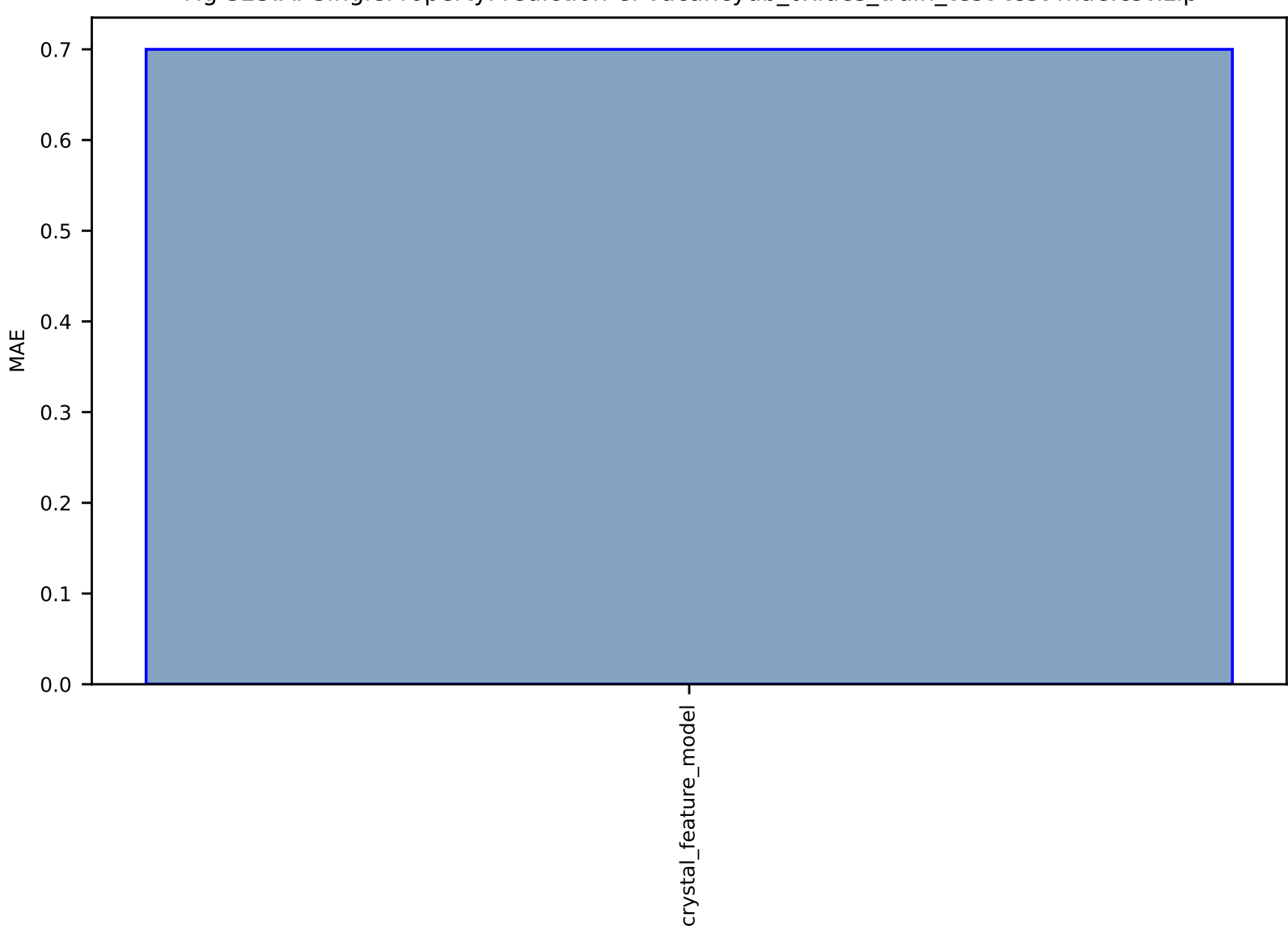

# Fig S23:AI-SinglePropertyPrediction-ef-vacancydb\_oxides\_train\_test-test-mae.csv.zip

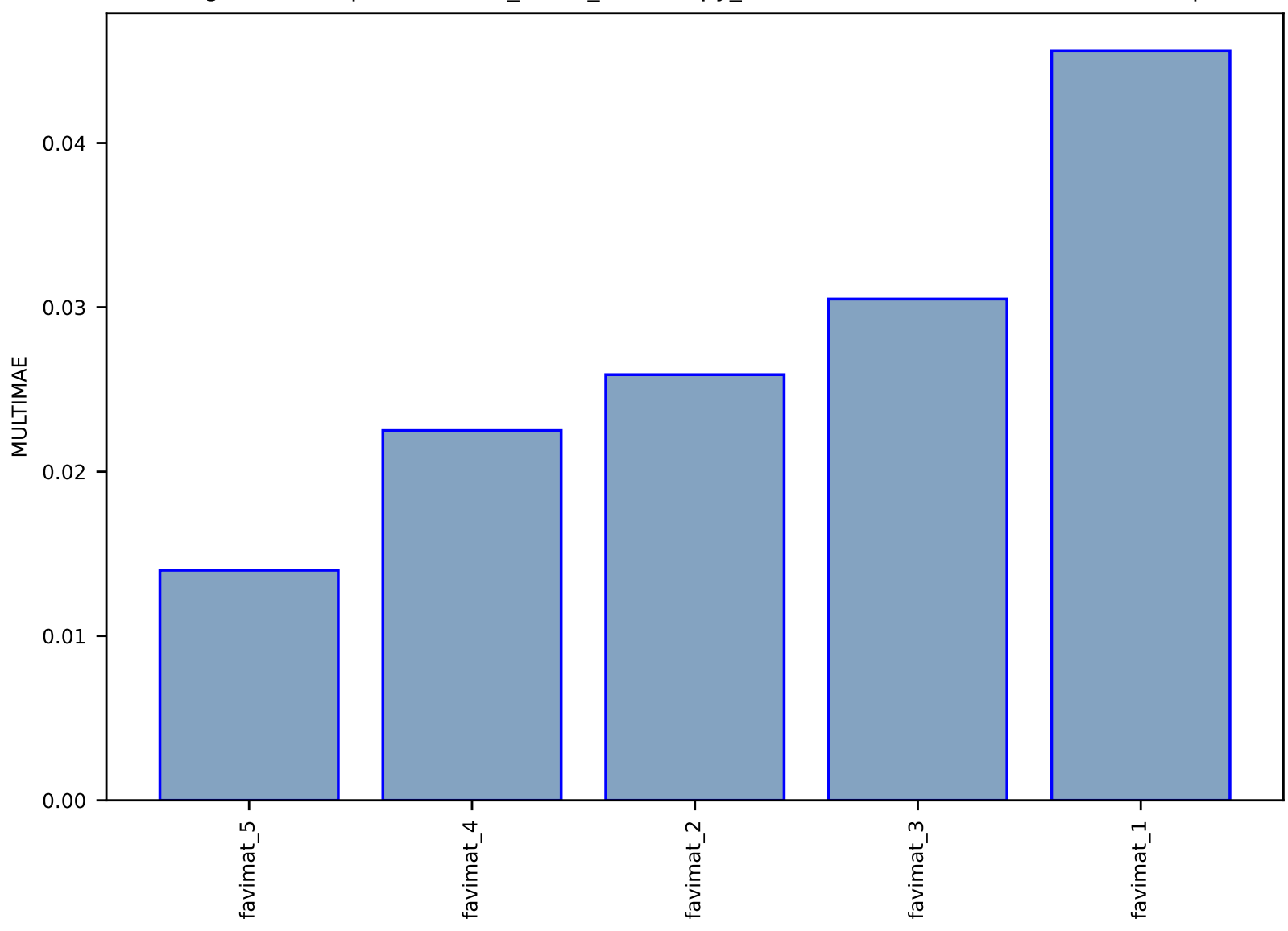

# Fig S24:EXP-Spectra-stress\_strain\_vibroscopy\_kevlar129-midas-test-multimae.csv.zip

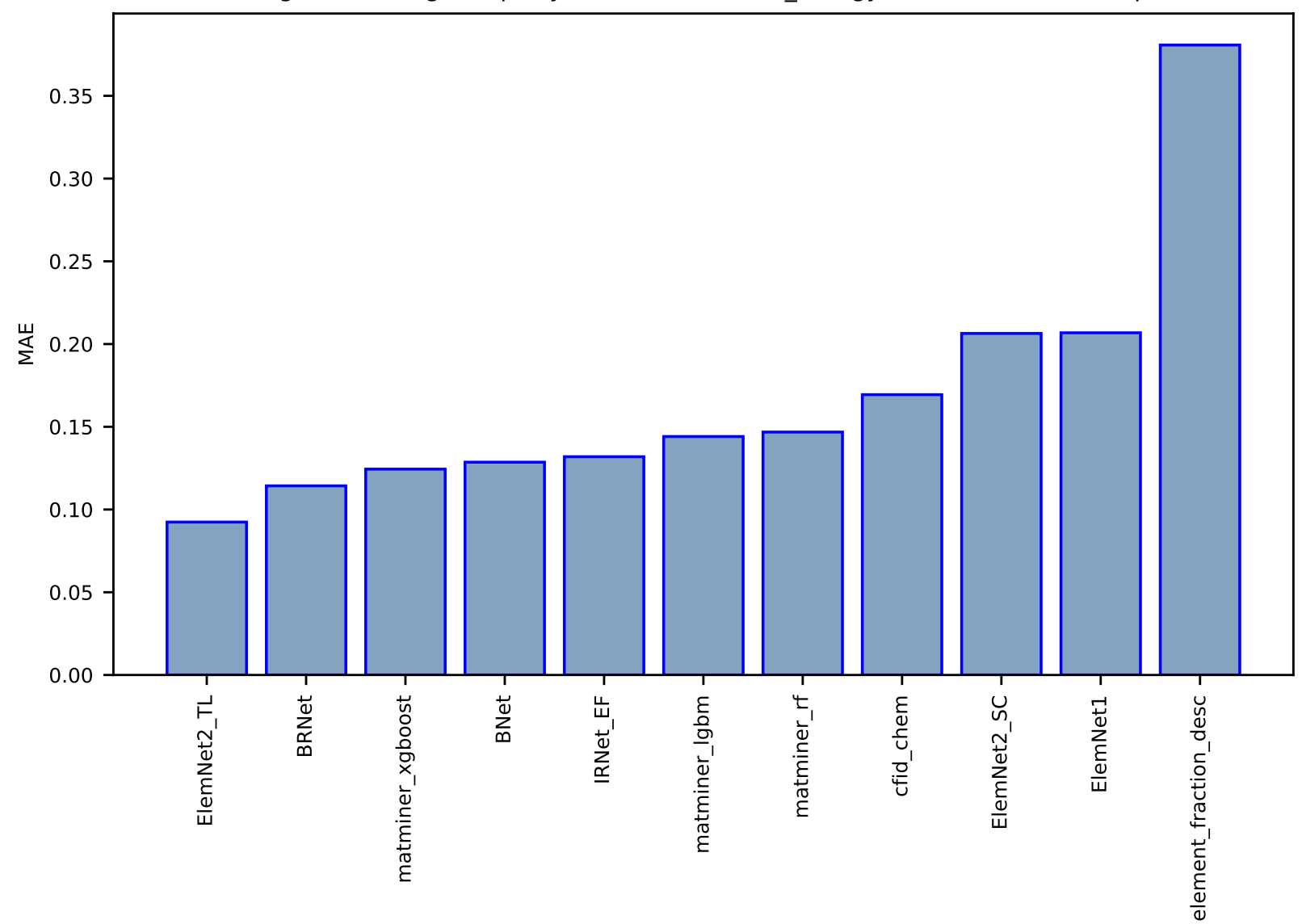

#### Fig S25:AI-SinglePropertyPrediction-formula\_energy-ssub-test-mae.csv.zip

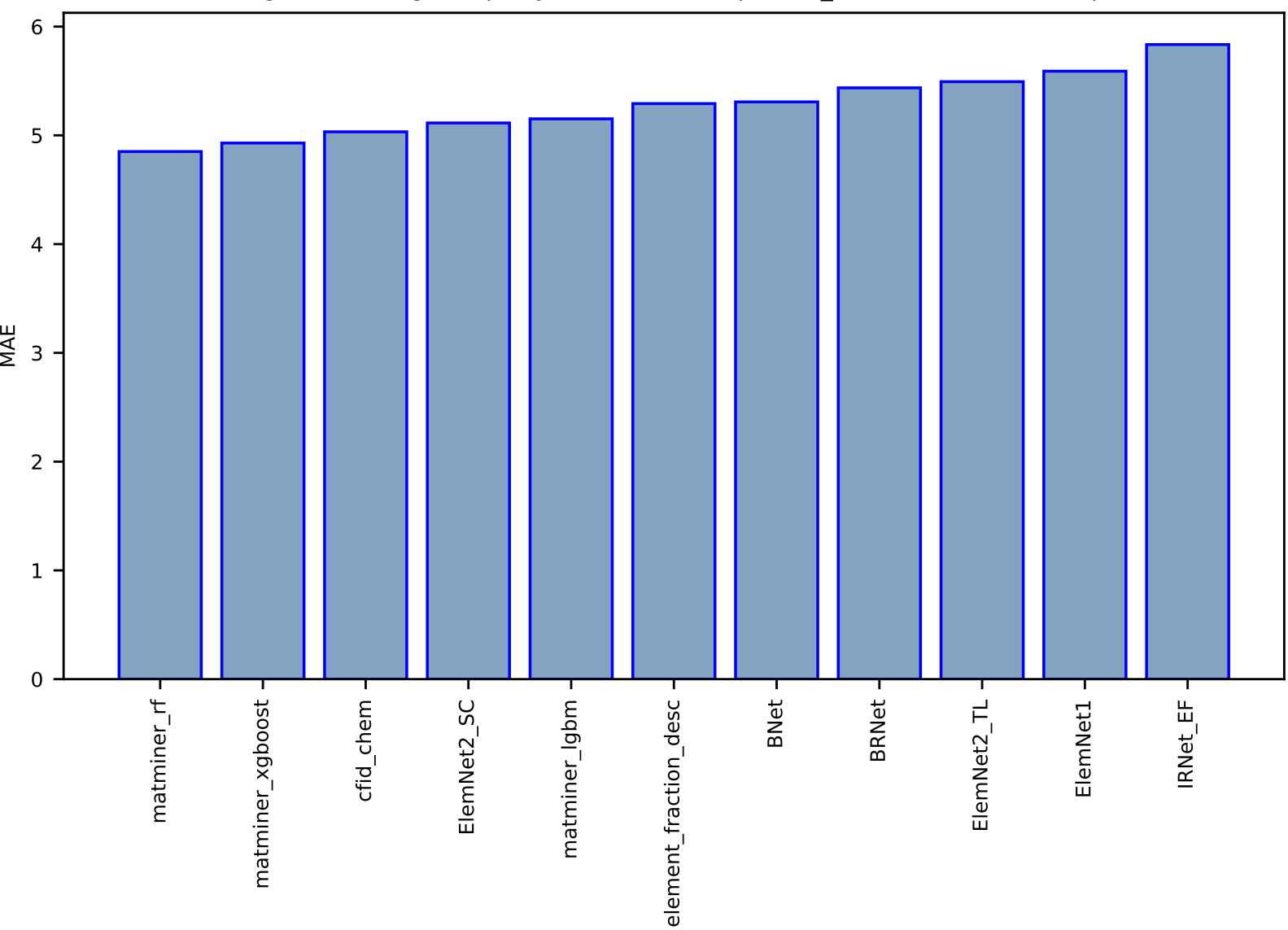

### Fig S26:AI-SinglePropertyPrediction-Tc-supercon\_chem-test-mae.csv.zip

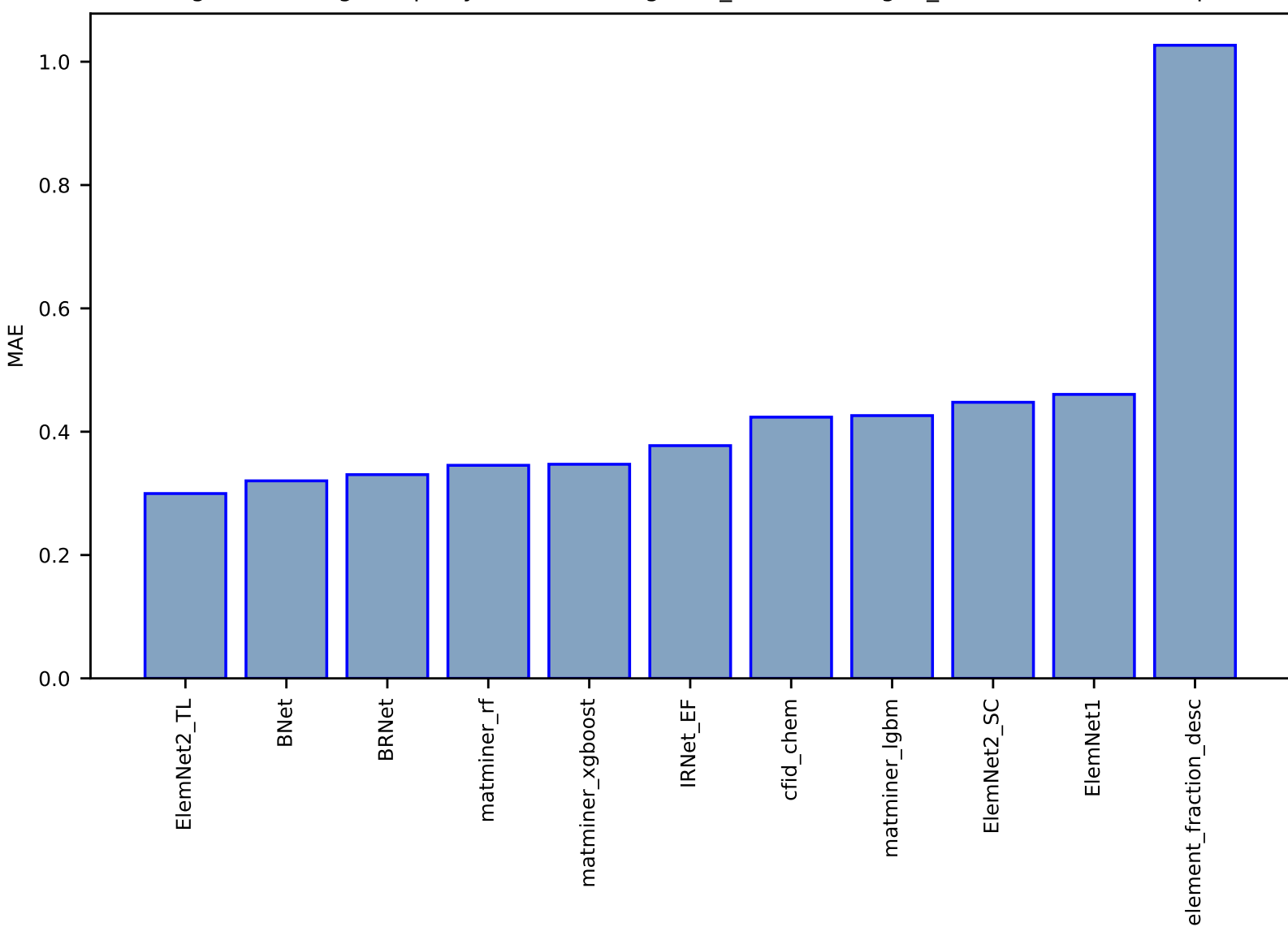

#### Fig S27:AI-SinglePropertyPrediction-magnetic\_moment-mag2d\_chem-test-mae.csv.zip

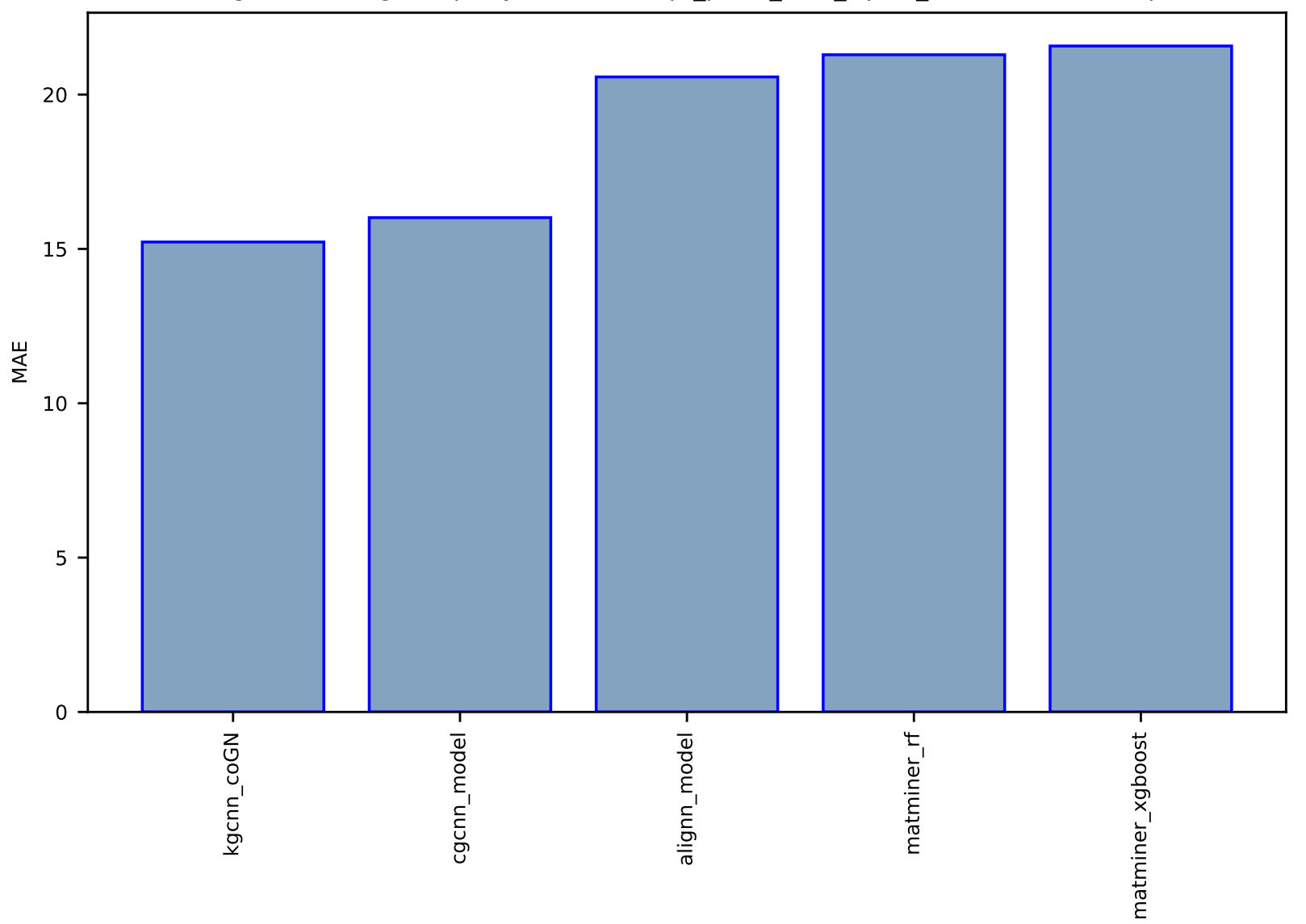

# Fig S28:Al-SinglePropertyPrediction-dfpt\_piezo\_max\_dij-dft\_3d-test-mae.csv.zip

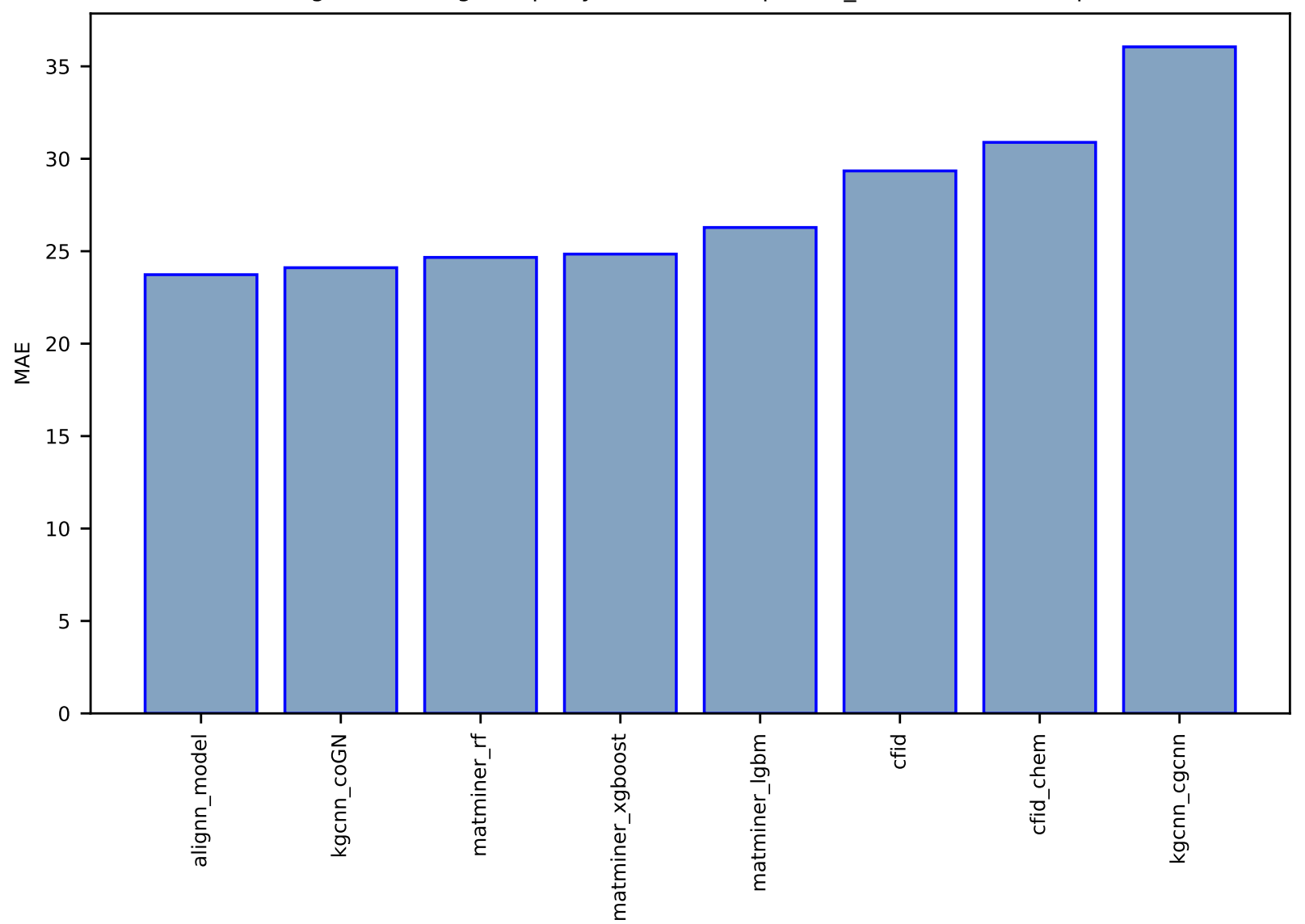

Fig S29:Al-SinglePropertyPrediction-mepsz-dft\_3d-test-mae.csv.zip

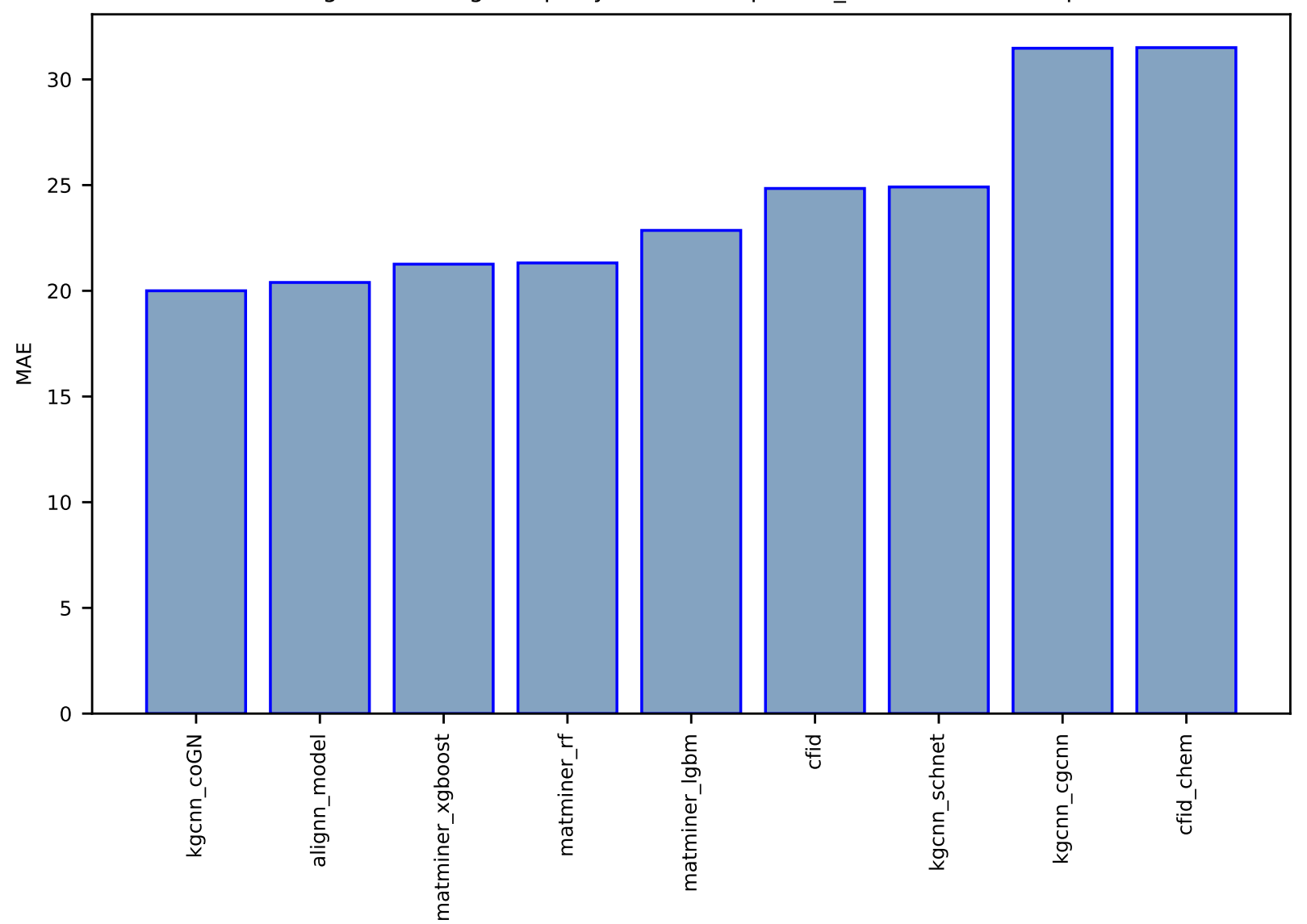

Fig S30:Al-SinglePropertyPrediction-epsx-dft\_3d-test-mae.csv.zip

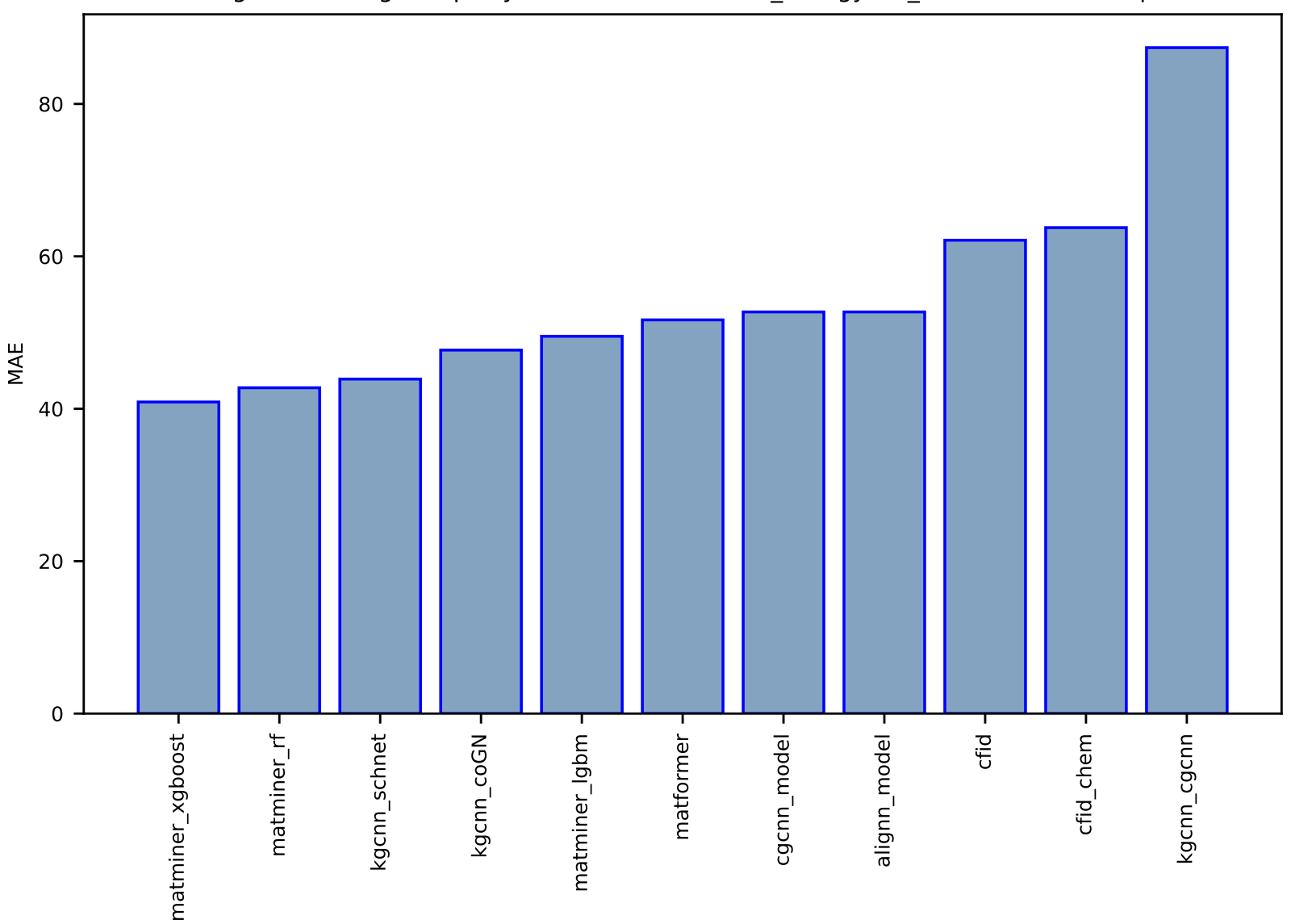

#### Fig S31:Al-SinglePropertyPrediction-exfoliation\_energy-dft\_3d-test-mae.csv.zip

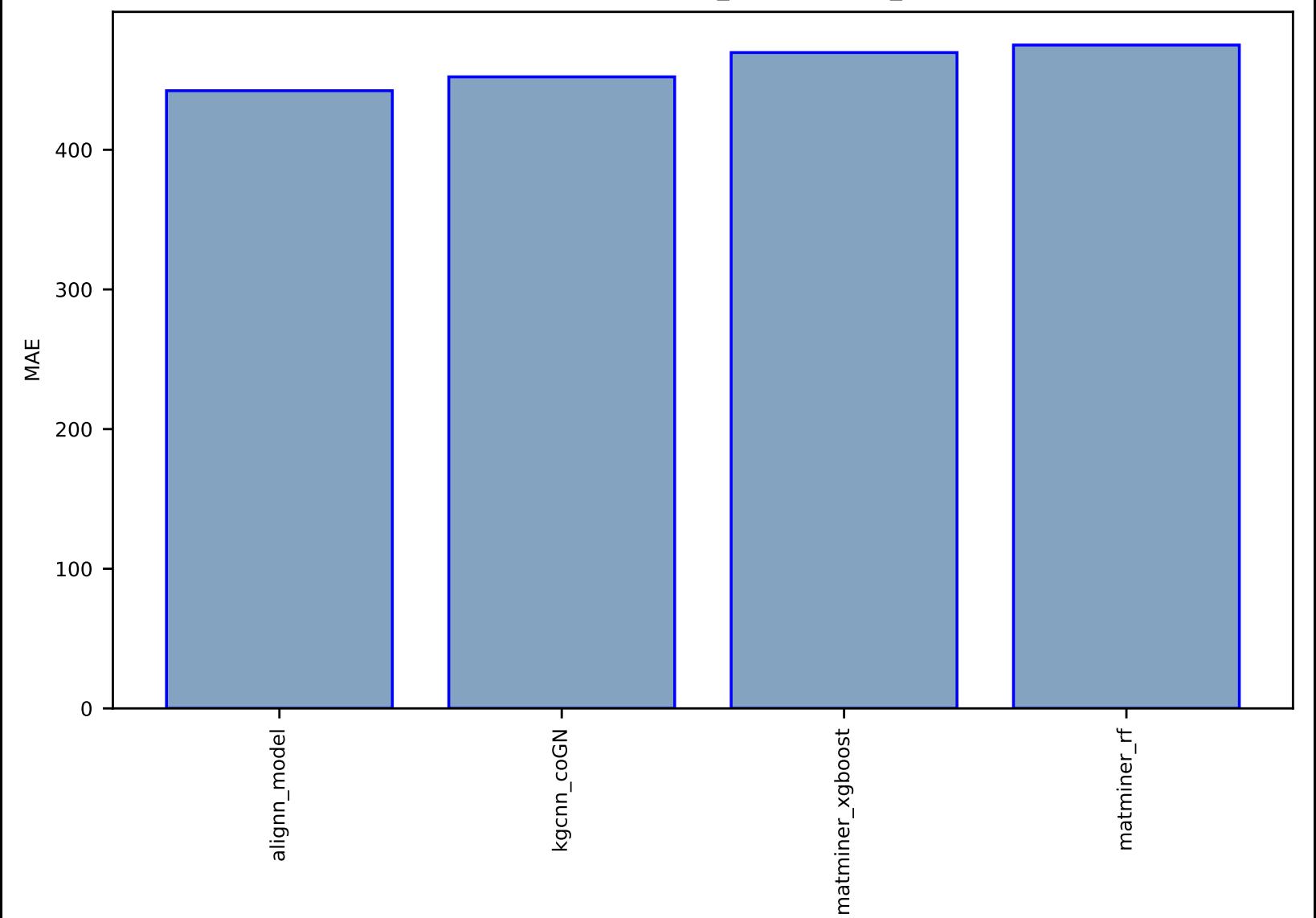

# Fig S32:Al-SinglePropertyPrediction-n\_powerfact-dft\_3d-test-mae.csv.zip

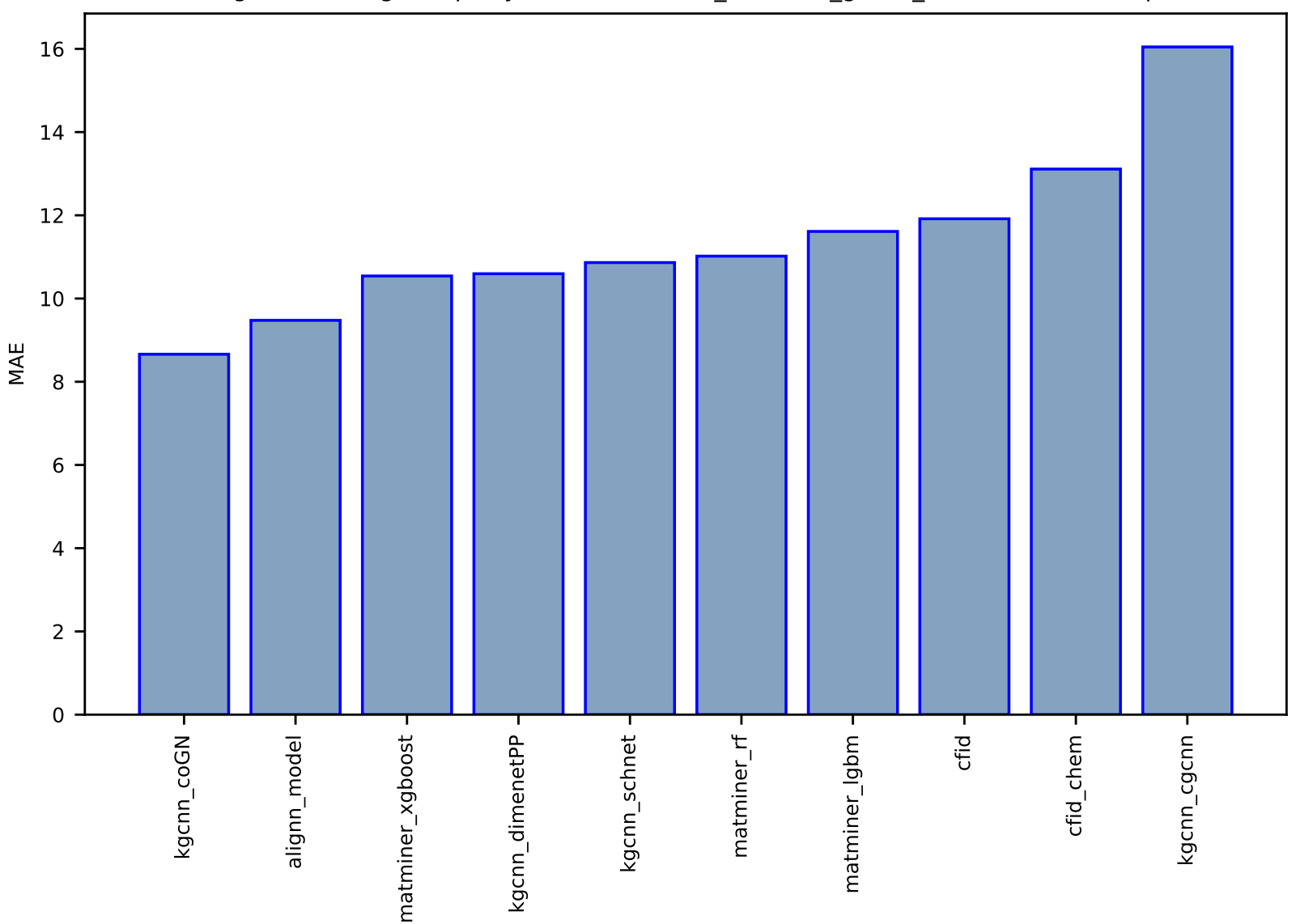

### Fig S33:Al-SinglePropertyPrediction-shear\_modulus\_gv-dft\_3d-test-mae.csv.zip

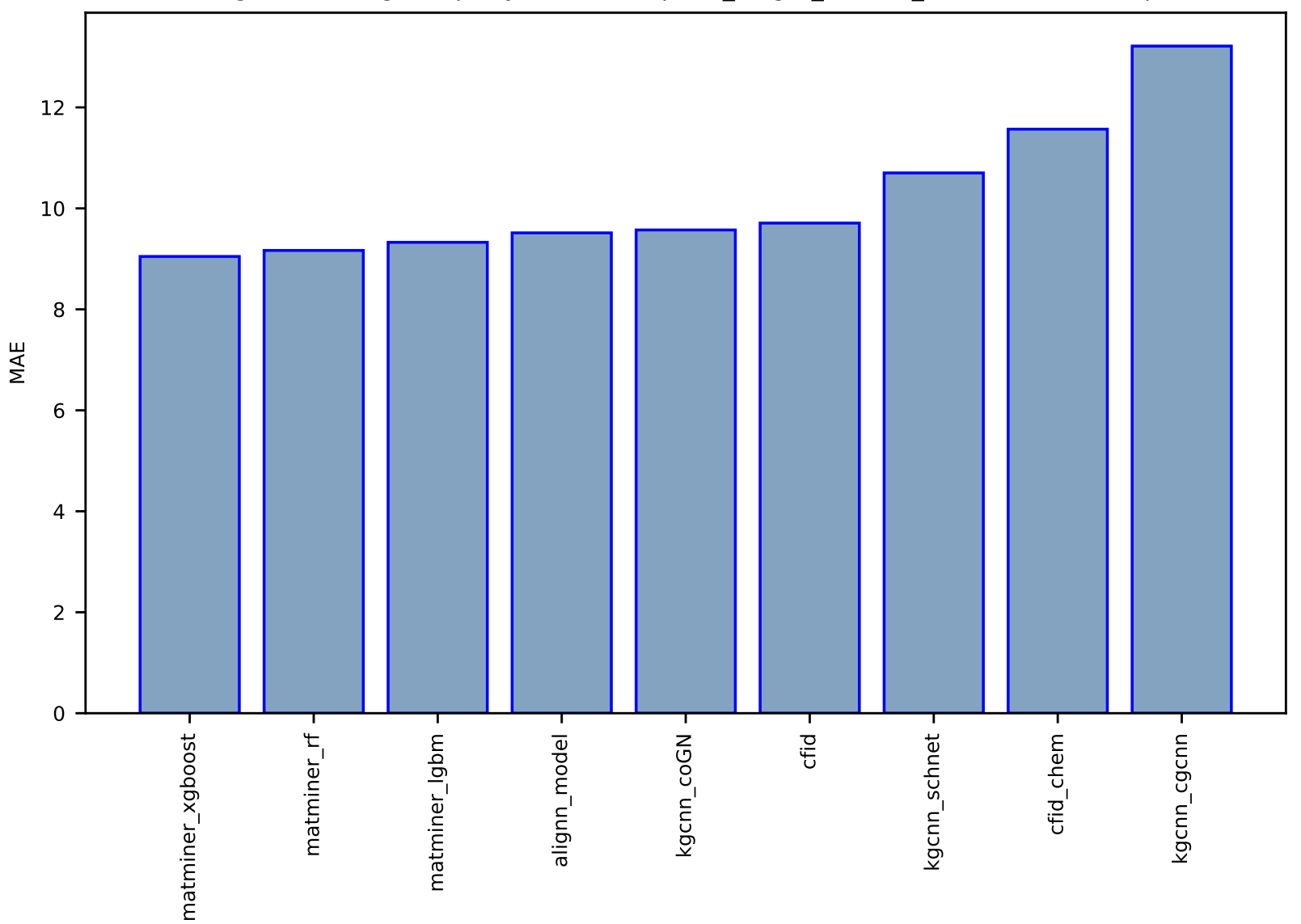

Fig S34:Al-SinglePropertyPrediction-kpoint\_length\_unit-dft\_3d-test-mae.csv.zip

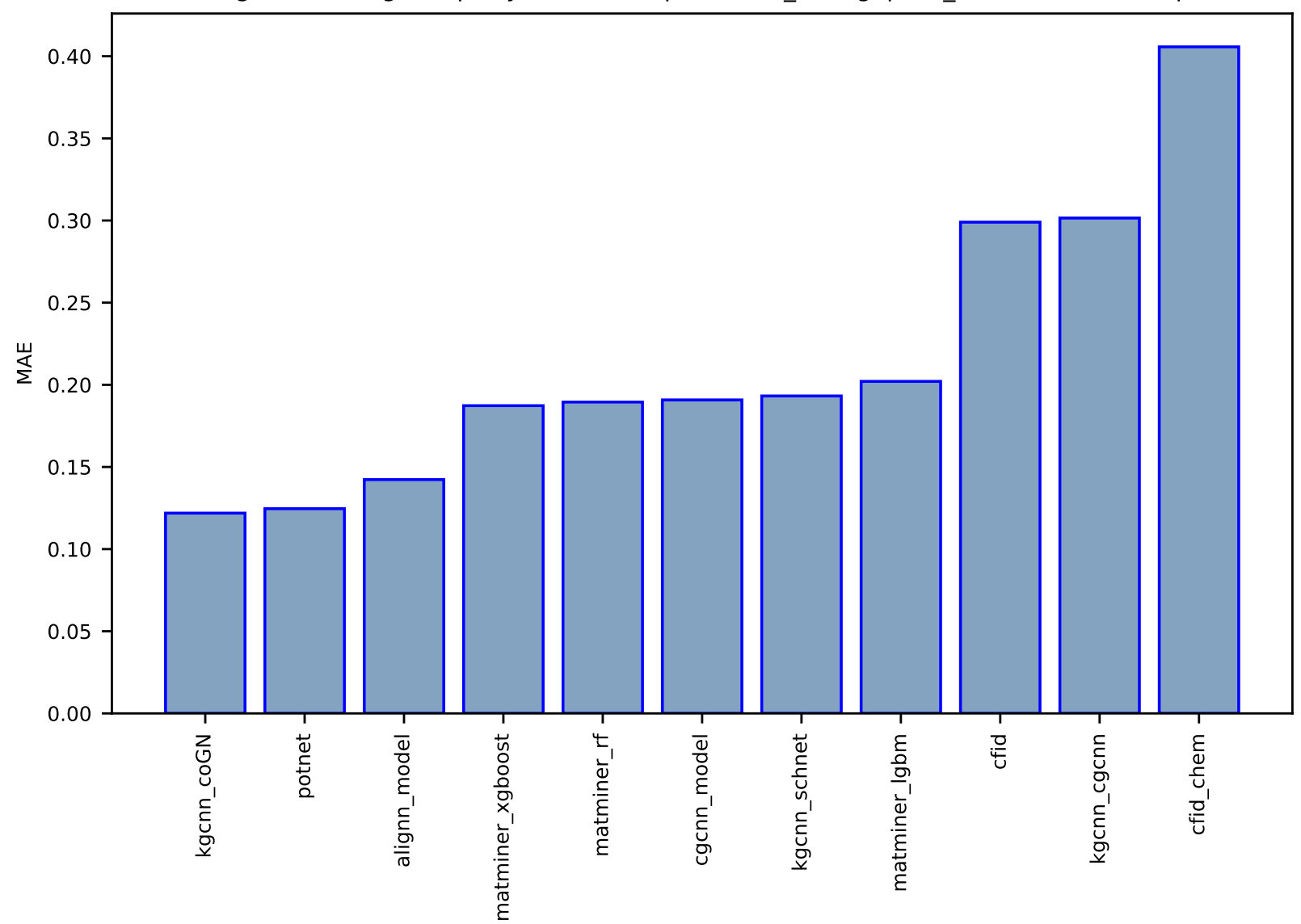

### Fig S35:AI-SinglePropertyPrediction-optb88vdw\_bandgap-dft\_3d-test-mae.csv.zip

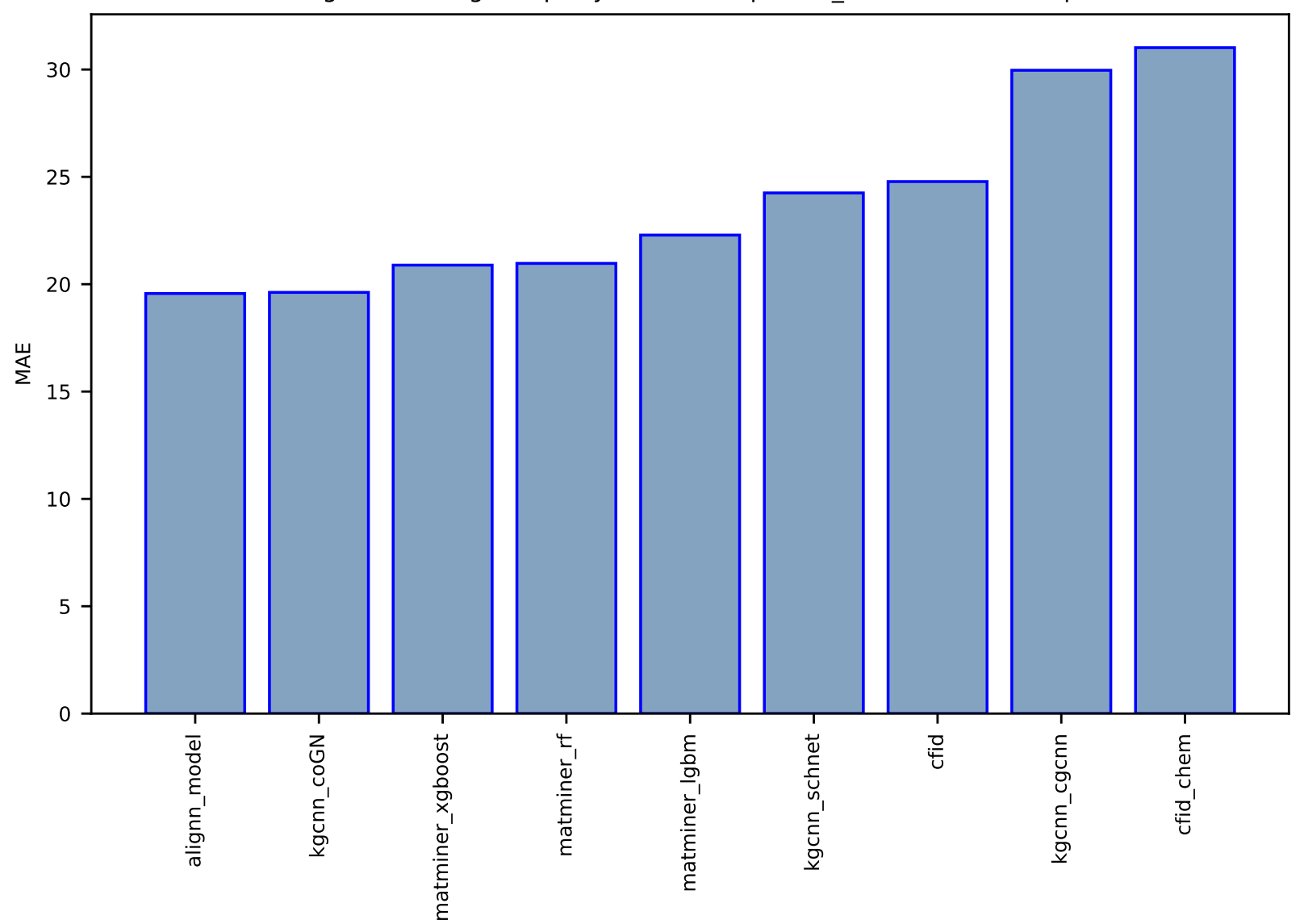

Fig S36:Al-SinglePropertyPrediction-epsz-dft\_3d-test-mae.csv.zip

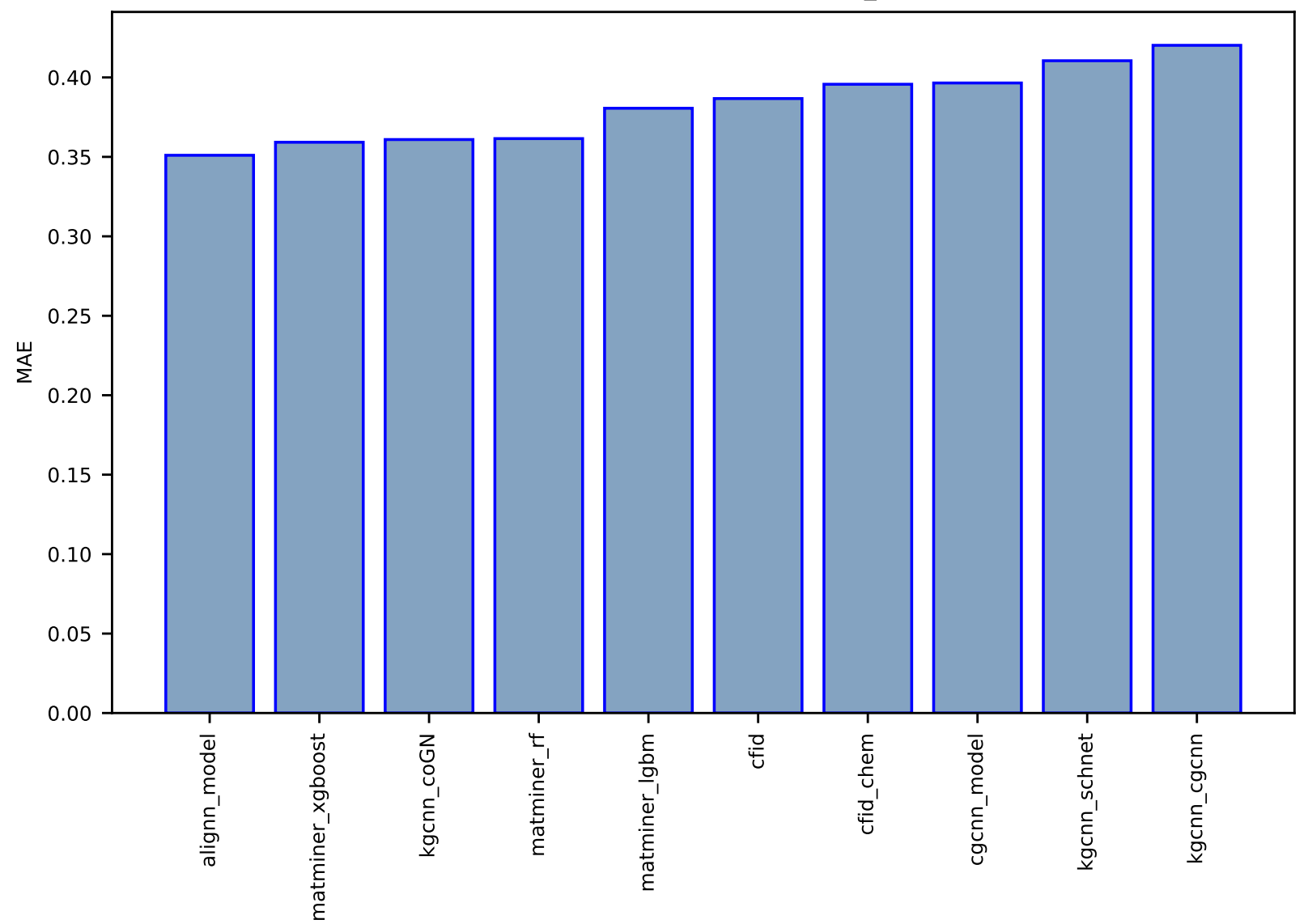

Fig S37:AI-SinglePropertyPrediction-spillage-dft\_3d-test-mae.csv.zip

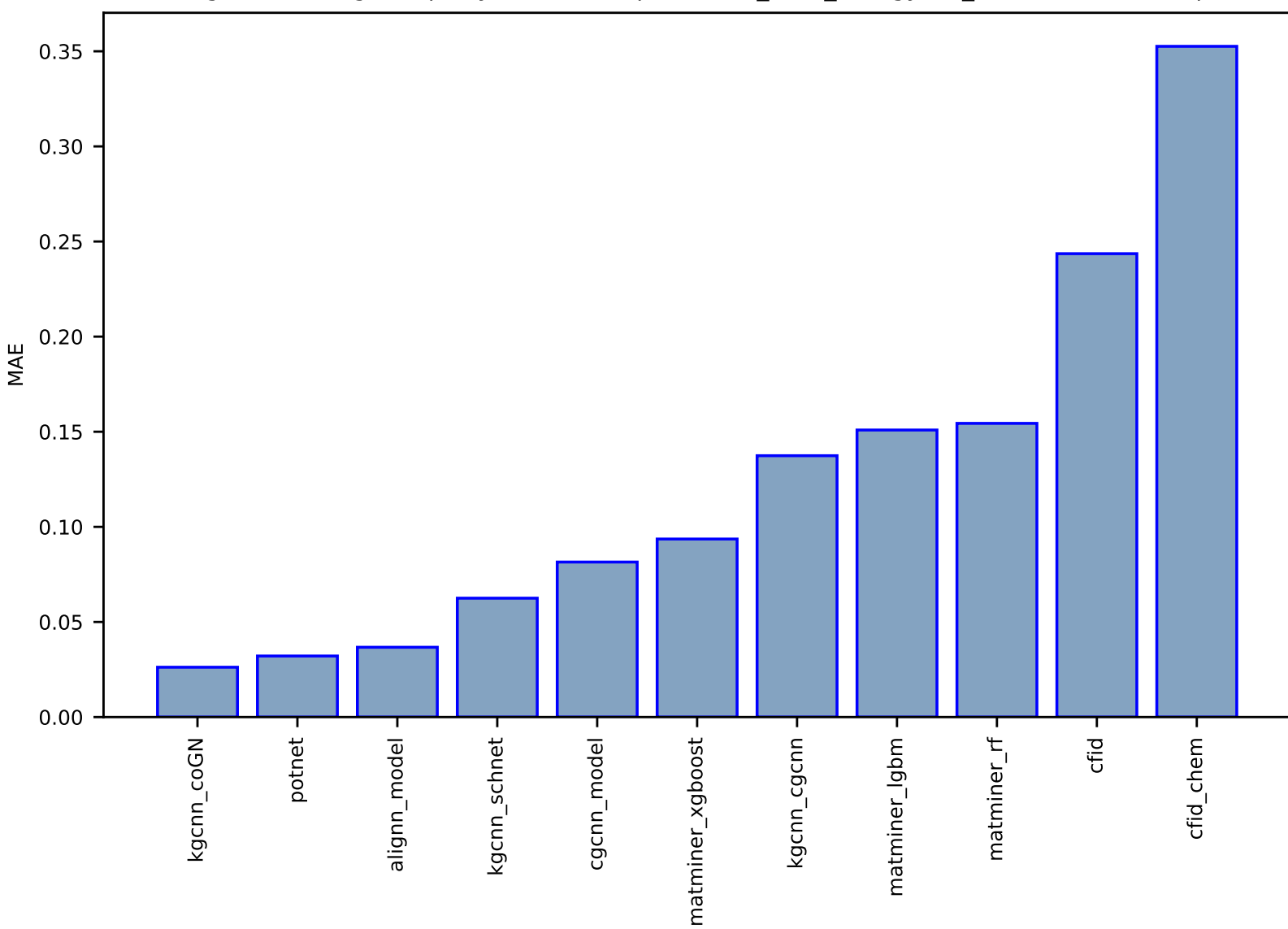

### Fig S38:AI-SinglePropertyPrediction-optb88vdw\_total\_energy-dft\_3d-test-mae.csv.zip

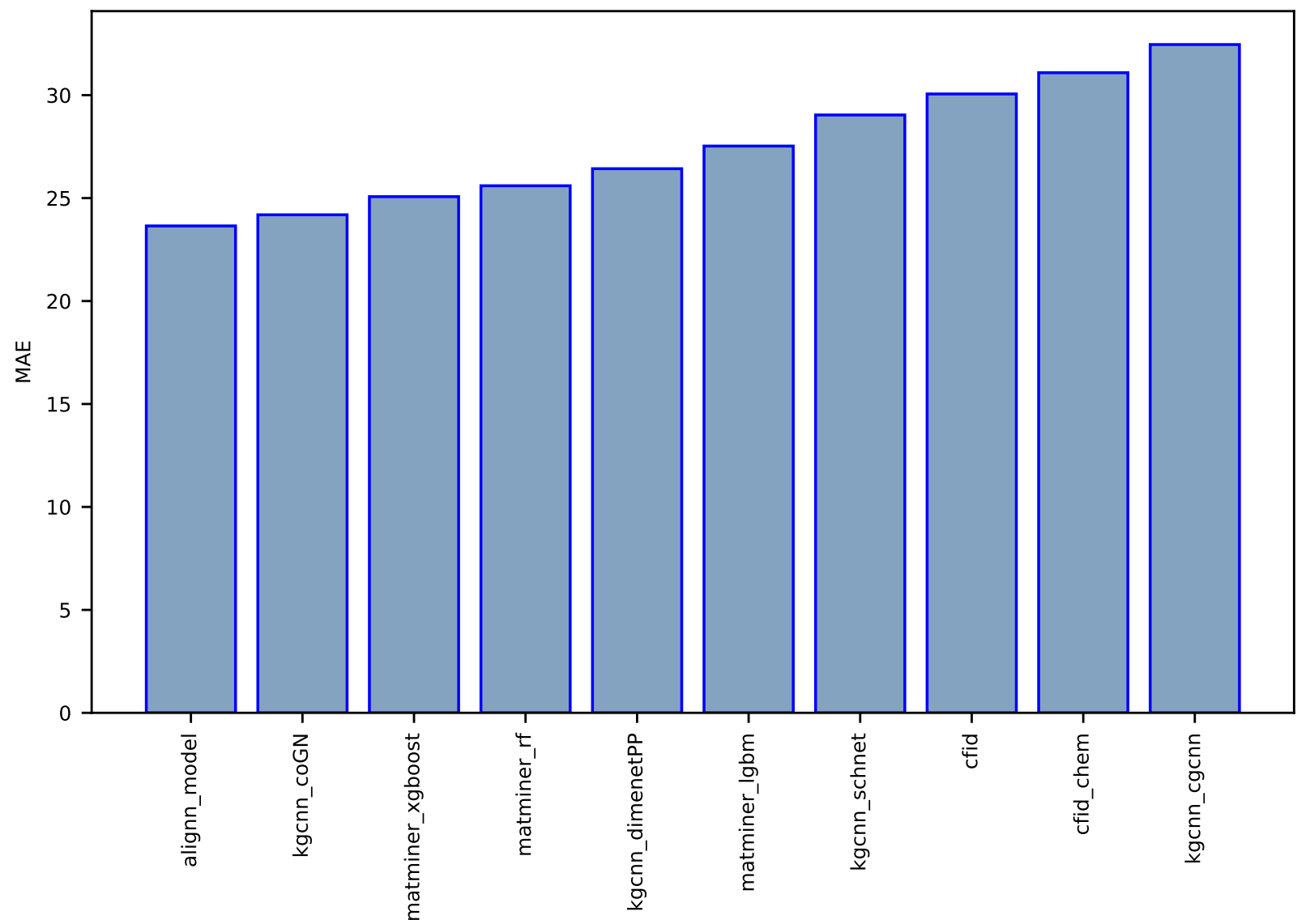

Fig S39:Al-SinglePropertyPrediction-mepsy-dft\_3d-test-mae.csv.zip

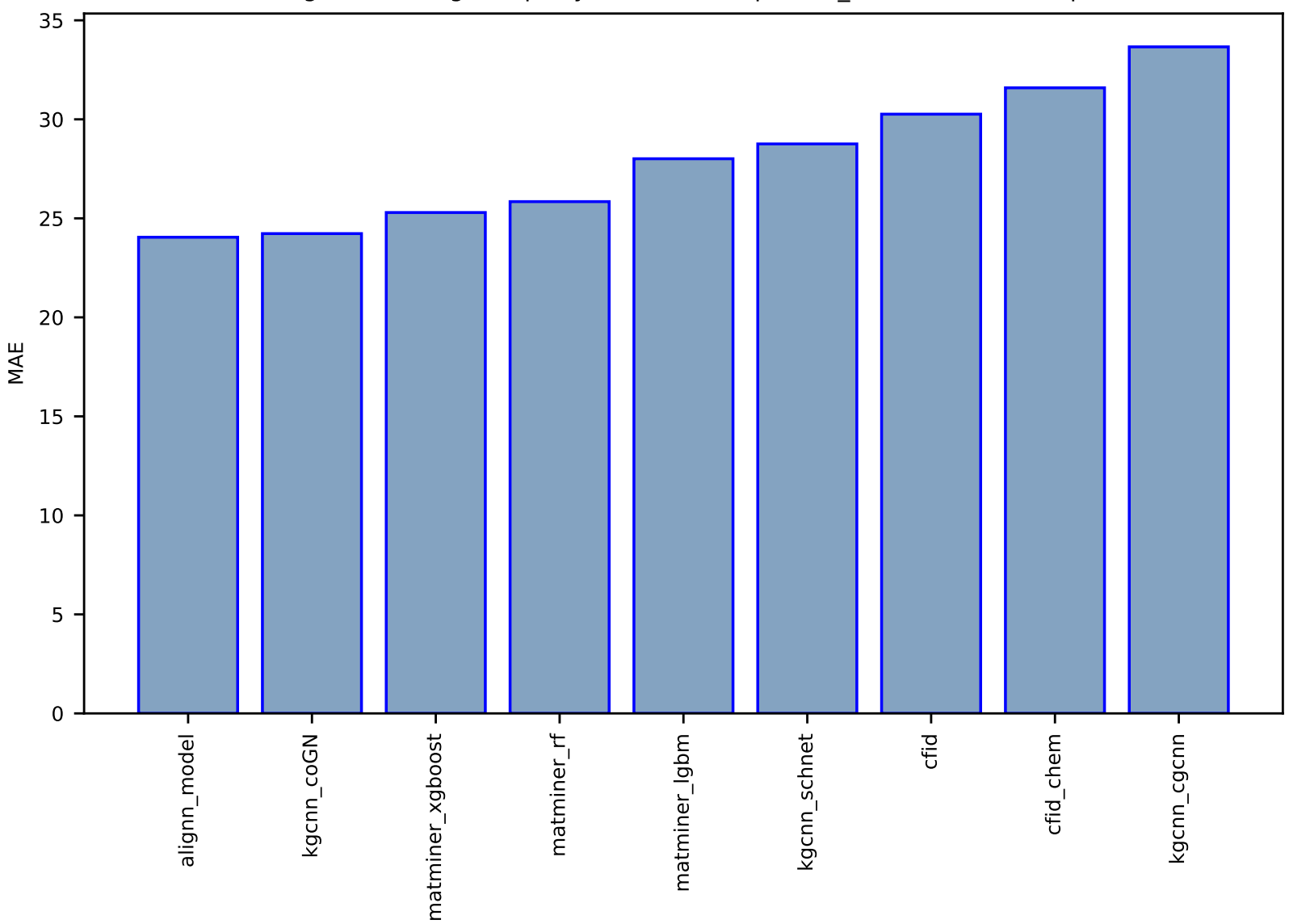

Fig S40:Al-SinglePropertyPrediction-mepsx-dft\_3d-test-mae.csv.zip

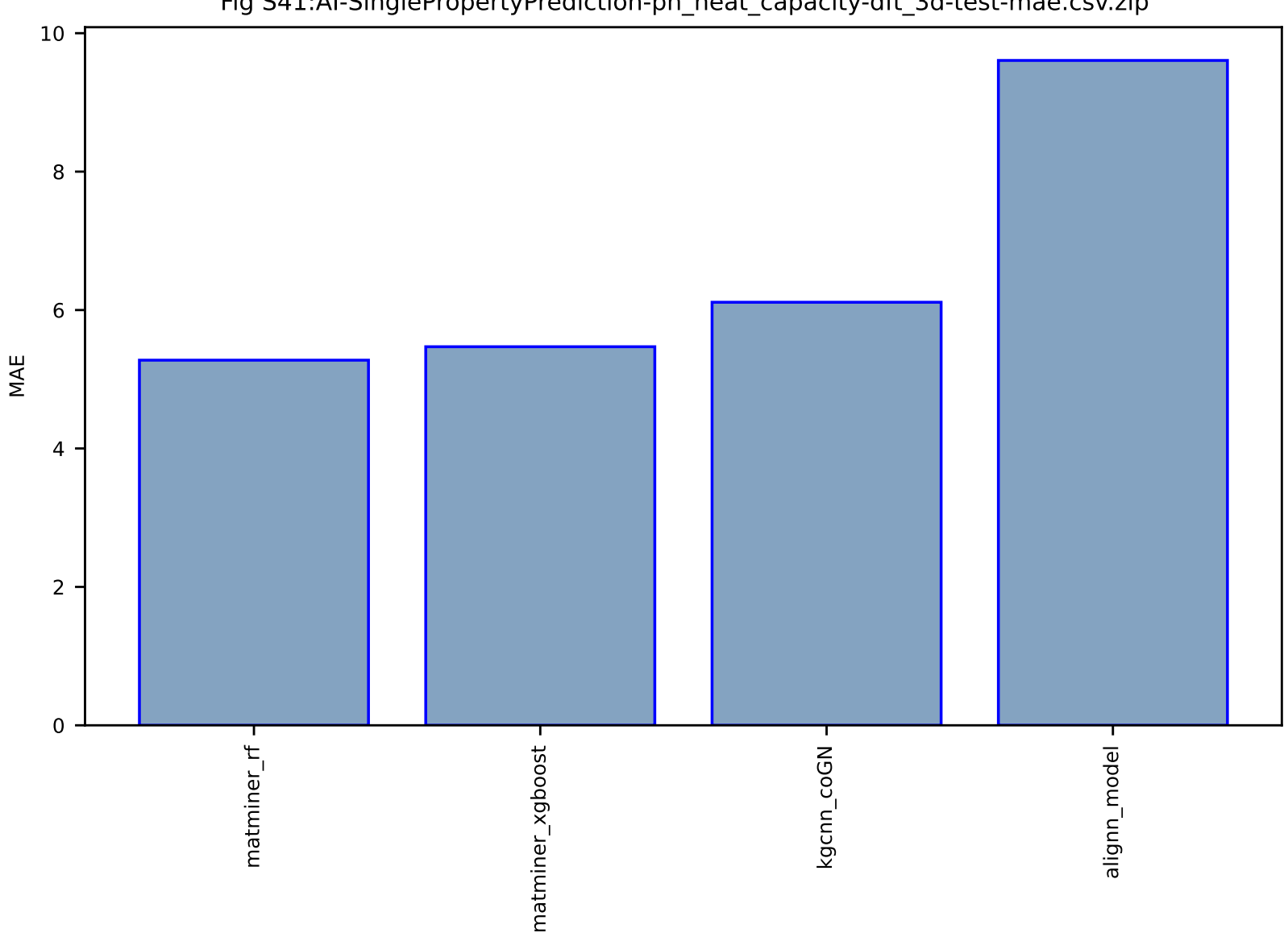

# Fig S41:Al-SinglePropertyPrediction-ph\_heat\_capacity-dft\_3d-test-mae.csv.zip

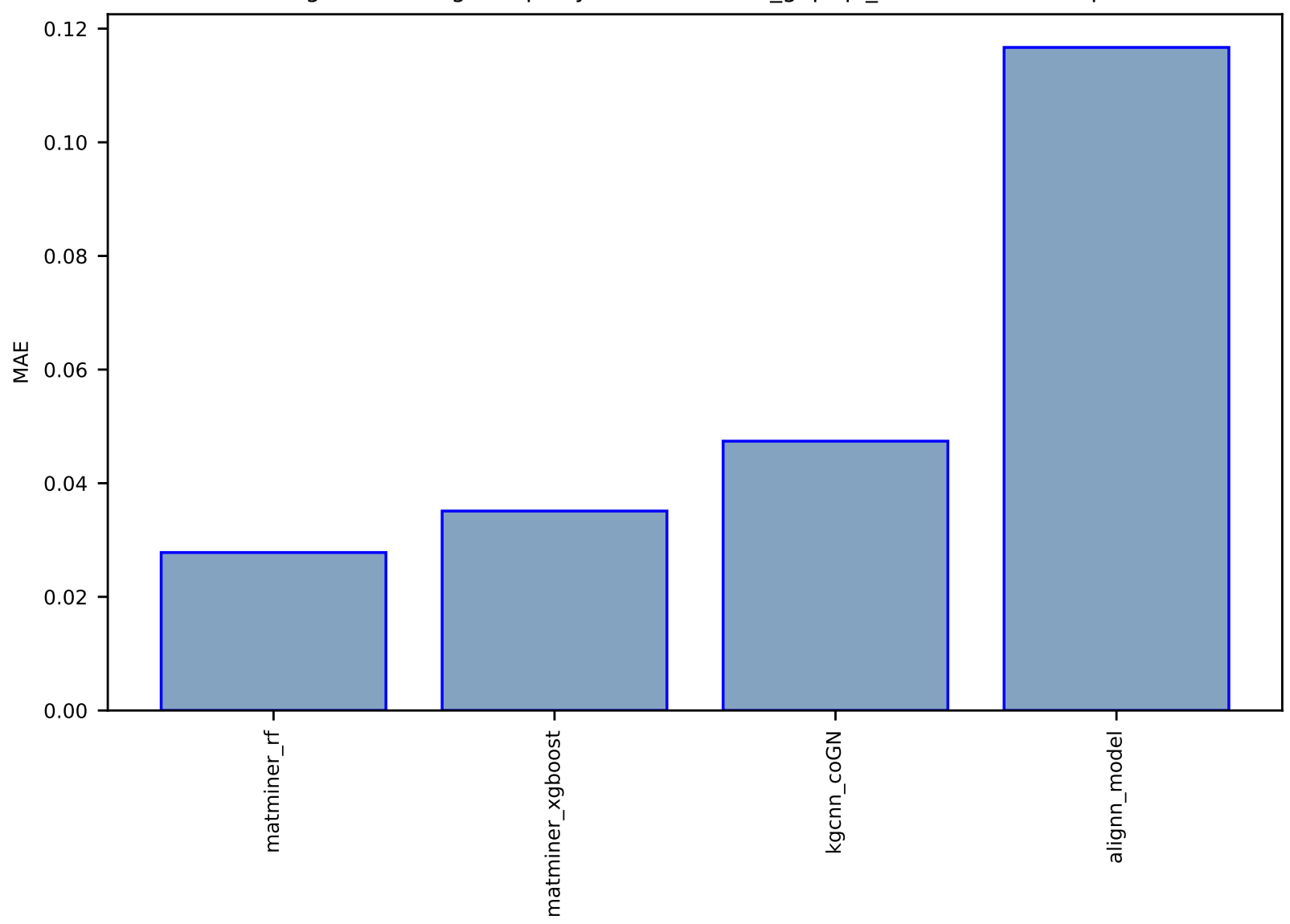

Fig S42:Al-SinglePropertyPrediction-indir\_gap-qe\_tb-test-mae.csv.zip

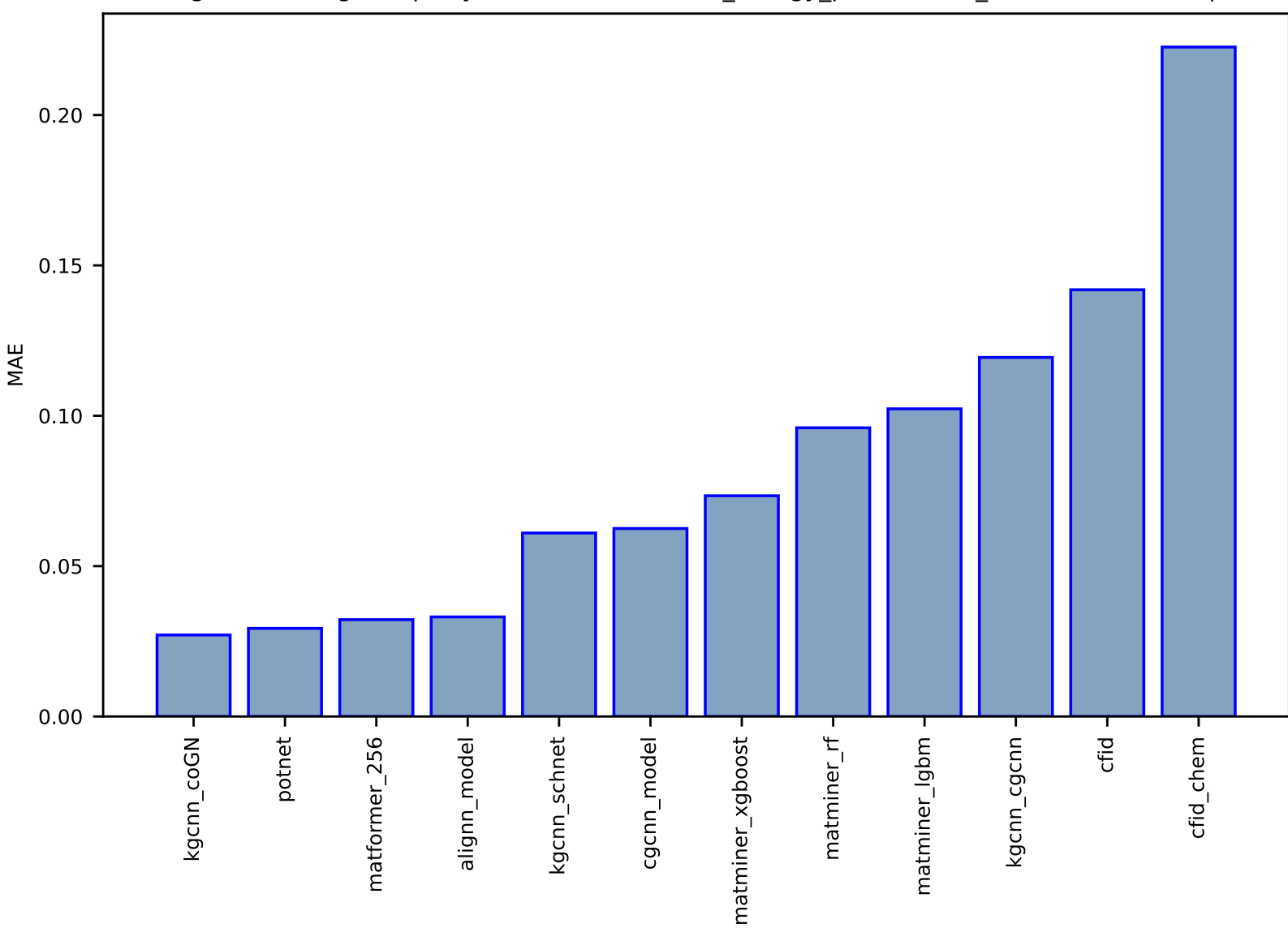

#### Fig S43:Al-SinglePropertyPrediction-formation\_energy\_peratom-dft\_3d-test-mae.csv.zip

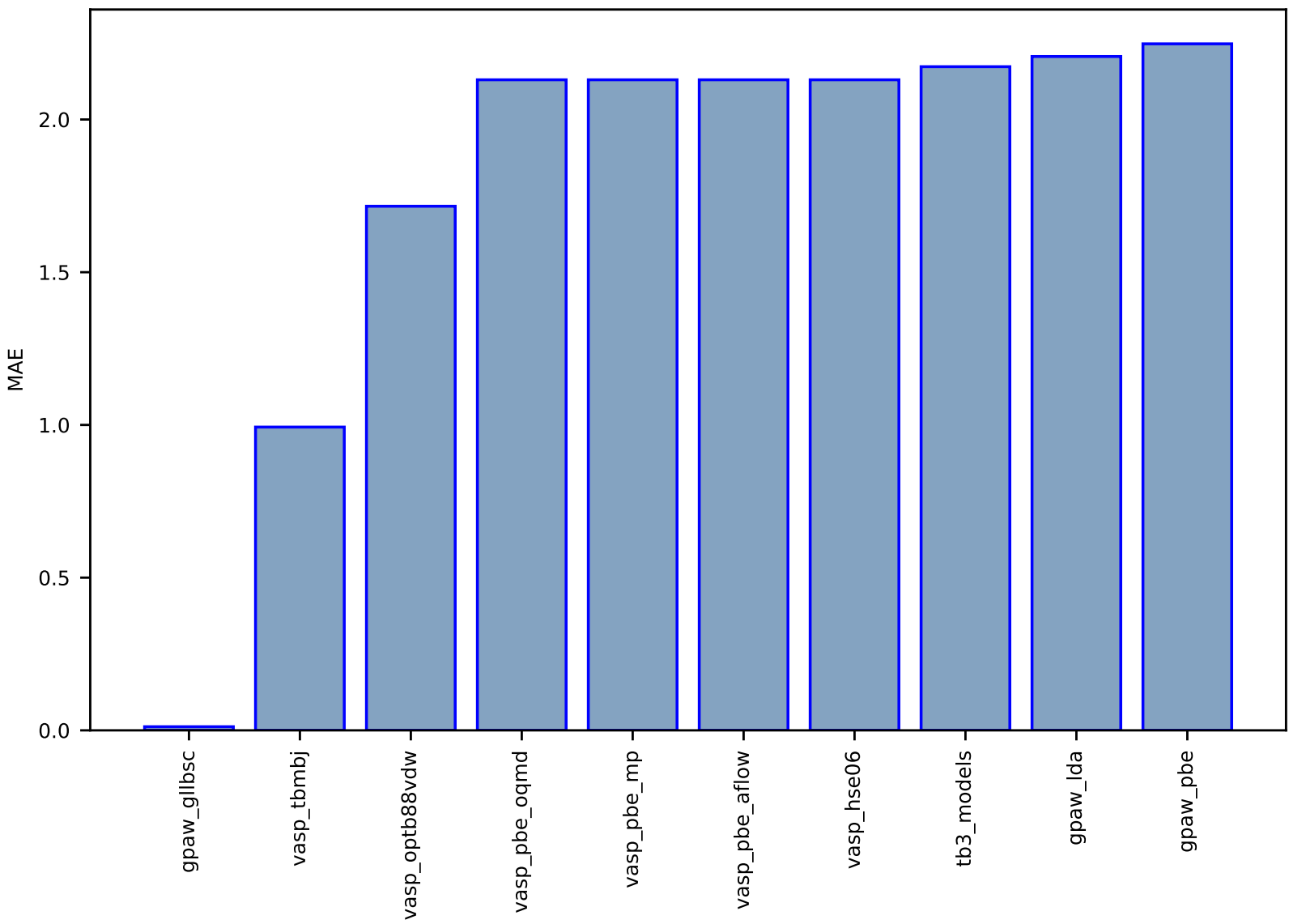

### Fig S44:ES-SinglePropertyPrediction-bandgap\_JVASP\_39\_AlN-dft\_3d-test-mae.csv.zip

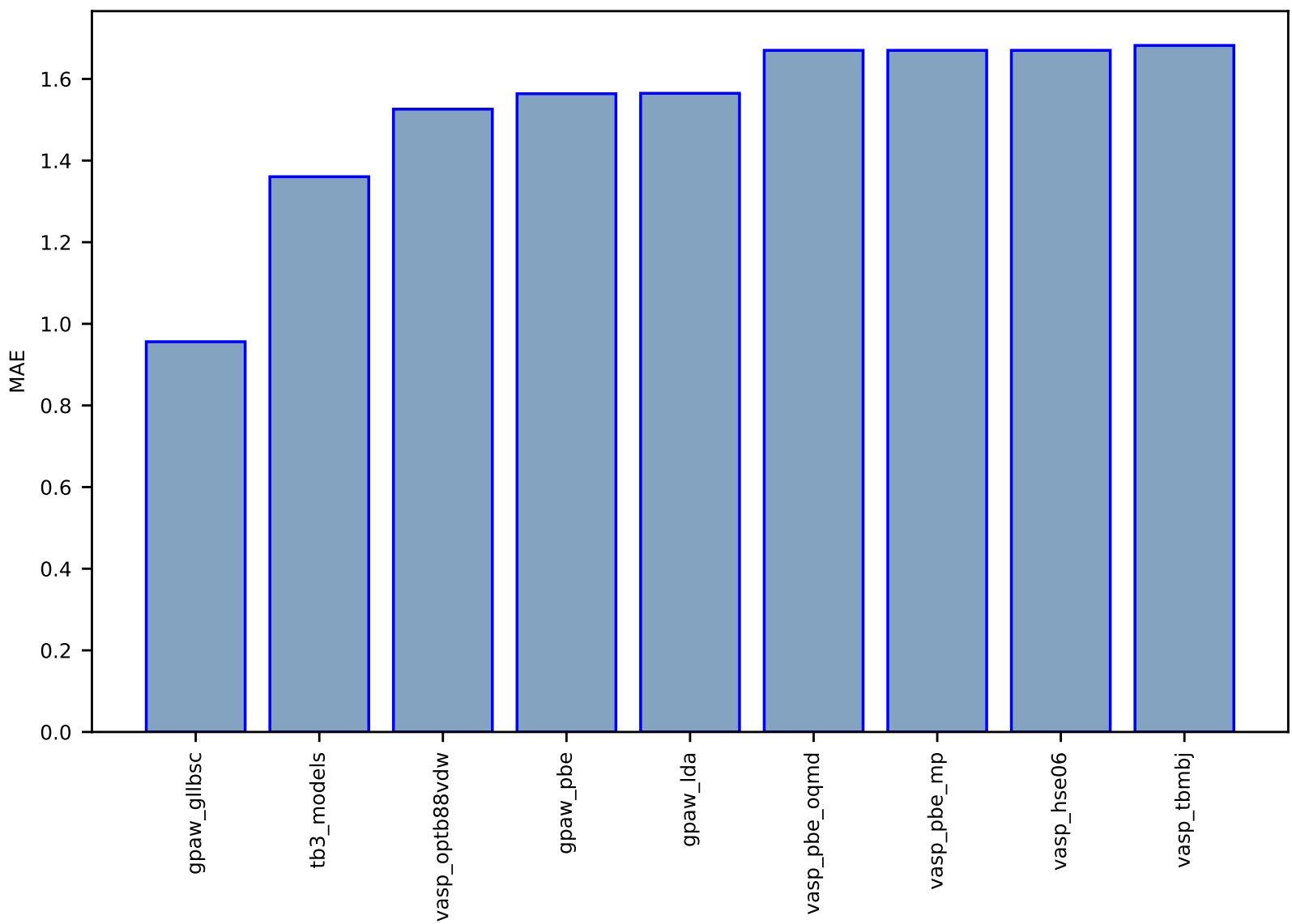

### Fig S45:ES-SinglePropertyPrediction-bandgap\_JVASP\_1216\_Cu2O-dft\_3d-test-mae.csv.zip

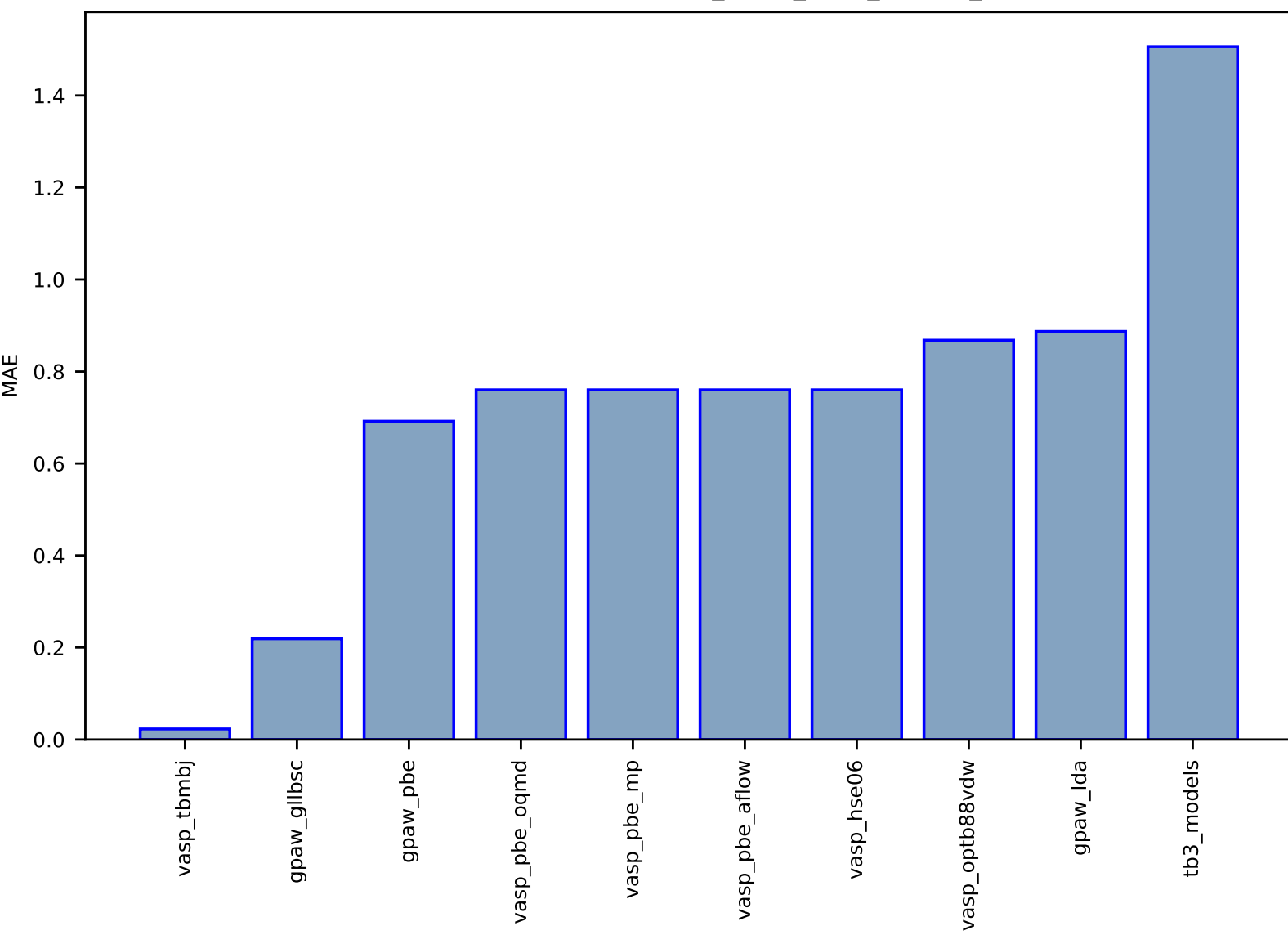

### Fig S46:ES-SinglePropertyPrediction-bandgap\_JVASP\_1393\_GaP-dft\_3d-test-mae.csv.zip

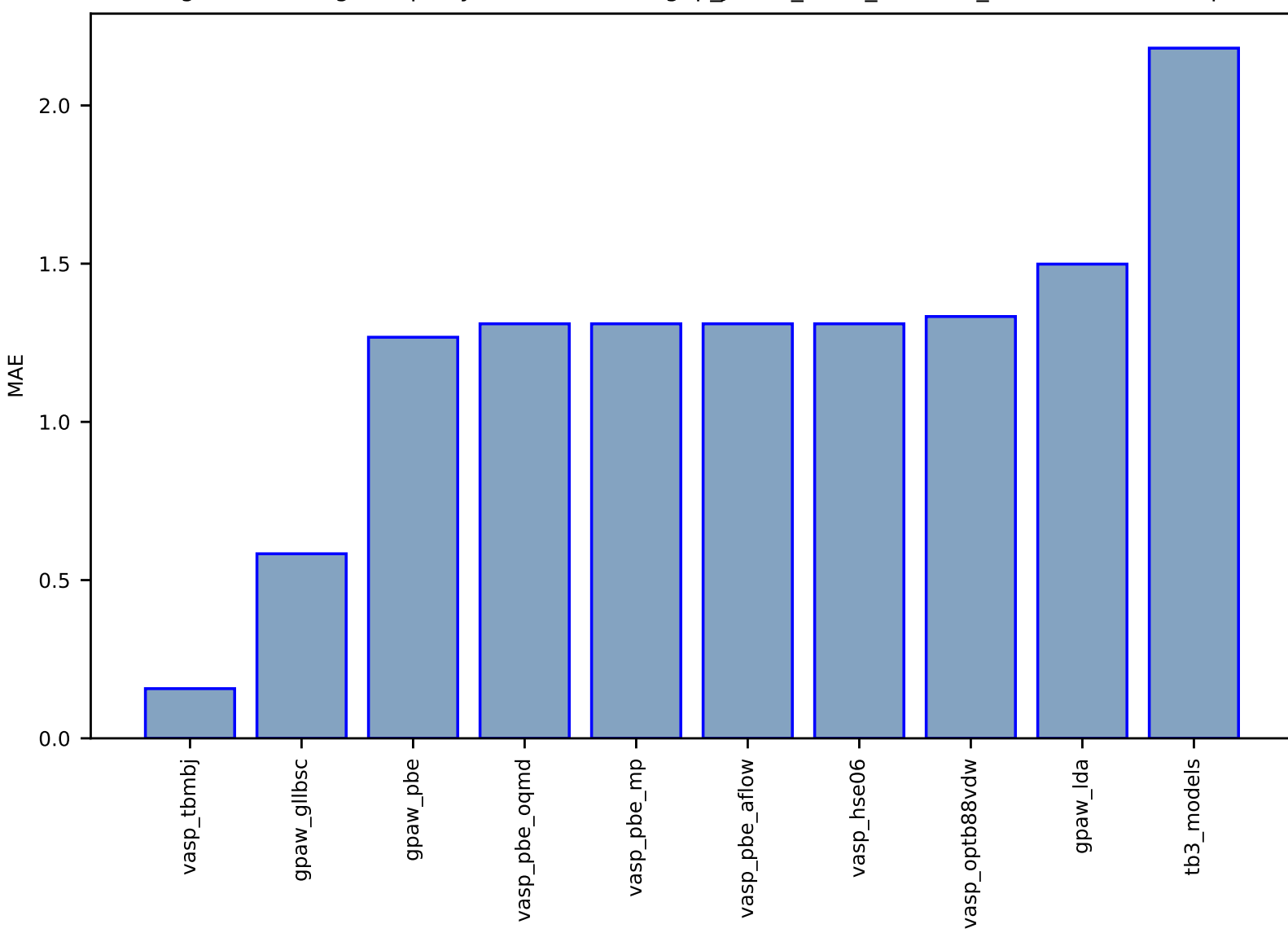

#### Fig S47:ES-SinglePropertyPrediction-bandgap\_JVASP\_1198\_ZnTe-dft\_3d-test-mae.csv.zip

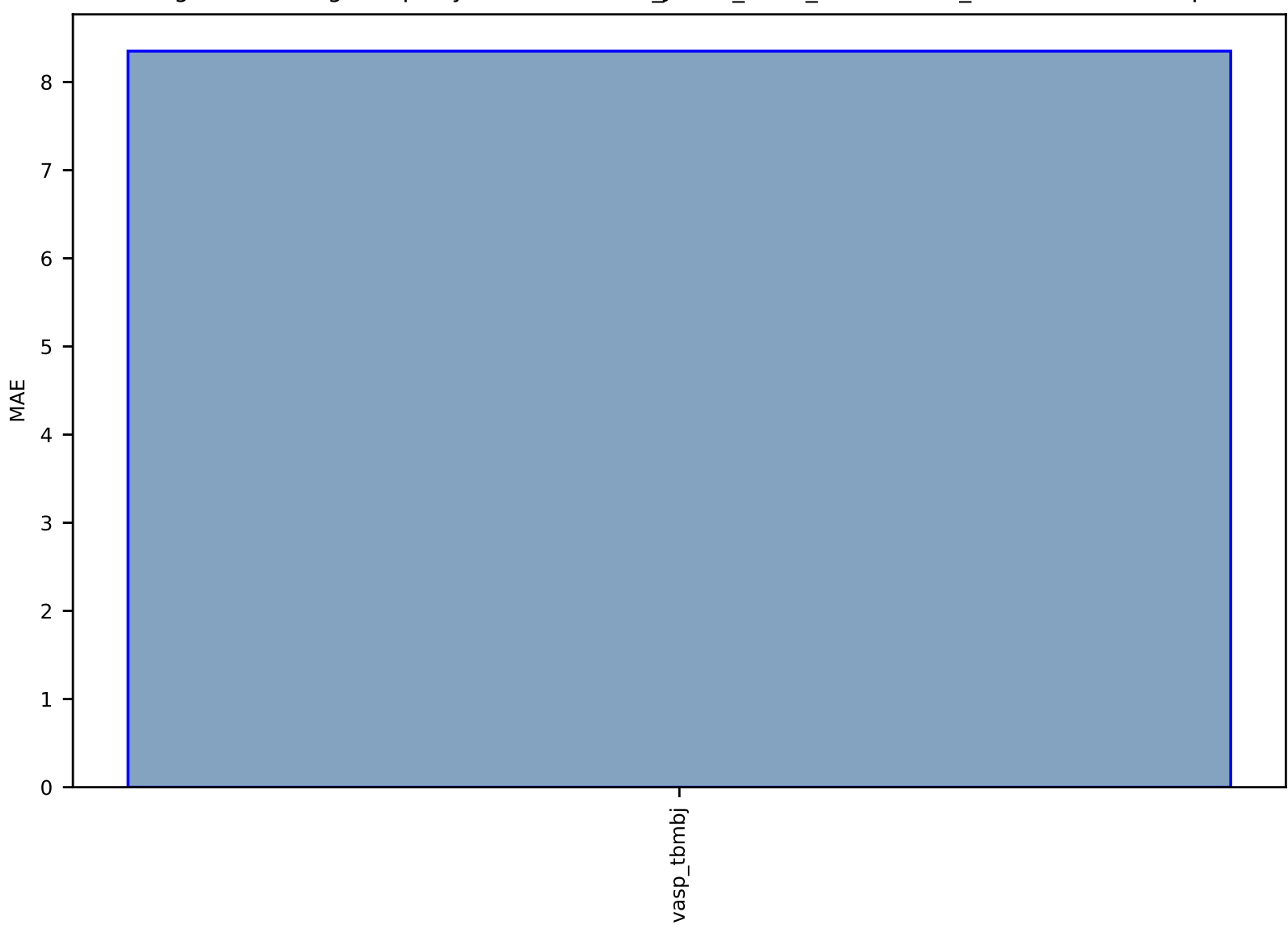

# Fig S48:ES-SinglePropertyPrediction-slme\_JVASP\_8554\_InCuSe2-dft\_3d-test-mae.csv.zip

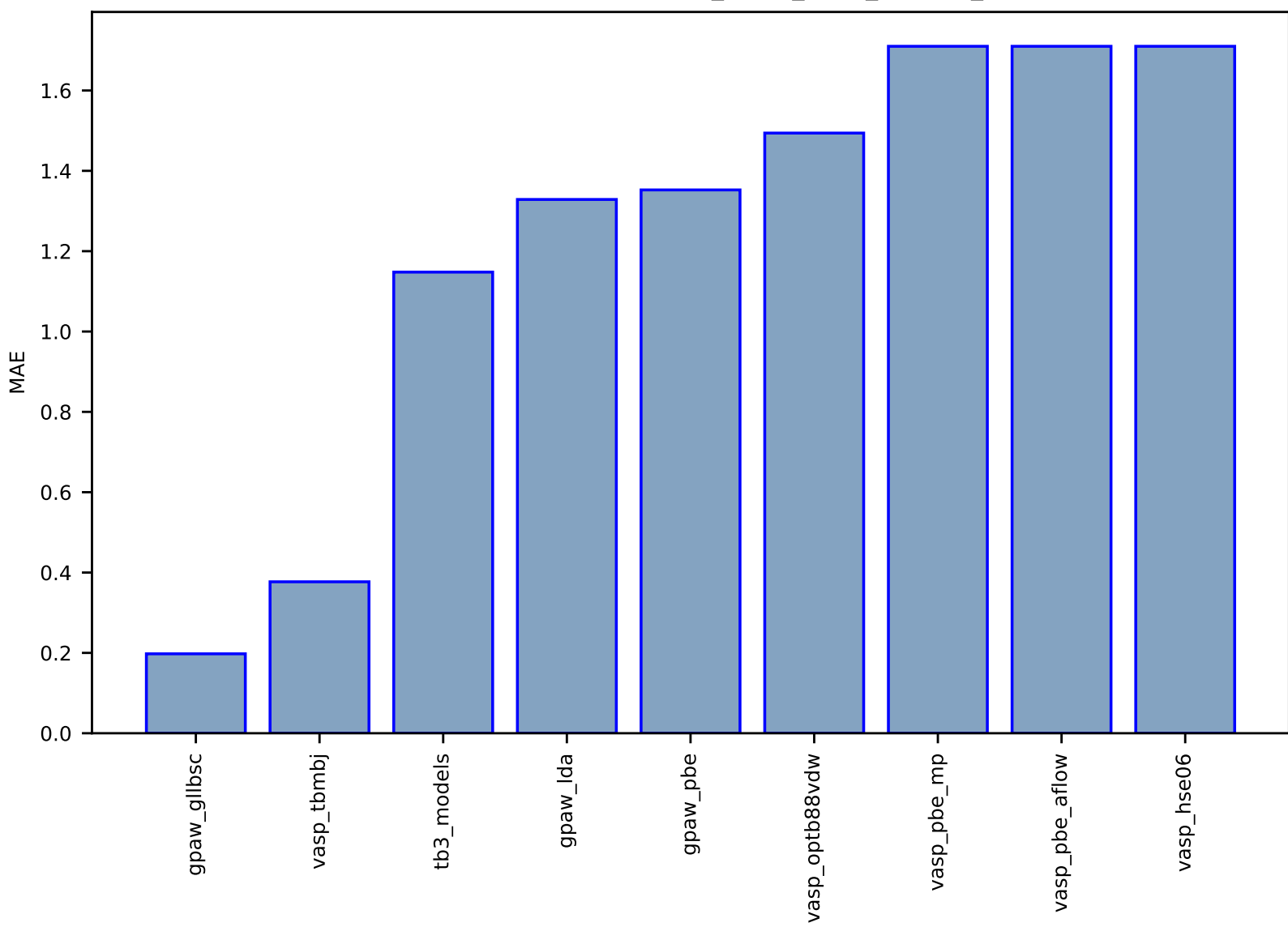

### Fig S49:ES-SinglePropertyPrediction-bandgap\_JVASP\_8169\_GaN-dft\_3d-test-mae.csv.zip

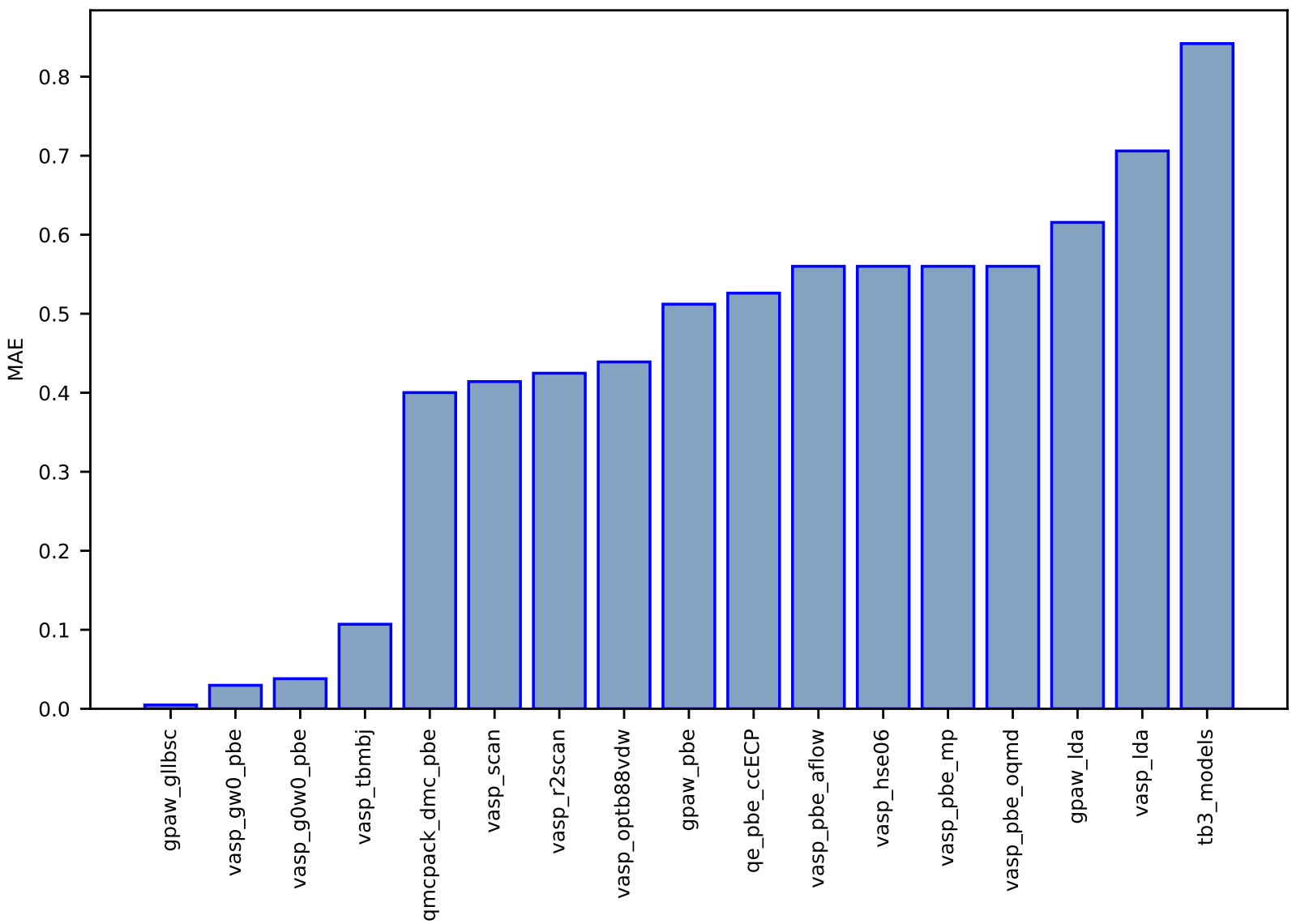

#### Fig S50:ES-SinglePropertyPrediction-bandgap\_JVASP\_1002\_Si-dft\_3d-test-mae.csv.zip

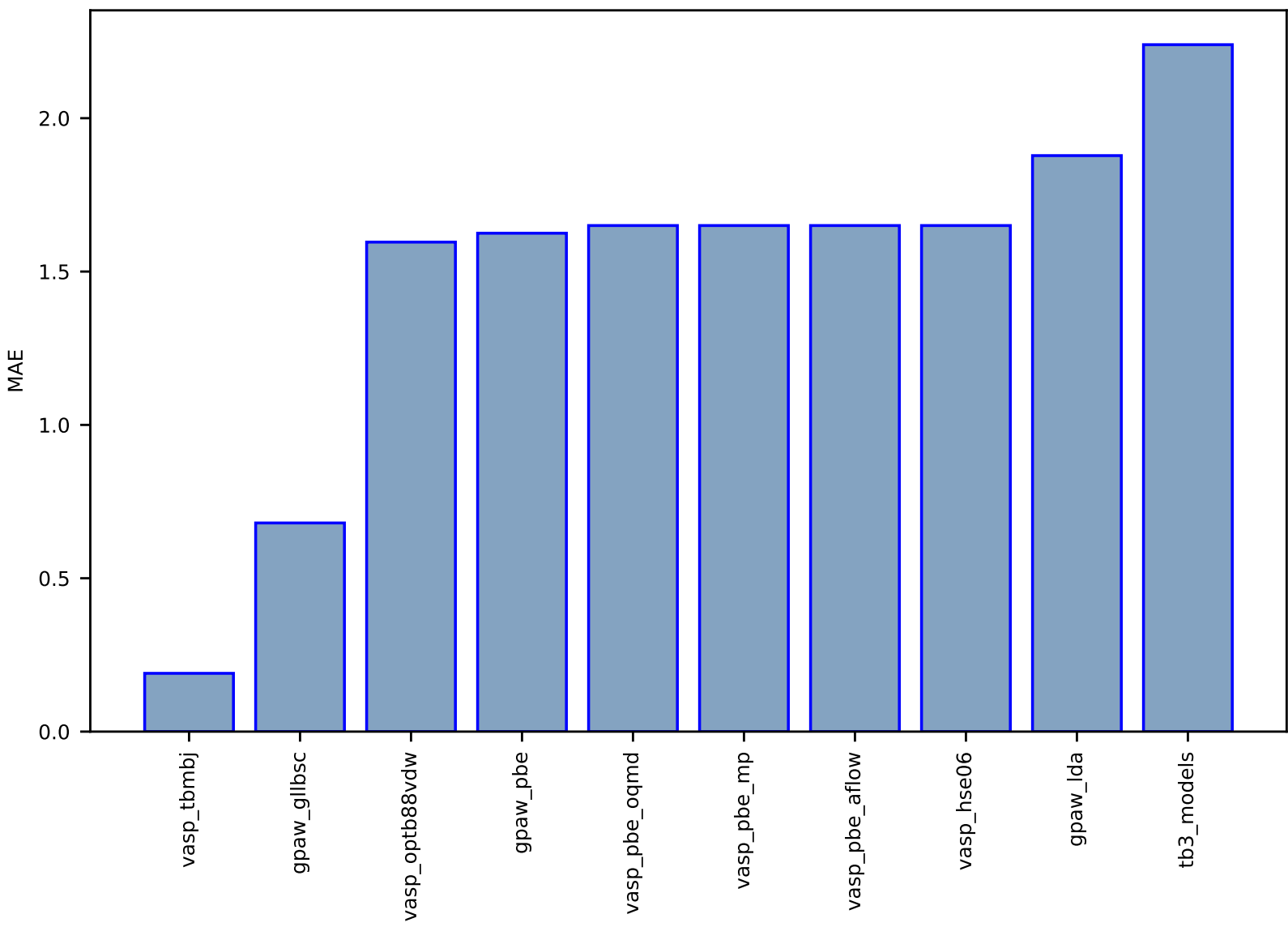

### Fig S51:ES-SinglePropertyPrediction-bandgap\_JVASP\_96\_ZnSe-dft\_3d-test-mae.csv.zip

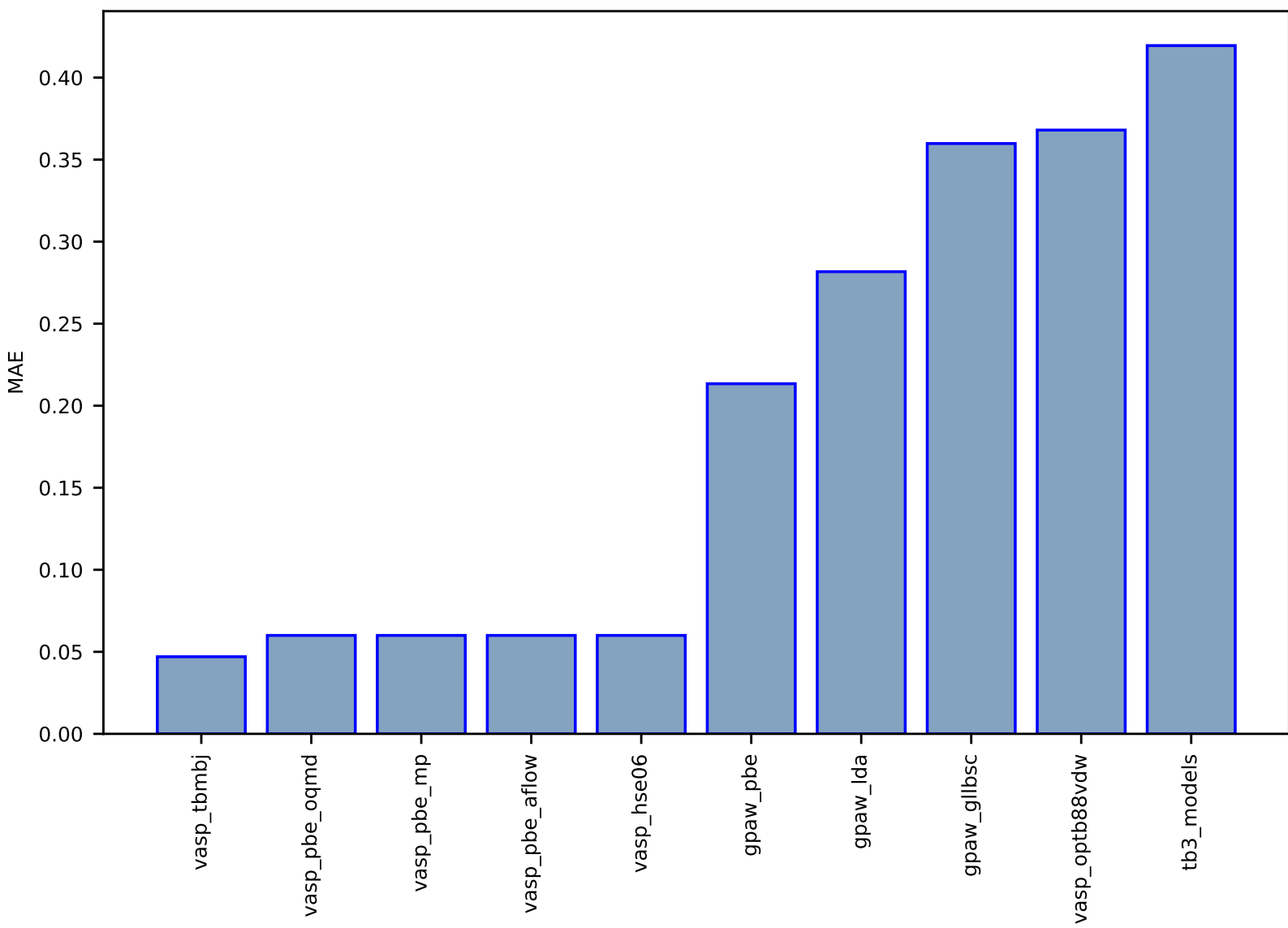

#### Fig S52:ES-SinglePropertyPrediction-bandgap\_JVASP\_54\_MoS2-dft\_3d-test-mae.csv.zip
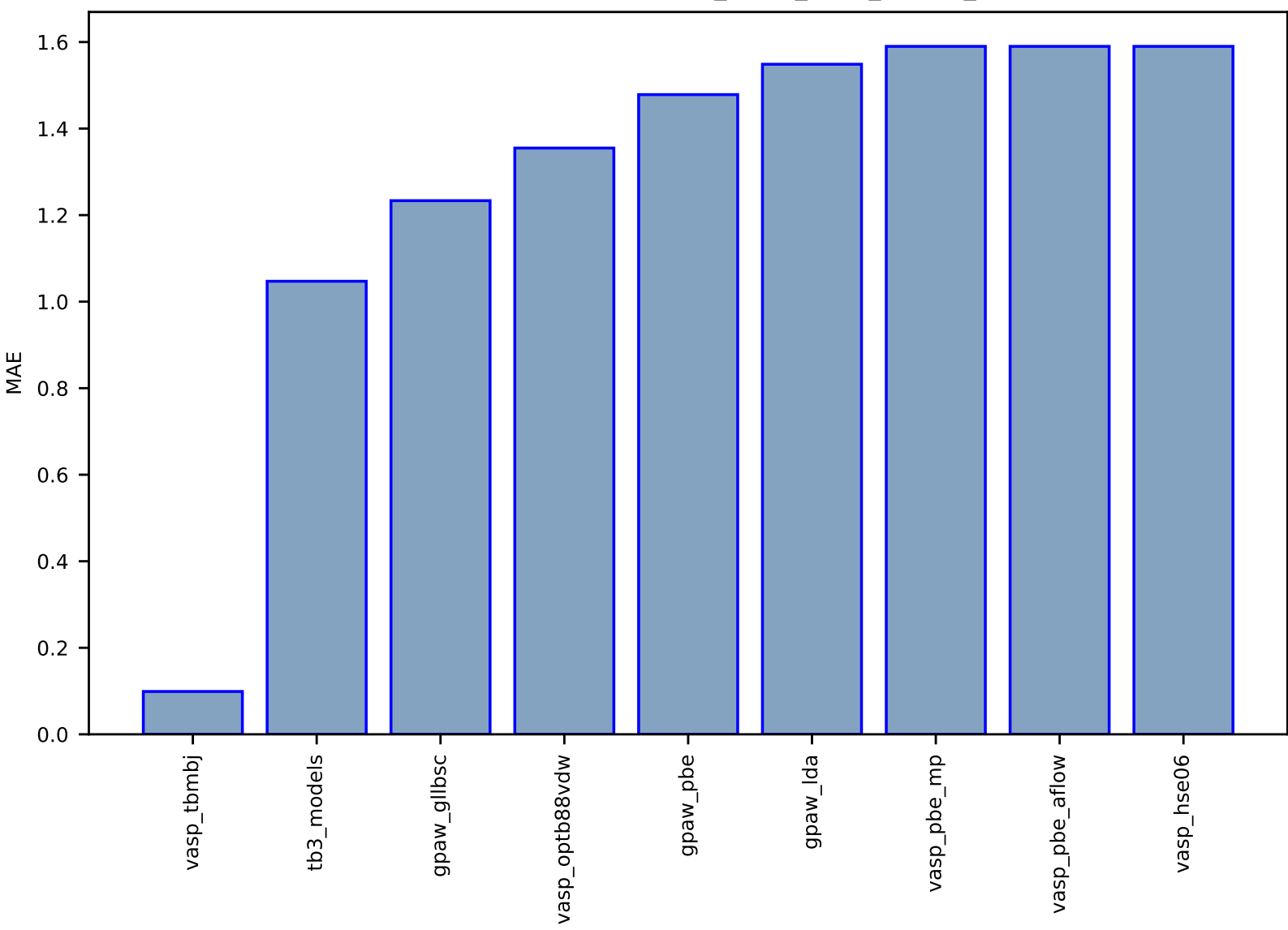

Fig S53:ES-SinglePropertyPrediction-bandgap\_JVASP\_7844\_AlN-dft\_3d-test-mae.csv.zip

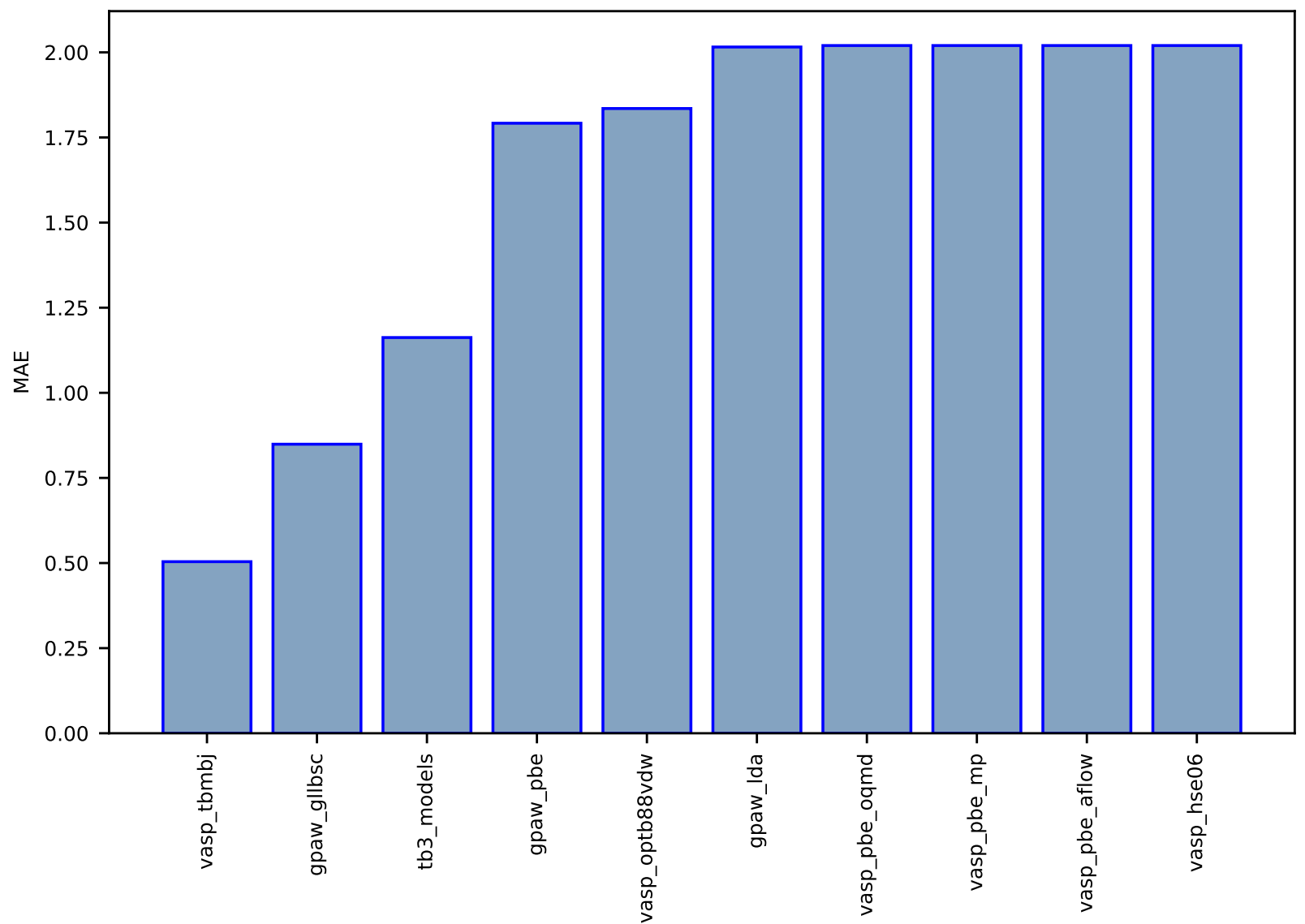

Fig S54:ES-SinglePropertyPrediction-bandgap\_JVASP\_1300\_MgS-dft\_3d-test-mae.csv.zip

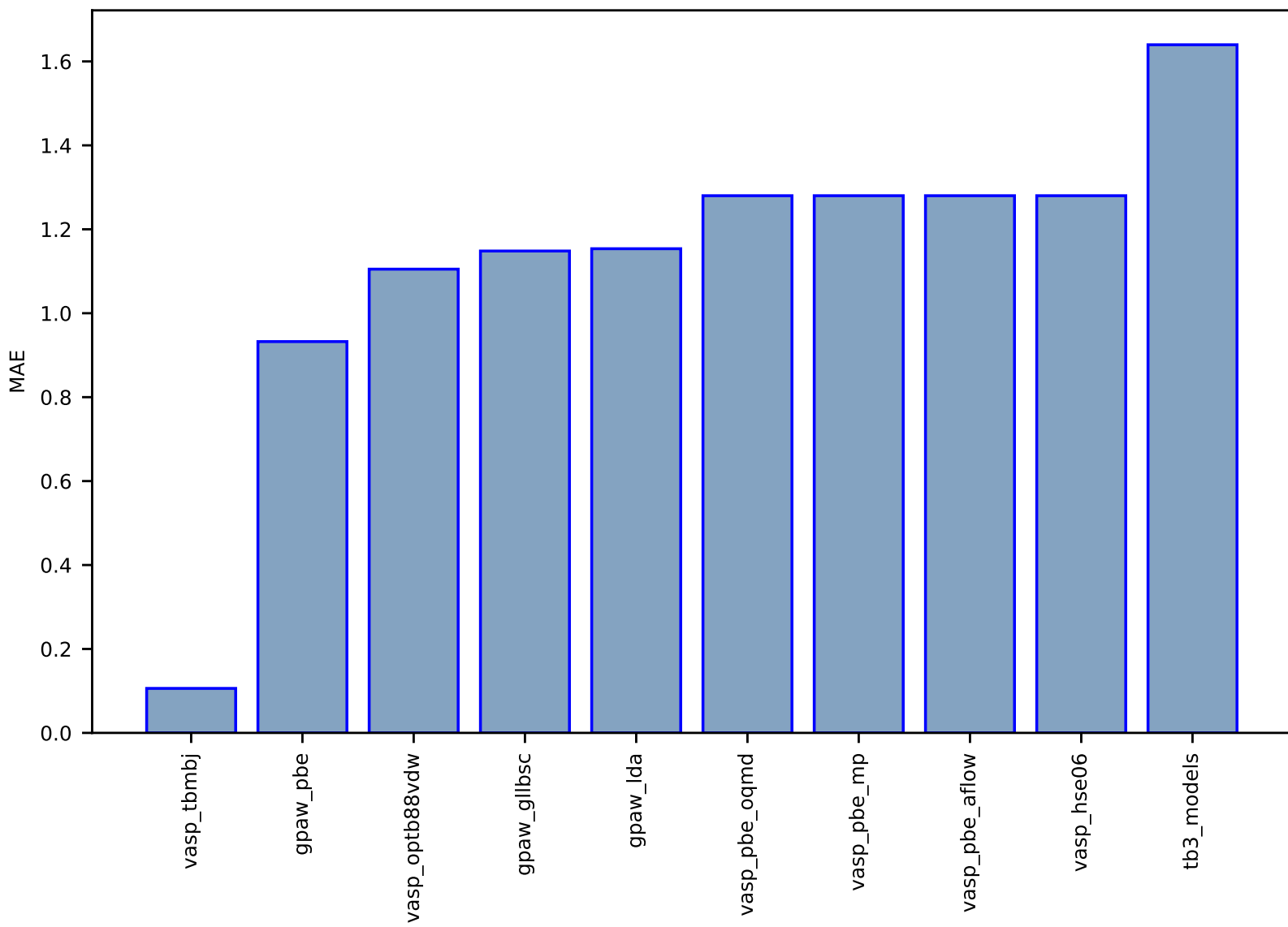

Fig S55:ES-SinglePropertyPrediction-bandgap\_JVASP\_7762\_MgTe-dft\_3d-test-mae.csv.zip

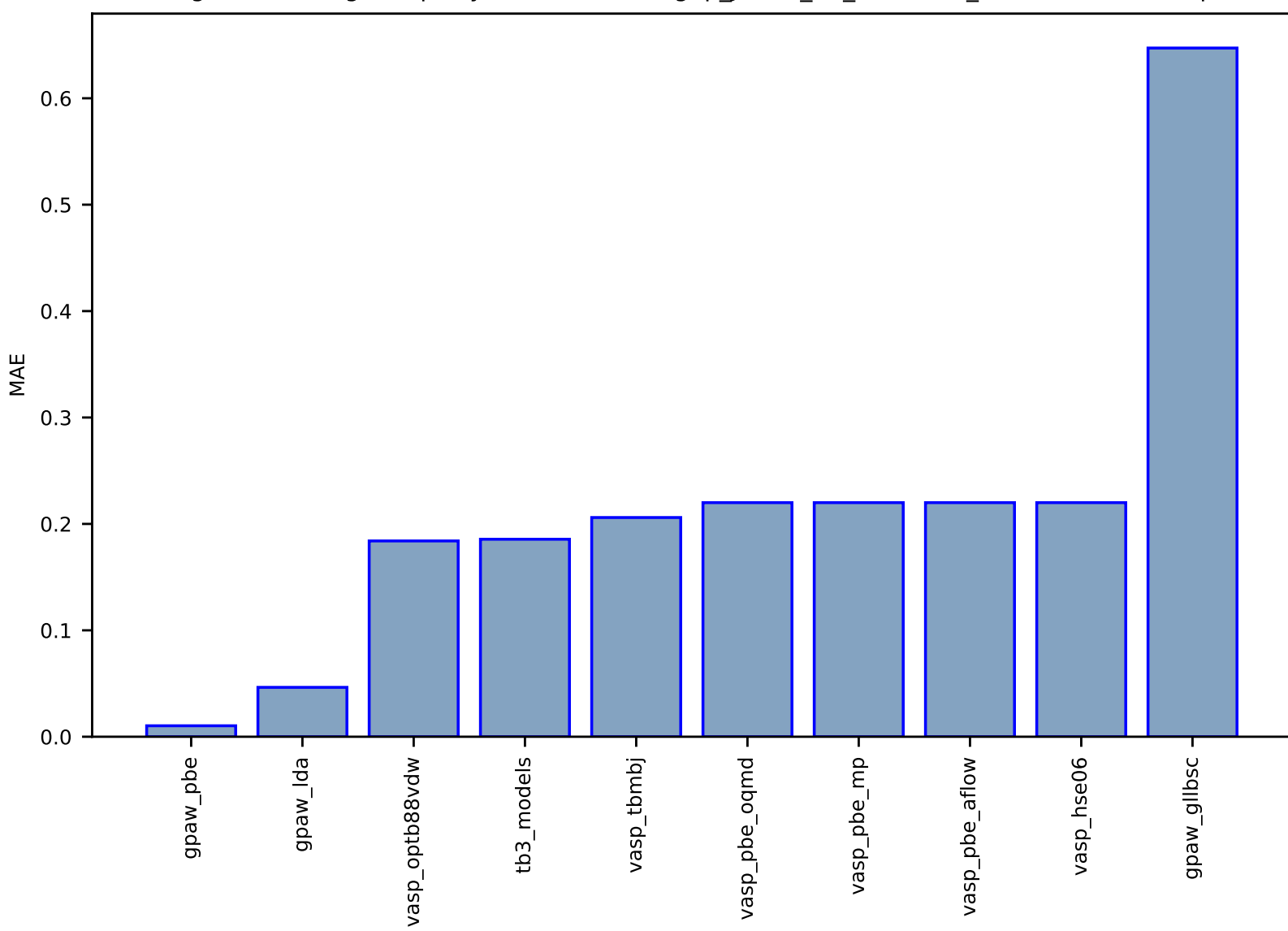

#### Fig S56:ES-SinglePropertyPrediction-bandgap\_JVASP\_75\_WSe2-dft\_3d-test-mae.csv.zip

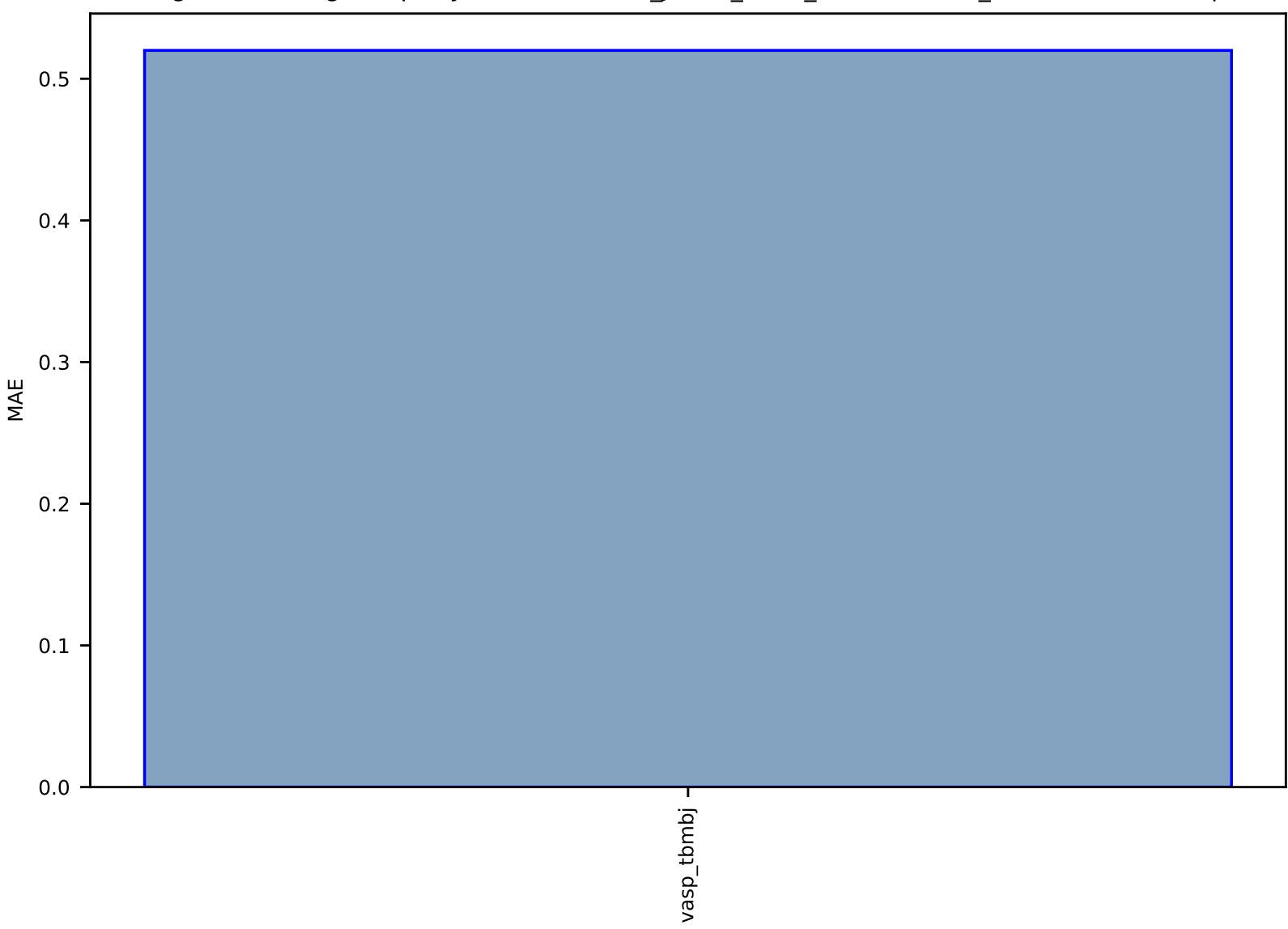

## Fig S57:ES-SinglePropertyPrediction-slme\_JVASP\_7112\_H6PbCI3N-dft\_3d-test-mae.csv.zip

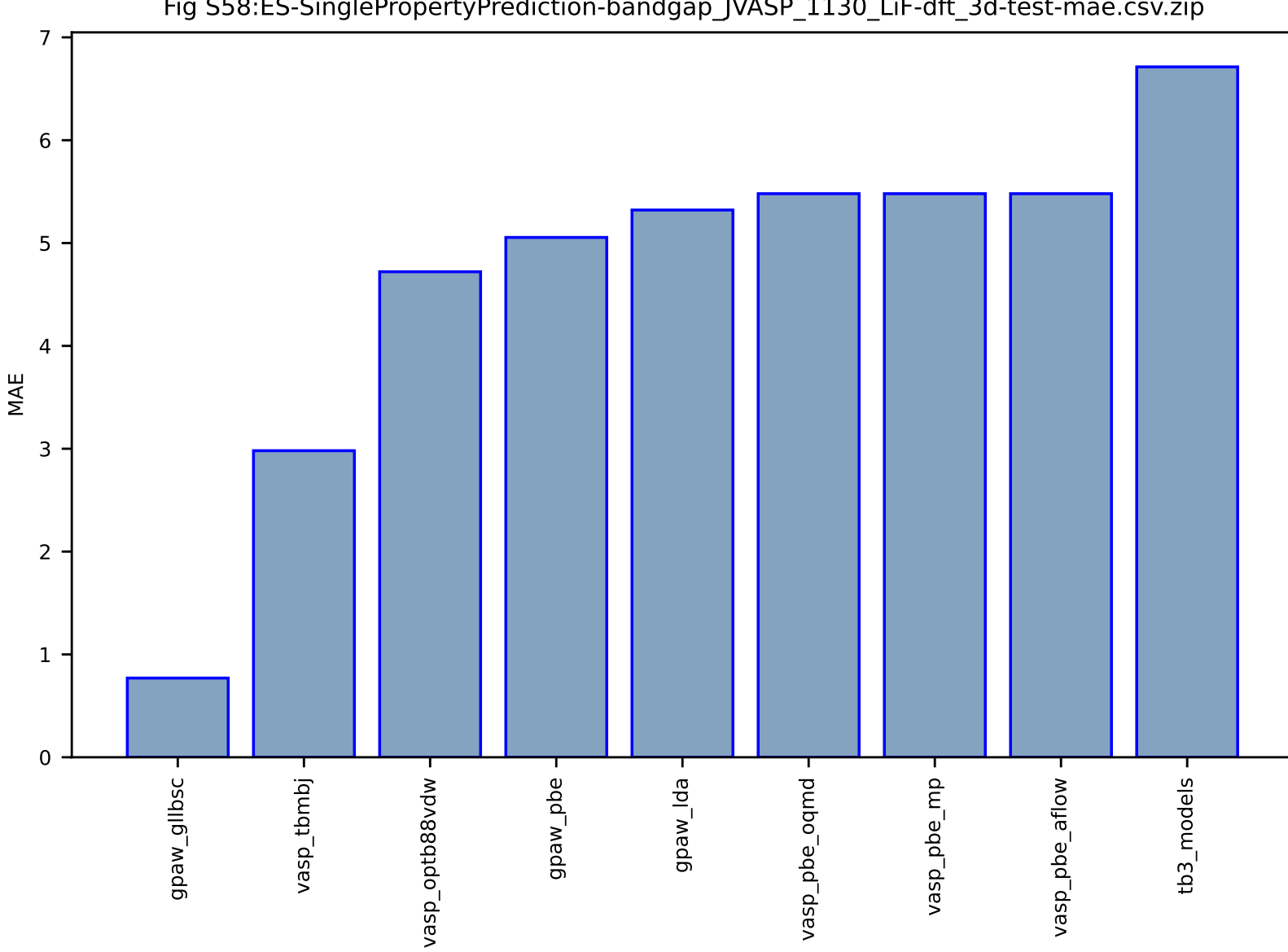

## Fig S58:ES-SinglePropertyPrediction-bandgap\_JVASP\_1130\_LiF-dft\_3d-test-mae.csv.zip

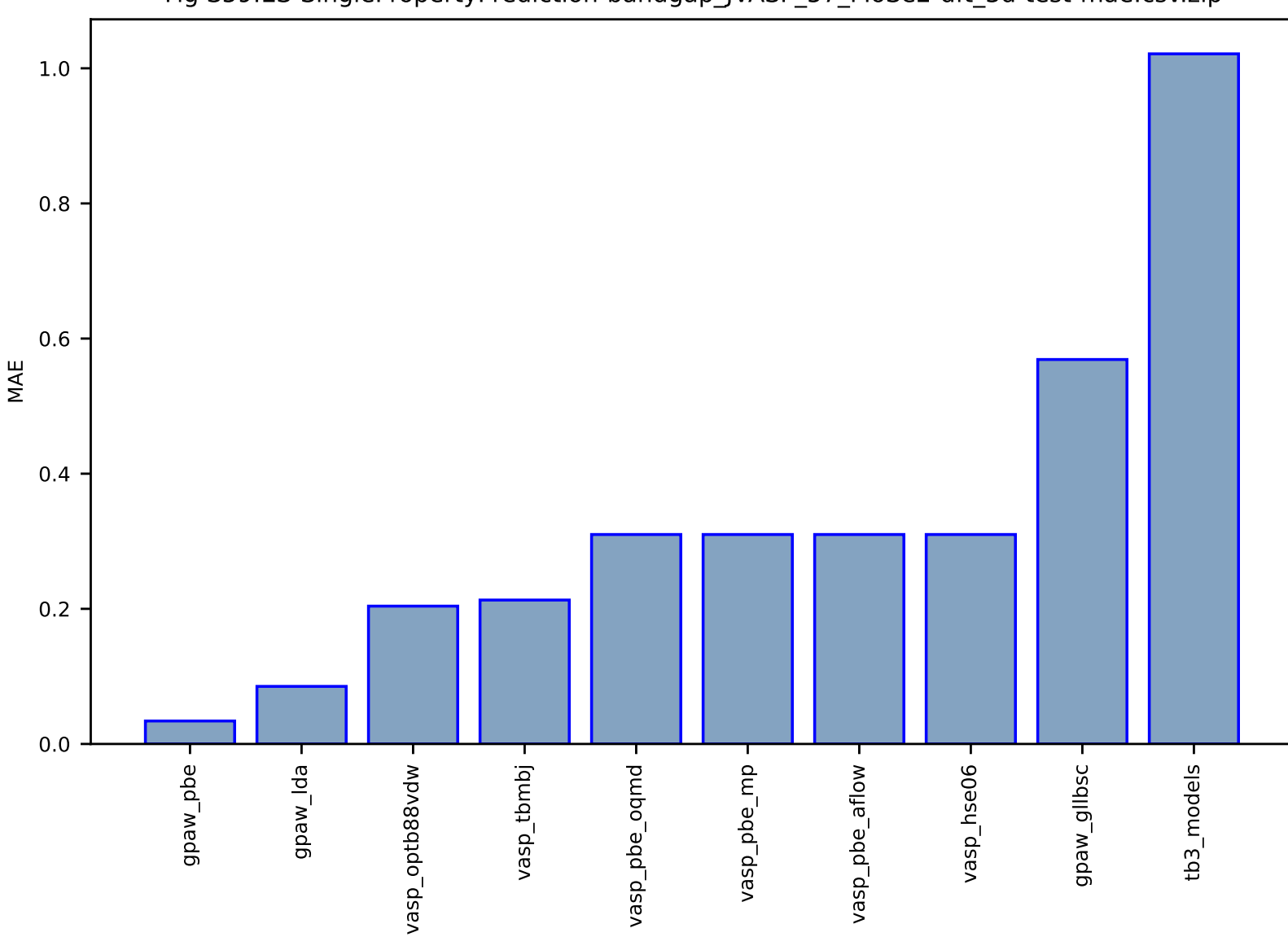

## Fig S59:ES-SinglePropertyPrediction-bandgap\_JVASP\_57\_MoSe2-dft\_3d-test-mae.csv.zip

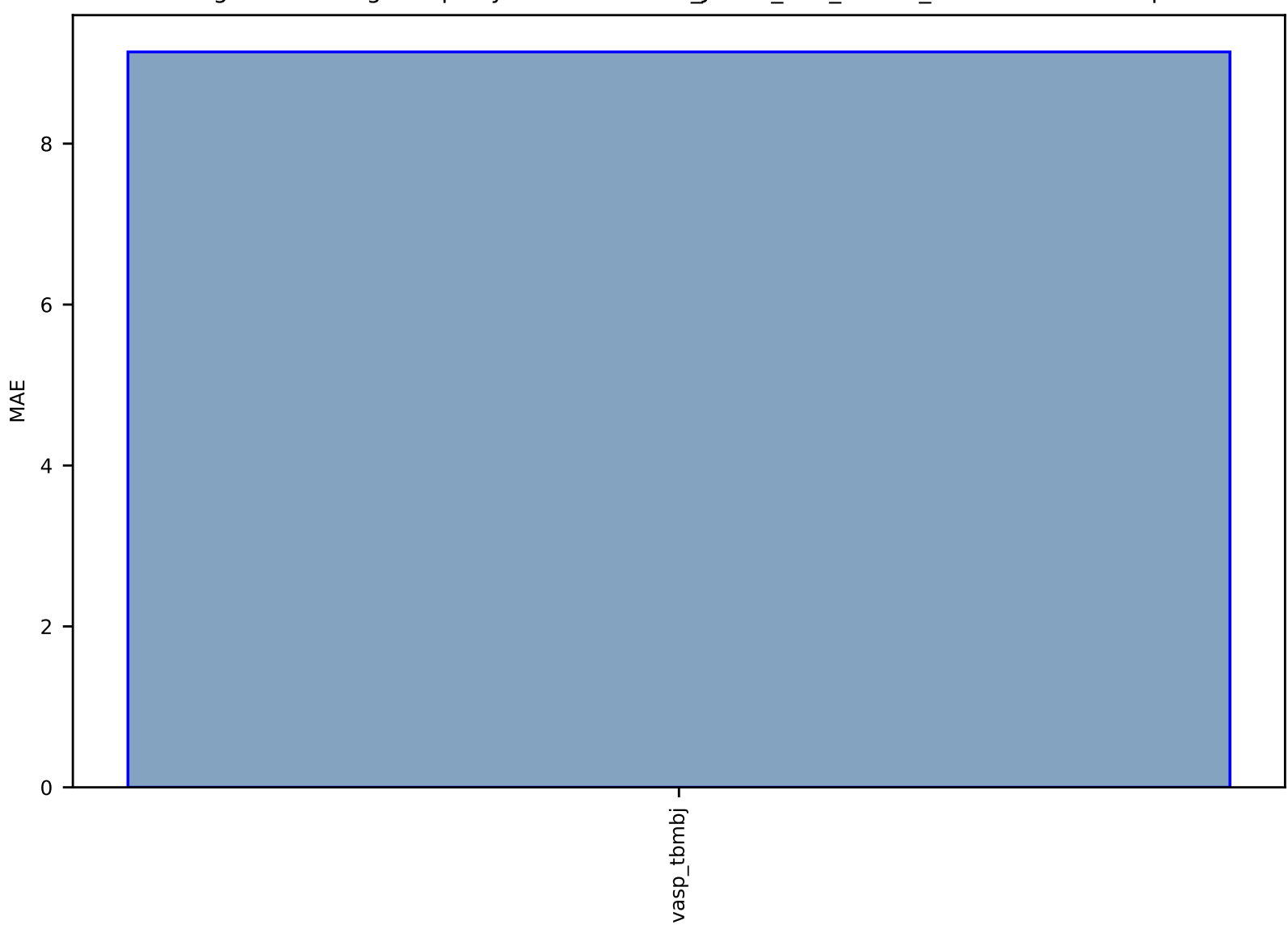

# Fig S60:ES-SinglePropertyPrediction-slme\_JVASP\_266\_InP-dft\_3d-test-mae.csv.zip

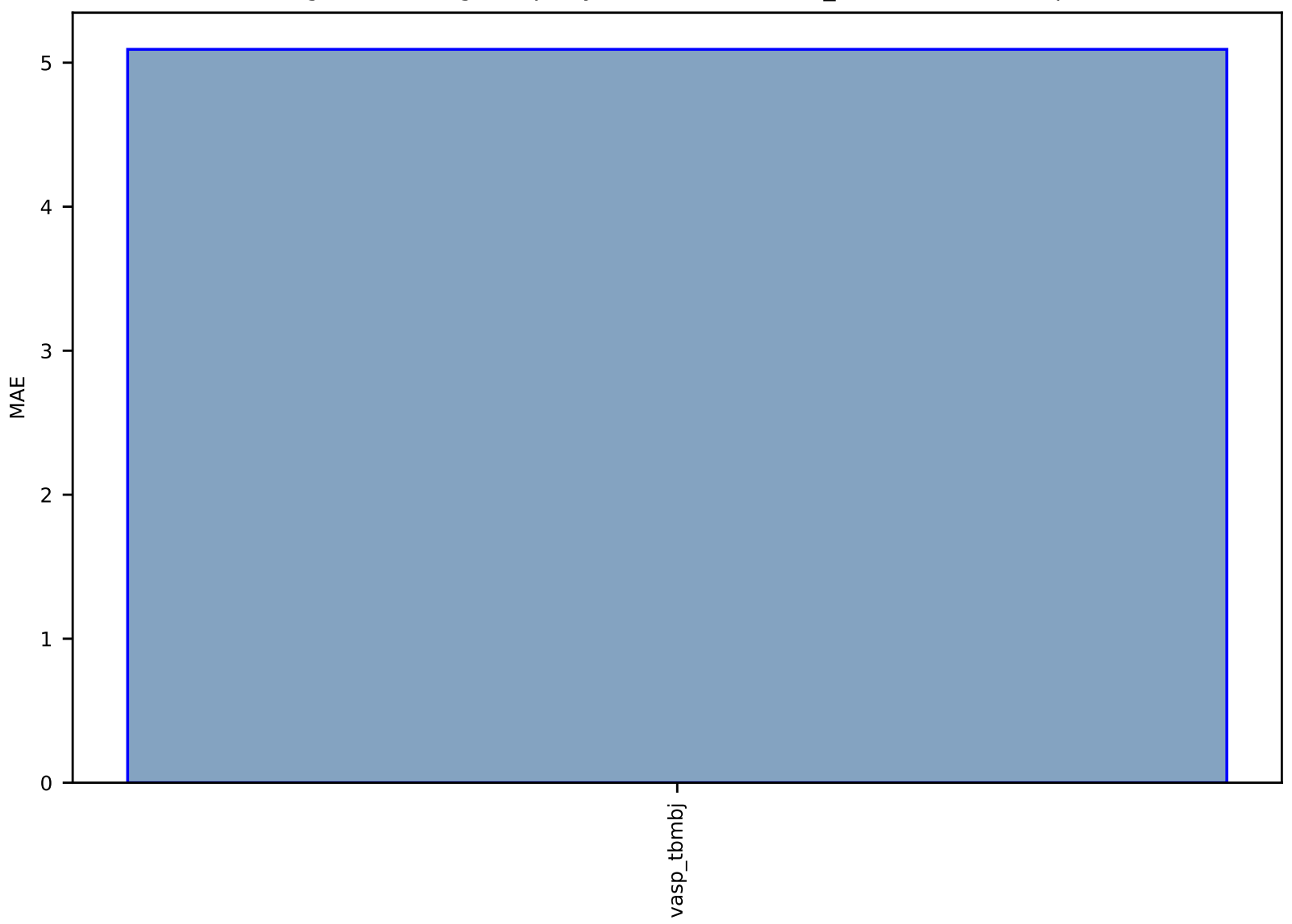

## Fig S61:ES-SinglePropertyPrediction-slme-dft\_3d-test-mae.csv.zip

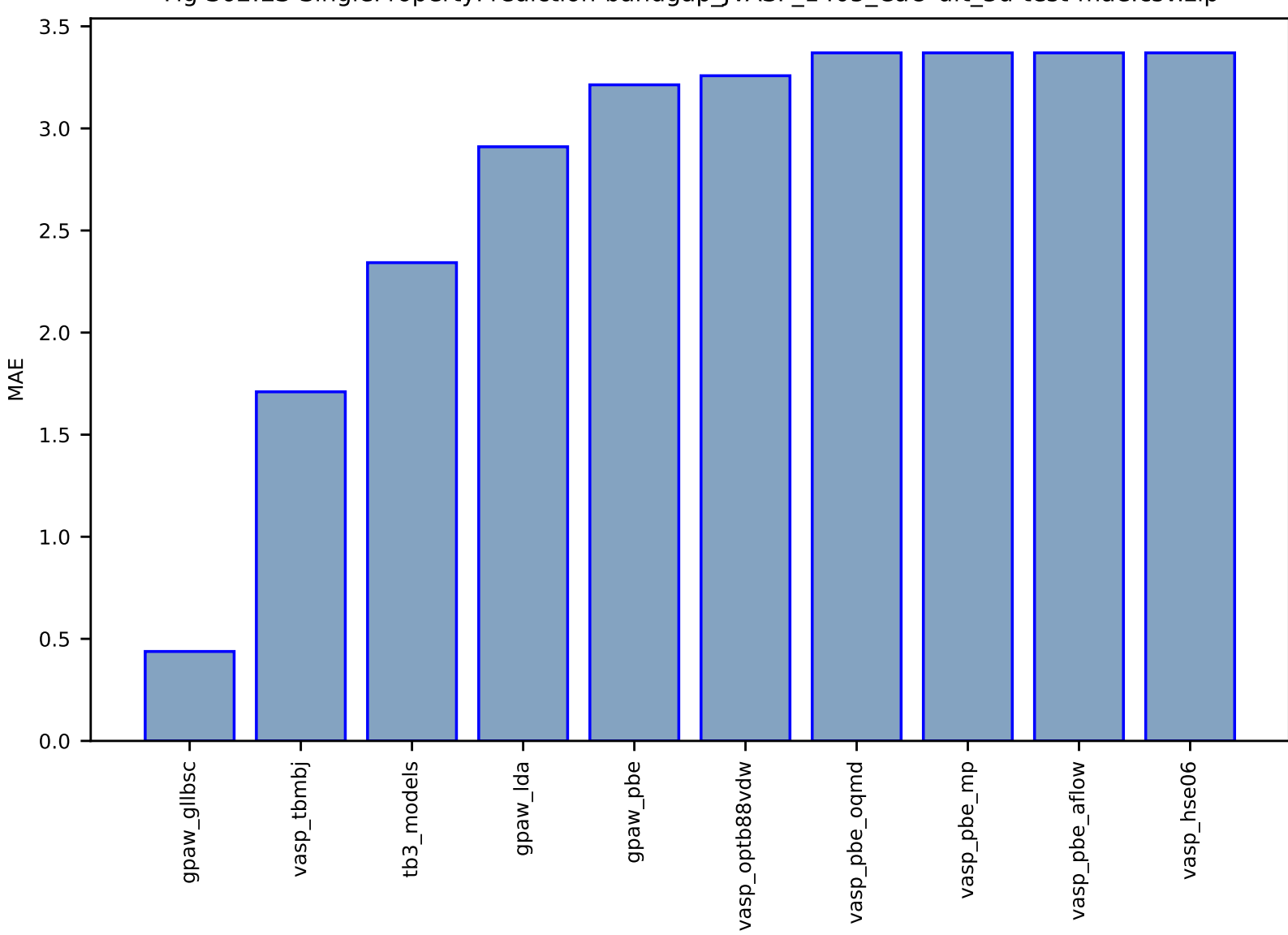

## Fig S62:ES-SinglePropertyPrediction-bandgap\_JVASP\_1405\_CaO-dft\_3d-test-mae.csv.zip

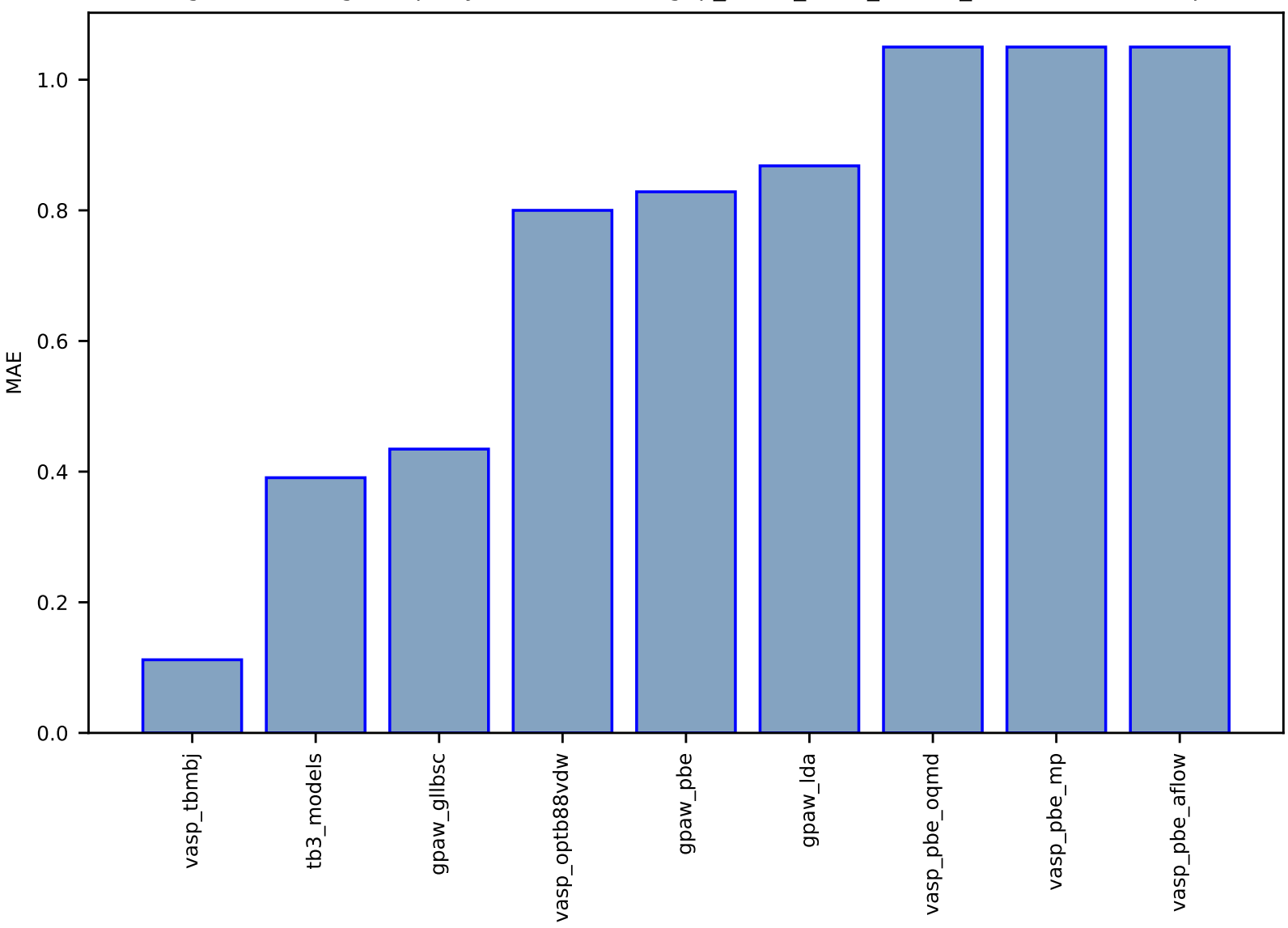

Fig S63:ES-SinglePropertyPrediction-bandgap\_JVASP\_8158\_SiC-dft\_3d-test-mae.csv.zip

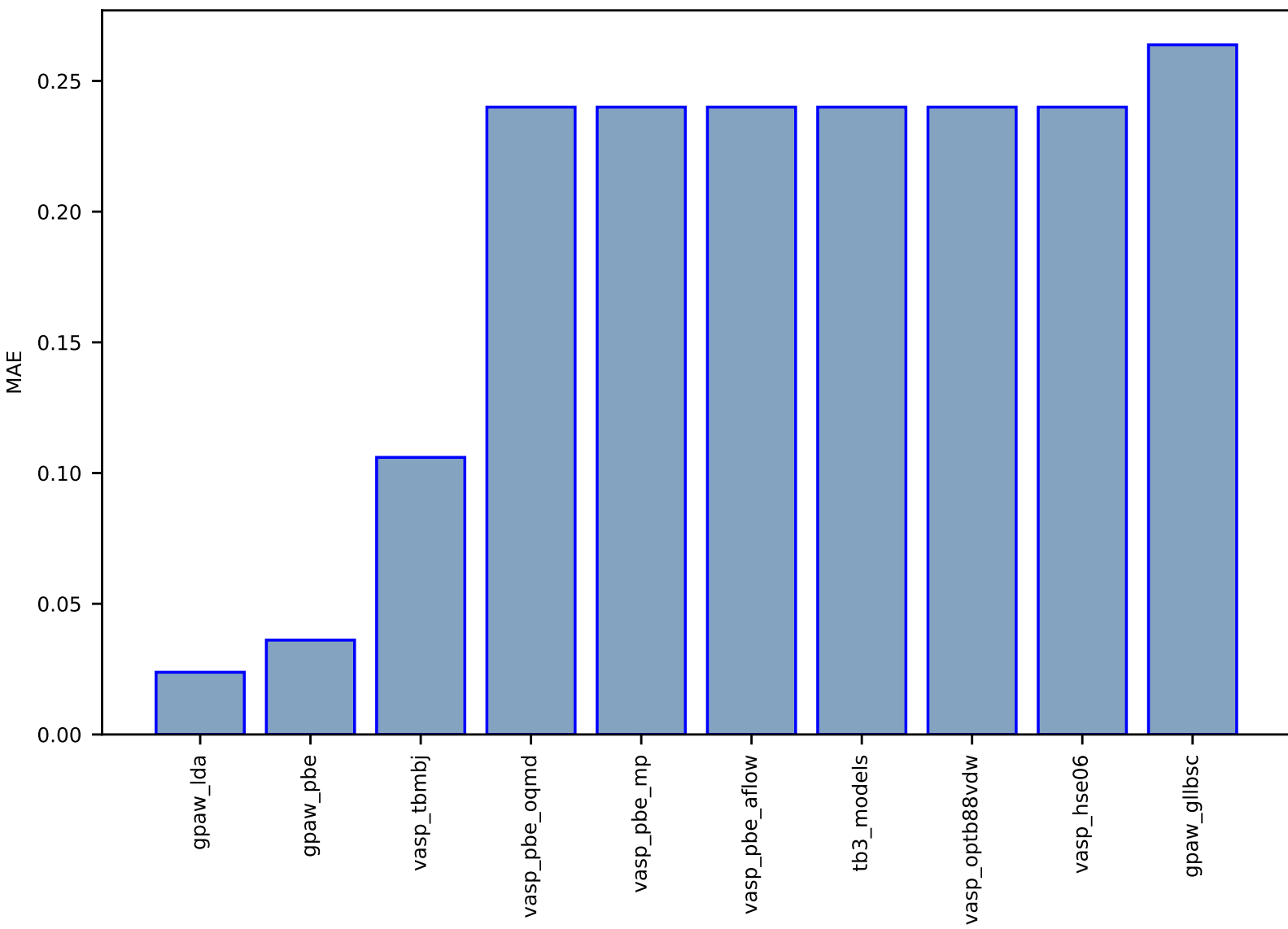

## Fig S64:ES-SinglePropertyPrediction-bandgap\_JVASP\_1189\_InSb-dft\_3d-test-mae.csv.zip

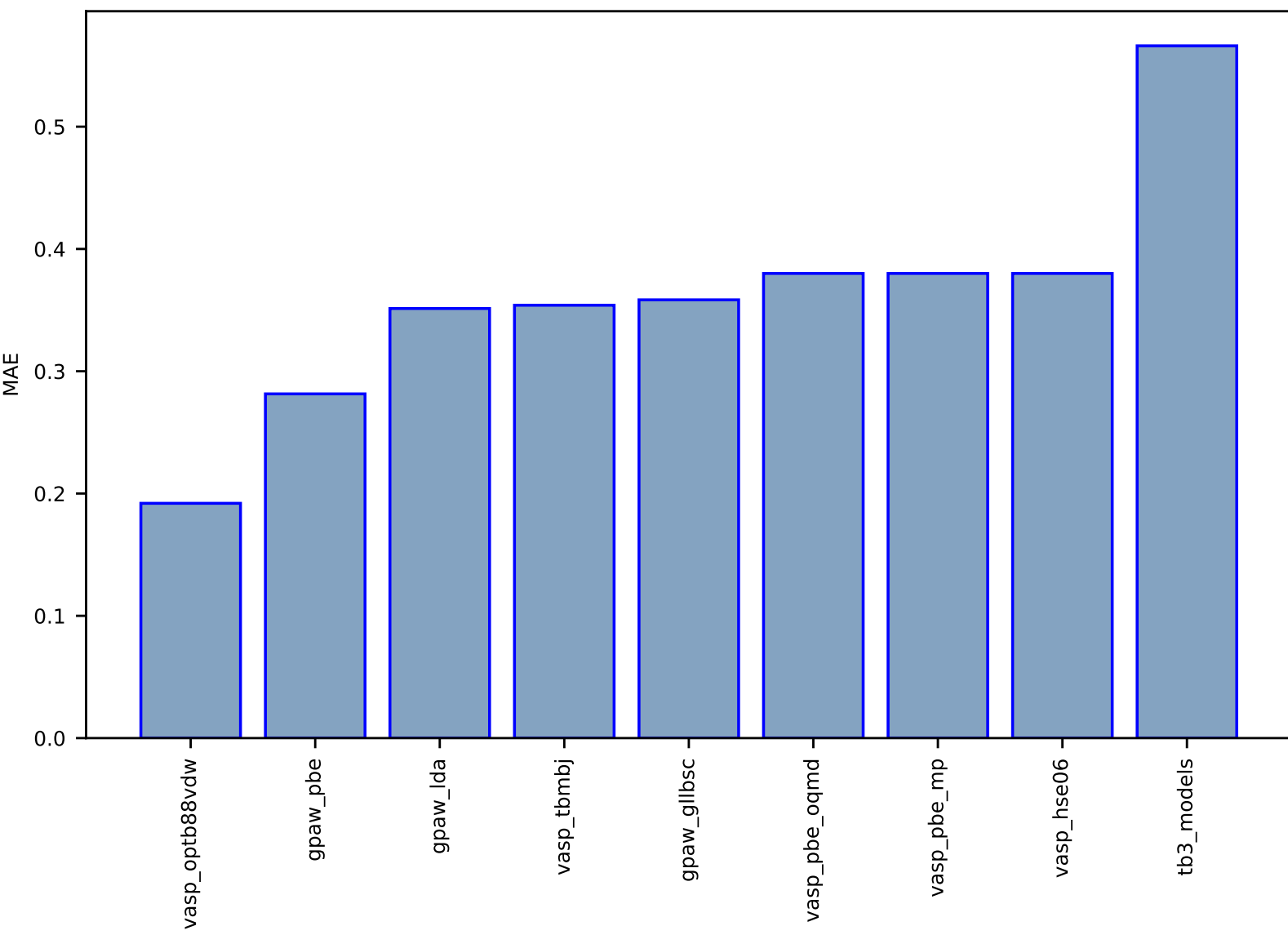

## Fig S65:ES-SinglePropertyPrediction-bandgap\_JVASP\_299\_SnSe-dft\_3d-test-mae.csv.zip

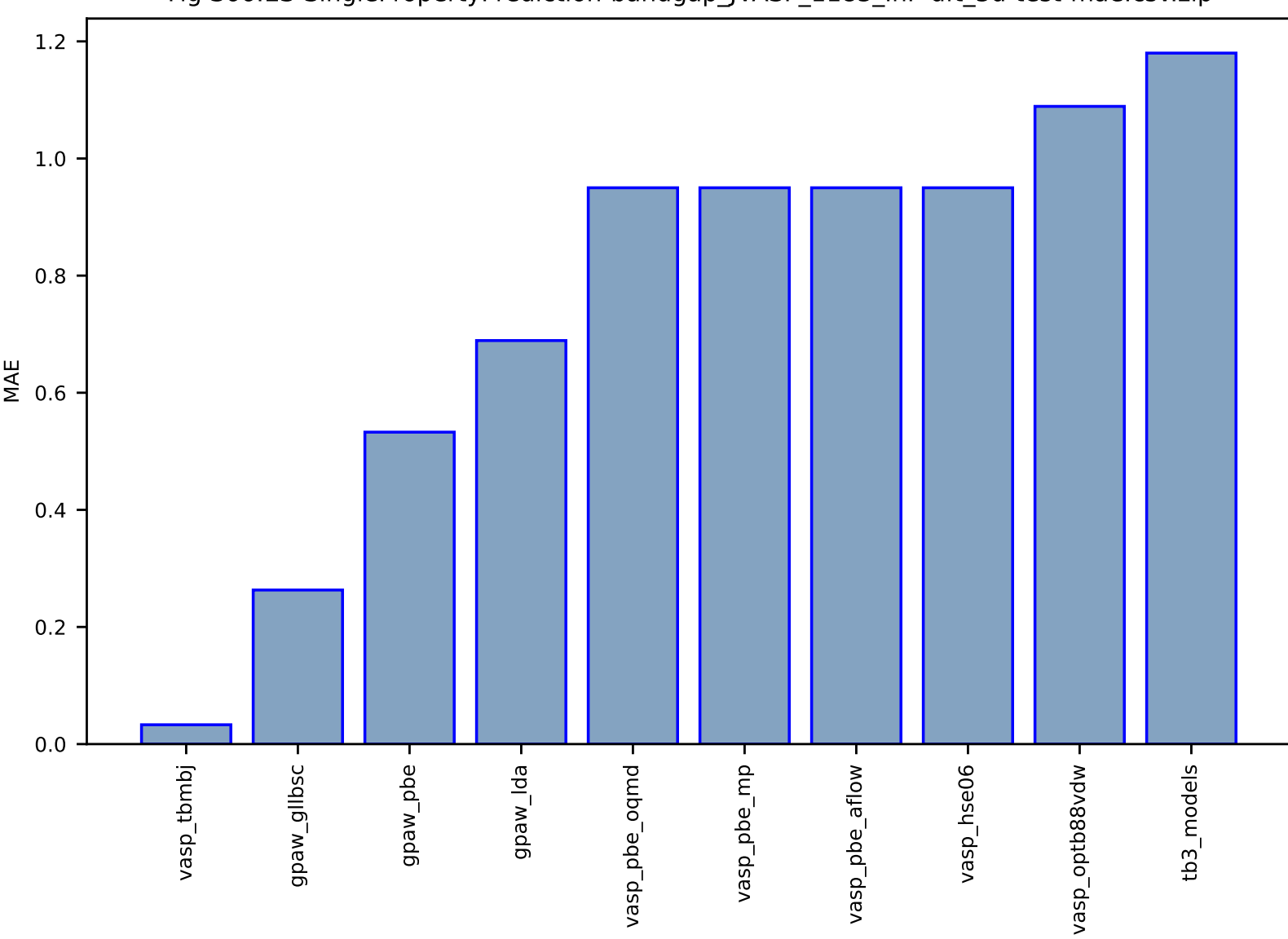

Fig S66:ES-SinglePropertyPrediction-bandgap\_JVASP\_1183\_InP-dft\_3d-test-mae.csv.zip

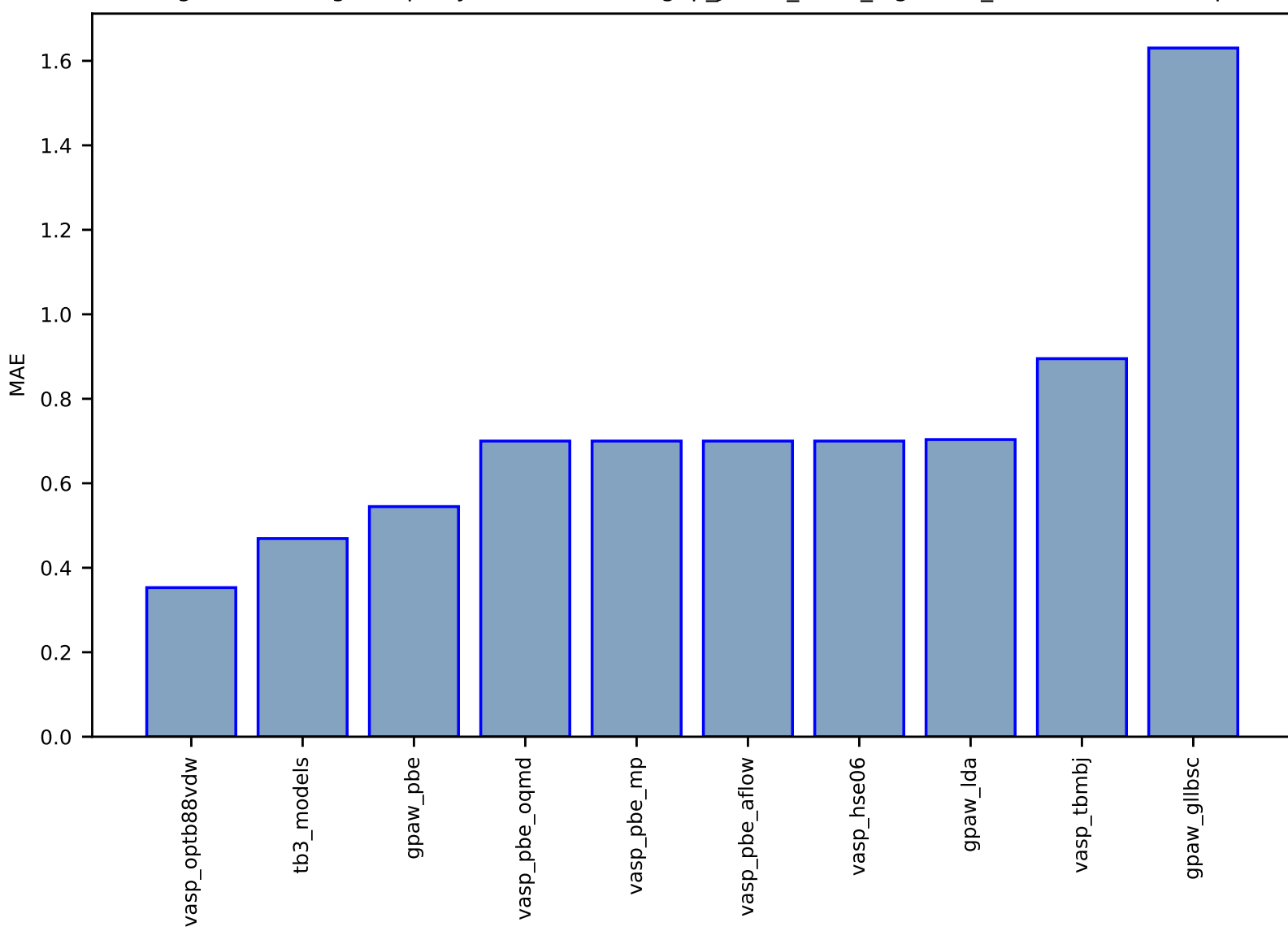

#### Fig S67:ES-SinglePropertyPrediction-bandgap\_JVASP\_7678\_MgSe-dft\_3d-test-mae.csv.zip

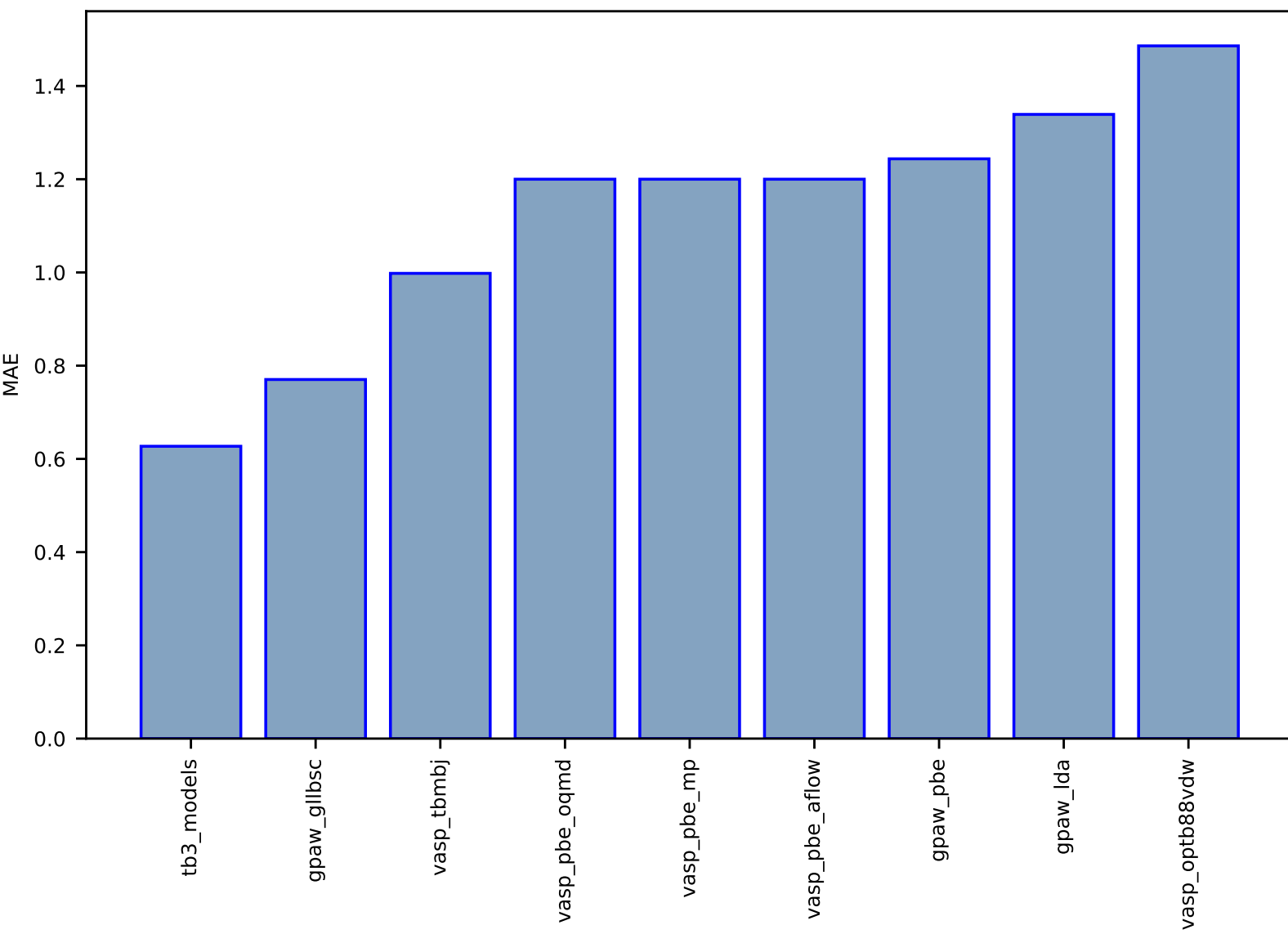

Fig S68:ES-SinglePropertyPrediction-bandgap\_JVASP\_8082\_SrTiO3-dft\_3d-test-mae.csv.zip

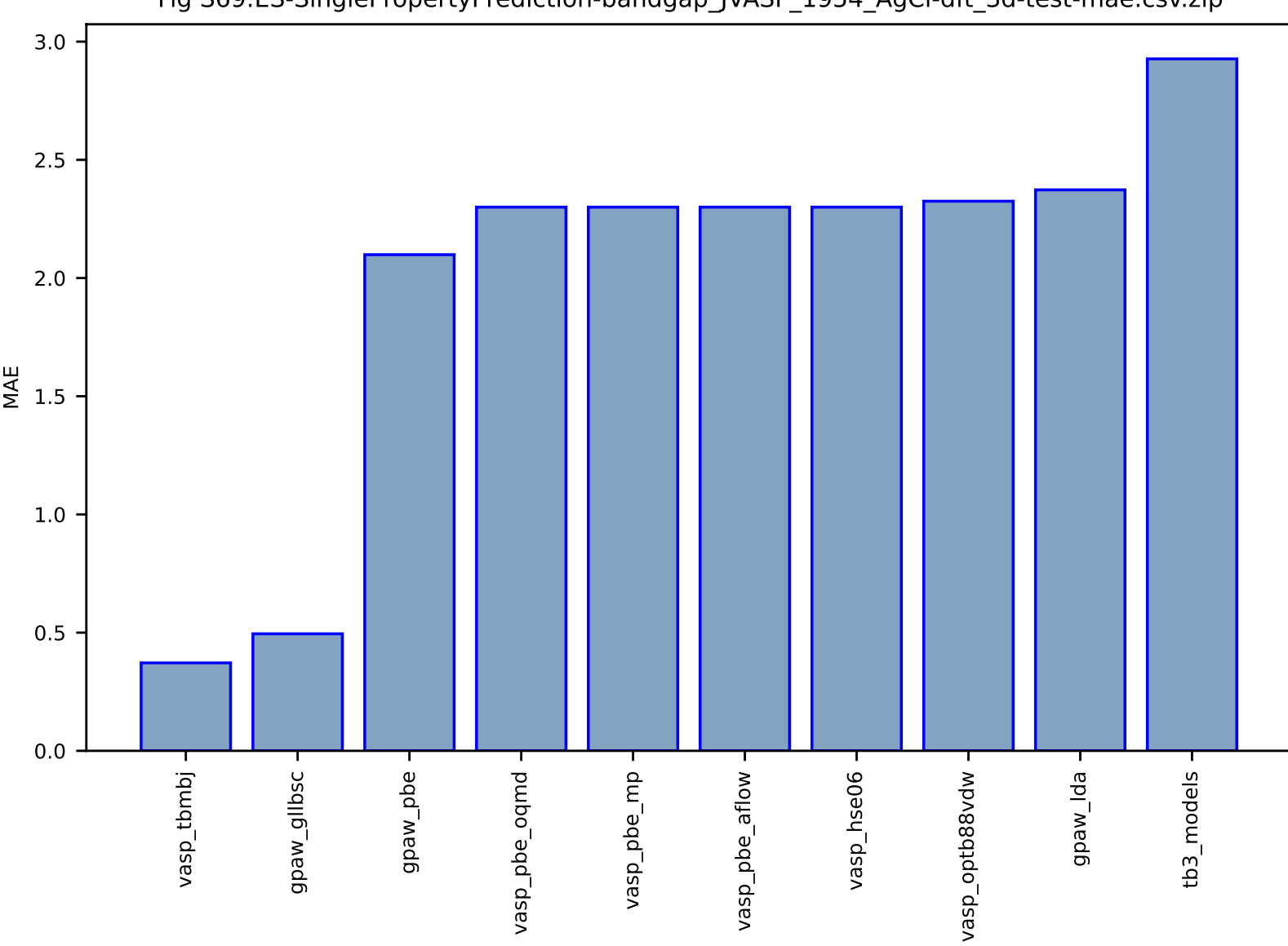

#### Fig S69:ES-SinglePropertyPrediction-bandgap\_JVASP\_1954\_AgCl-dft\_3d-test-mae.csv.zip

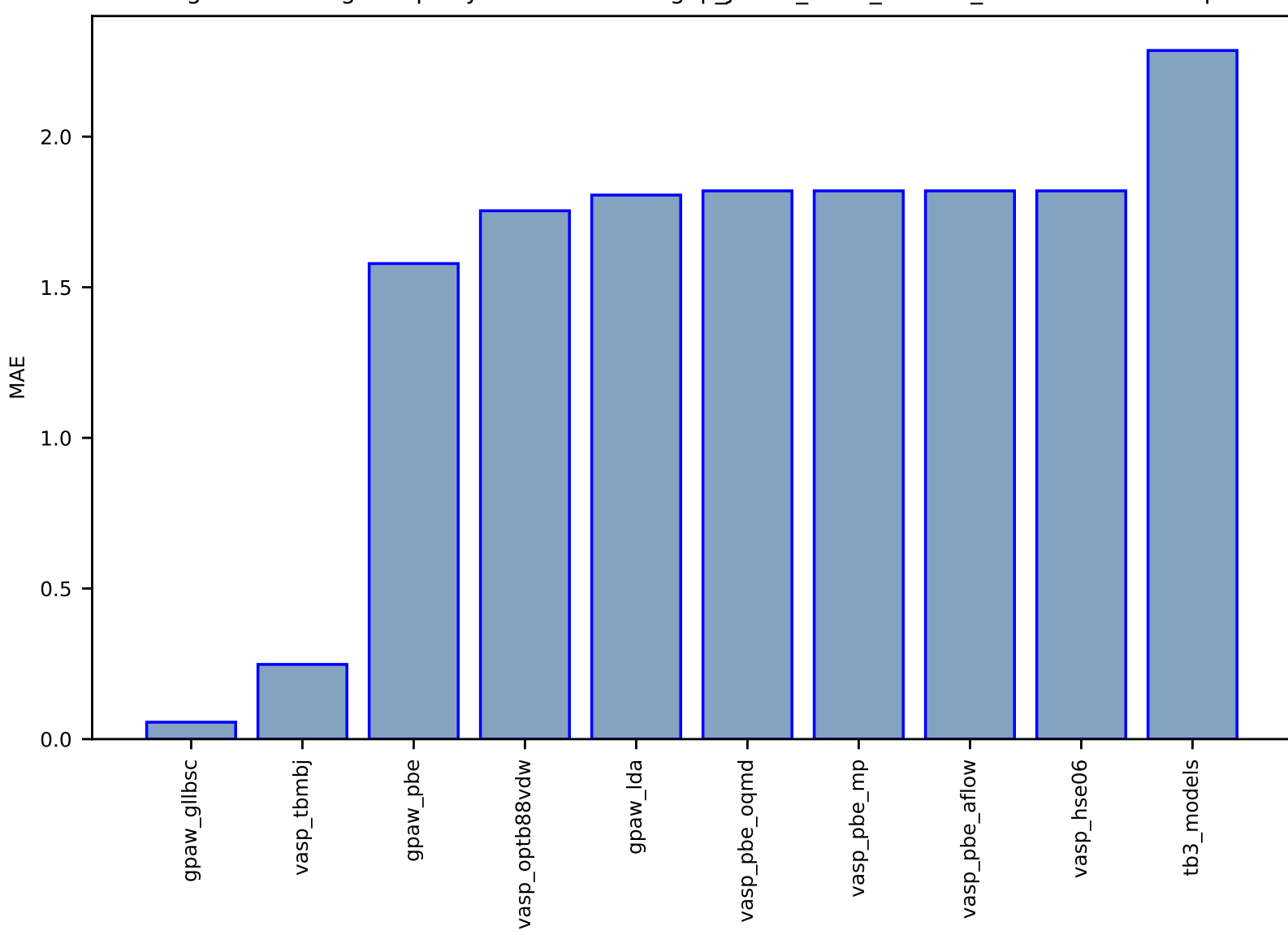

#### Fig S70:ES-SinglePropertyPrediction-bandgap\_JVASP\_1702\_ZnS-dft\_3d-test-mae.csv.zip

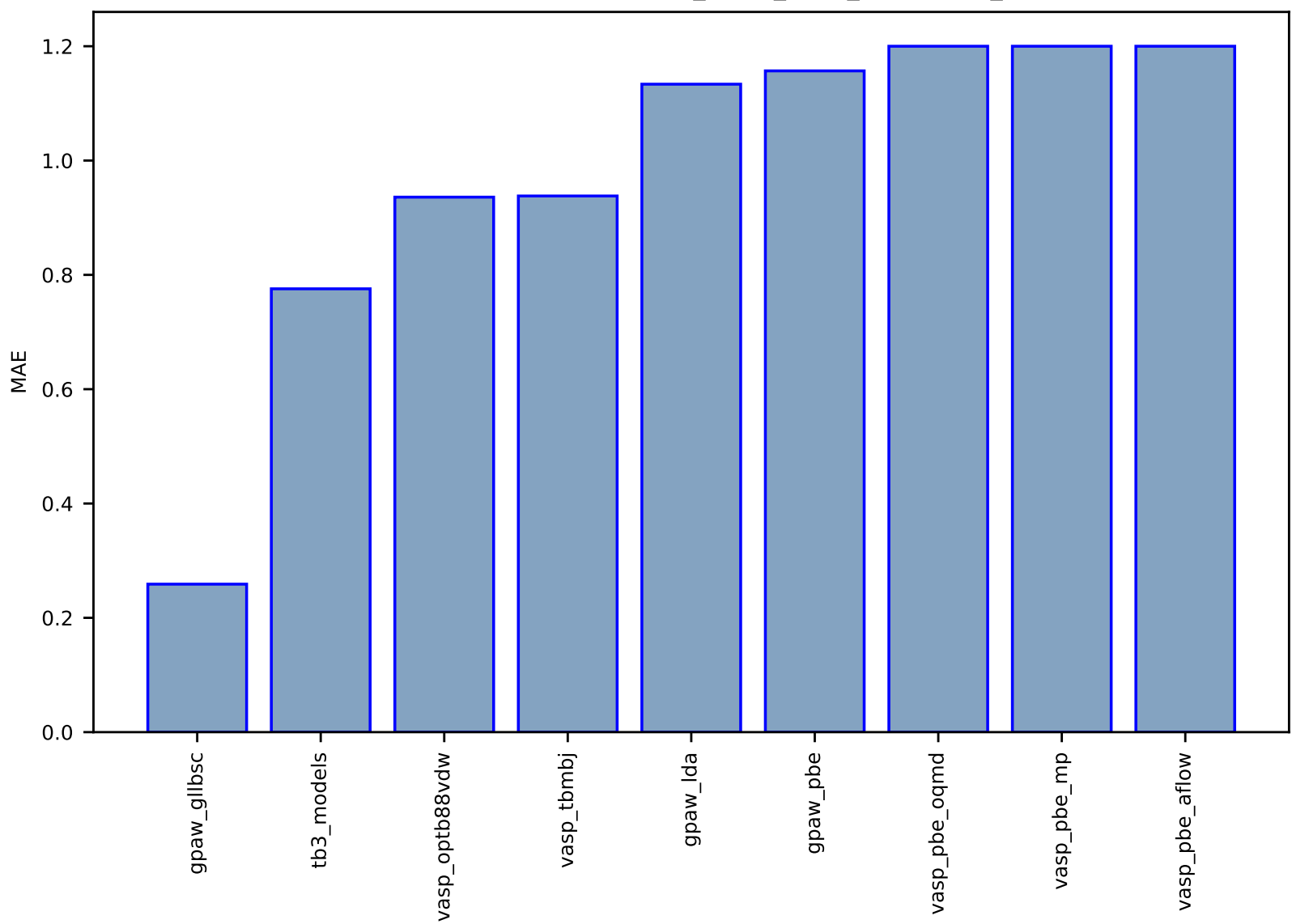

Fig S71:ES-SinglePropertyPrediction-bandgap\_JVASP\_1453\_AlCuO2-dft\_3d-test-mae.csv.zip

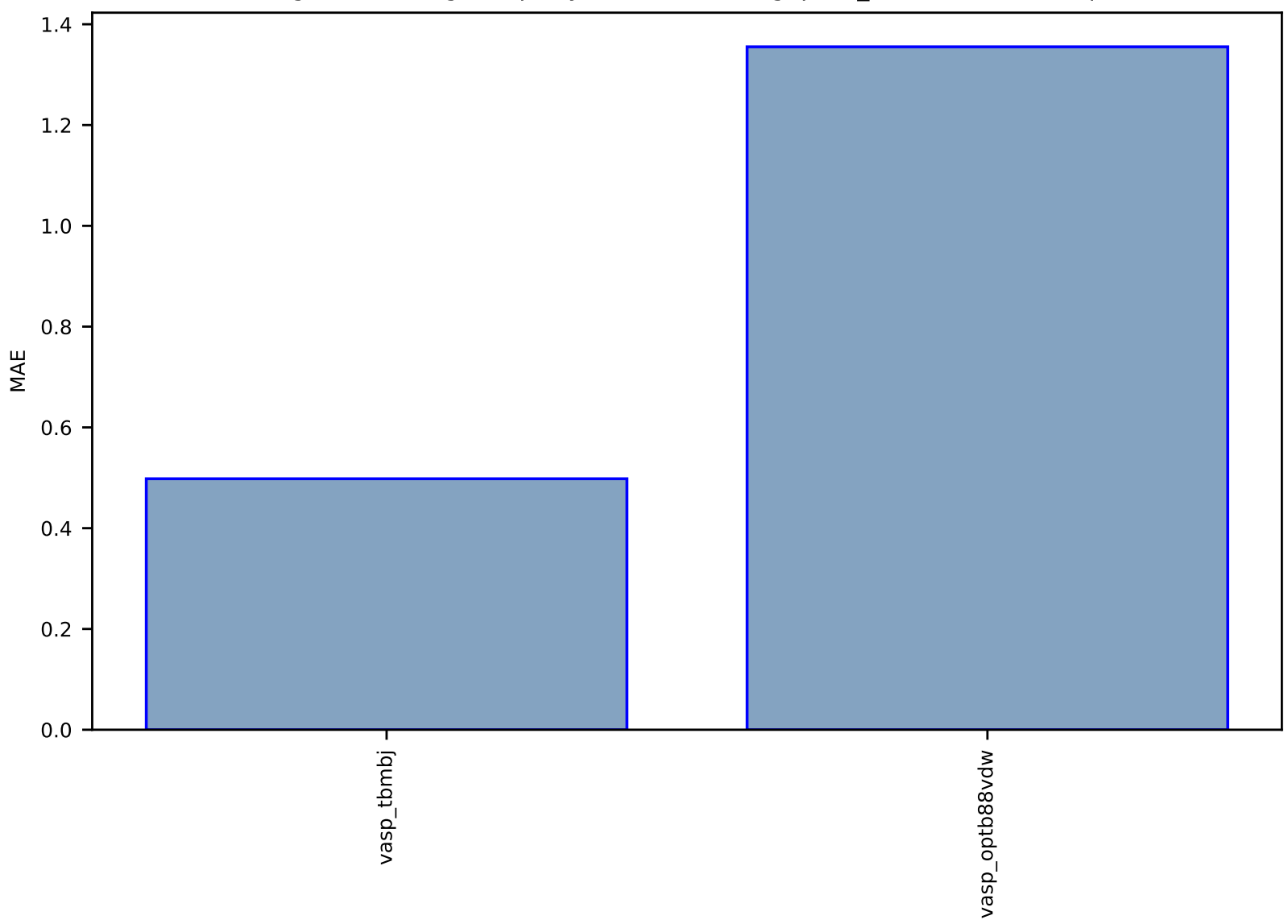

## Fig S72:ES-SinglePropertyPrediction-bandgap-dft\_3d-test-mae.csv.zip

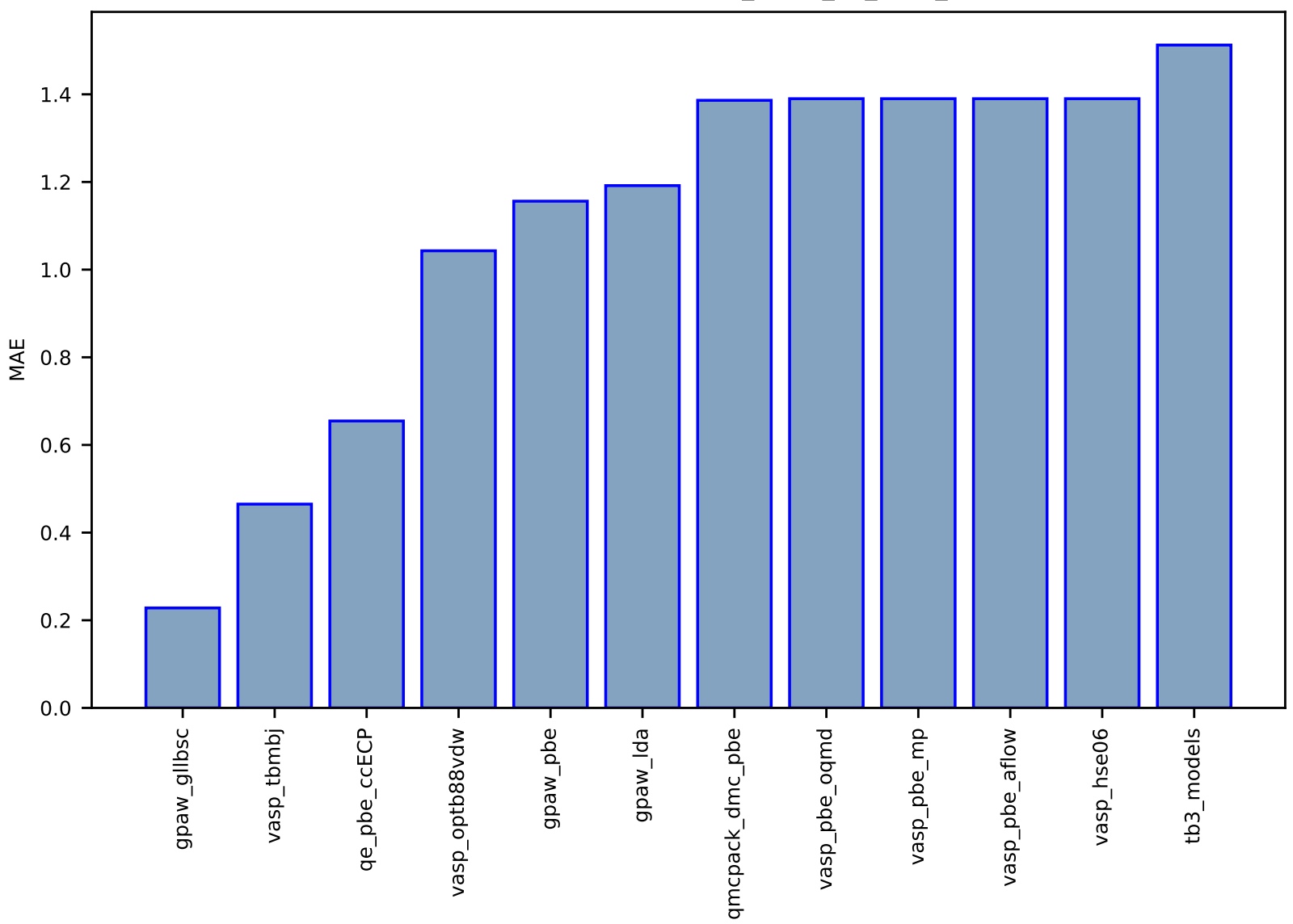

## Fig S73:ES-SinglePropertyPrediction-bandgap\_JVASP\_91\_C-dft\_3d-test-mae.csv.zip

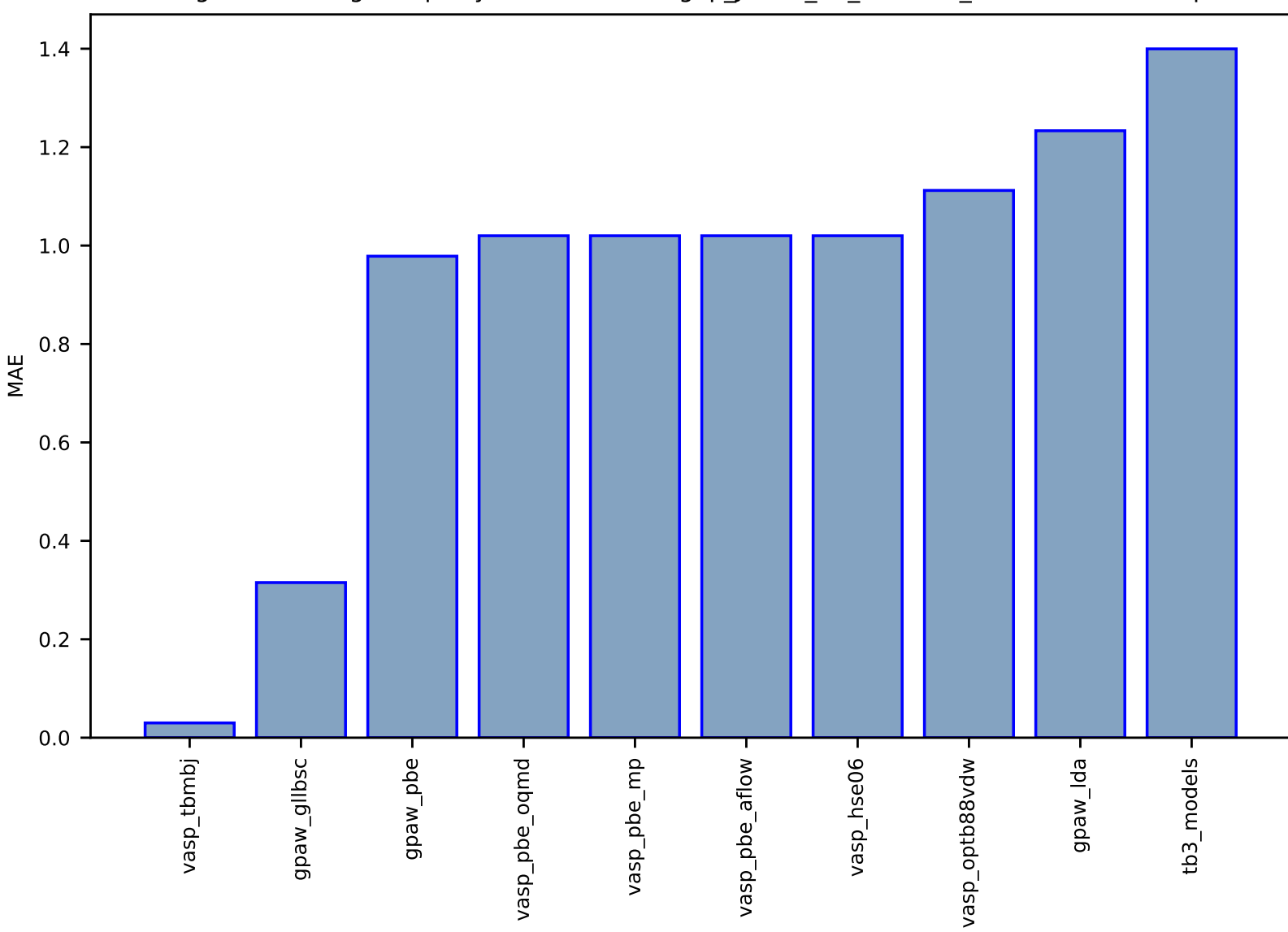

Fig S74:ES-SinglePropertyPrediction-bandgap\_JVASP\_23\_CdTe-dft\_3d-test-mae.csv.zip

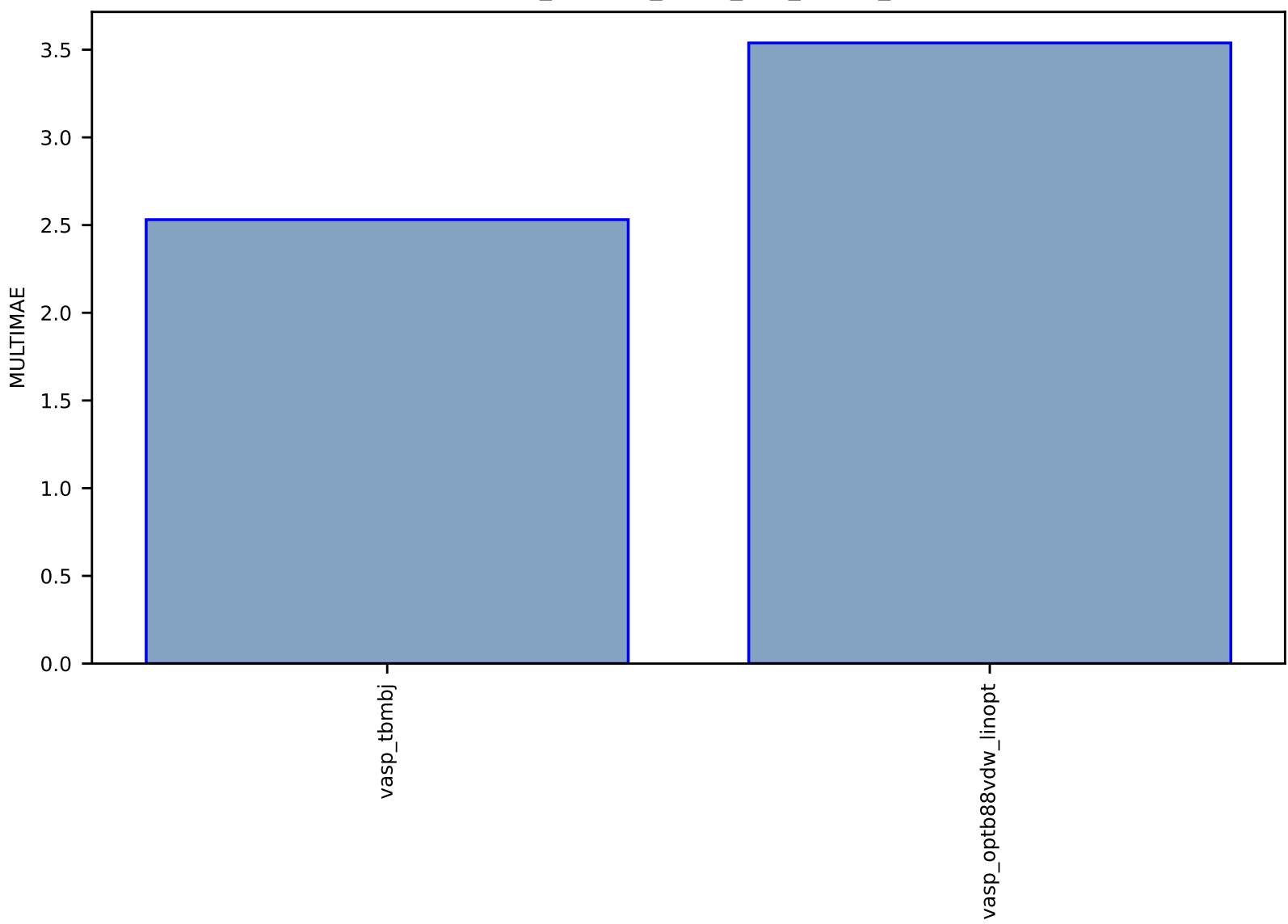

Fig S75:ES-Spectra-dielectric\_function\_JVASP\_266\_InP-dft\_3d-test-multimae.csv.zip

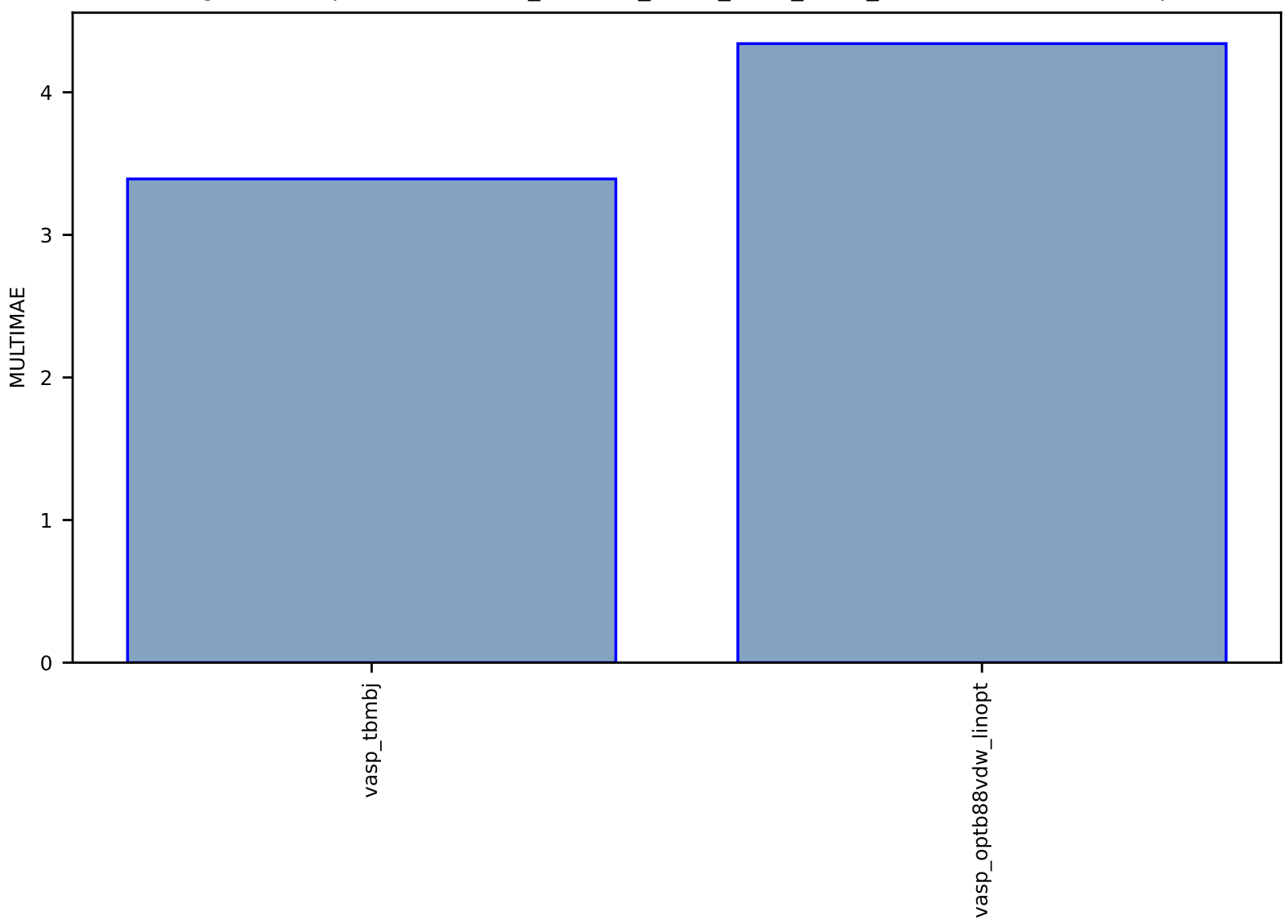

# Fig S76:ES-Spectra-dielectric\_function\_JVASP\_1002\_Si-dft\_3d-test-multimae.csv.zip

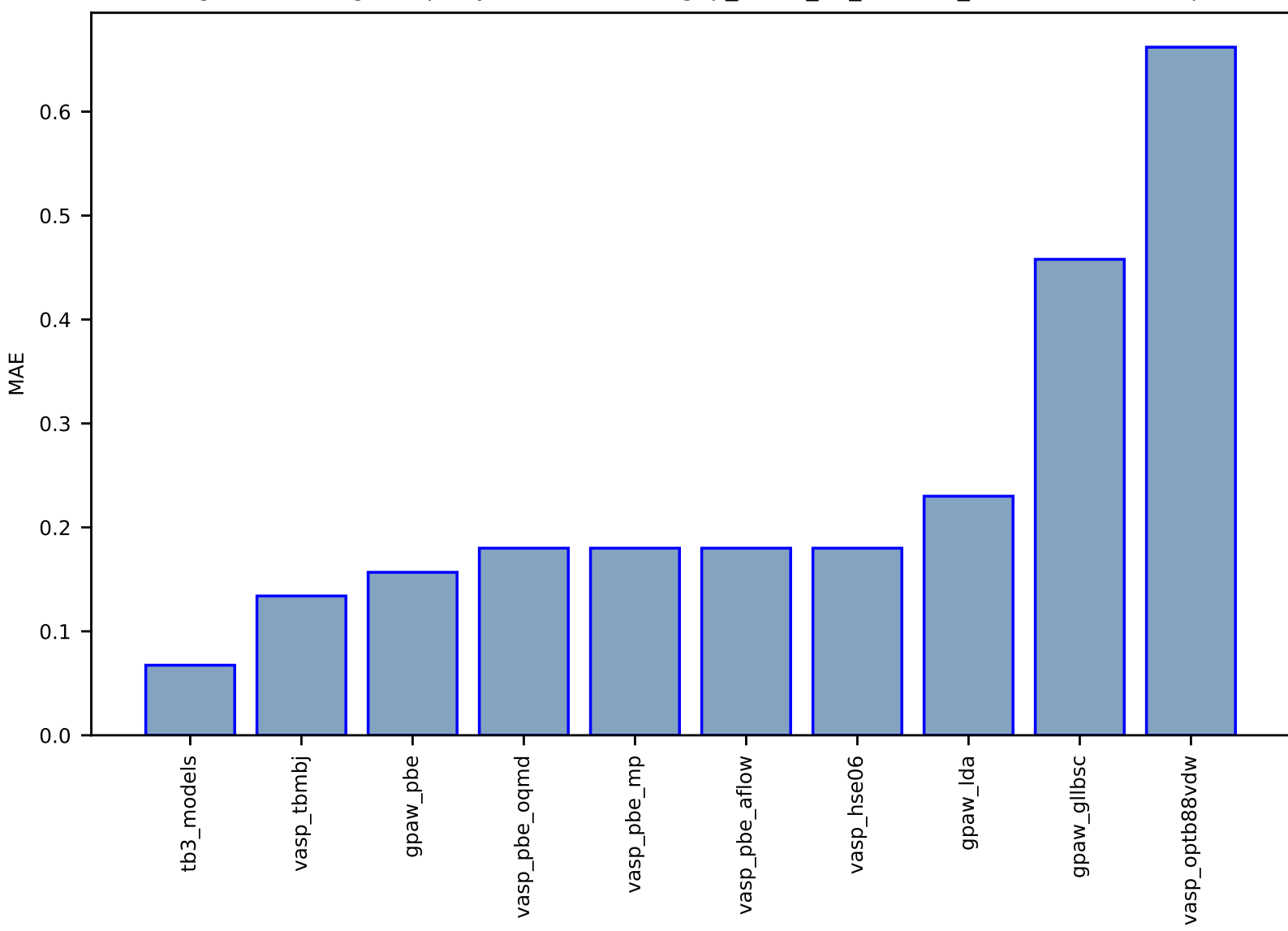

## Fig S77:ES-SinglePropertyPrediction-bandgap\_JVASP\_72\_WS2-dft\_3d-test-mae.csv.zip

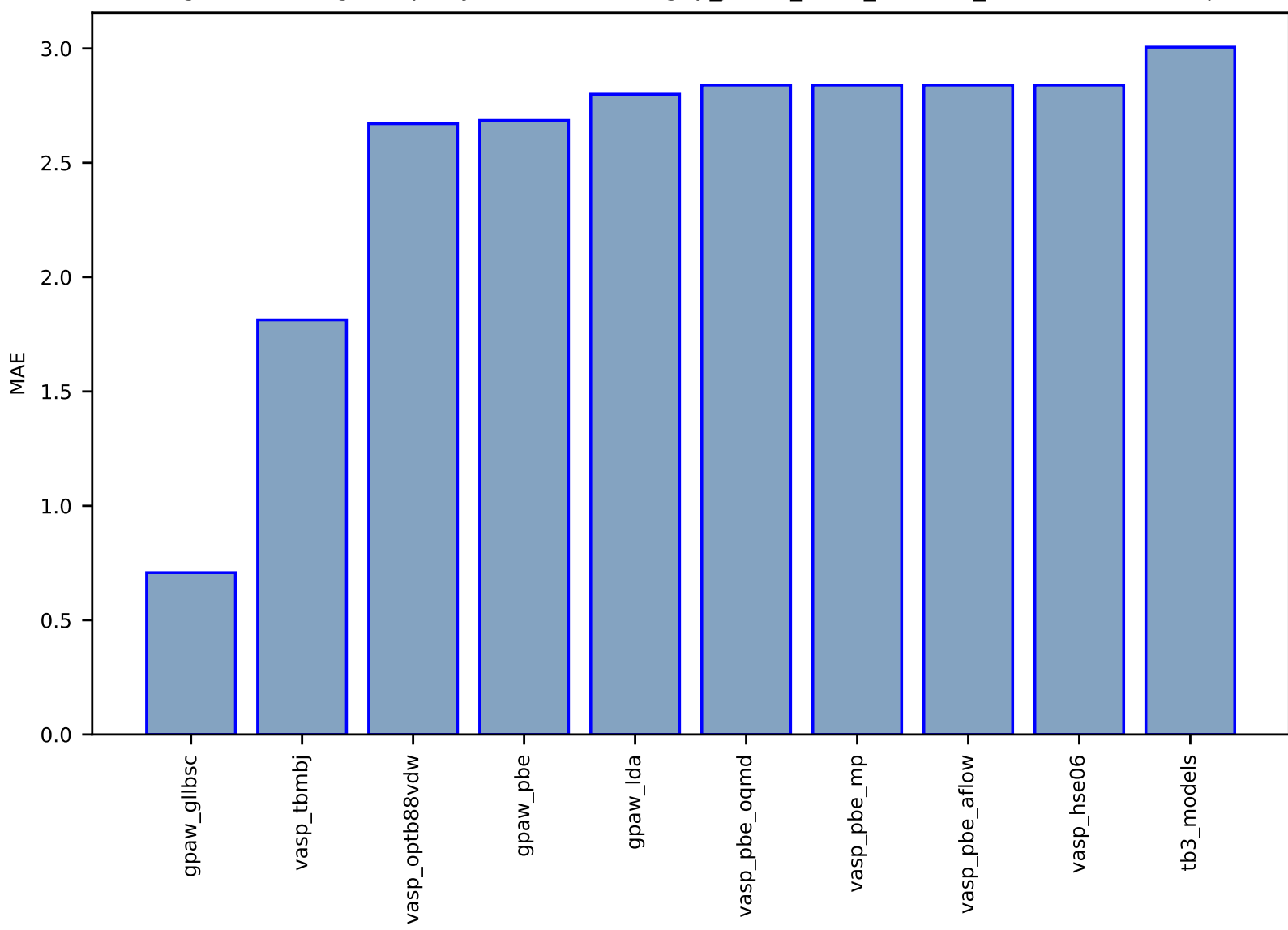

Fig S78:ES-SinglePropertyPrediction-bandgap\_JVASP\_1201\_CuCl-dft\_3d-test-mae.csv.zip

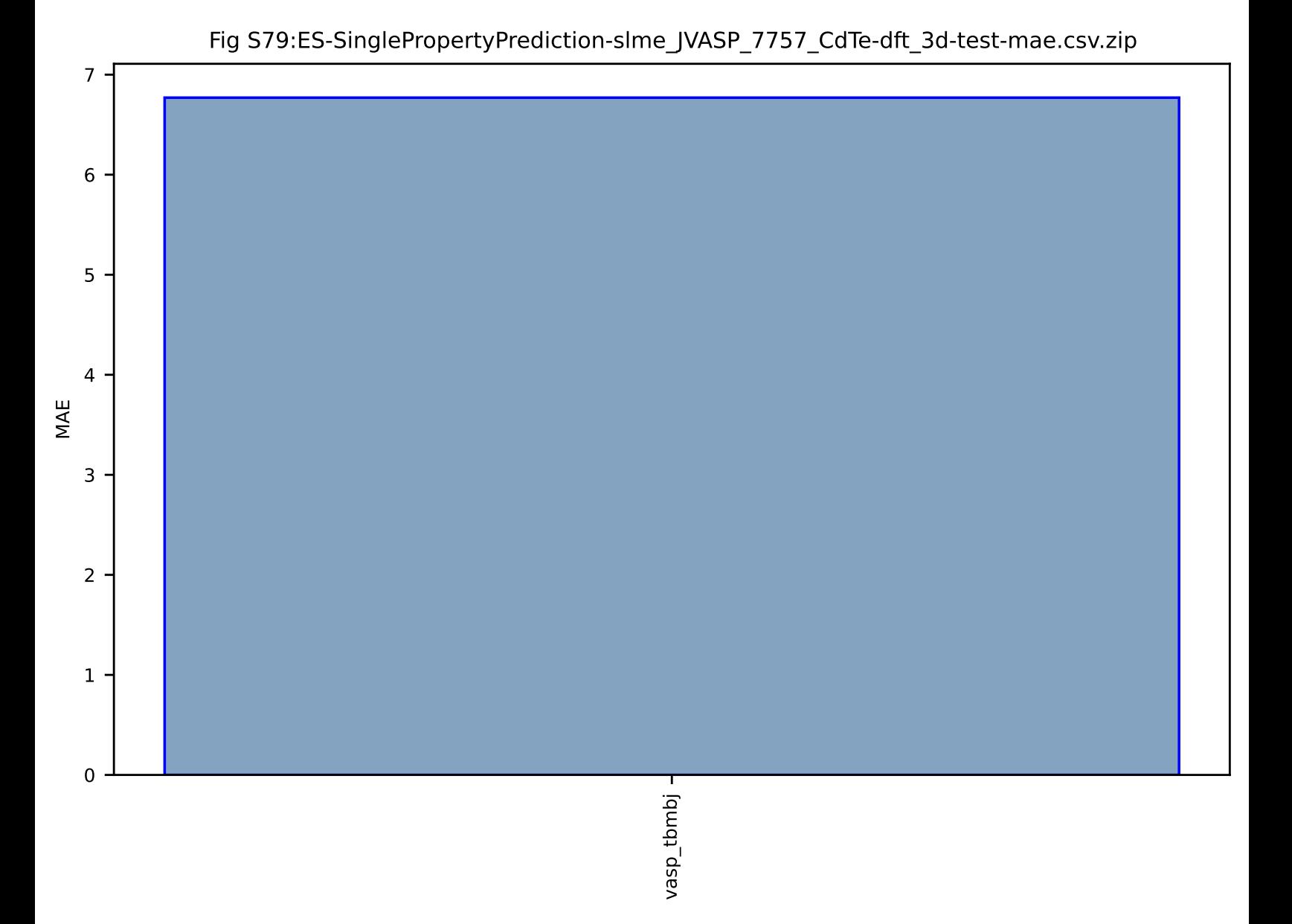

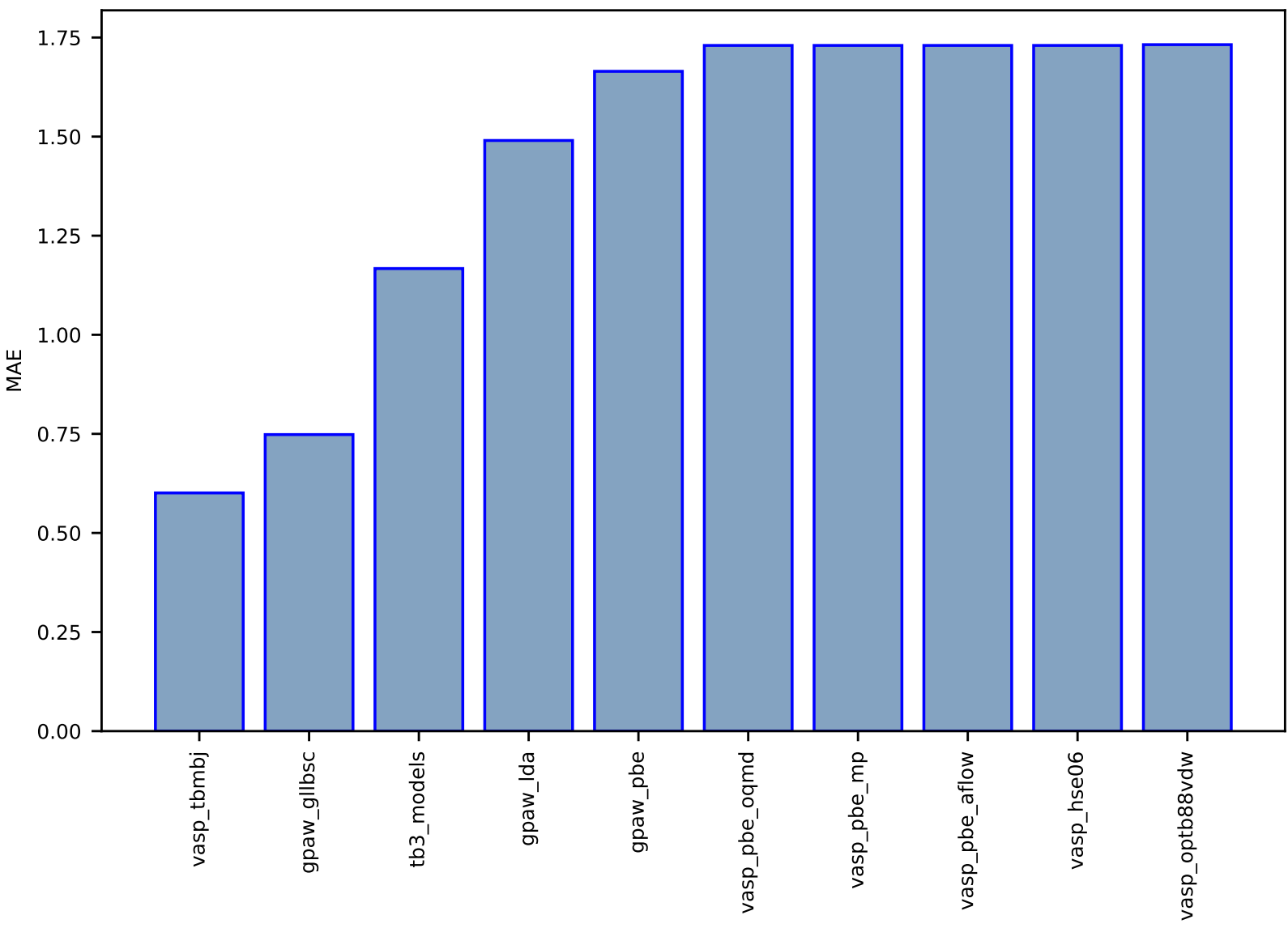

Fig S80:ES-SinglePropertyPrediction-bandgap\_JVASP\_1315\_BaS-dft\_3d-test-mae.csv.zip

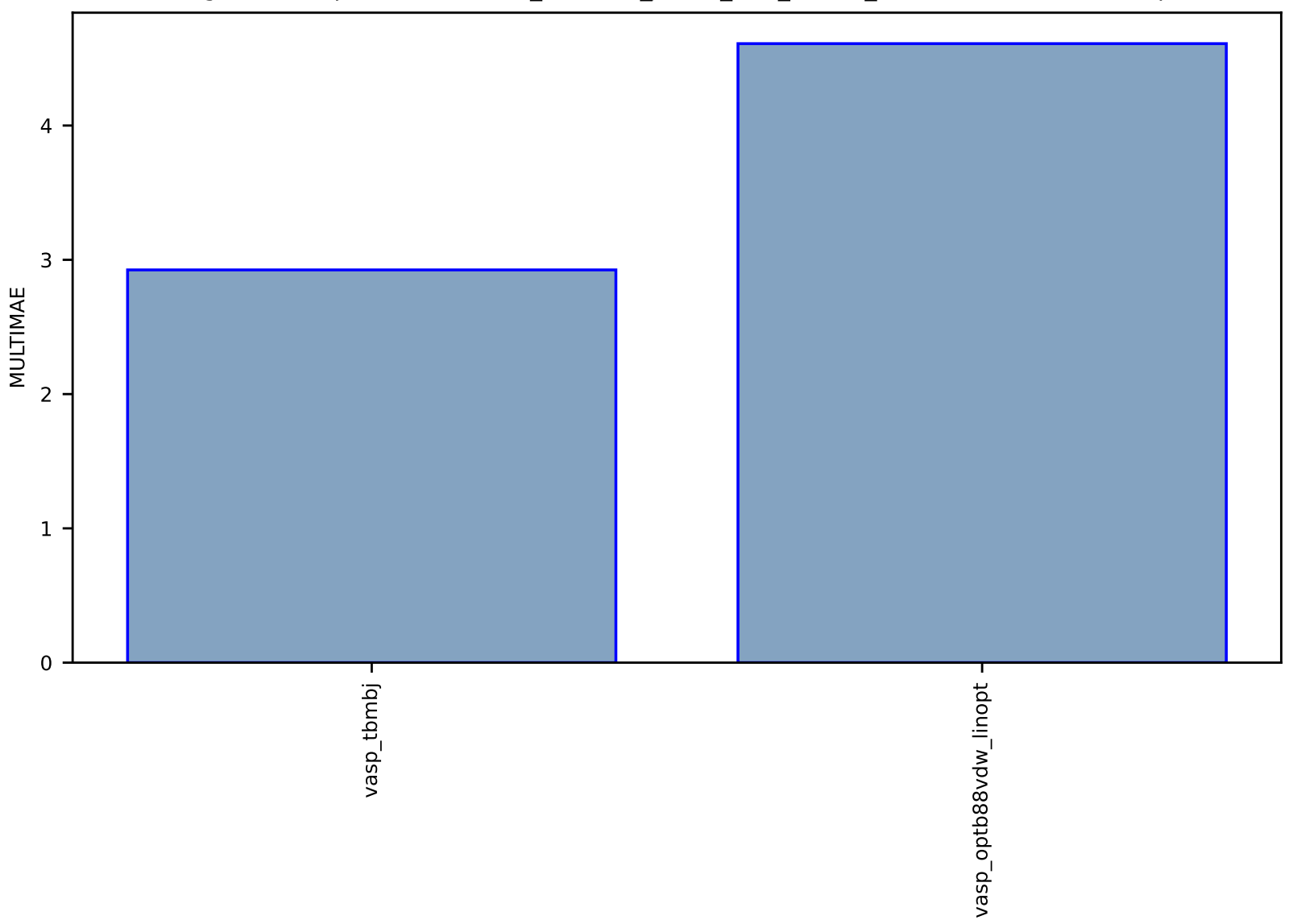

# Fig S81:ES-Spectra-dielectric\_function\_JVASP\_890\_Ge-dft\_3d-test-multimae.csv.zip

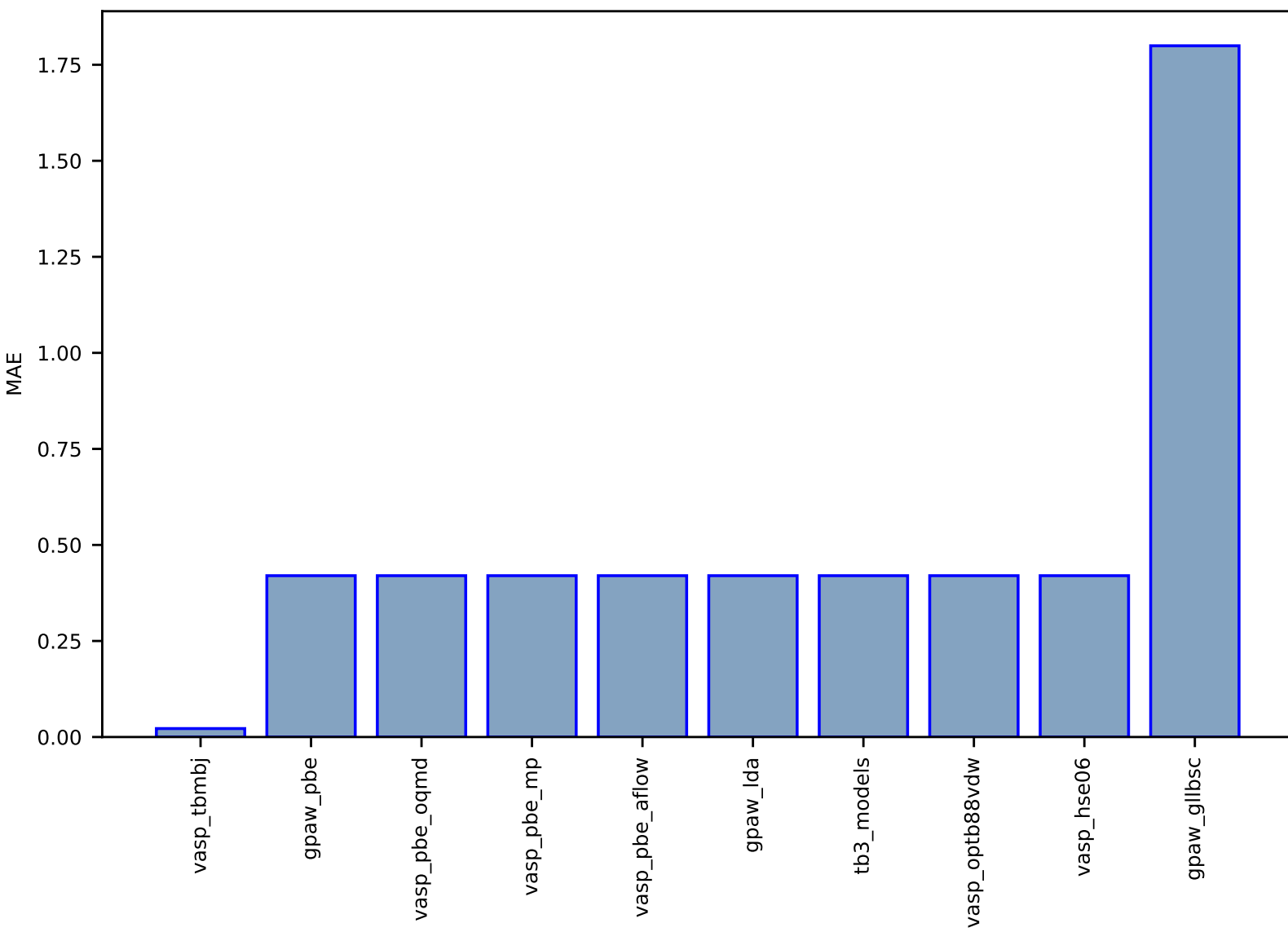

## Fig S82:ES-SinglePropertyPrediction-bandgap\_JVASP\_97\_InAs-dft\_3d-test-mae.csv.zip

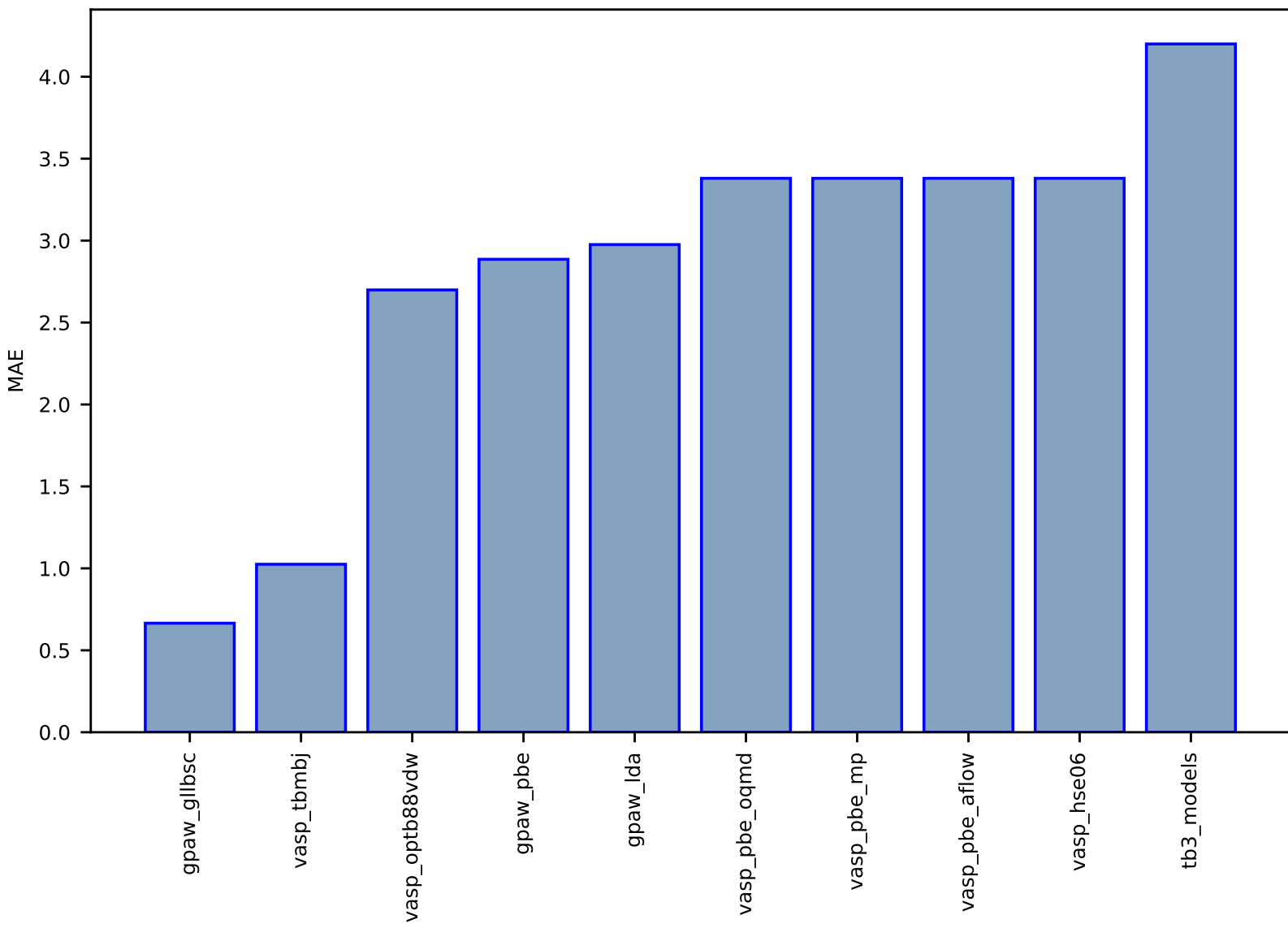

#### Fig S83:ES-SinglePropertyPrediction-bandgap\_JVASP\_116\_MgO-dft\_3d-test-mae.csv.zip

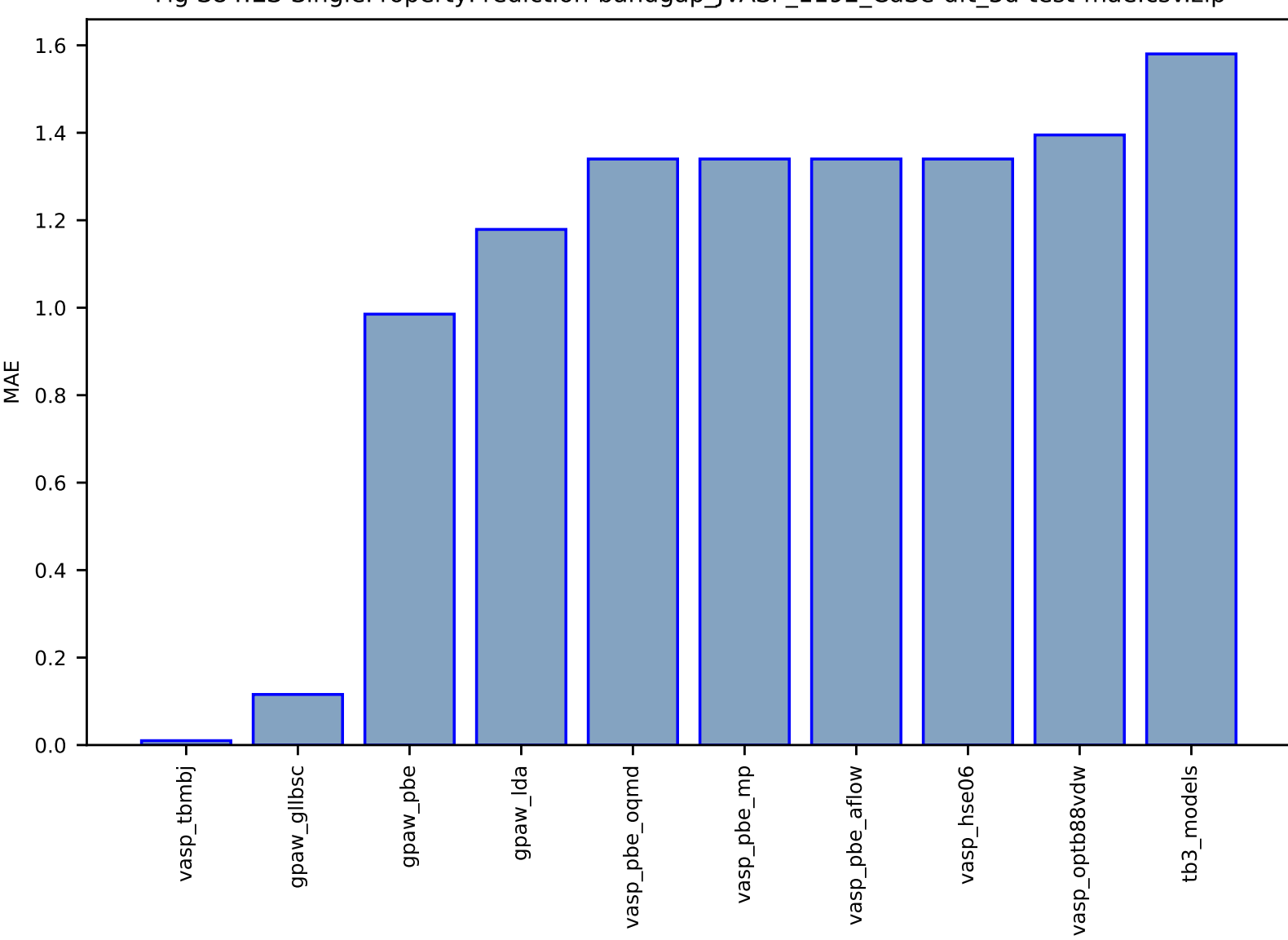

Fig S84:ES-SinglePropertyPrediction-bandgap\_JVASP\_1192\_CdSe-dft\_3d-test-mae.csv.zip

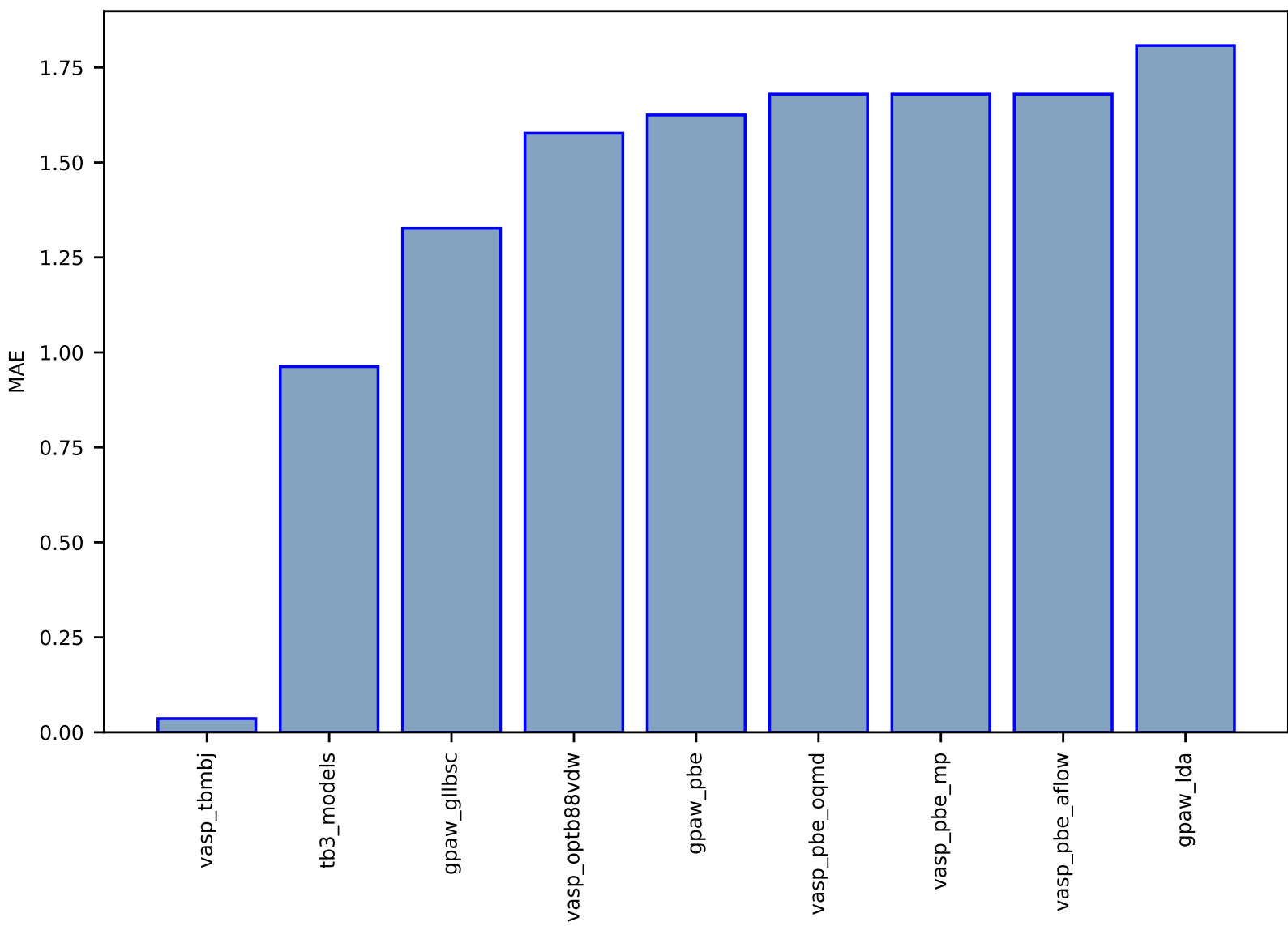

## Fig S85:ES-SinglePropertyPrediction-bandgap\_JVASP\_9147\_HfO2-dft\_3d-test-mae.csv.zip

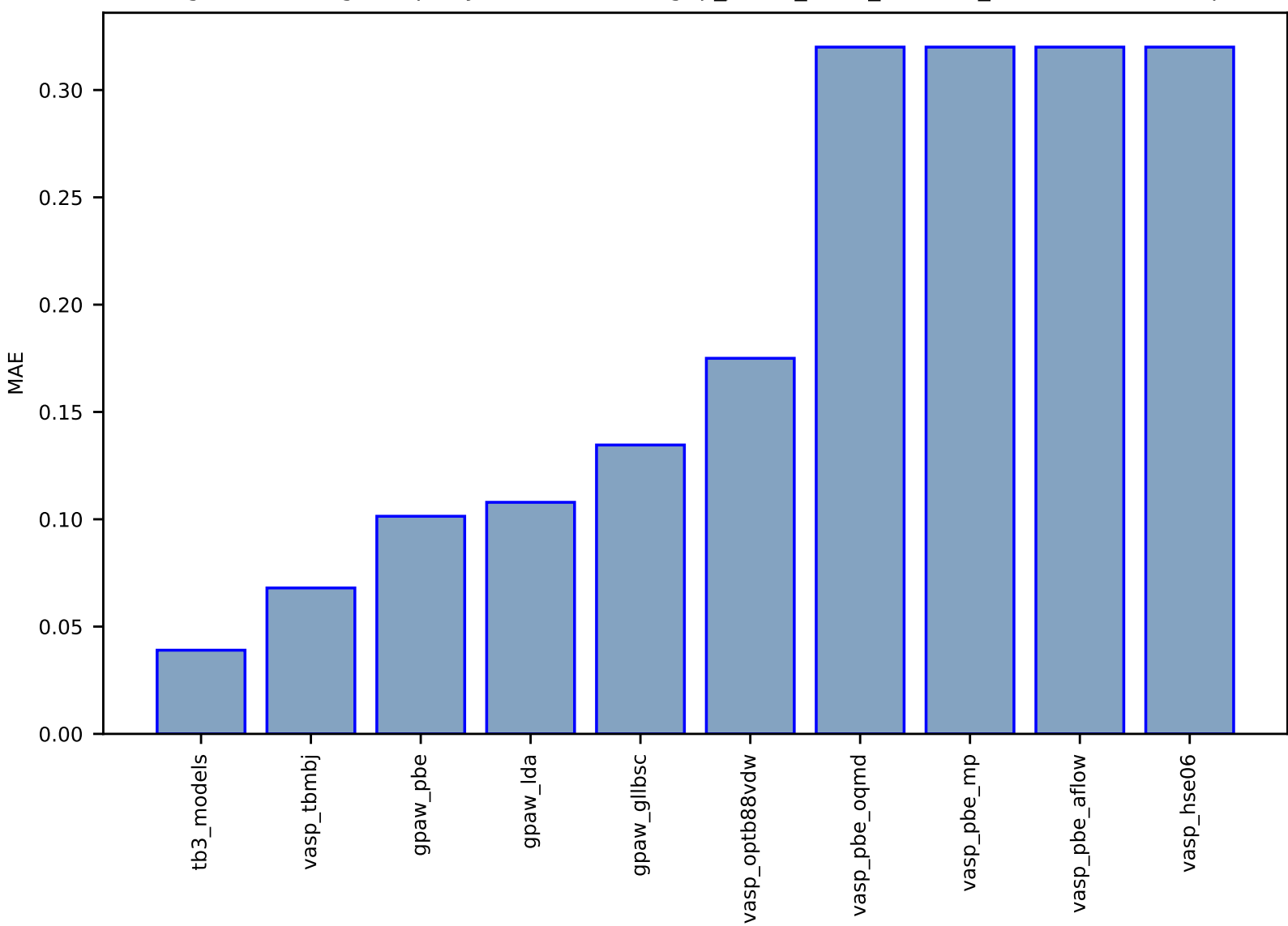

Fig S86:ES-SinglePropertyPrediction-bandgap\_JVASP\_7860\_SnTe-dft\_3d-test-mae.csv.zip

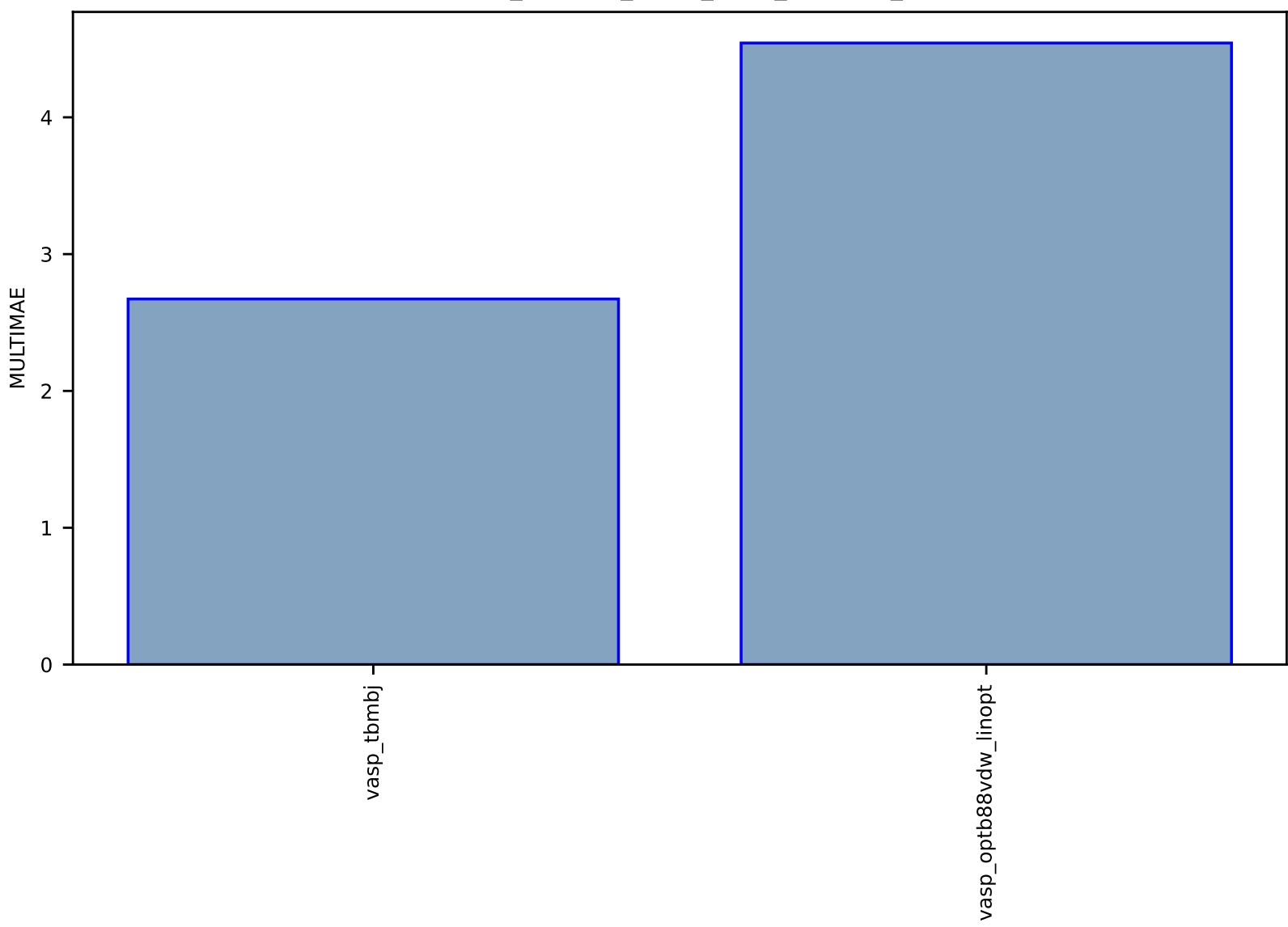

Fig S87:ES-Spectra-dielectric\_function\_JVASP\_1174\_GaAs-dft\_3d-test-multimae.csv.zip

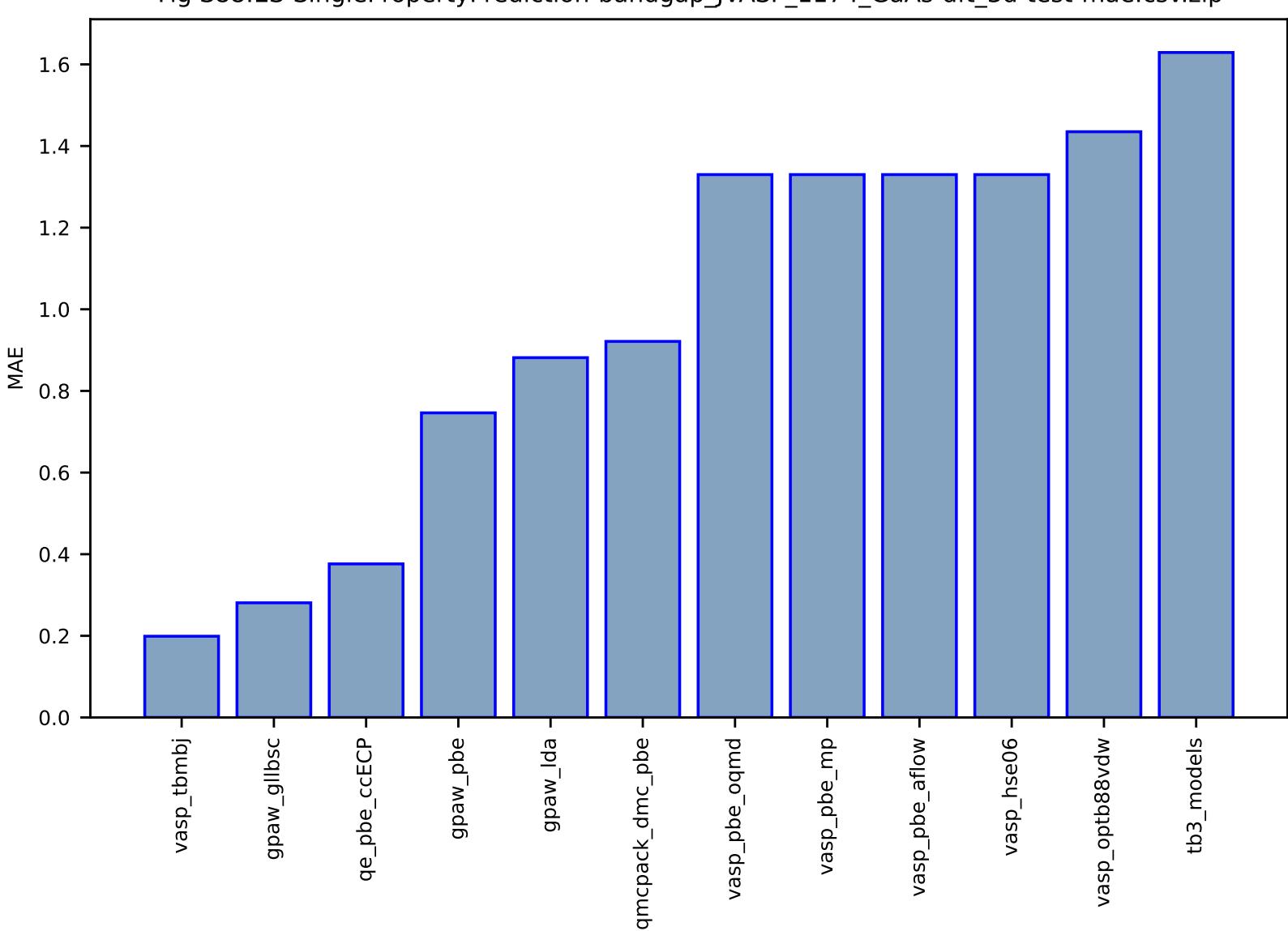

Fig S88:ES-SinglePropertyPrediction-bandgap\_JVASP\_1174\_GaAs-dft\_3d-test-mae.csv.zip
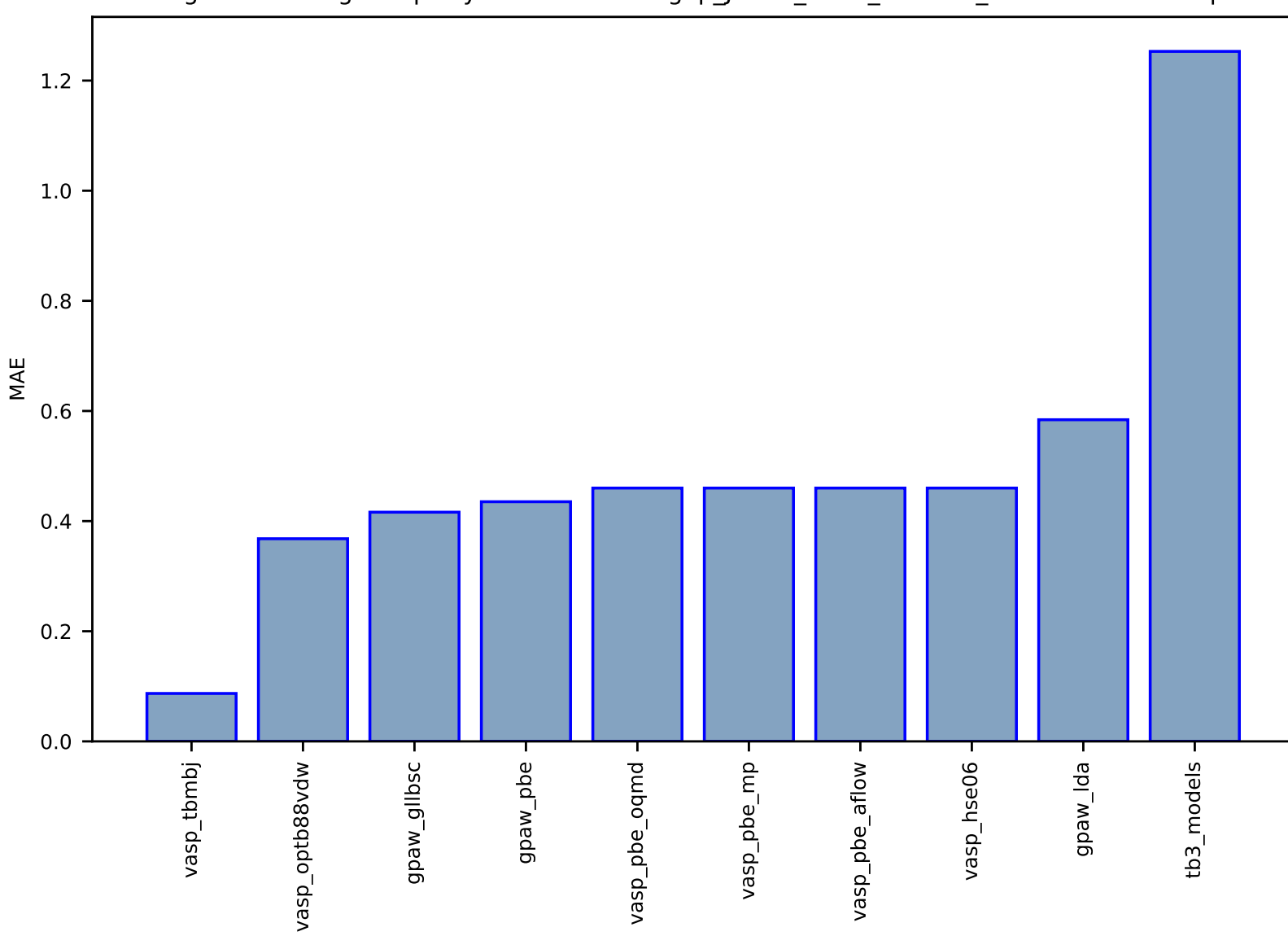

## Fig S89:ES-SinglePropertyPrediction-bandgap\_JVASP\_1408\_AlSb-dft\_3d-test-mae.csv.zip

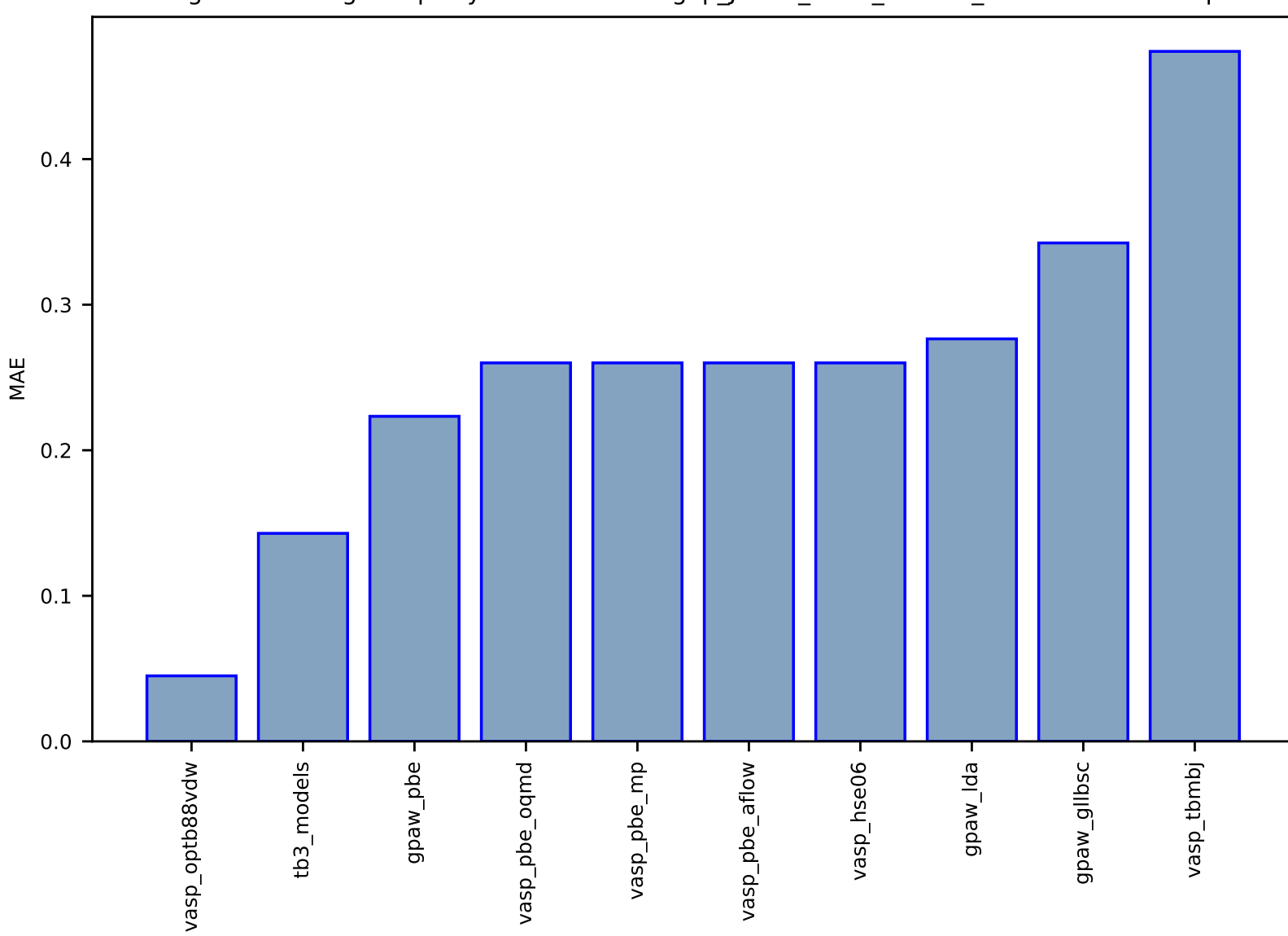

## Fig S90:ES-SinglePropertyPrediction-bandgap\_JVASP\_7630\_BAs-dft\_3d-test-mae.csv.zip

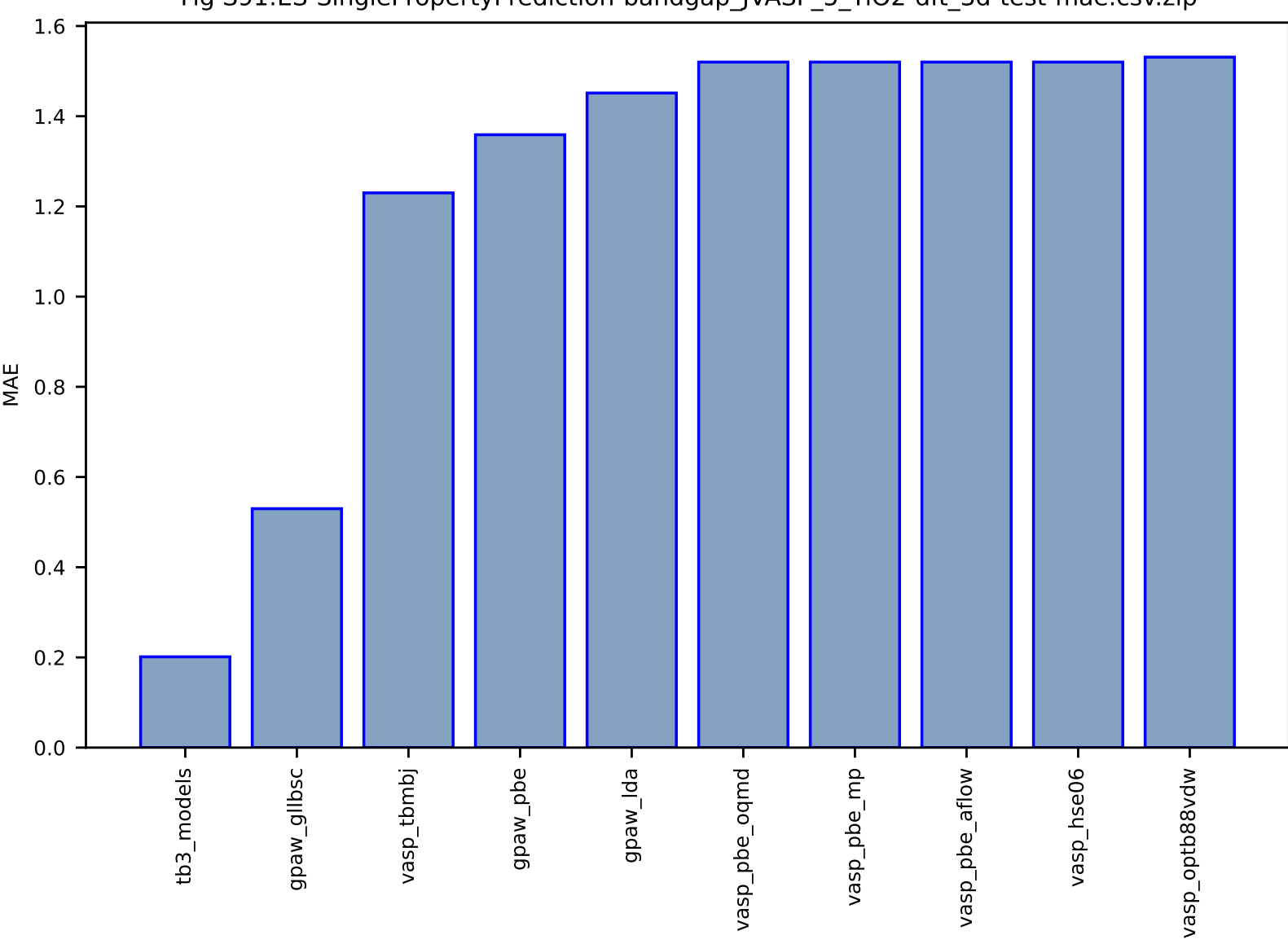

## Fig S91:ES-SinglePropertyPrediction-bandgap\_JVASP\_5\_TiO2-dft\_3d-test-mae.csv.zip

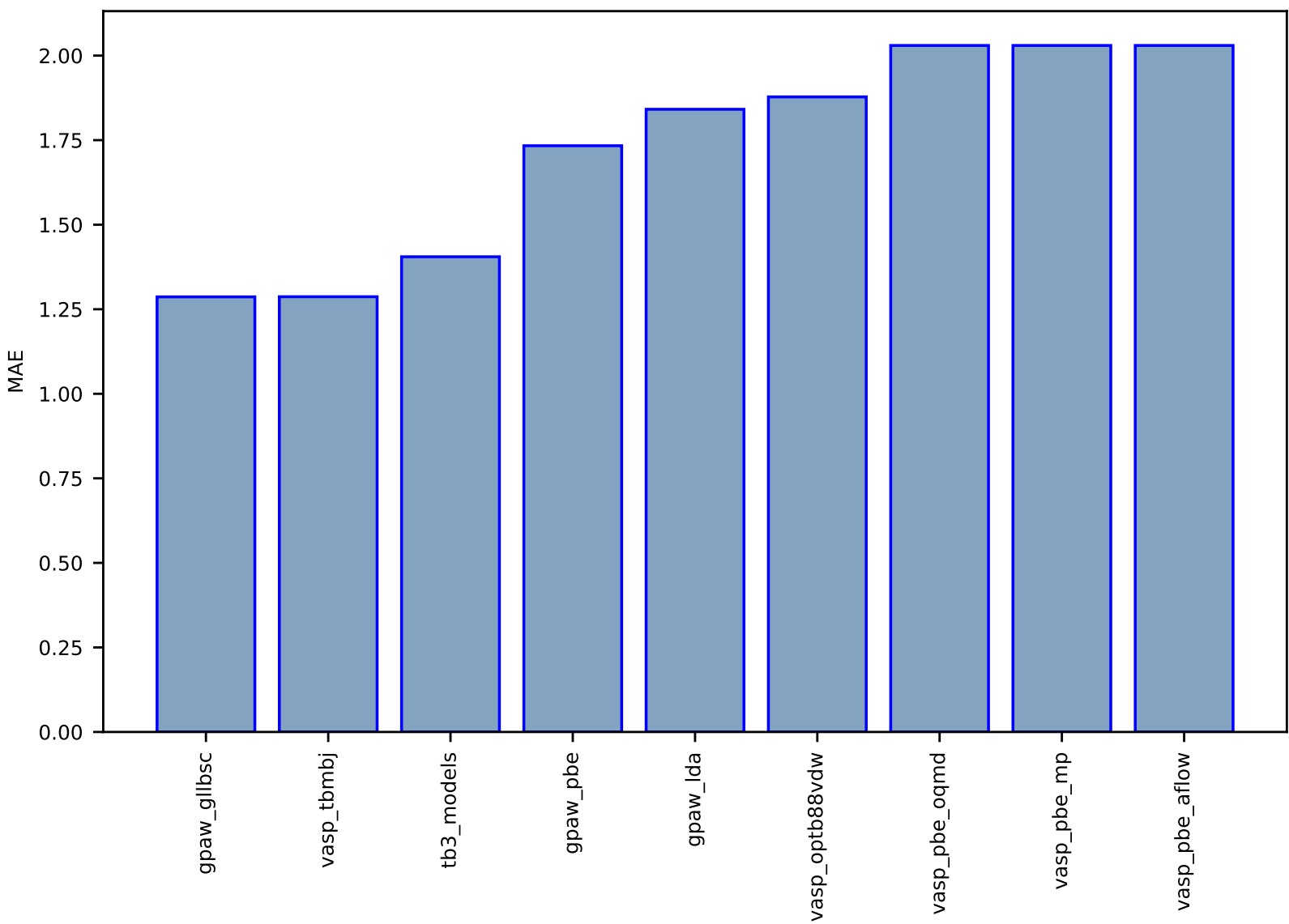

## Fig S92:ES-SinglePropertyPrediction-bandgap\_JVASP\_113\_ZrO2-dft\_3d-test-mae.csv.zip

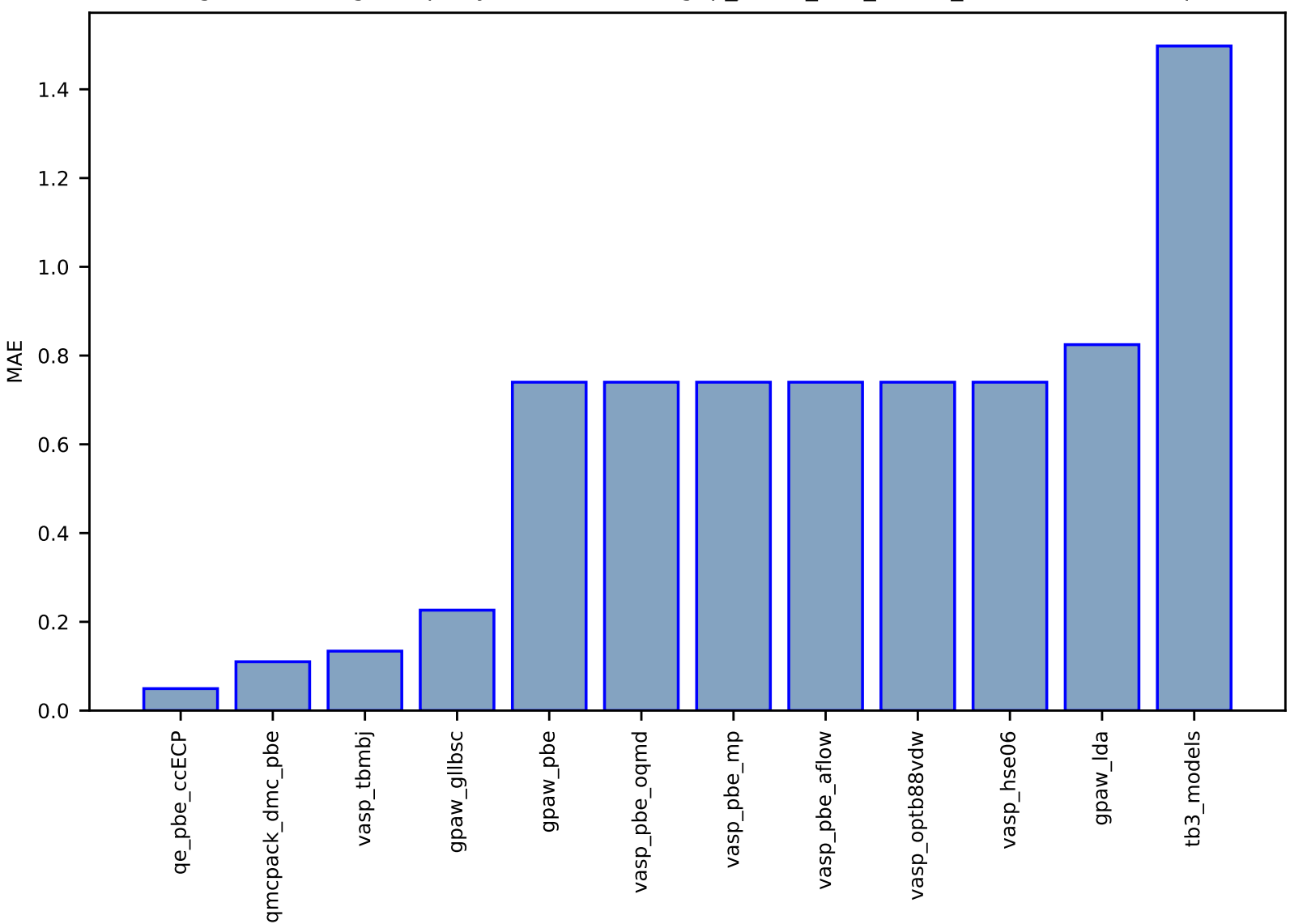

## Fig S93:ES-SinglePropertyPrediction-bandgap\_JVASP\_890\_Ge-dft\_3d-test-mae.csv.zip

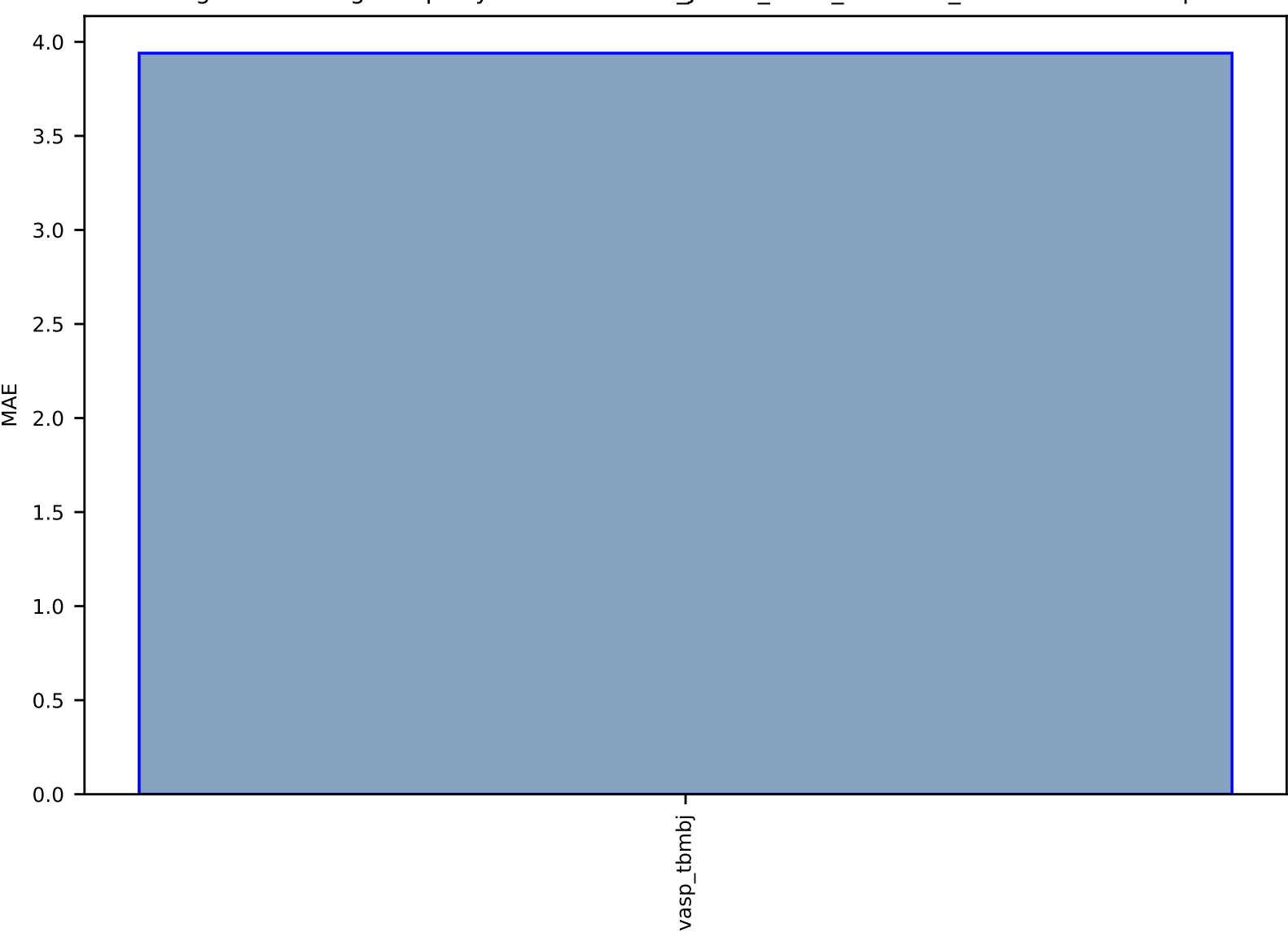

# Fig S94:ES-SinglePropertyPrediction-slme\_JVASP\_1174\_GaAs-dft\_3d-test-mae.csv.zip

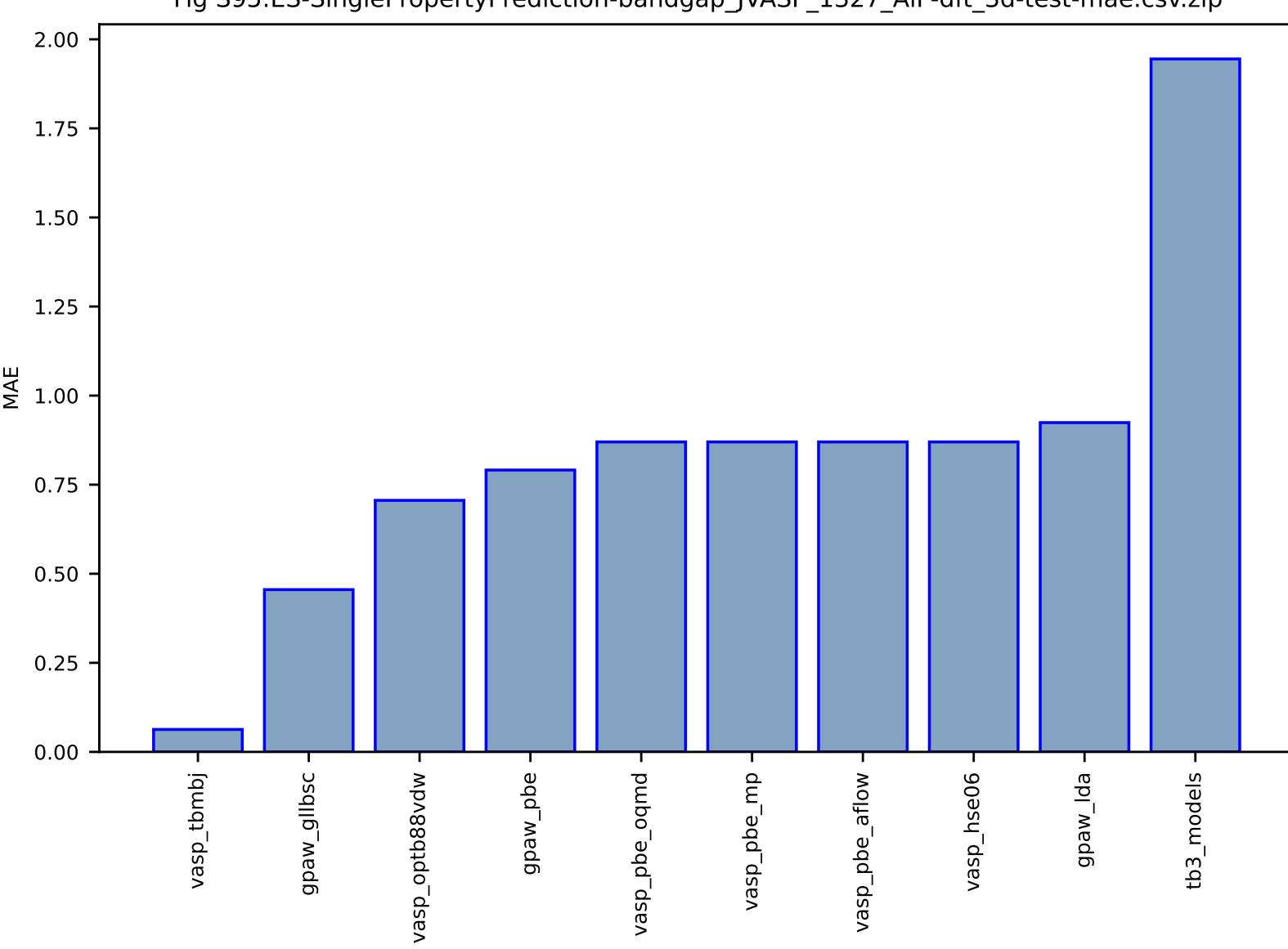

#### Fig S95:ES-SinglePropertyPrediction-bandgap\_JVASP\_1327\_AlP-dft\_3d-test-mae.csv.zip

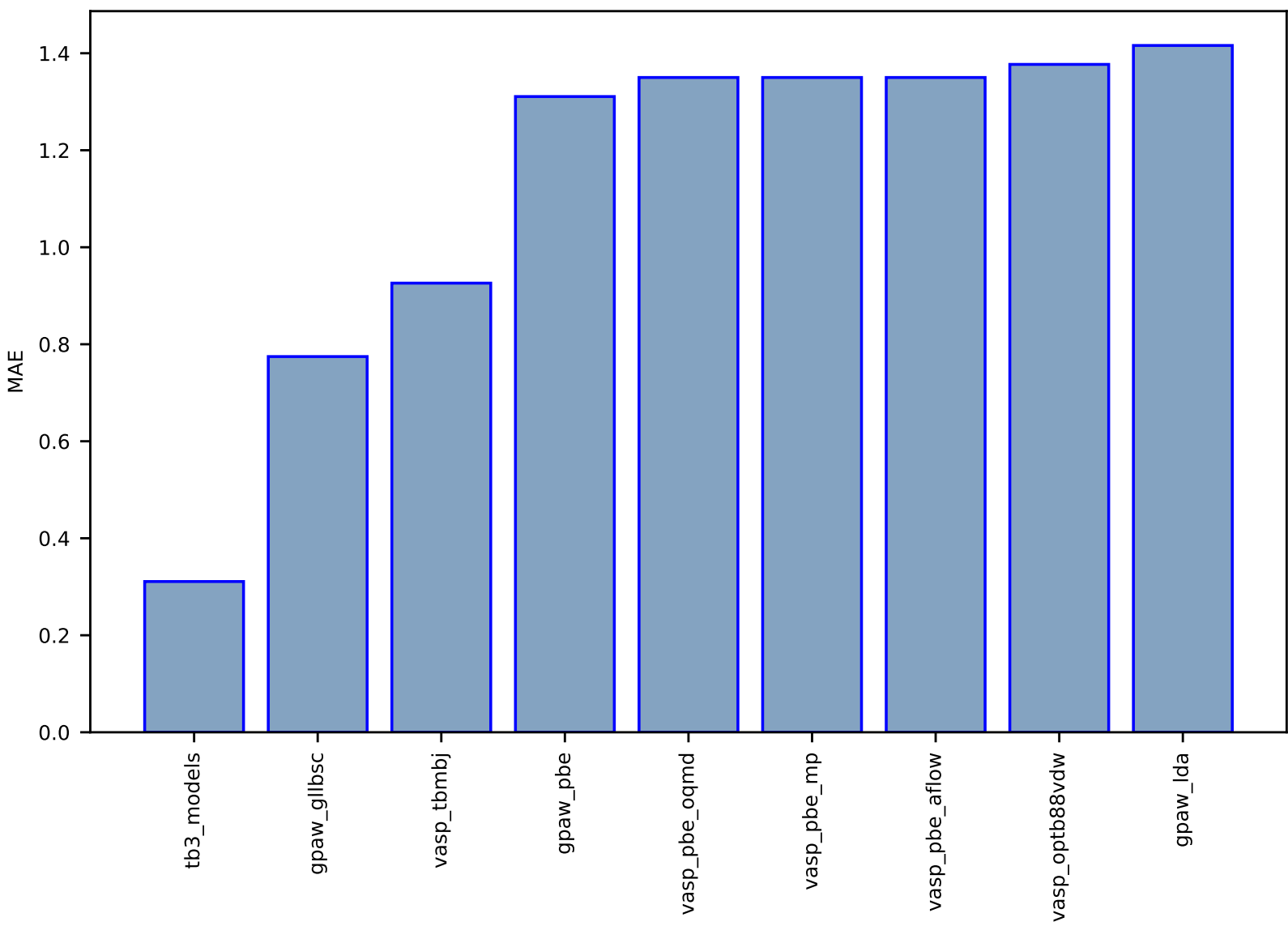

# Fig S96:ES-SinglePropertyPrediction-bandgap\_JVASP\_104\_TiO2-dft\_3d-test-mae.csv.zip

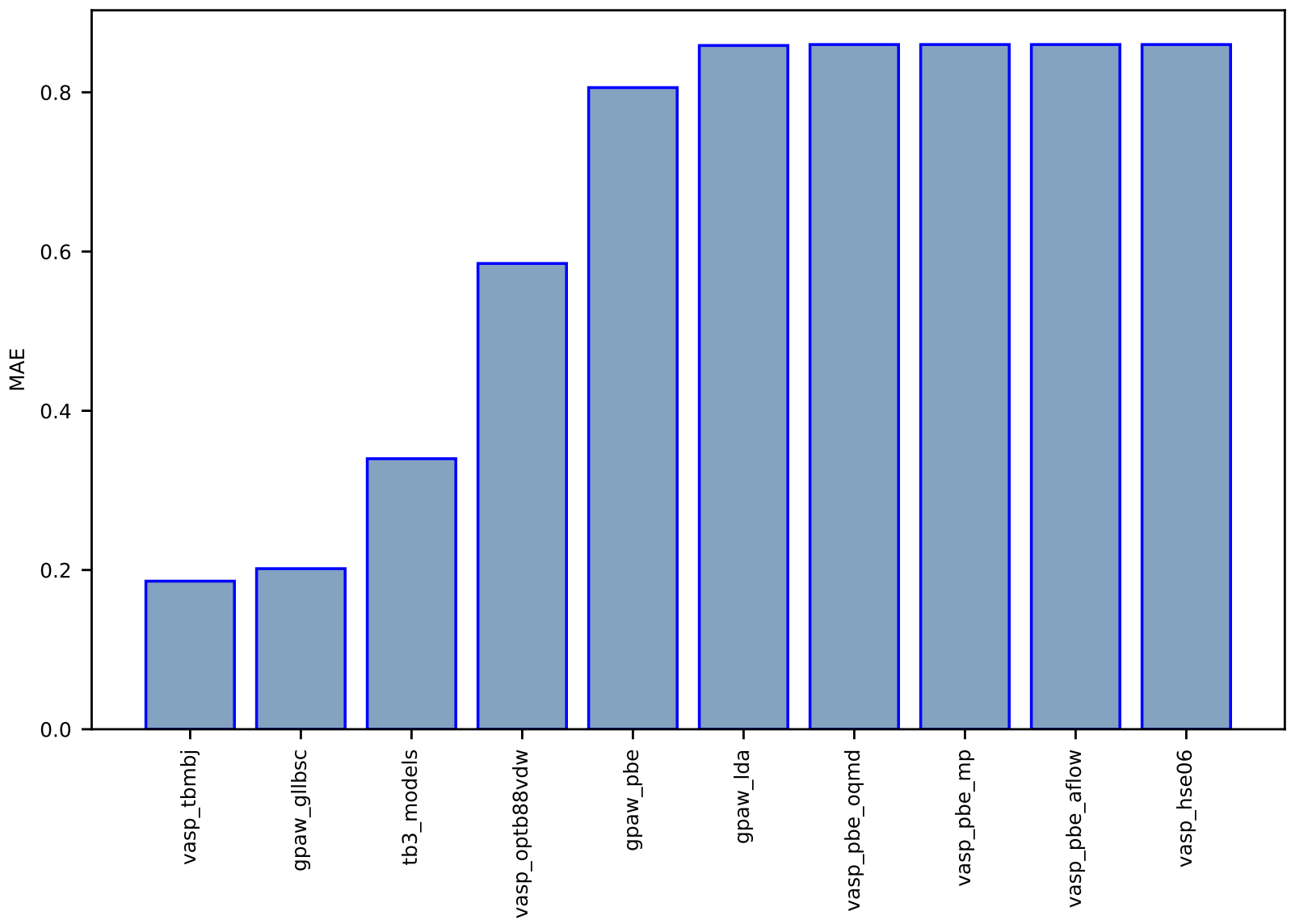

## Fig S97:ES-SinglePropertyPrediction-bandgap\_JVASP\_1312\_BP-dft\_3d-test-mae.csv.zip

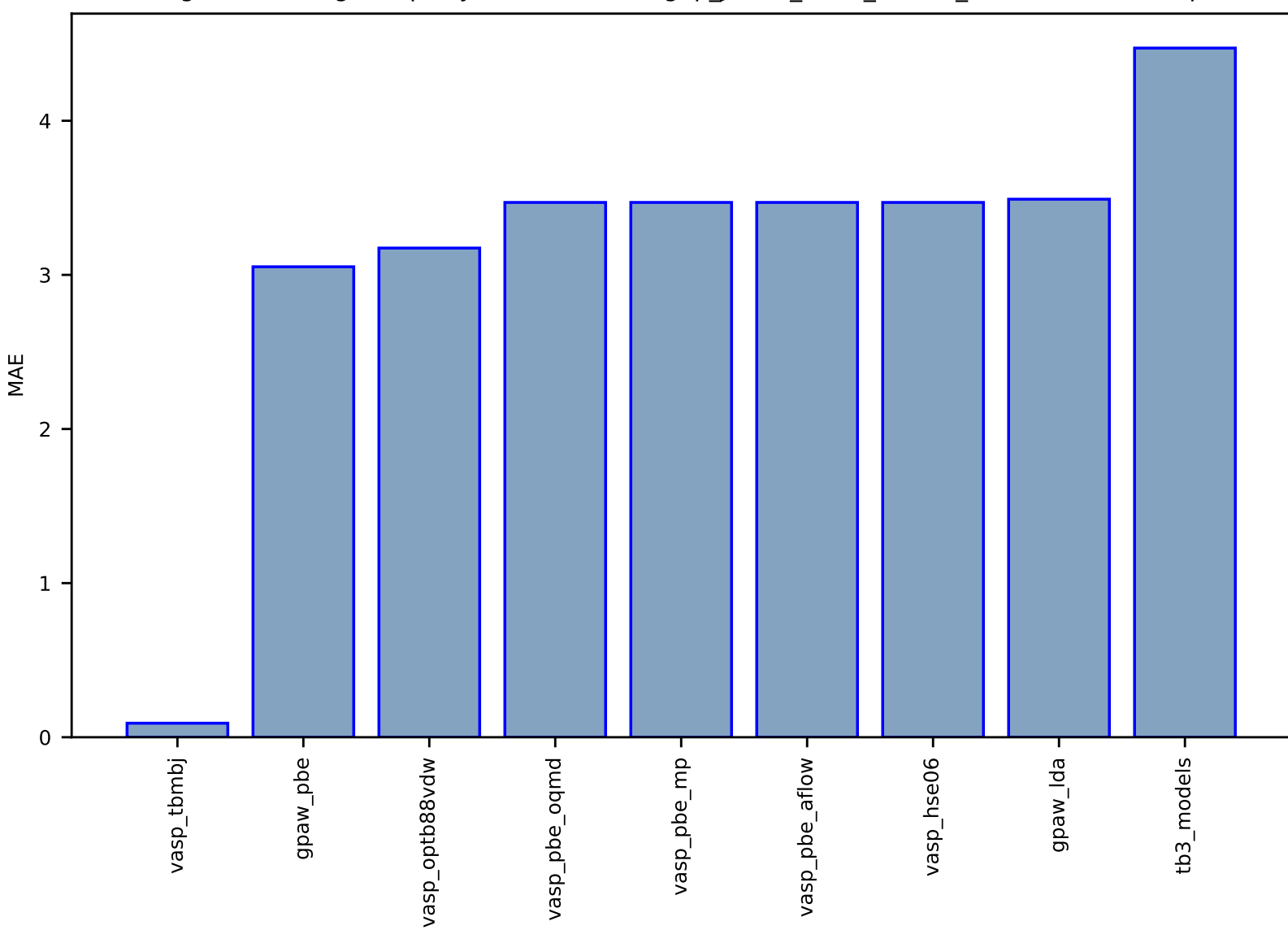

## Fig S98:ES-SinglePropertyPrediction-bandgap\_JVASP\_1145\_KCl-dft\_3d-test-mae.csv.zip

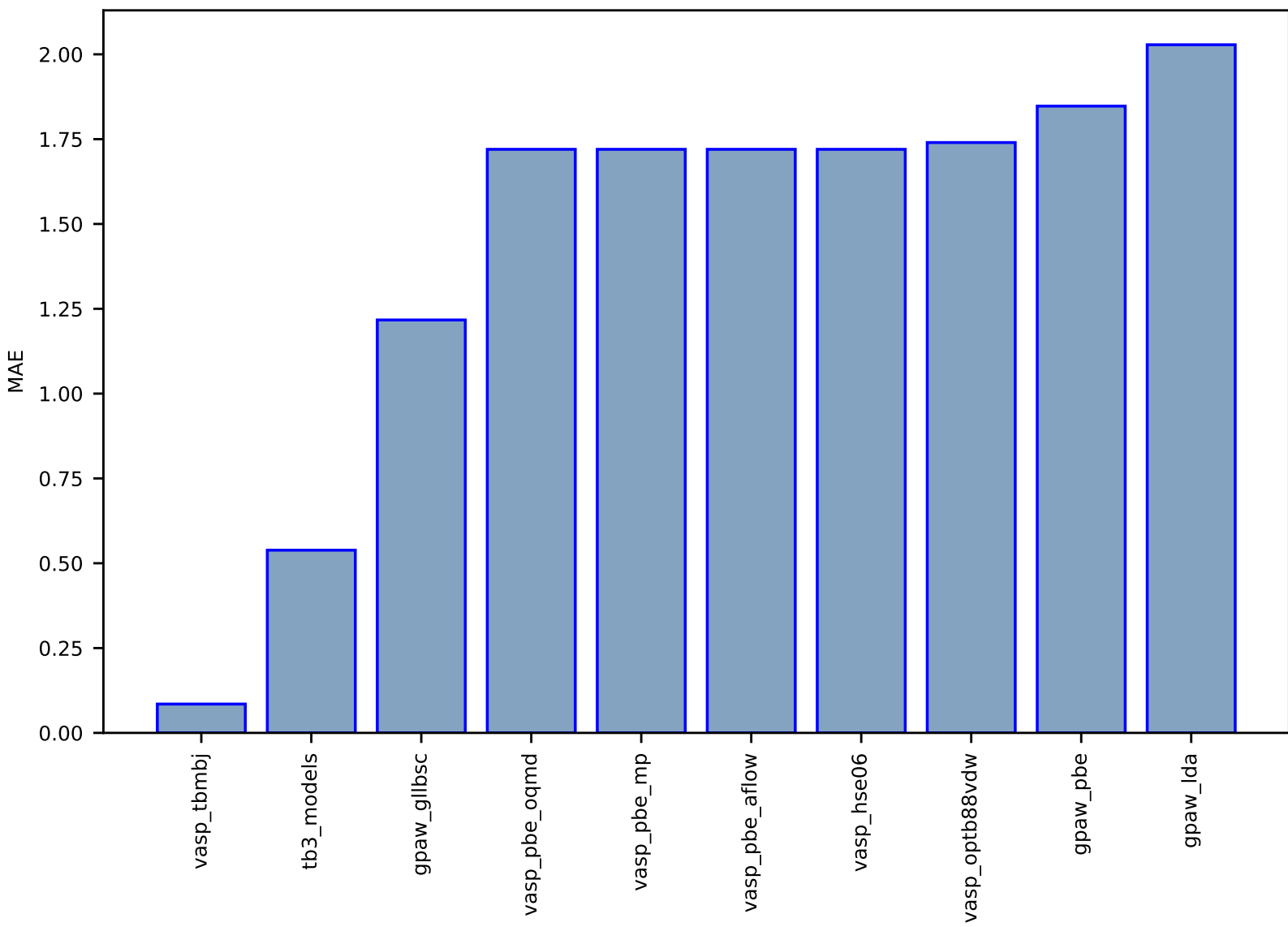

Fig S99:ES-SinglePropertyPrediction-bandgap\_JVASP\_17\_BN-dft\_3d-test-mae.csv.zip

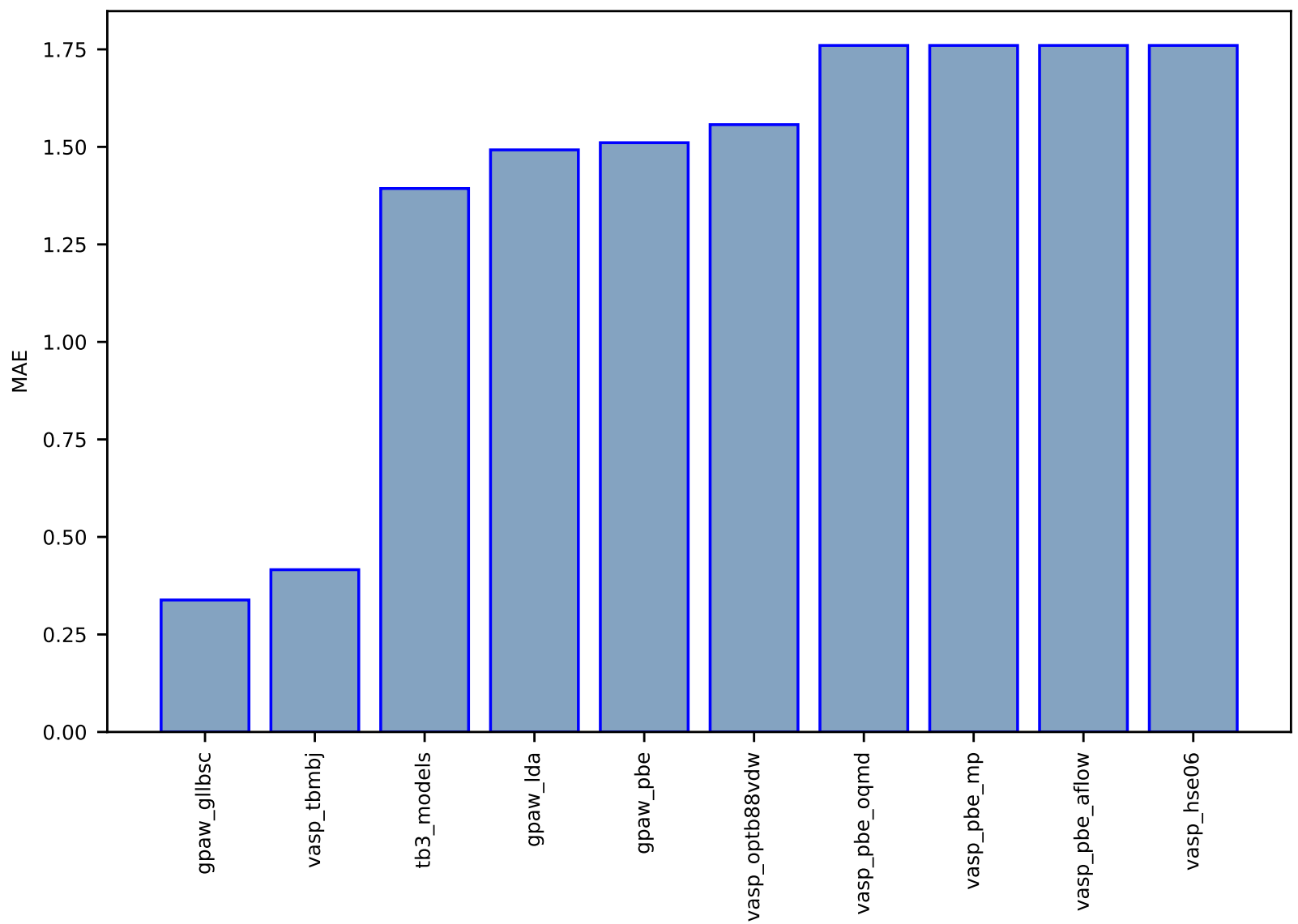

Fig S100:ES-SinglePropertyPrediction-bandgap\_JVASP\_30\_GaN-dft\_3d-test-mae.csv.zip

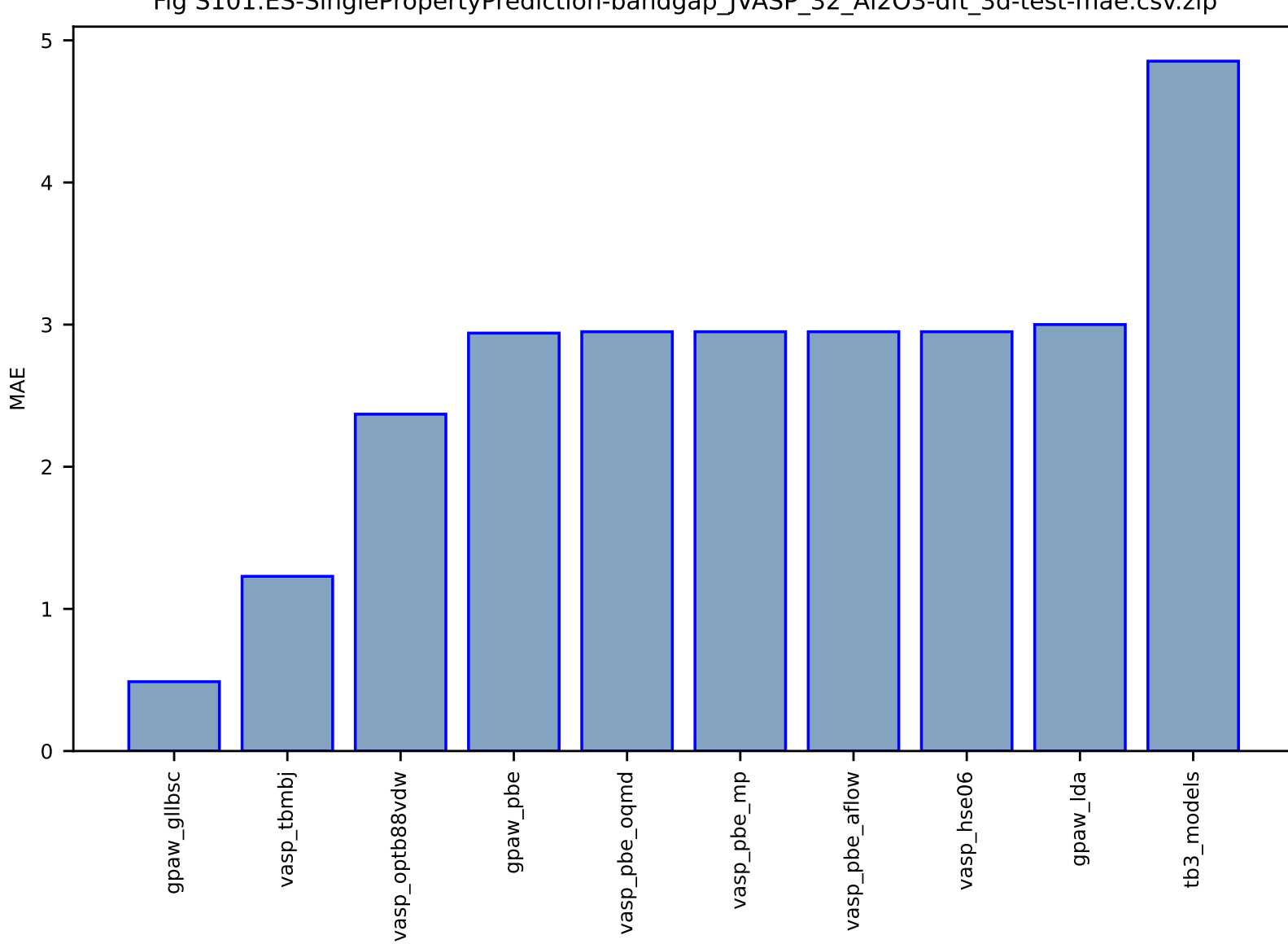

## Fig S101:ES-SinglePropertyPrediction-bandgap\_JVASP\_32\_Al2O3-dft\_3d-test-mae.csv.zip

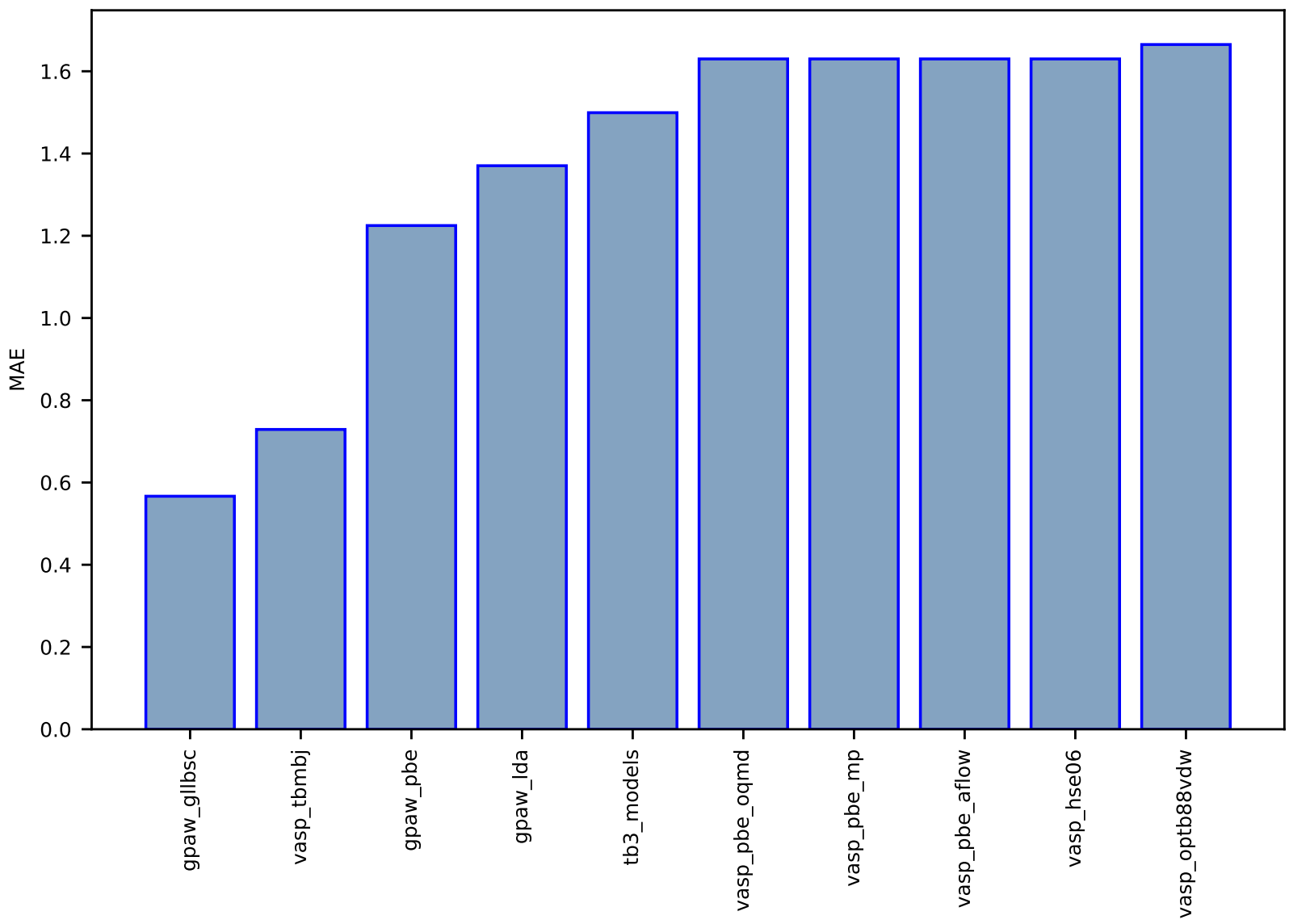

Fig S102:ES-SinglePropertyPrediction-bandgap\_JVASP\_1294\_BaSe-dft\_3d-test-mae.csv.zip

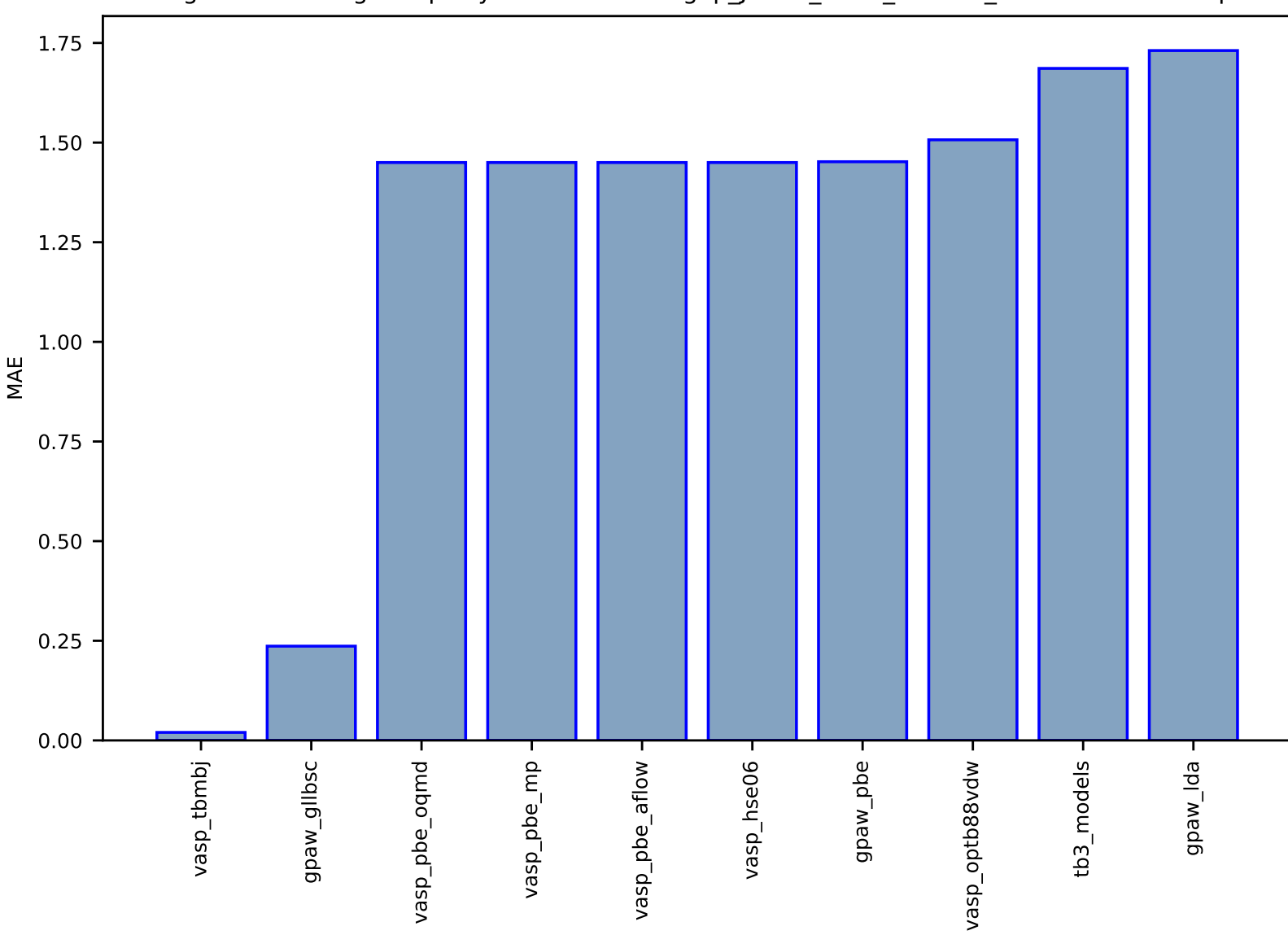

Fig S103:ES-SinglePropertyPrediction-bandgap\_JVASP\_8003\_CdS-dft\_3d-test-mae.csv.zip

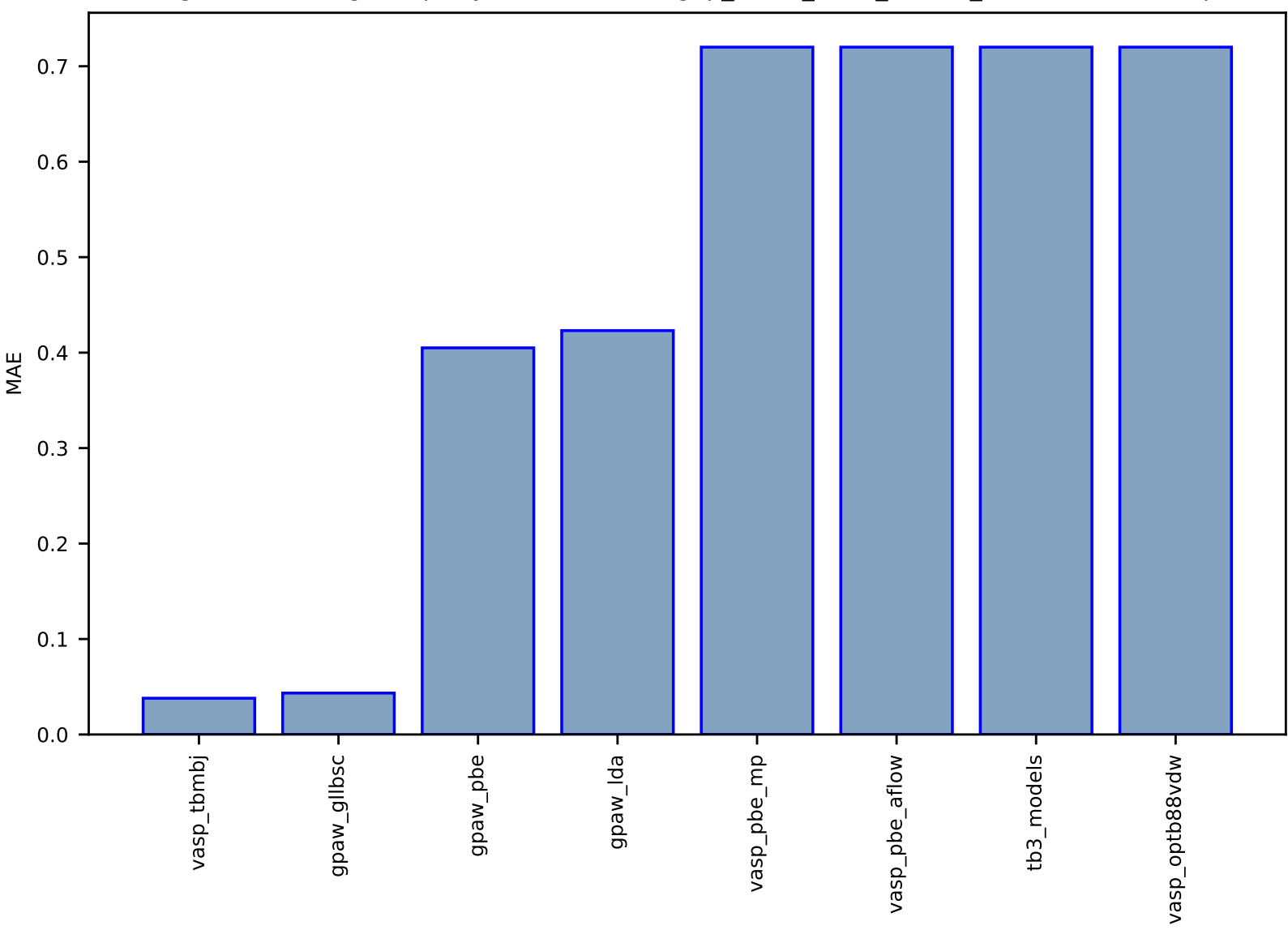

## Fig S104:ES-SinglePropertyPrediction-bandgap\_JVASP\_1180\_InN-dft\_3d-test-mae.csv.zip

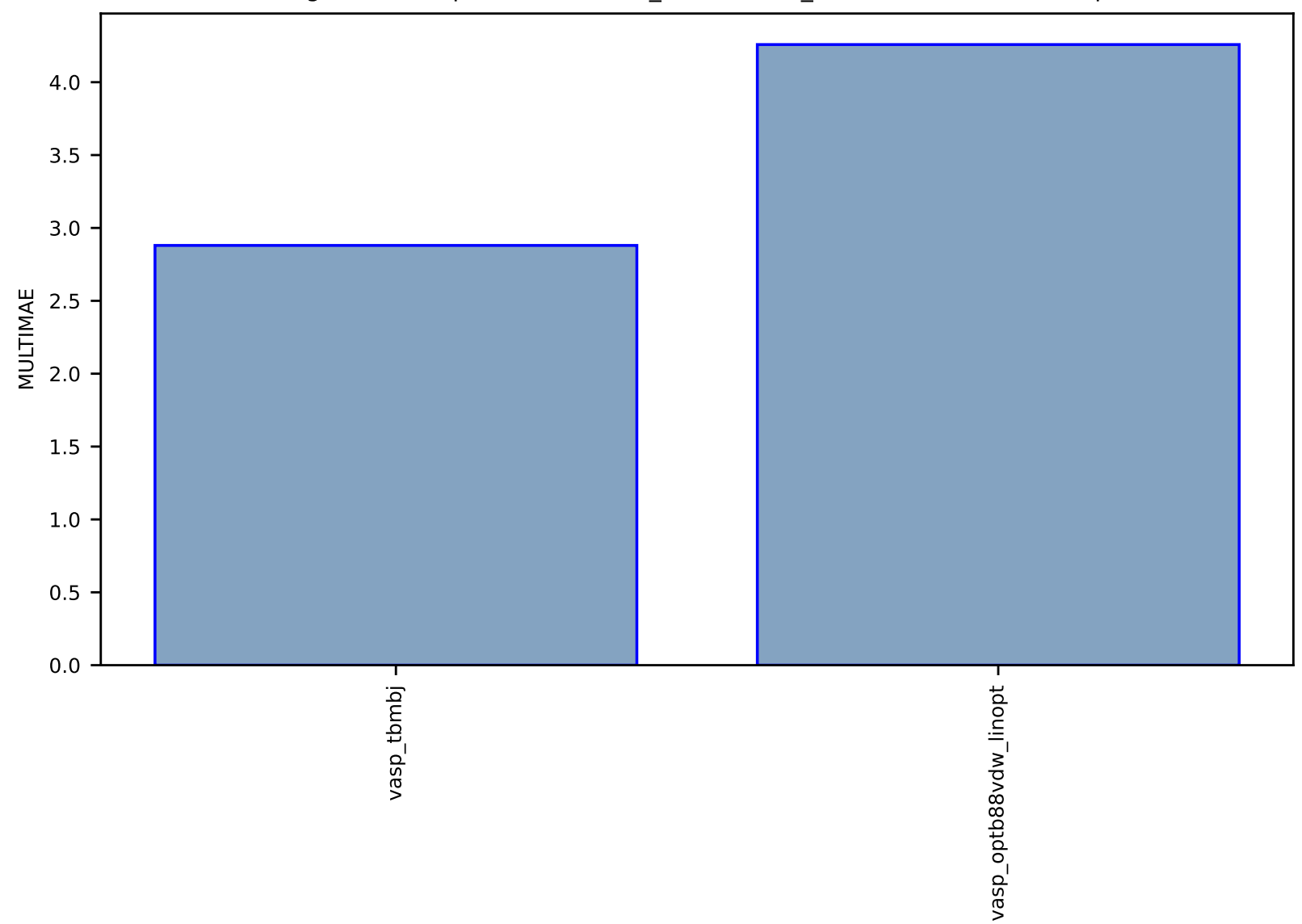

# Fig S105:ES-Spectra-dielectric\_function-dft\_3d-test-multimae.csv.zip

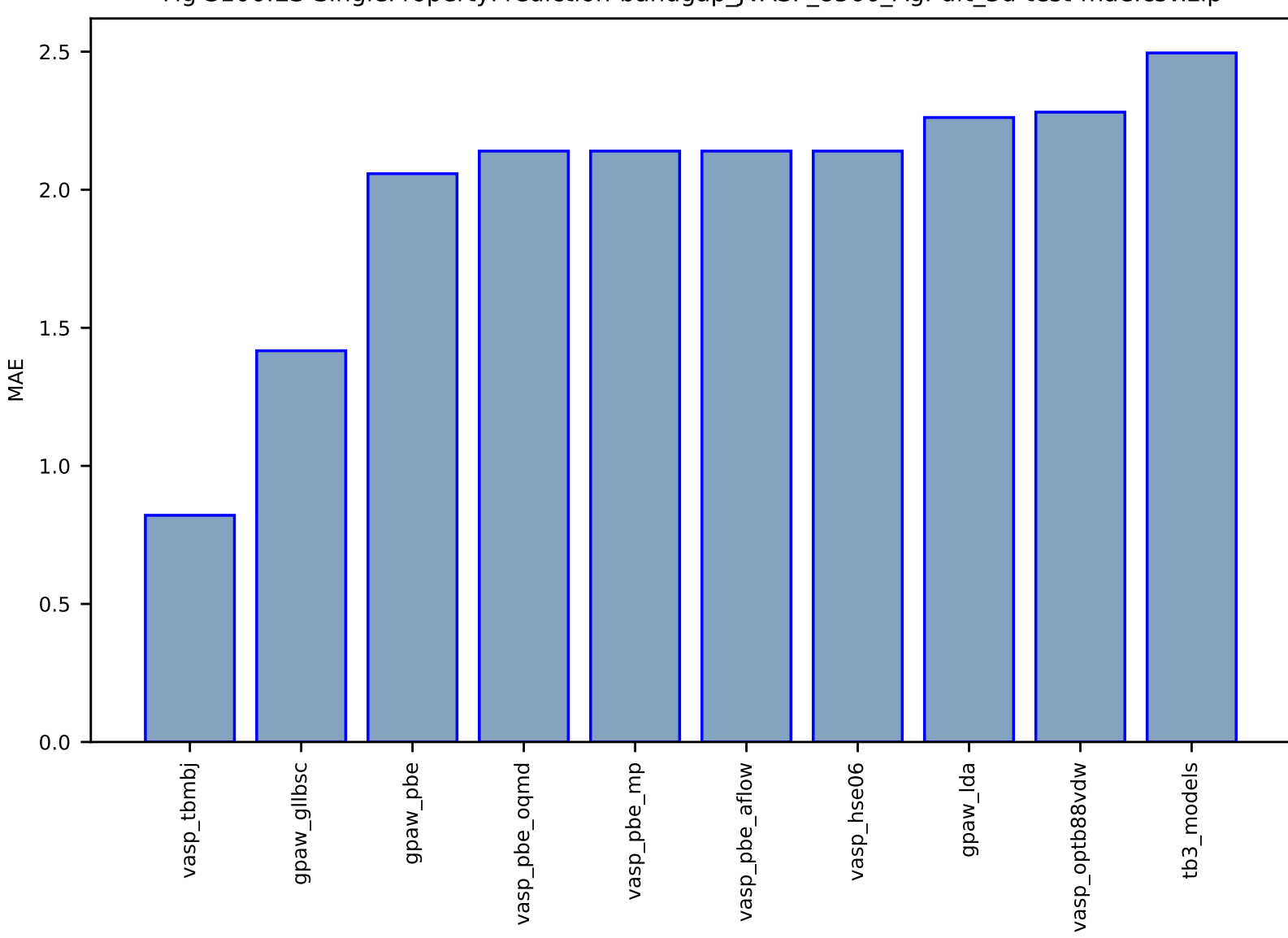

#### Fig S106:ES-SinglePropertyPrediction-bandgap\_JVASP\_8566\_AgI-dft\_3d-test-mae.csv.zip

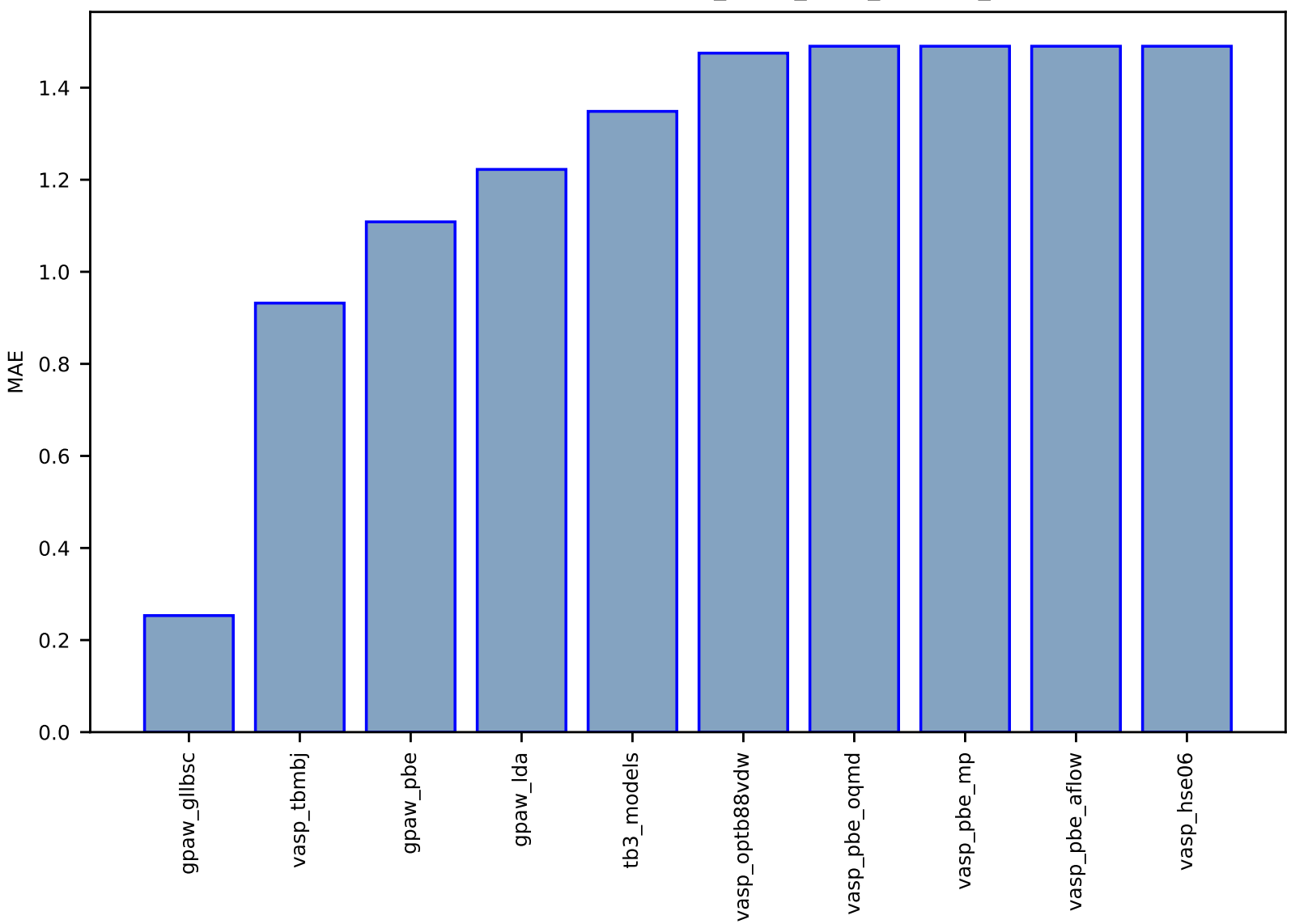

Fig S107:ES-SinglePropertyPrediction-bandgap\_JVASP\_1267\_BaTe-dft\_3d-test-mae.csv.zip

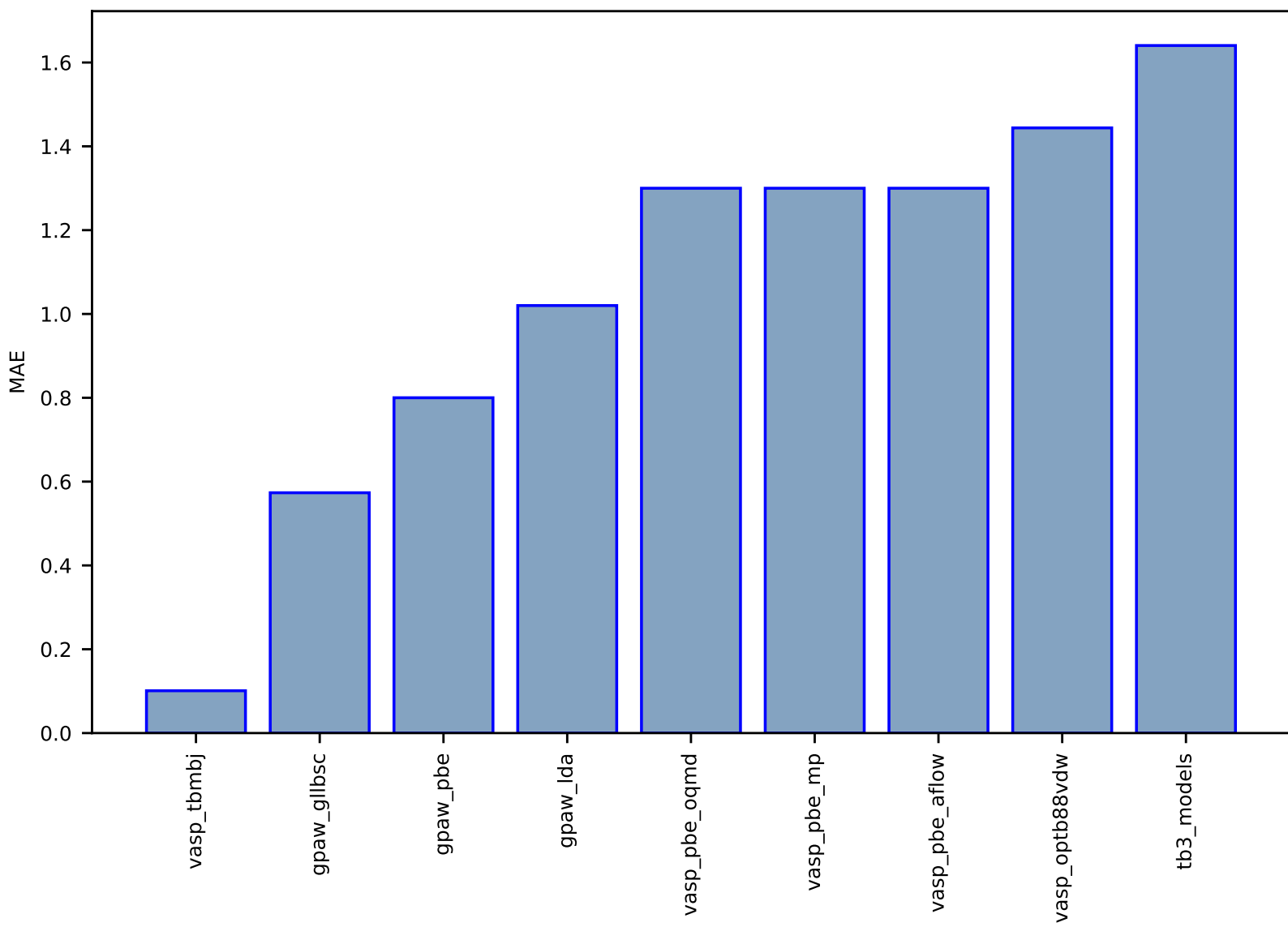

Fig S108:ES-SinglePropertyPrediction-bandgap\_JVASP\_95\_CdS-dft\_3d-test-mae.csv.zip

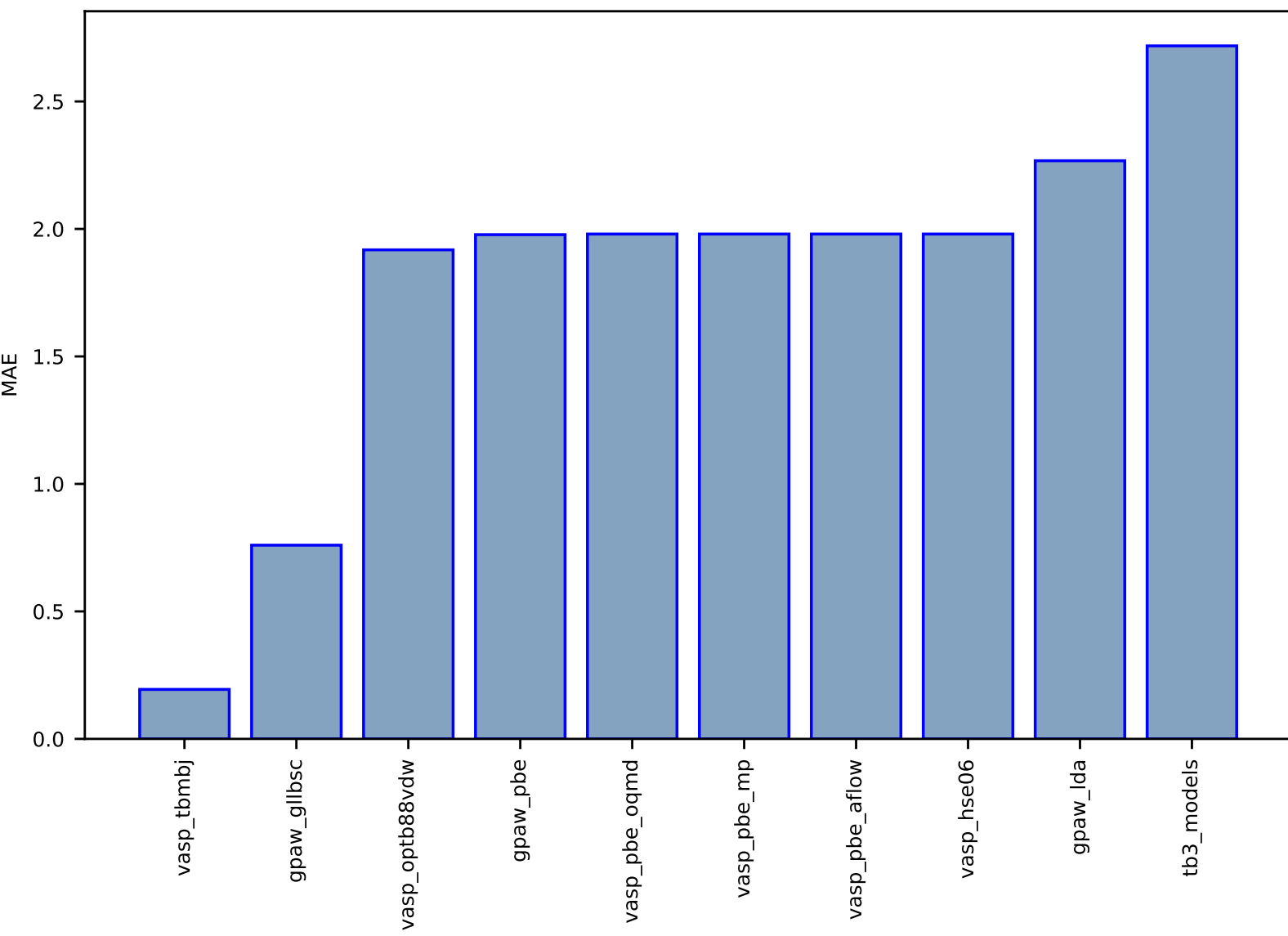

Fig S109:ES-SinglePropertyPrediction-bandgap\_JVASP\_8583\_AgBr-dft\_3d-test-mae.csv.zip

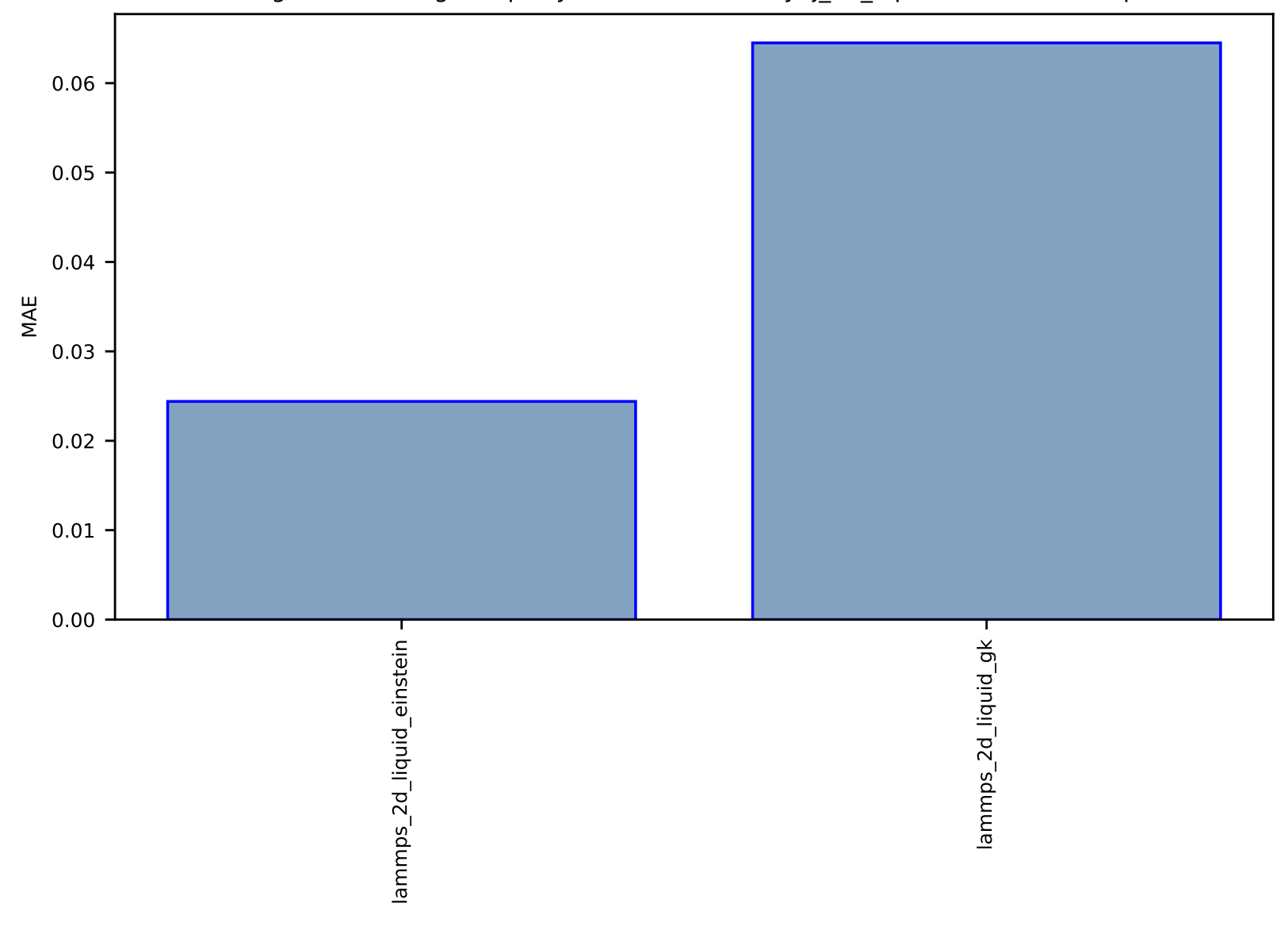

# Fig S110:FF-SinglePropertyPrediction-viscosity-lj\_2d\_liquid-test-mae.csv.zip

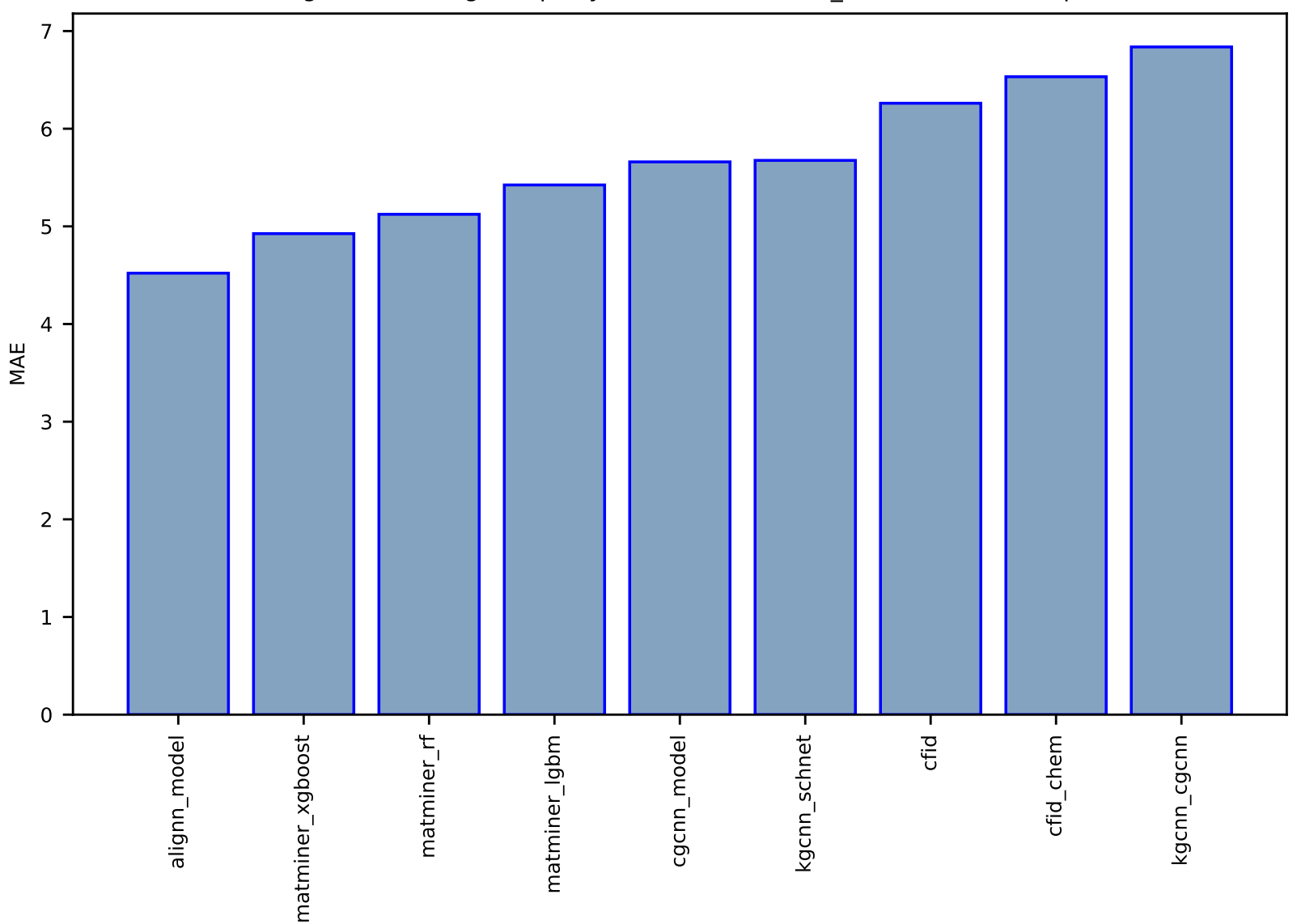

## Fig S111:Al-SinglePropertyPrediction-slme-dft\_3d-test-mae.csv.zip

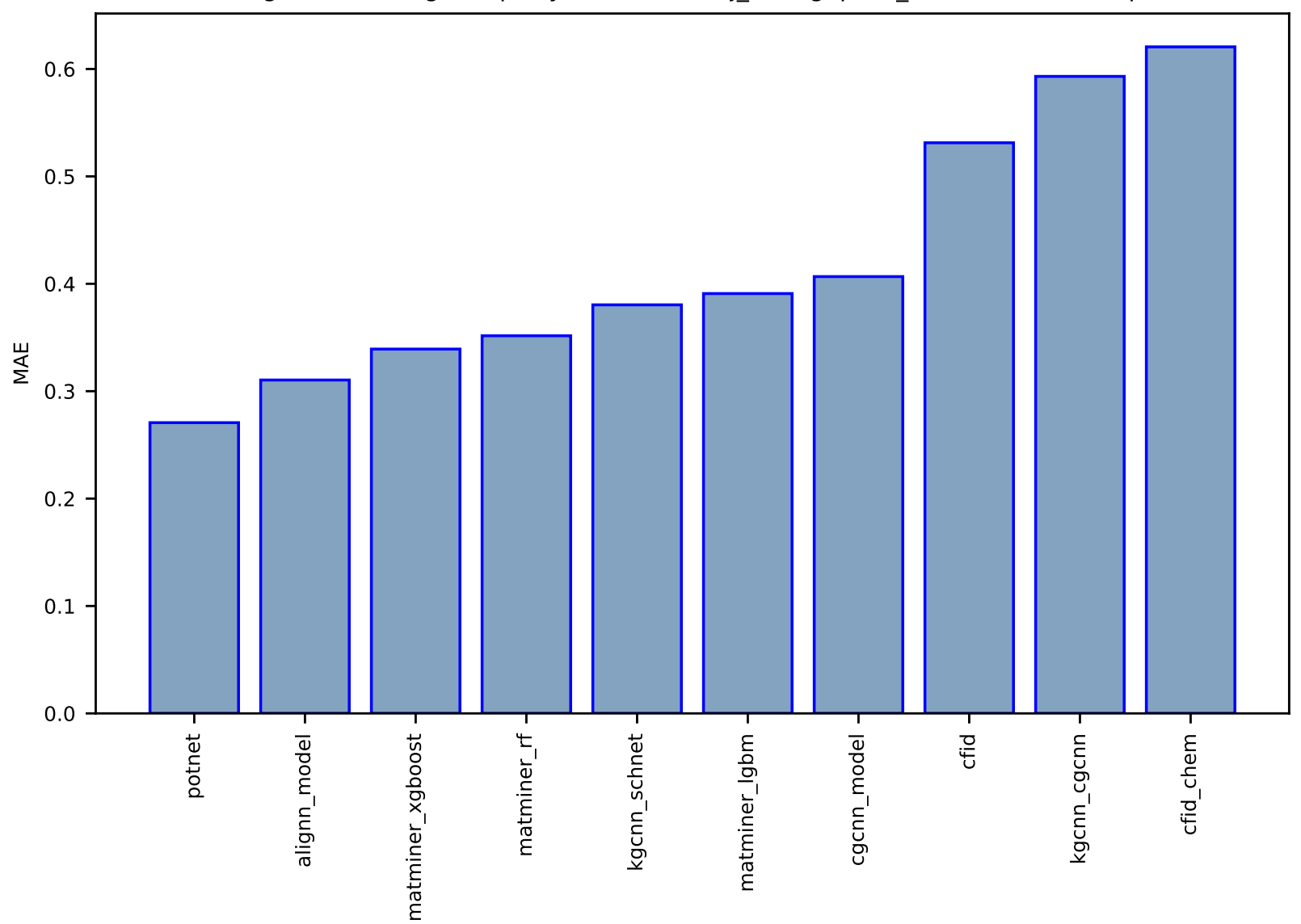

Fig S112:AI-SinglePropertyPrediction-mbj\_bandgap-dft\_3d-test-mae.csv.zip

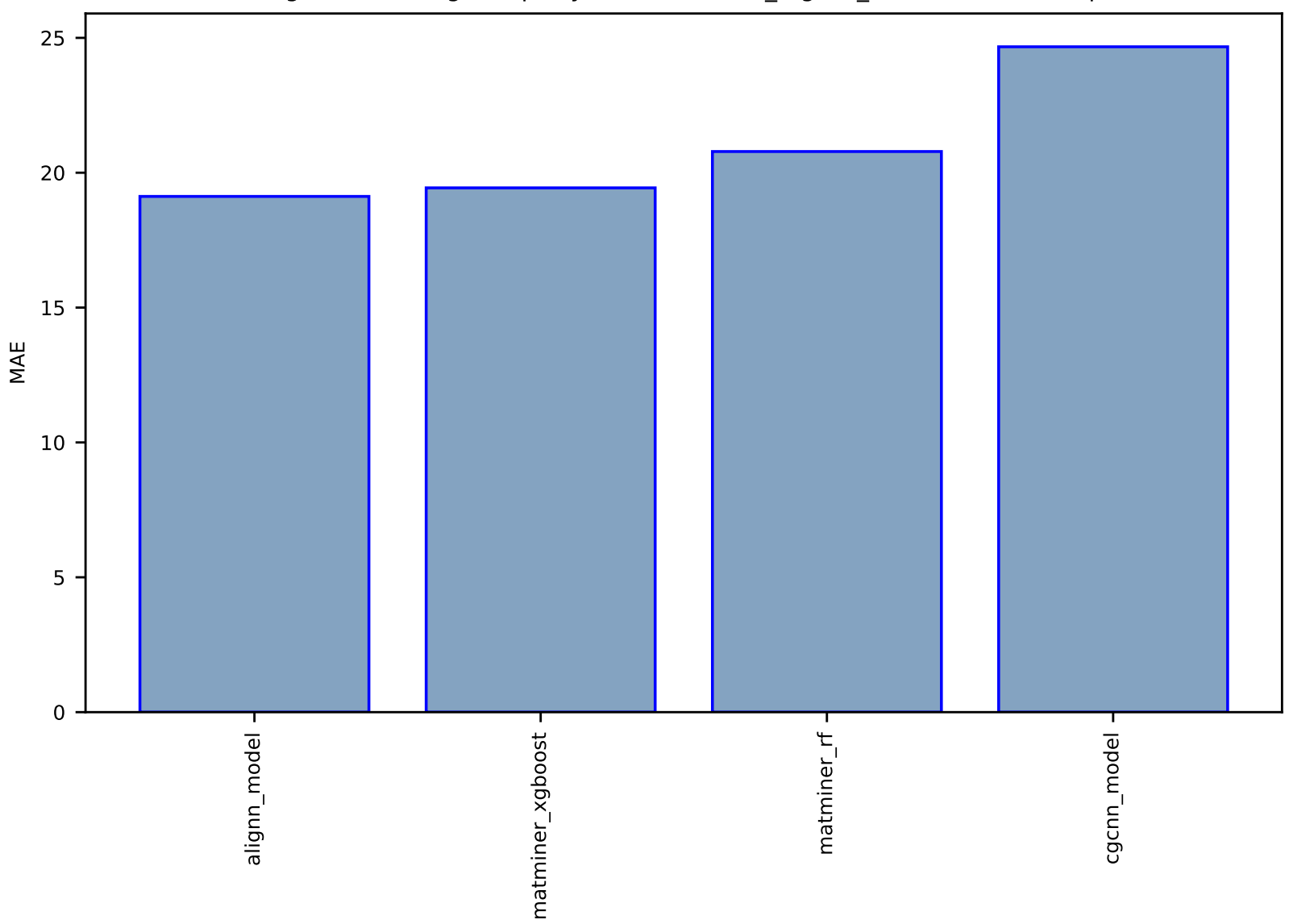

Fig S113:Al-SinglePropertyPrediction-max\_efg-dft\_3d-test-mae.csv.zip

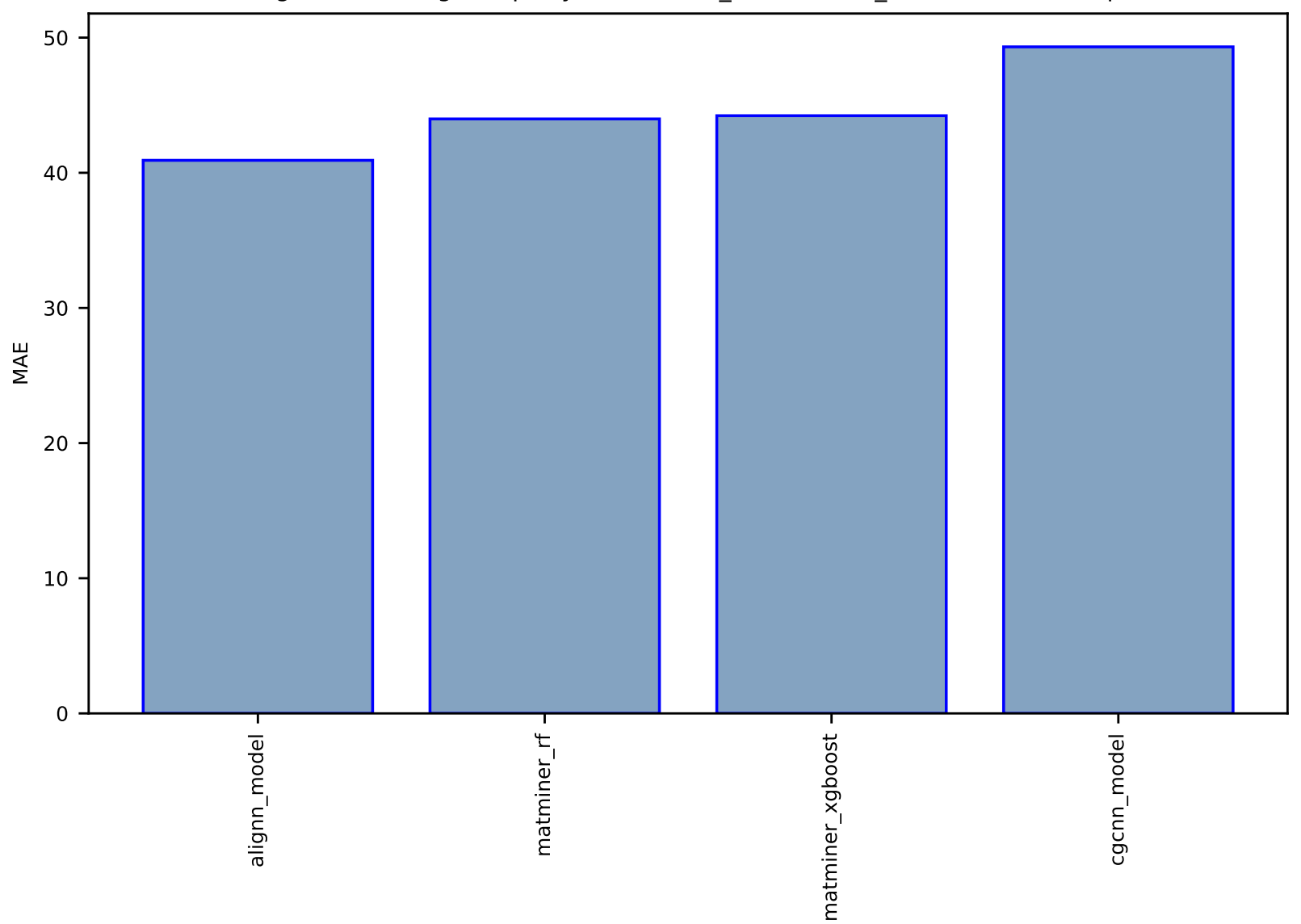

Fig S114:Al-SinglePropertyPrediction-n\_Seebeck-dft\_3d-test-mae.csv.zip

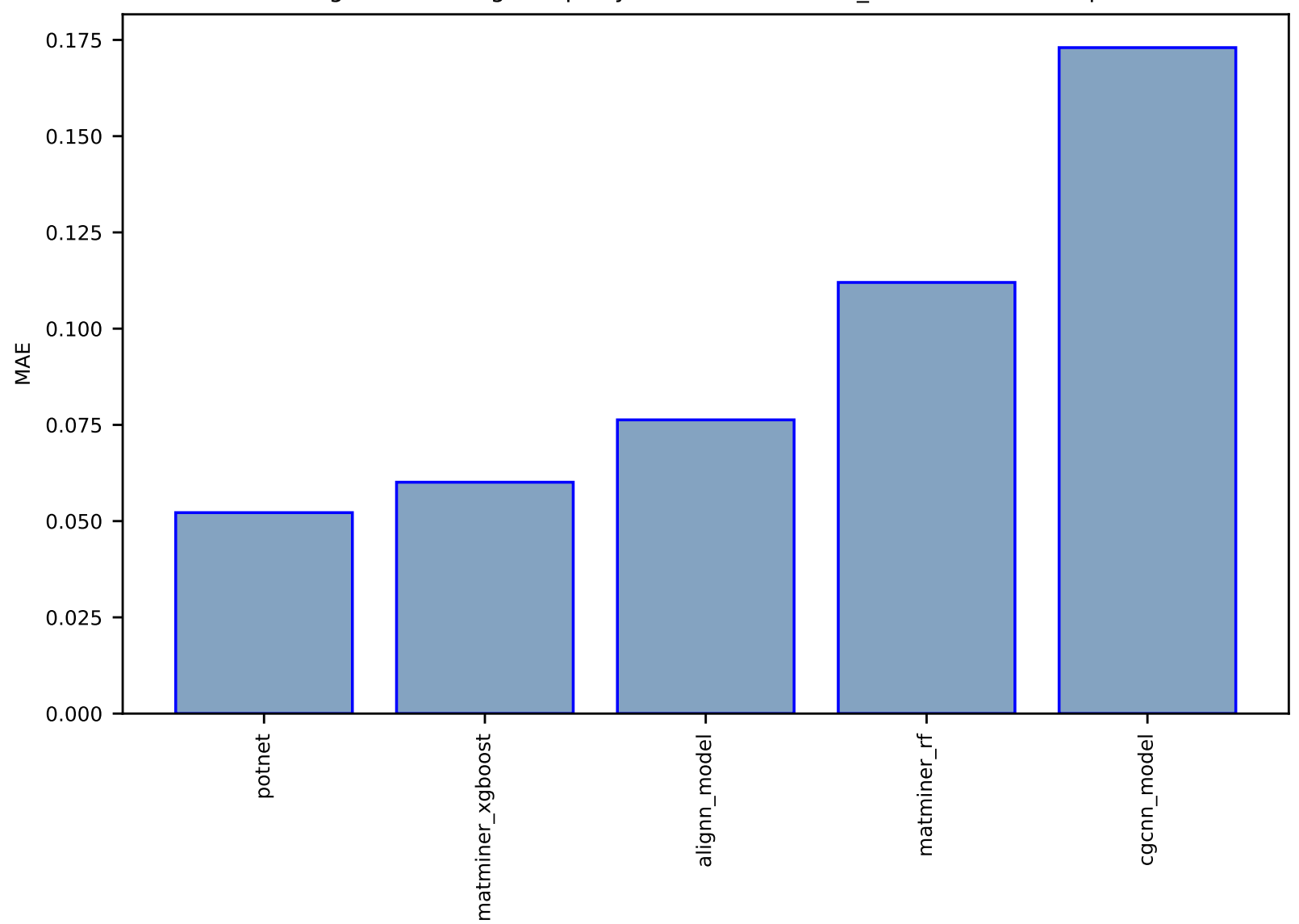

Fig S115:Al-SinglePropertyPrediction-ehull-dft\_3d-test-mae.csv.zip

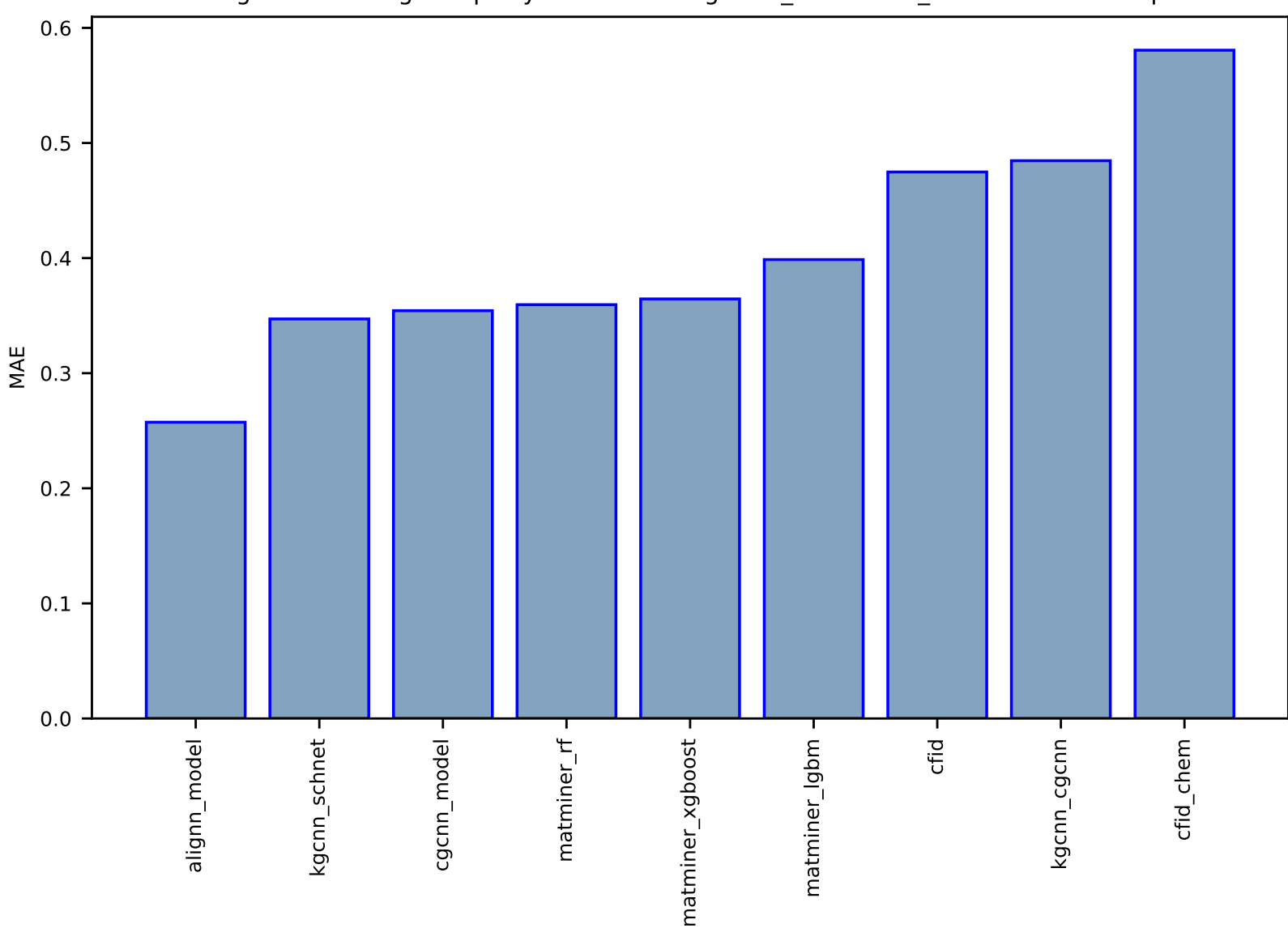

## Fig S116:Al-SinglePropertyPrediction-magmom\_oszicar-dft\_3d-test-mae.csv.zip

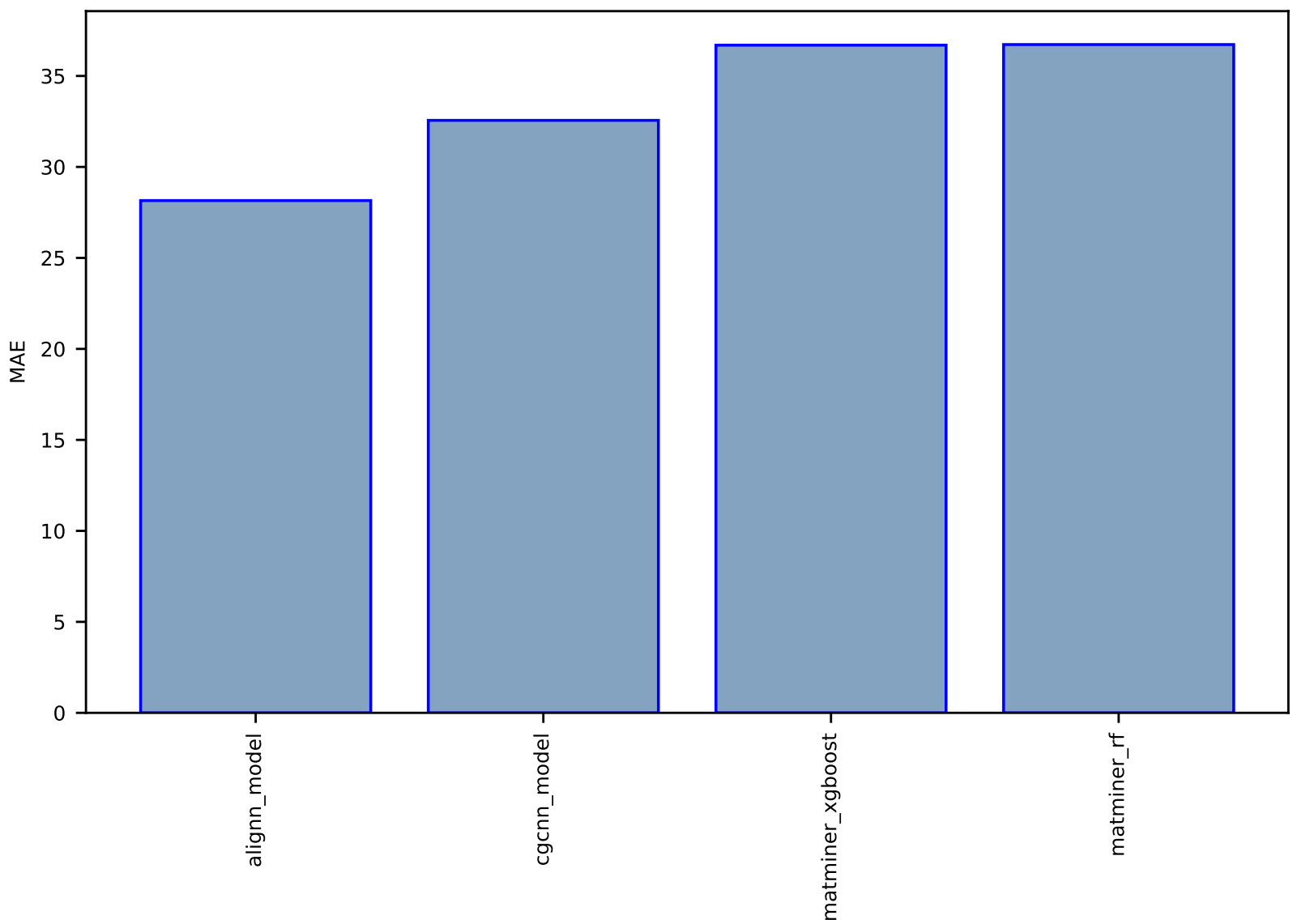

# Fig S117:Al-SinglePropertyPrediction-dfpt\_piezo\_max\_dielectric-dft\_3d-test-mae.csv.zip

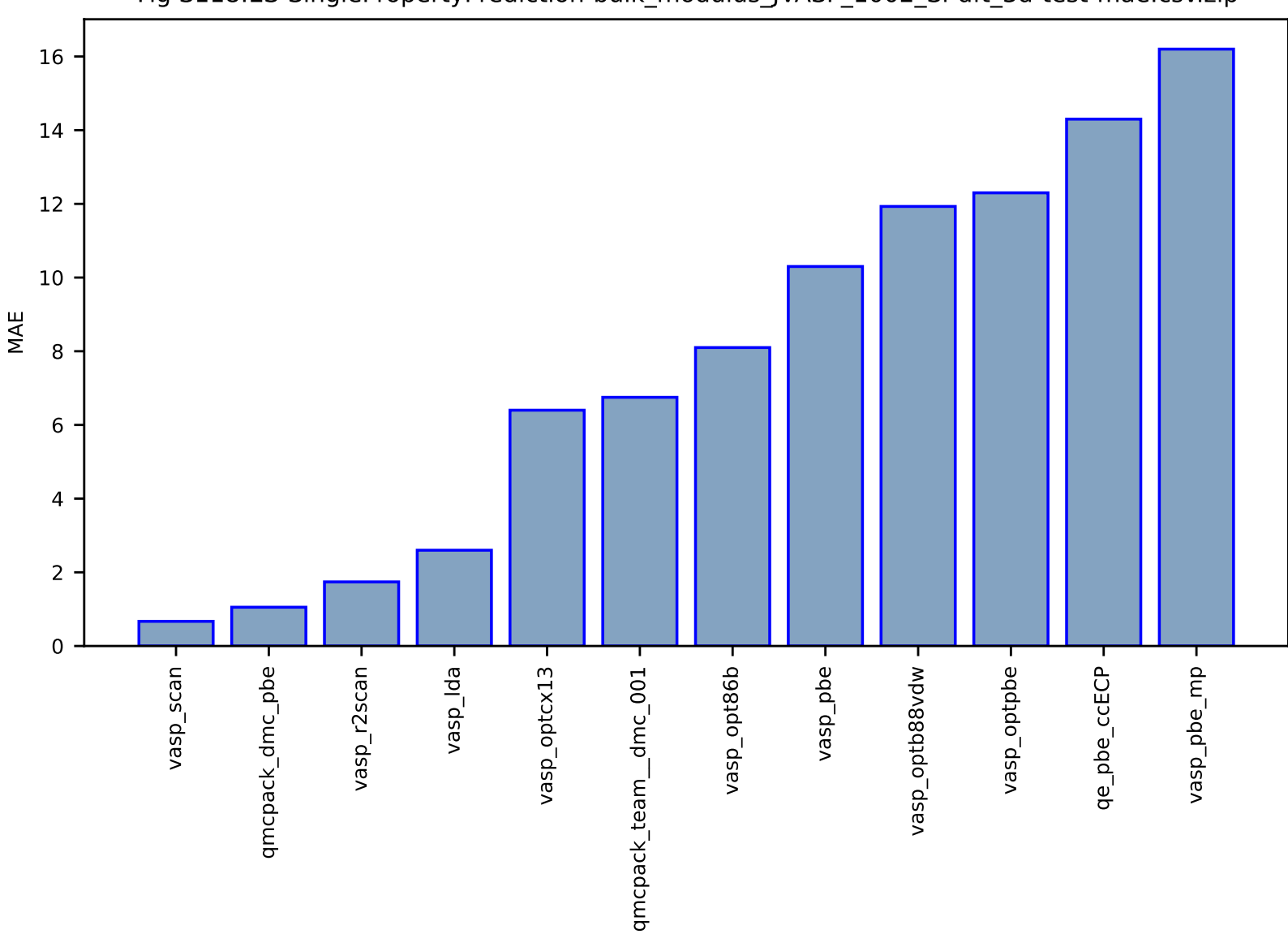

#### Fig S118:ES-SinglePropertyPrediction-bulk\_modulus\_JVASP\_1002\_Si-dft\_3d-test-mae.csv.zip

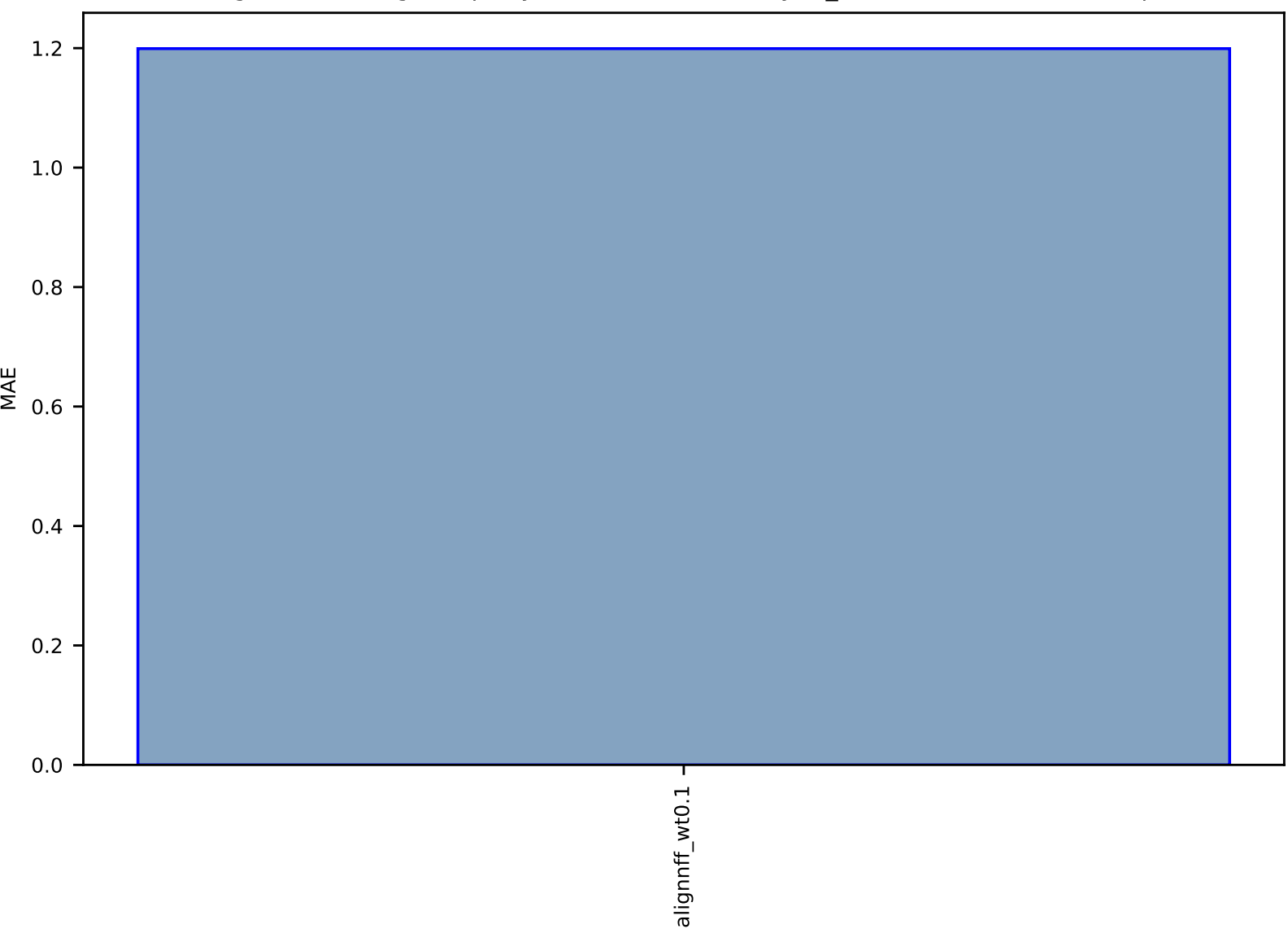

# Fig S119:AI-SinglePropertyPrediction-ef-vacancydb\_elements-test-mae.csv.zip

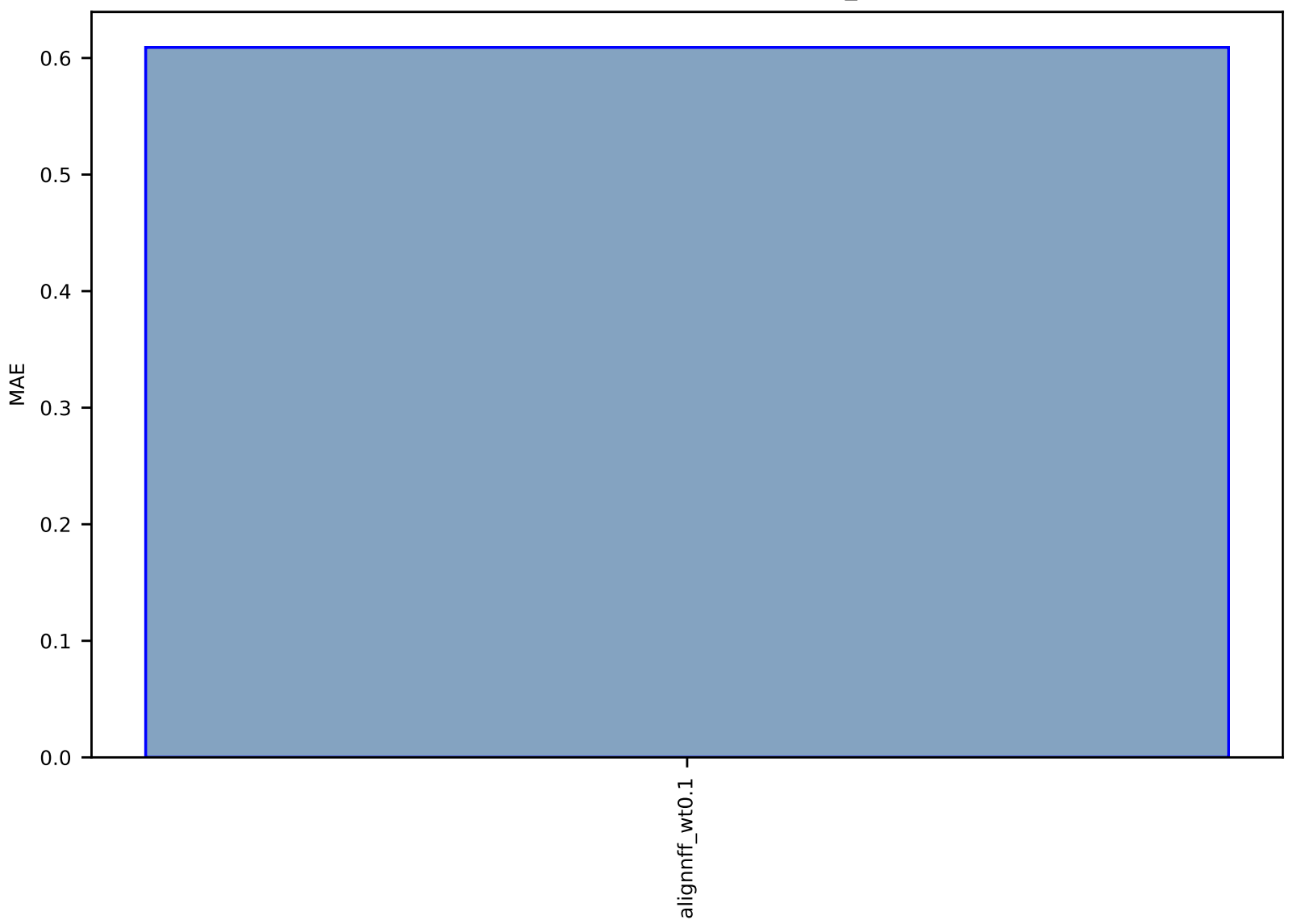

# Fig S120:AI-SinglePropertyPrediction-ef-vacancydb\_oxides-test-mae.csv.zip

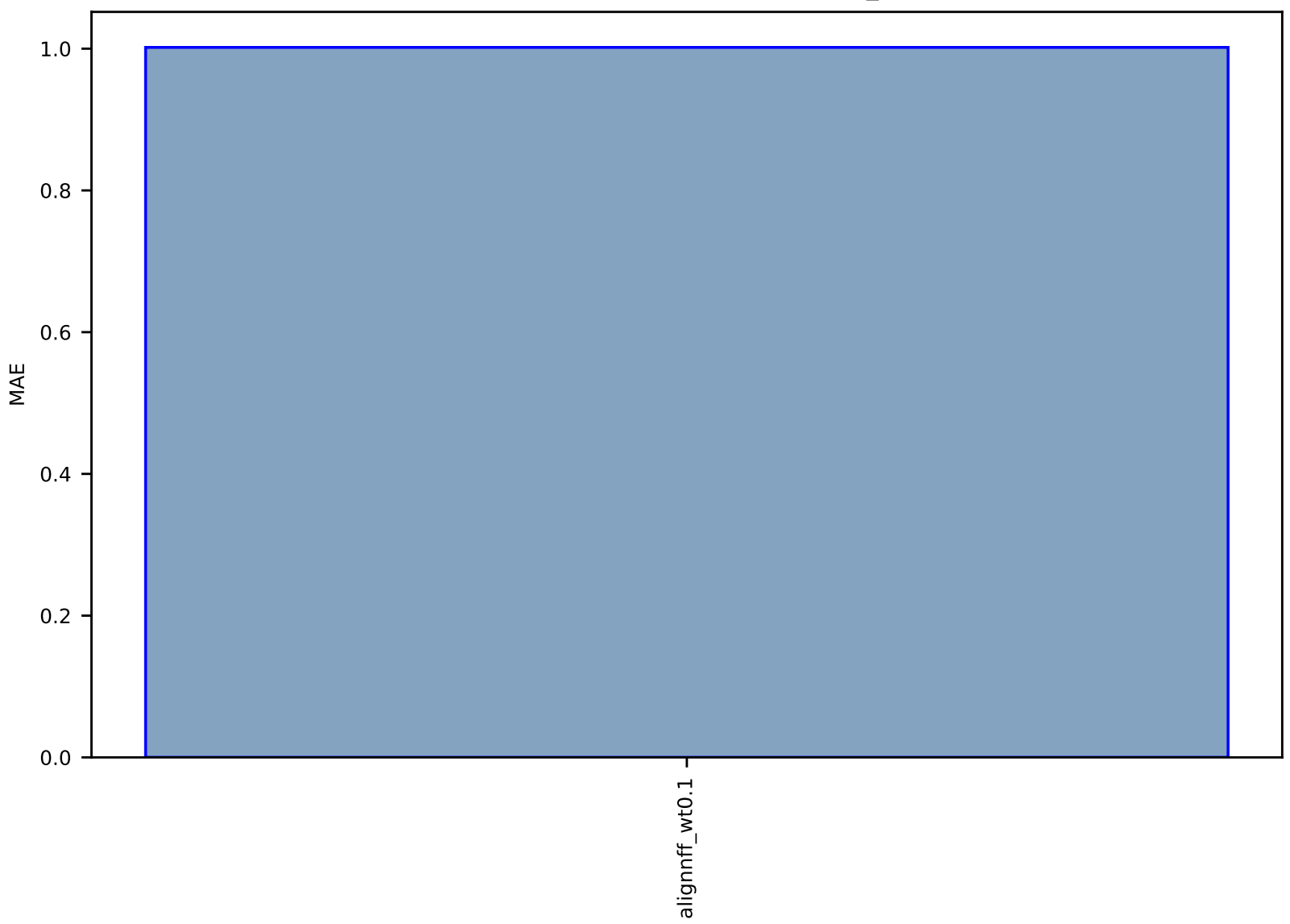

# Fig S121:AI-SinglePropertyPrediction-ef-vacancydb\_2D-test-mae.csv.zip

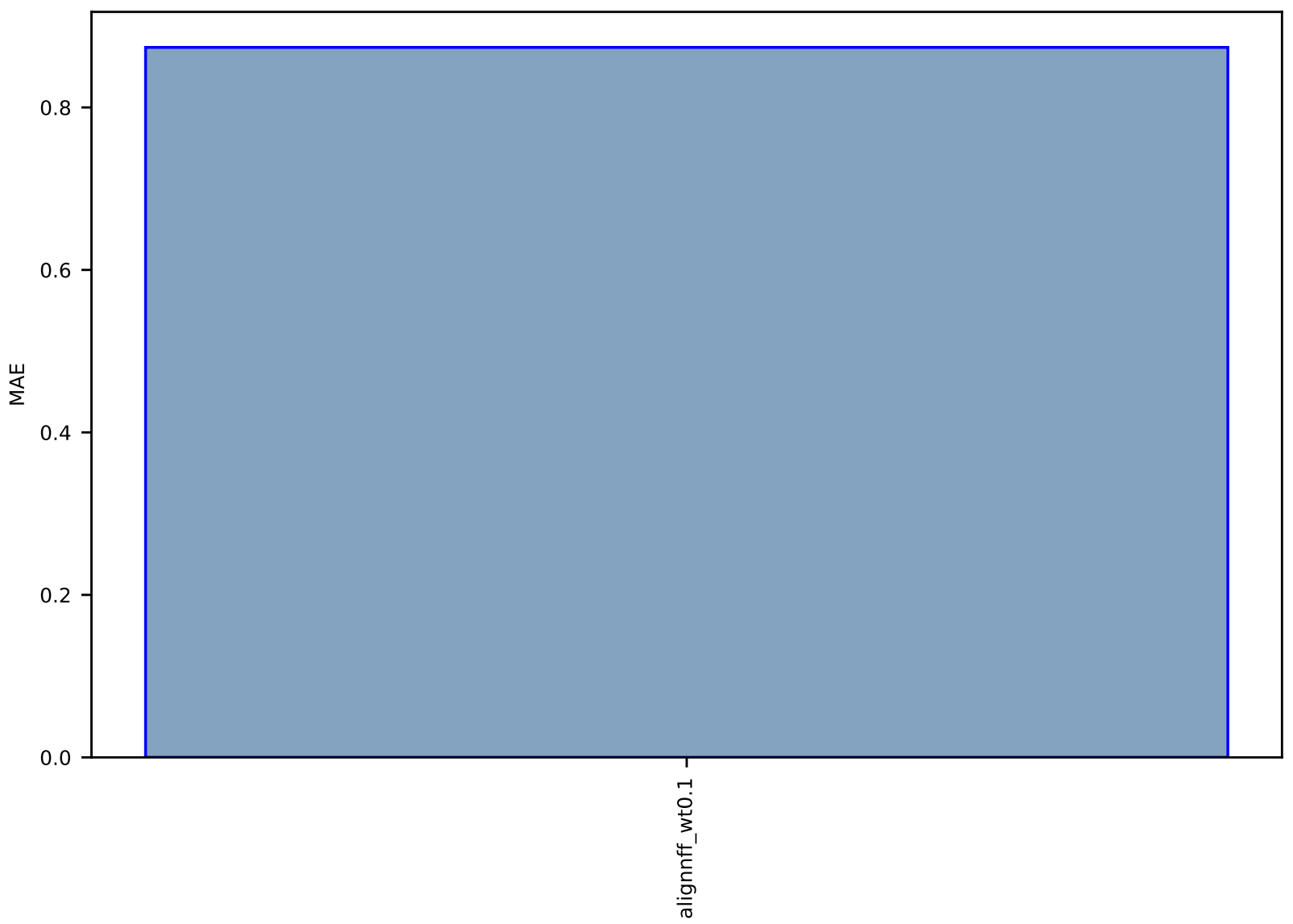

# Fig S122:Al-SinglePropertyPrediction-ef-vacancydb-test-mae.csv.zip

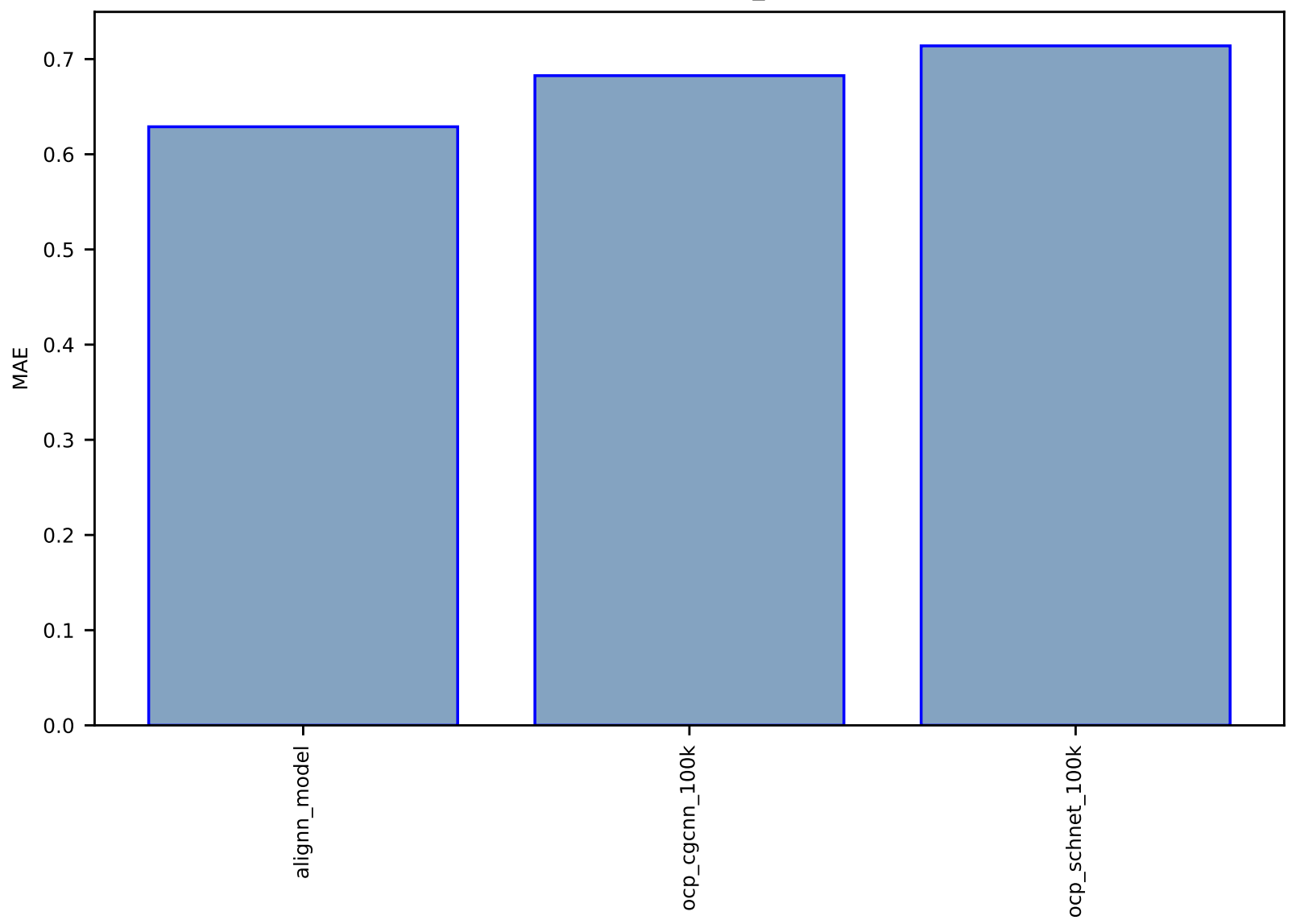

# Fig S123:AI-SinglePropertyPrediction-relaxed\_energy-ocp100k-test-mae.csv.zip

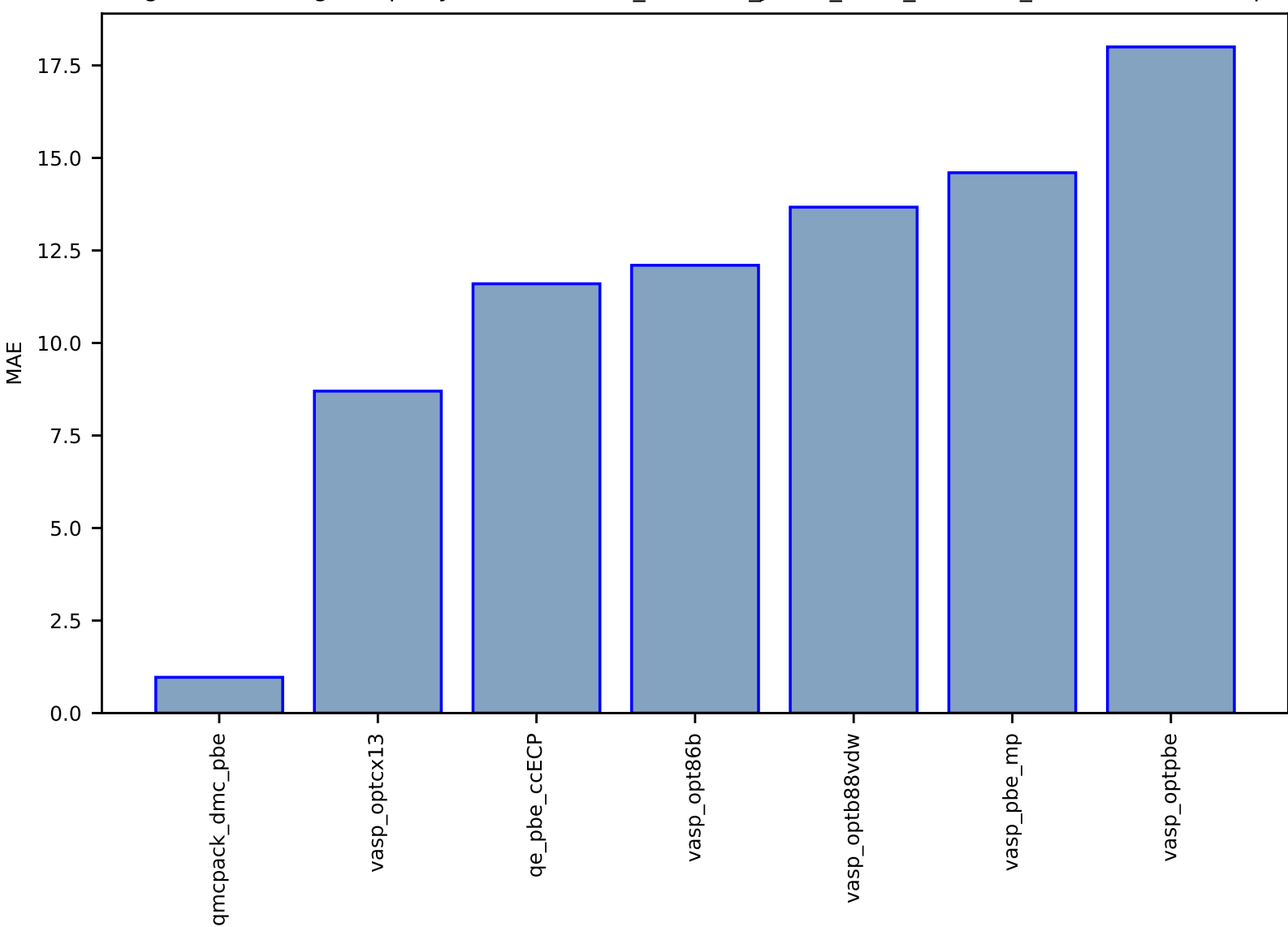

Fig S124:ES-SinglePropertyPrediction-bulk\_modulus\_JVASP\_1174\_GaAs-dft\_3d-test-mae.csv.zip
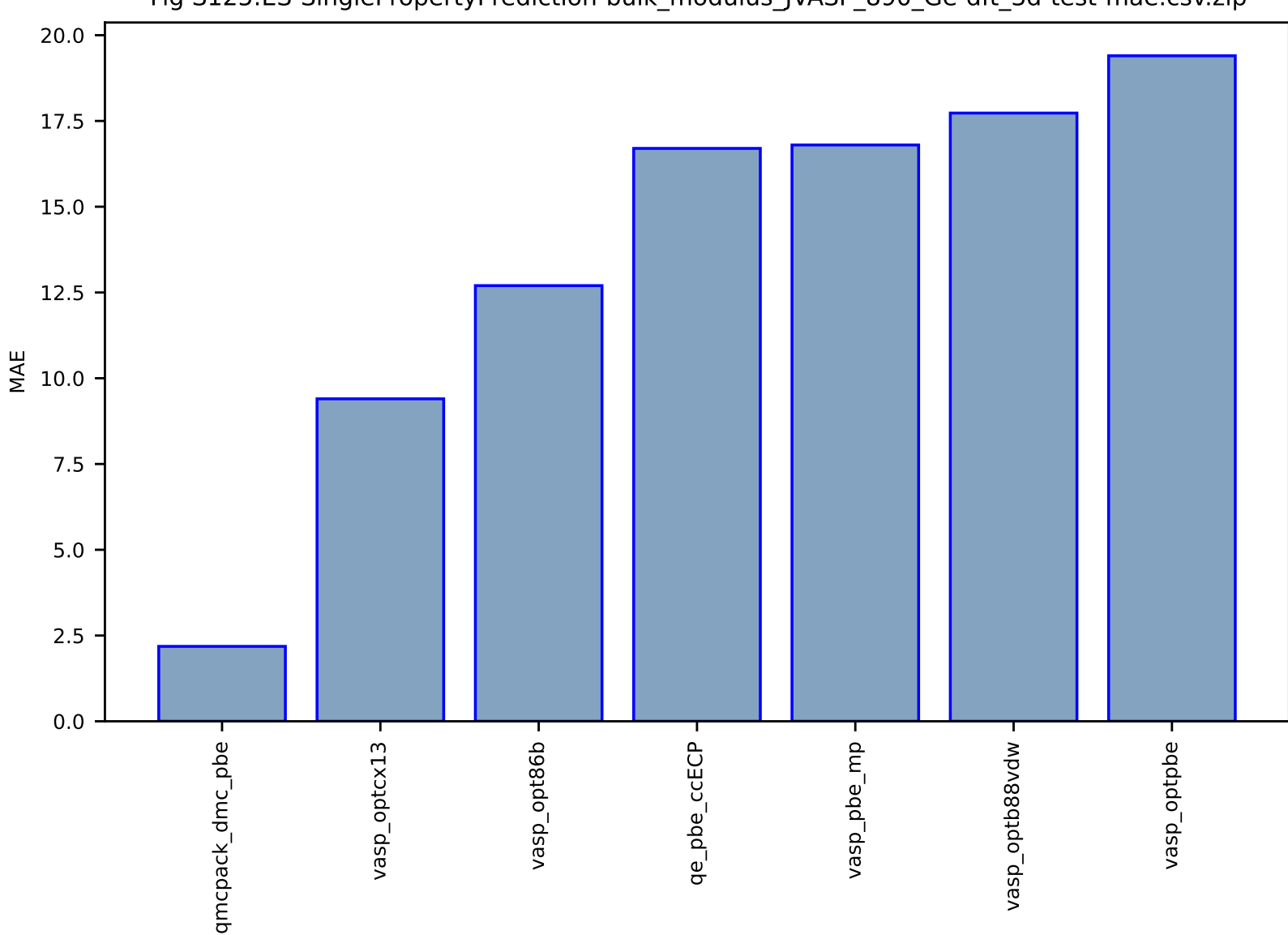

Fig S125:ES-SinglePropertyPrediction-bulk\_modulus\_JVASP\_890\_Ge-dft\_3d-test-mae.csv.zip

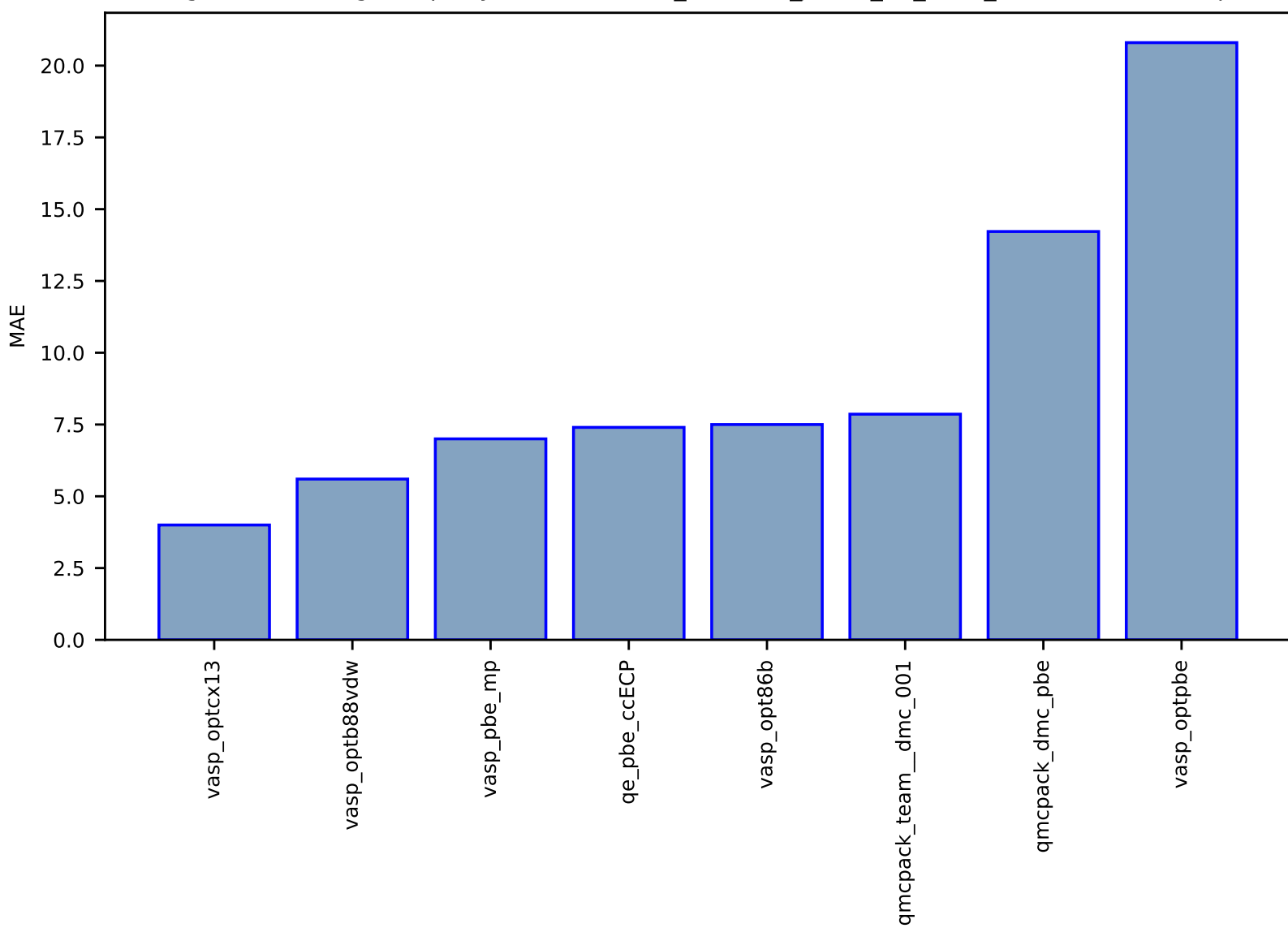

### Fig S126:ES-SinglePropertyPrediction-bulk\_modulus\_JVASP\_91\_C-dft\_3d-test-mae.csv.zip

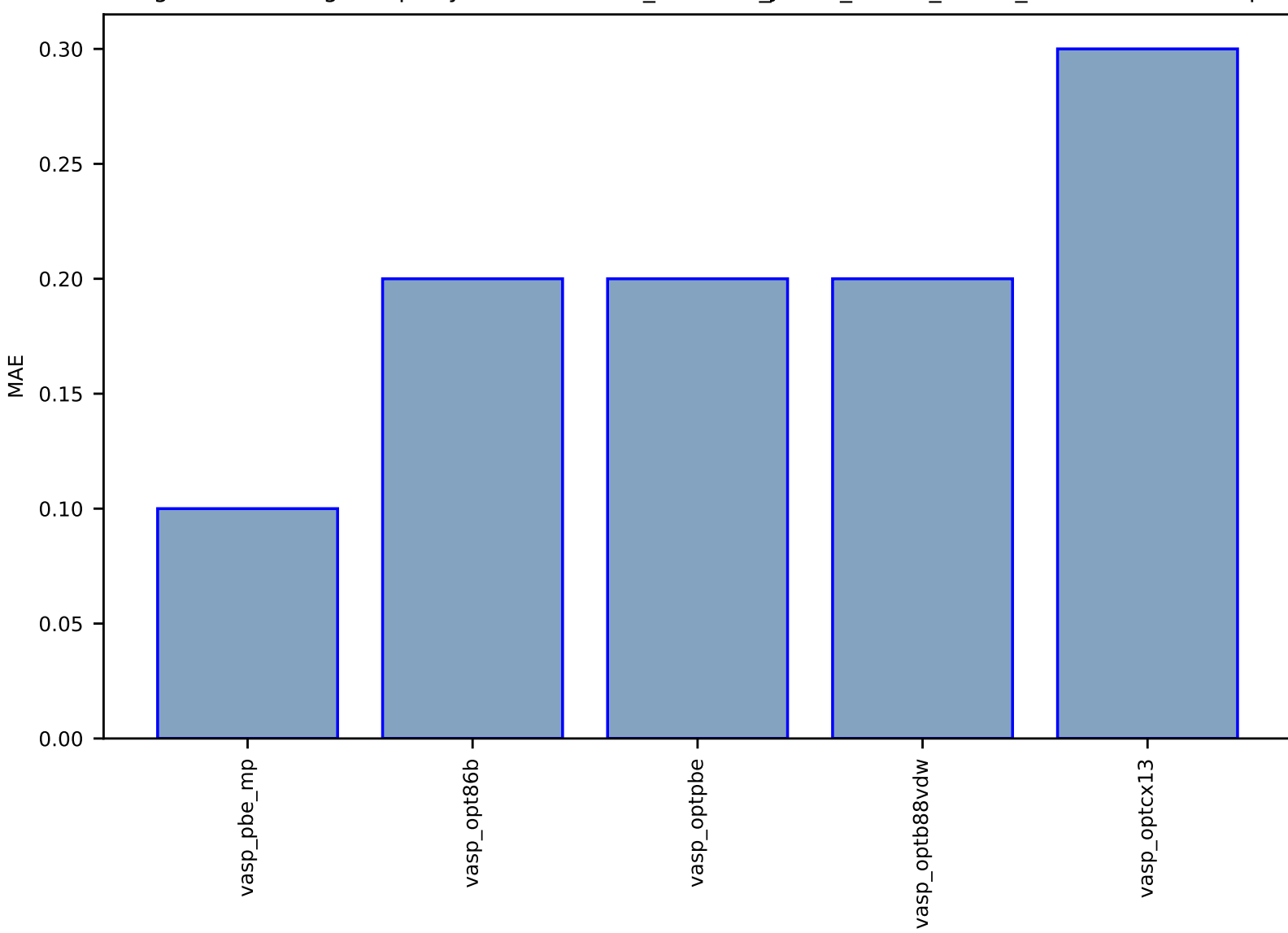

Fig S127:ES-SinglePropertyPrediction-bulk\_modulus\_JVASP\_14813\_Rb-dft\_3d-test-mae.csv.zip

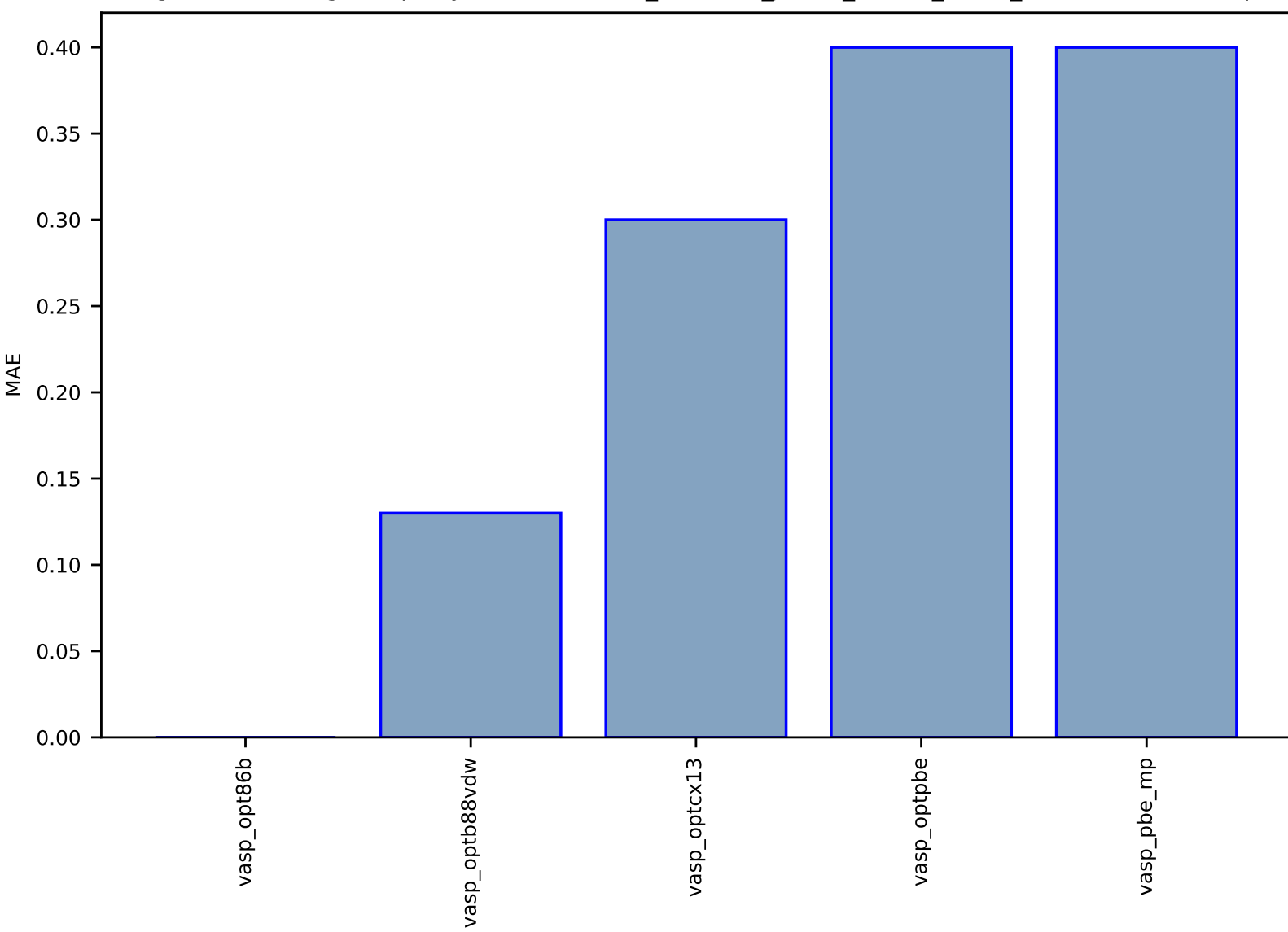

Fig S128:ES-SinglePropertyPrediction-bulk\_modulus\_JVASP\_21208\_Sr-dft\_3d-test-mae.csv.zip

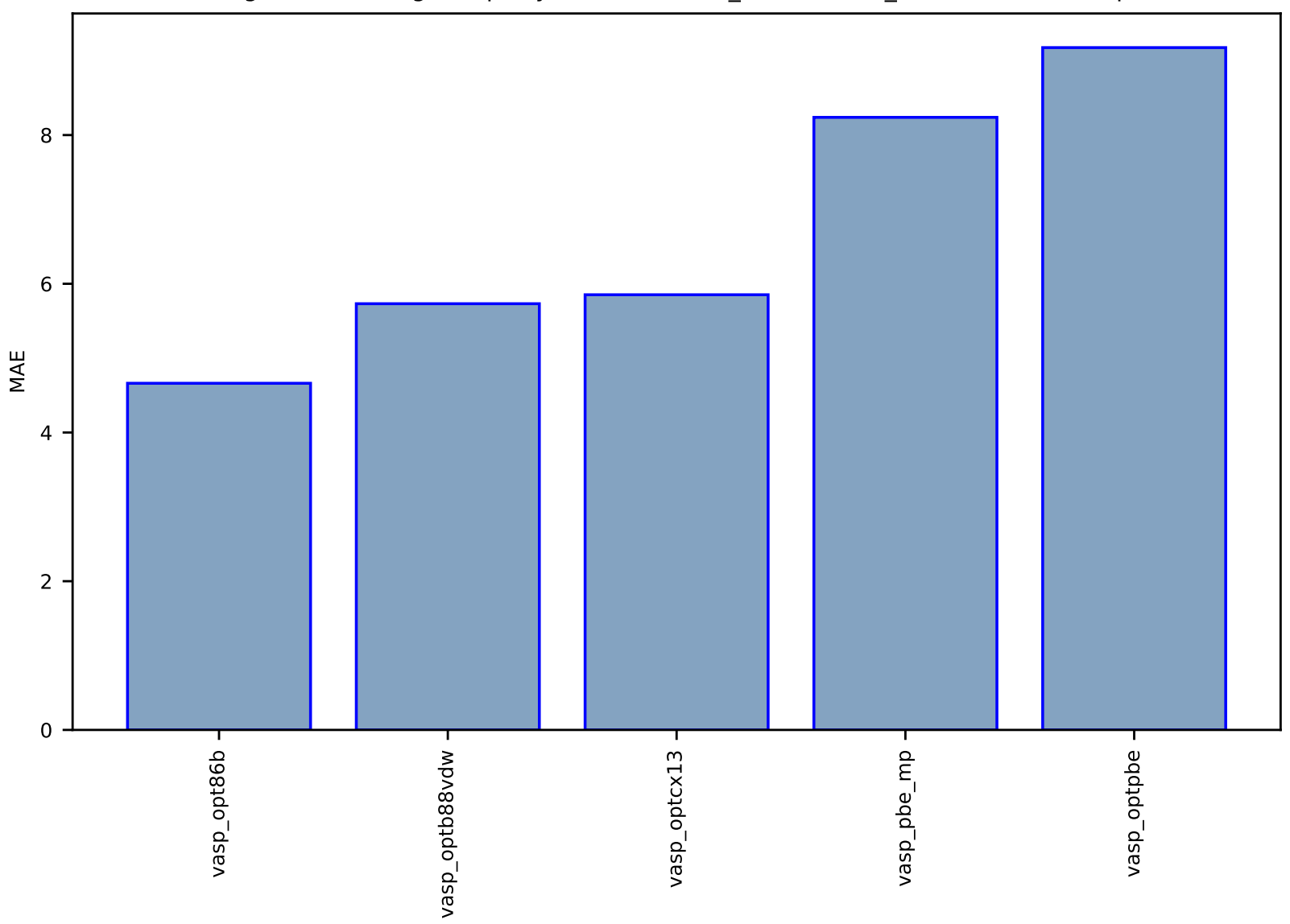

Fig S129:ES-SinglePropertyPrediction-bulk\_modulus-dft\_3d-test-mae.csv.zip

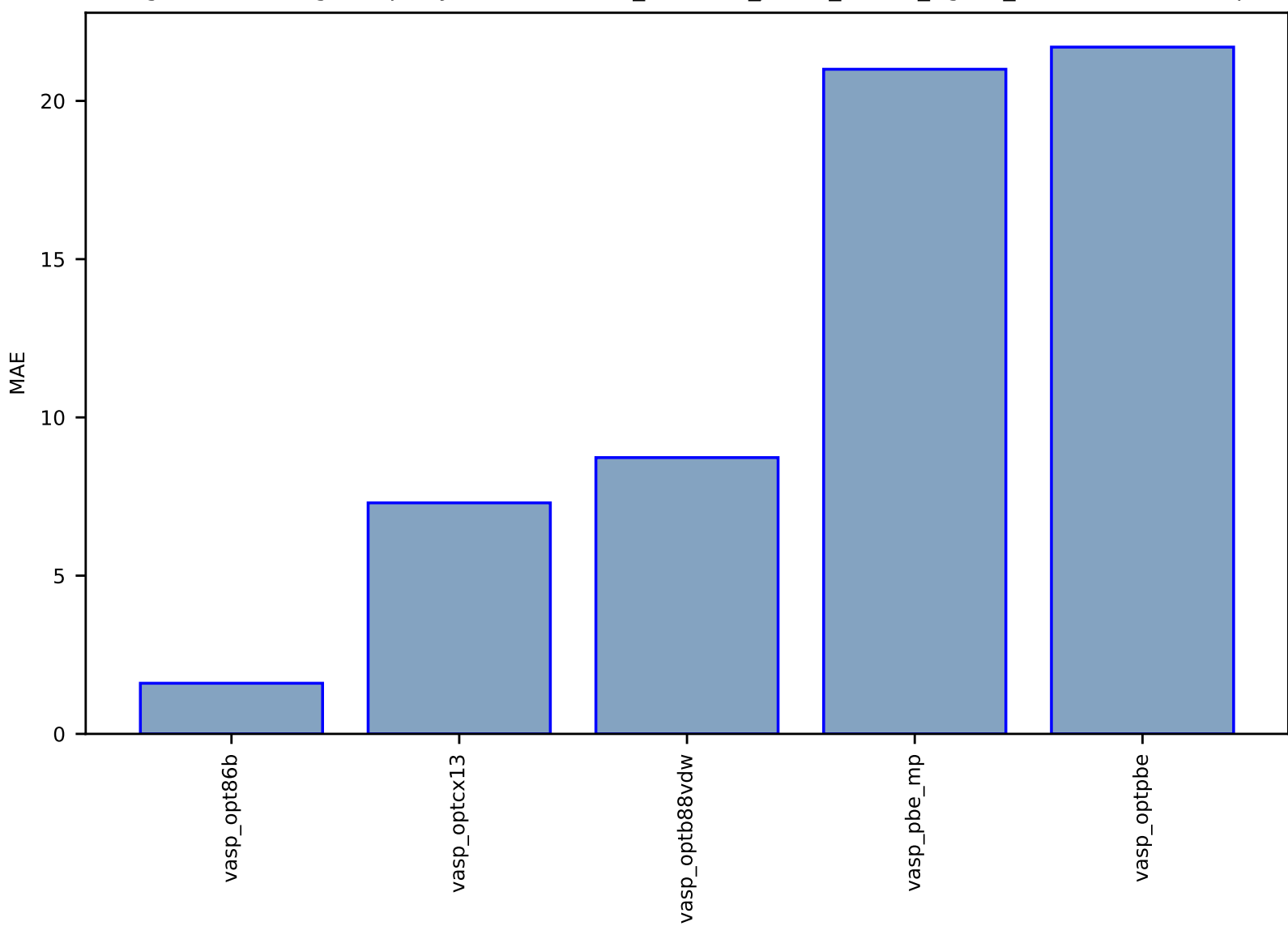

## Fig S130:ES-SinglePropertyPrediction-bulk\_modulus\_JVASP\_14606\_Ag-dft\_3d-test-mae.csv.zip

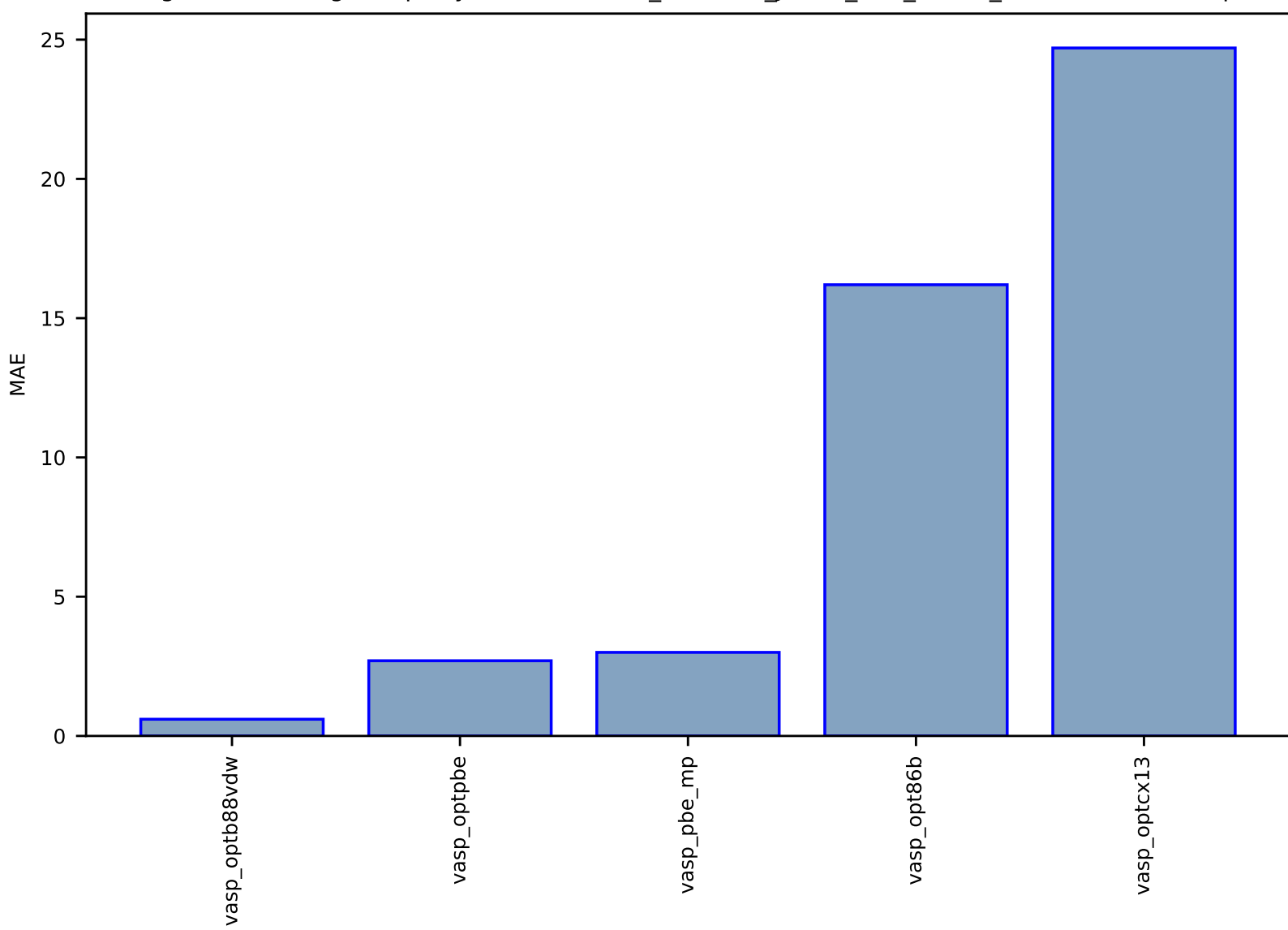

# Fig S131:ES-SinglePropertyPrediction-bulk\_modulus\_JVASP\_867\_Cu-dft\_3d-test-mae.csv.zip

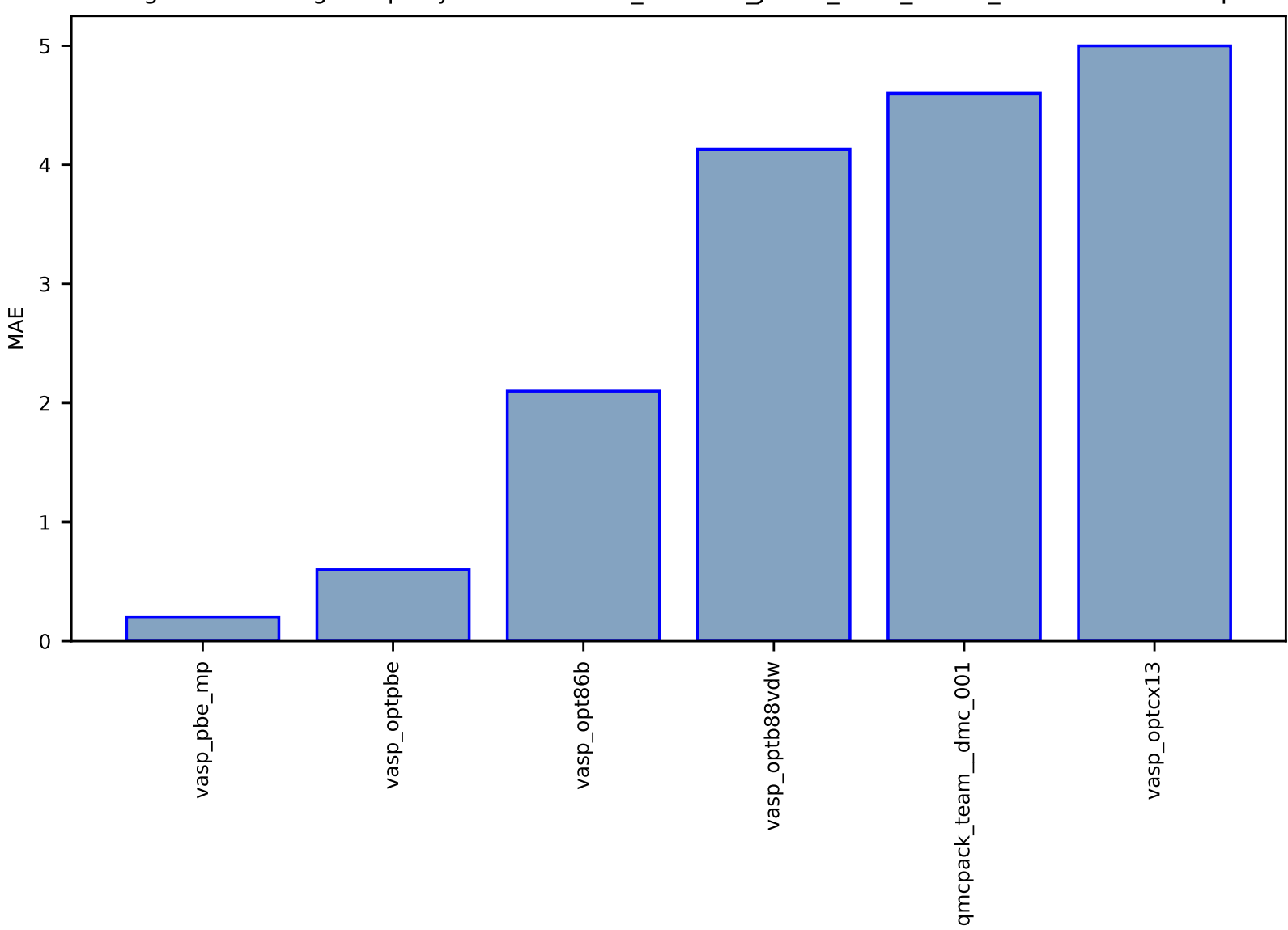

Fig S132:ES-SinglePropertyPrediction-bulk\_modulus\_JVASP\_1130\_LiF-dft\_3d-test-mae.csv.zip

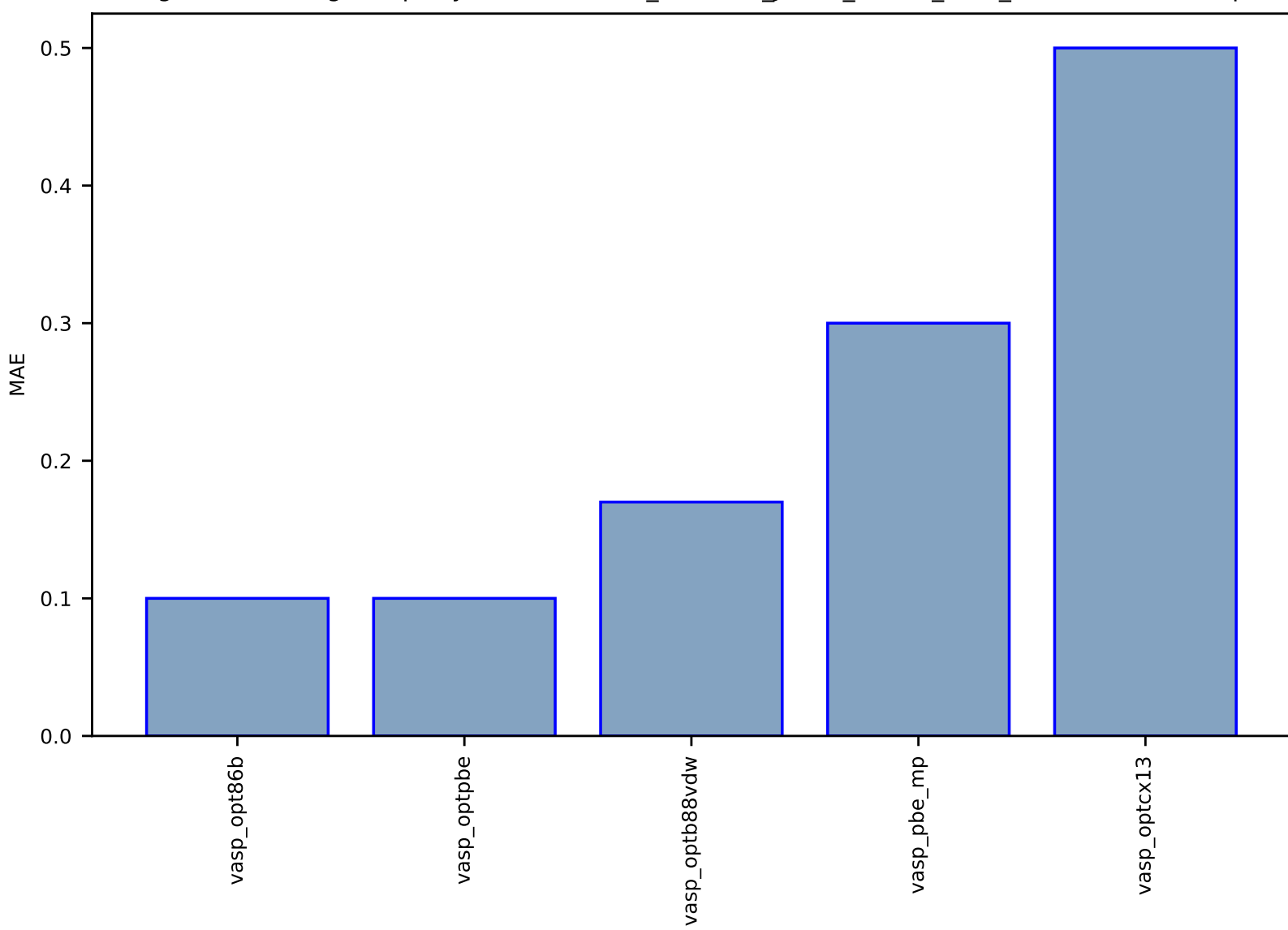

## Fig S133:ES-SinglePropertyPrediction-bulk\_modulus\_JVASP\_25114\_K-dft\_3d-test-mae.csv.zip

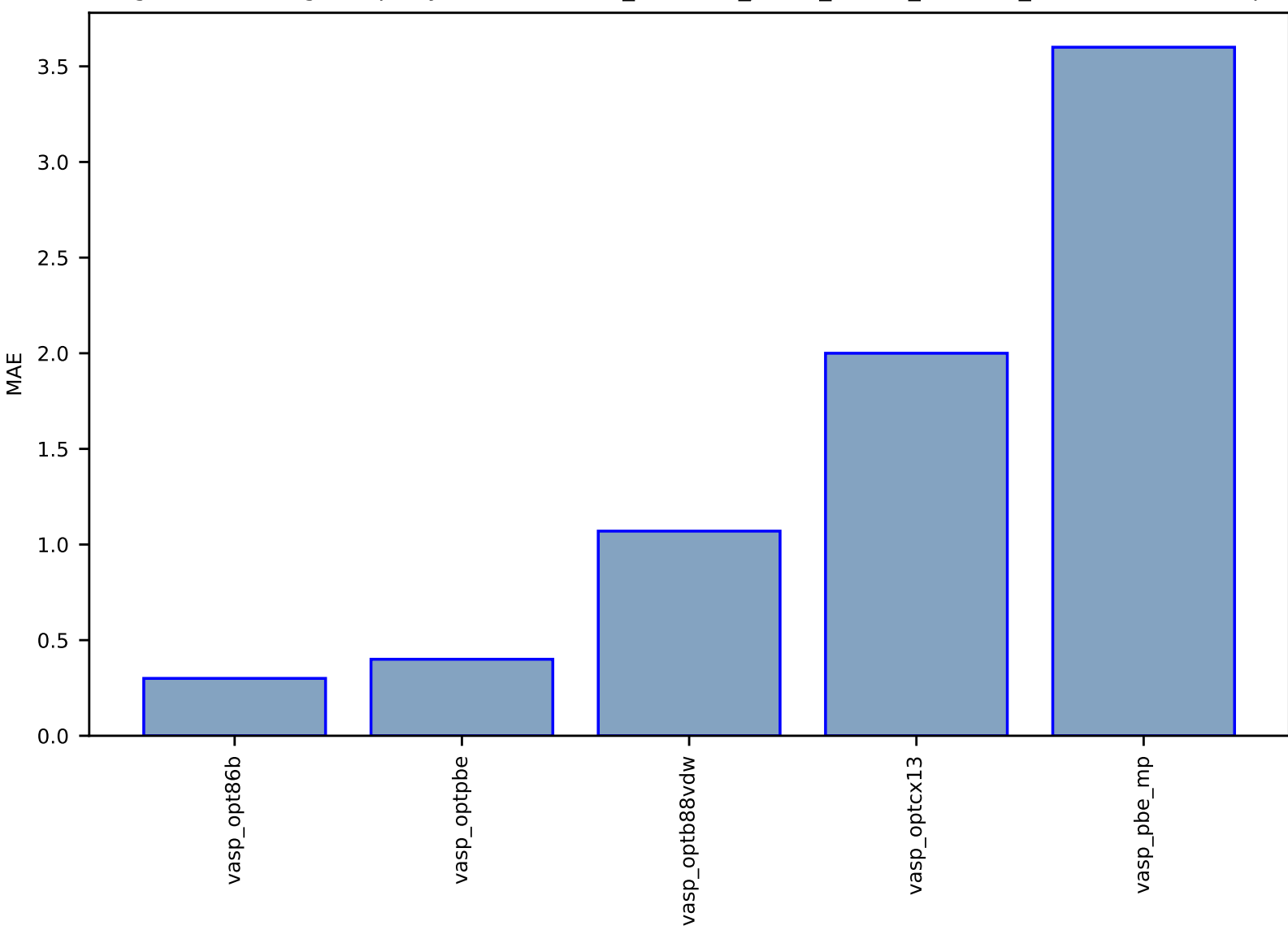

## Fig S134:ES-SinglePropertyPrediction-bulk\_modulus\_JVASP\_23862\_NaCl-dft\_3d-test-mae.csv.zip

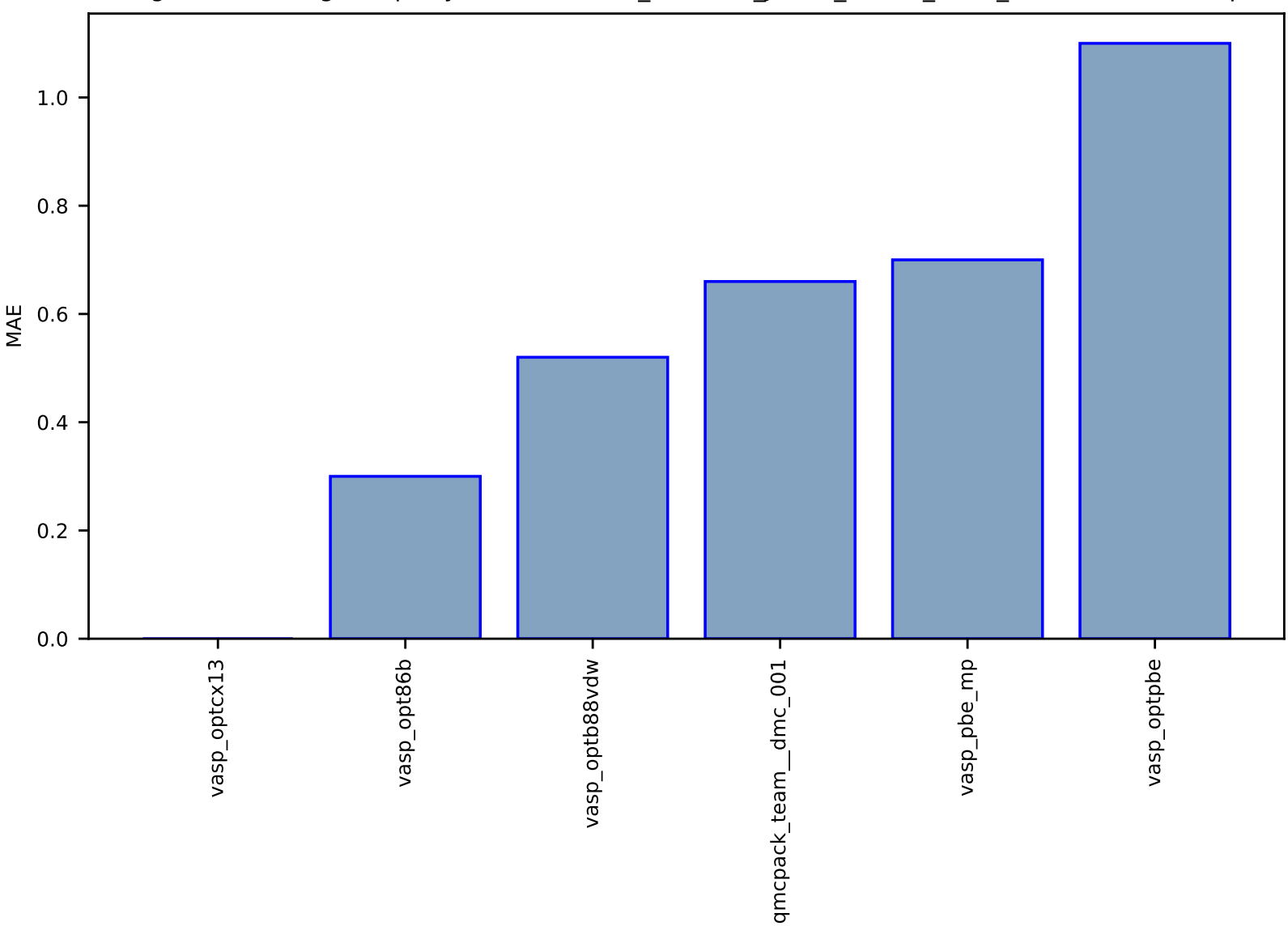

## Fig S135:ES-SinglePropertyPrediction-bulk\_modulus\_JVASP\_25065\_Li-dft\_3d-test-mae.csv.zip

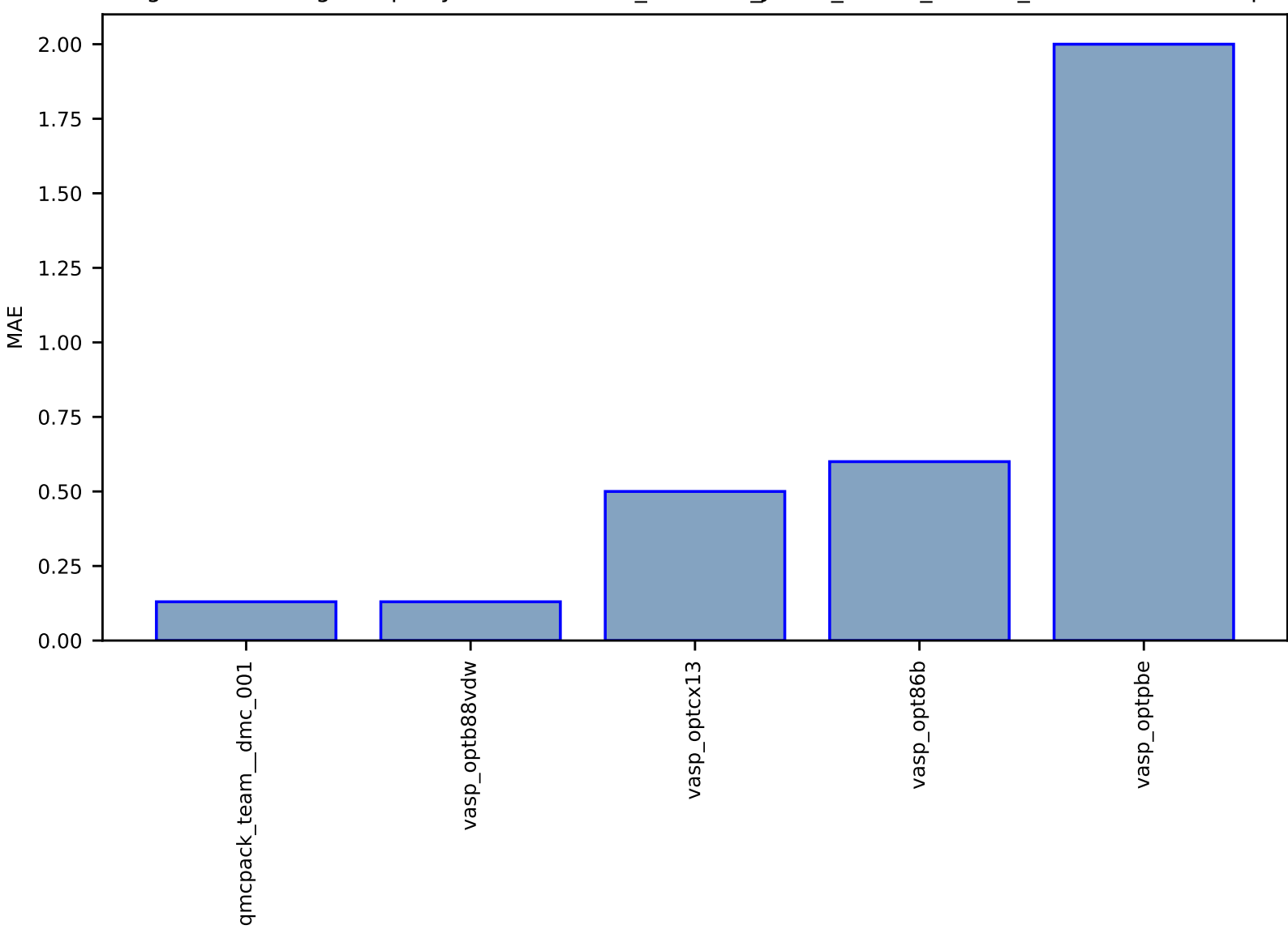

Fig S136:ES-SinglePropertyPrediction-bulk\_modulus\_JVASP\_23864\_LiCl-dft\_3d-test-mae.csv.zip

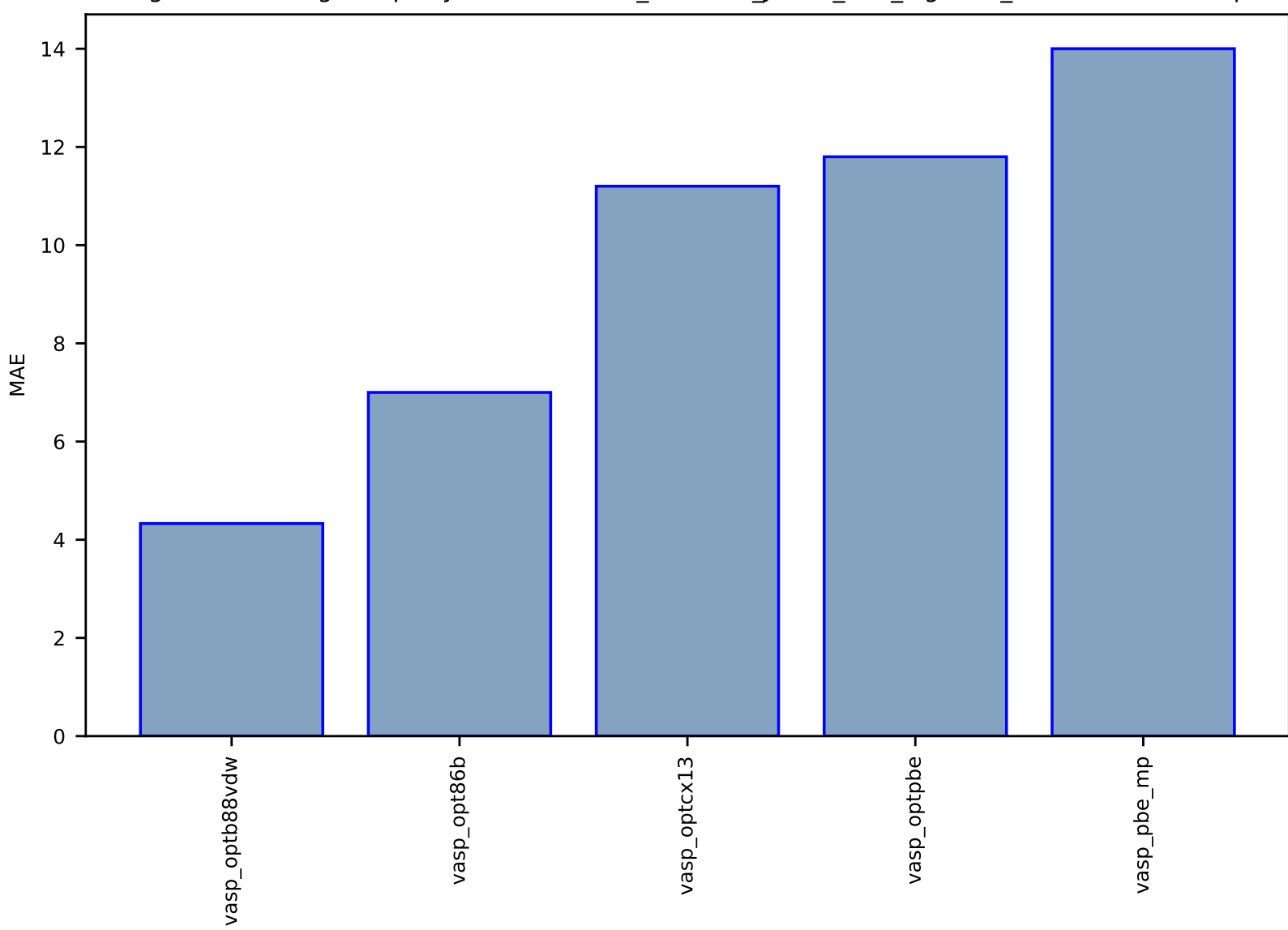

Fig S137:ES-SinglePropertyPrediction-bulk\_modulus\_JVASP\_116\_MgO-dft\_3d-test-mae.csv.zip

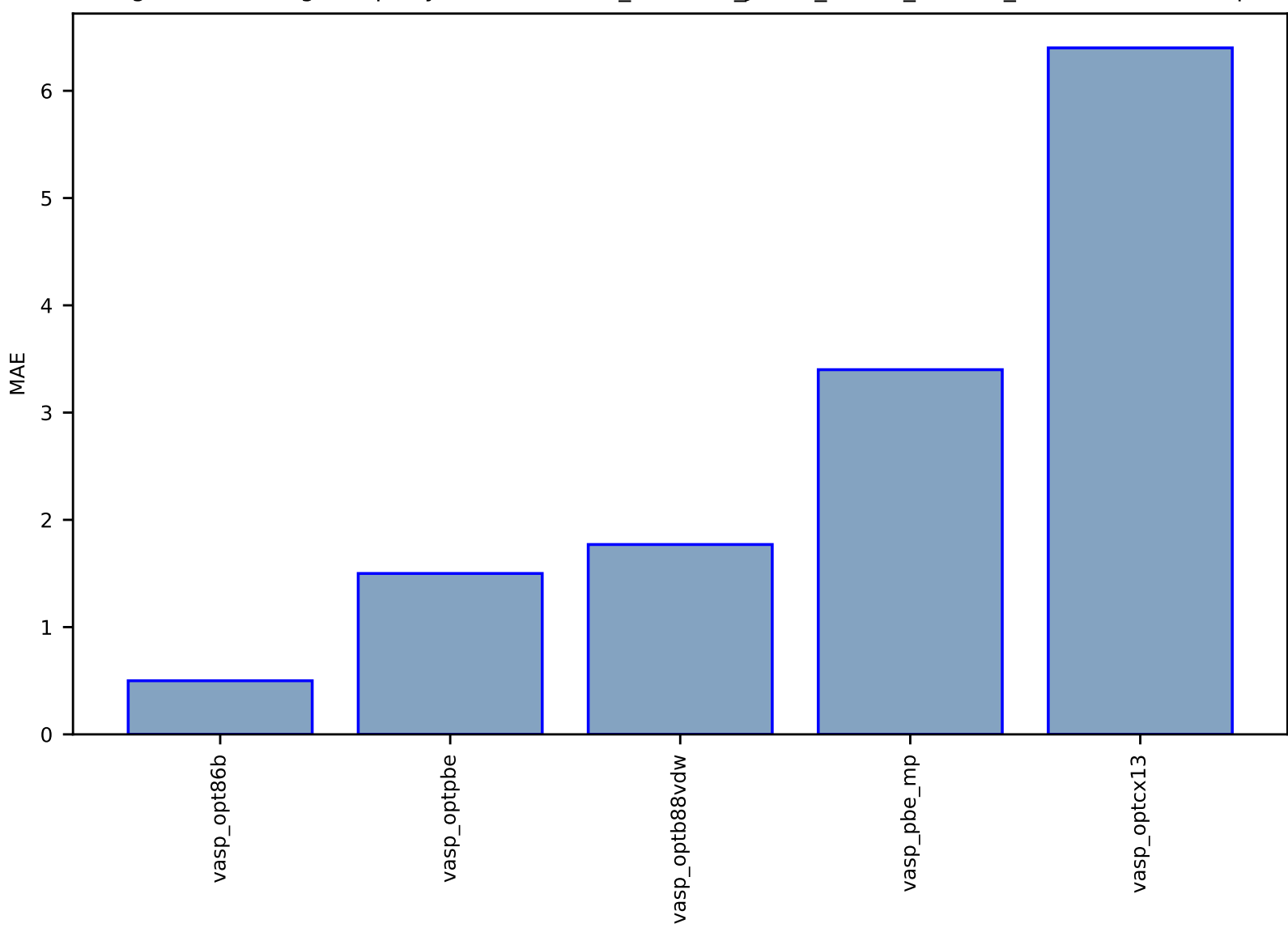

### Fig S138:ES-SinglePropertyPrediction-bulk\_modulus\_JVASP\_20326\_NaF-dft\_3d-test-mae.csv.zip

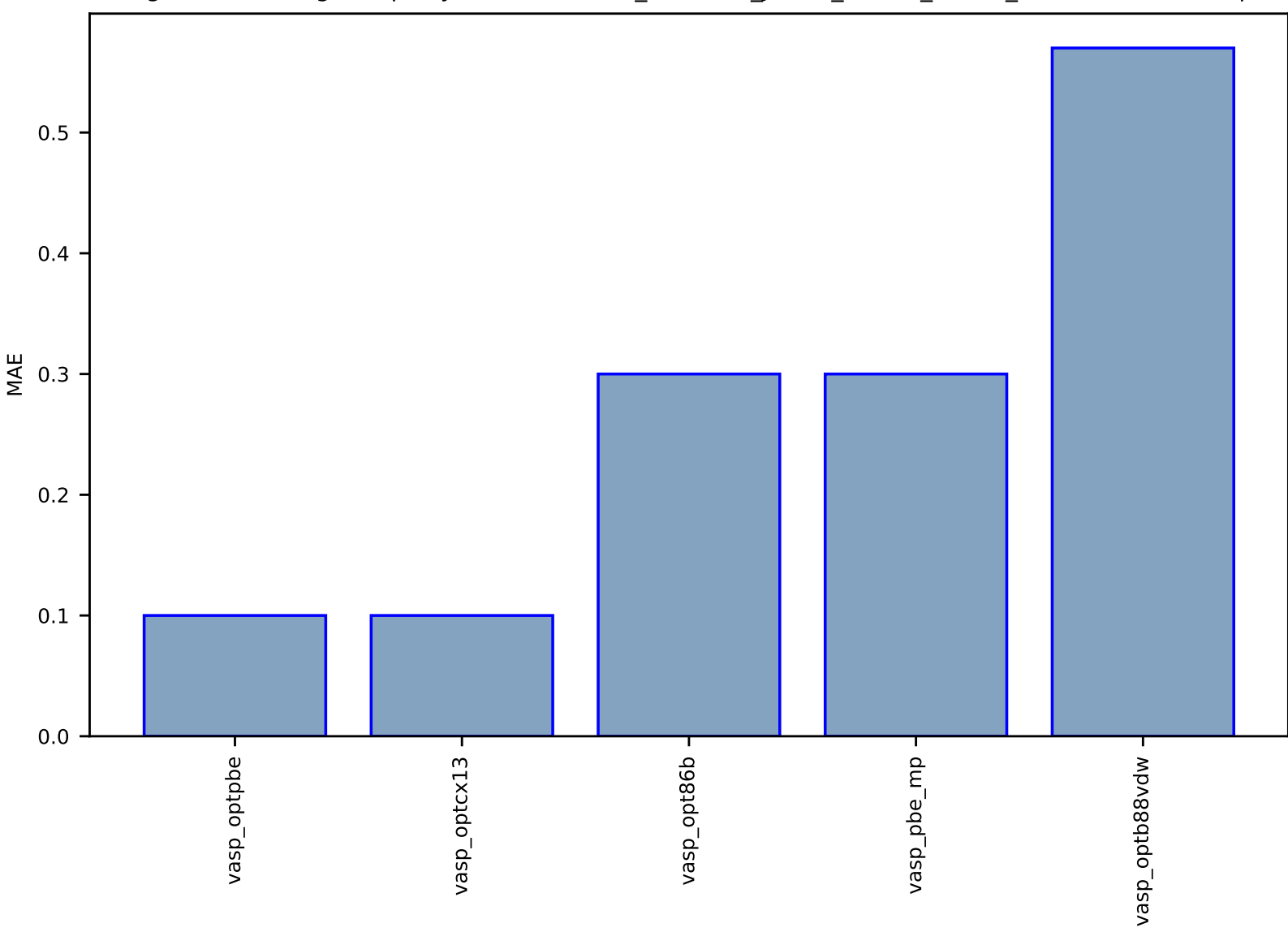

## Fig S139:ES-SinglePropertyPrediction-bulk\_modulus\_JVASP\_14604\_Ba-dft\_3d-test-mae.csv.zip

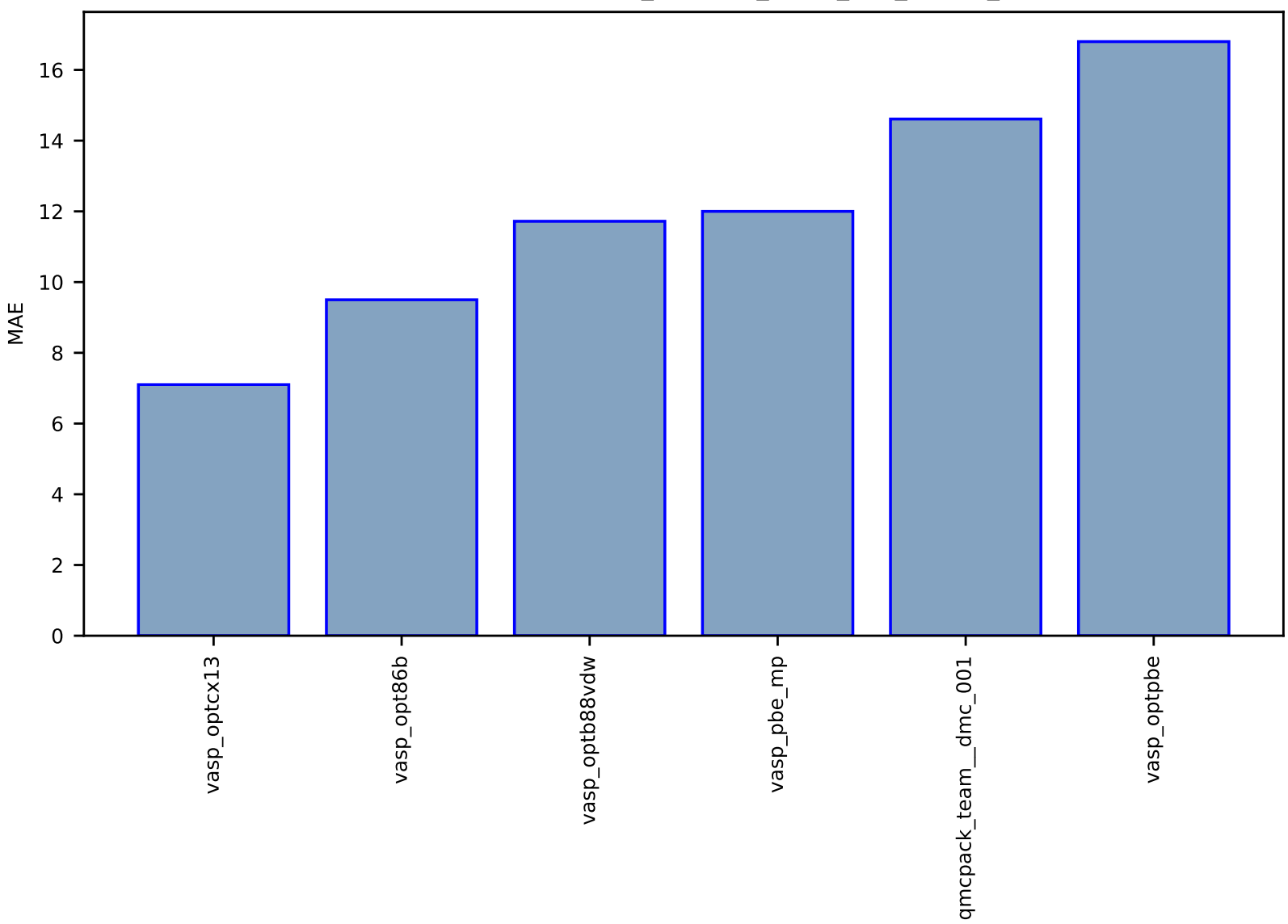

Fig S140:ES-SinglePropertyPrediction-bulk\_modulus\_JVASP\_182\_SiC-dft\_3d-test-mae.csv.zip

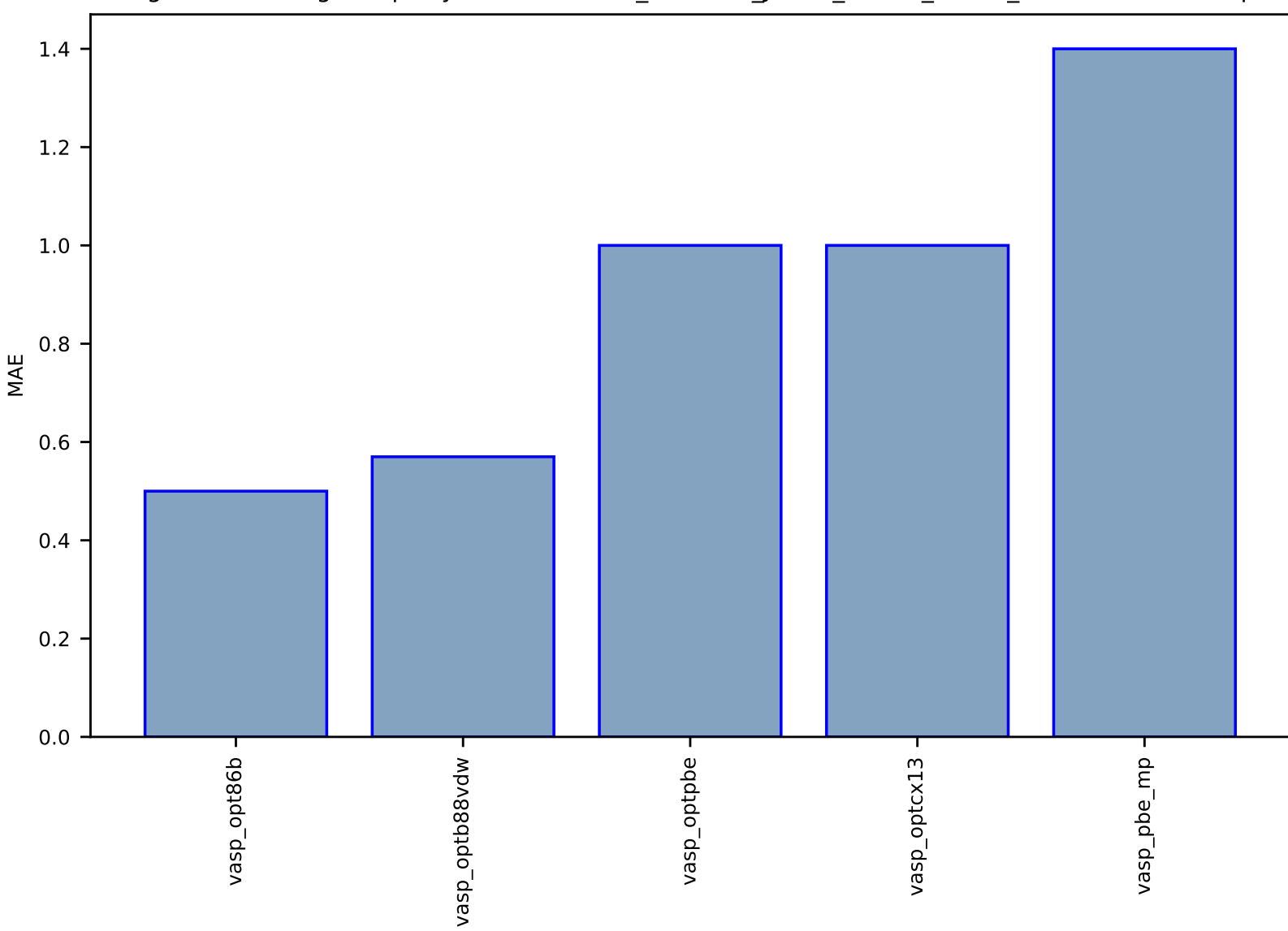

Fig S141:ES-SinglePropertyPrediction-bulk\_modulus\_JVASP\_25180\_Ca-dft\_3d-test-mae.csv.zip

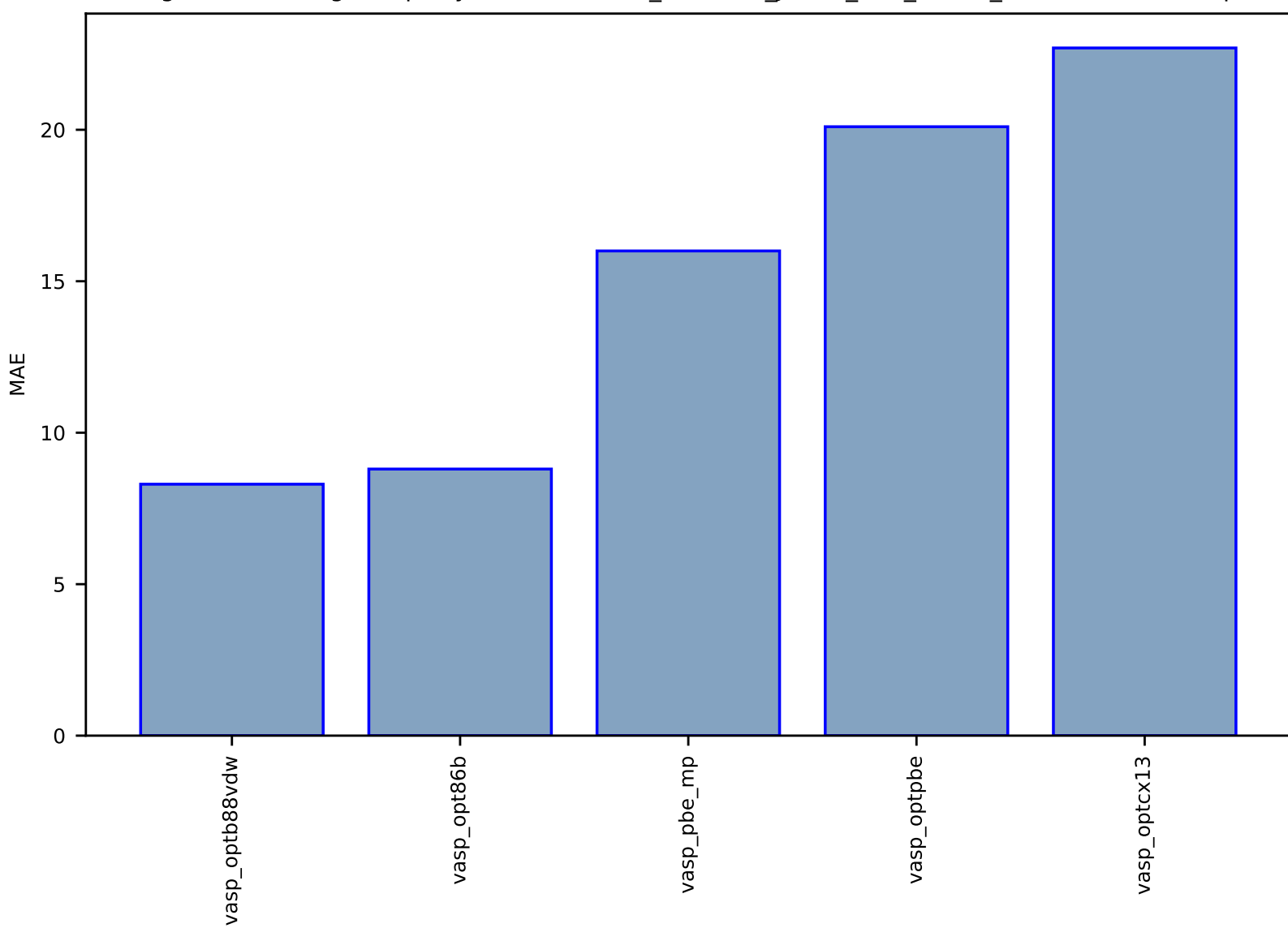

Fig S142:ES-SinglePropertyPrediction-bulk\_modulus\_JVASP\_984\_Rh-dft\_3d-test-mae.csv.zip

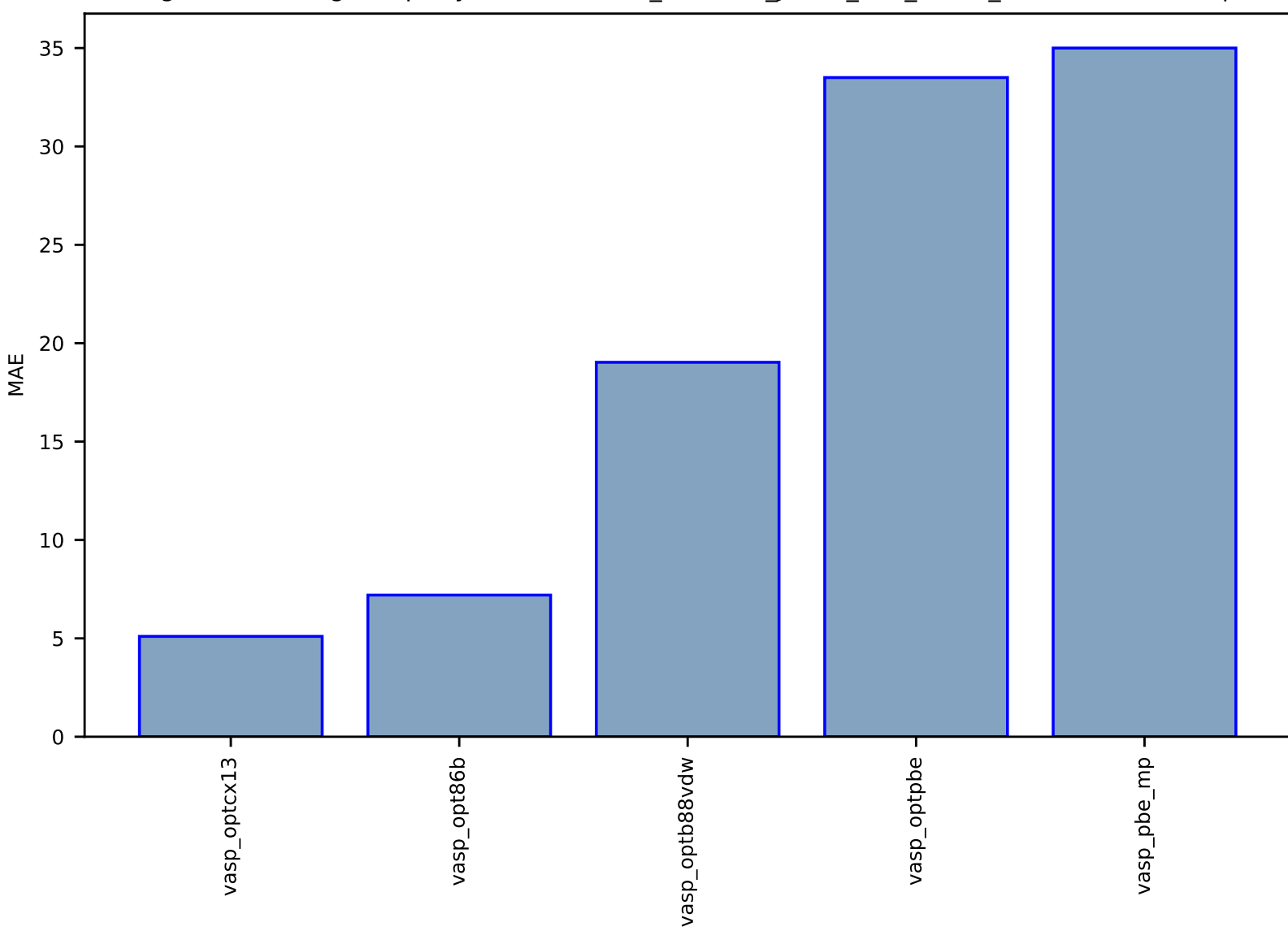

# Fig S143:ES-SinglePropertyPrediction-bulk\_modulus\_JVASP\_963\_Pd-dft\_3d-test-mae.csv.zip

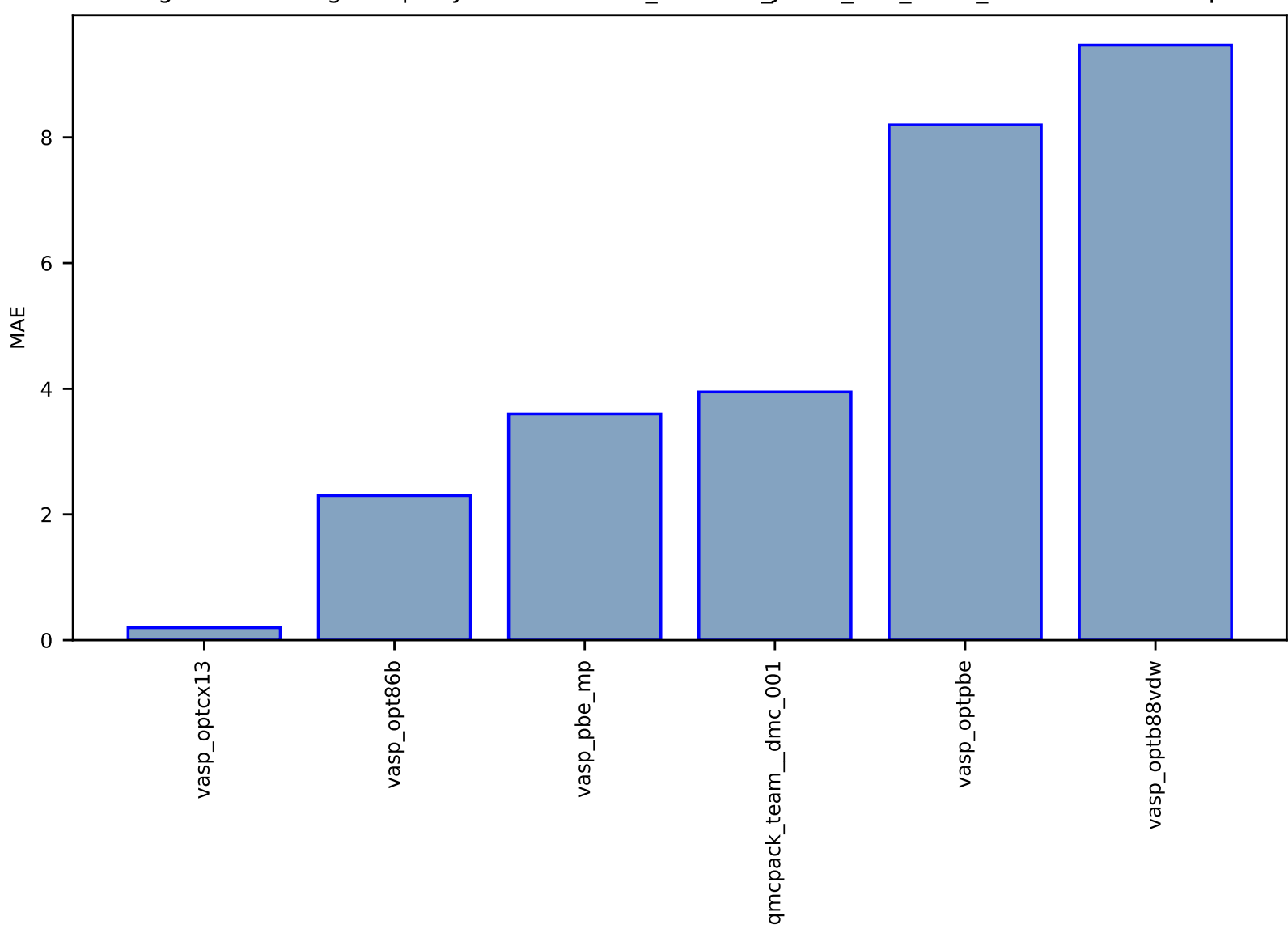

## Fig S144:ES-SinglePropertyPrediction-bulk\_modulus\_JVASP\_816\_Al-dft\_3d-test-mae.csv.zip

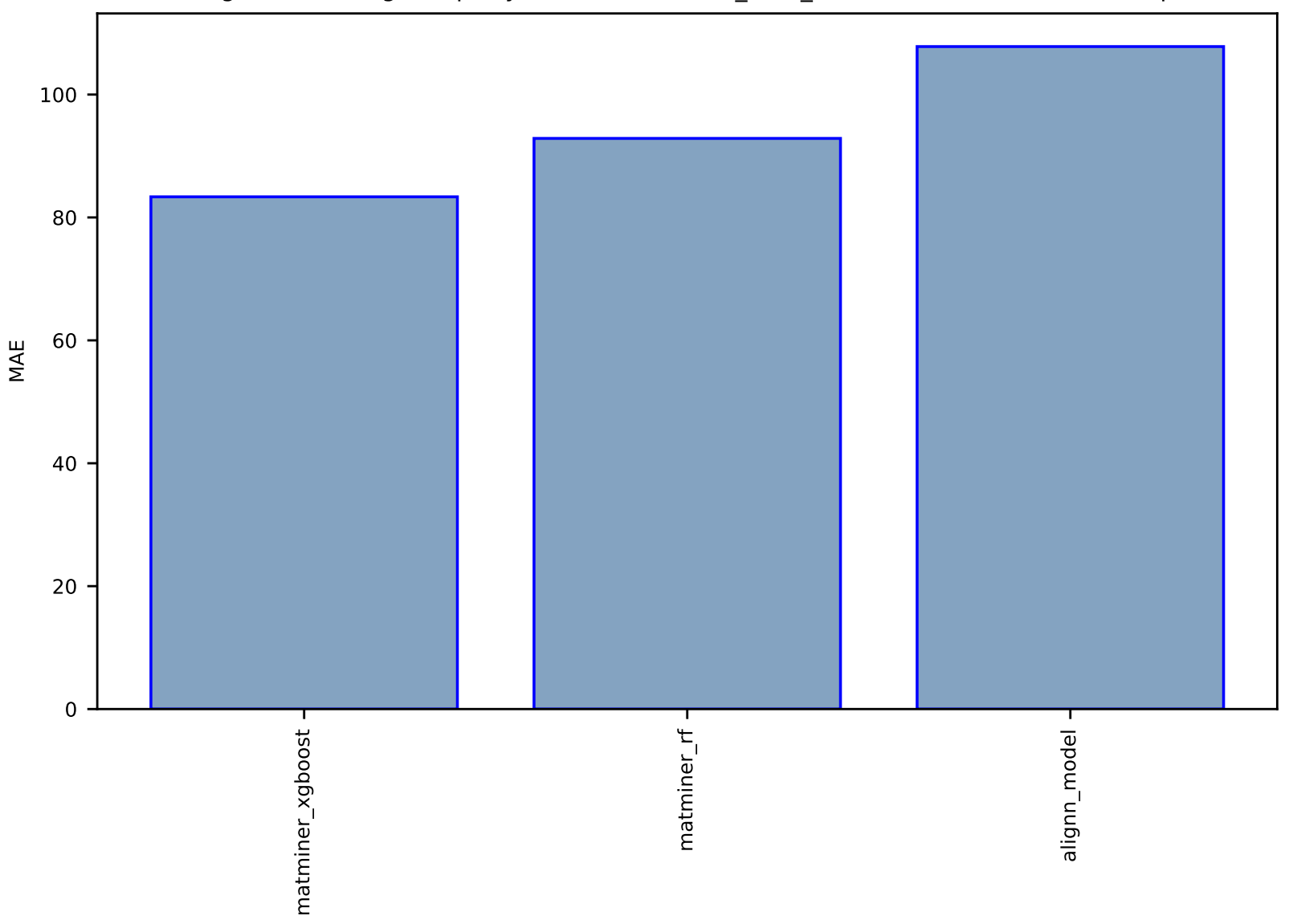

## Fig S145:Al-SinglePropertyPrediction-surface\_area\_m2cm3-hmof-test-mae.csv.zip

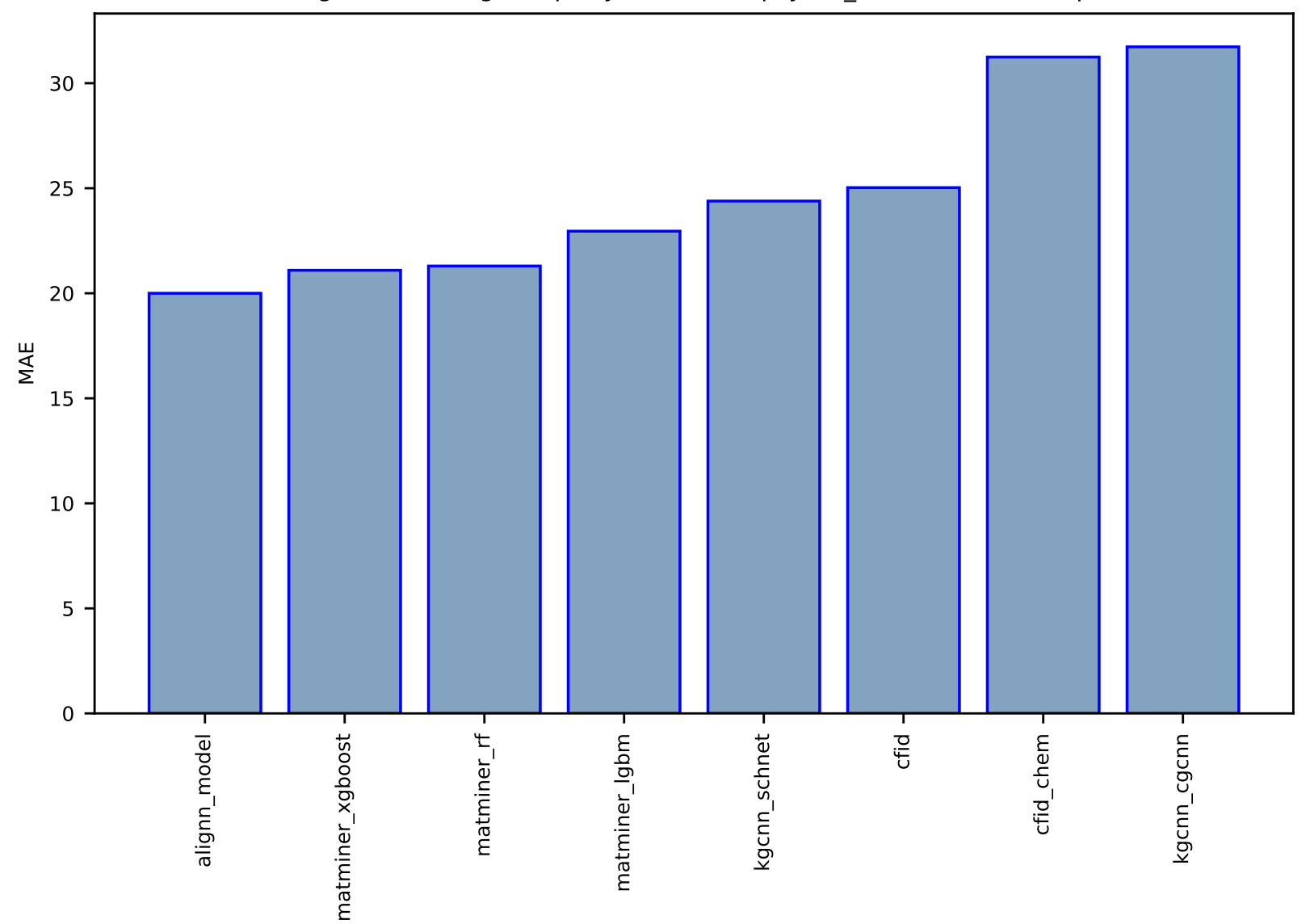

Fig S146:Al-SinglePropertyPrediction-epsy-dft\_3d-test-mae.csv.zip

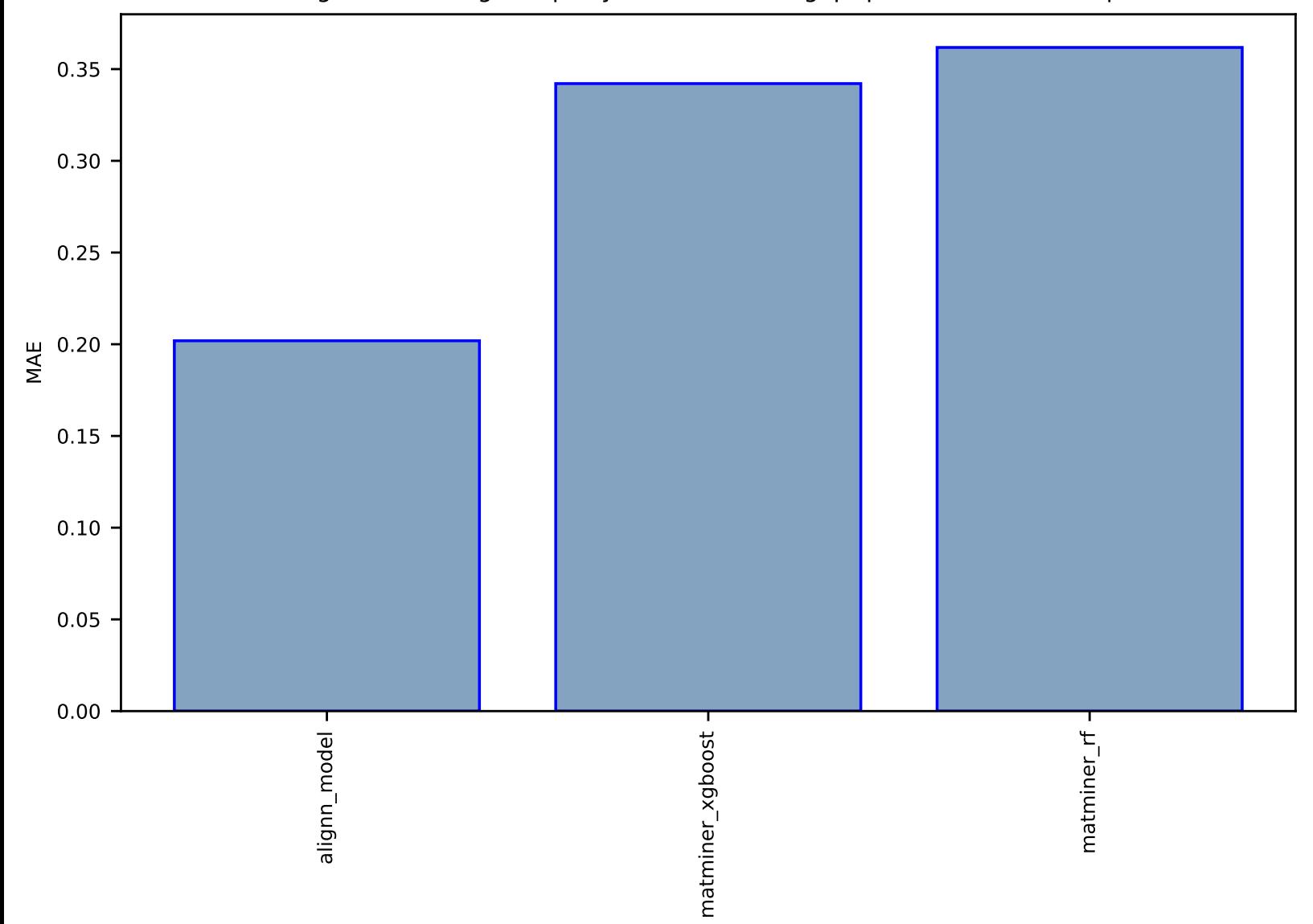

## Fig S147:Al-SinglePropertyPrediction-bandgap-qmof-test-mae.csv.zip

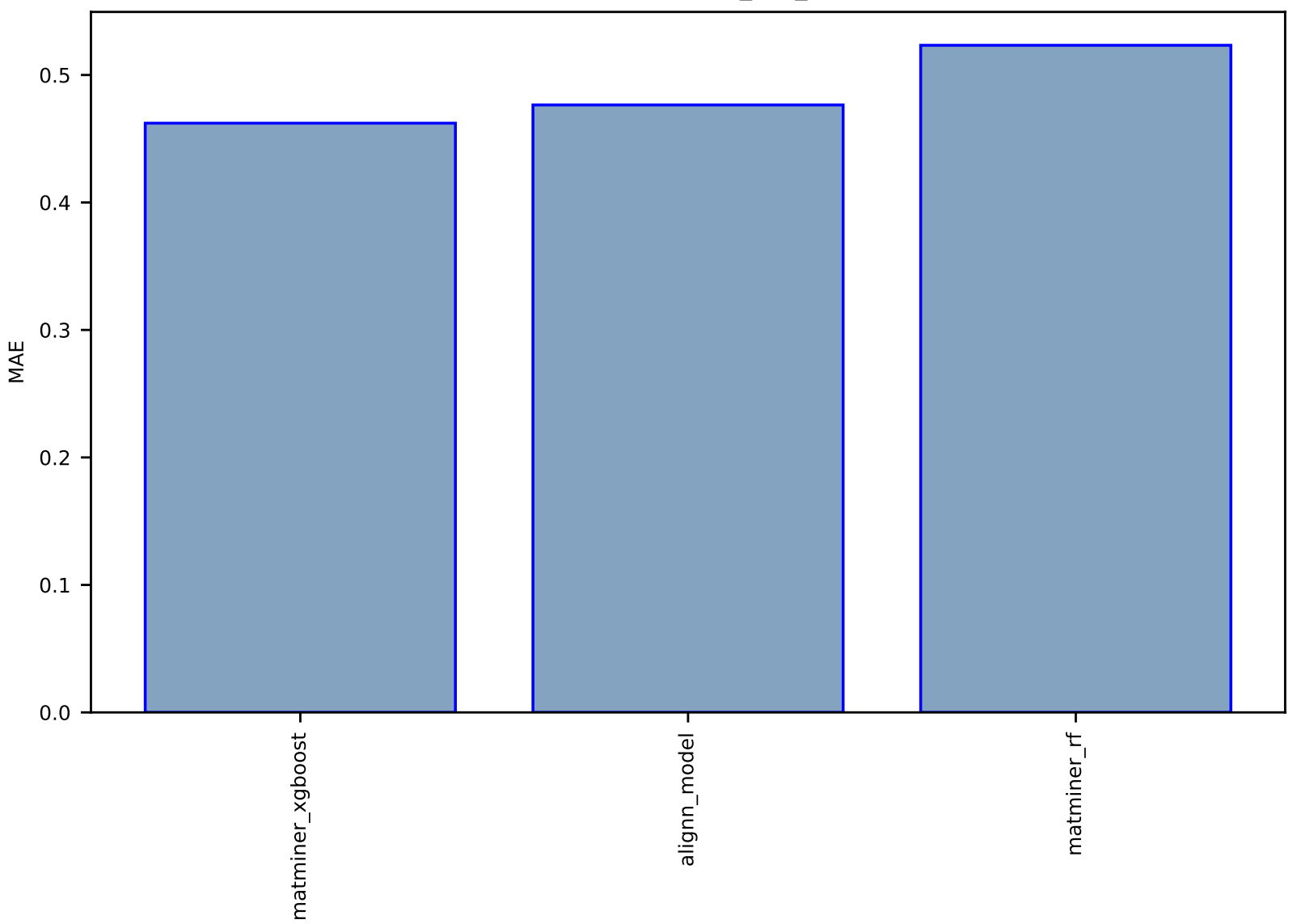

## Fig S148:Al-SinglePropertyPrediction-max\_co2\_adsp-hmof-test-mae.csv.zip

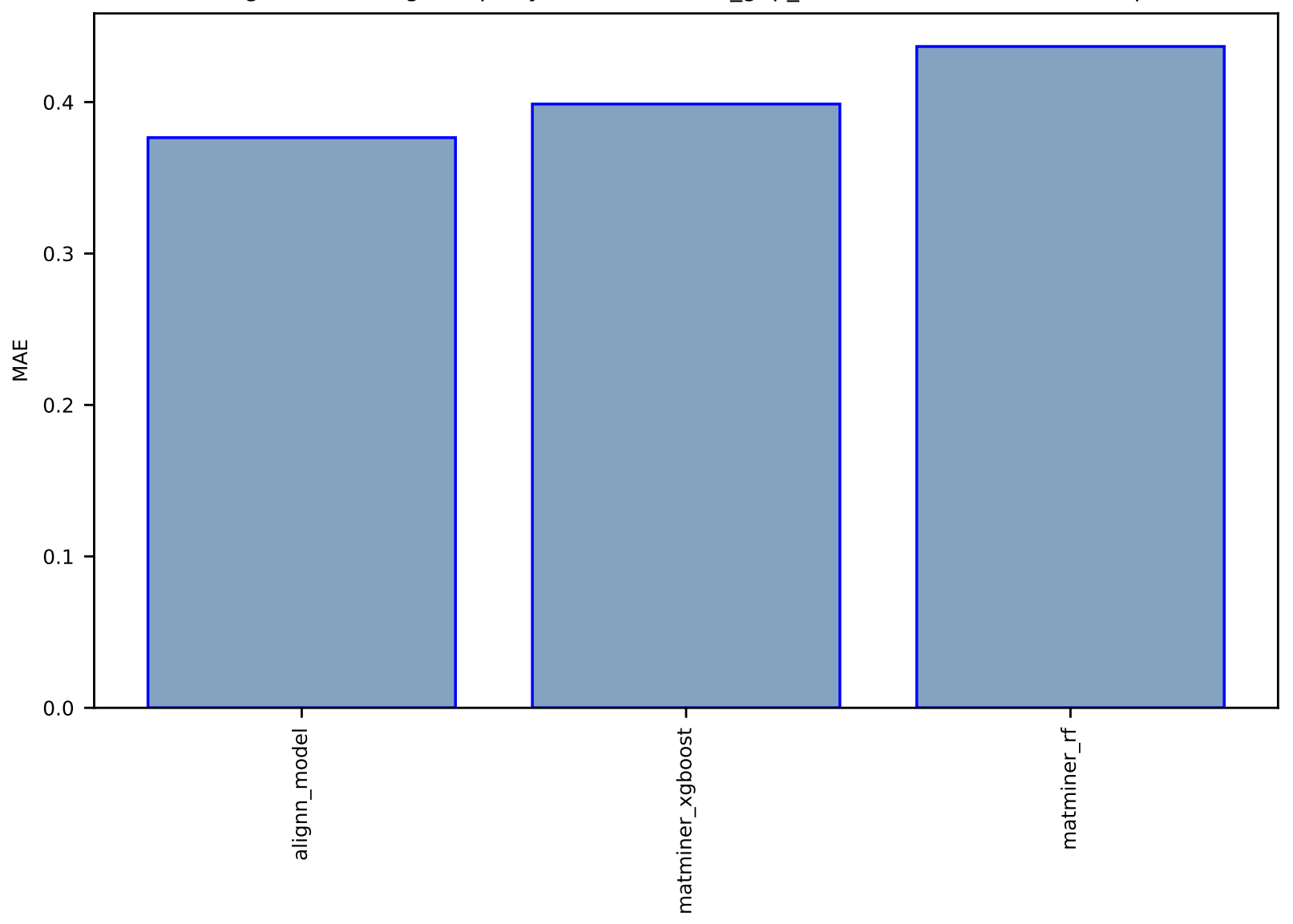

## Fig S149:Al-SinglePropertyPrediction-Band\_gap\_HSE-snumat-test-mae.csv.zip

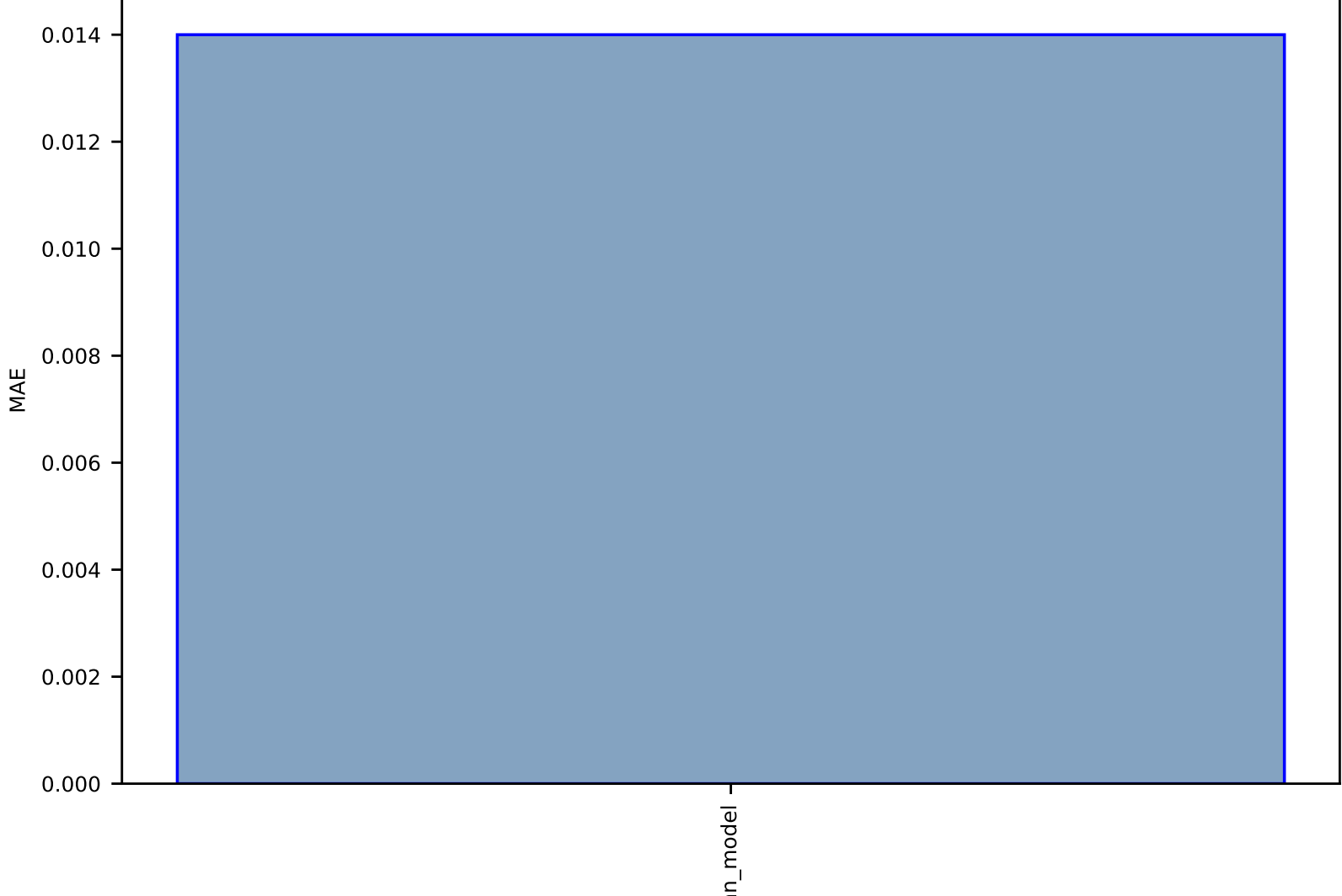

# Fig S150:AI-SinglePropertyPrediction-H-qm9\_std\_jctc-test-mae.csv.zip

alignn\_model alignn\_model

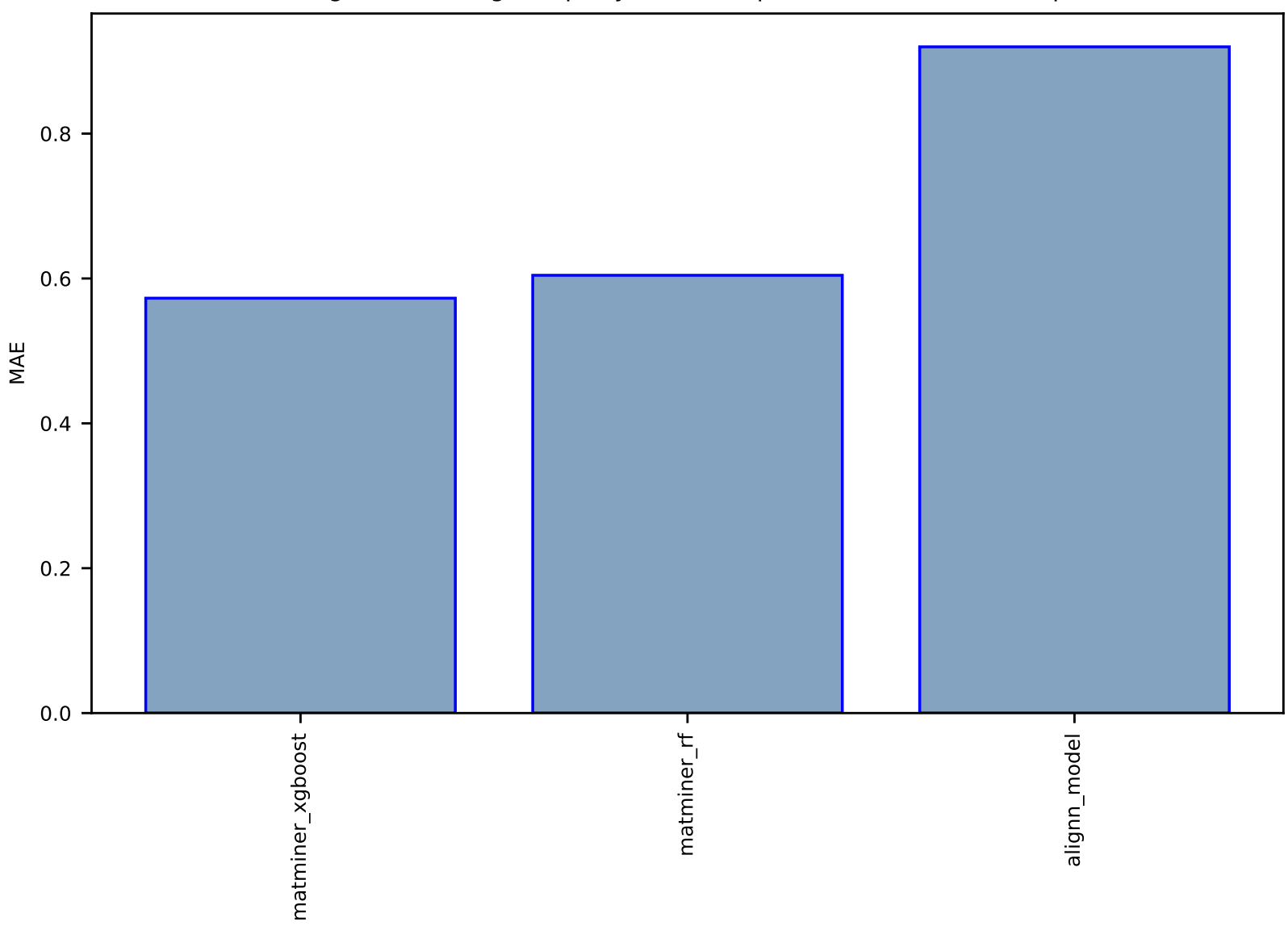

Fig S151:Al-SinglePropertyPrediction-pld-hmof-test-mae.csv.zip

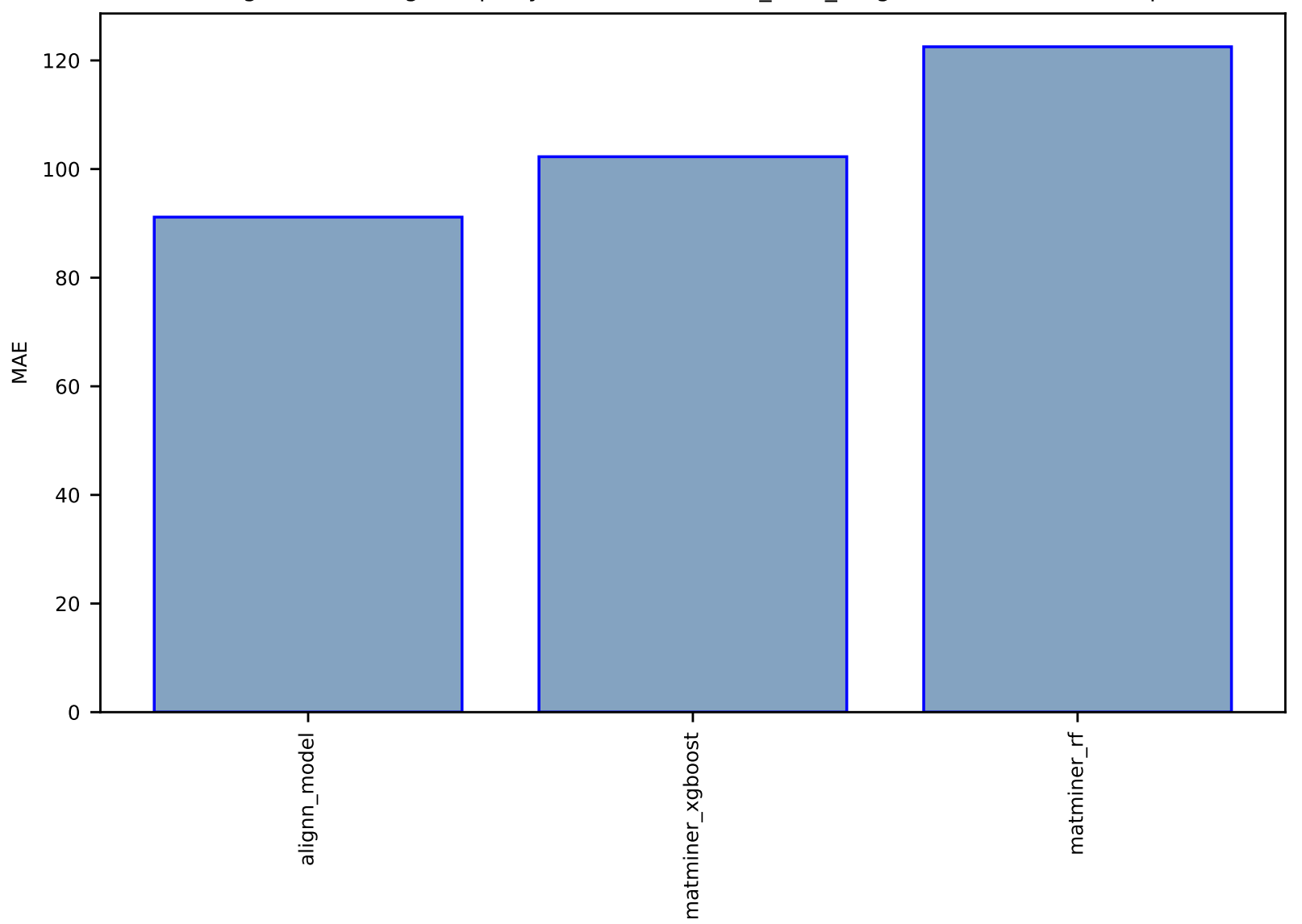

## Fig S152:Al-SinglePropertyPrediction-surface\_area\_m2g-hmof-test-mae.csv.zip

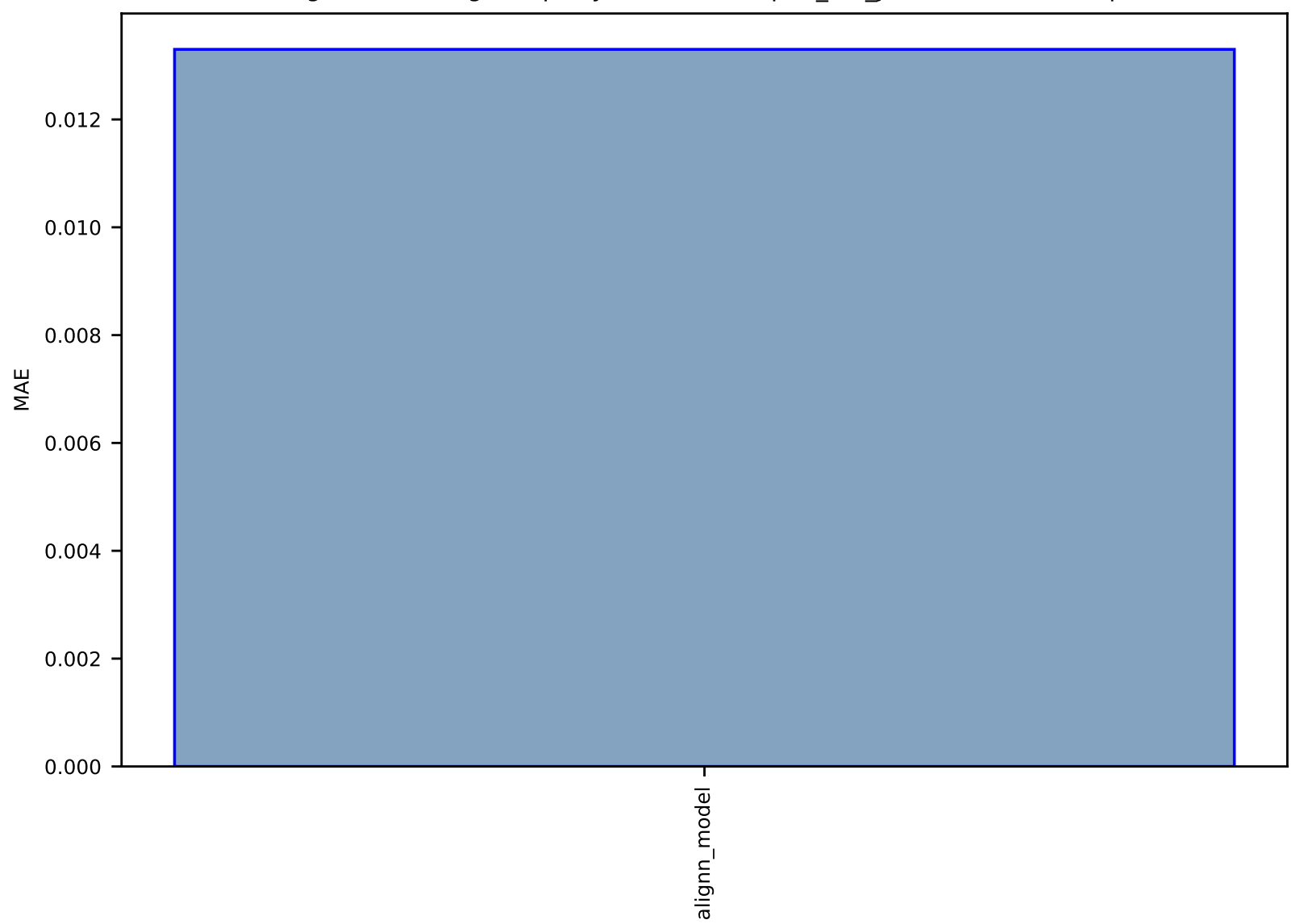

## Fig S153:AI-SinglePropertyPrediction-G-qm9\_std\_jctc-test-mae.csv.zip

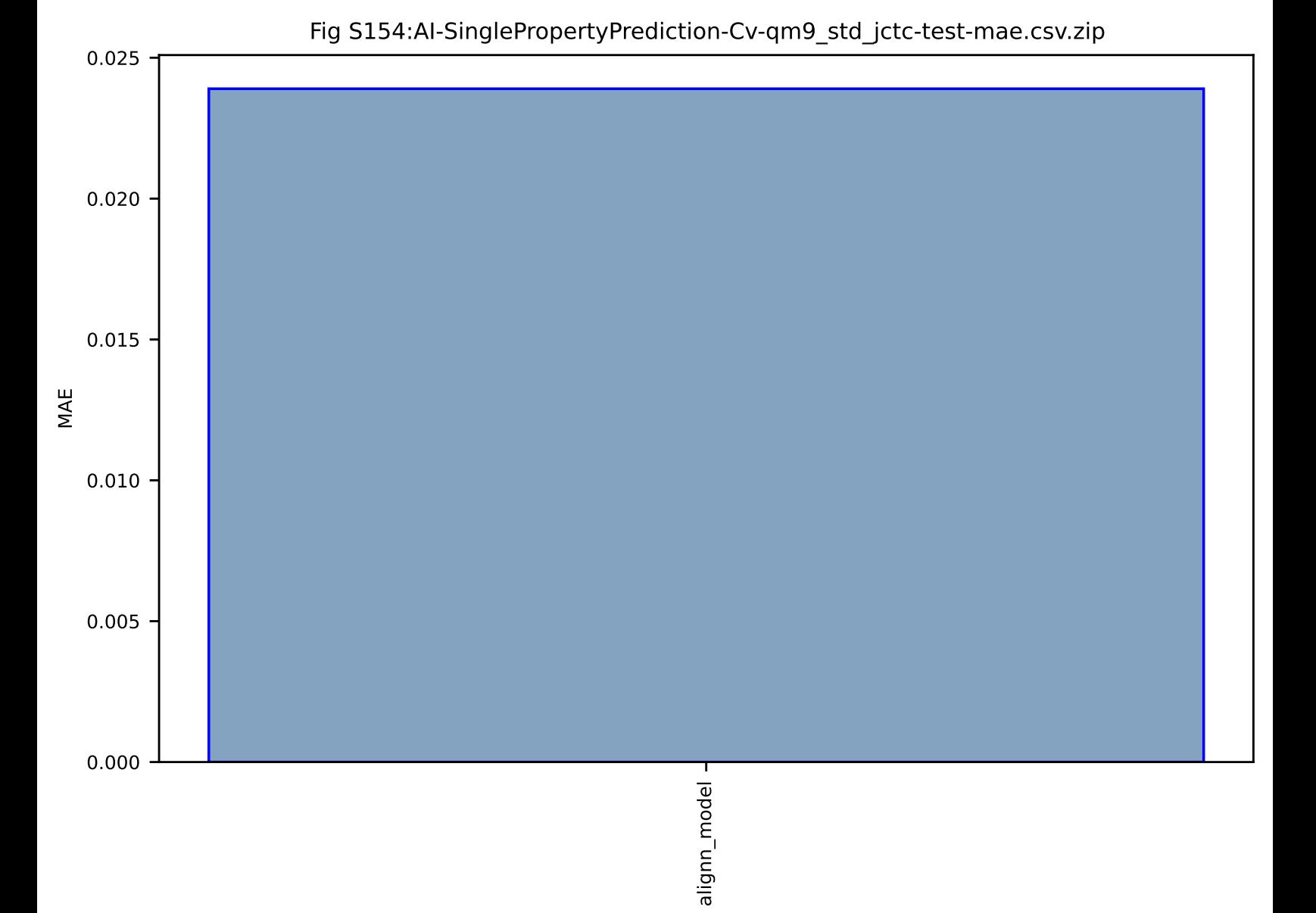

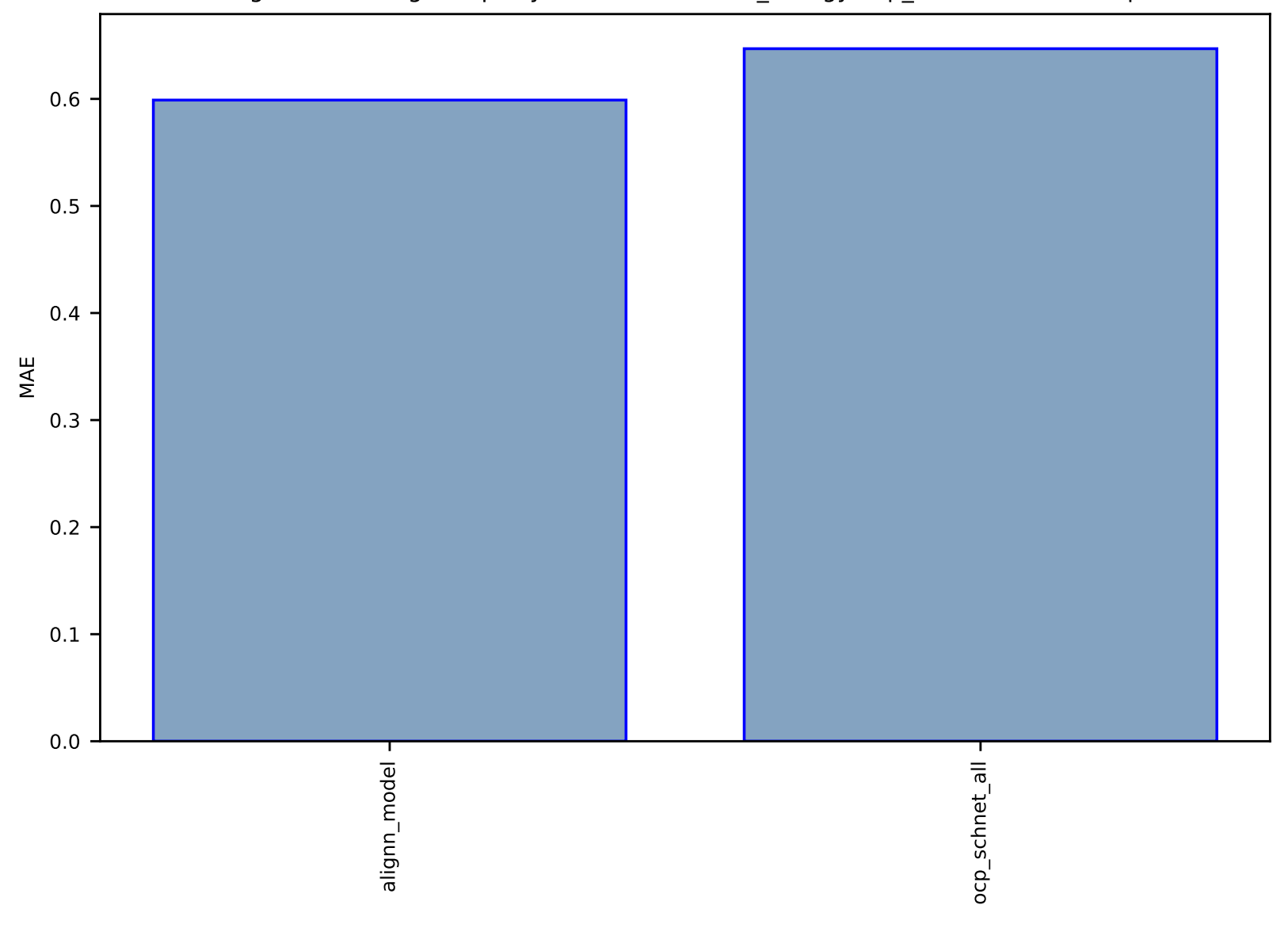

# Fig S155:AI-SinglePropertyPrediction-relaxed\_energy-ocp\_all-test-mae.csv.zip

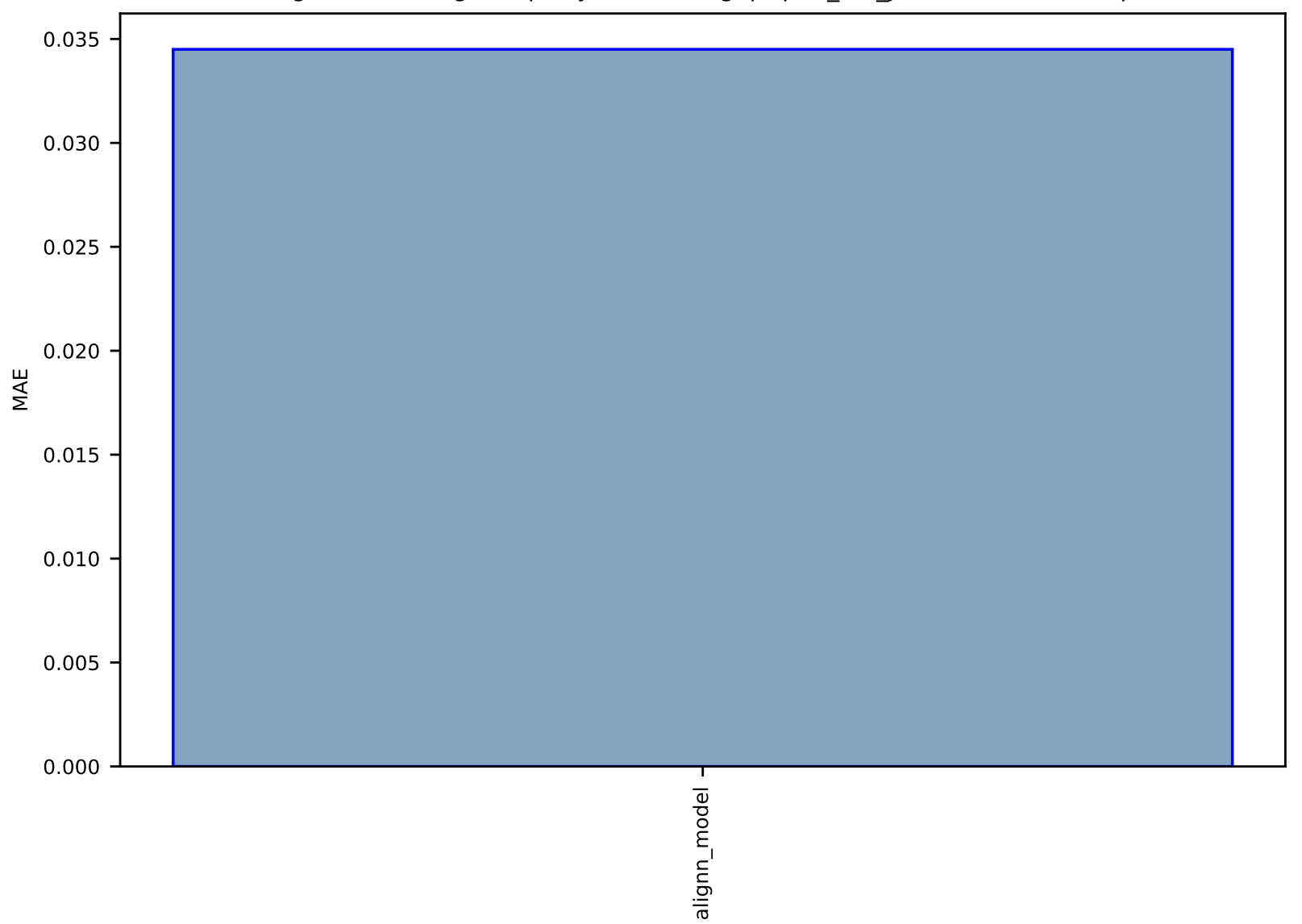

## Fig S156:AI-SinglePropertyPrediction-gap-qm9\_std\_jctc-test-mae.csv.zip

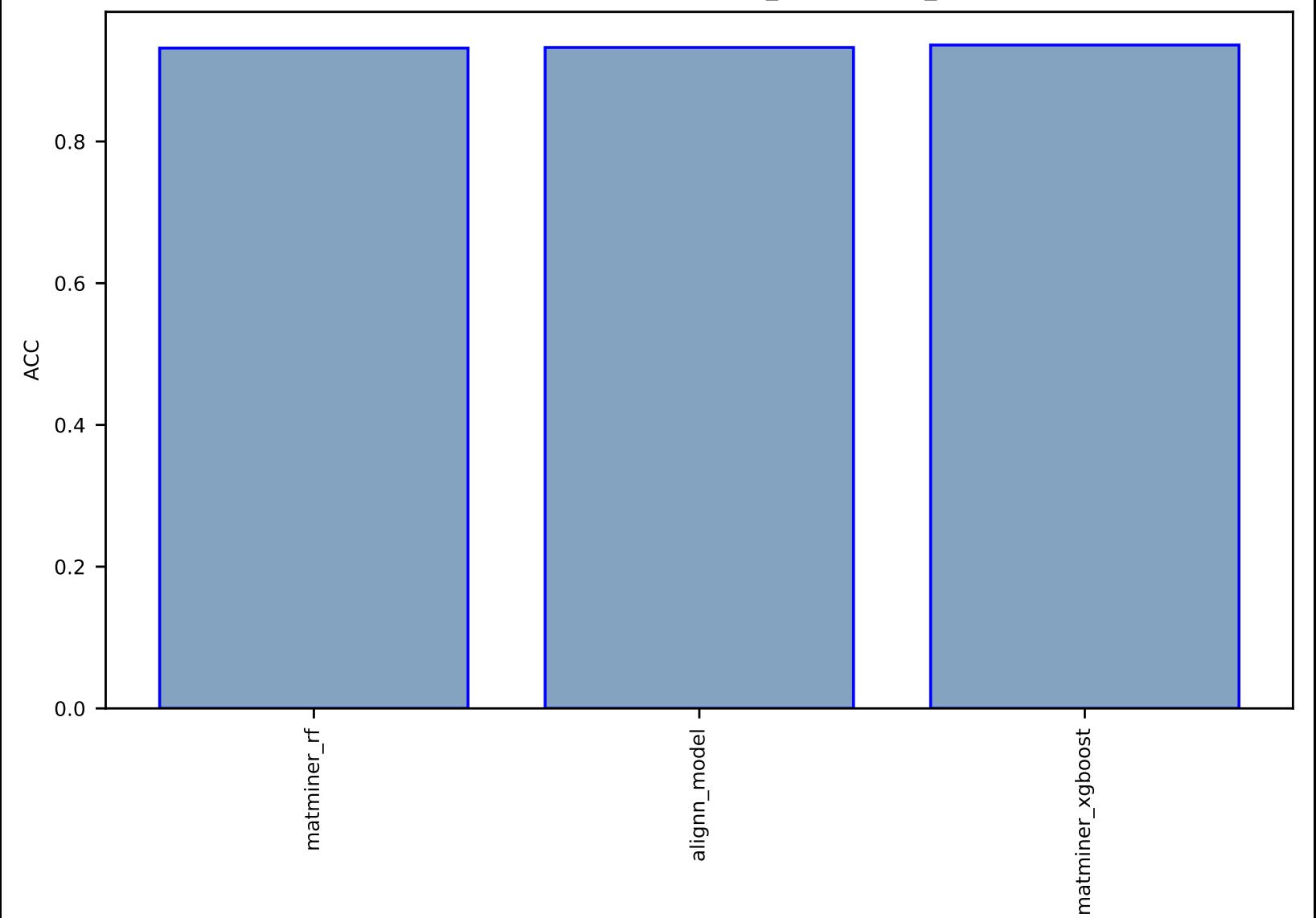

# Fig S157:AI-SinglePropertyClass-optb88vdw\_bandgap-dft\_3d-test-acc.csv.zip

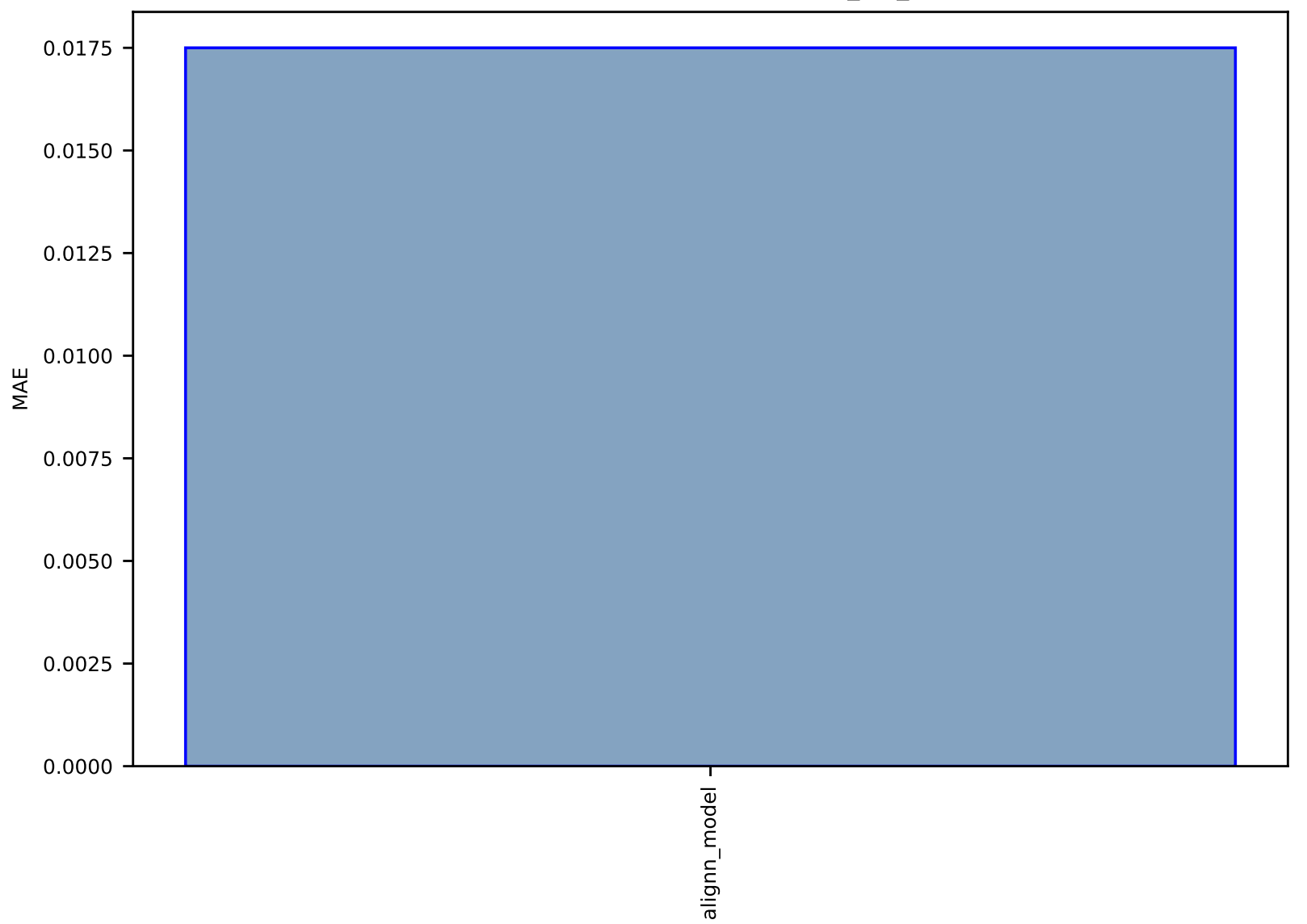

## Fig S158:AI-SinglePropertyPrediction-LUMO-qm9\_std\_jctc-test-mae.csv.zip

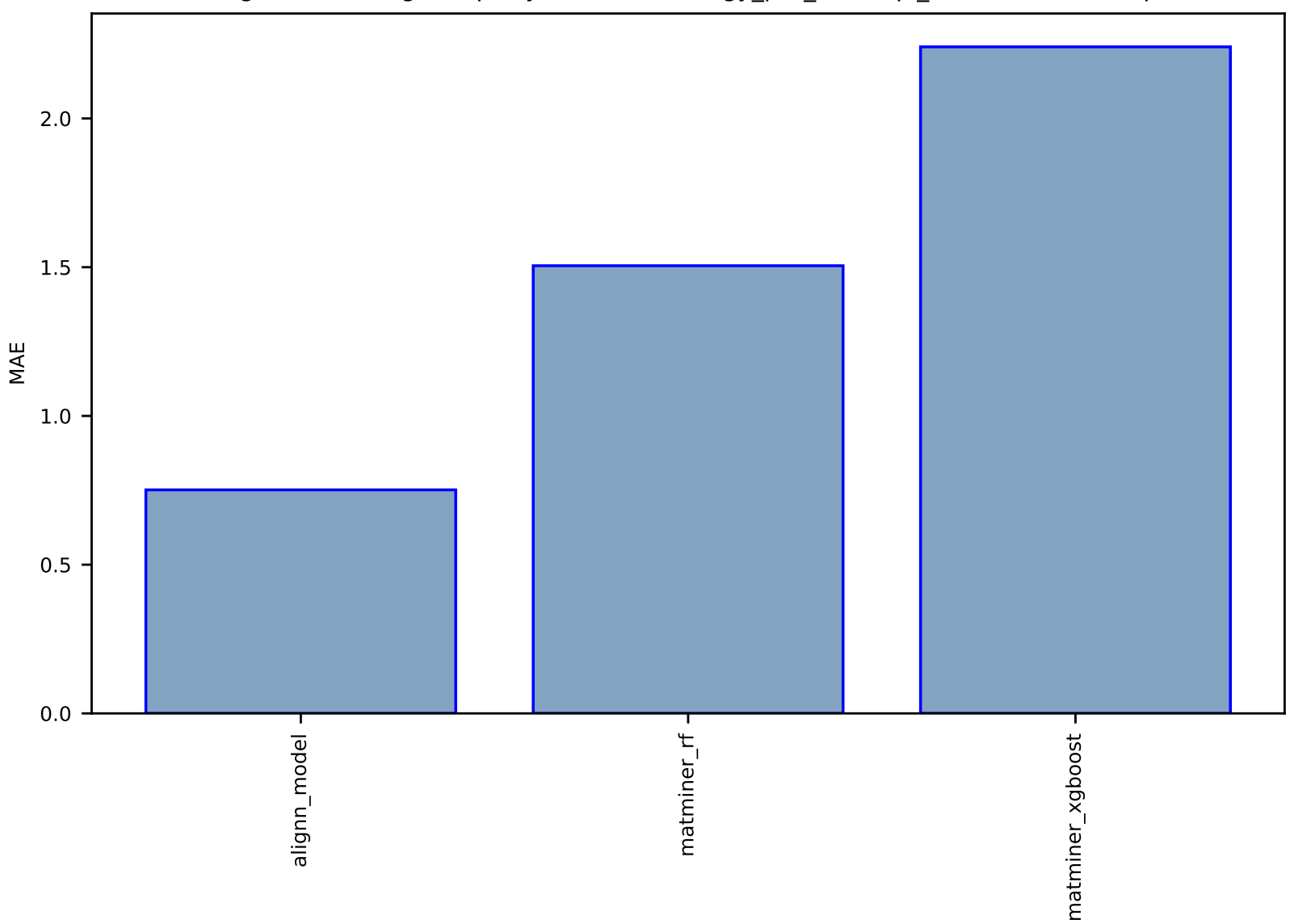

# Fig S159:Al-SinglePropertyPrediction-energy\_per\_atom-qe\_tb-test-mae.csv.zip

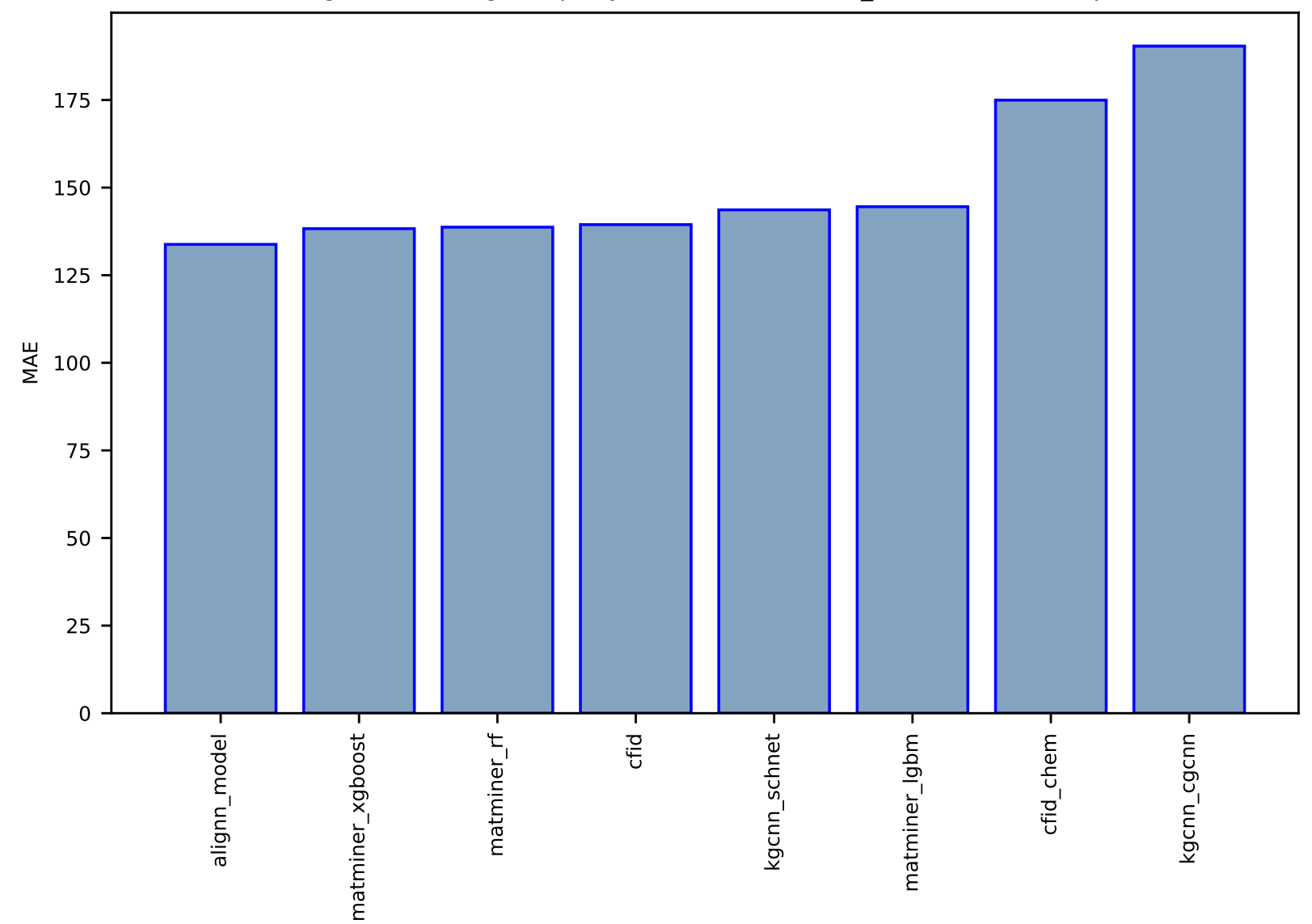

Fig S160:Al-SinglePropertyPrediction-encut-dft\_3d-test-mae.csv.zip
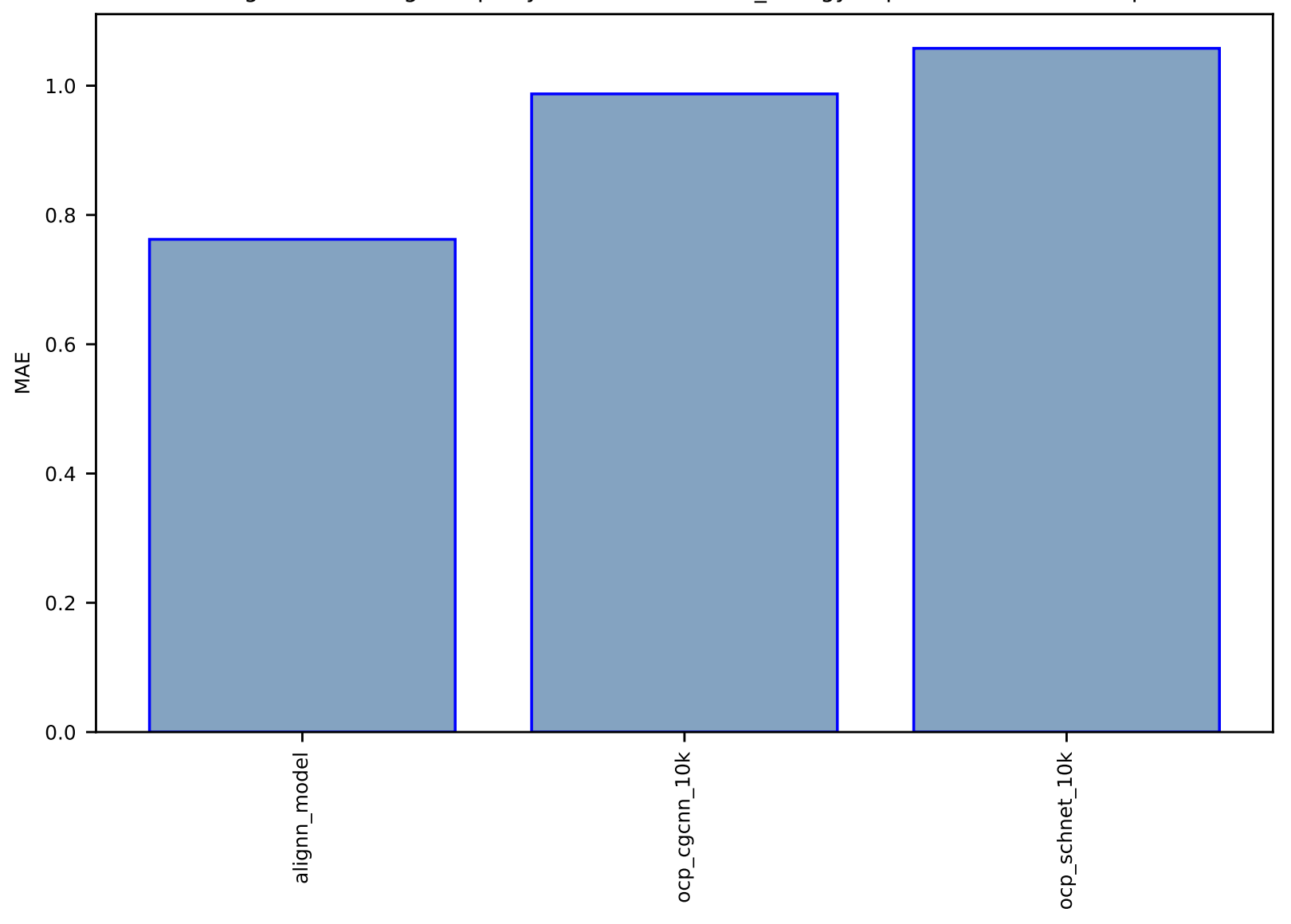

# Fig S161:AI-SinglePropertyPrediction-relaxed\_energy-ocp10k-test-mae.csv.zip

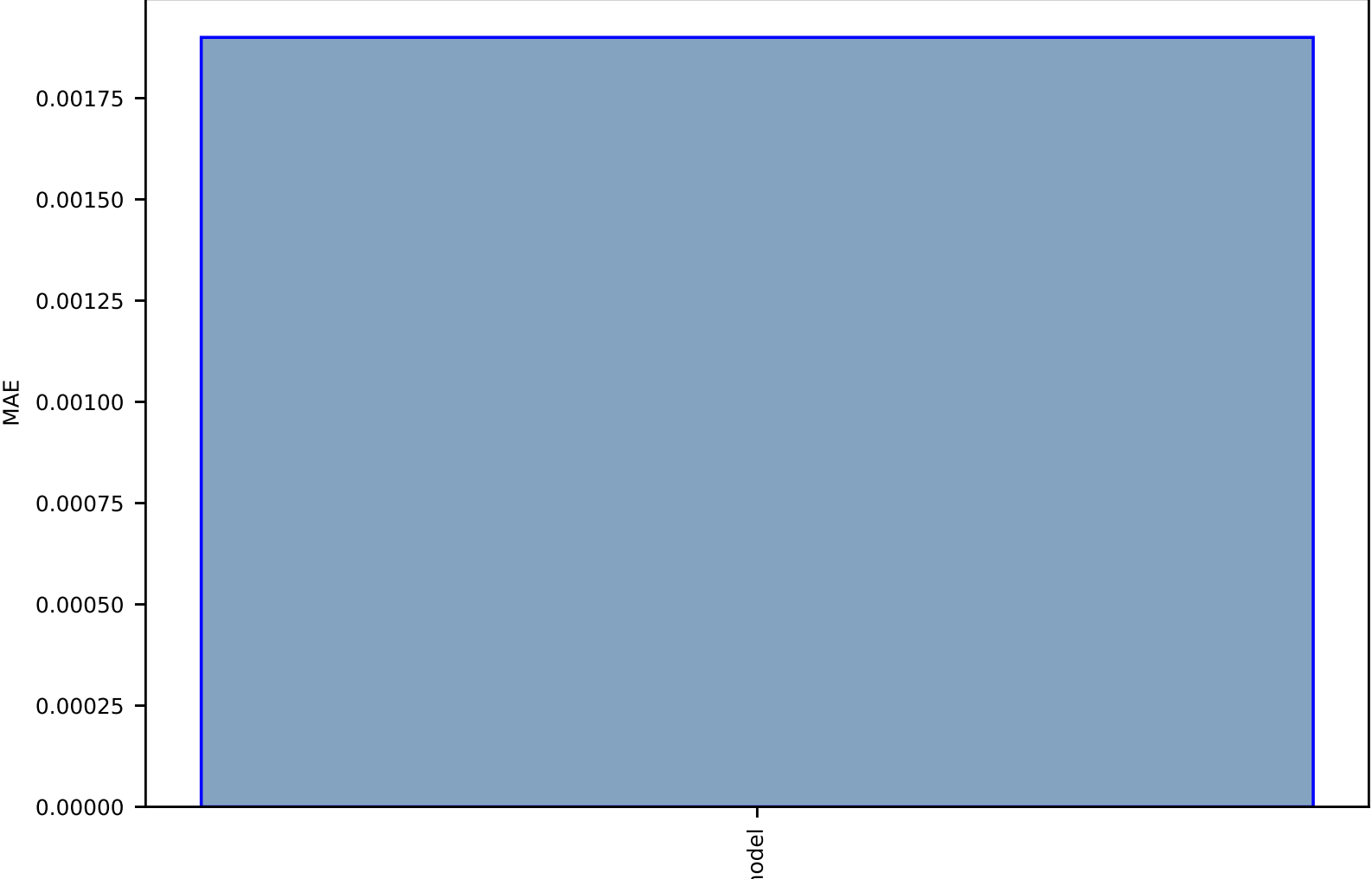

#### Fig S162:AI-SinglePropertyPrediction-ZPVE-qm9\_std\_jctc-test-mae.csv.zip

alignn\_model alignn\_model

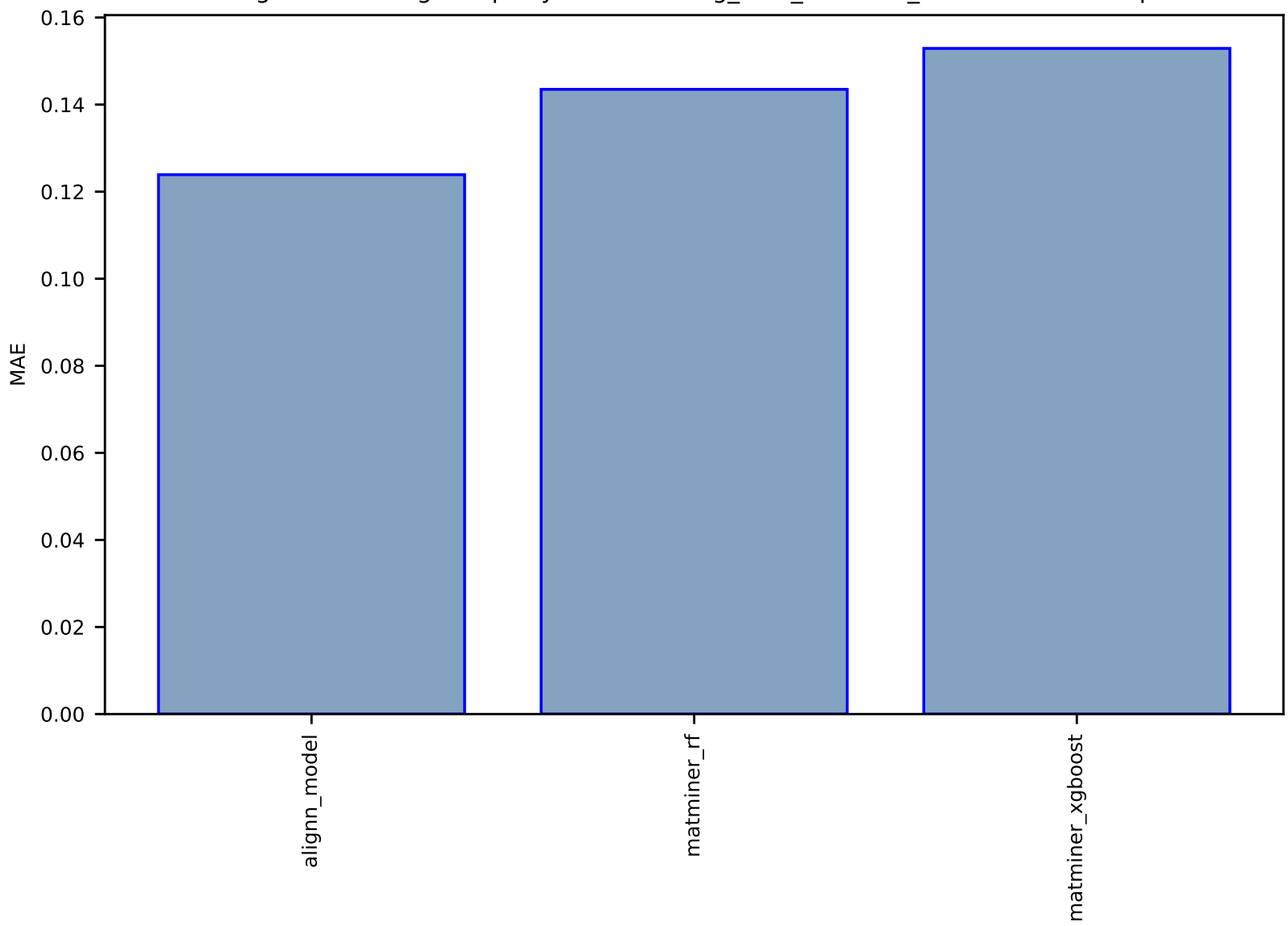

#### Fig S163:Al-SinglePropertyPrediction-avg\_hole\_mass-dft\_3d-test-mae.csv.zip

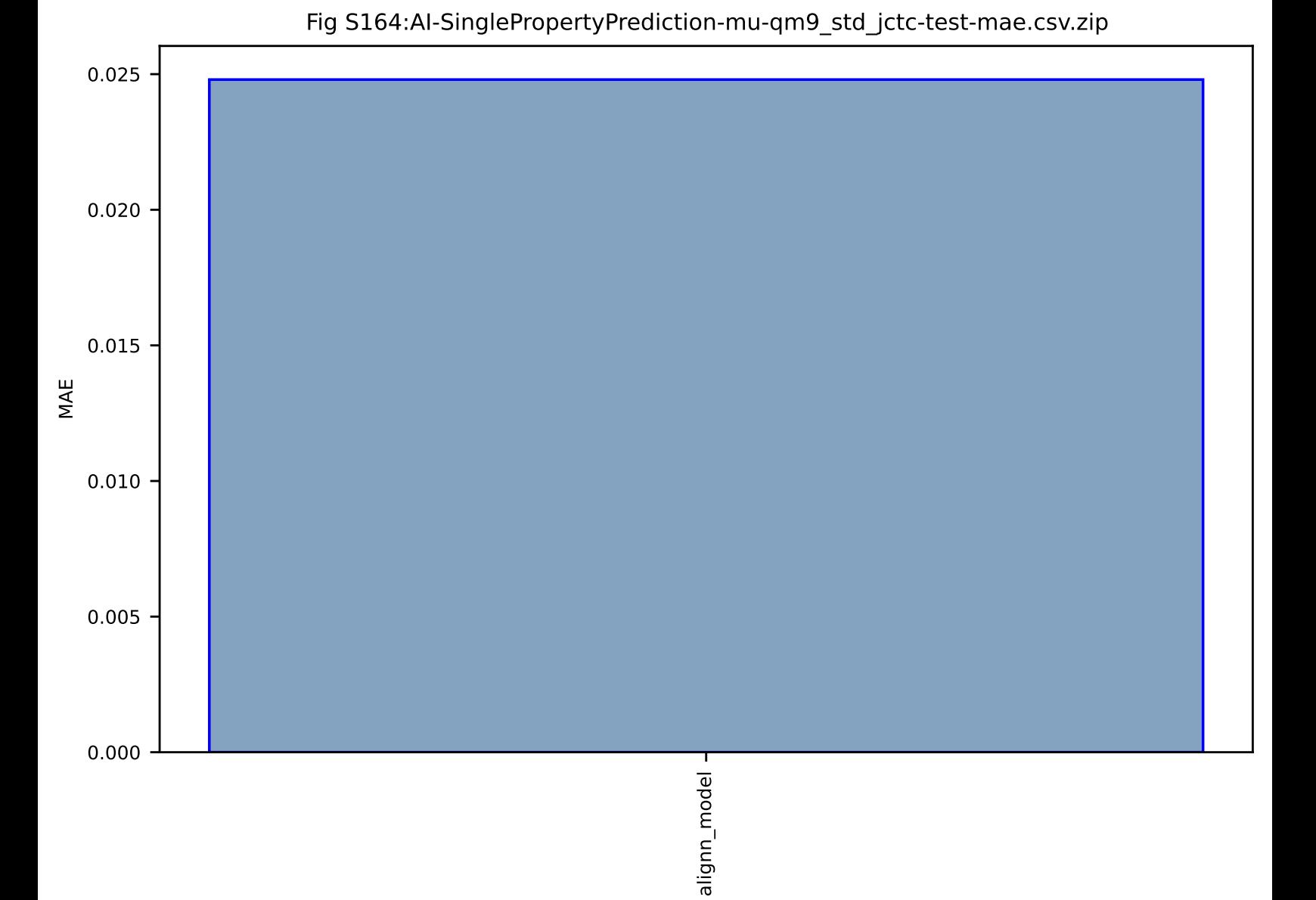

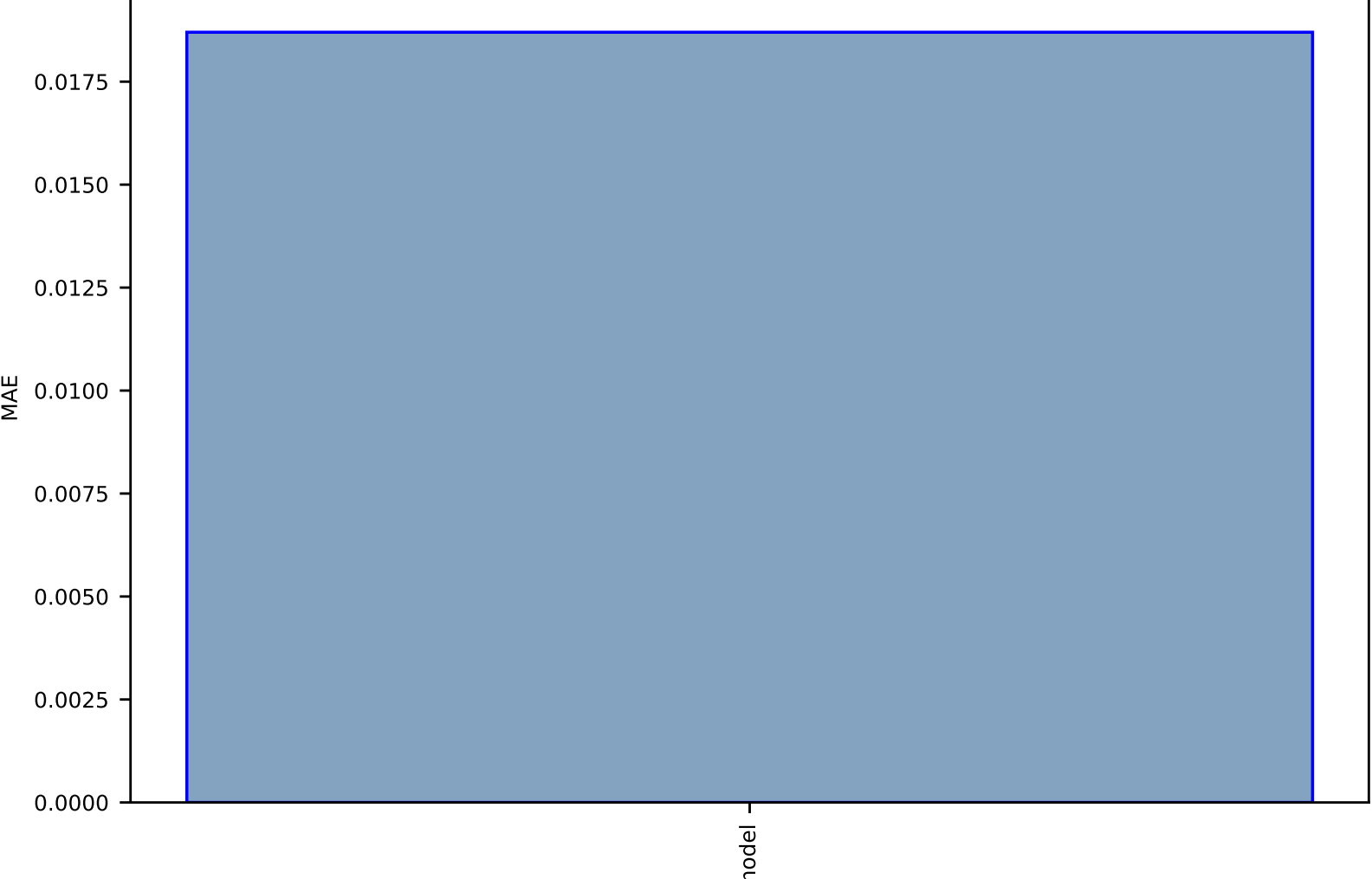

#### Fig S165:AI-SinglePropertyPrediction-HOMO-qm9\_std\_jctc-test-mae.csv.zip

alignn\_model alignn\_model

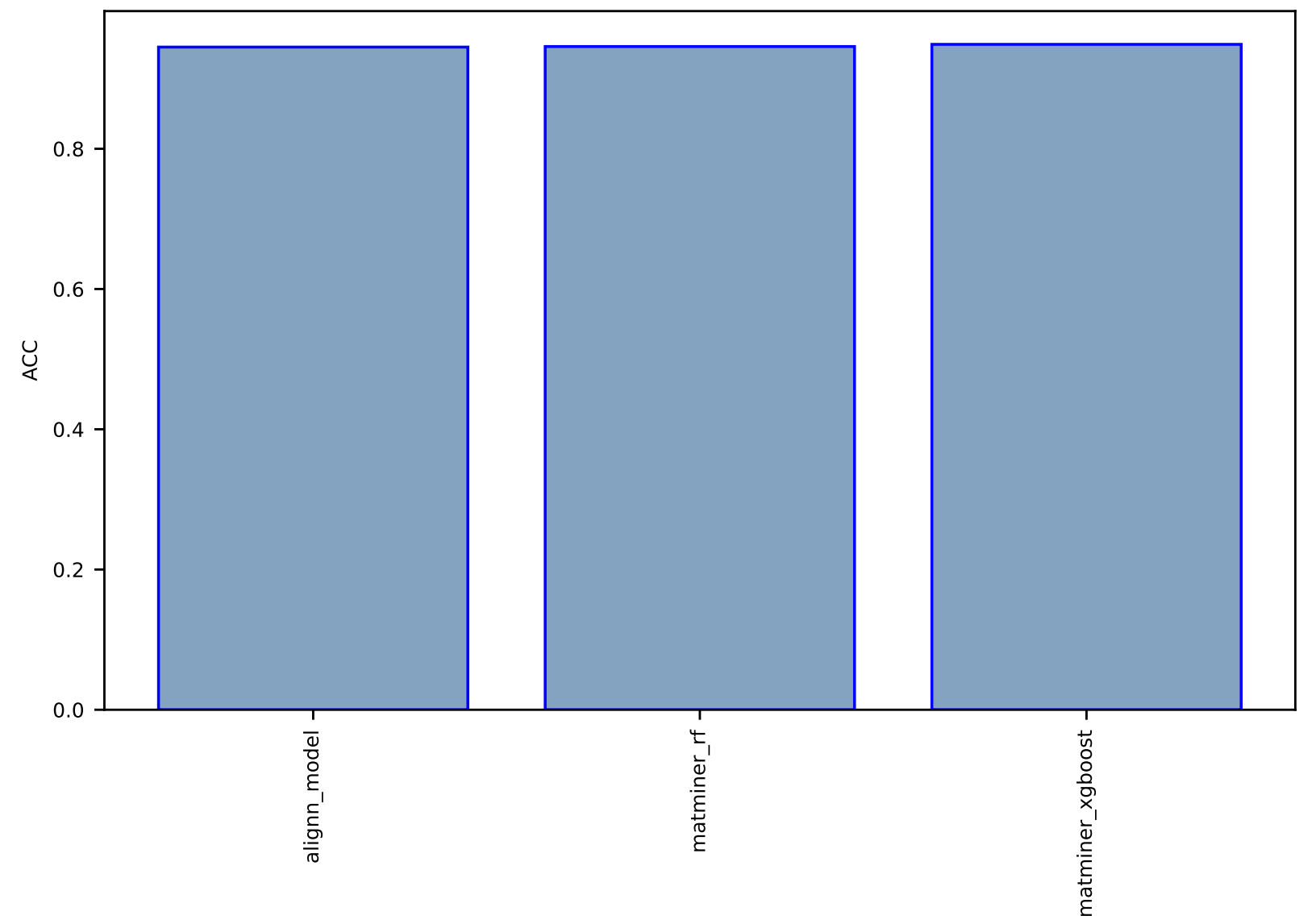

#### Fig S166:Al-SinglePropertyClass-magmom\_oszicar-dft\_3d-test-acc.csv.zip

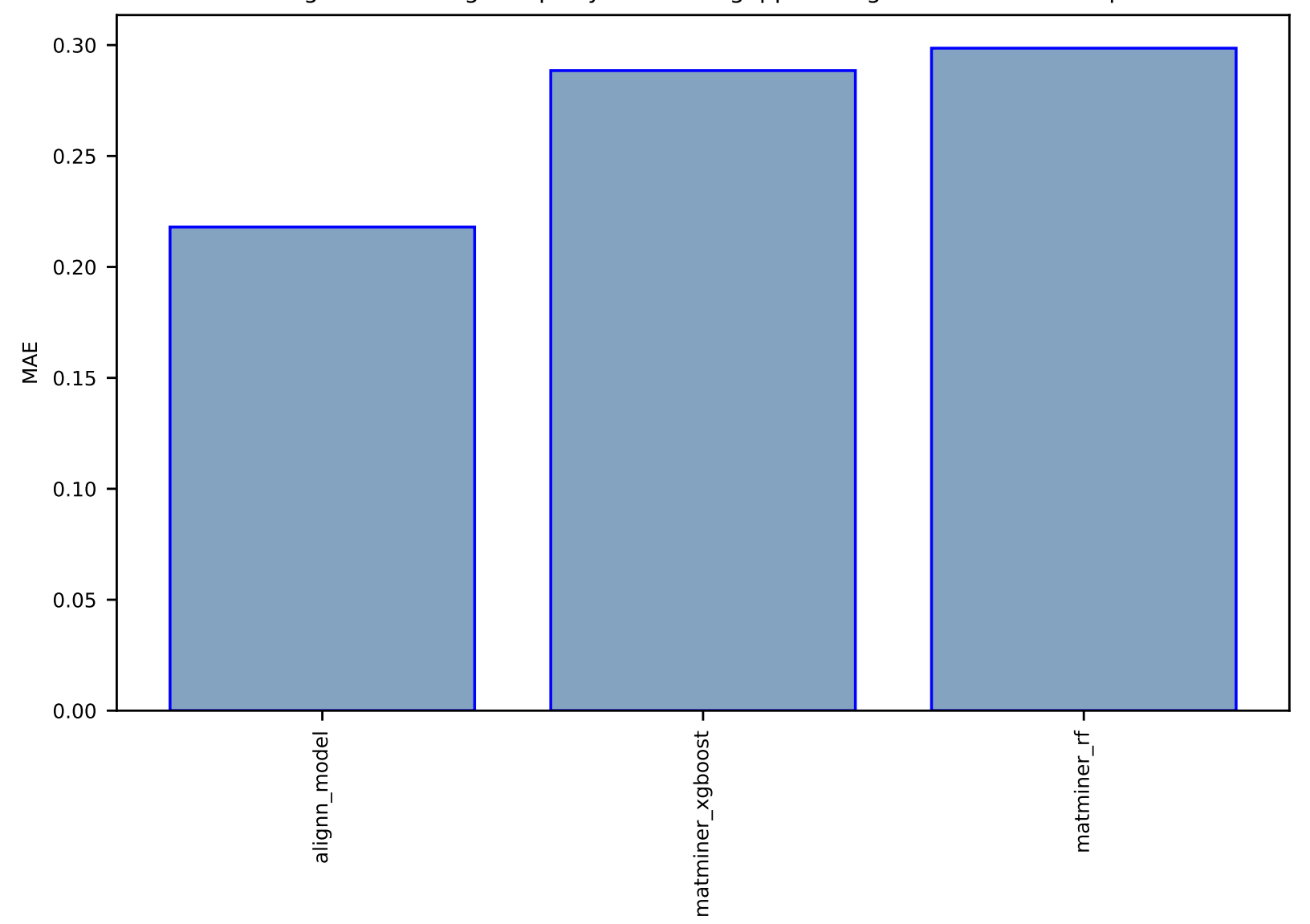

#### Fig S167:Al-SinglePropertyPrediction-gappbe-megnet-test-mae.csv.zip

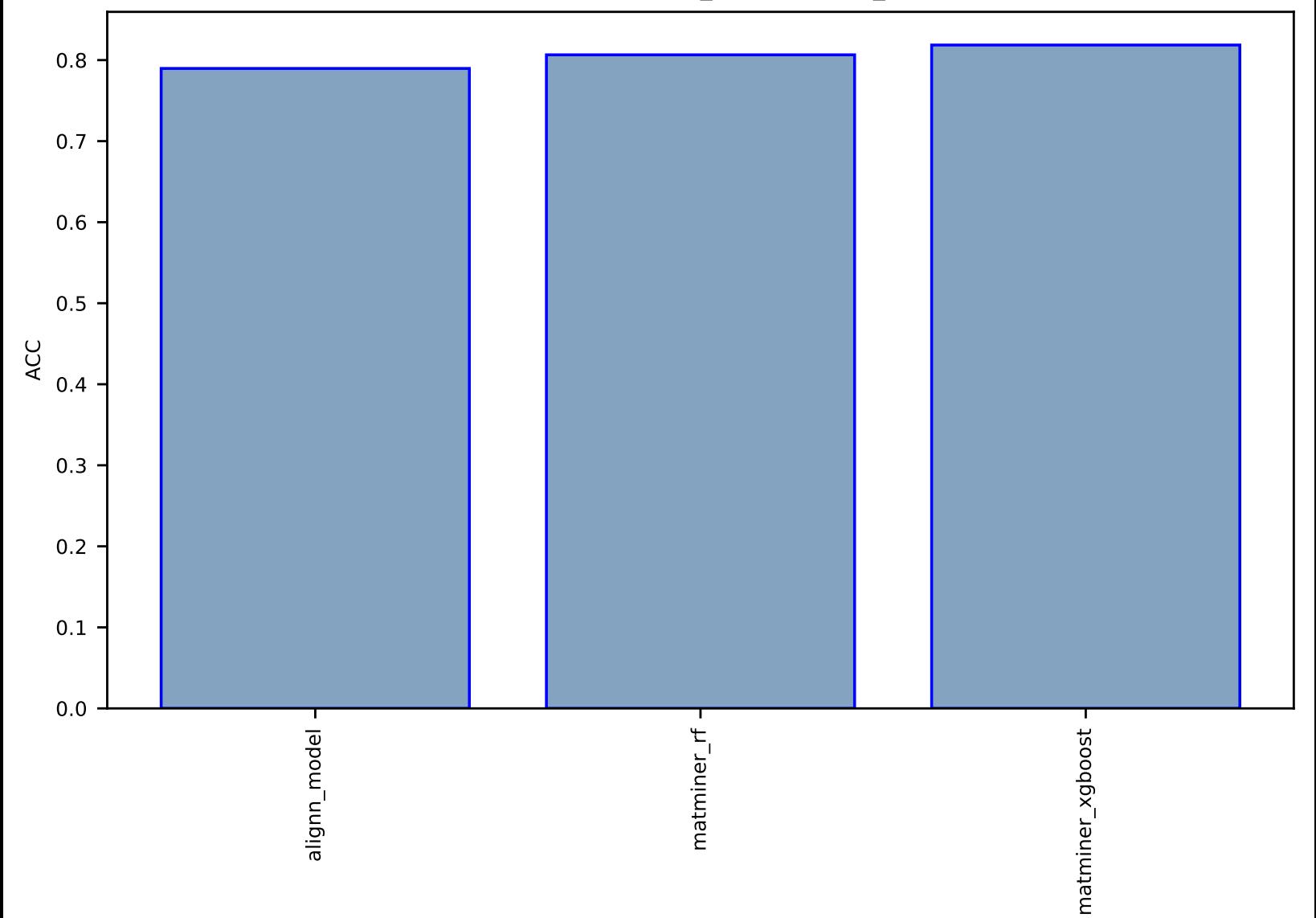

#### Fig S168:AI-SinglePropertyClass-n\_powerfact-dft\_3d-test-acc.csv.zip

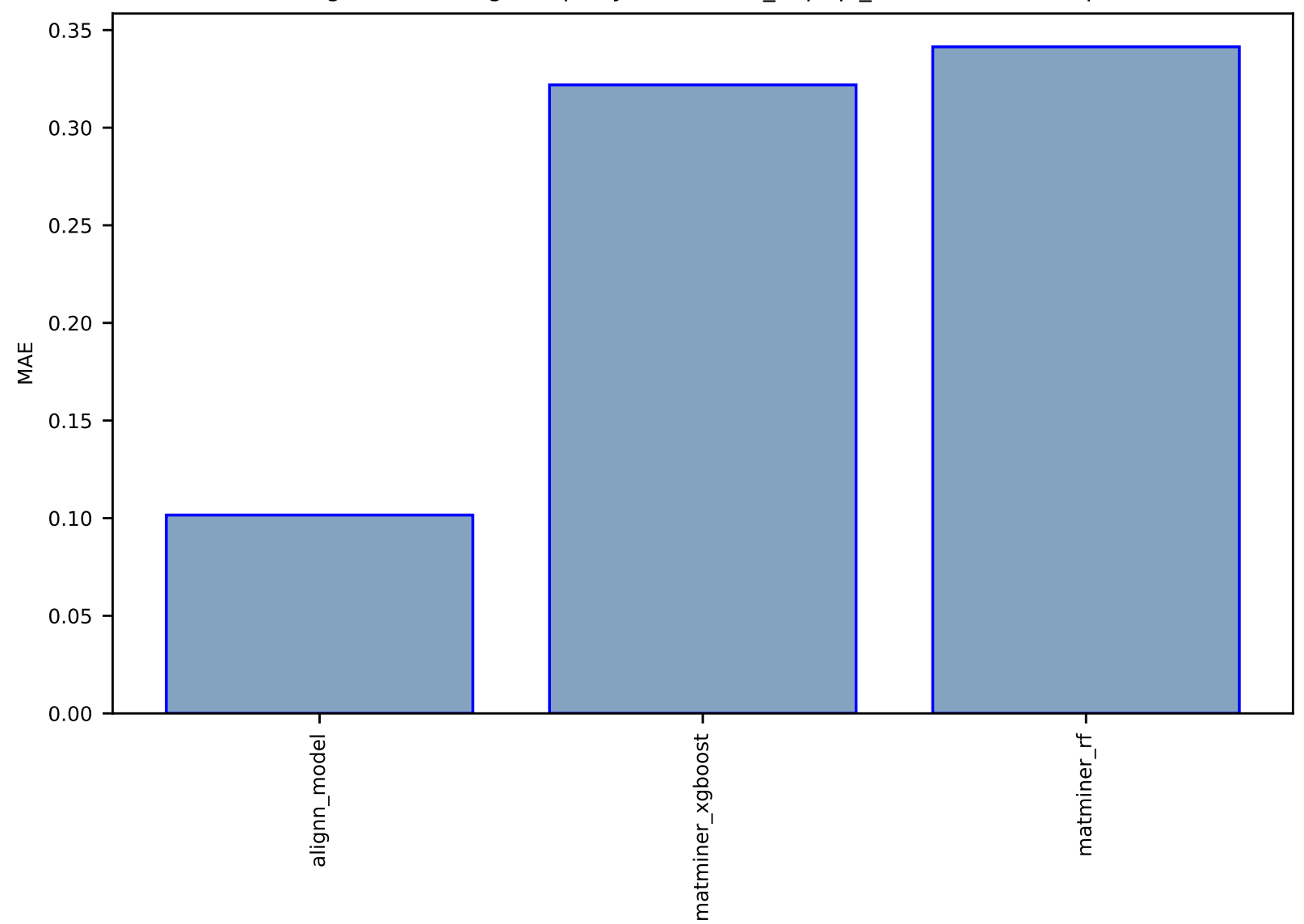

#### Fig S169:Al-SinglePropertyPrediction-f\_enp-qe\_tb-test-mae.csv.zip

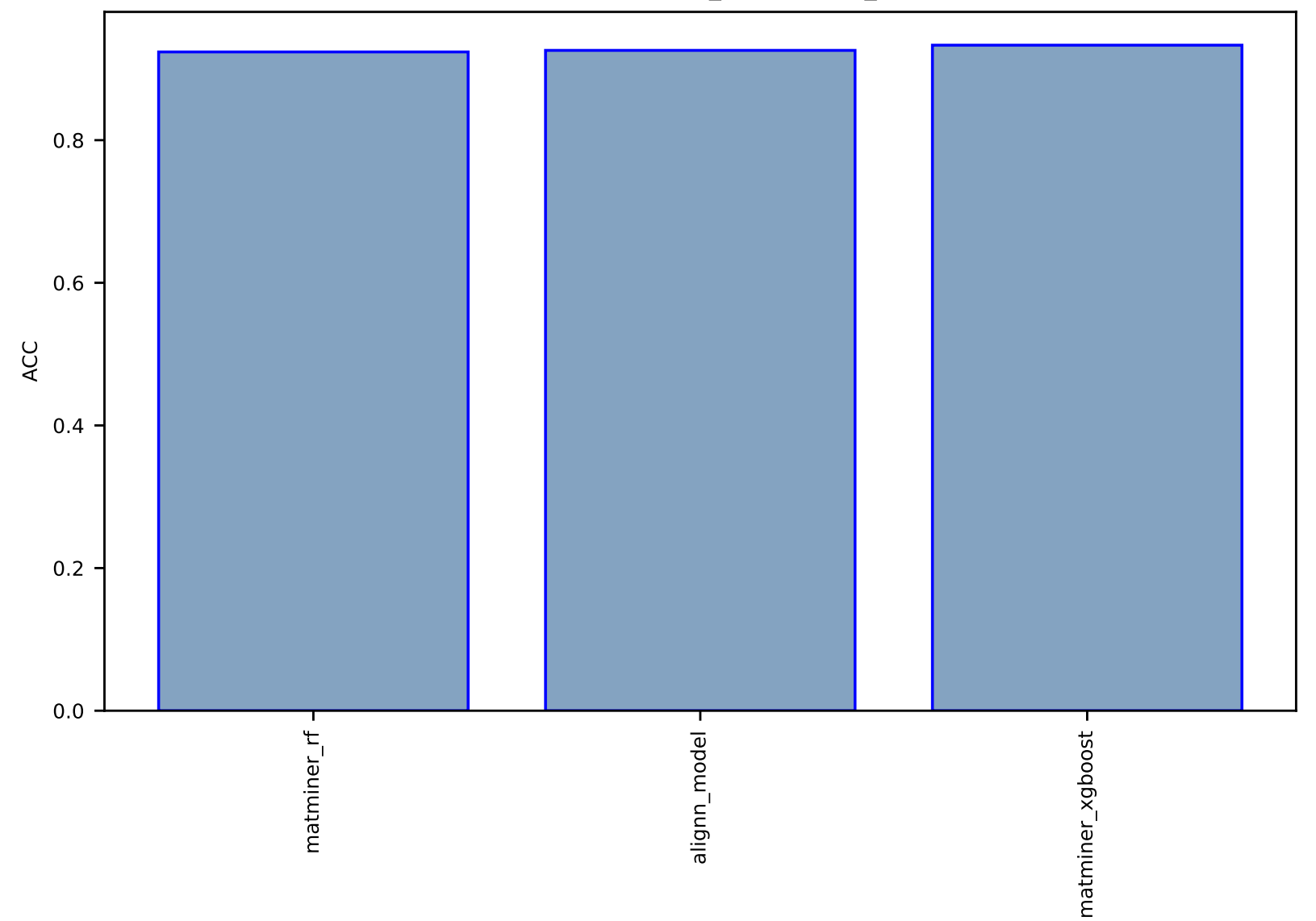

# Fig S170:AI-SinglePropertyClass-p\_Seebeck-dft\_3d-test-acc.csv.zip

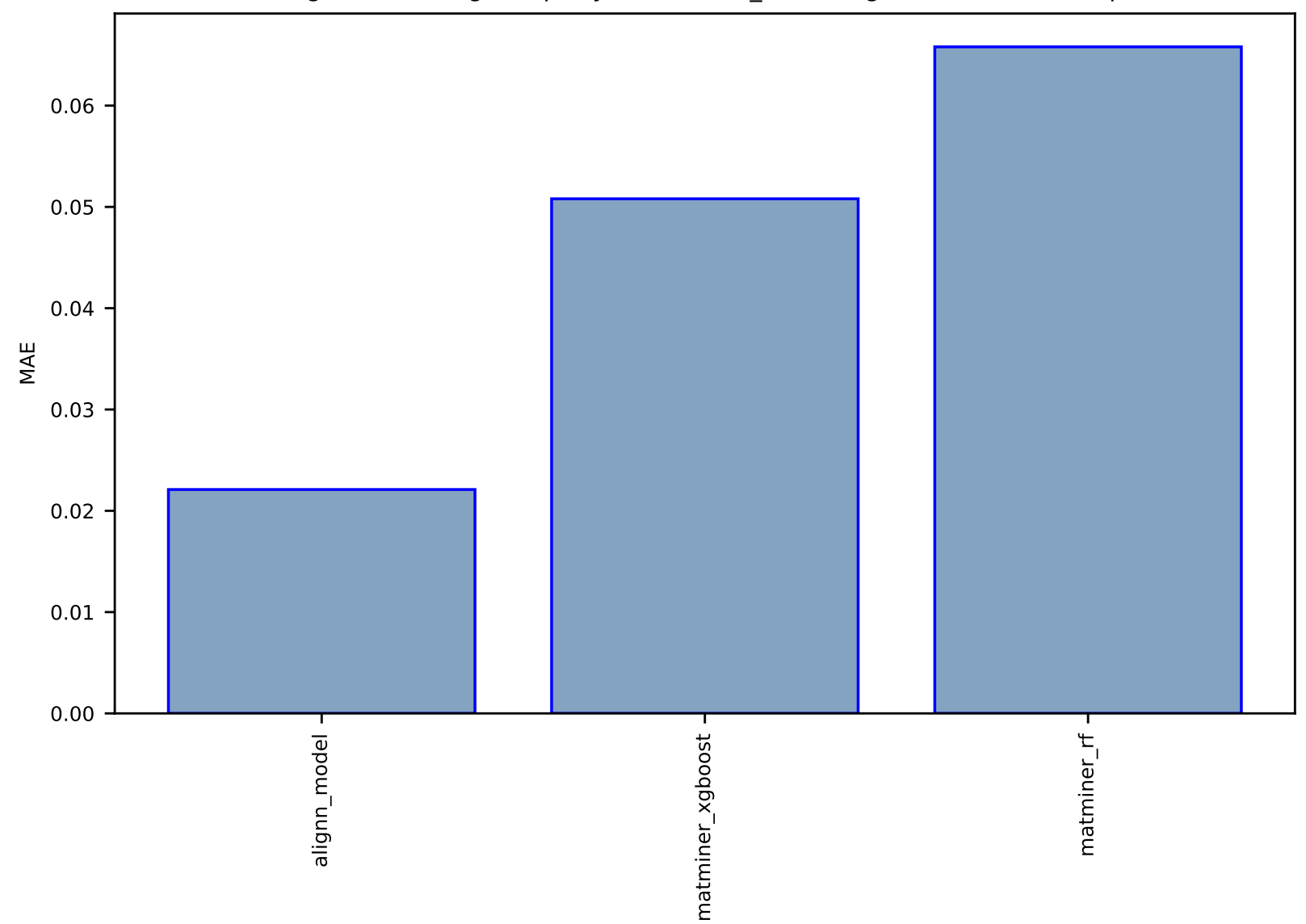

Fig S171:Al-SinglePropertyPrediction-e\_form-megnet-test-mae.csv.zip

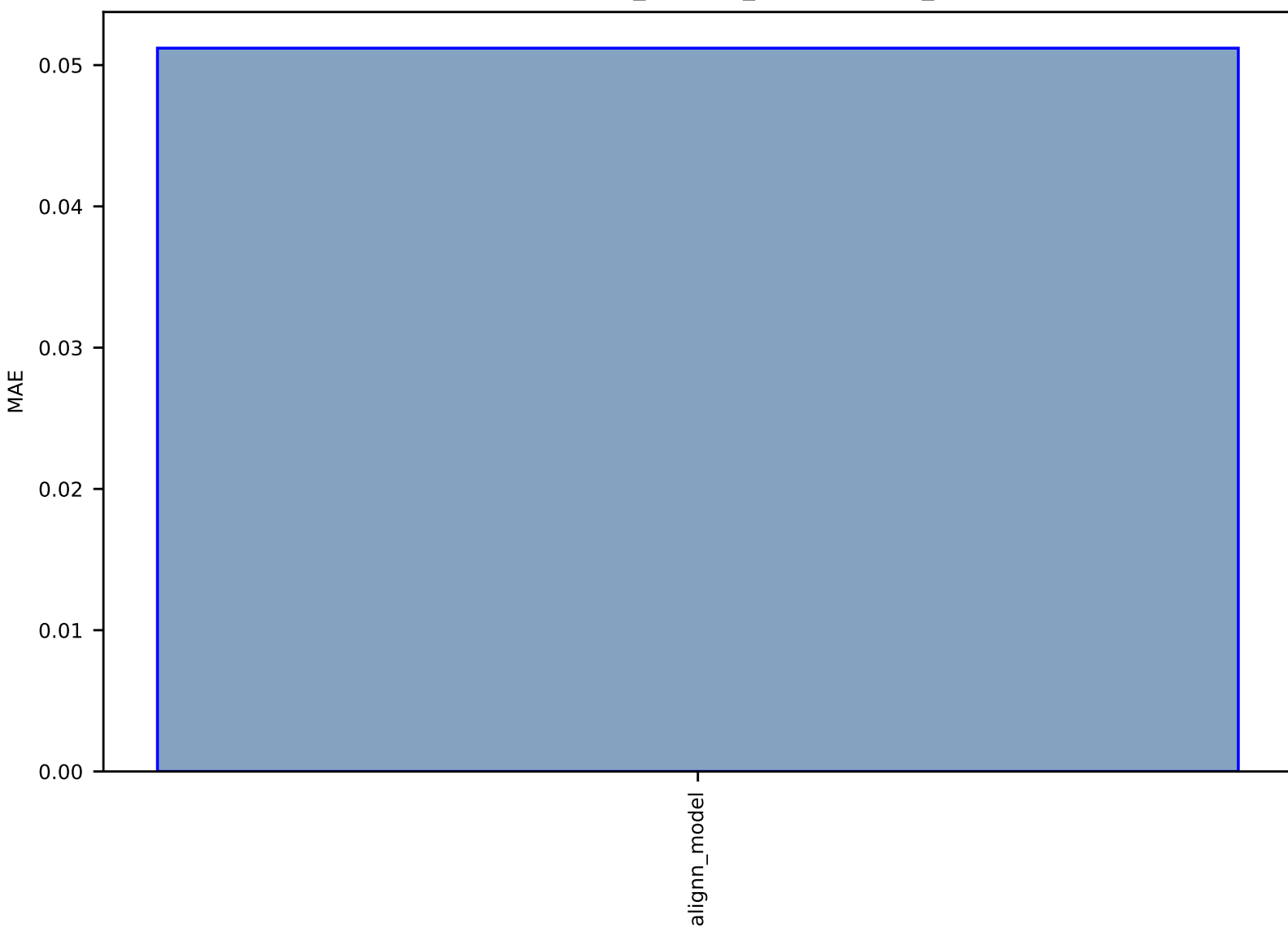

# Fig S172:AI-SinglePropertyPrediction-HSE\_decomp\_energy-halide\_peroskites-test-mae.csv.zip

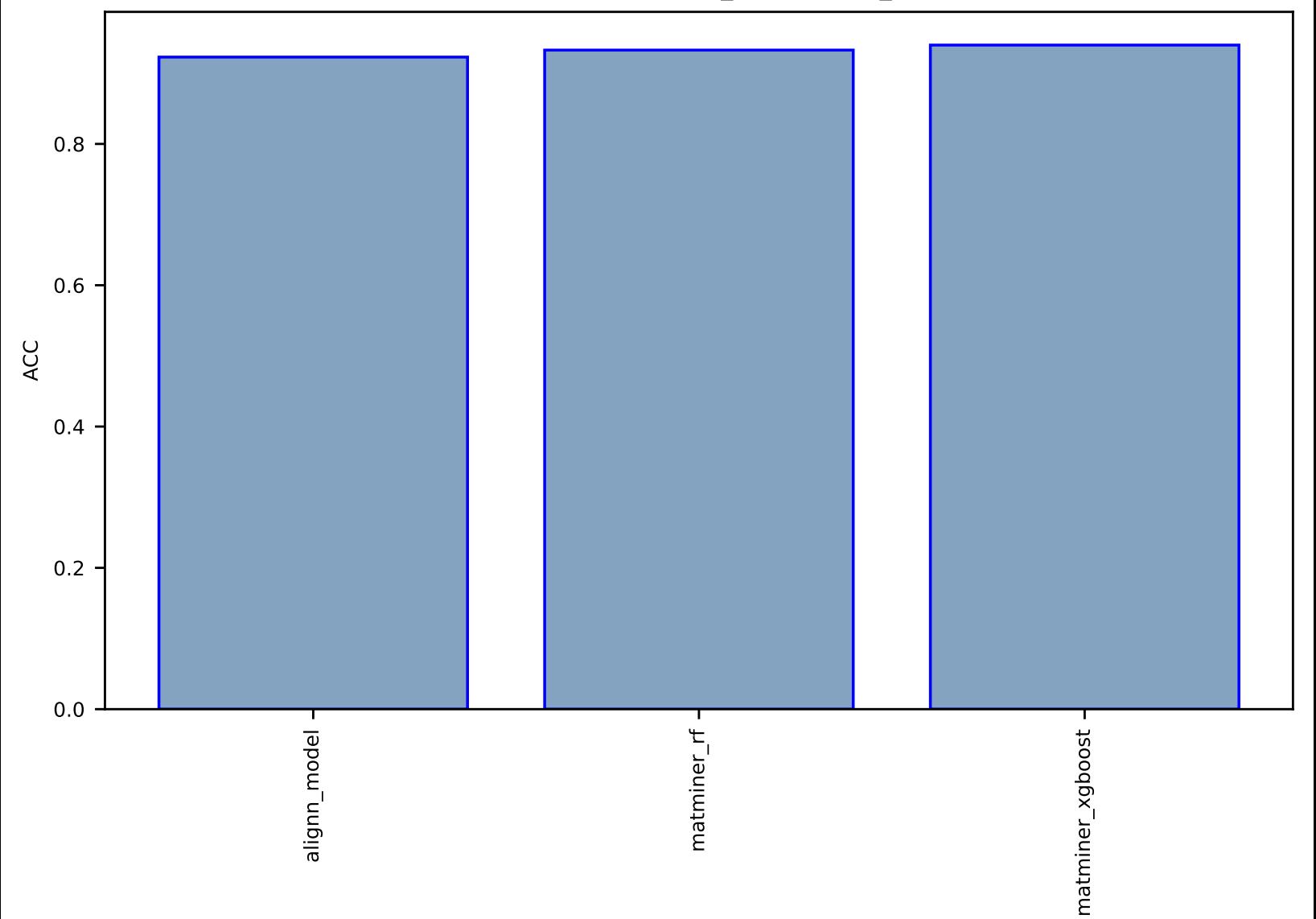

# Fig S173:AI-SinglePropertyClass-mbj\_bandgap-dft\_3d-test-acc.csv.zip

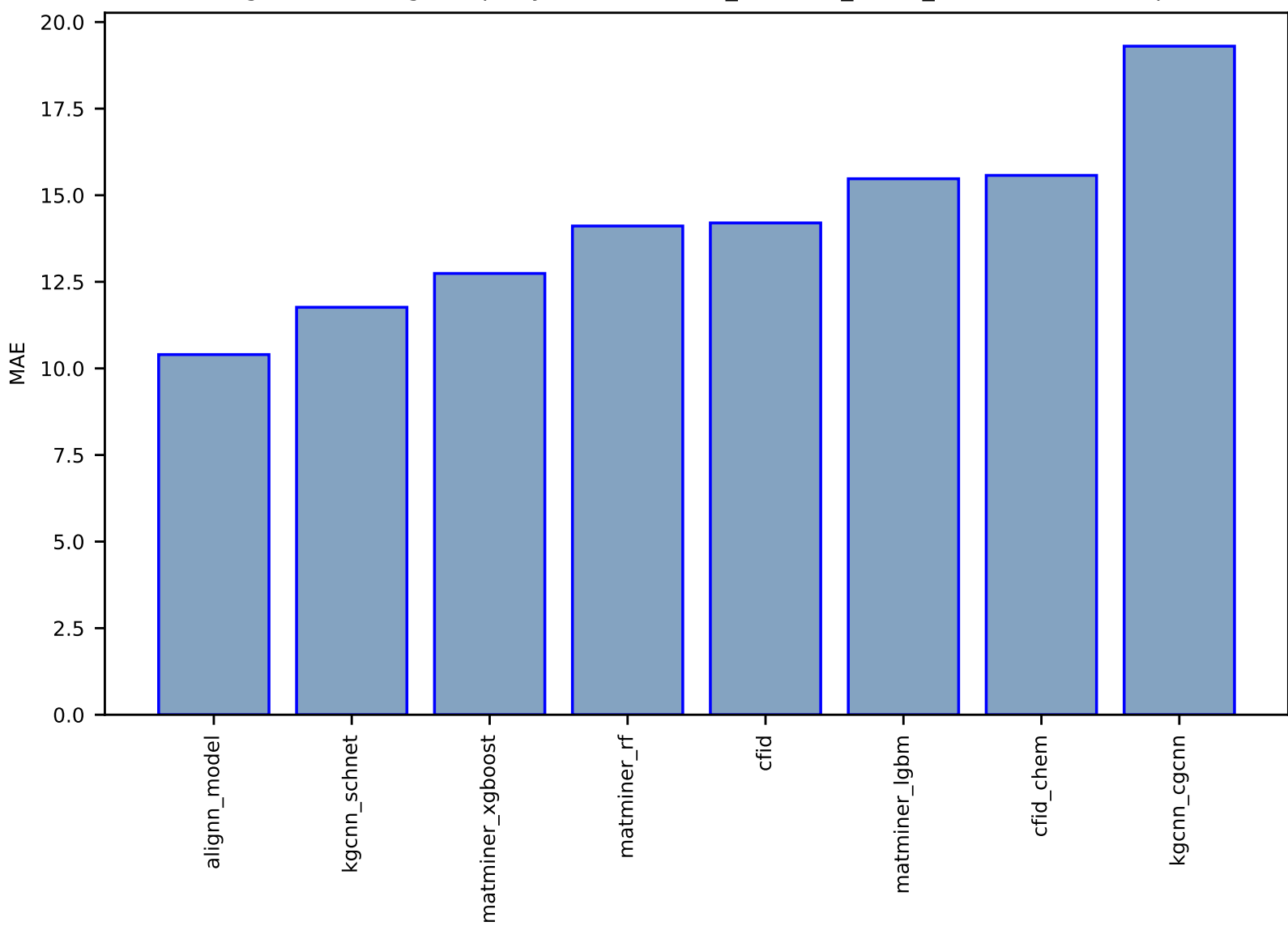

Fig S174:AI-SinglePropertyPrediction-bulk\_modulus\_kv-dft\_3d-test-mae.csv.zip

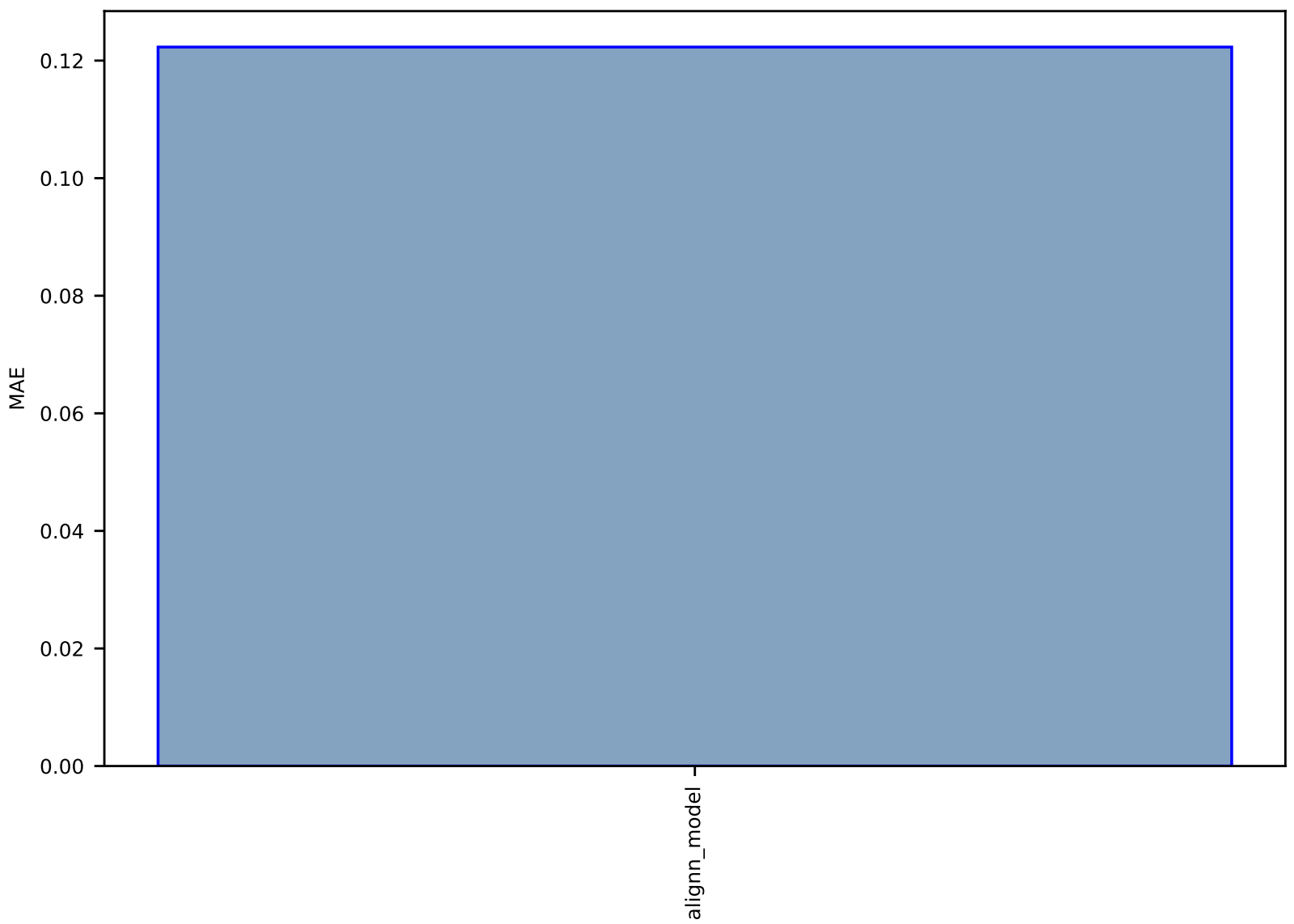

#### Fig S175:AI-SinglePropertyPrediction-PBE\_gap-halide\_peroskites-test-mae.csv.zip

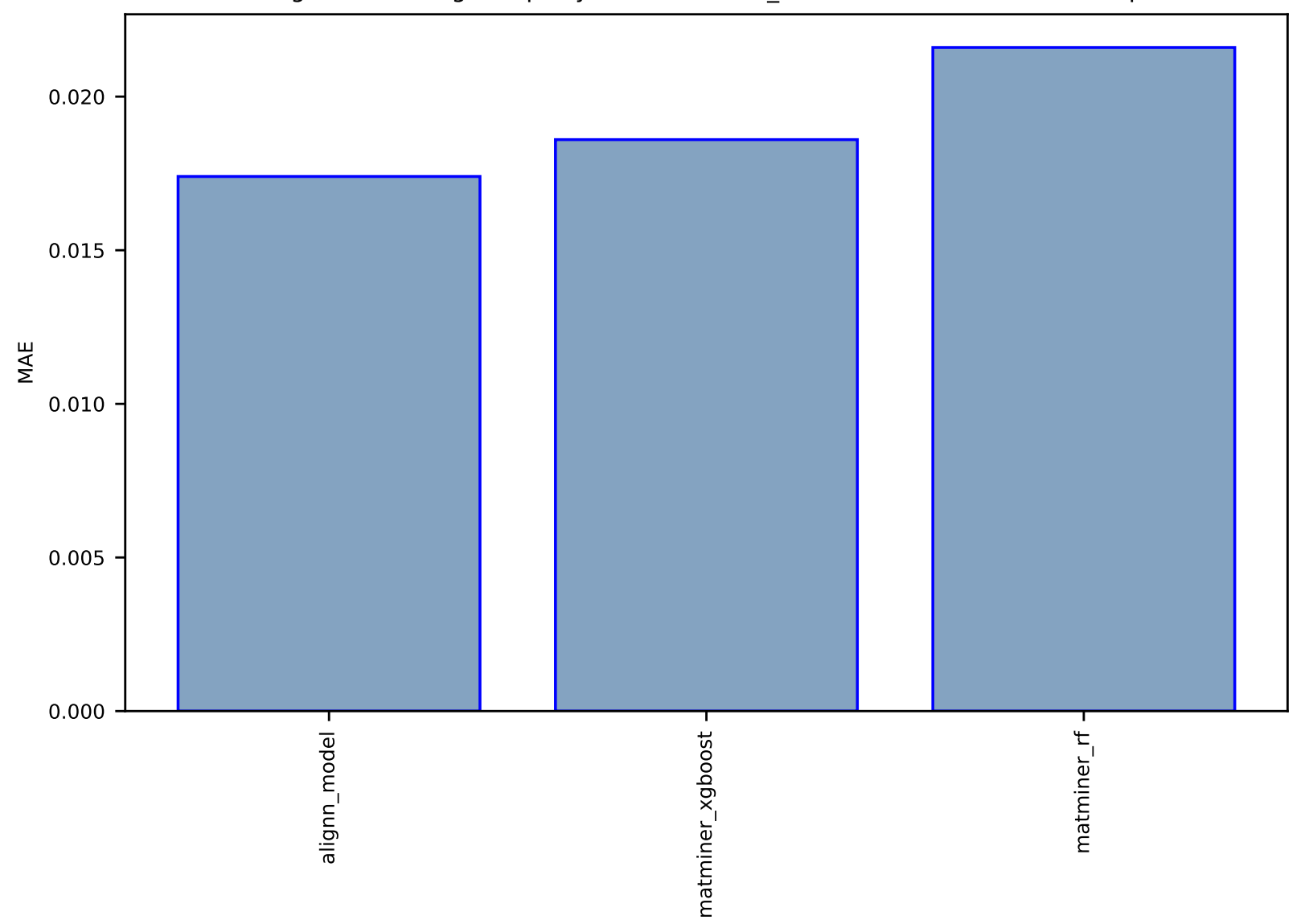

Fig S176:Al-SinglePropertyPrediction-void\_fraction-hmof-test-mae.csv.zip

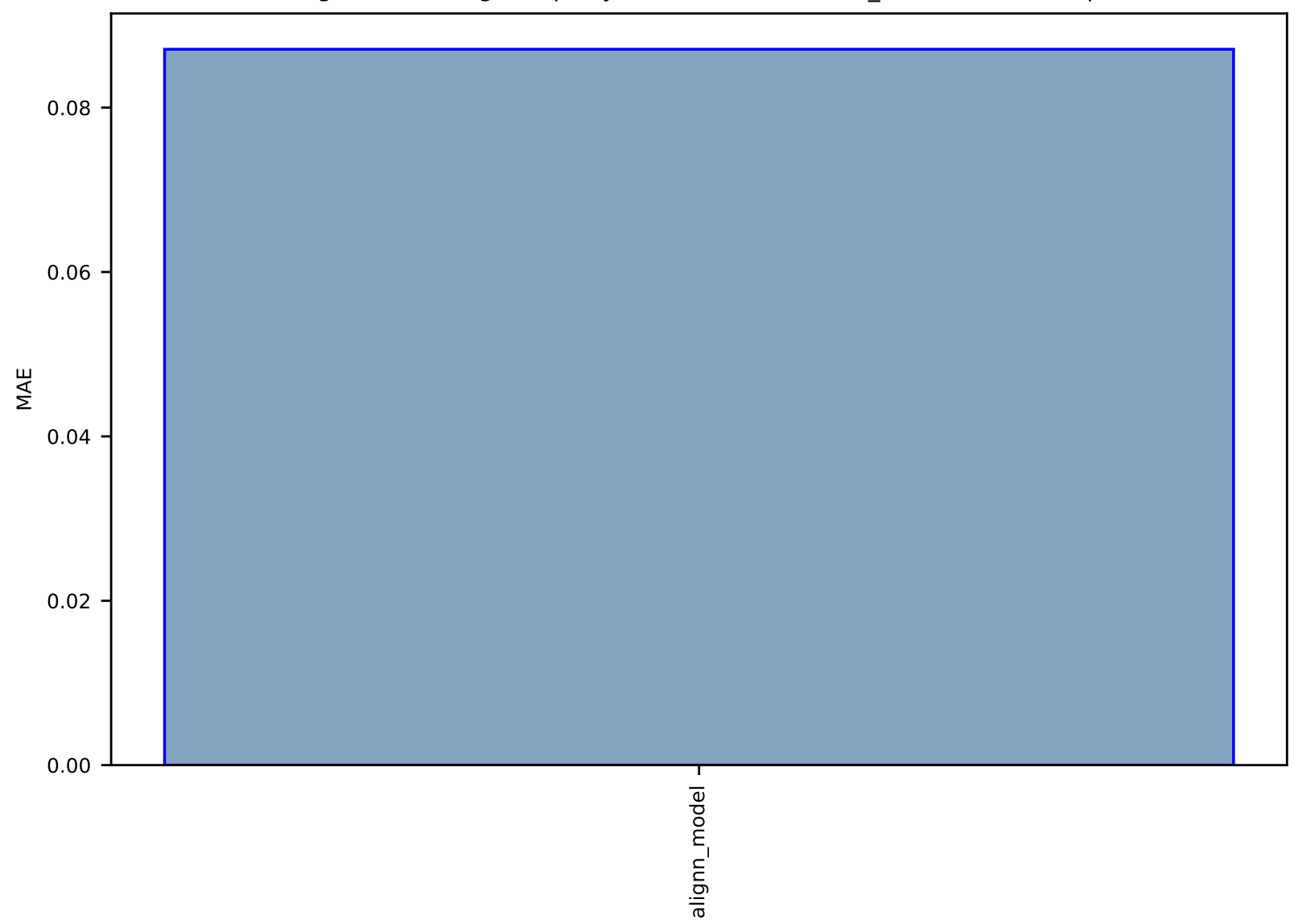

#### Fig S177:AI-SinglePropertyPrediction-ead-tinnet\_N-test-mae.csv.zip

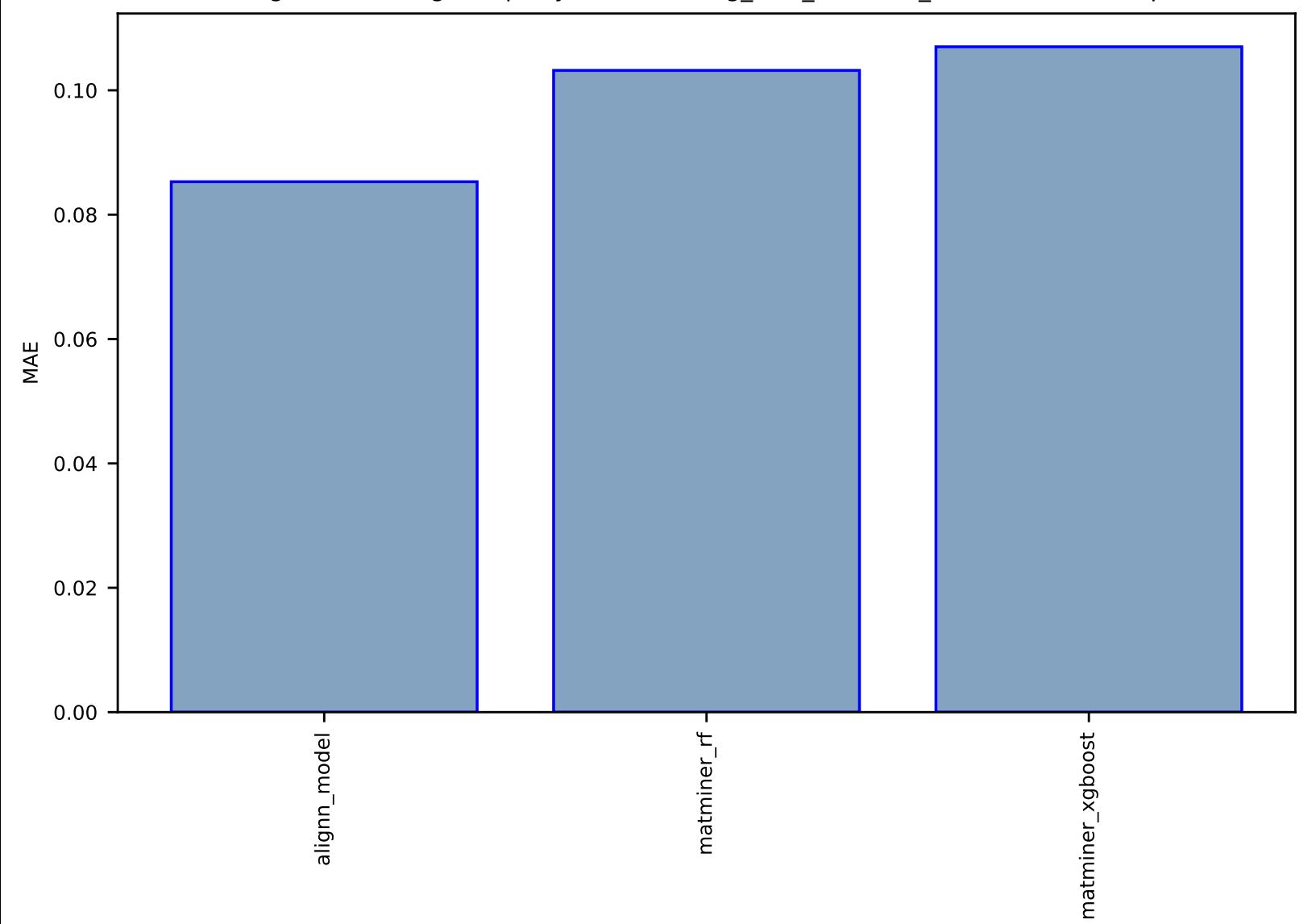

# Fig S178:Al-SinglePropertyPrediction-avg\_elec\_mass-dft\_3d-test-mae.csv.zip

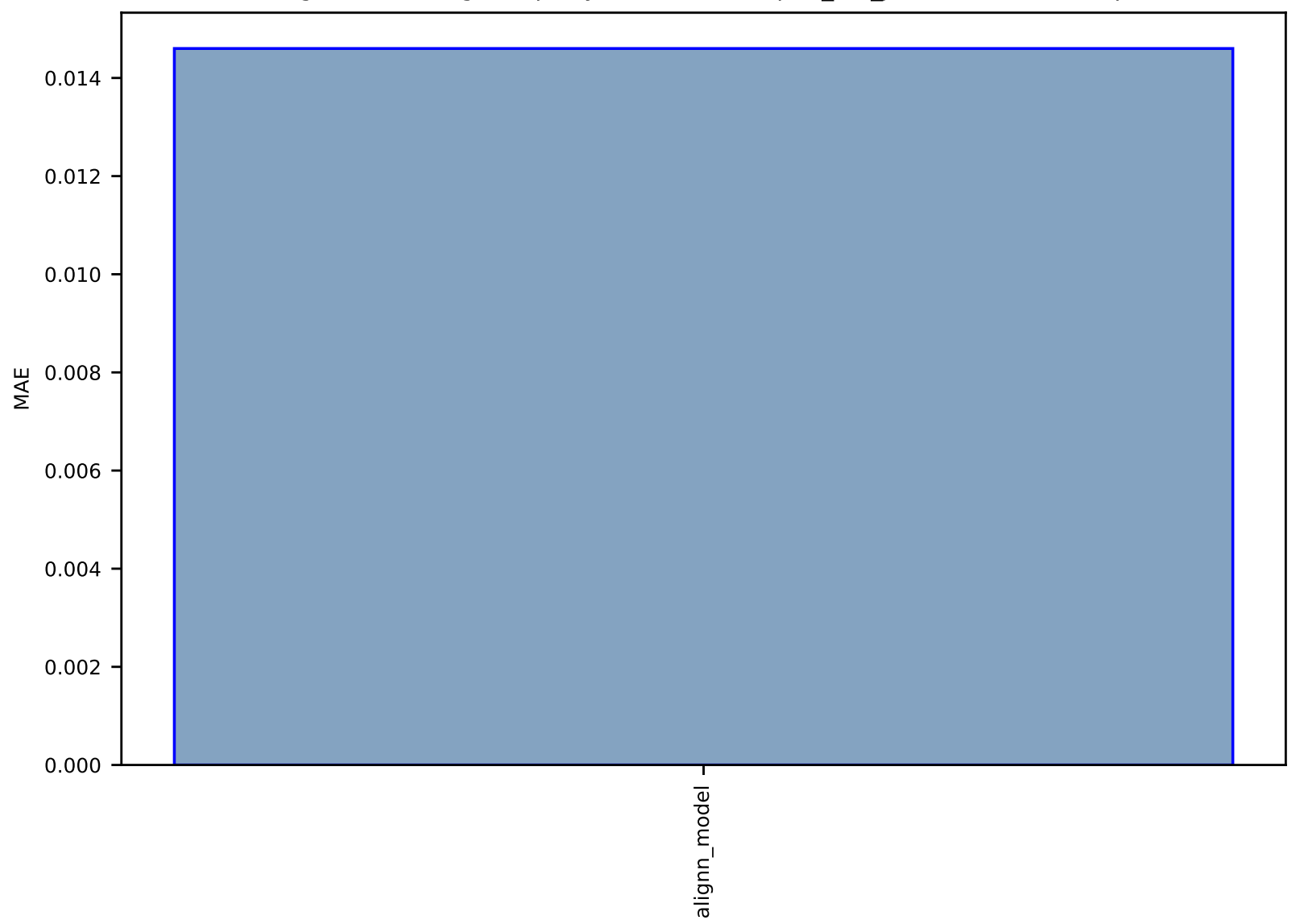

# Fig S179:AI-SinglePropertyPrediction-U0-qm9\_std\_jctc-test-mae.csv.zip

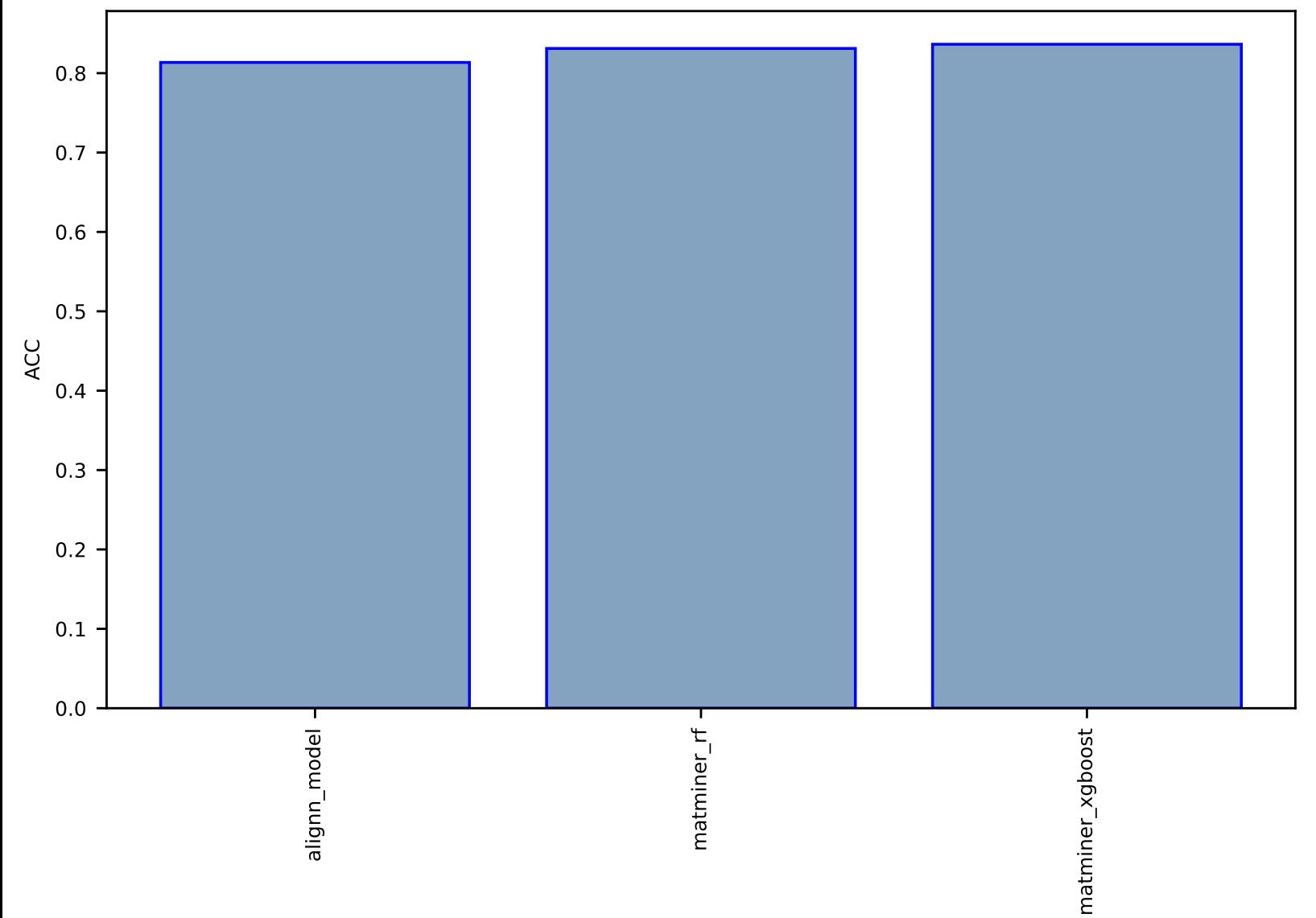

#### Fig S180:AI-SinglePropertyClass-spillage-dft\_3d-test-acc.csv.zip

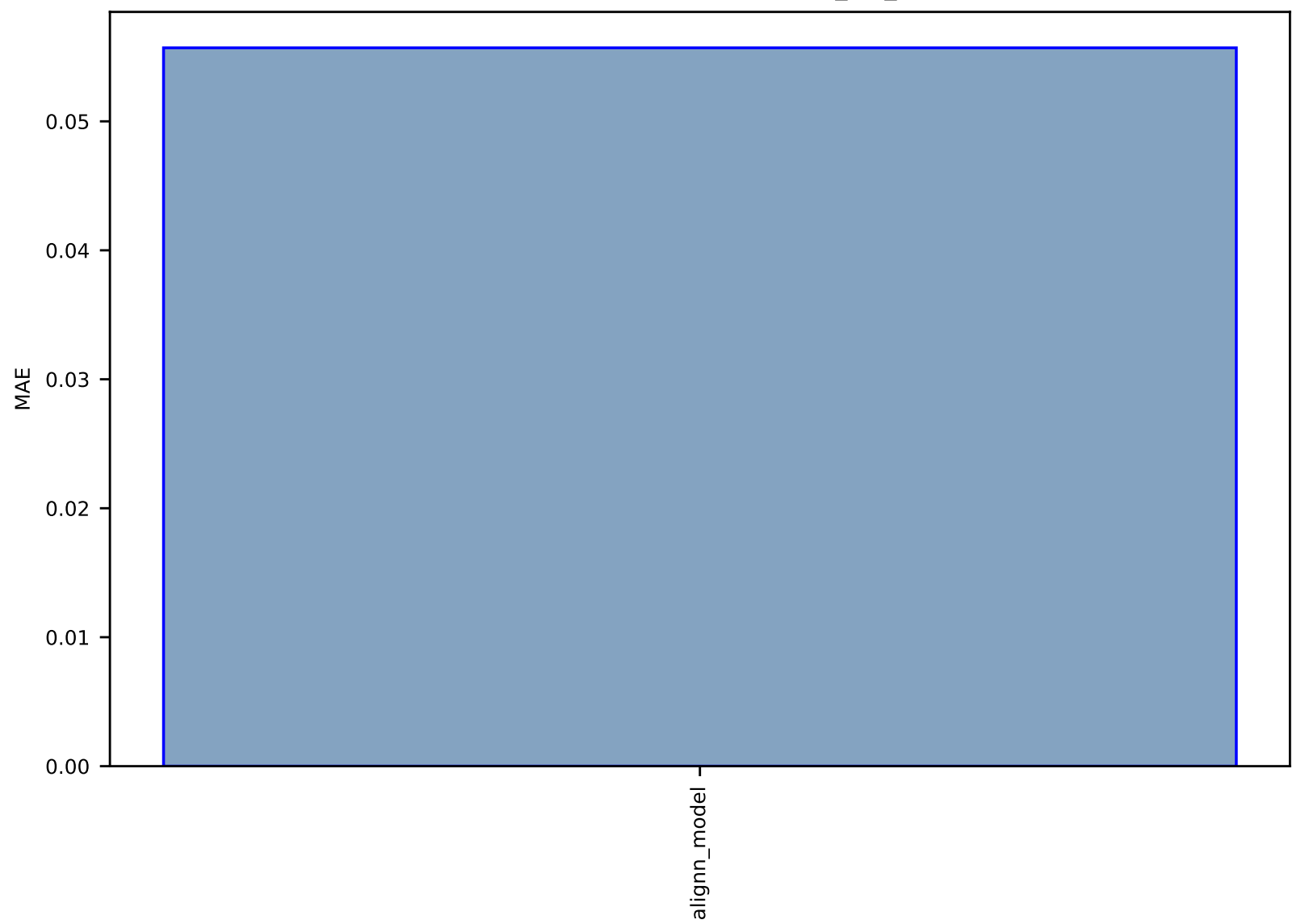

#### Fig S181:AI-SinglePropertyPrediction-alpha-qm9\_std\_jctc-test-mae.csv.zip

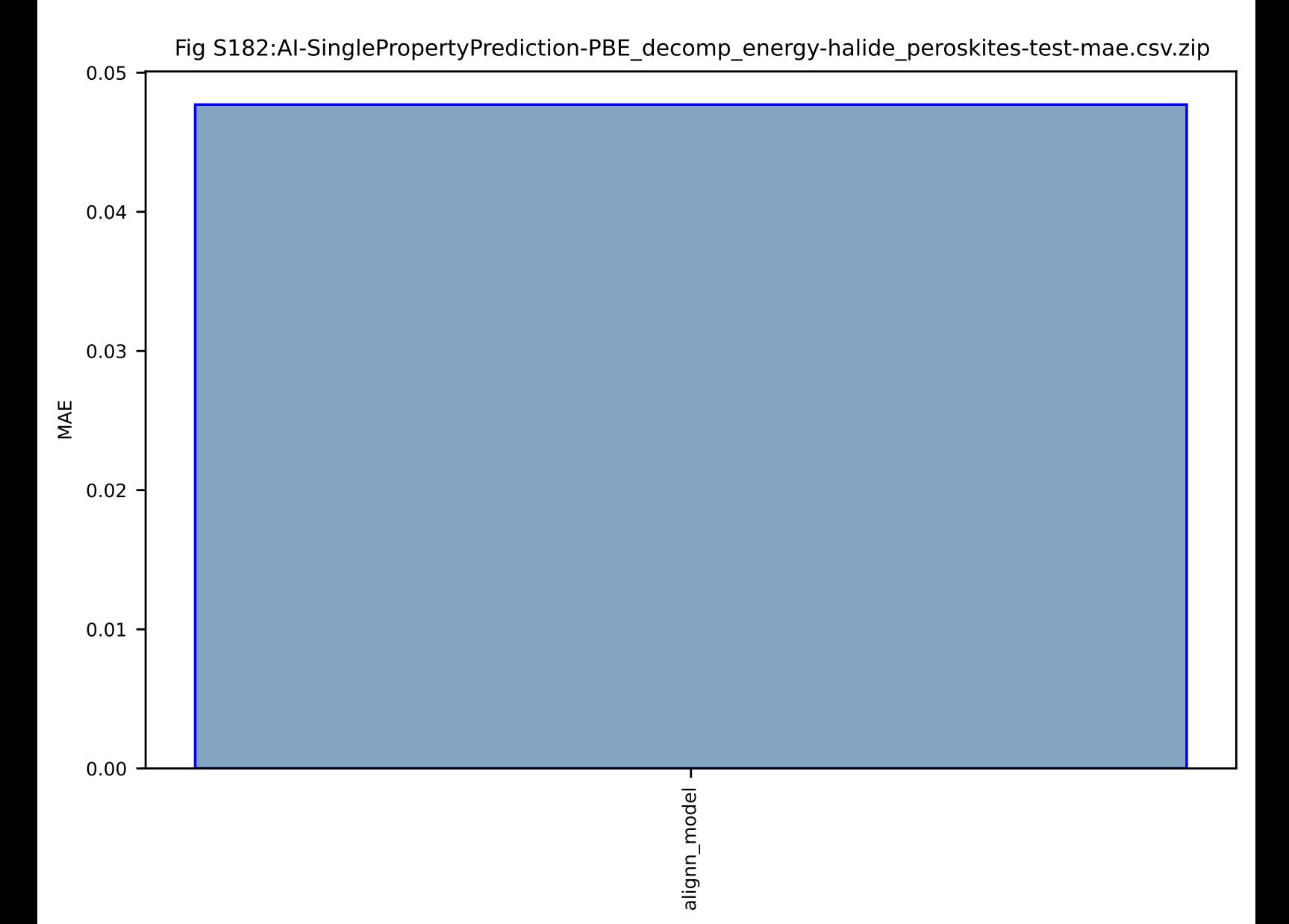

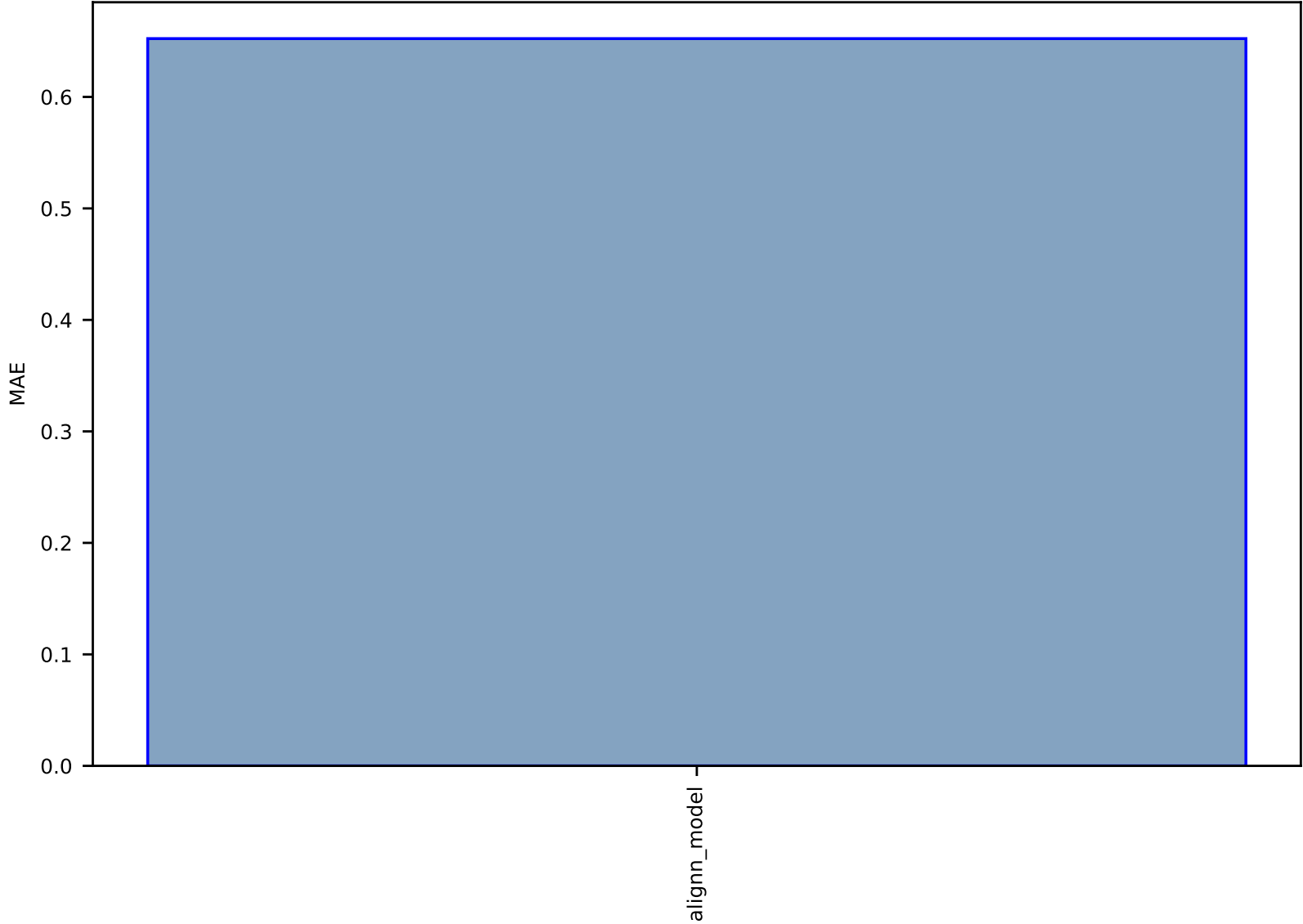

#### Fig S183:AI-SinglePropertyPrediction-R2-qm9\_std\_jctc-test-mae.csv.zip

alignn\_model

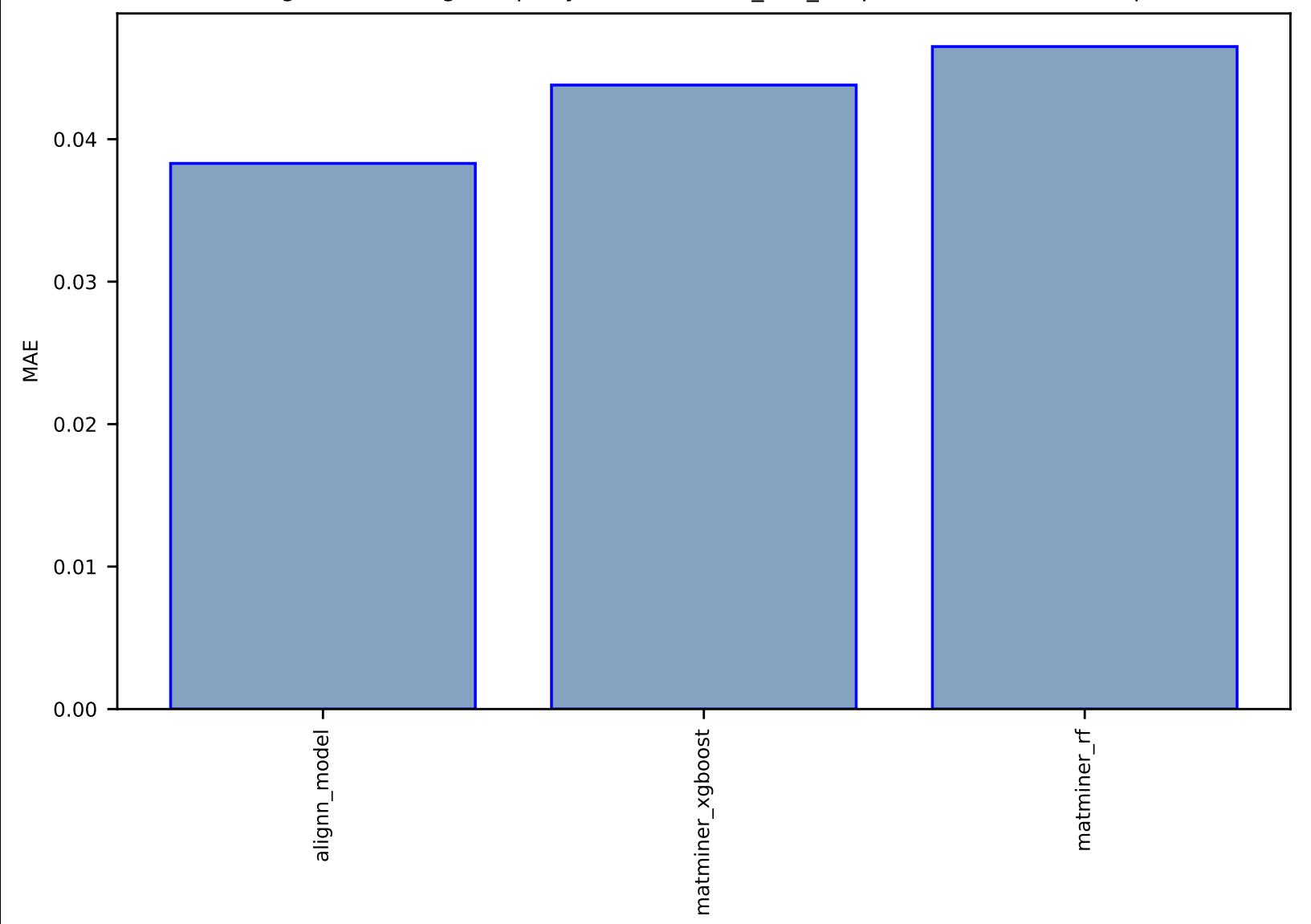

#### Fig S184:Al-SinglePropertyPrediction-min\_co2\_adsp-hmof-test-mae.csv.zip

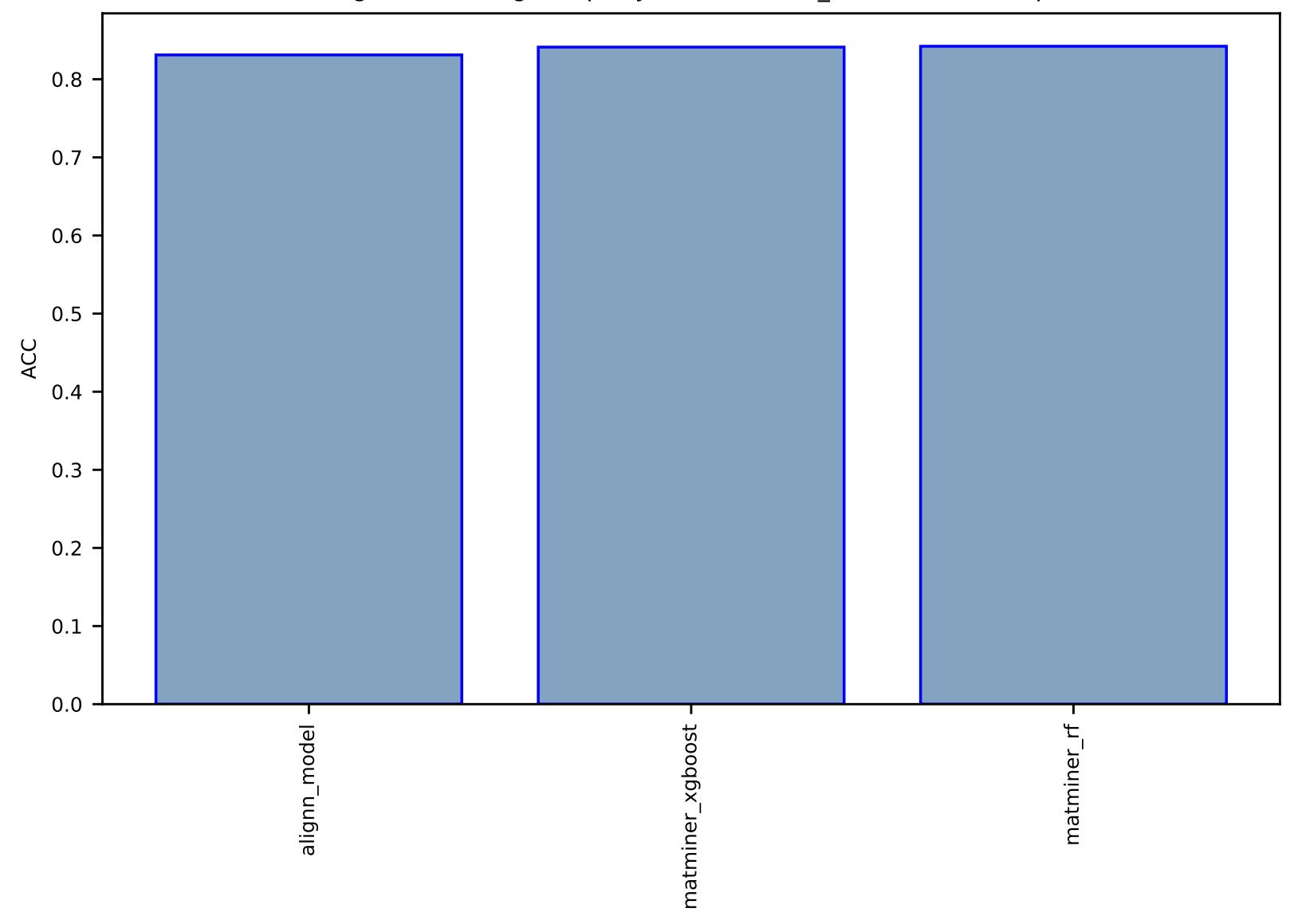

# Fig S185:AI-SinglePropertyClass-slme-dft\_3d-test-acc.csv.zip

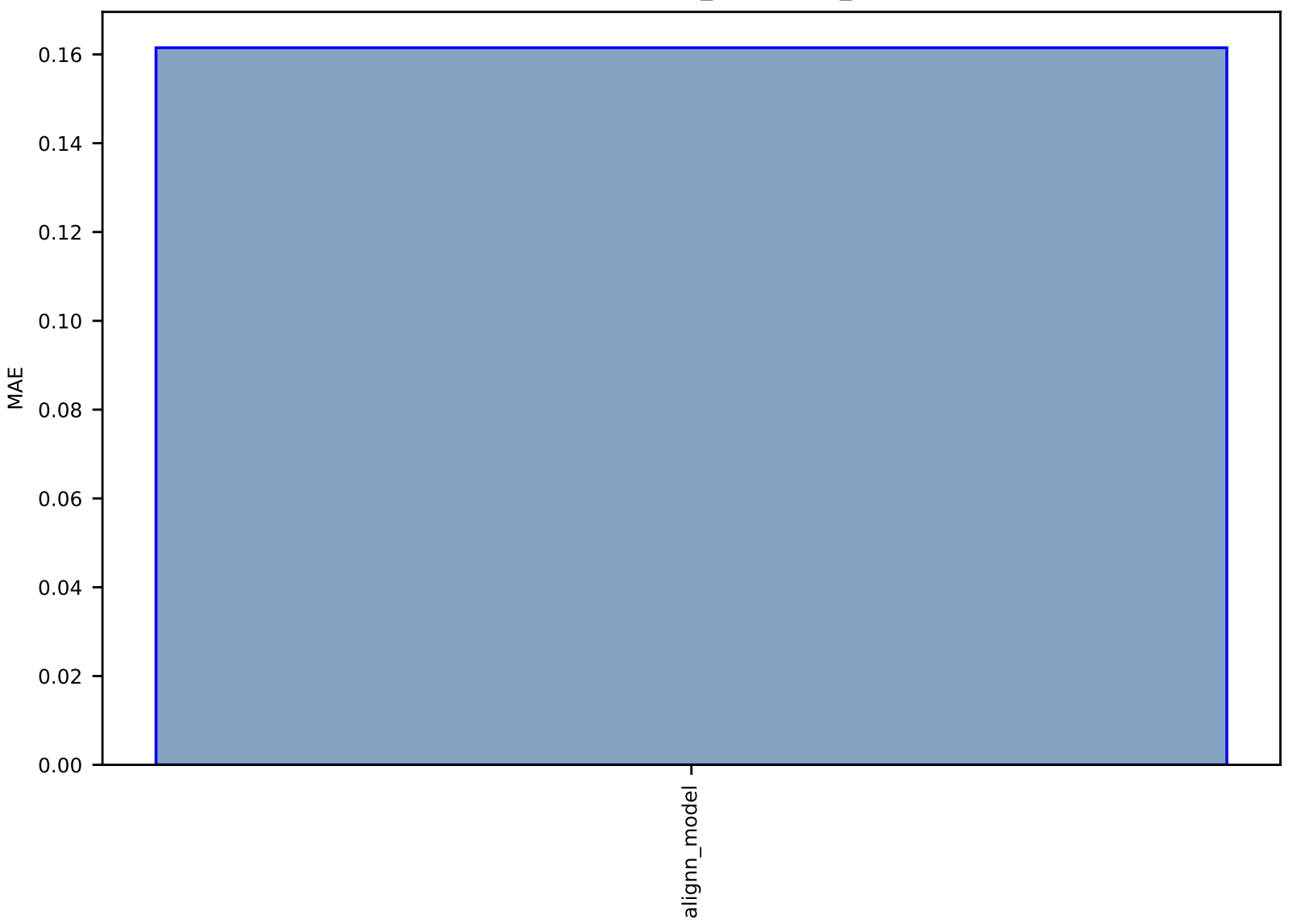

#### Fig S186:AI-SinglePropertyPrediction-HSE\_gap-halide\_peroskites-test-mae.csv.zip

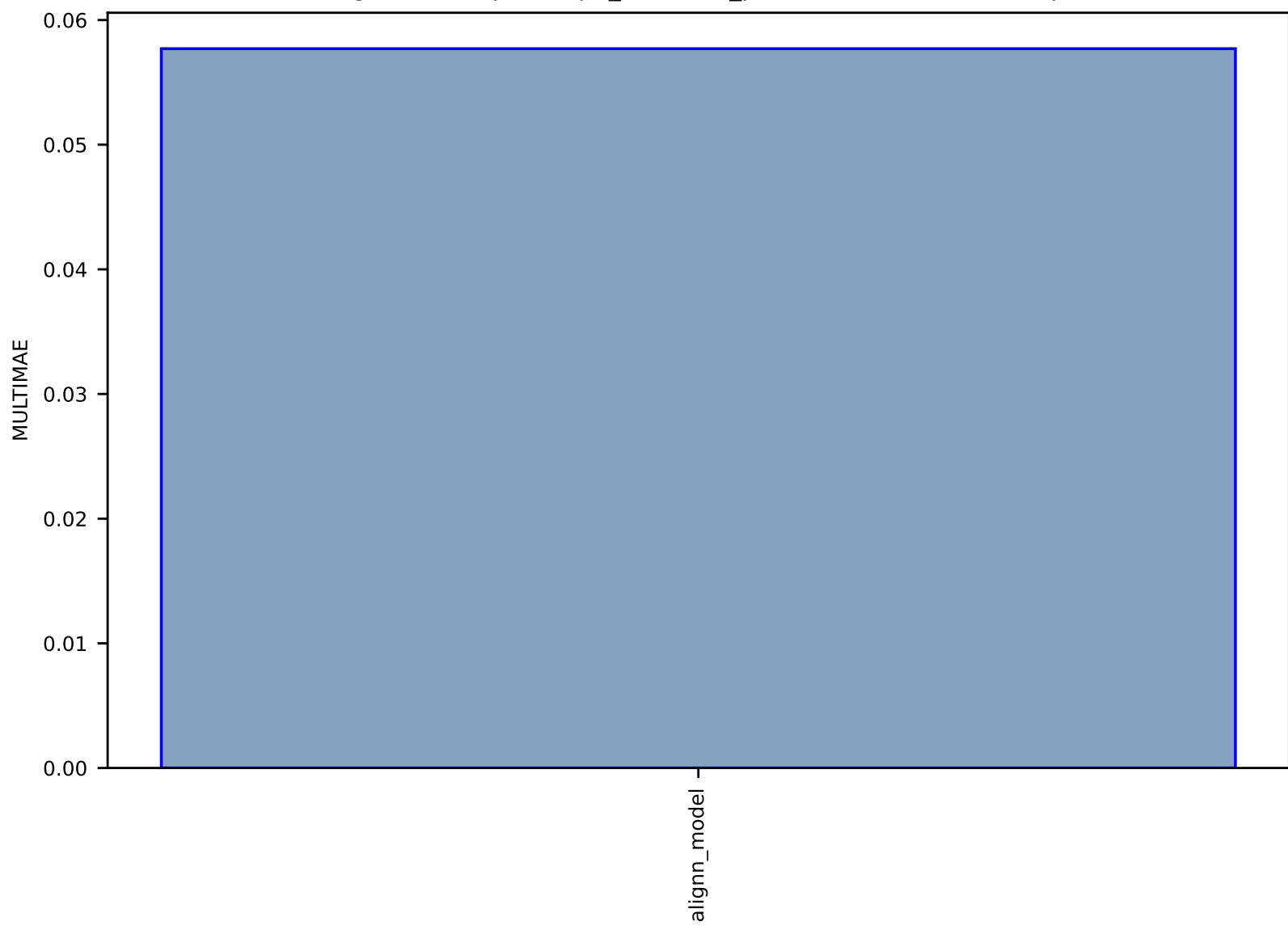

# Fig S187:Al-Spectra-ph\_dos-edos\_pdos-test-multimae.csv.zip

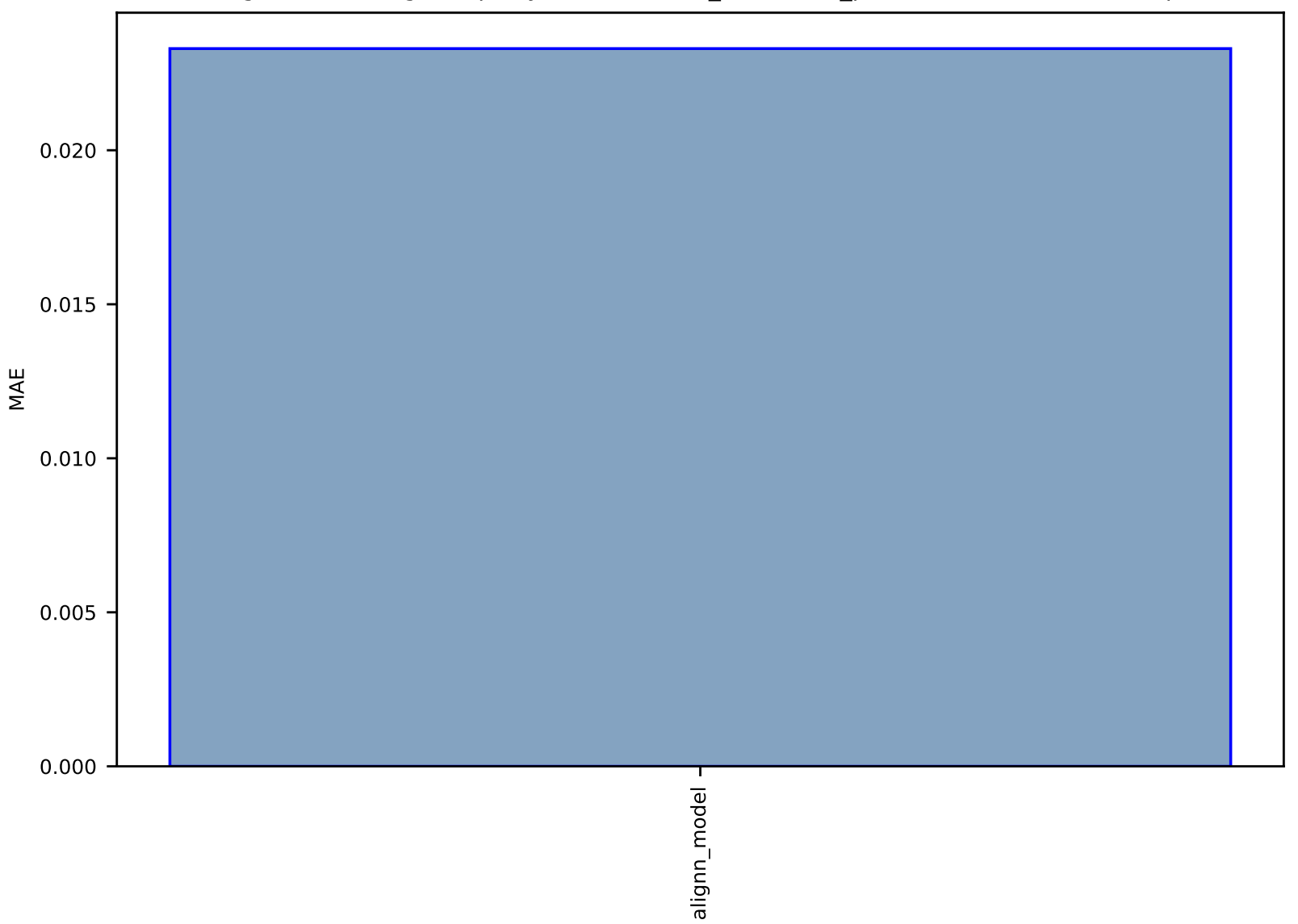

#### Fig S188:Al-SinglePropertyPrediction-Ref\_ind-halide\_peroskites-test-mae.csv.zip

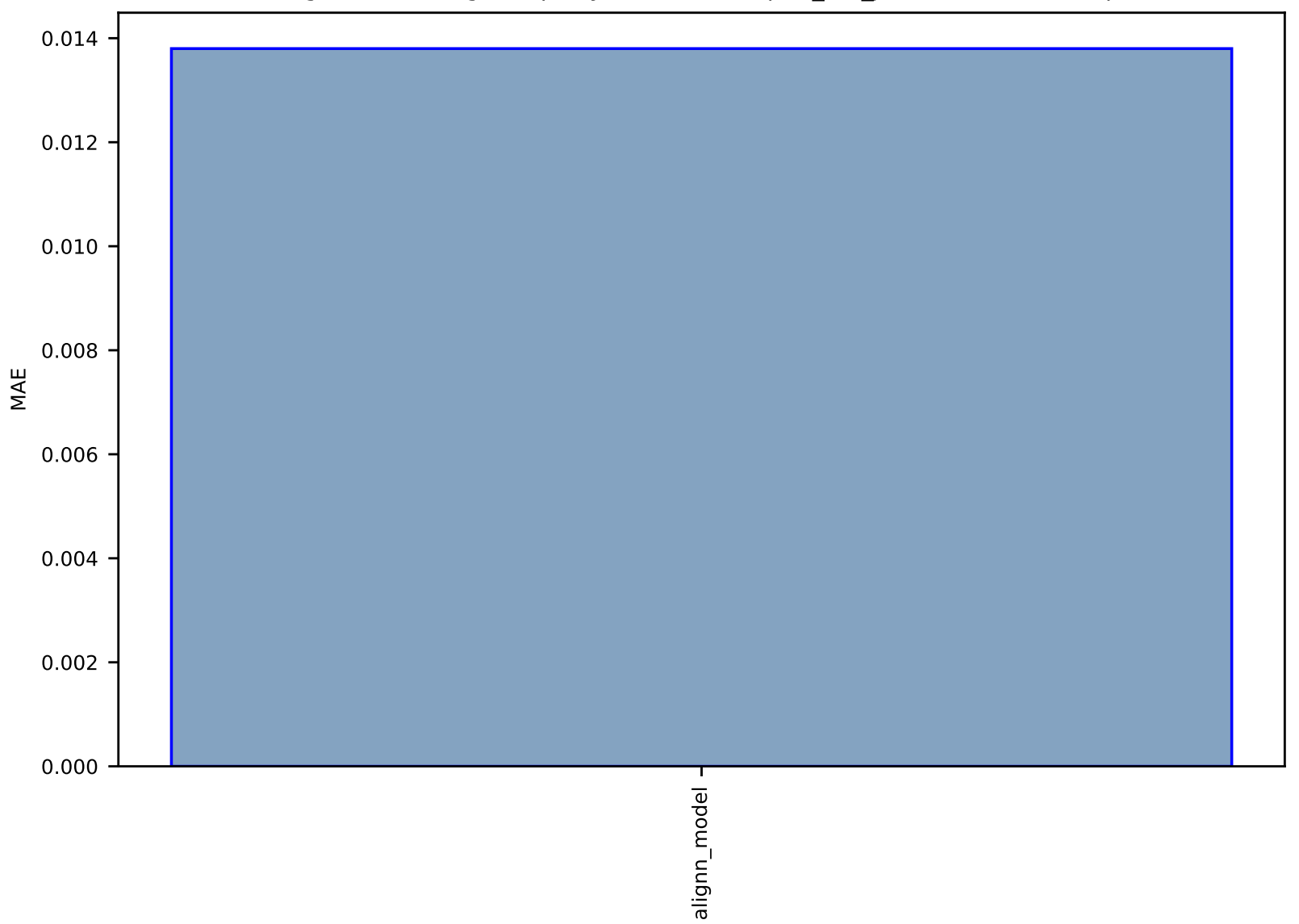

# Fig S189:AI-SinglePropertyPrediction-U-qm9\_std\_jctc-test-mae.csv.zip

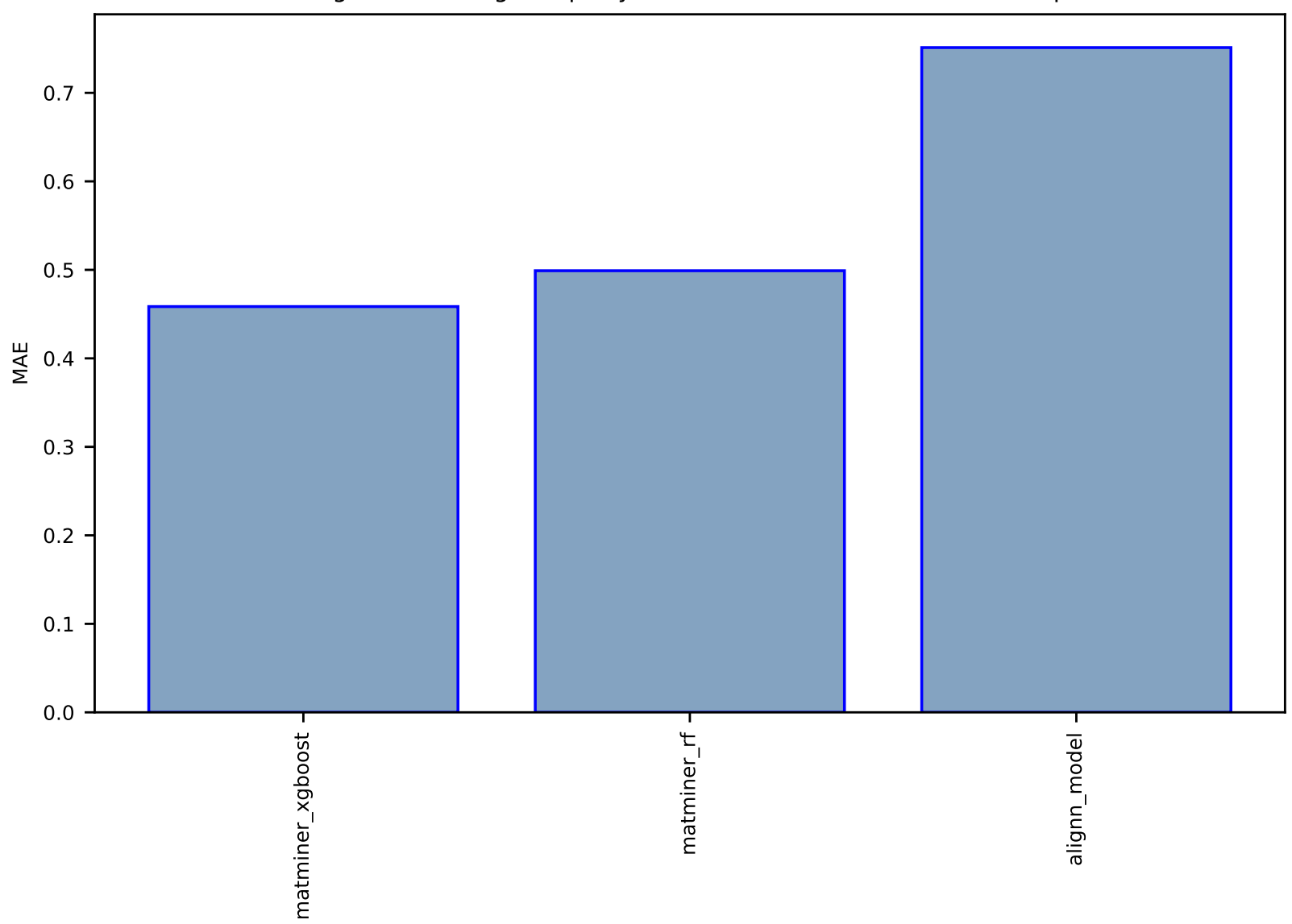

Fig S190:Al-SinglePropertyPrediction-Icd-hmof-test-mae.csv.zip

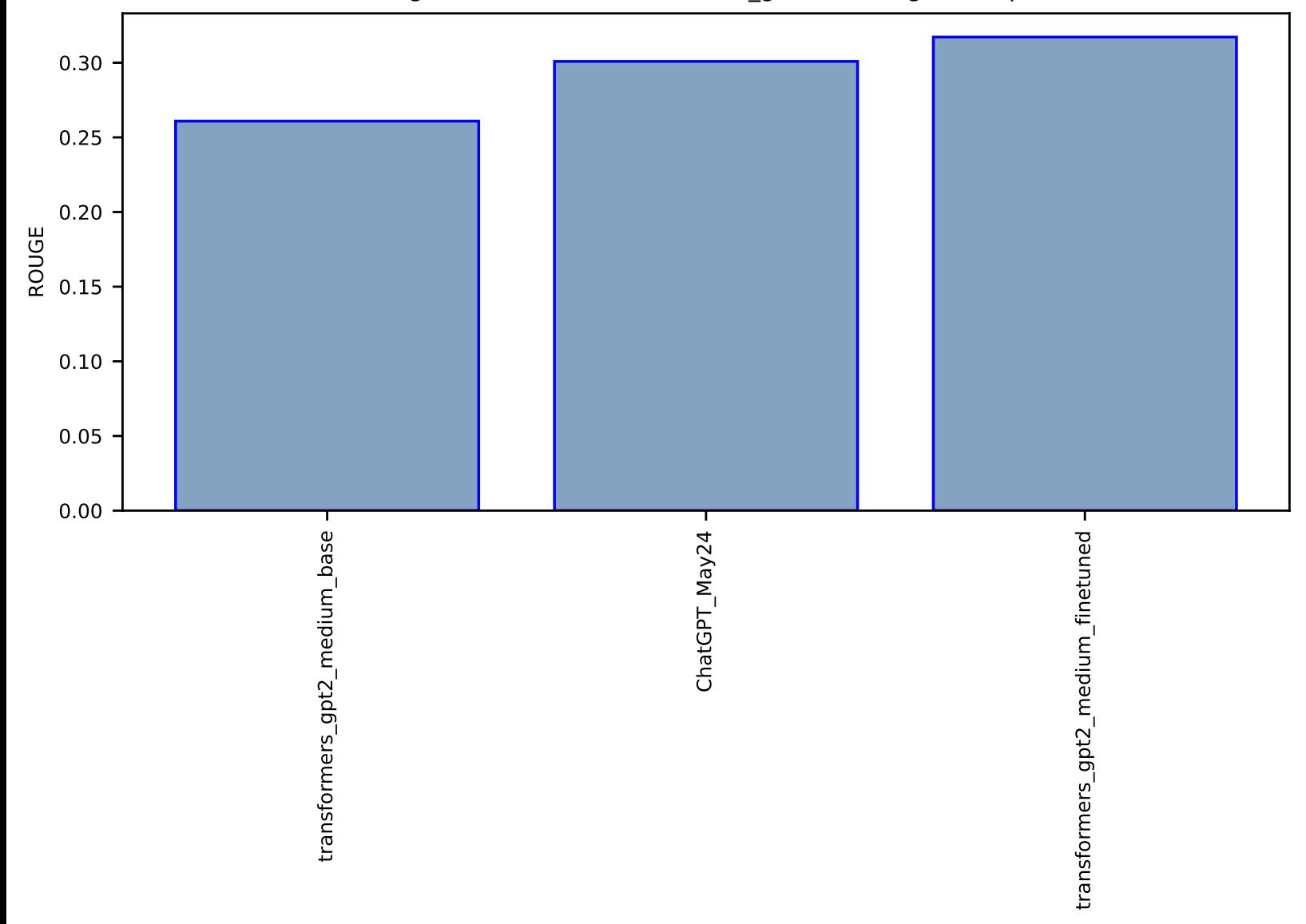

#### Fig S191:AI-TextGen-text-arxiv\_gen-test-rouge.csv.zip

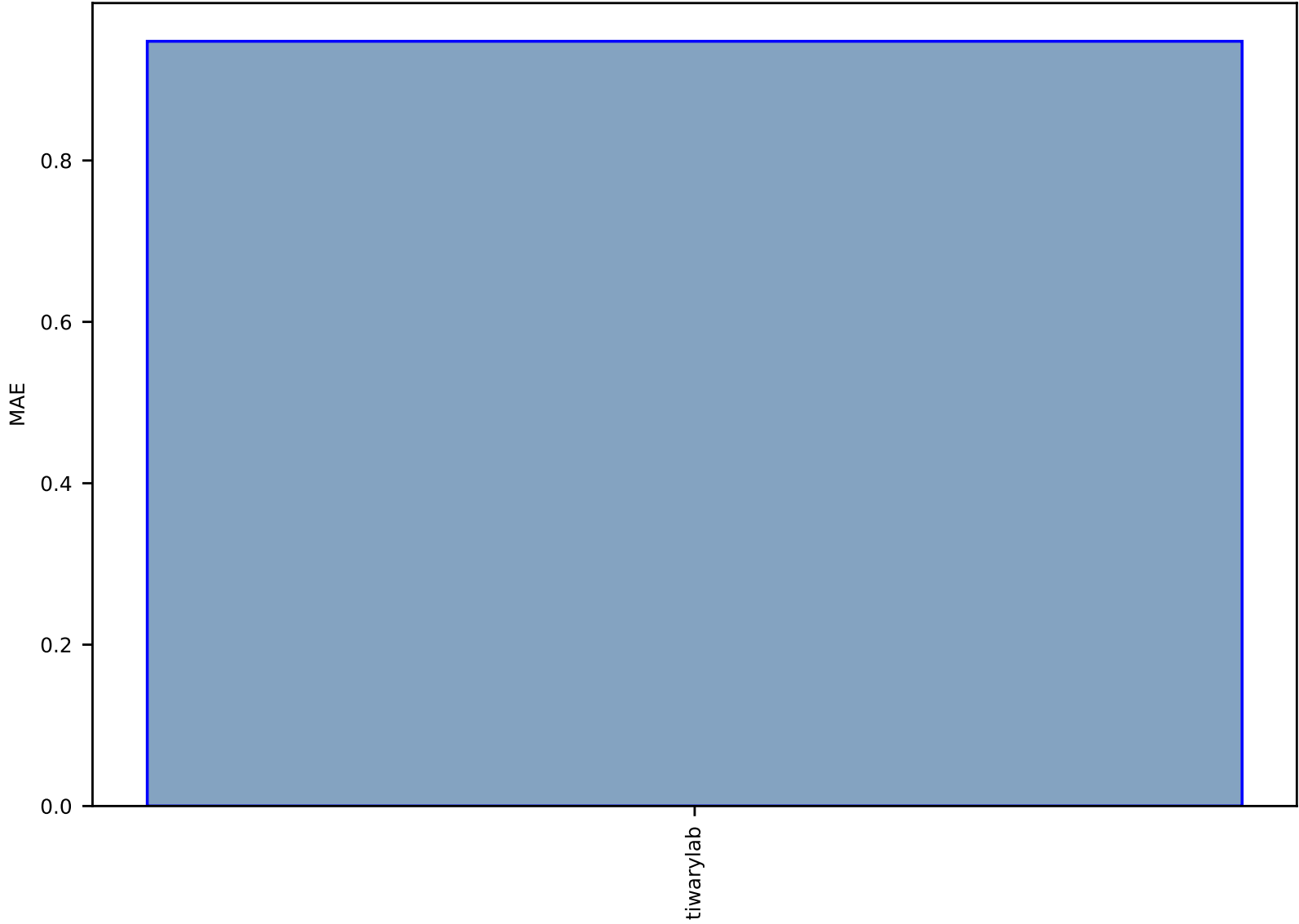

#### Fig S192:FF-SinglePropertyPrediction-deltaF-biobench-test-mae.csv.zip

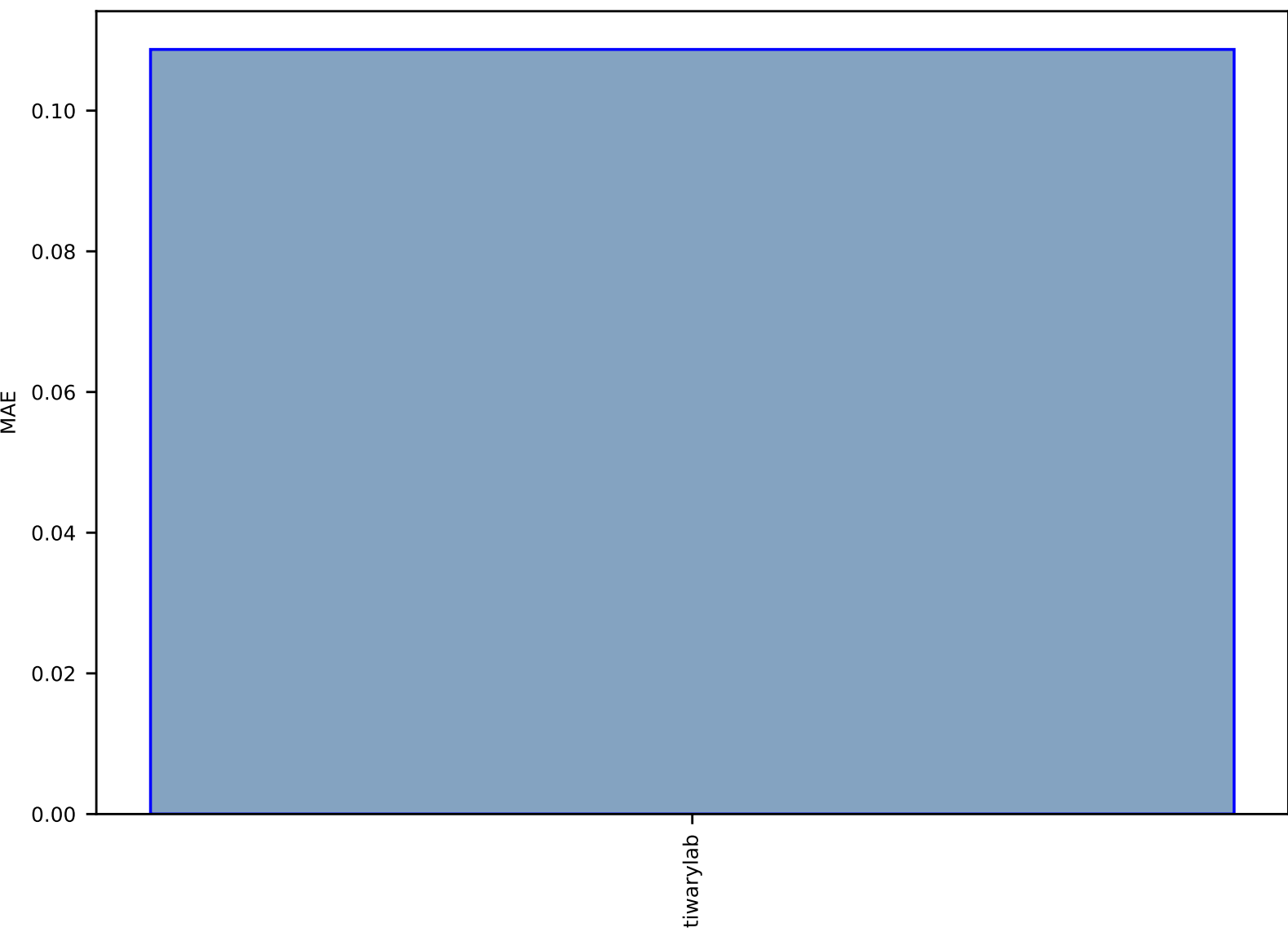

#### Fig S193:FF-SinglePropertyPrediction-left\_handed\_population-biobench-test-mae.csv.zip

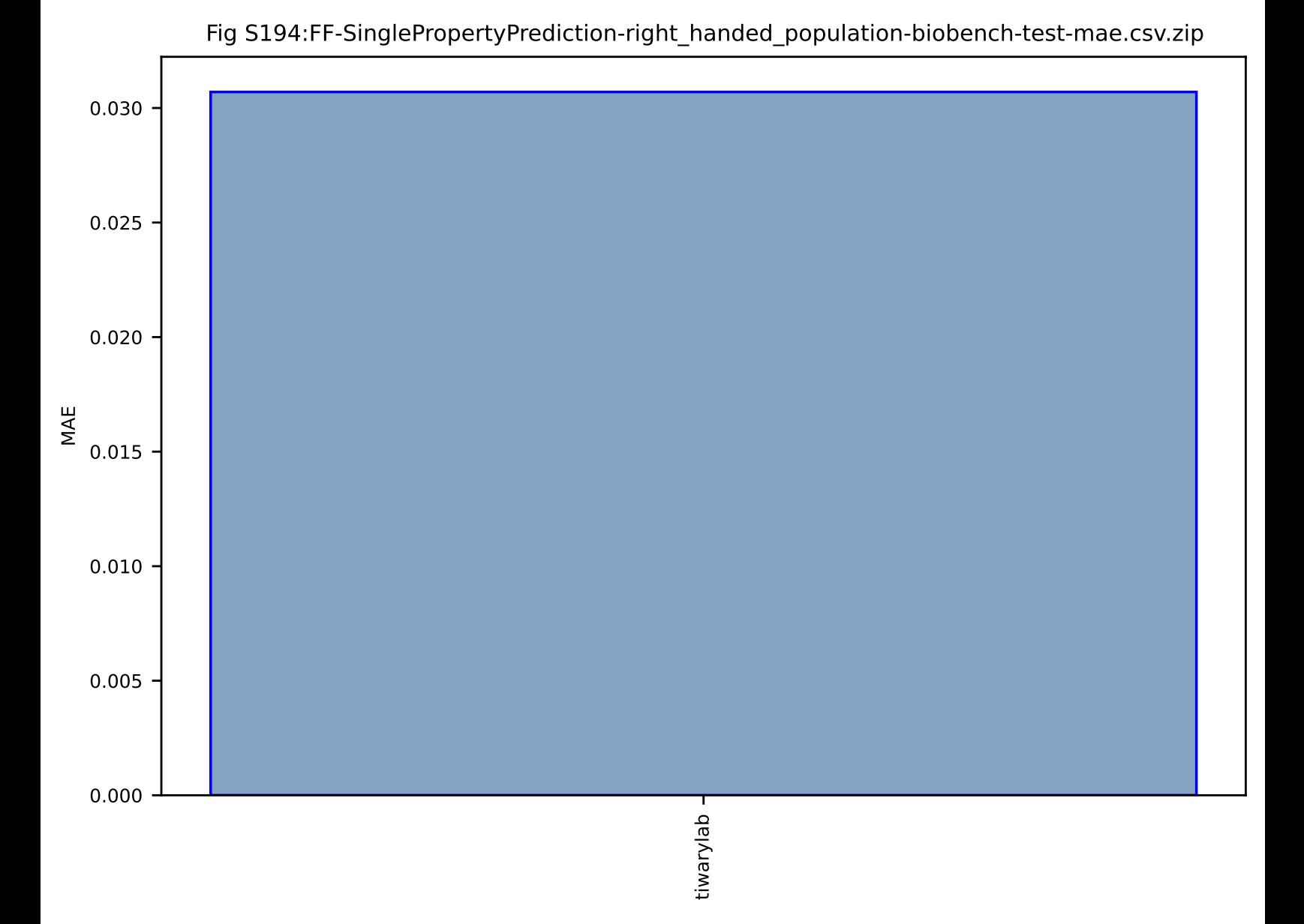

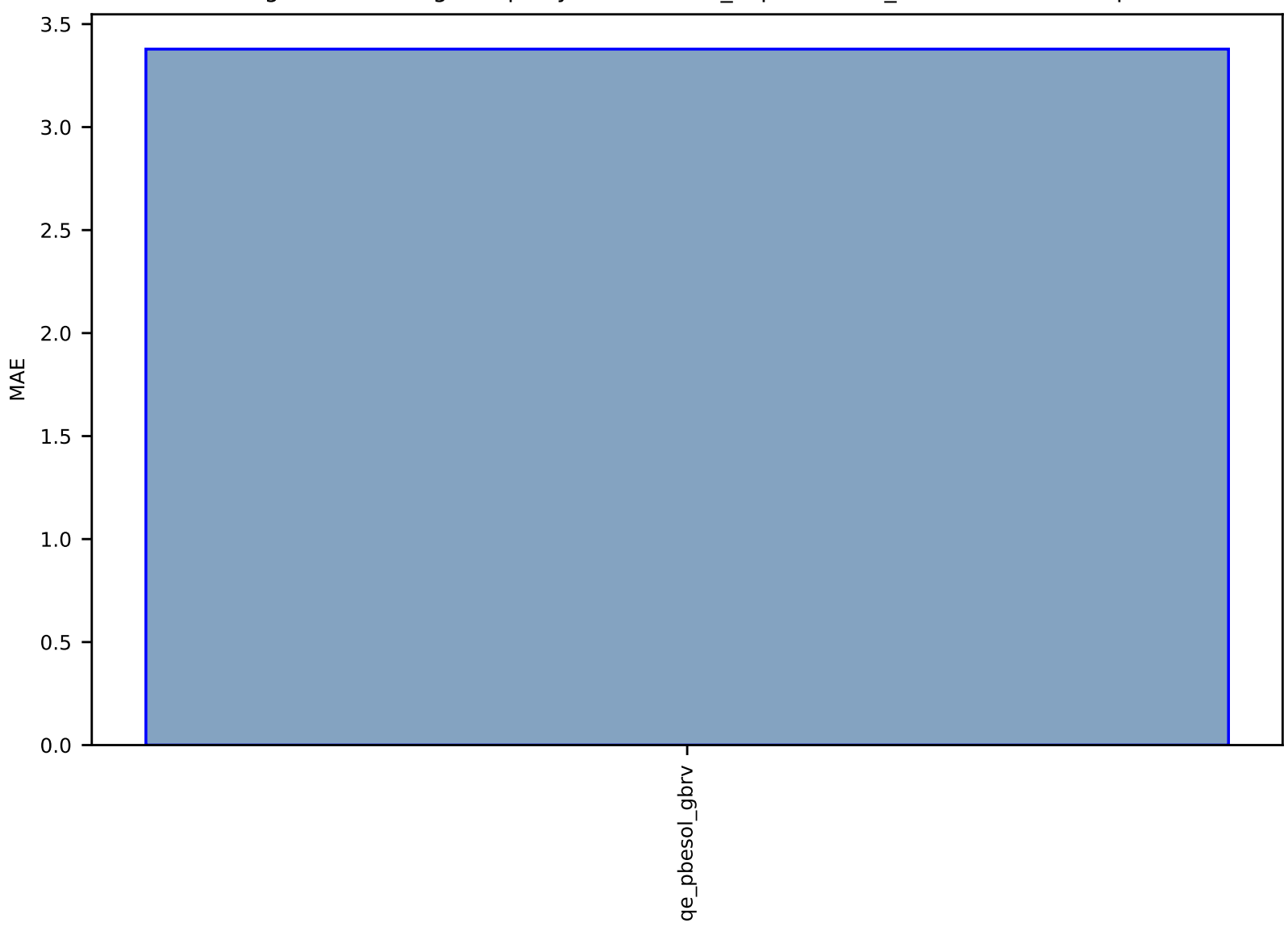

# Fig S195:ES-SinglePropertyPrediction-Tc\_supercon-dft\_3d-test-mae.csv.zip

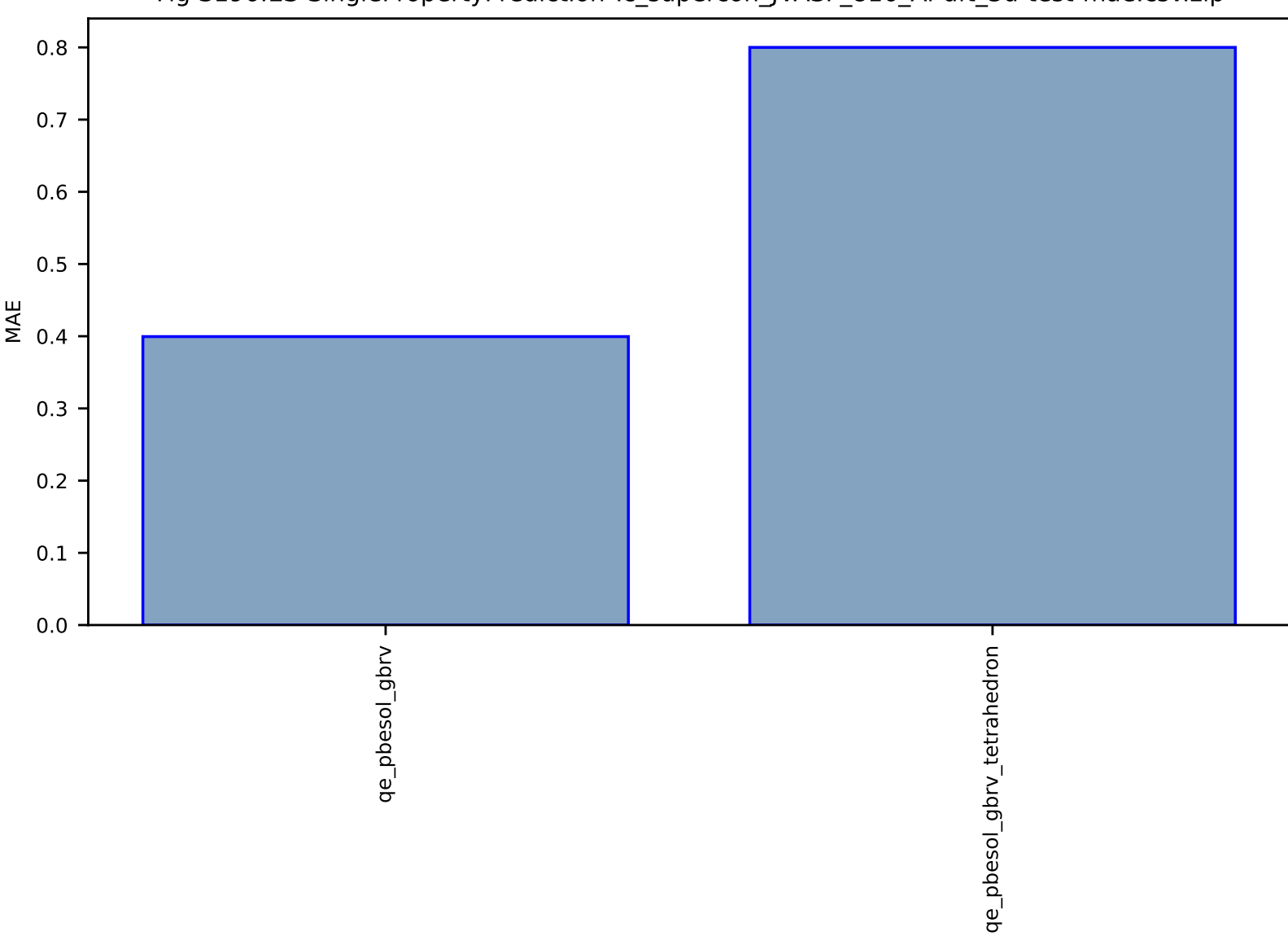

#### Fig S196:ES-SinglePropertyPrediction-Tc\_supercon\_JVASP\_816\_Al-dft\_3d-test-mae.csv.zip
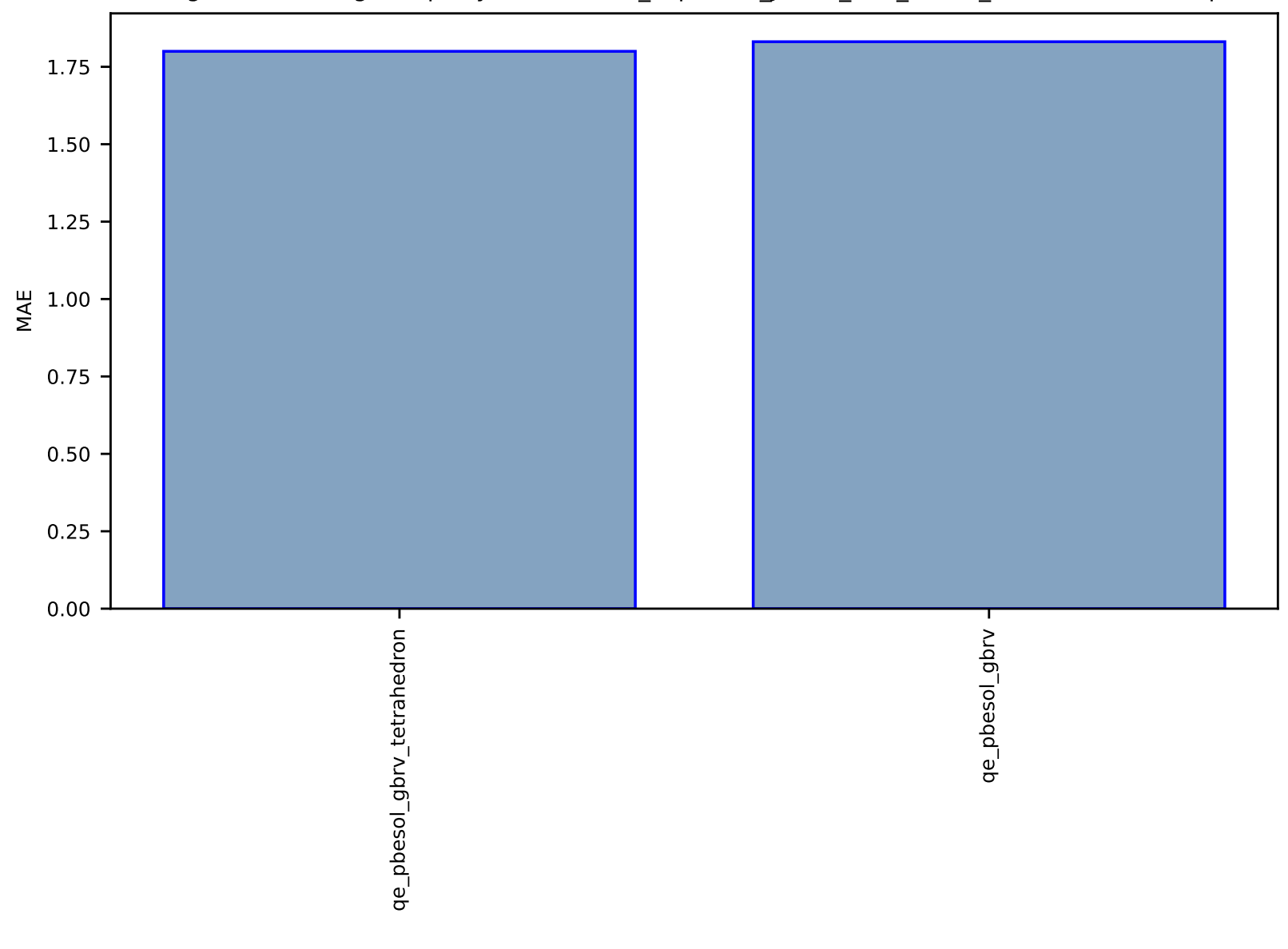

### Fig S197:ES-SinglePropertyPrediction-Tc\_supercon\_JVASP\_961\_Pb-dft\_3d-test-mae.csv.zip

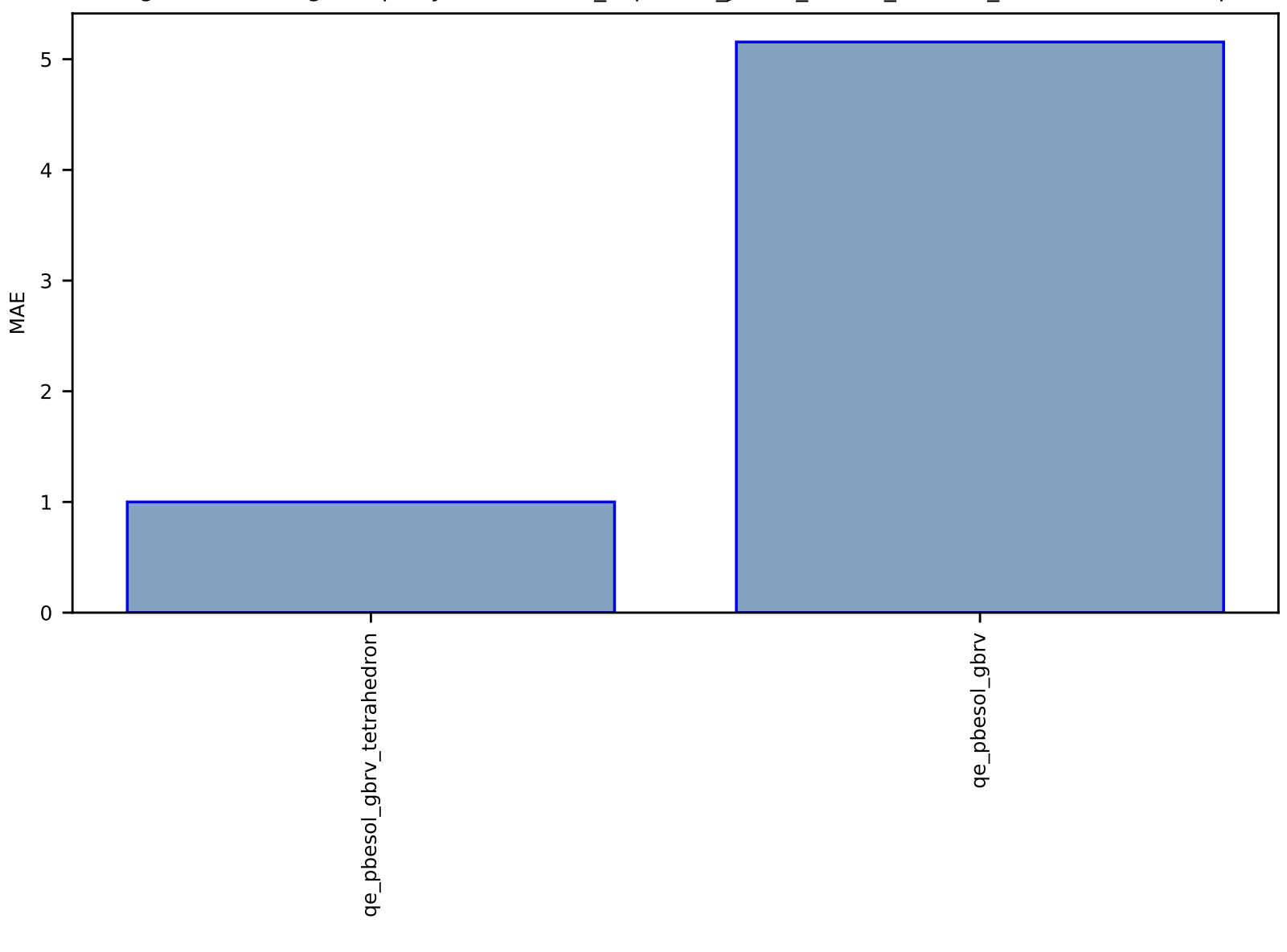

## Fig S198:ES-SinglePropertyPrediction-Tc\_supercon\_JVASP\_19889\_NbC-dft\_3d-test-mae.csv.zip

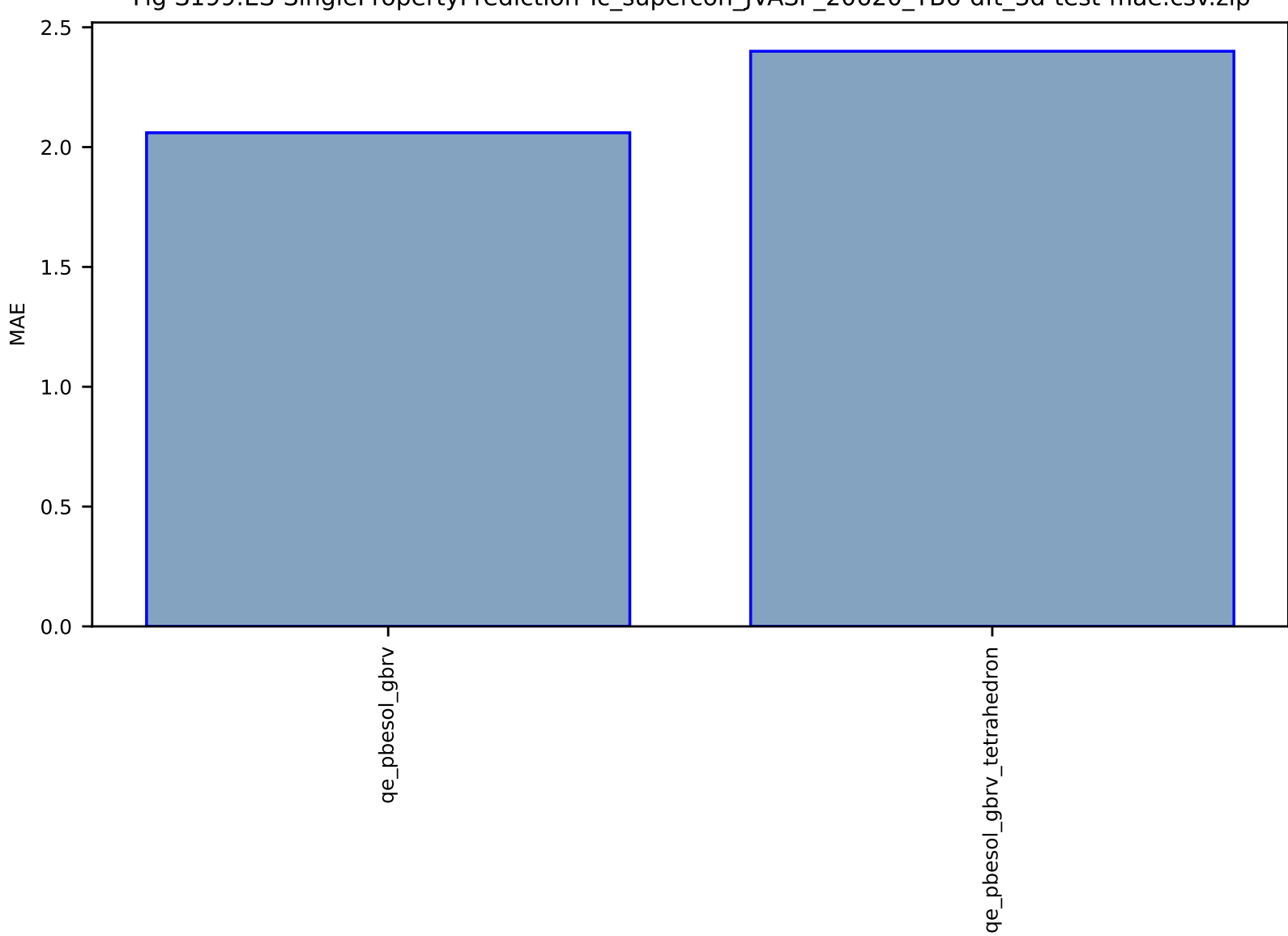

### Fig S199:ES-SinglePropertyPrediction-Tc\_supercon\_JVASP\_20620\_YB6-dft\_3d-test-mae.csv.zip

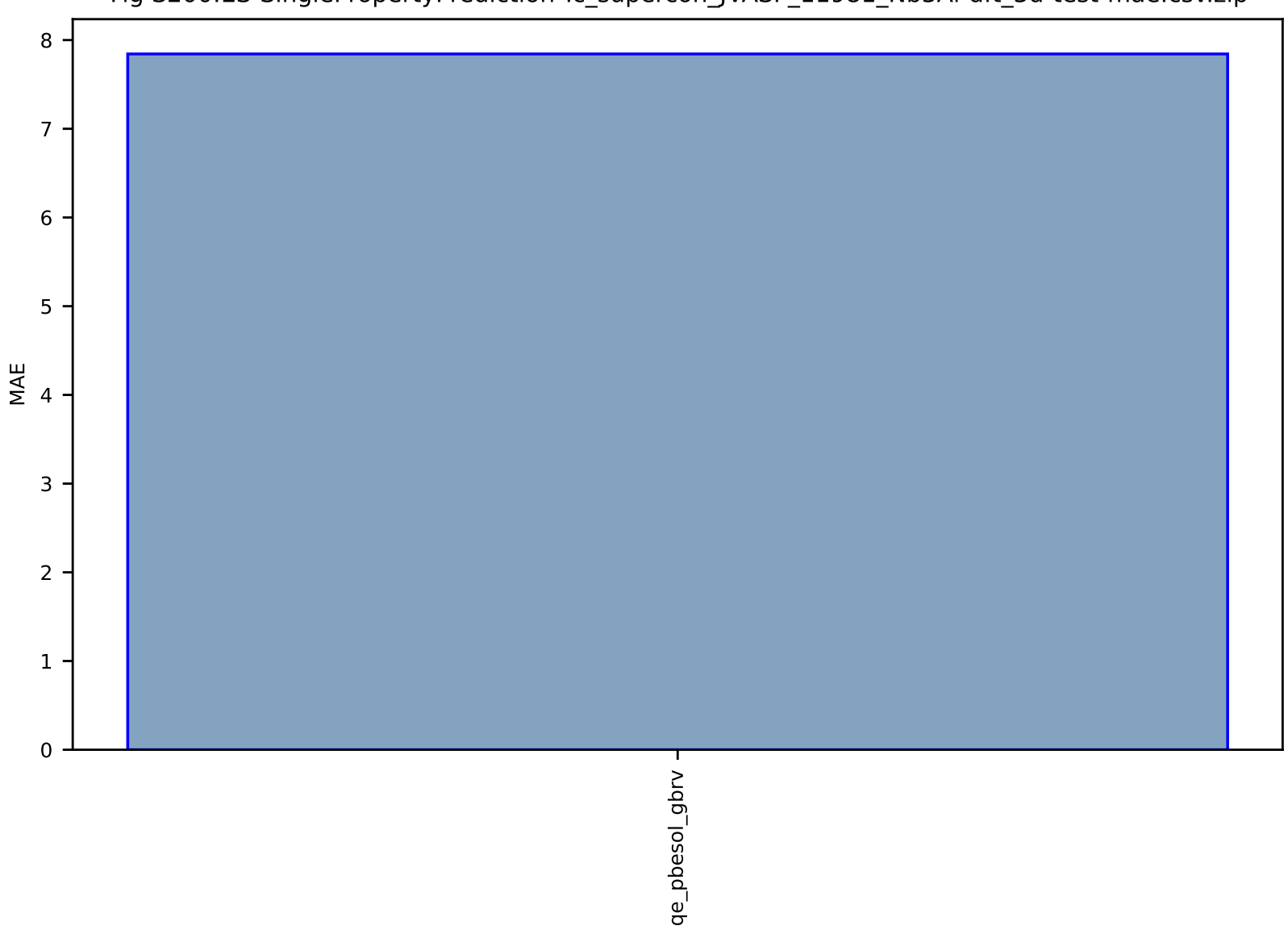

Fig S200:ES-SinglePropertyPrediction-Tc\_supercon\_JVASP\_11981\_Nb3Al-dft\_3d-test-mae.csv.zip

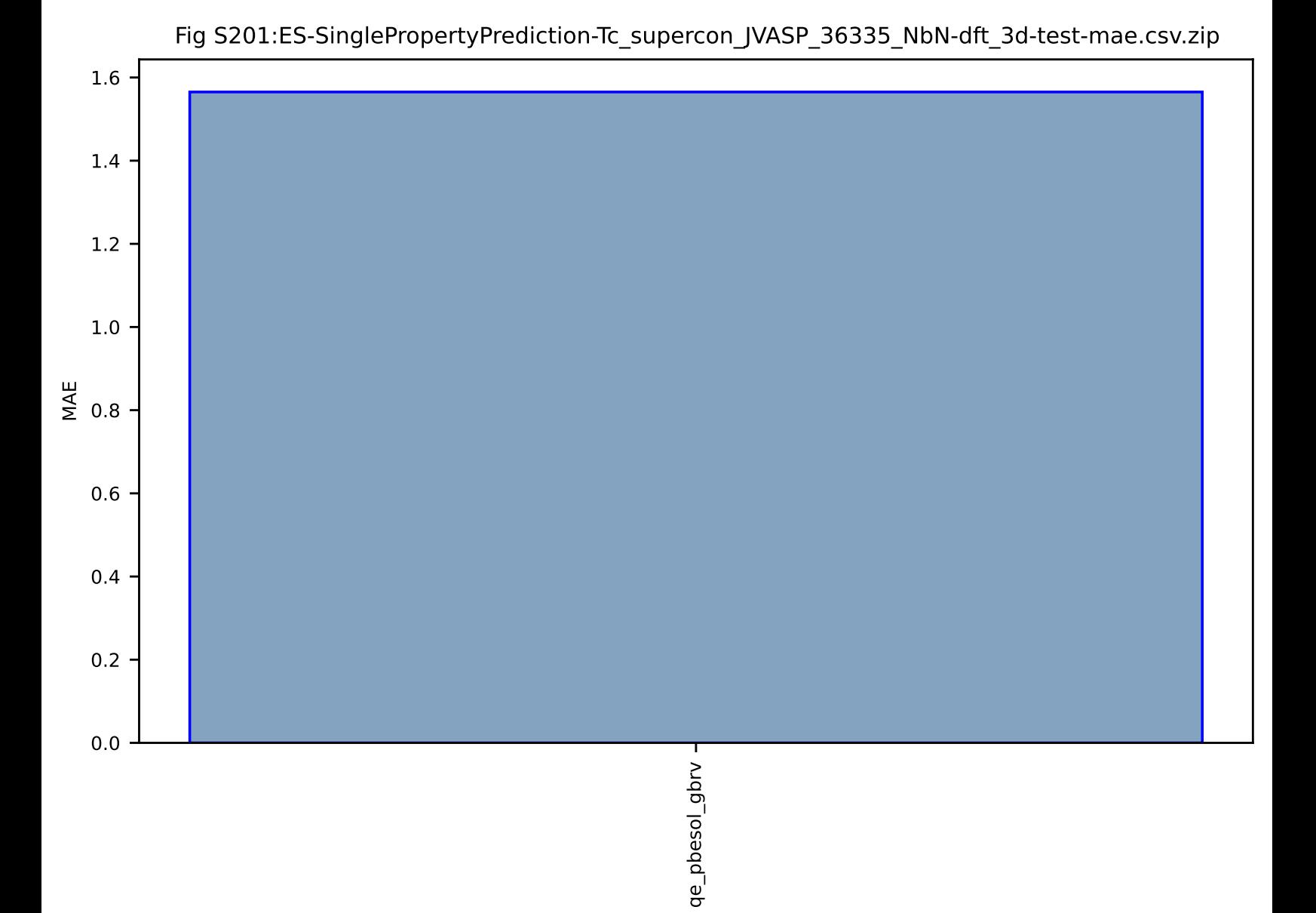

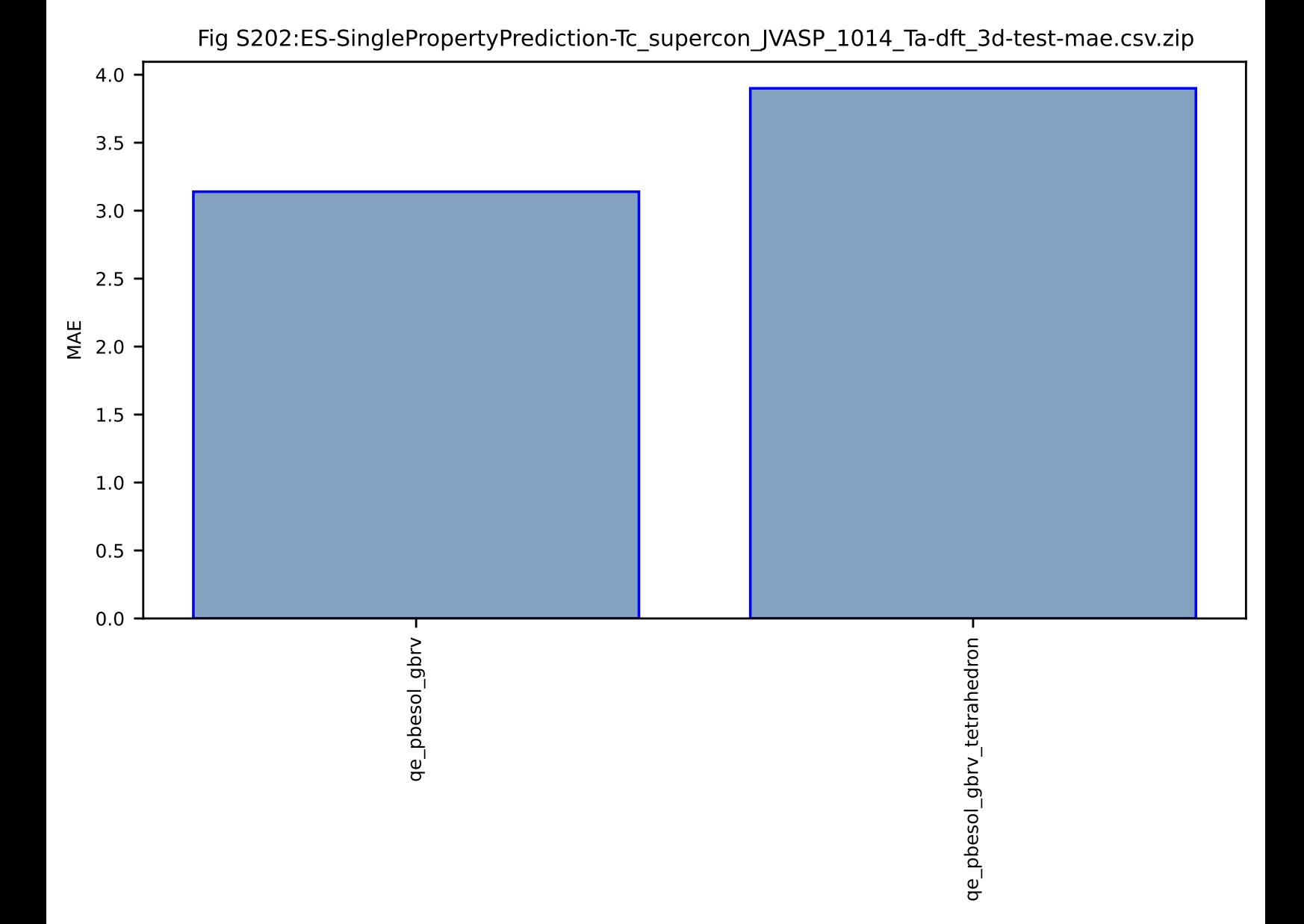

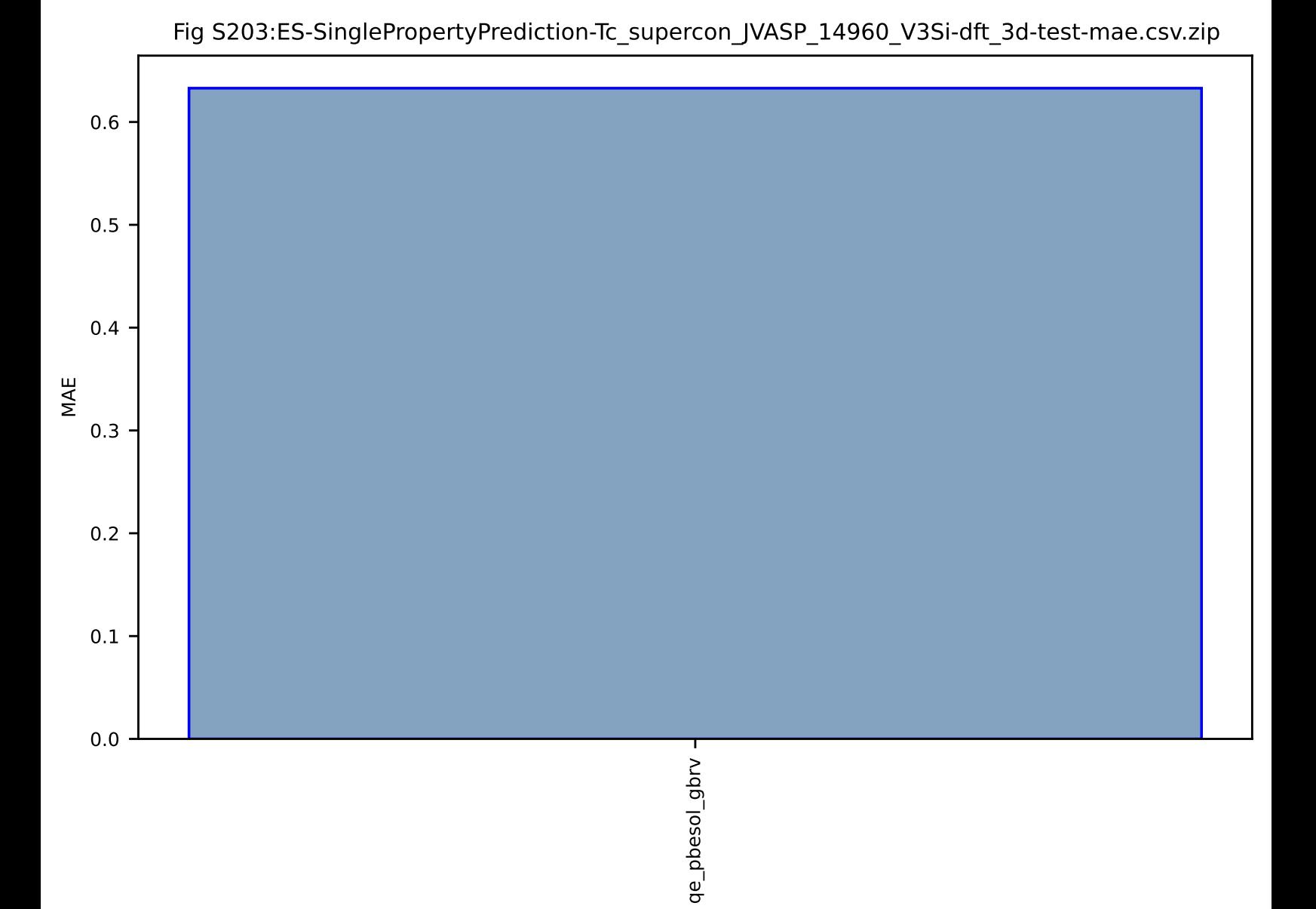

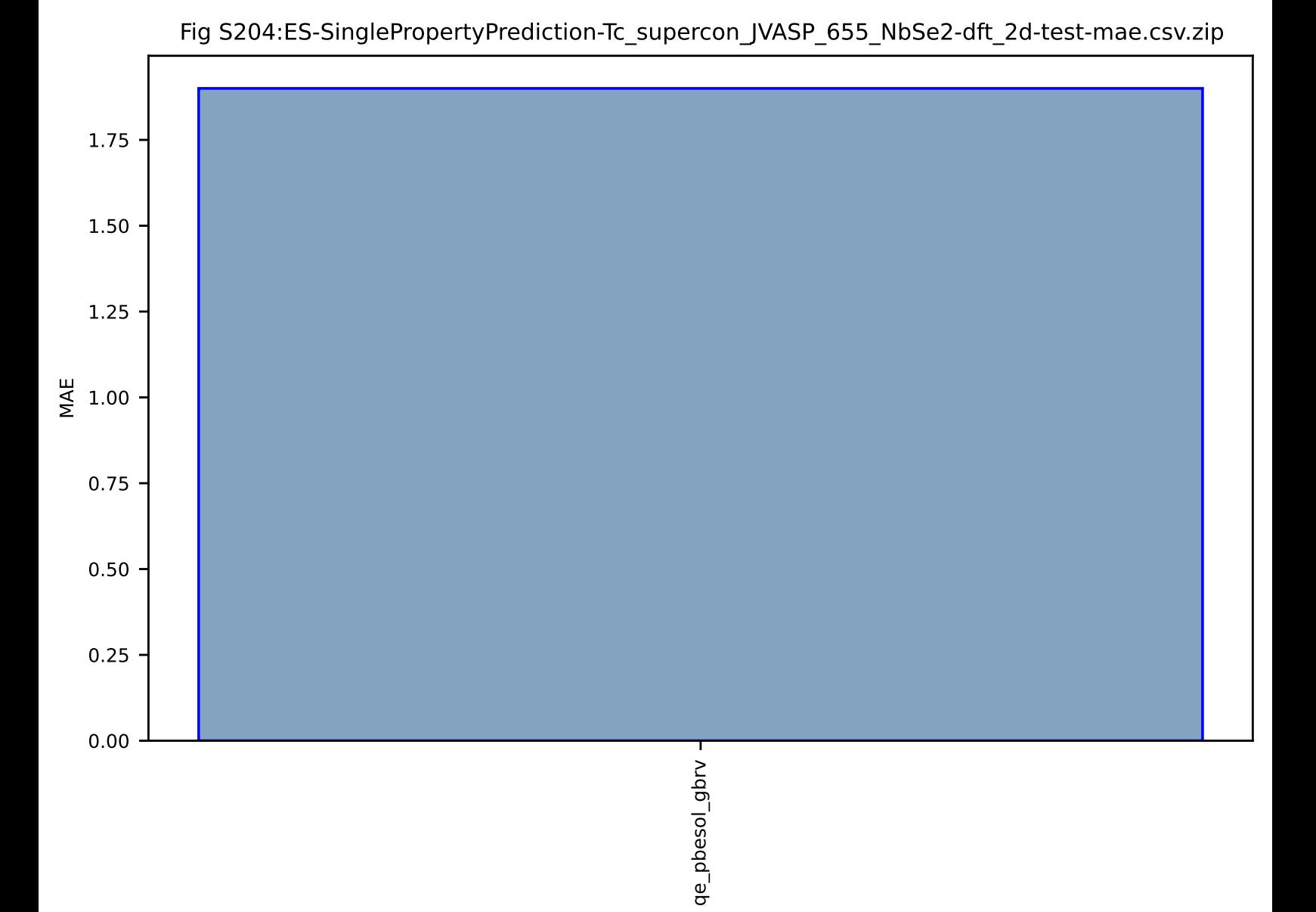

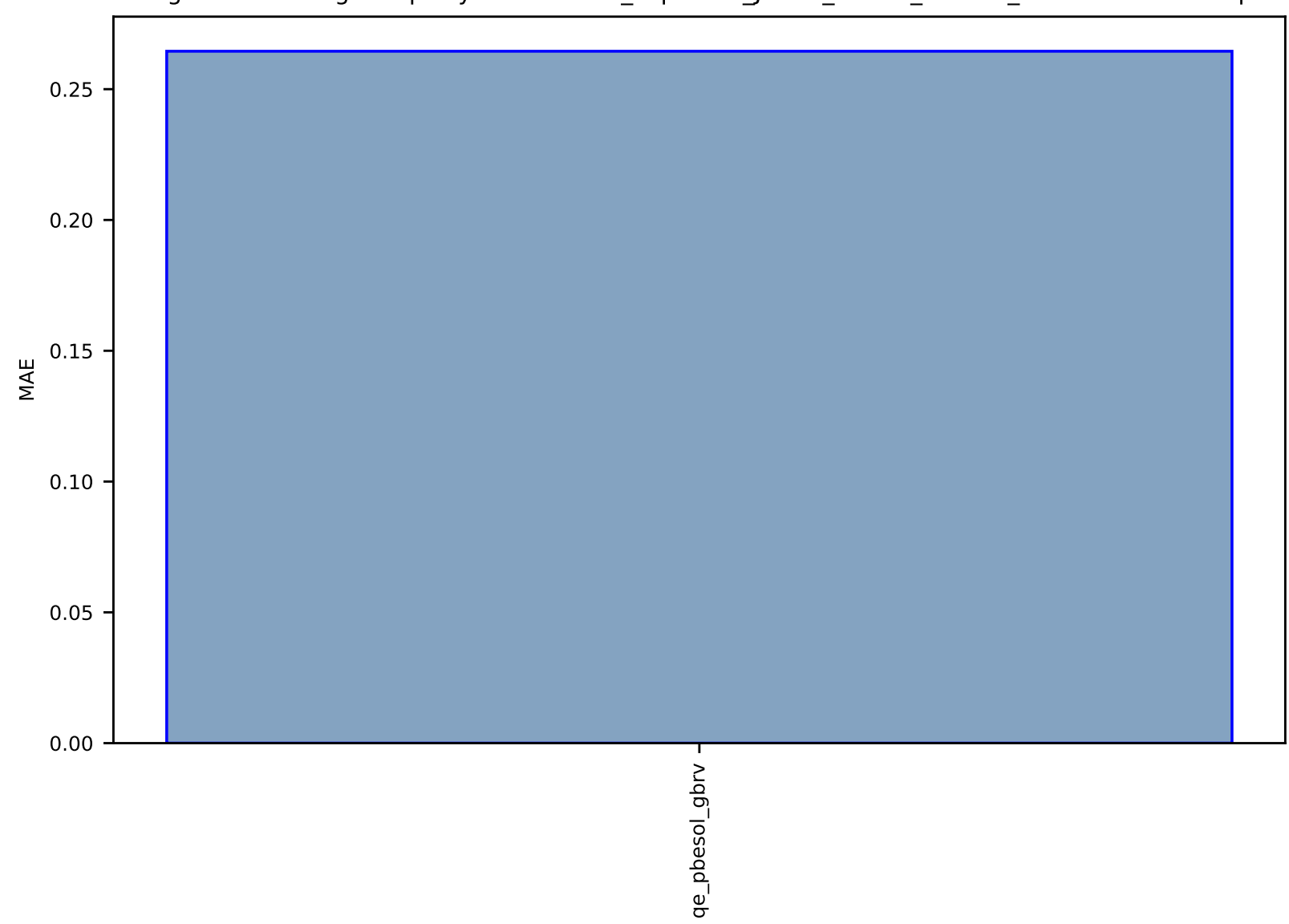

## Fig S205:ES-SinglePropertyPrediction-Tc\_supercon\_JVASP\_19679\_ZrN-dft\_3d-test-mae.csv.zip

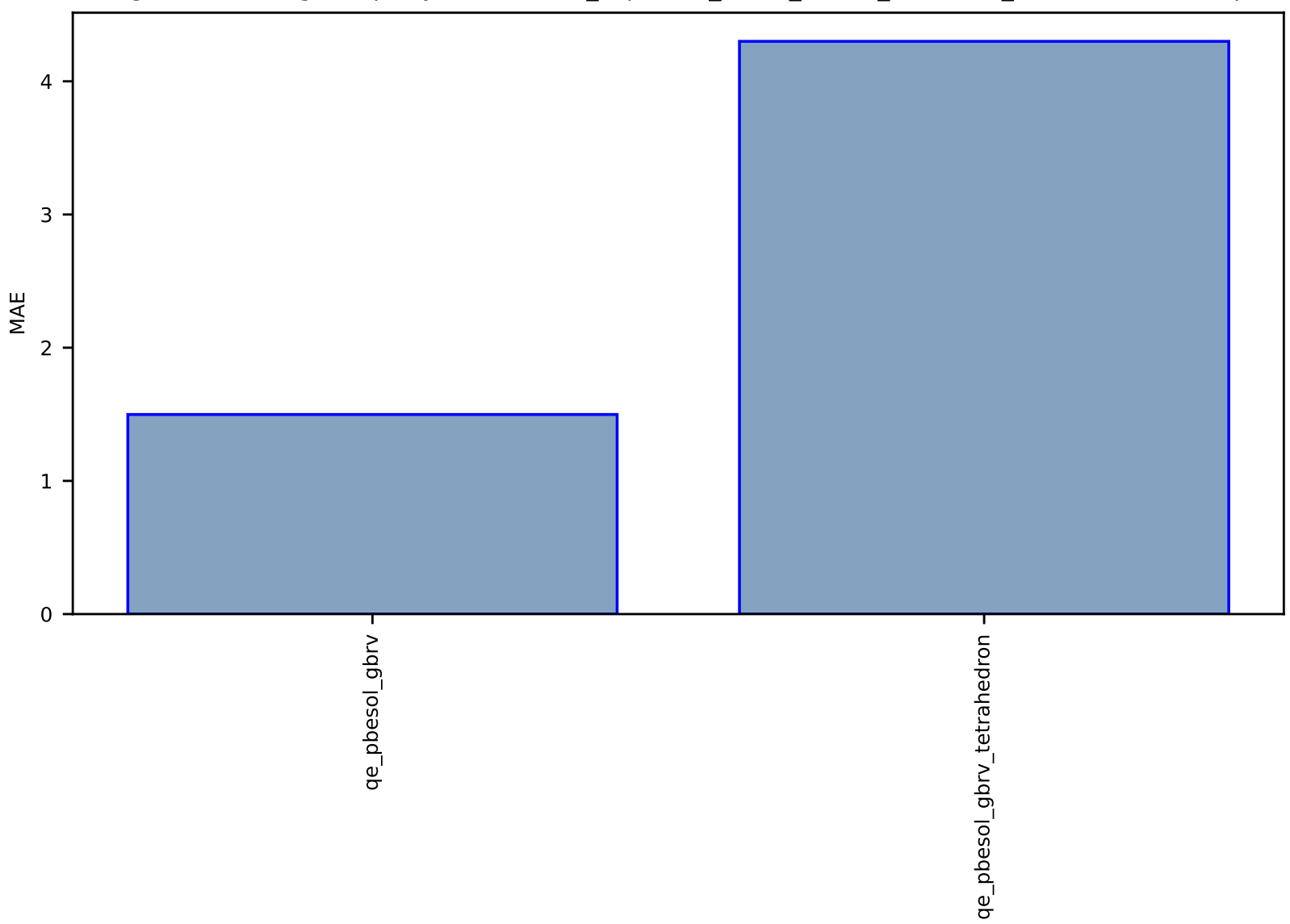

# Fig S206:ES-SinglePropertyPrediction-Tc\_supercon\_JVASP\_15938\_Nb3Si-dft\_3d-test-mae.csv.zip

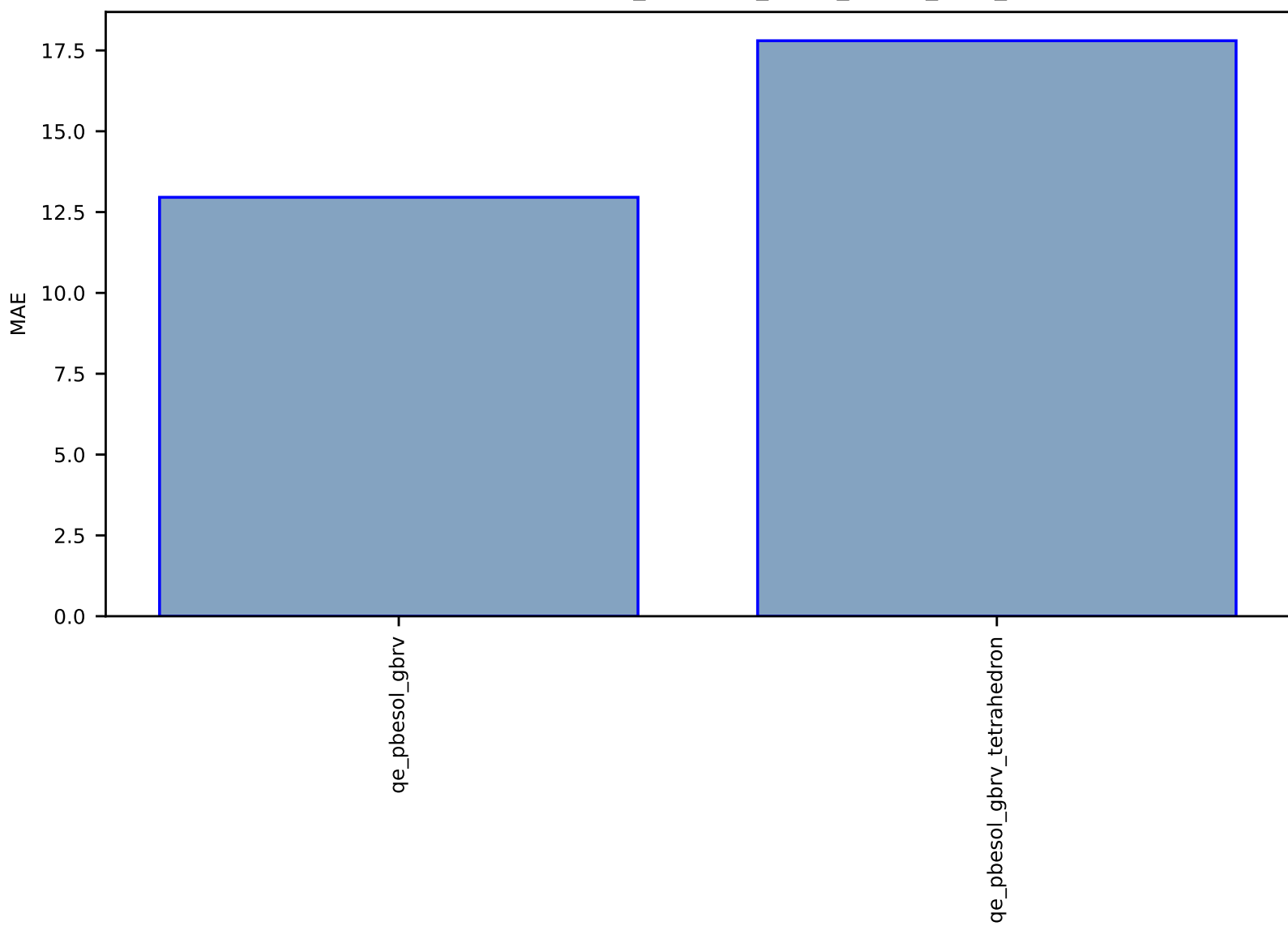

### Fig S207:ES-SinglePropertyPrediction-Tc\_supercon\_JVASP\_14837\_V-dft\_3d-test-mae.csv.zip

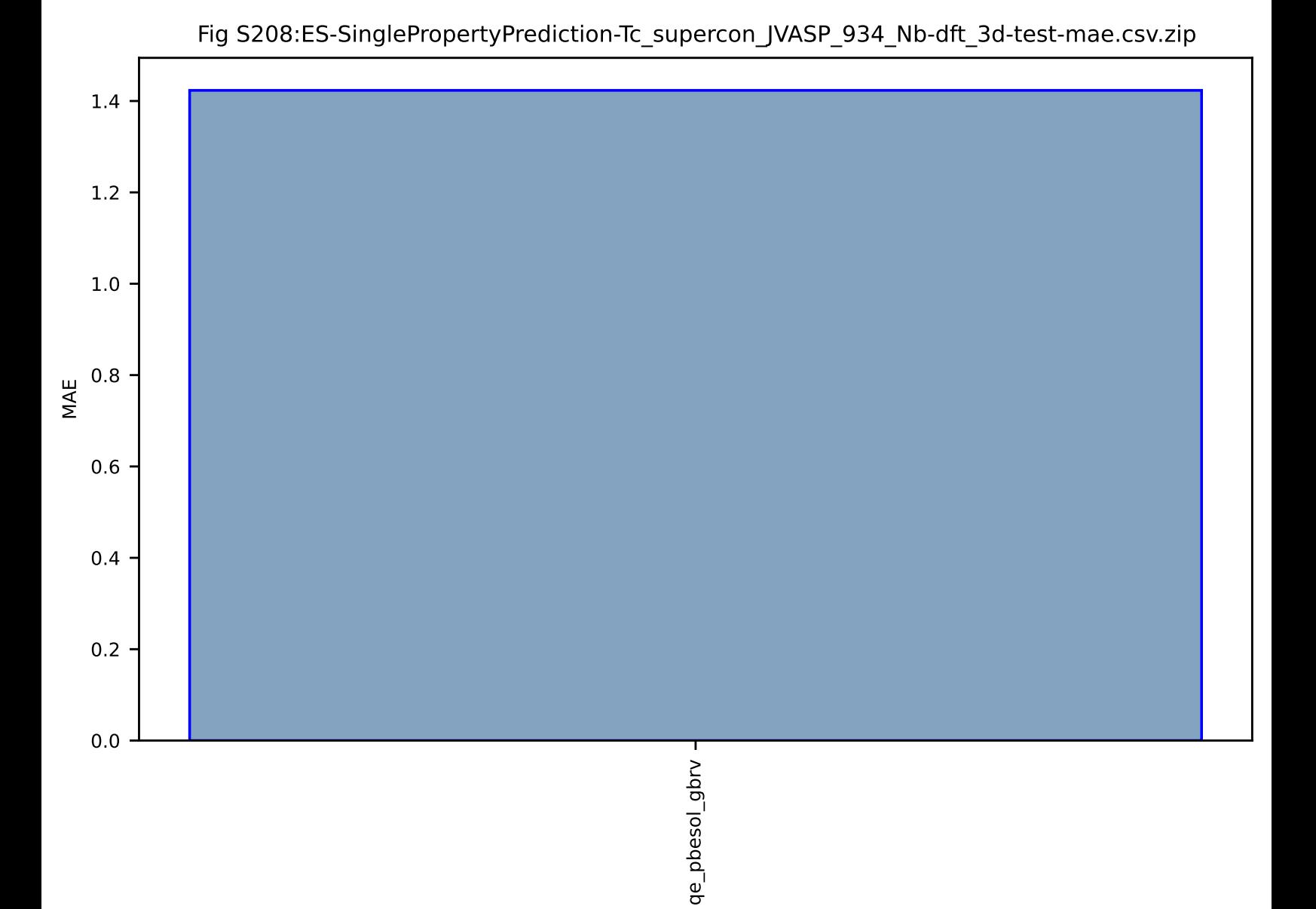

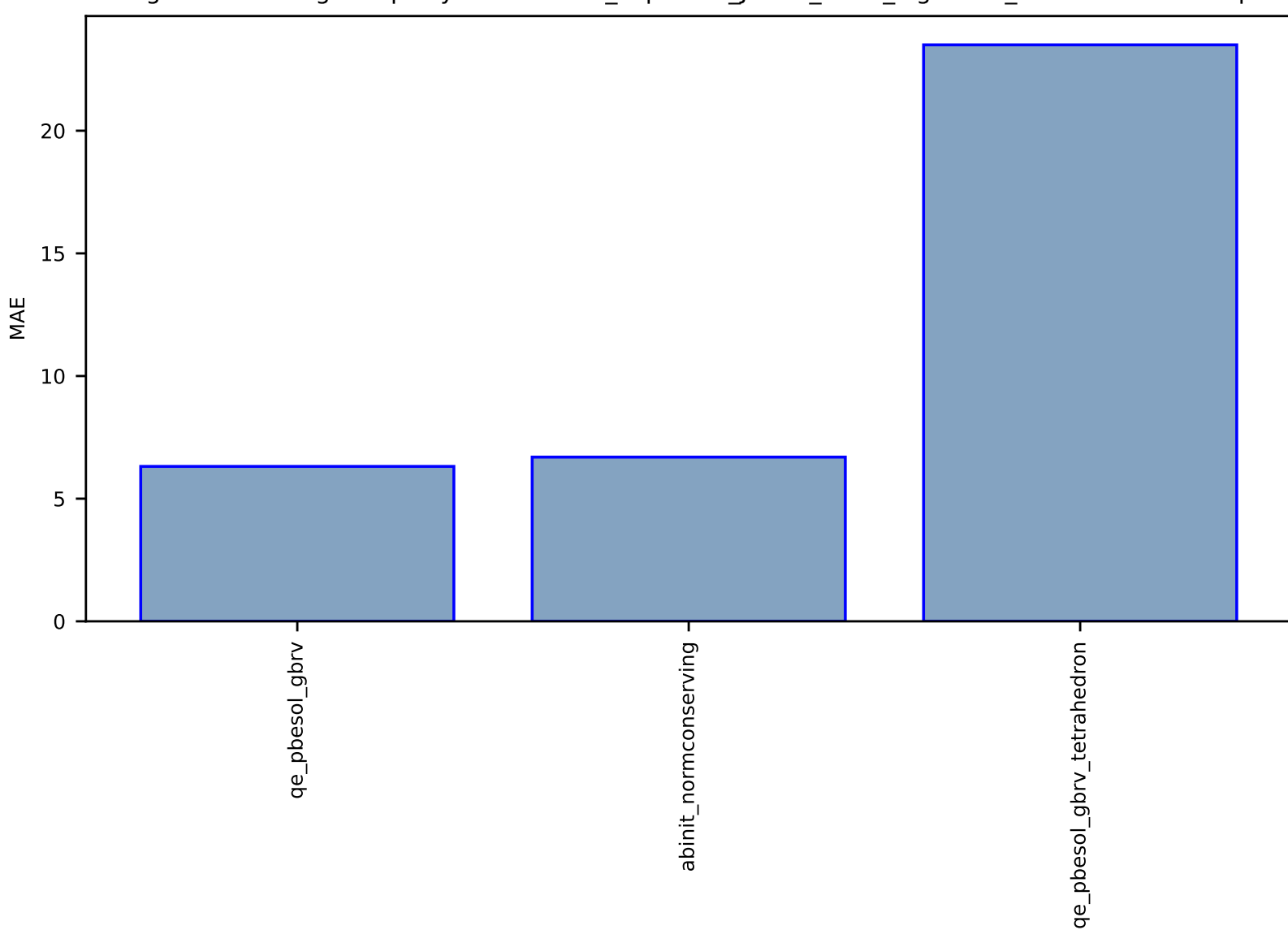

## Fig S209:ES-SinglePropertyPrediction-Tc\_supercon\_JVASP\_1151\_MgB2-dft\_3d-test-mae.csv.zip

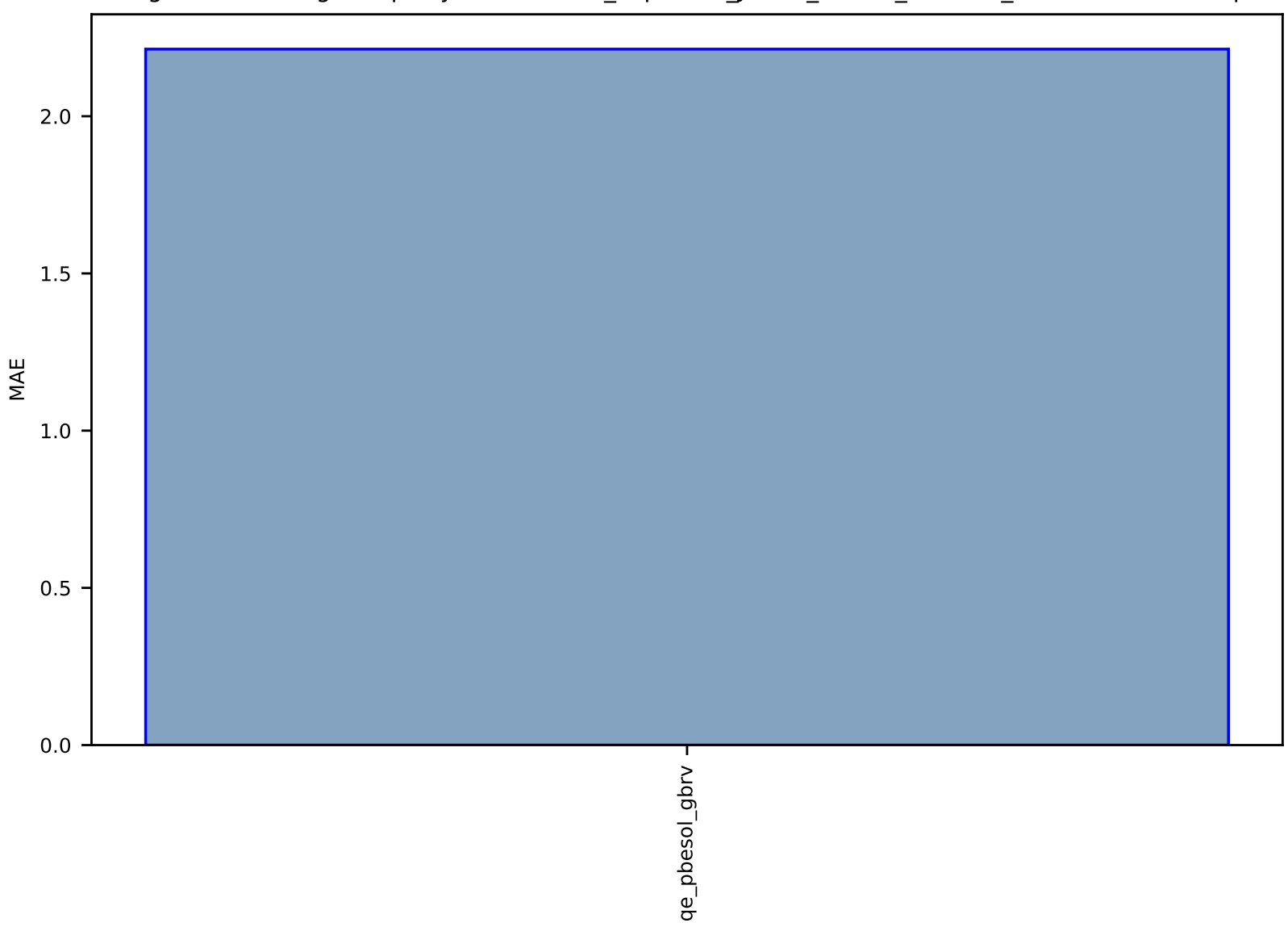

Fig S210:ES-SinglePropertyPrediction-Tc\_supercon\_JVASP\_14492\_NbO-dft\_3d-test-mae.csv.zip

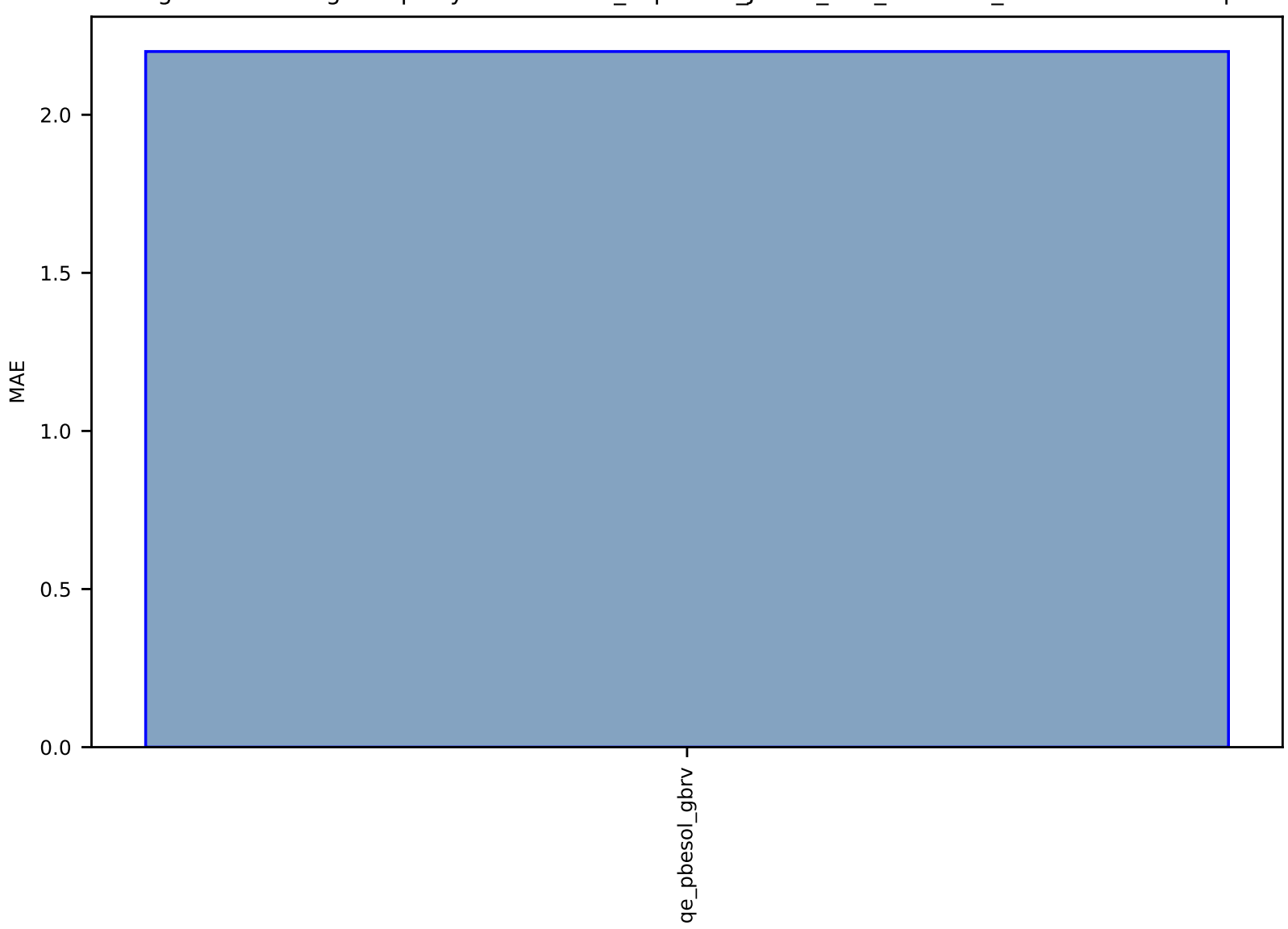

Fig S211:ES-SinglePropertyPrediction-Tc\_supercon\_JVASP\_646\_NbS2-dft\_2d-test-mae.csv.zip

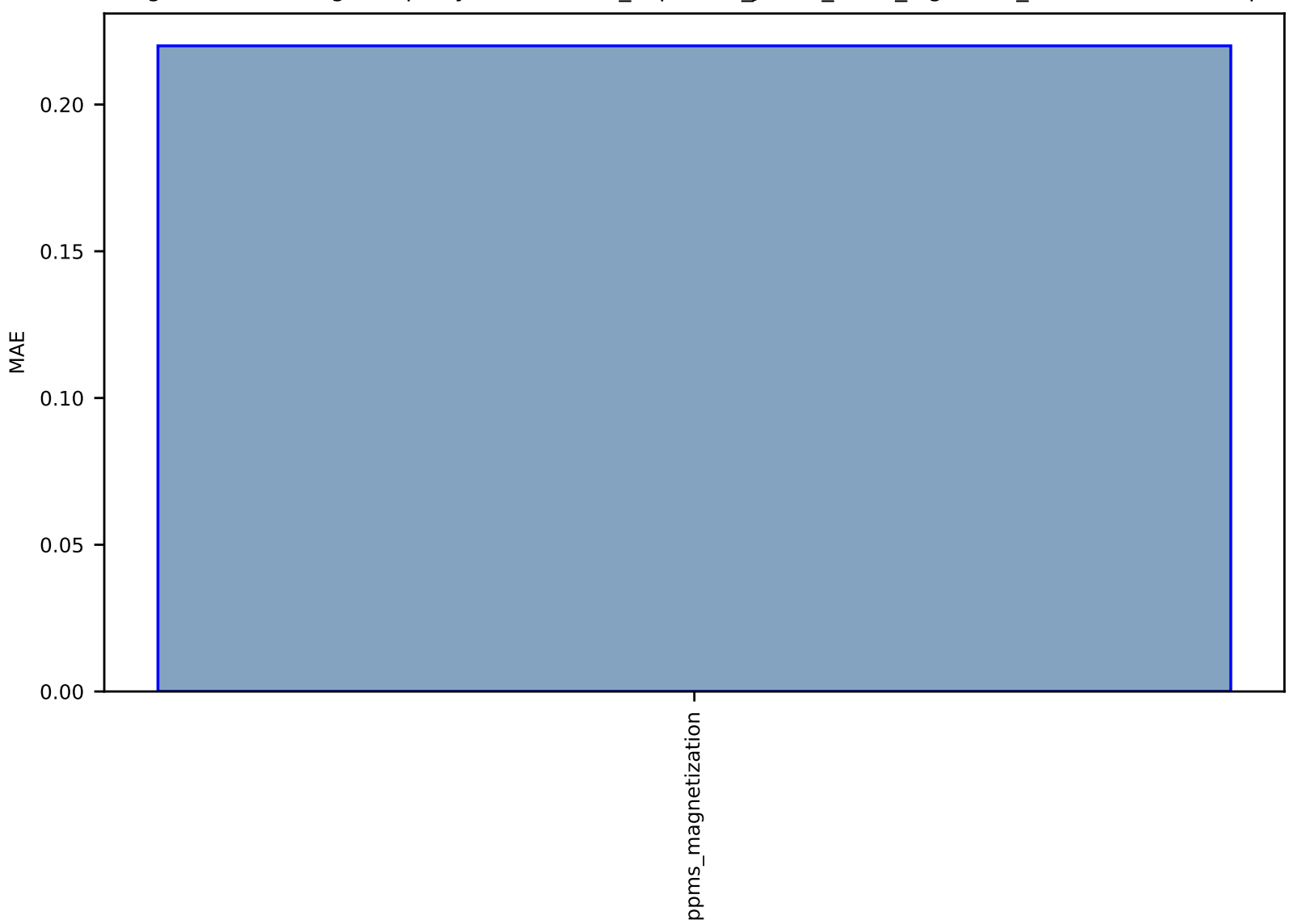

## Fig S212:EXP-SinglePropertyPrediction-Tc\_supercon\_JVASP\_1151\_MgB2-dft\_3d-test-mae.csv.zip

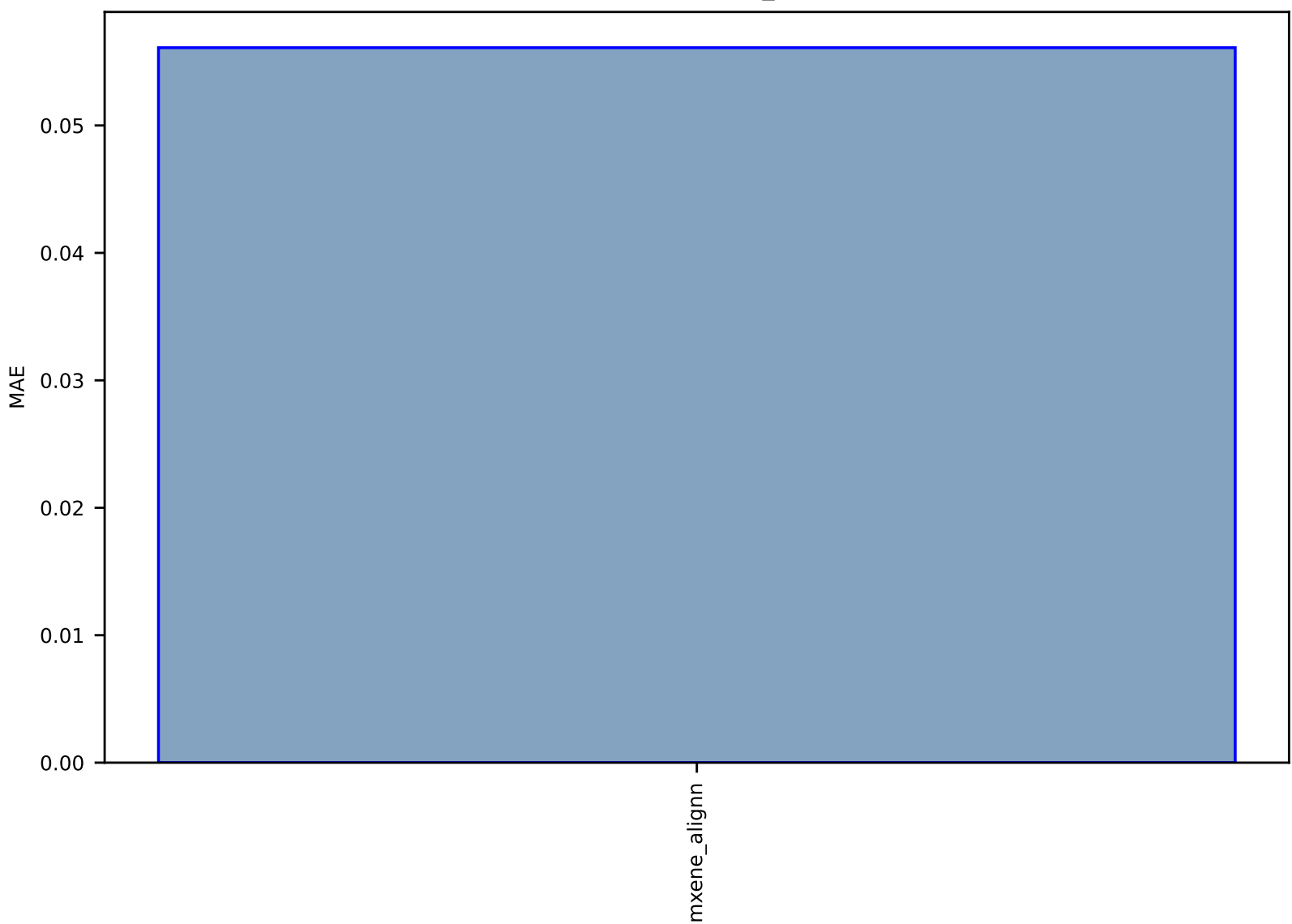

## Fig S213:Al-SinglePropertyPrediction-formation\_energy-mxene275-test-mae.csv.zip

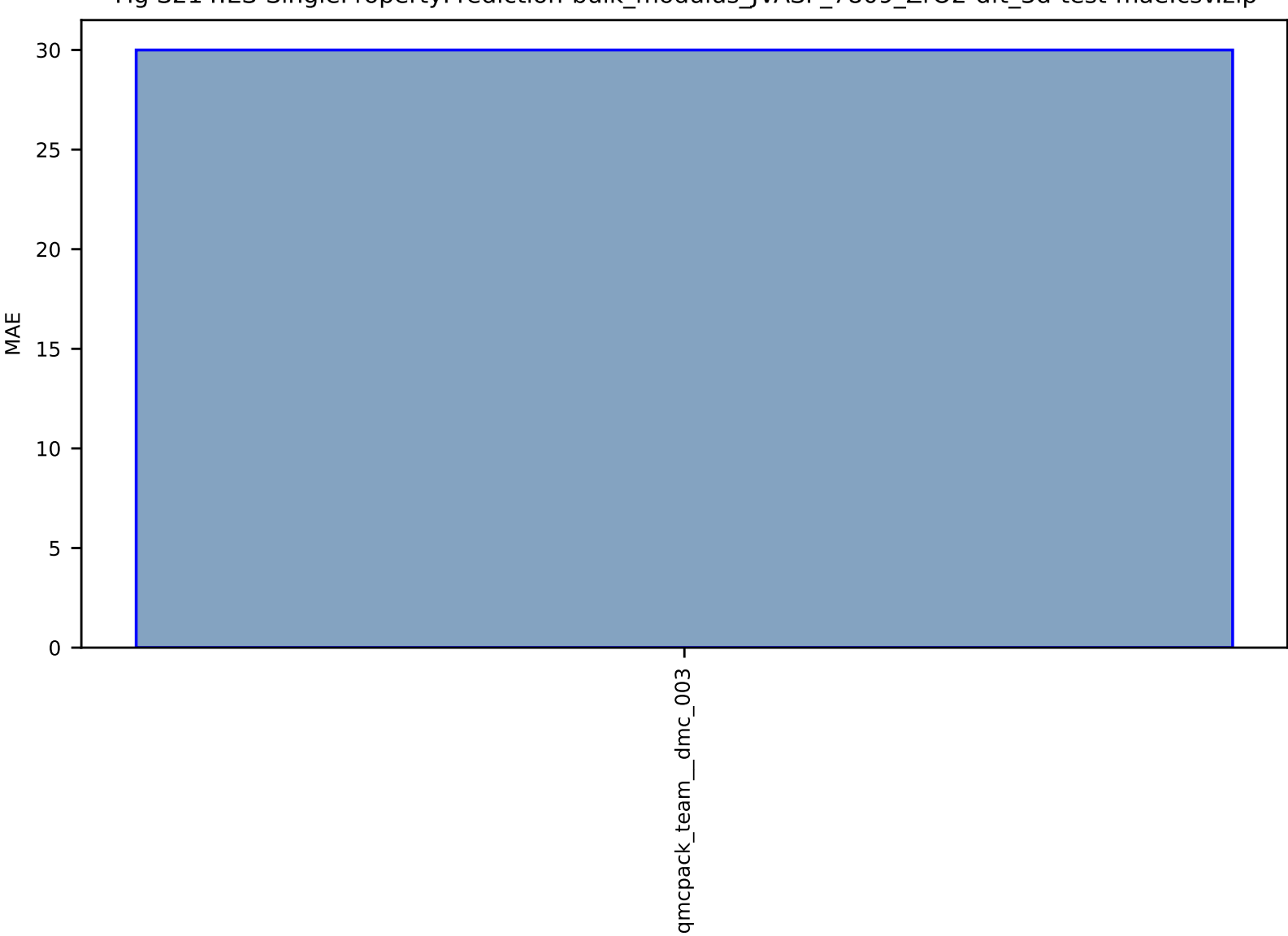

### Fig S214:ES-SinglePropertyPrediction-bulk\_modulus\_JVASP\_7809\_ZrO2-dft\_3d-test-mae.csv.zip

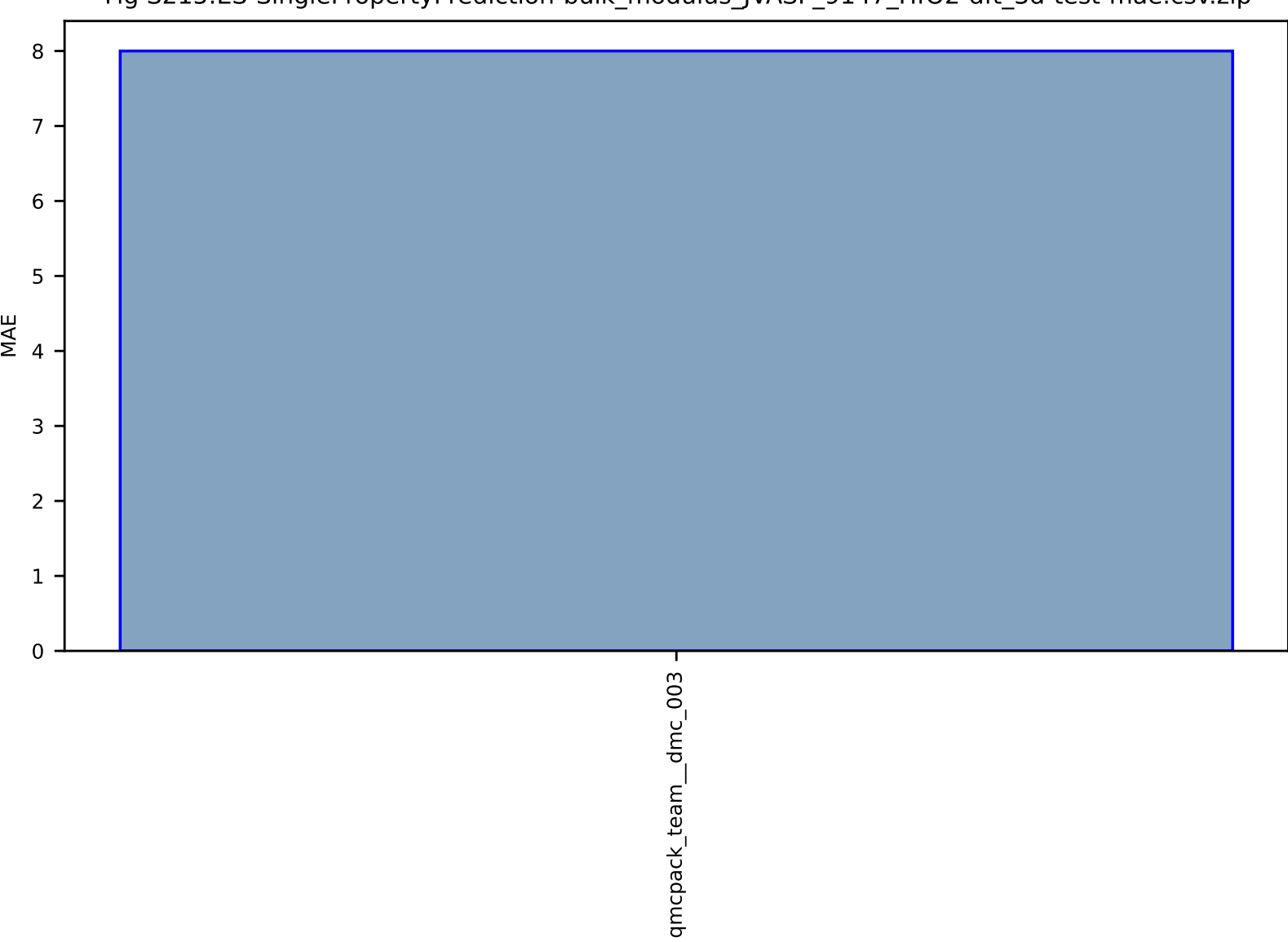

### Fig S215:ES-SinglePropertyPrediction-bulk\_modulus\_JVASP\_9147\_HfO2-dft\_3d-test-mae.csv.zip

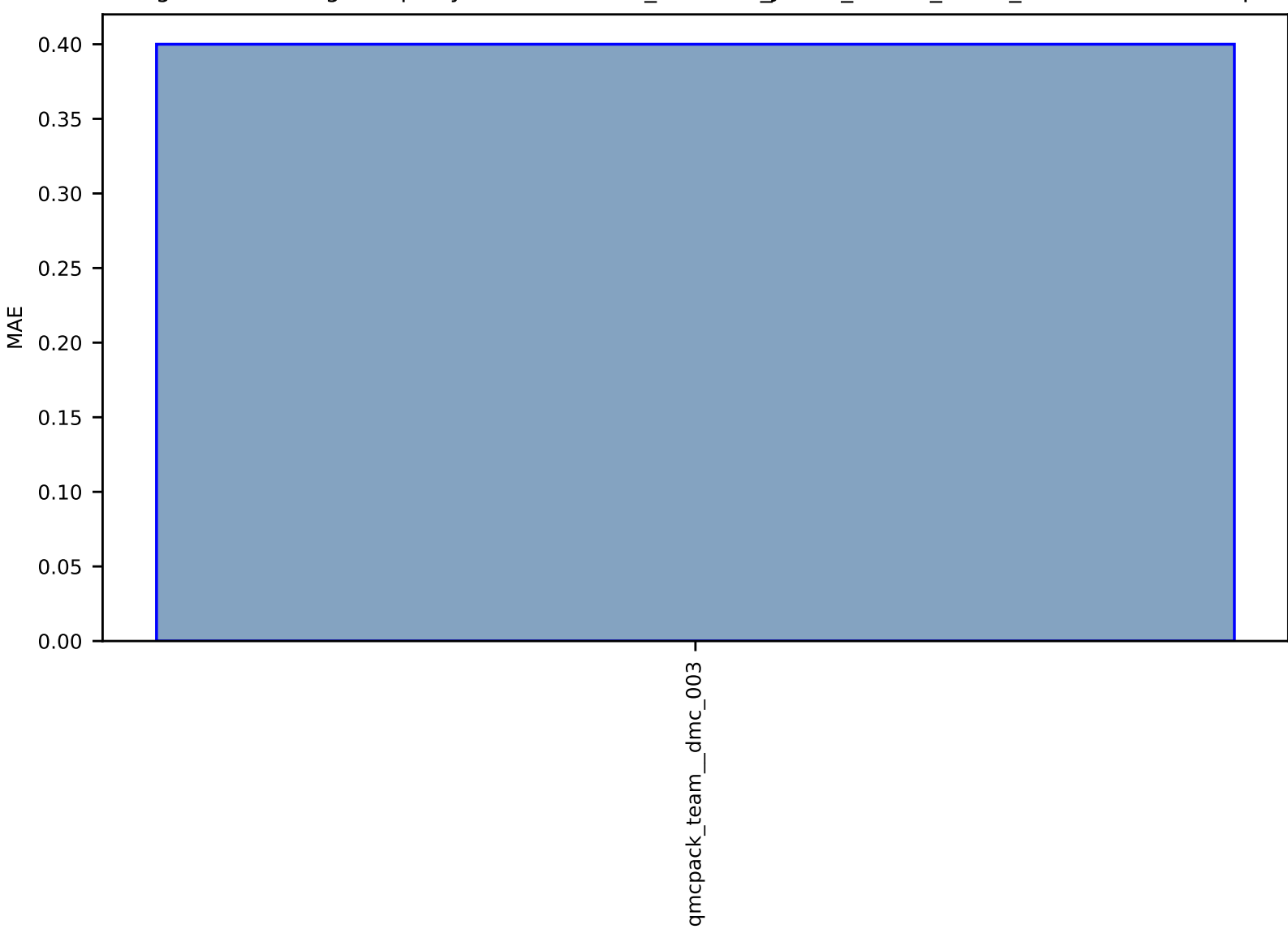

### Fig S216:ES-SinglePropertyPrediction-bulk\_modulus\_JVASP\_14590\_Hf-dft\_3d-test-mae.csv.zip

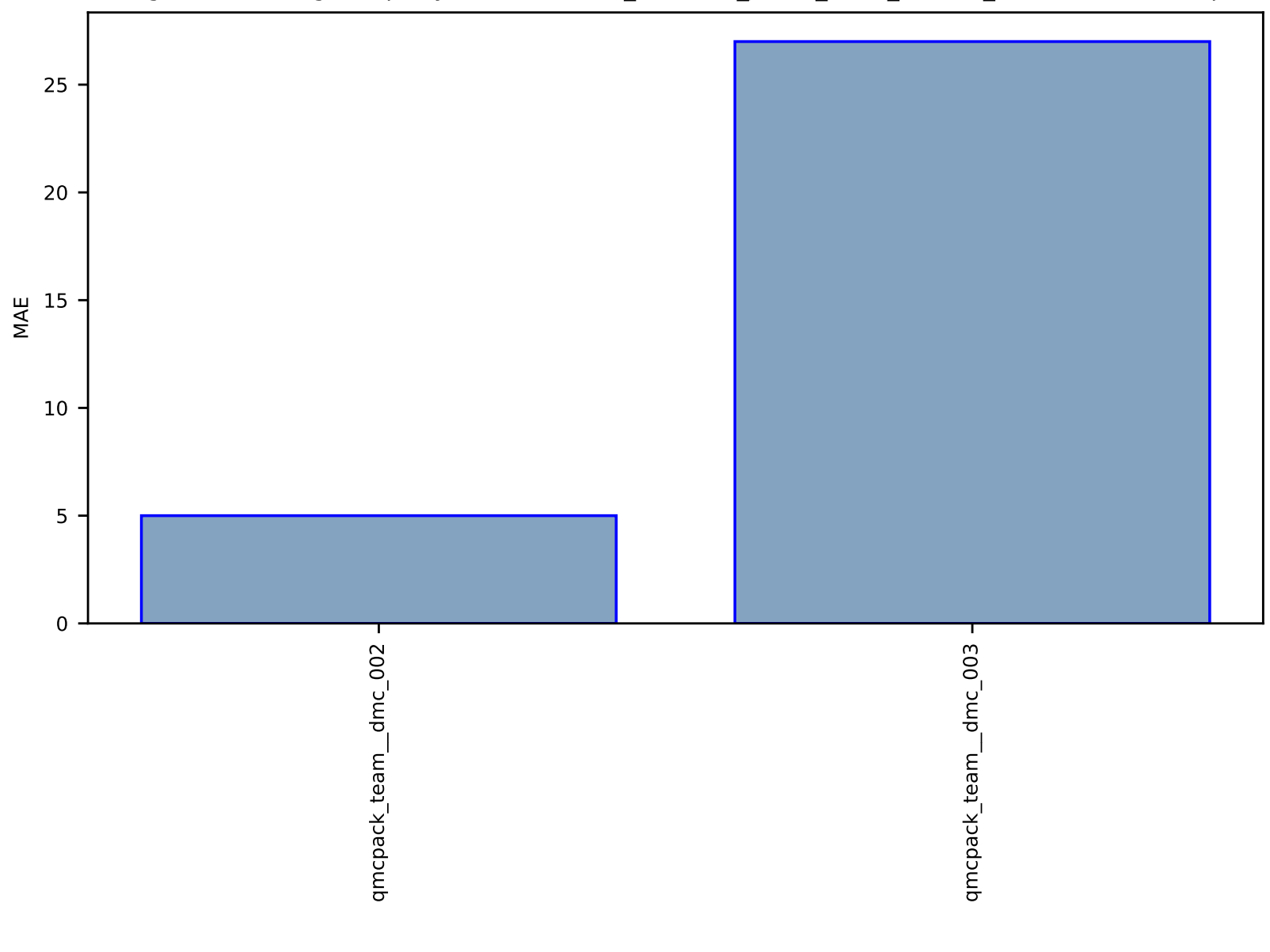

### Fig S217:ES-SinglePropertyPrediction-bulk\_modulus\_JVASP\_7871\_NiO-dft\_3d-test-mae.csv.zip

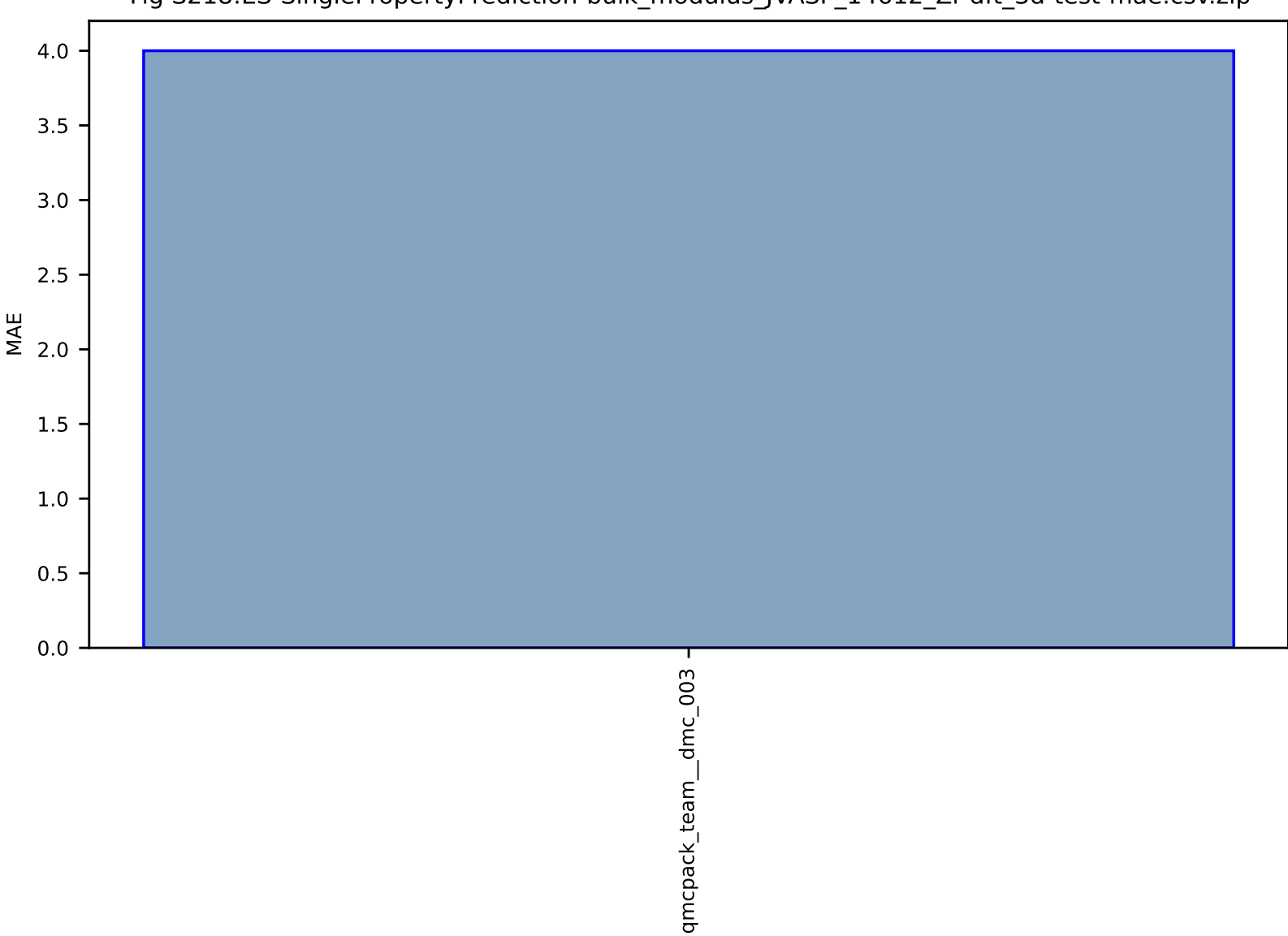

Fig S218:ES-SinglePropertyPrediction-bulk\_modulus\_JVASP\_14612\_Zr-dft\_3d-test-mae.csv.zip

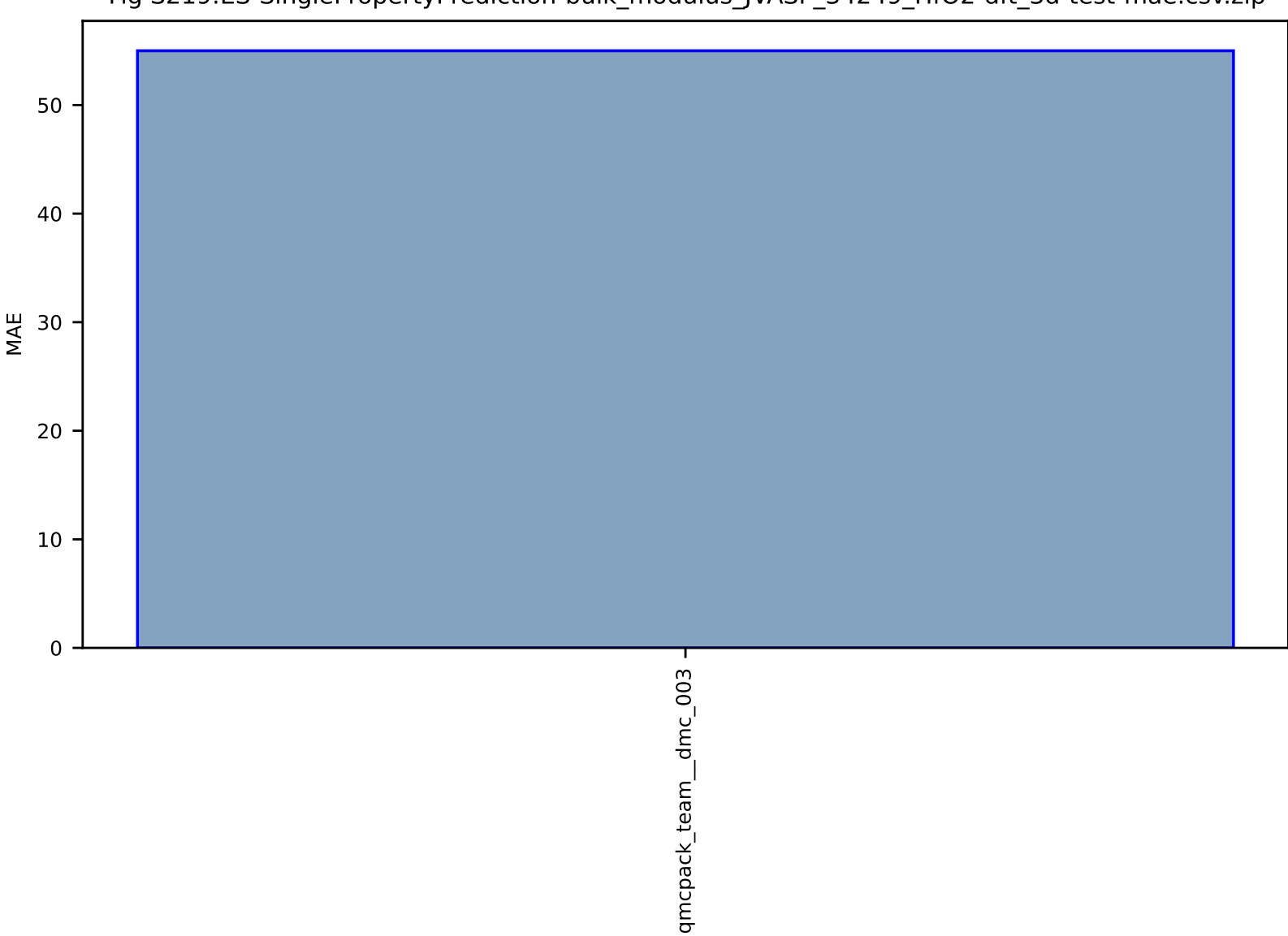

### Fig S219:ES-SinglePropertyPrediction-bulk\_modulus\_JVASP\_34249\_HfO2-dft\_3d-test-mae.csv.zip

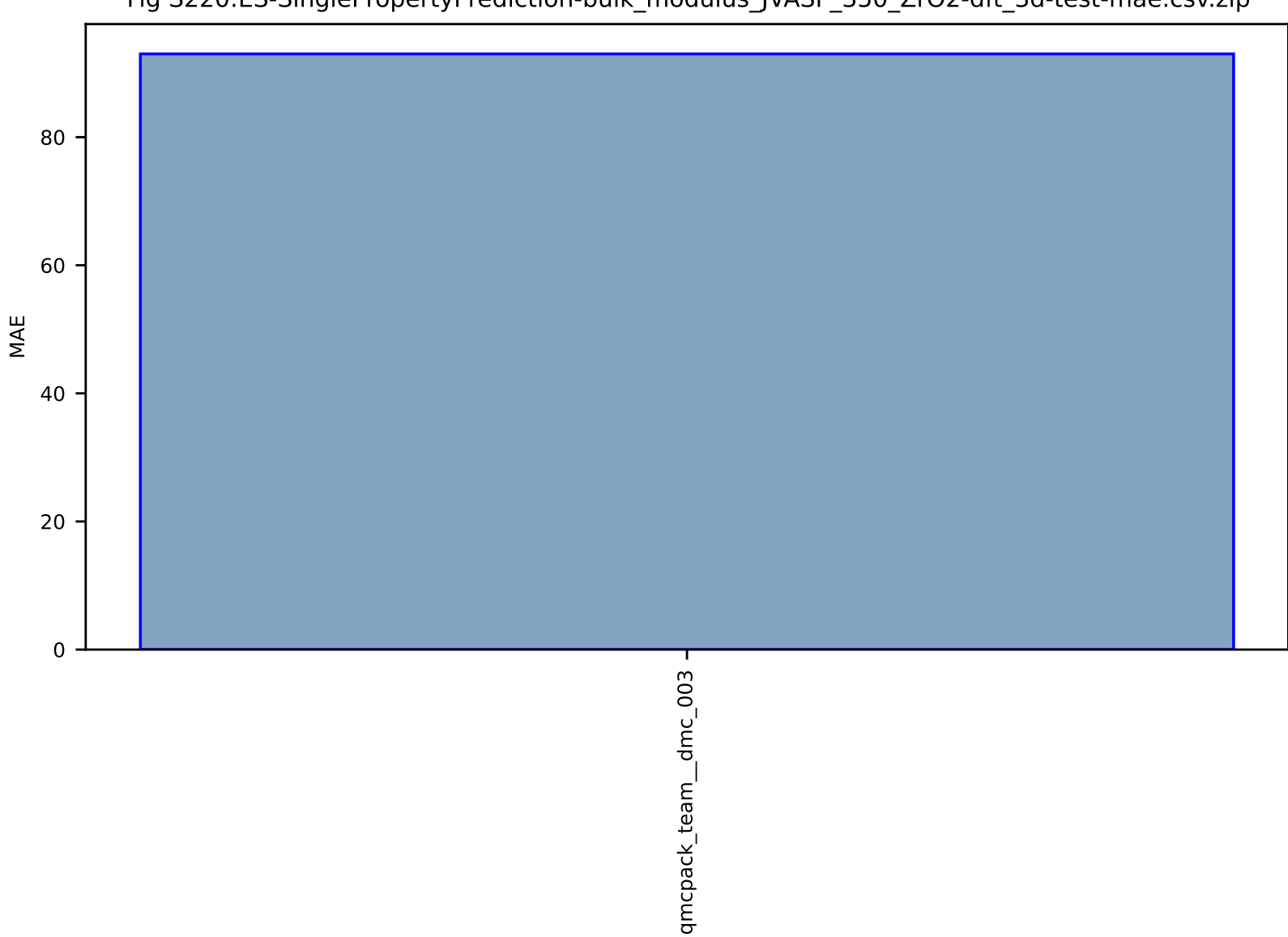

### Fig S220:ES-SinglePropertyPrediction-bulk\_modulus\_JVASP\_350\_ZrO2-dft\_3d-test-mae.csv.zip

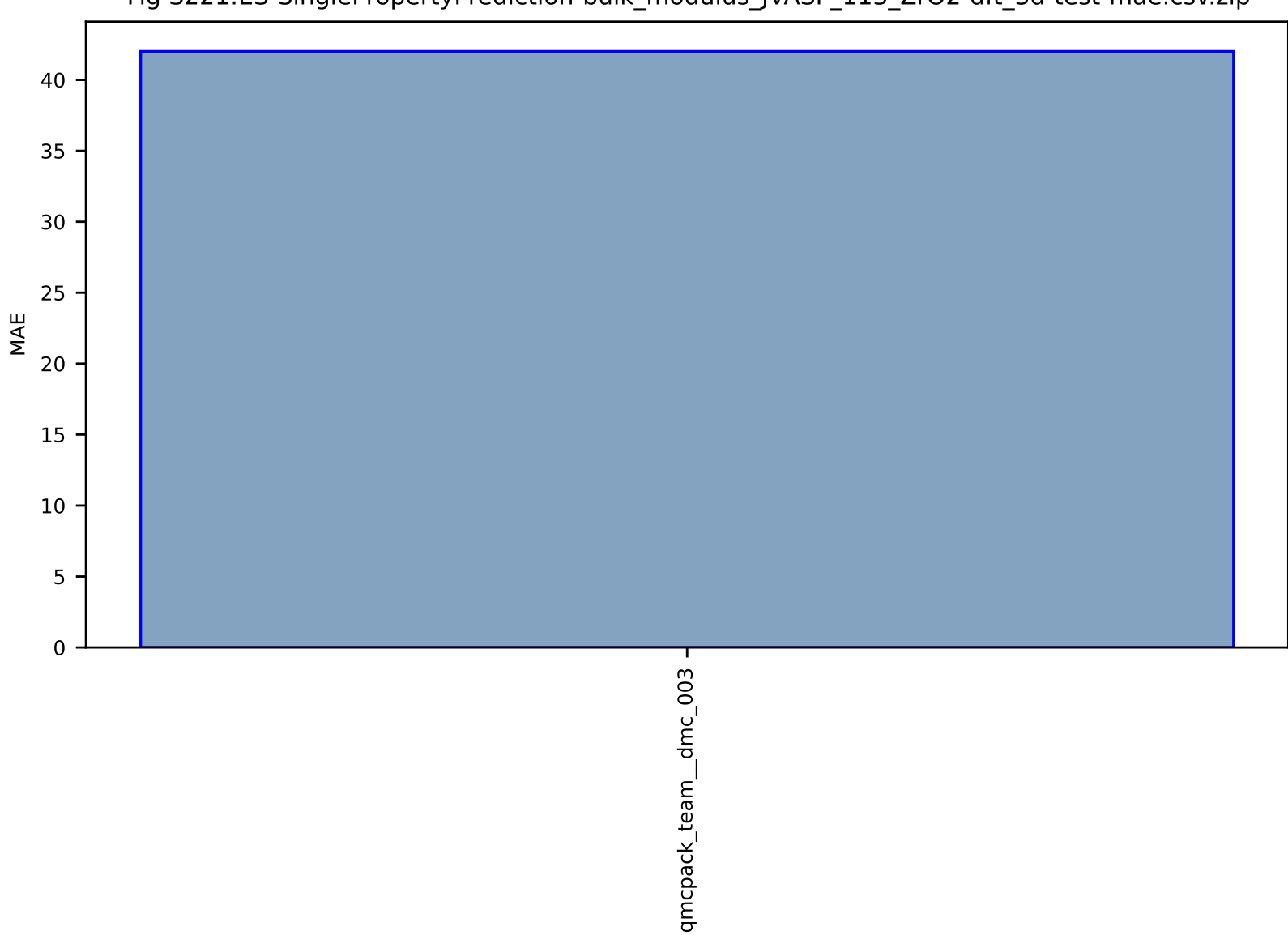

### Fig S221:ES-SinglePropertyPrediction-bulk\_modulus\_JVASP\_113\_ZrO2-dft\_3d-test-mae.csv.zip

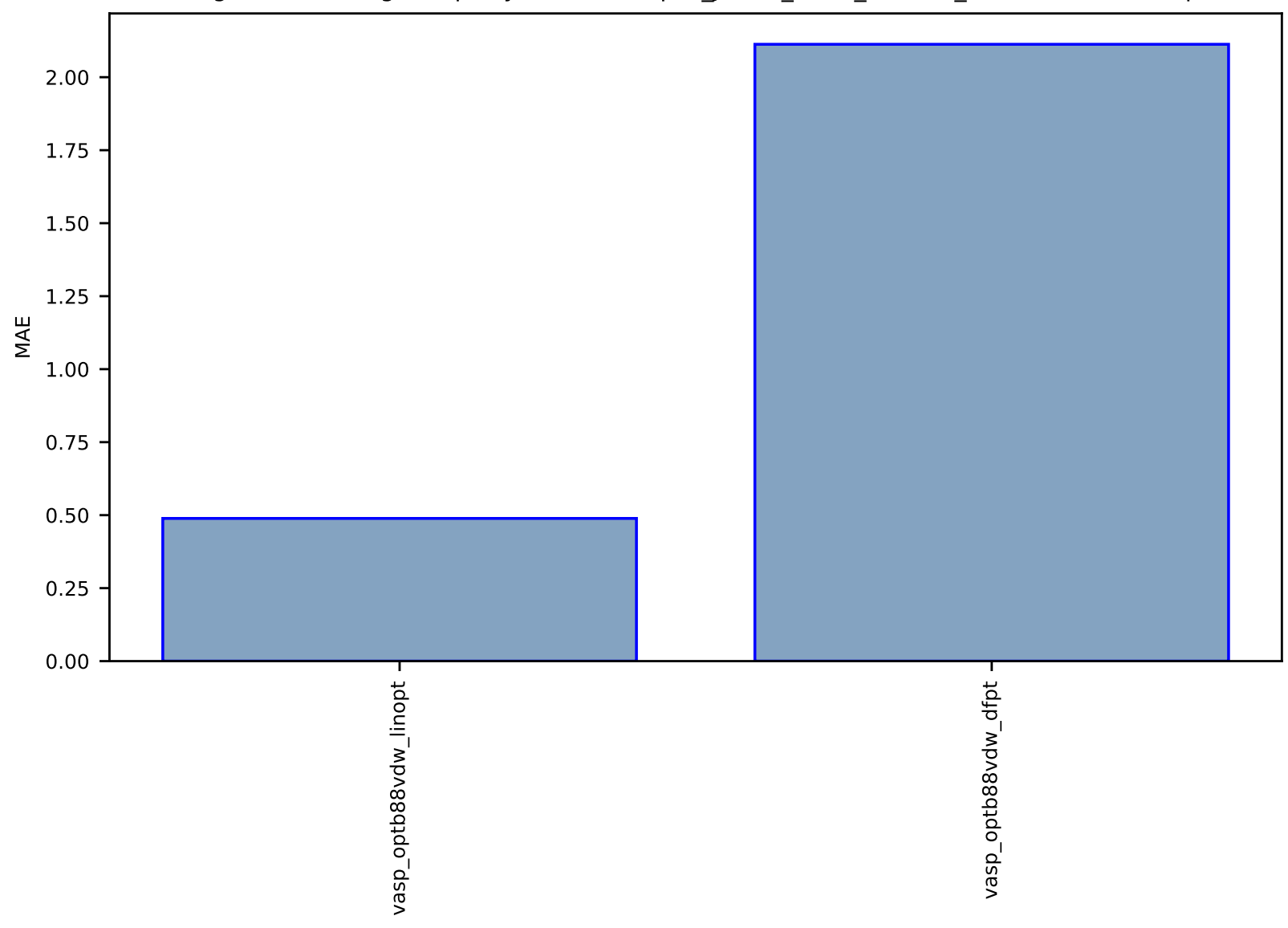

# Fig S222:ES-SinglePropertyPrediction-epsx\_JVASP\_1393\_GaP-dft\_3d-test-mae.csv.zip

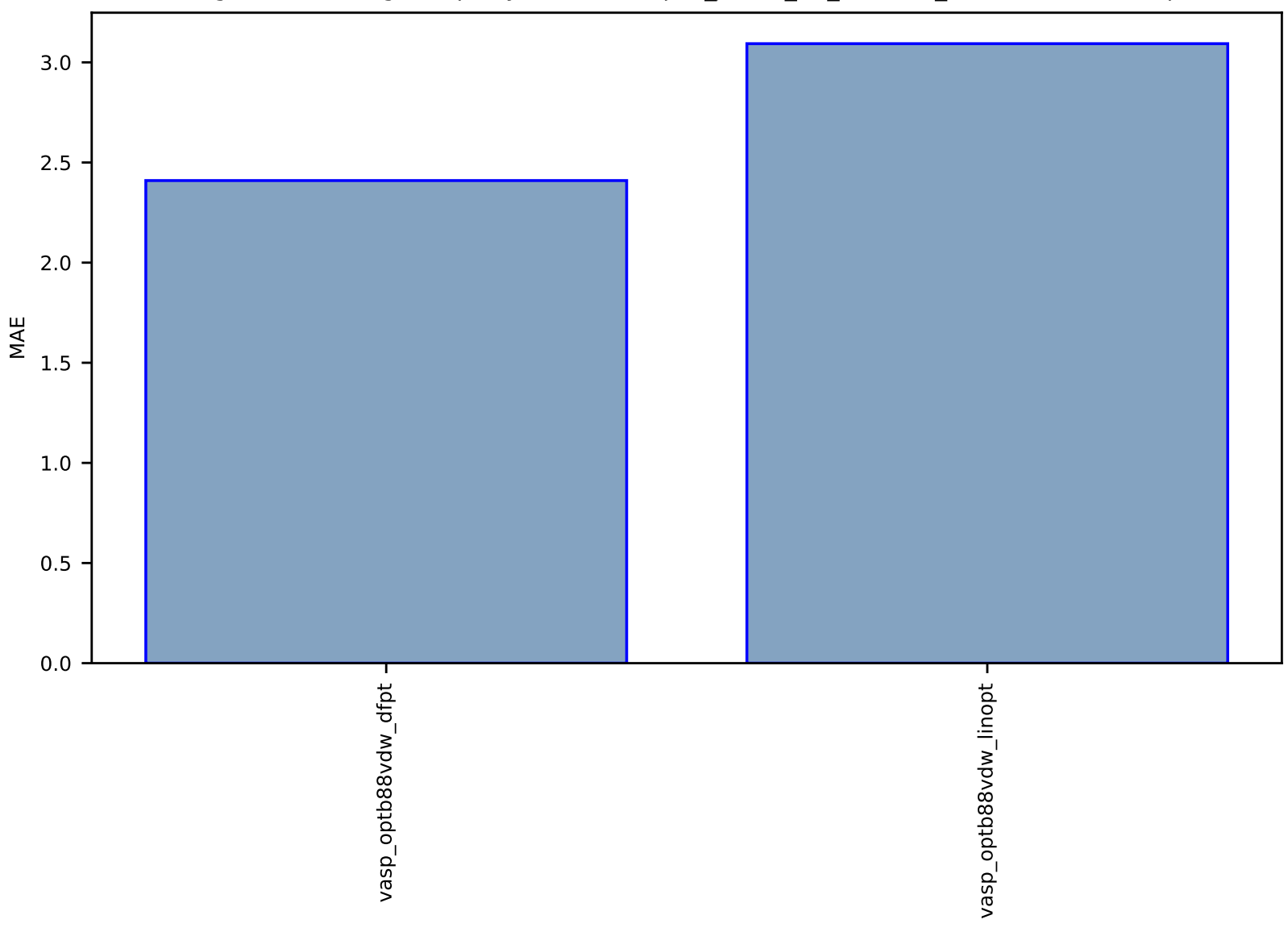

### Fig S223:ES-SinglePropertyPrediction-epsx\_JVASP\_72\_WS2-dft\_3d-test-mae.csv.zip

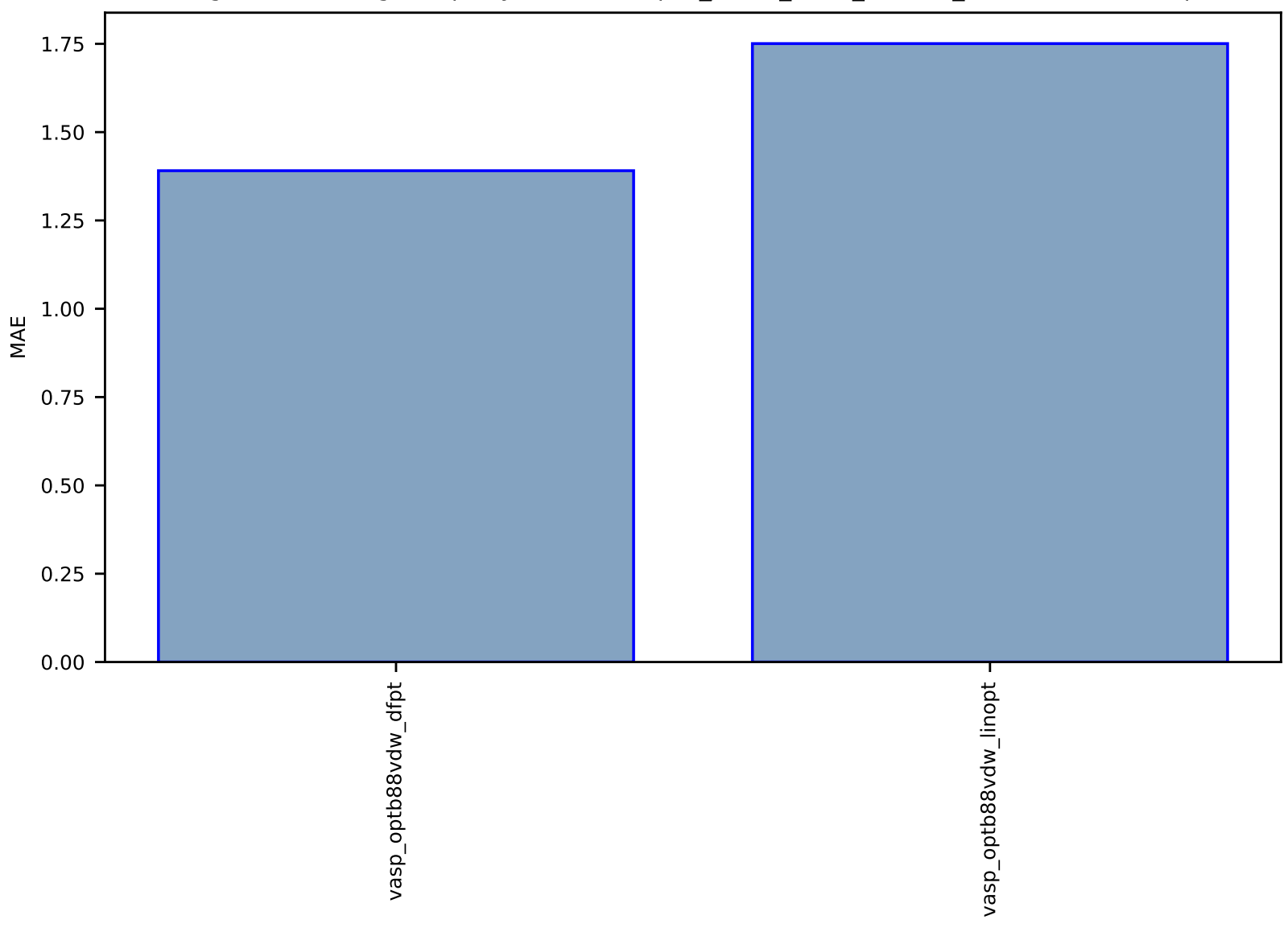

### Fig S224:ES-SinglePropertyPrediction-epsx\_JVASP\_1702\_ZnS-dft\_3d-test-mae.csv.zip

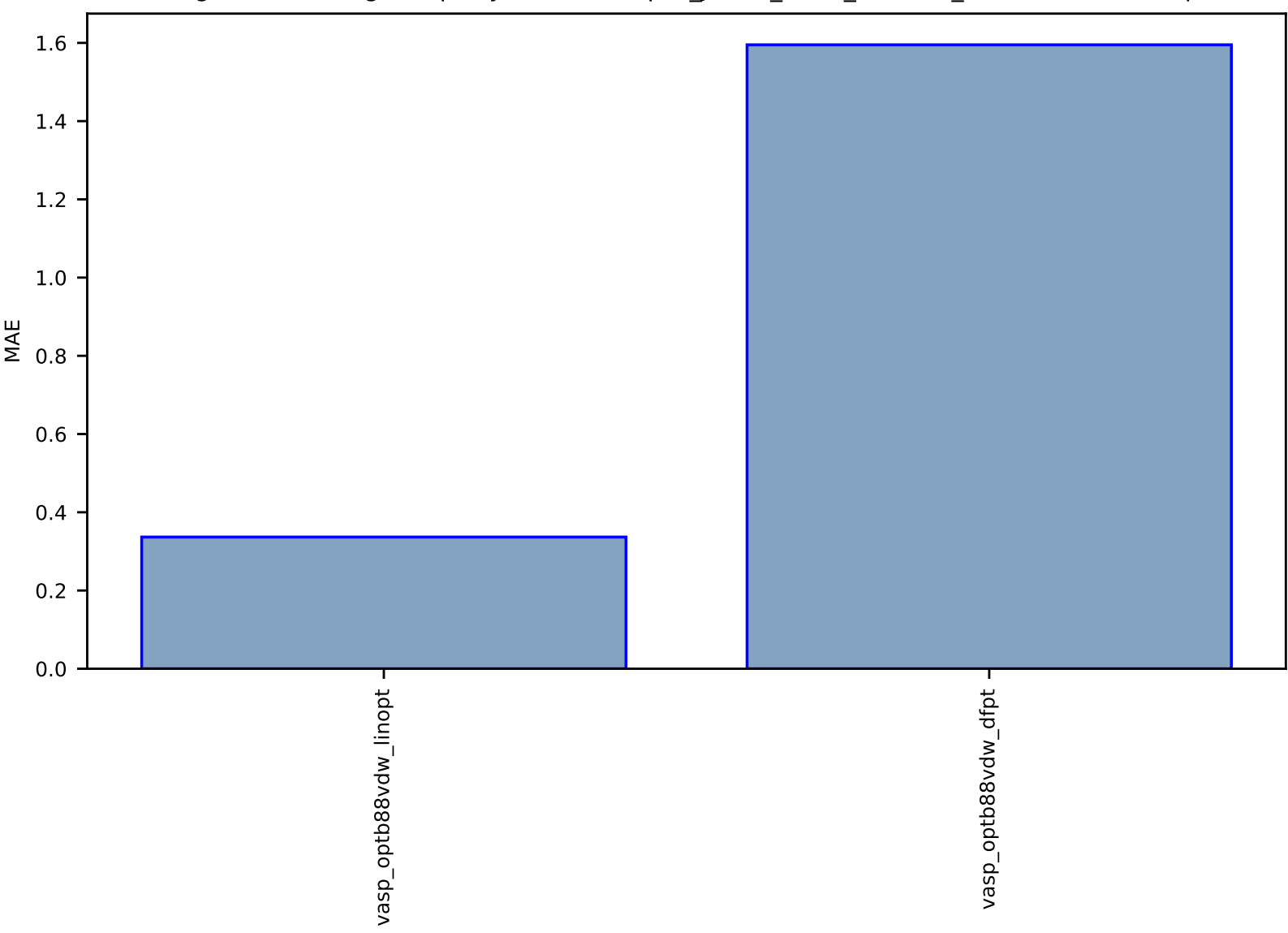

### Fig S225:ES-SinglePropertyPrediction-epsx\_JVASP\_1408\_AlSb-dft\_3d-test-mae.csv.zip

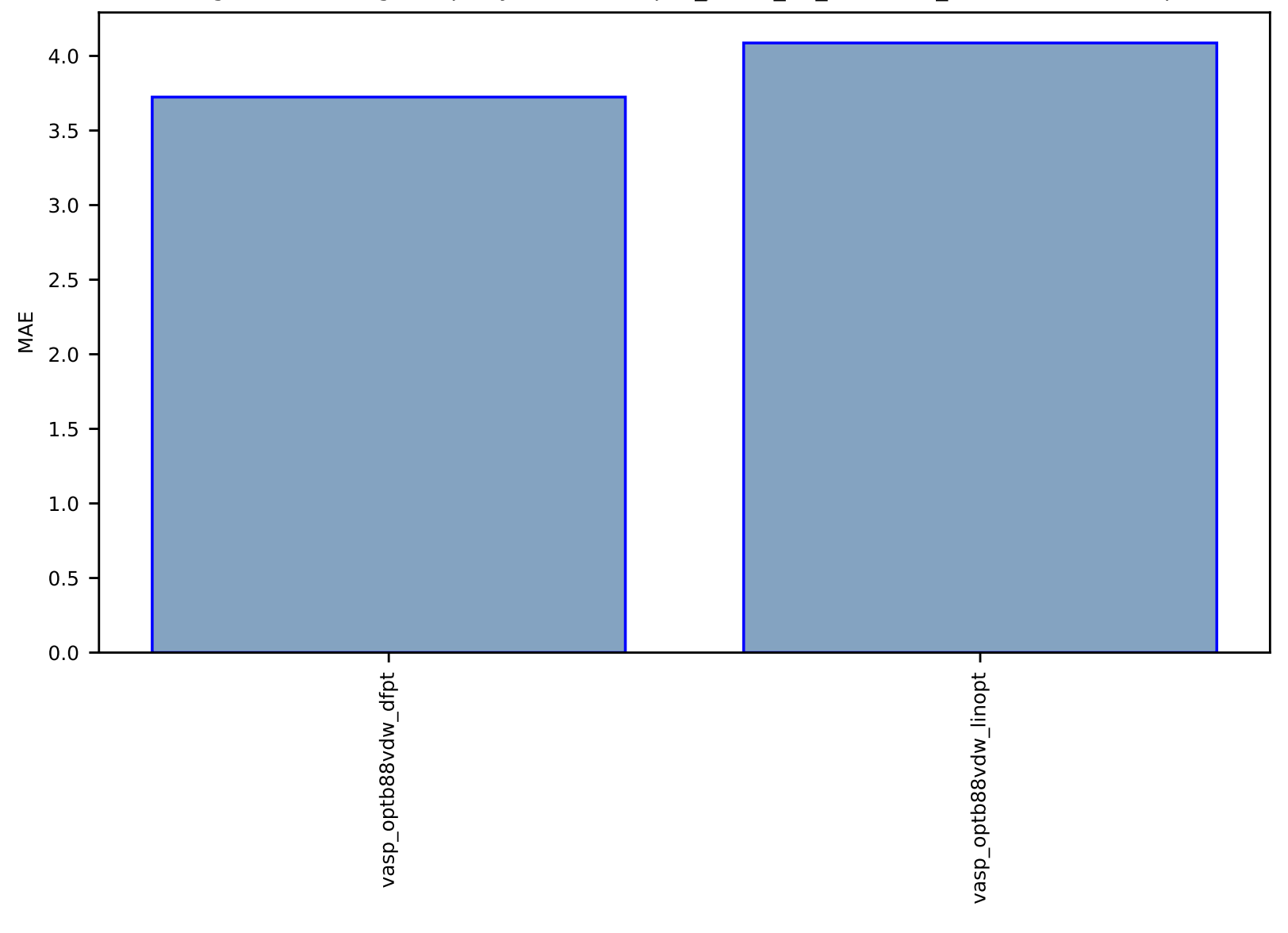

# Fig S226:ES-SinglePropertyPrediction-epsx\_JVASP\_75\_WSe2-dft\_3d-test-mae.csv.zip

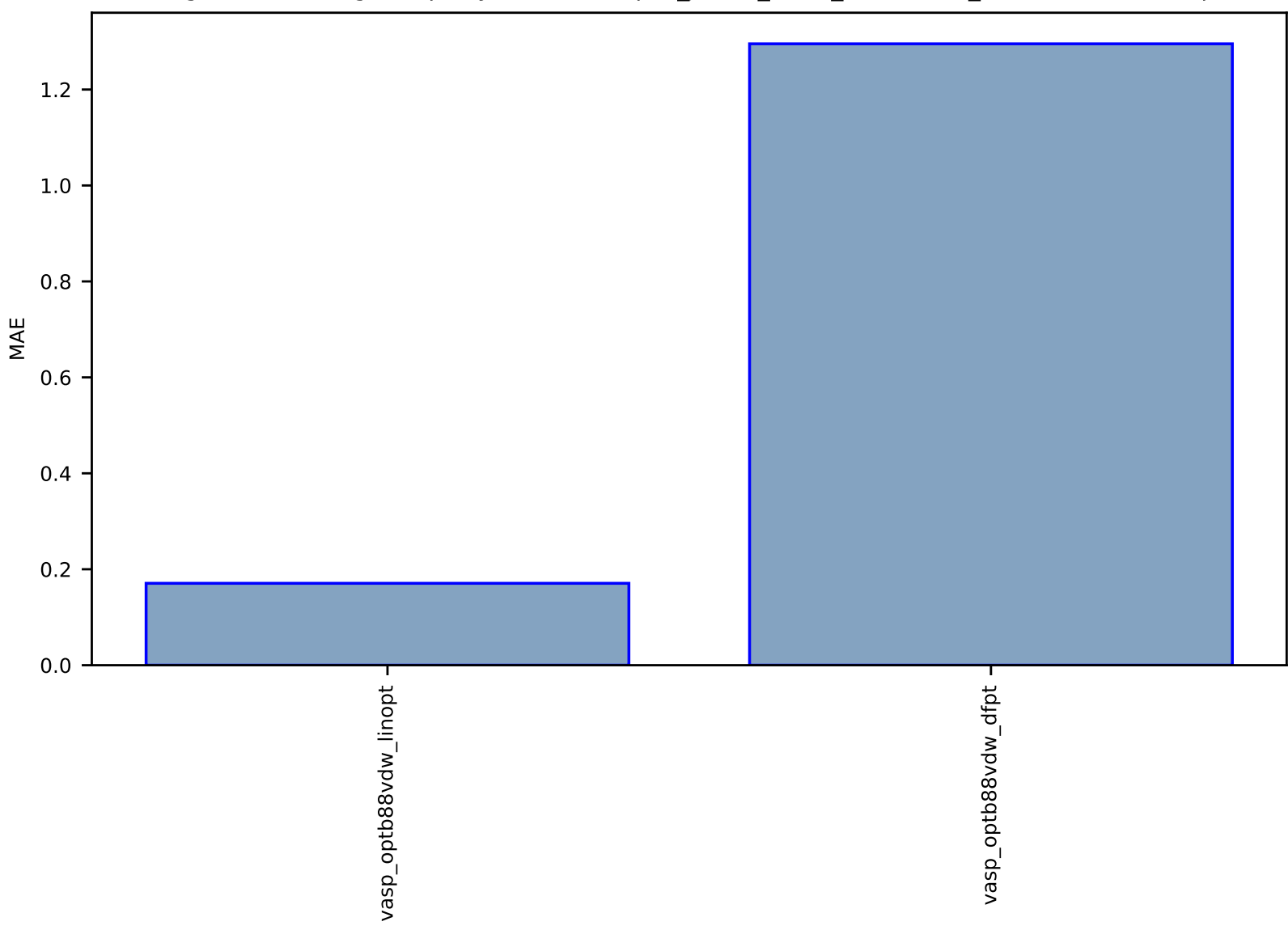

#### Fig S227:ES-SinglePropertyPrediction-epsx\_JVASP\_2376\_ZnSiP2-dft\_3d-test-mae.csv.zip

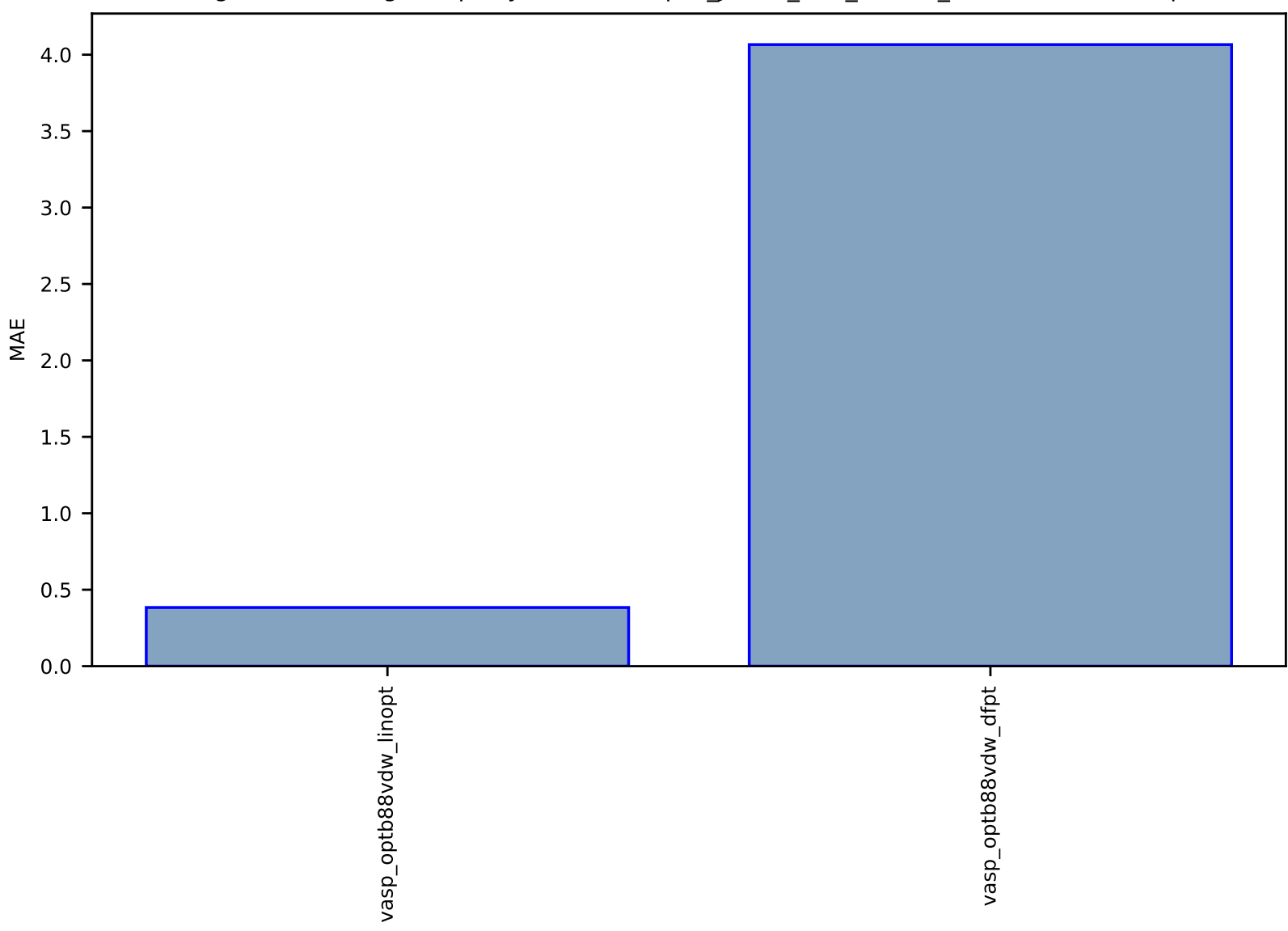

### Fig S228:ES-SinglePropertyPrediction-epsx\_JVASP\_182\_SiC-dft\_3d-test-mae.csv.zip

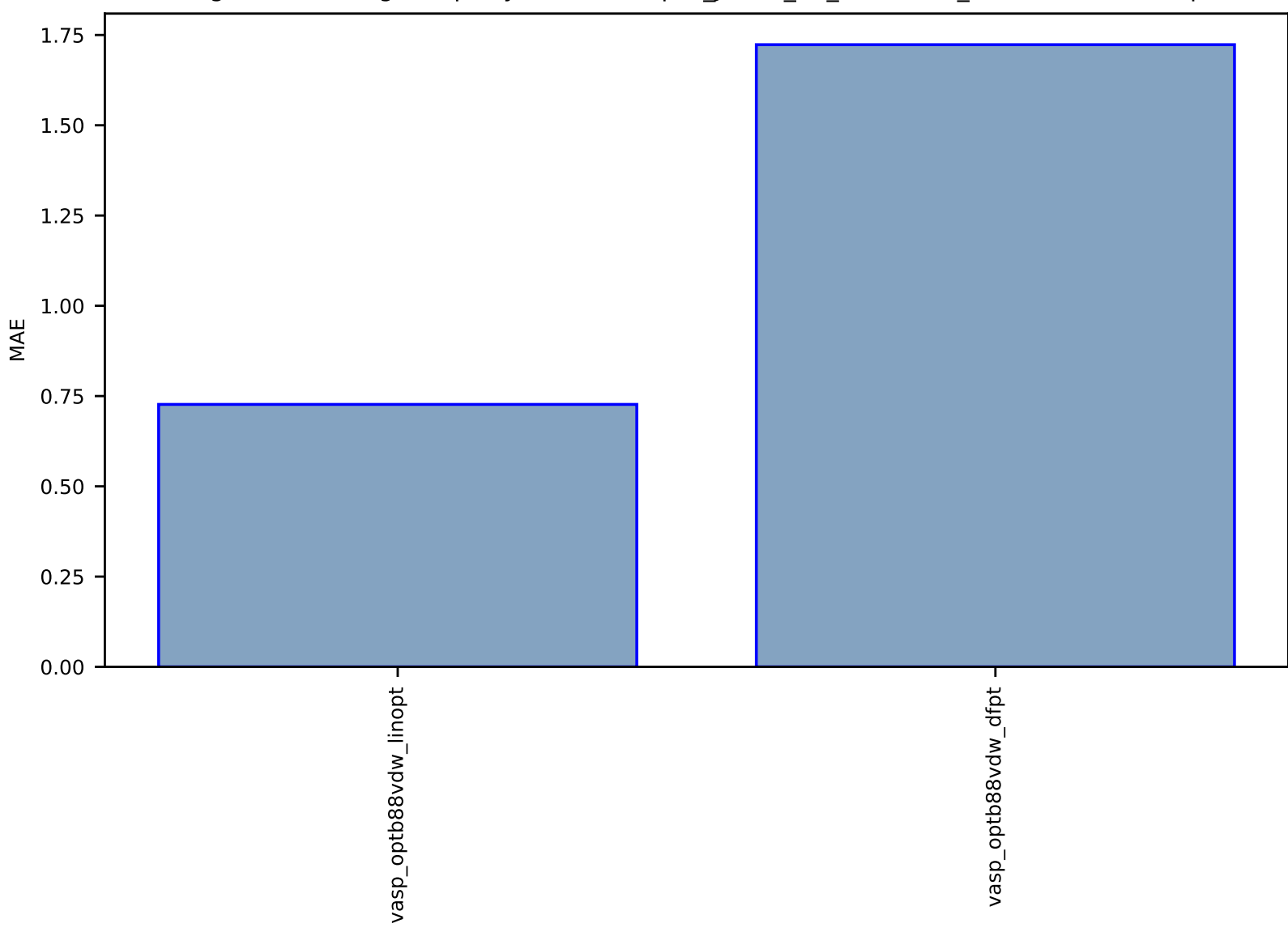

## Fig S229:ES-SinglePropertyPrediction-epsx\_JVASP\_60\_Te2Mo-dft\_3d-test-mae.csv.zip

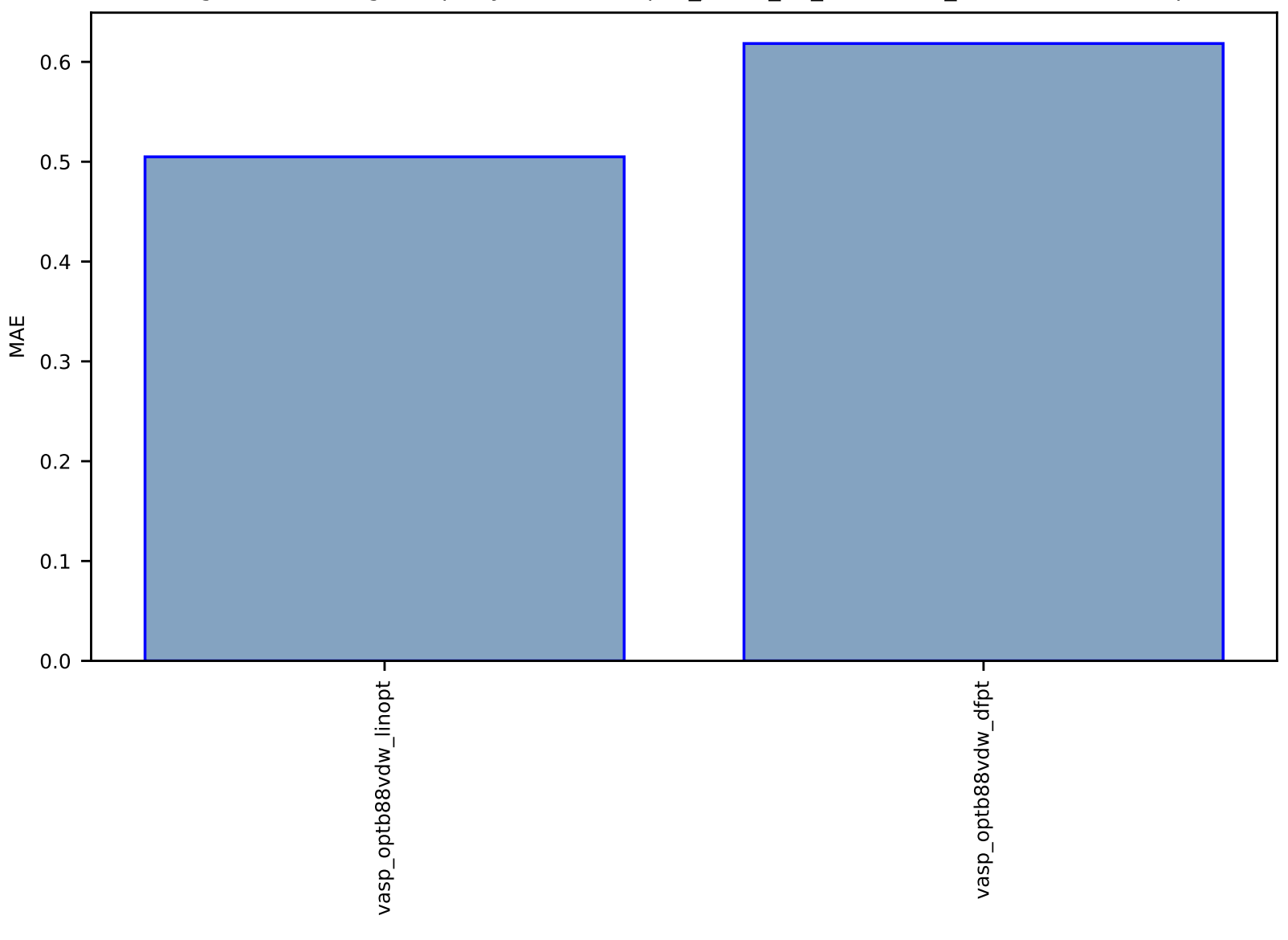

Fig S230:ES-SinglePropertyPrediction-epsx\_JVASP\_57\_MoSe2-dft\_3d-test-mae.csv.zip

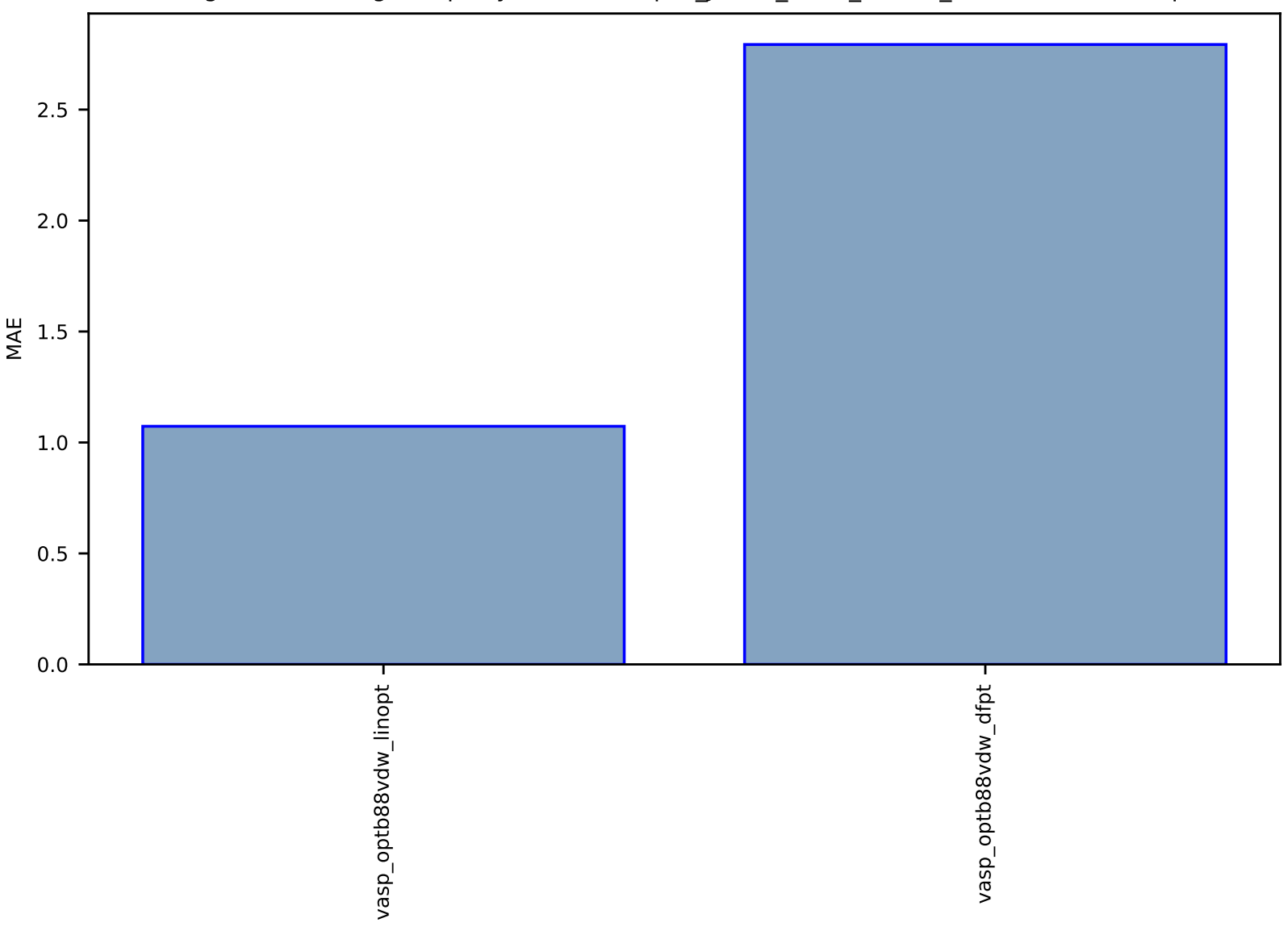

### Fig S231:ES-SinglePropertyPrediction-epsx\_JVASP\_1327\_AlP-dft\_3d-test-mae.csv.zip

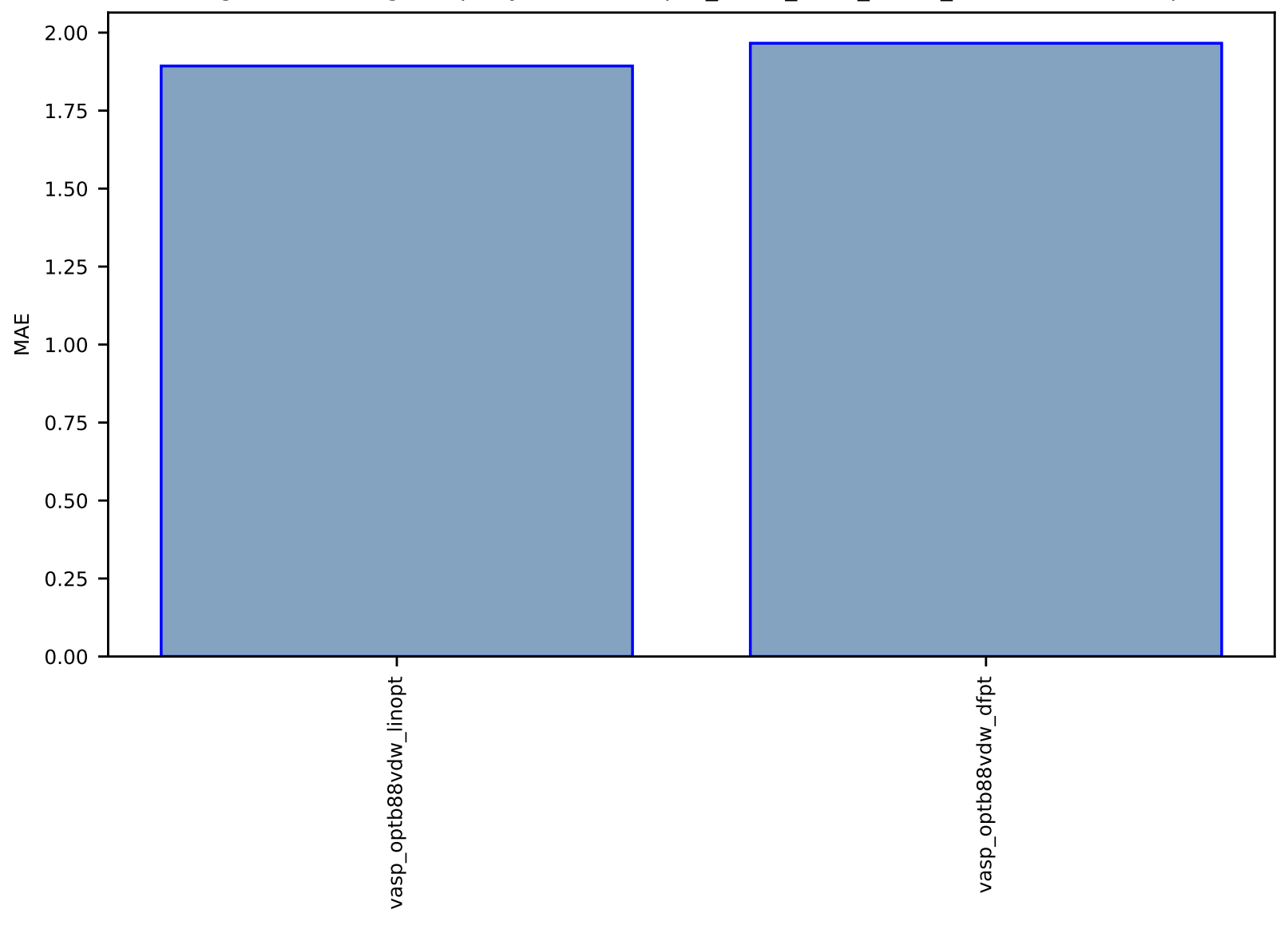

#### Fig S232:ES-SinglePropertyPrediction-epsx\_JVASP\_1312\_BP-dft\_3d-test-mae.csv.zip
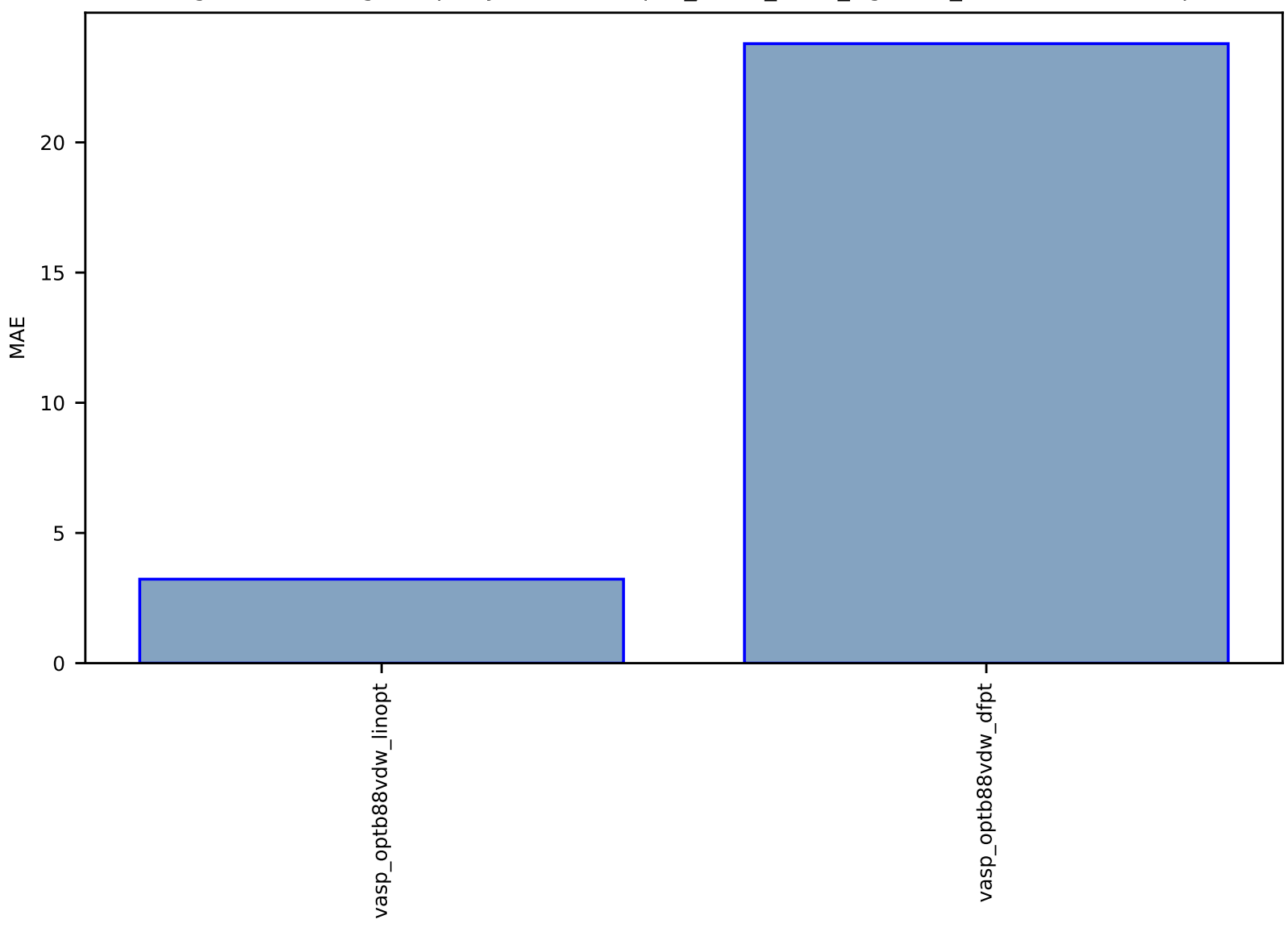

# Fig S233:ES-SinglePropertyPrediction-epsx\_JVASP\_8041\_HgTe-dft\_3d-test-mae.csv.zip

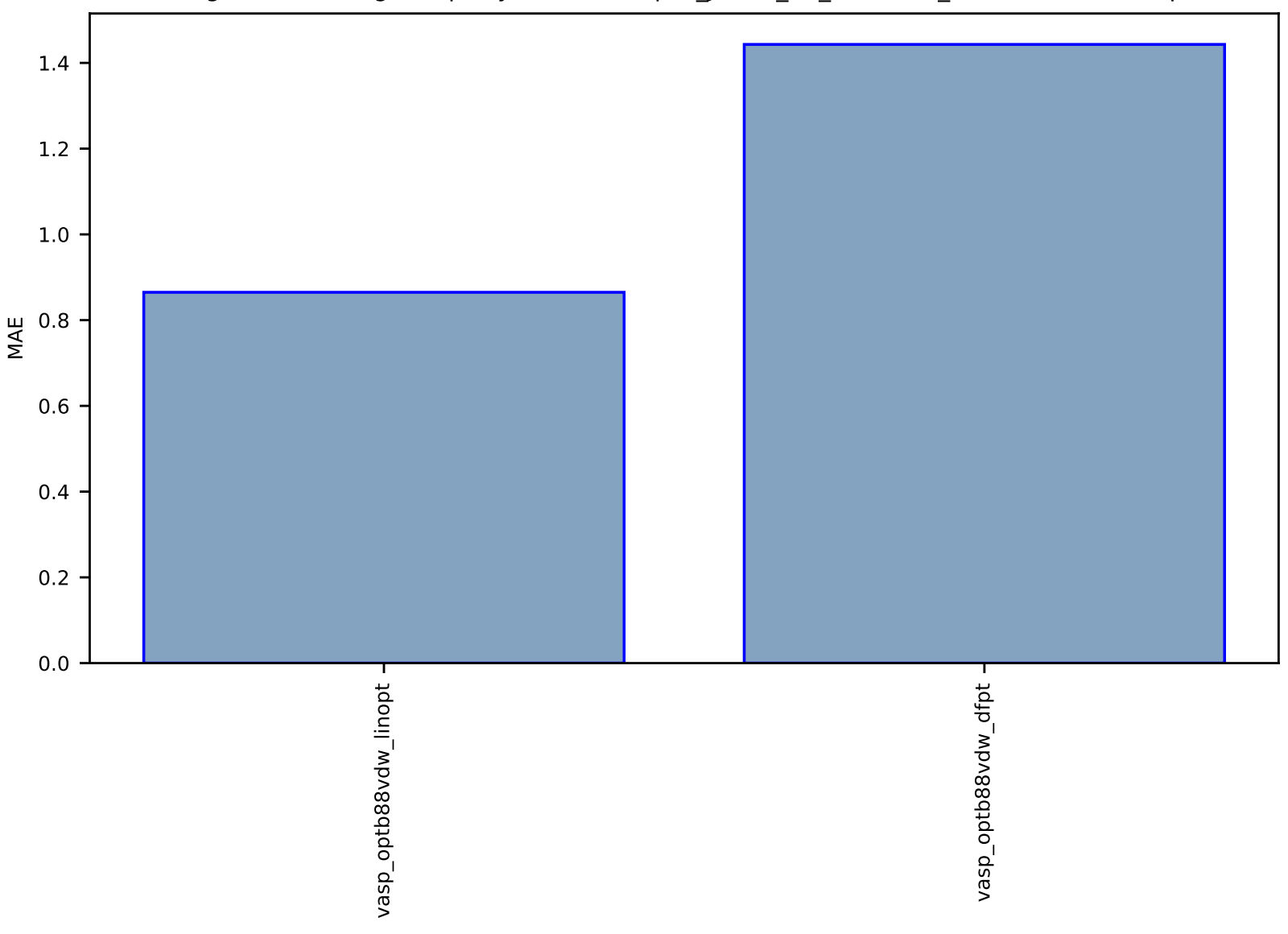

# Fig S234:ES-SinglePropertyPrediction-epsx\_JVASP\_54\_MoS2-dft\_3d-test-mae.csv.zip

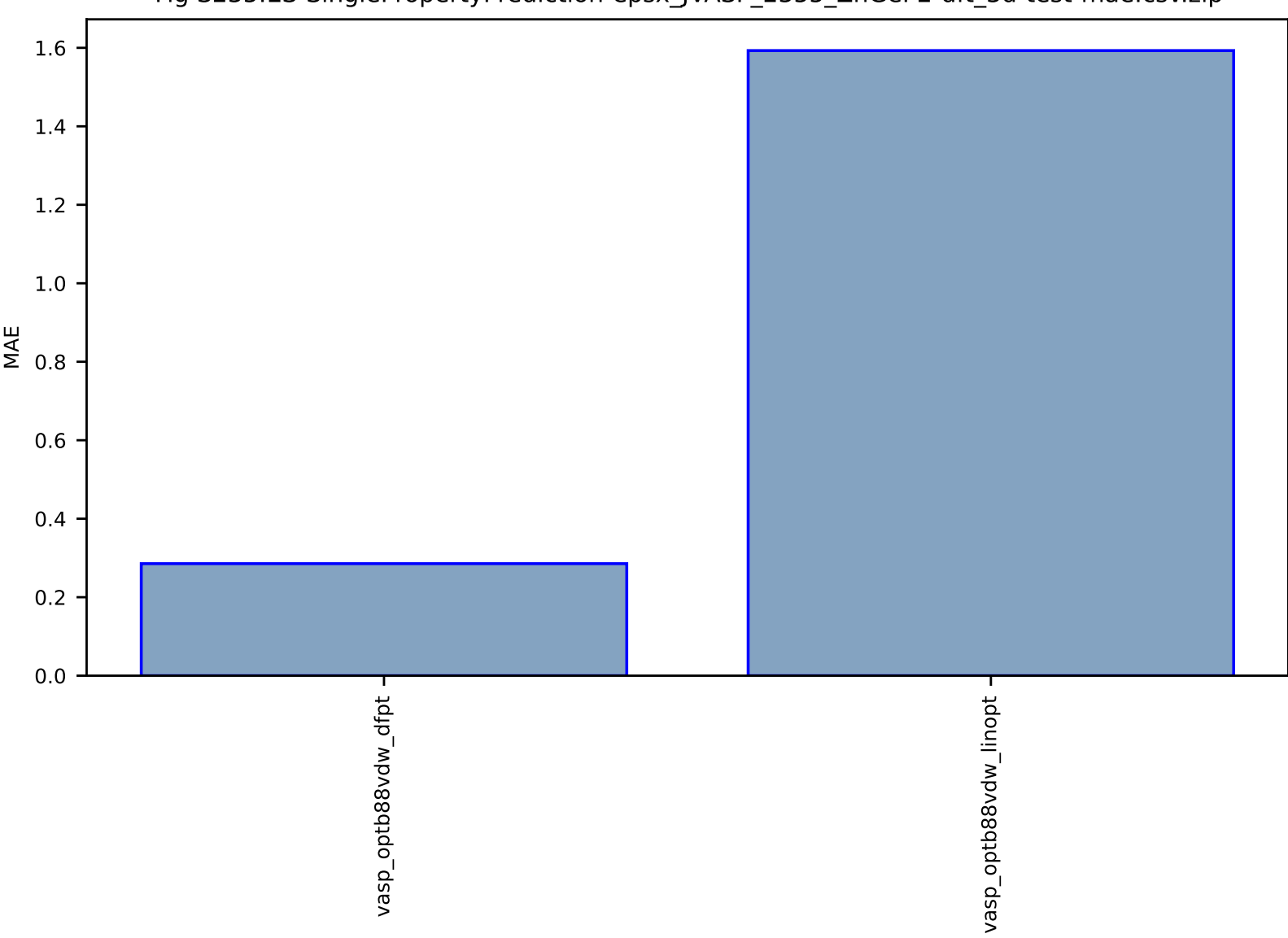

# Fig S235:ES-SinglePropertyPrediction-epsx\_JVASP\_2355\_ZnGeP2-dft\_3d-test-mae.csv.zip

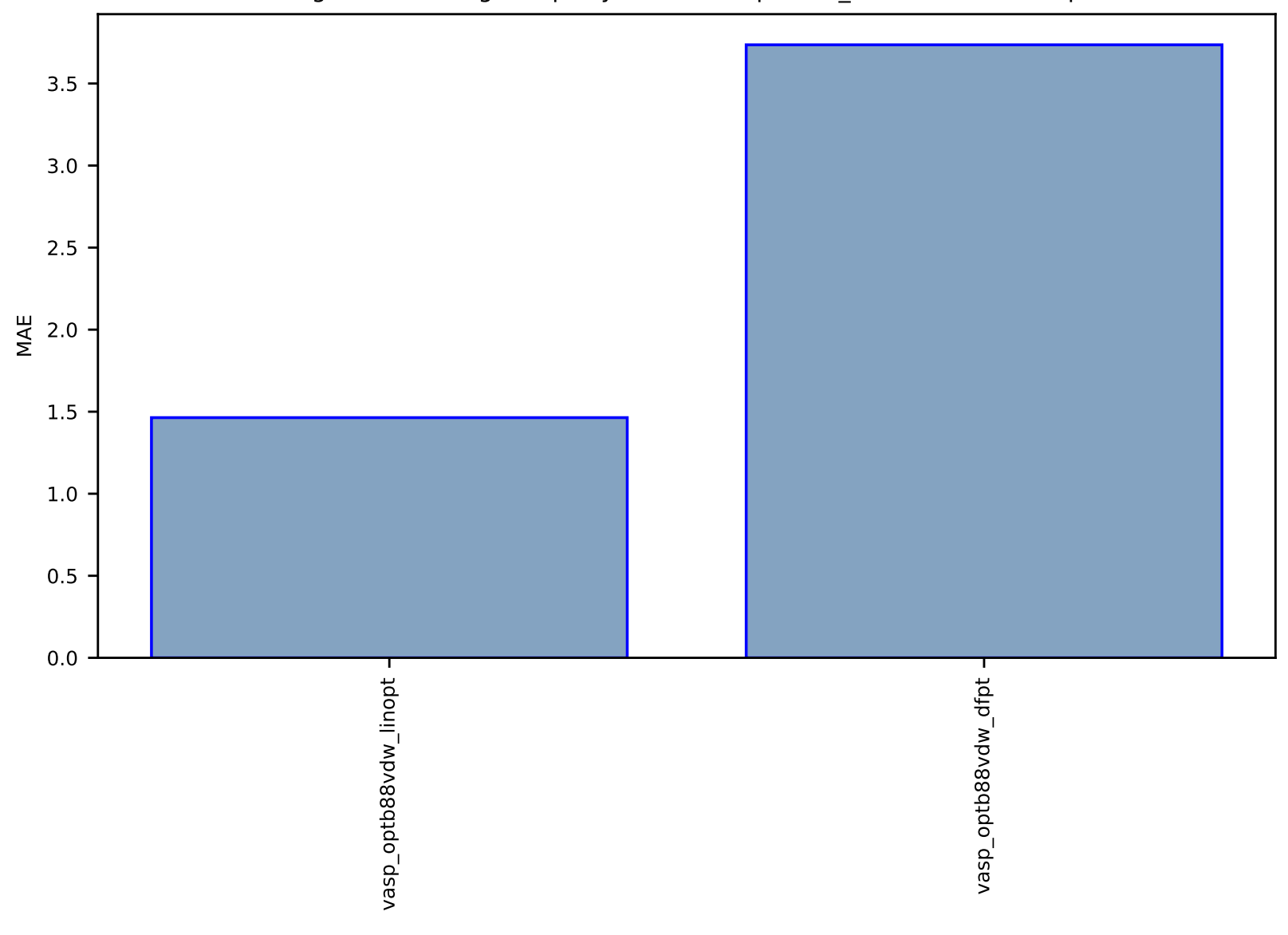

Fig S236:ES-SinglePropertyPrediction-epsx-dft\_3d-test-mae.csv.zip

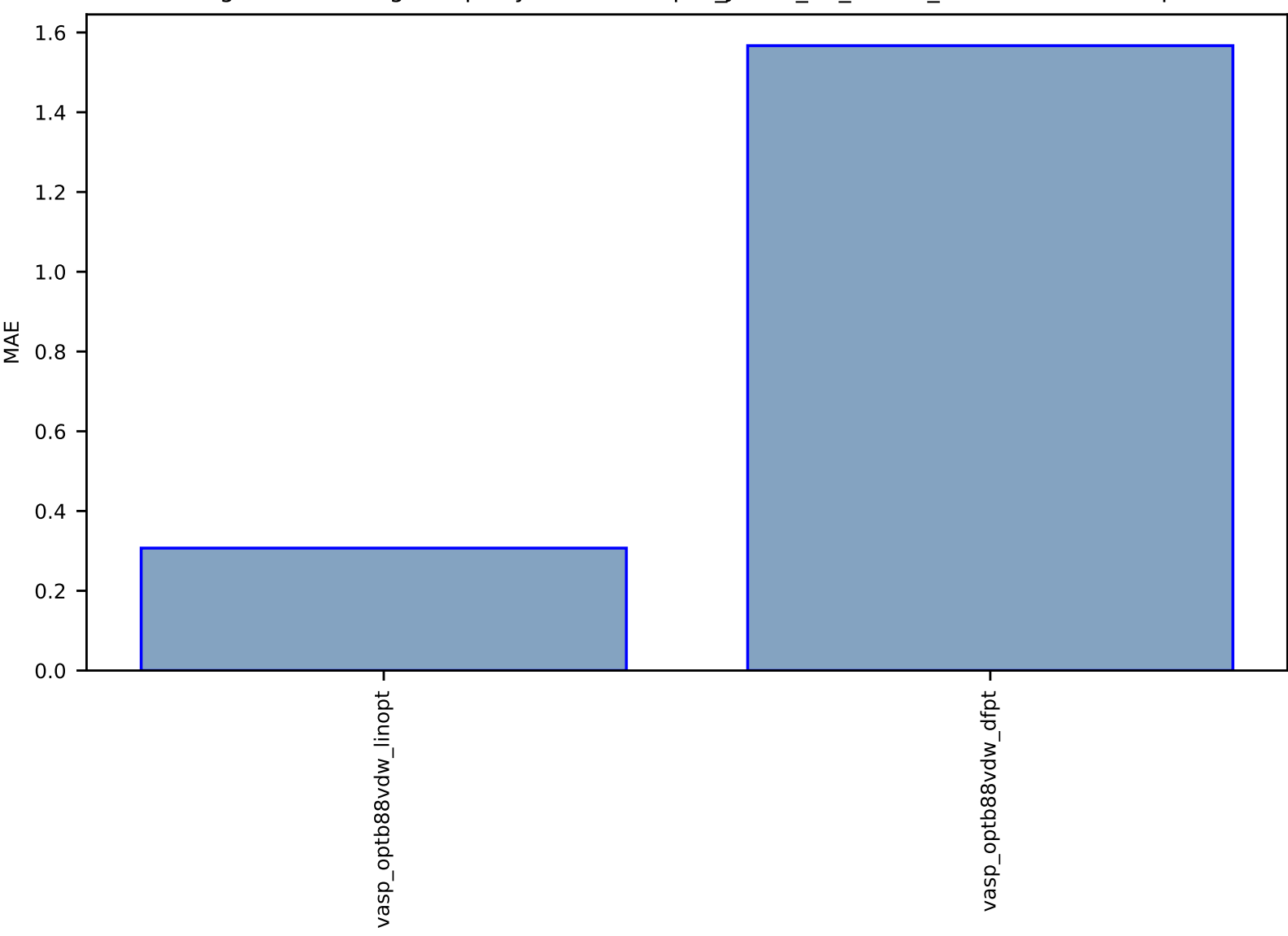

# Fig S237:ES-SinglePropertyPrediction-epsx\_JVASP\_17\_BN-dft\_3d-test-mae.csv.zip

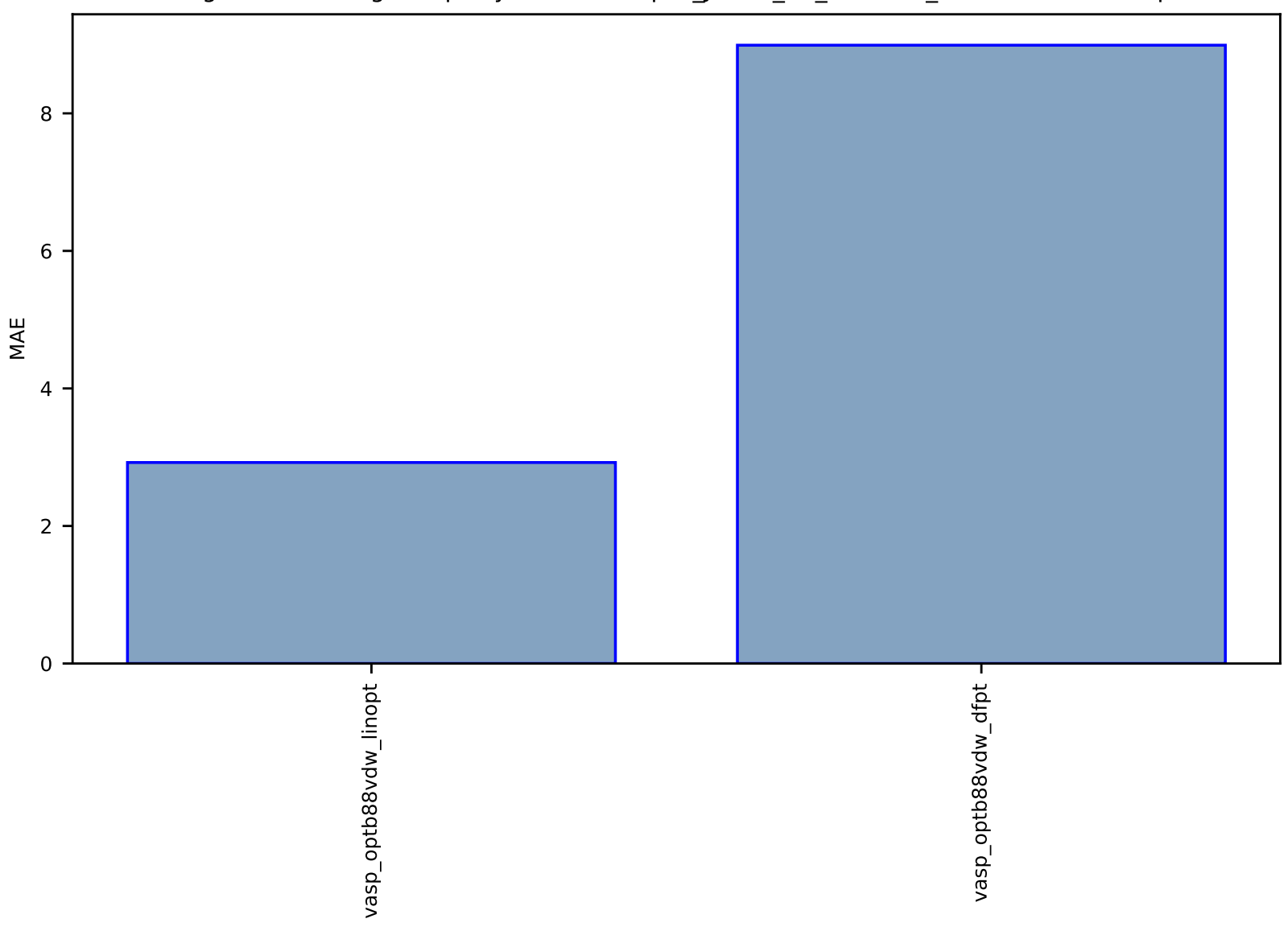

Fig S238:ES-SinglePropertyPrediction-epsx\_JVASP\_23\_CdTe-dft\_3d-test-mae.csv.zip

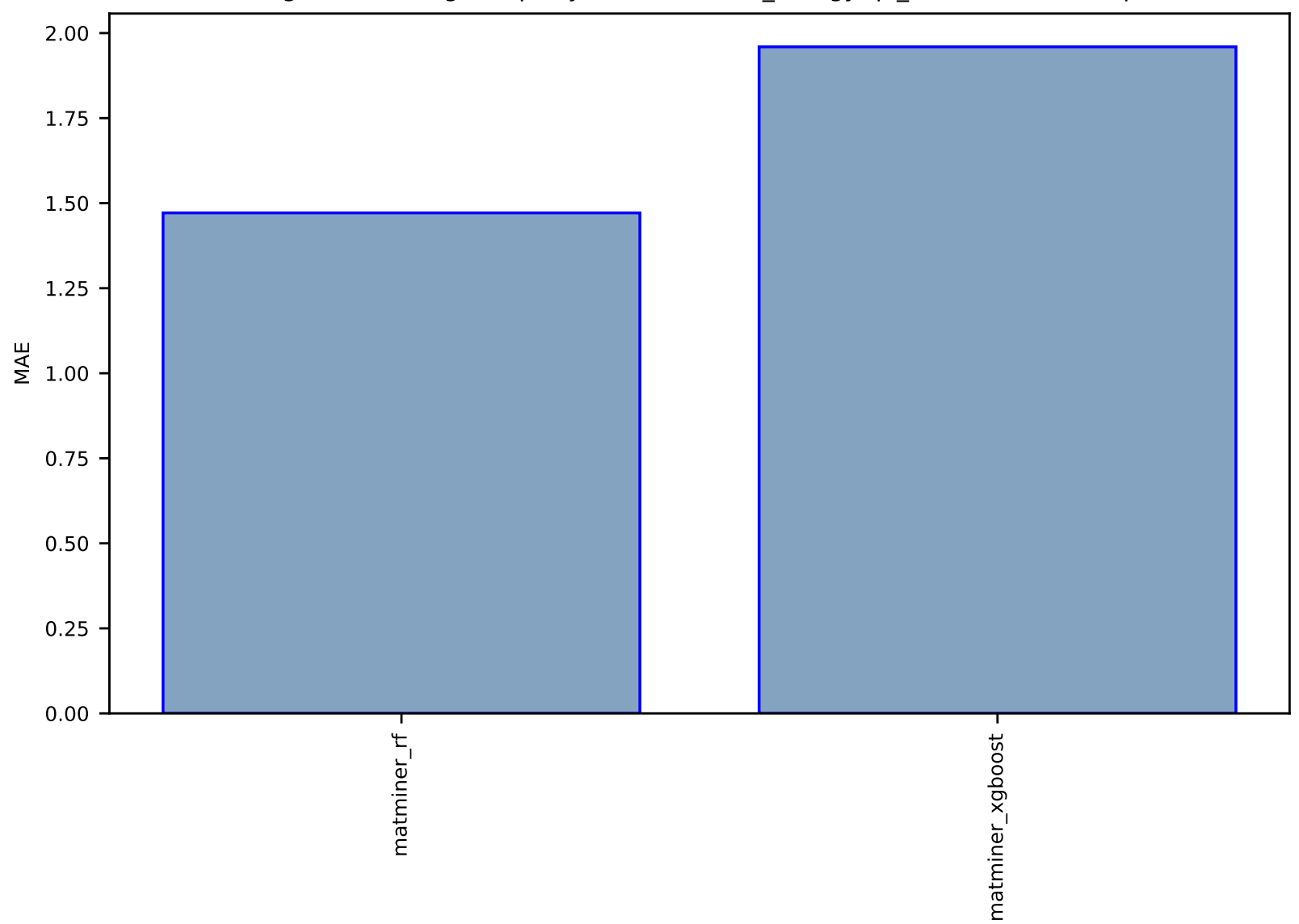

## Fig S239:AI-SinglePropertyPrediction-final\_energy-qe\_tb-test-mae.csv.zip

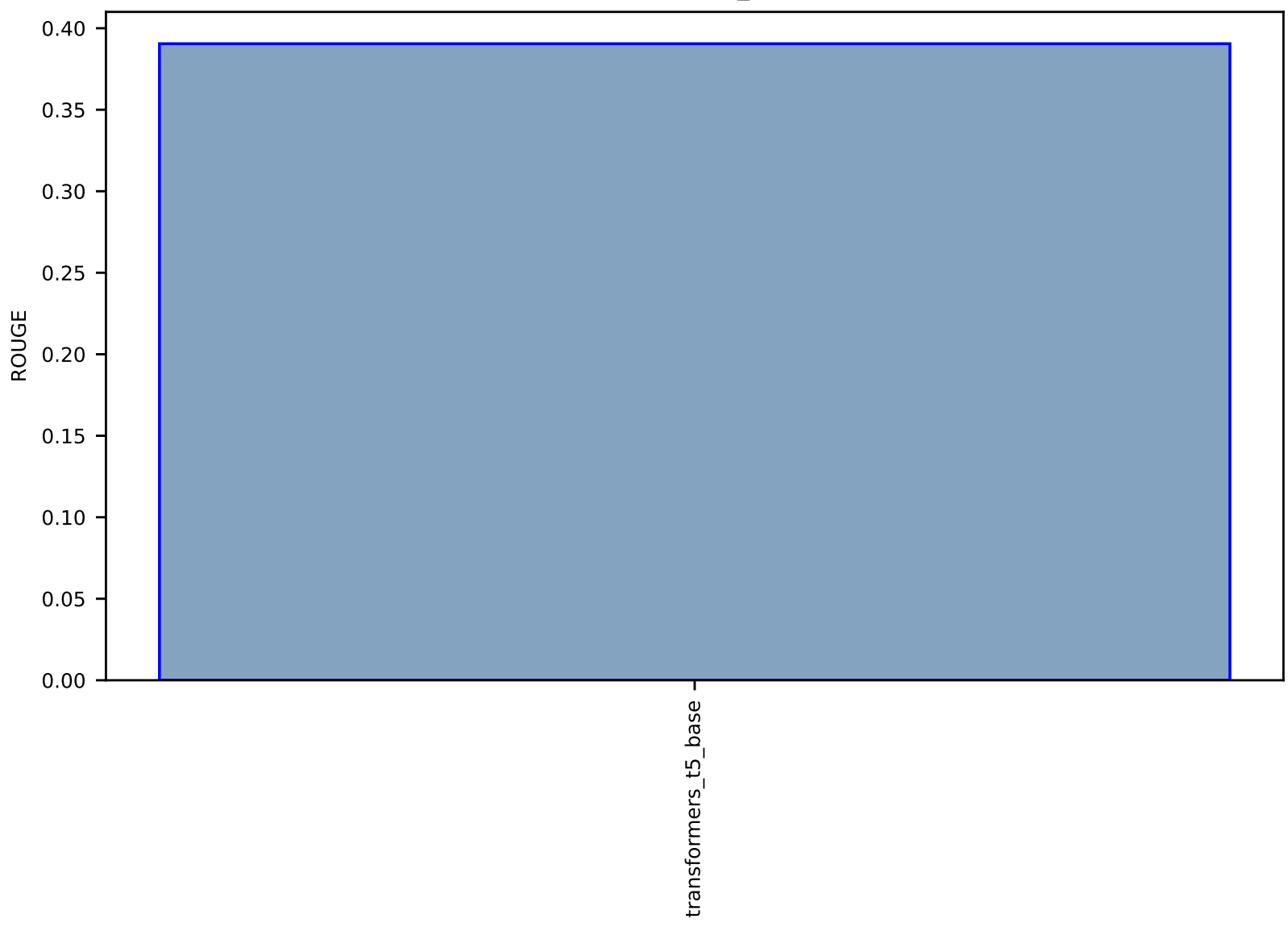

# Fig S240:AI-TextSummary-text-arxiv\_summary-test-rouge.csv.zip

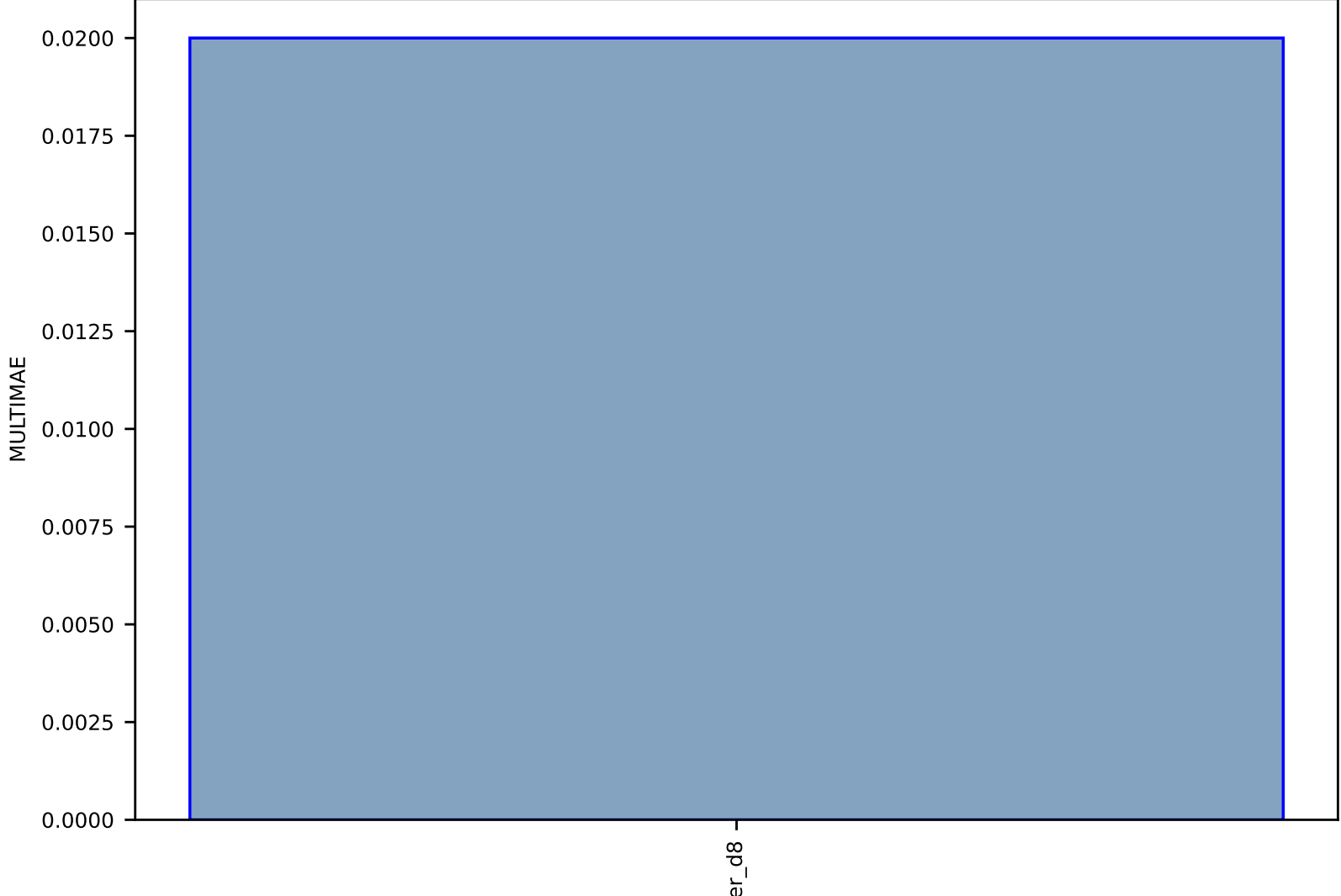

#### Fig S241:EXP-Spectra-XRD\_JVASP\_19821\_MgB2-dft\_3d-test-multimae.csv.zip

bruker\_d8

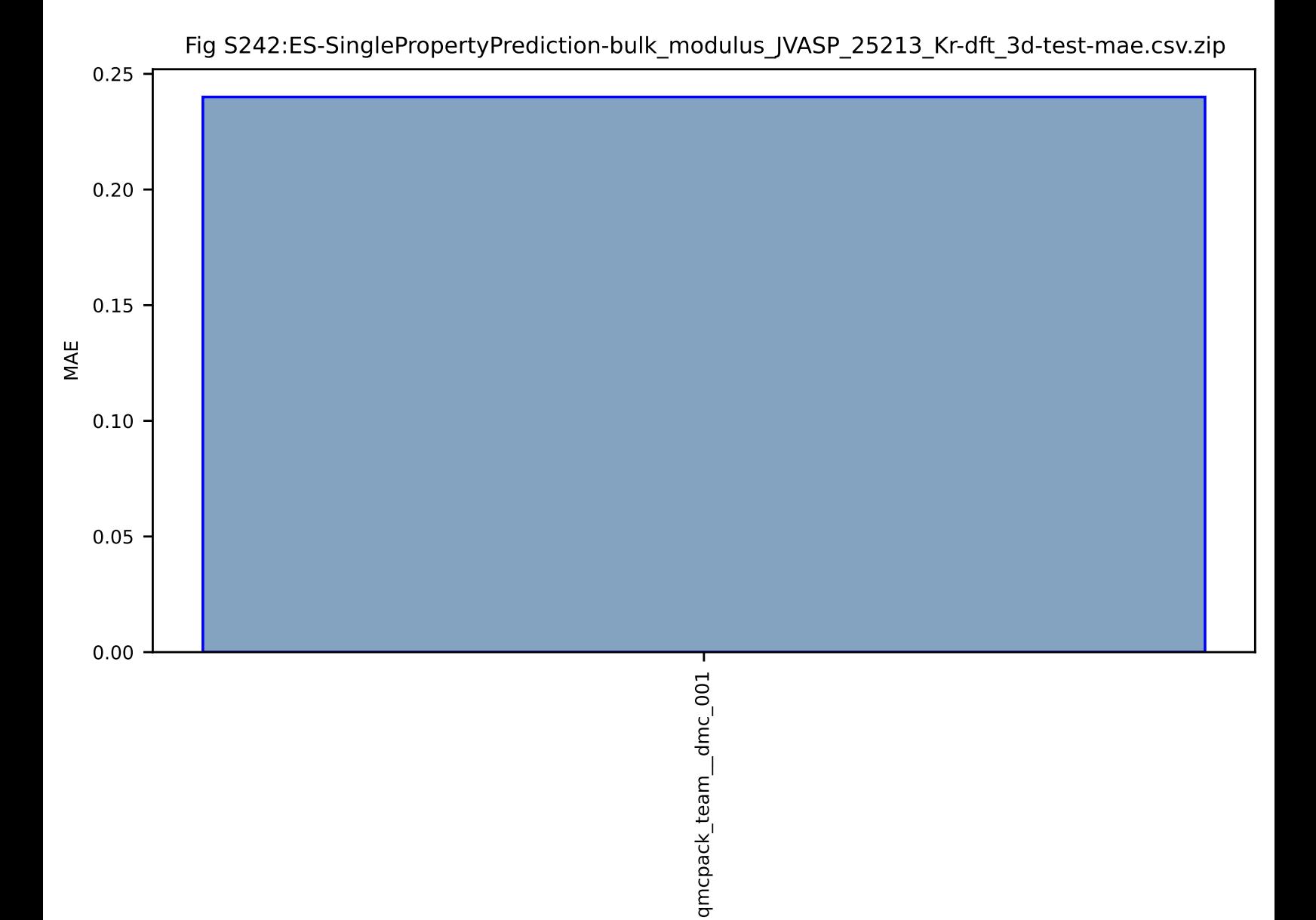

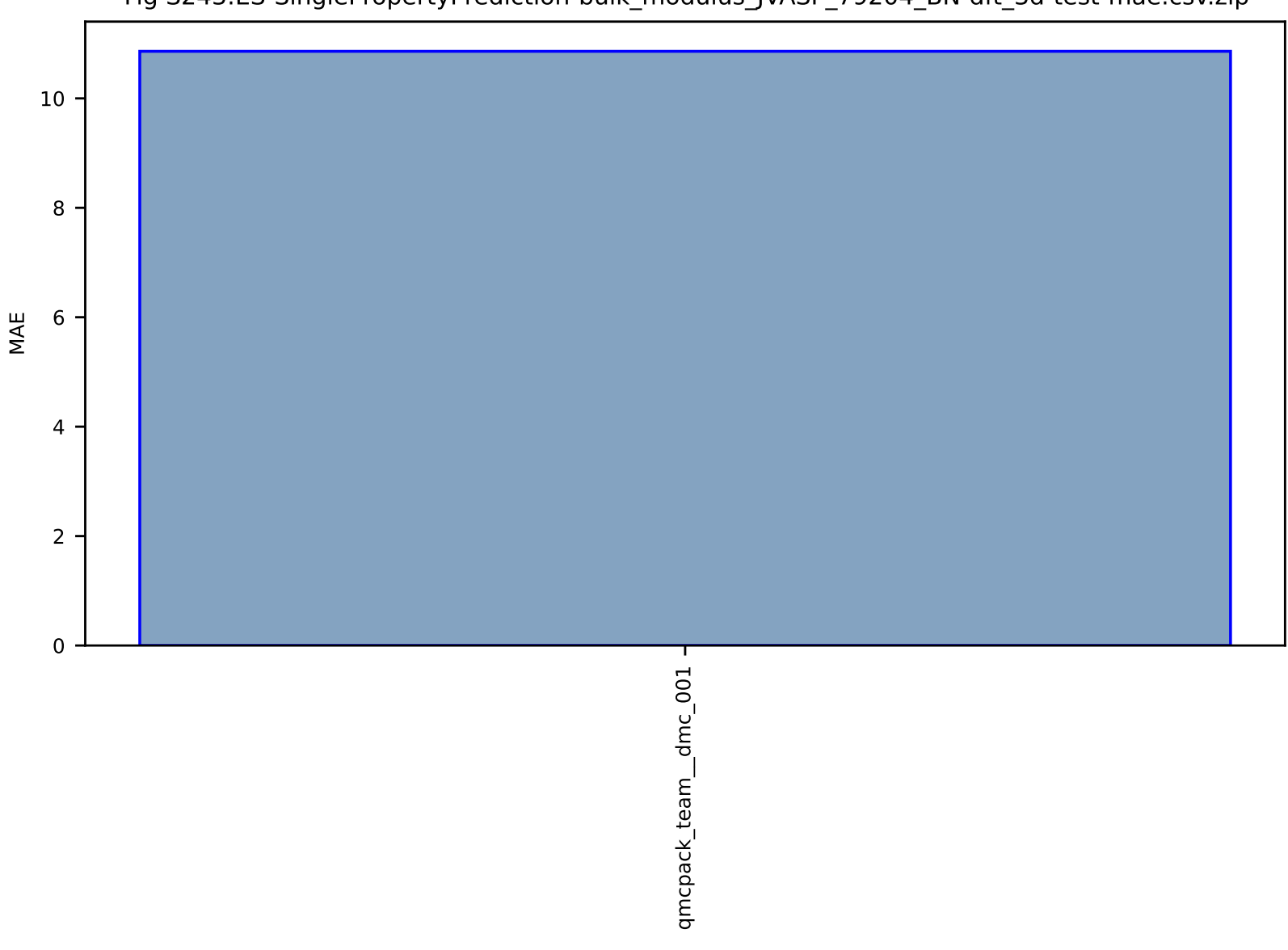

Fig S243:ES-SinglePropertyPrediction-bulk\_modulus\_JVASP\_79204\_BN-dft\_3d-test-mae.csv.zip

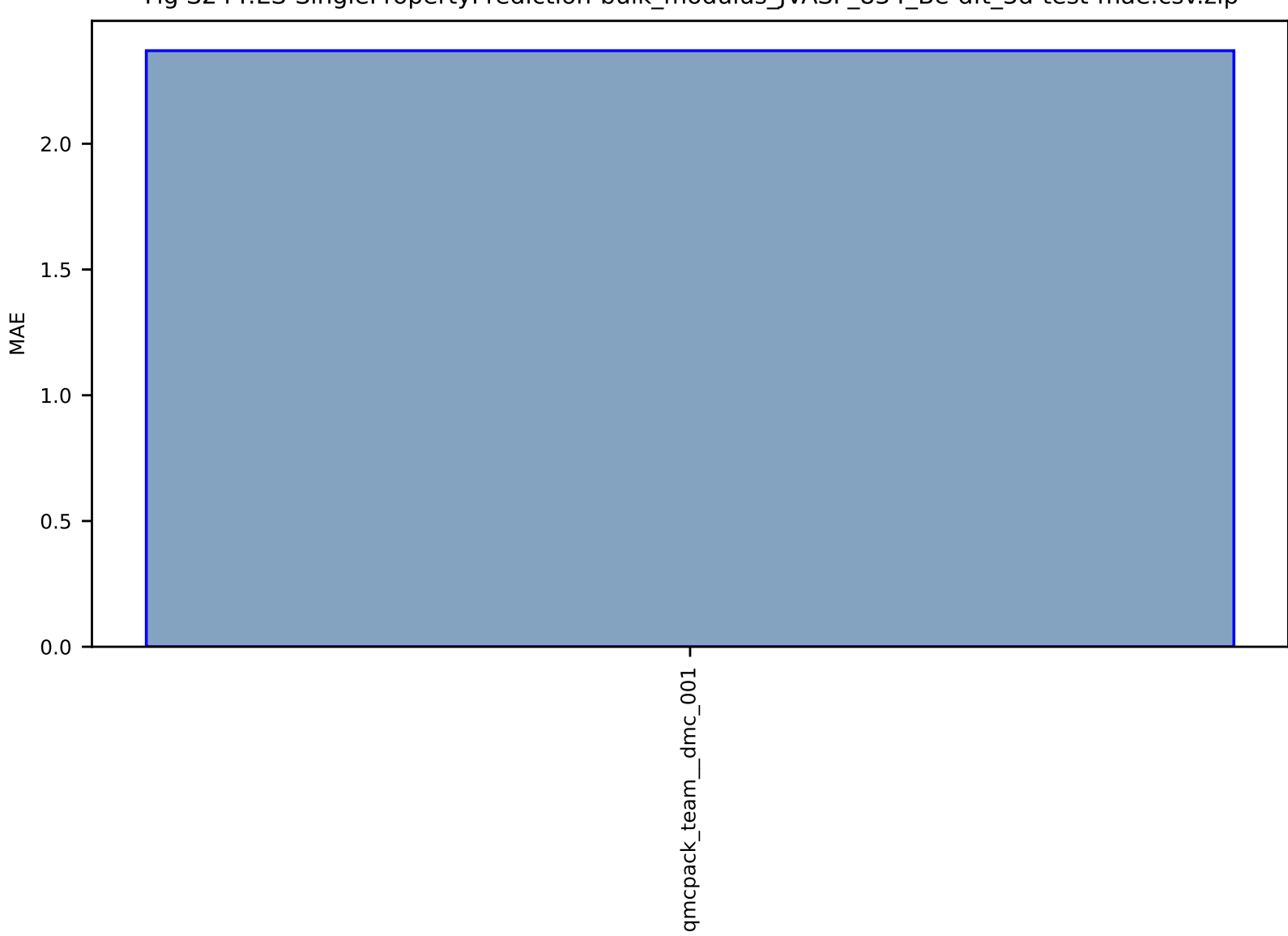

## Fig S244:ES-SinglePropertyPrediction-bulk\_modulus\_JVASP\_834\_Be-dft\_3d-test-mae.csv.zip

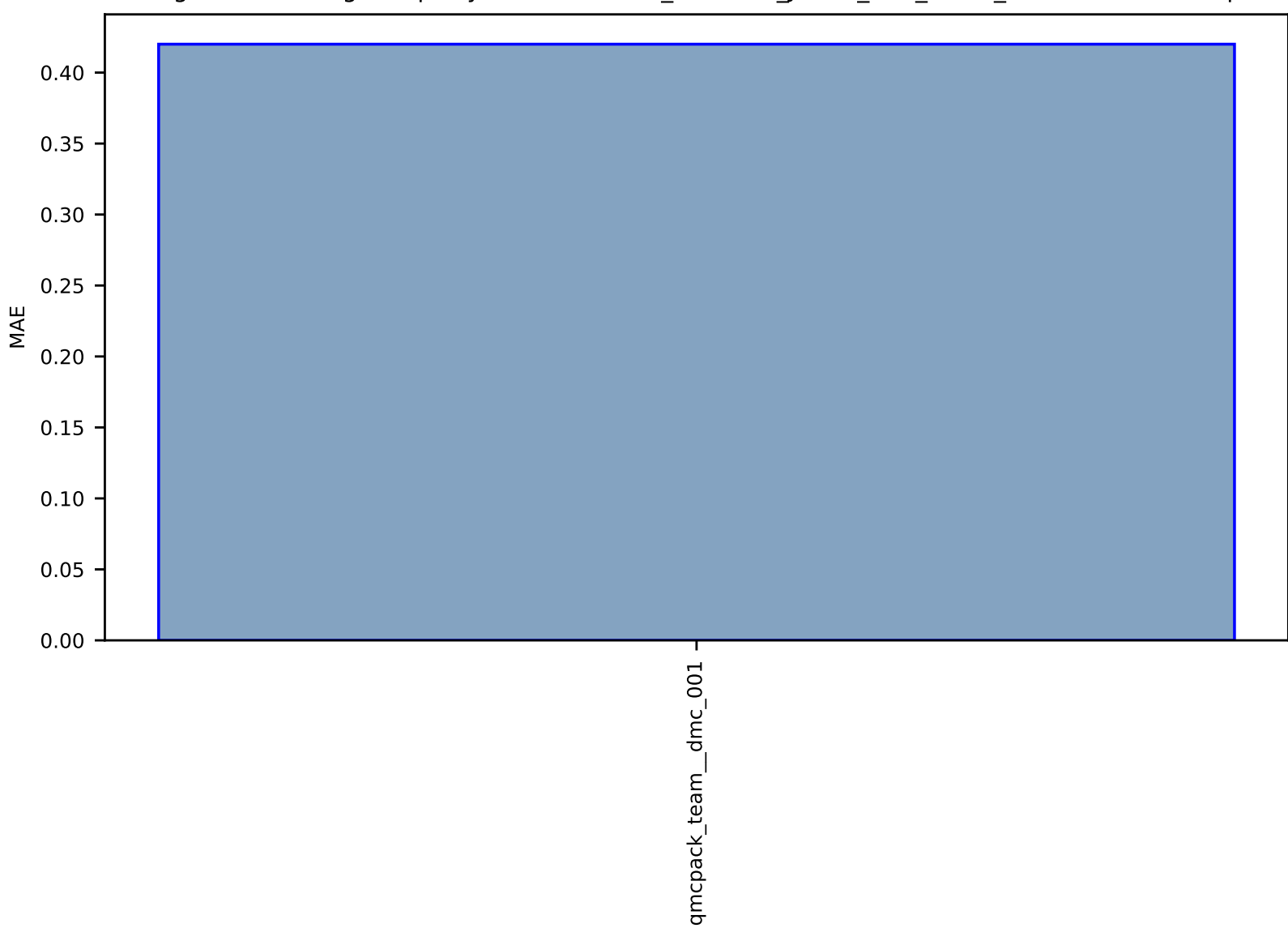

## Fig S245:ES-SinglePropertyPrediction-bulk\_modulus\_JVASP\_819\_Ar-dft\_3d-test-mae.csv.zip

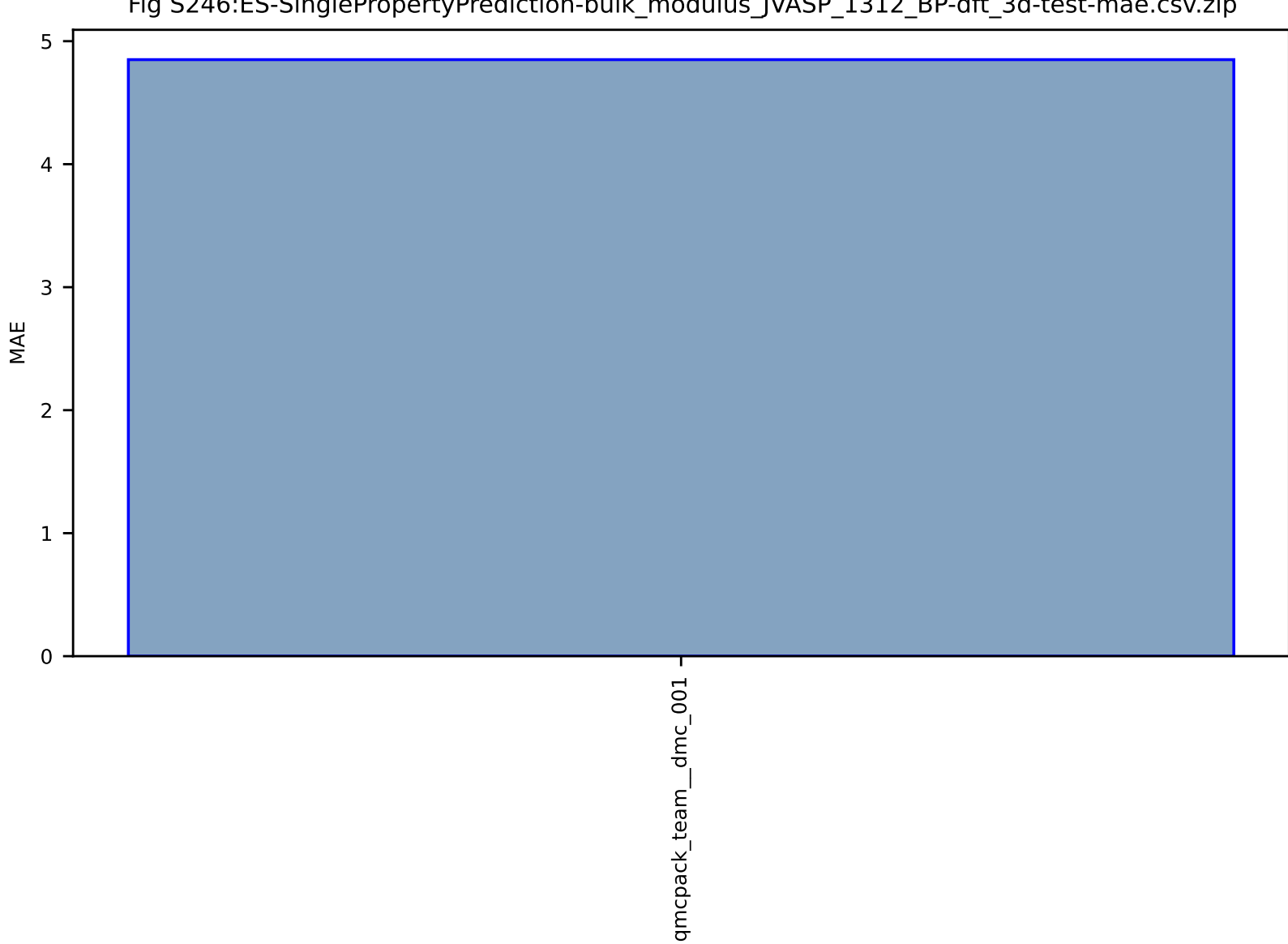

## Fig S246:ES-SinglePropertyPrediction-bulk\_modulus\_JVASP\_1312\_BP-dft\_3d-test-mae.csv.zip

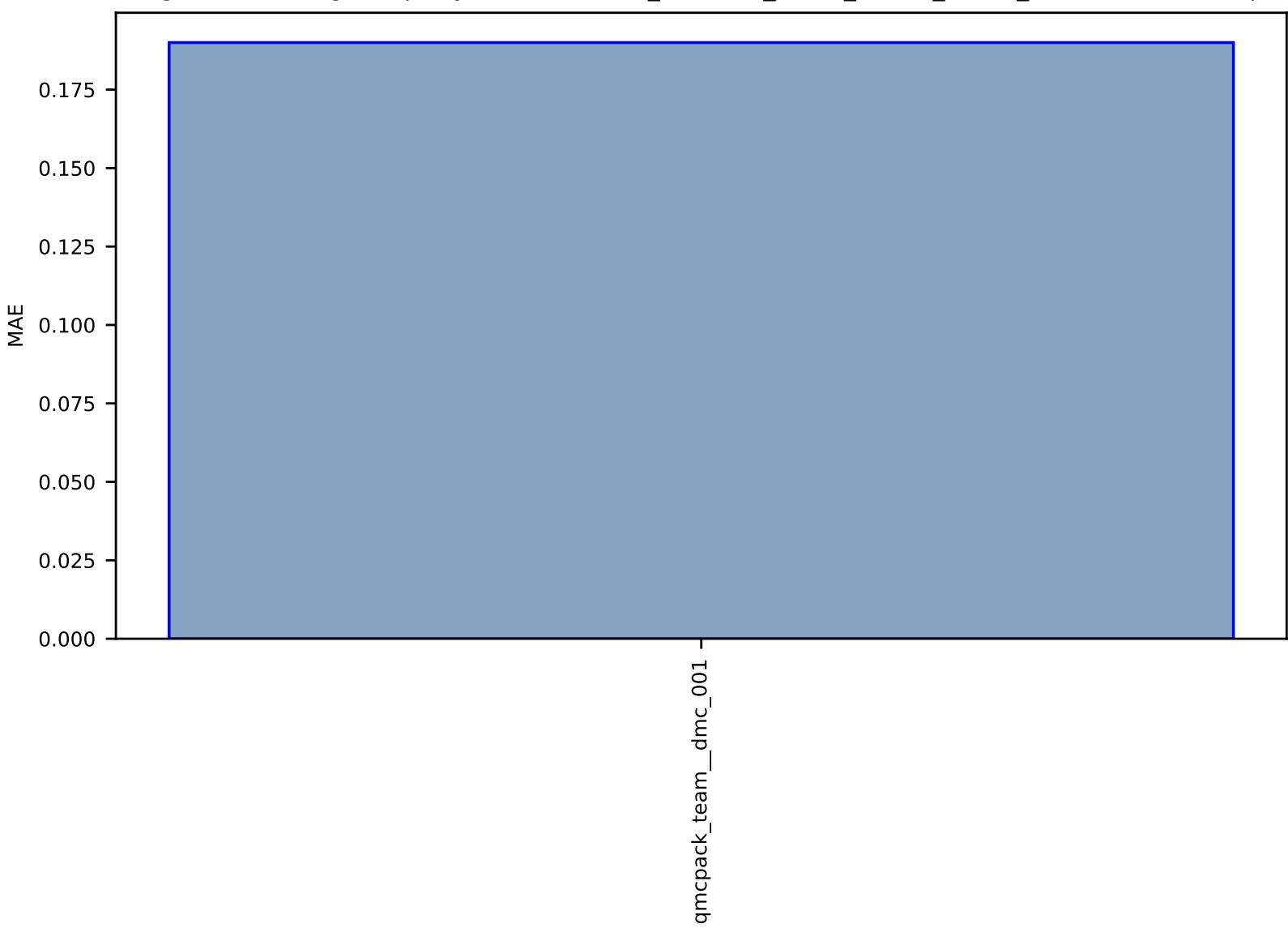

#### Fig S247:ES-SinglePropertyPrediction-bulk\_modulus\_JVASP\_25248\_Xe-dft\_3d-test-mae.csv.zip

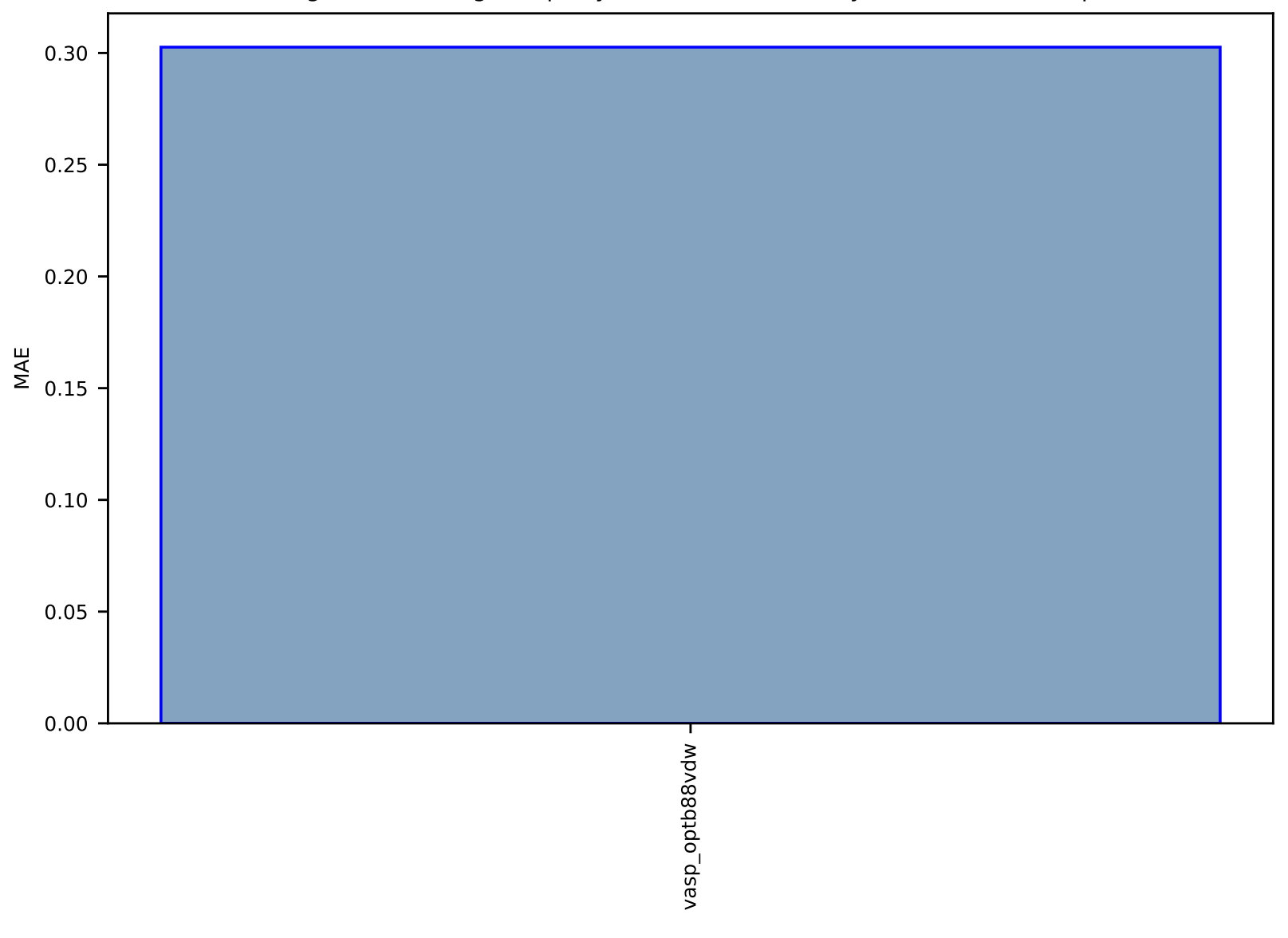

#### Fig S248:ES-SinglePropertyPrediction-ef-vacancydb-test-mae.csv.zip

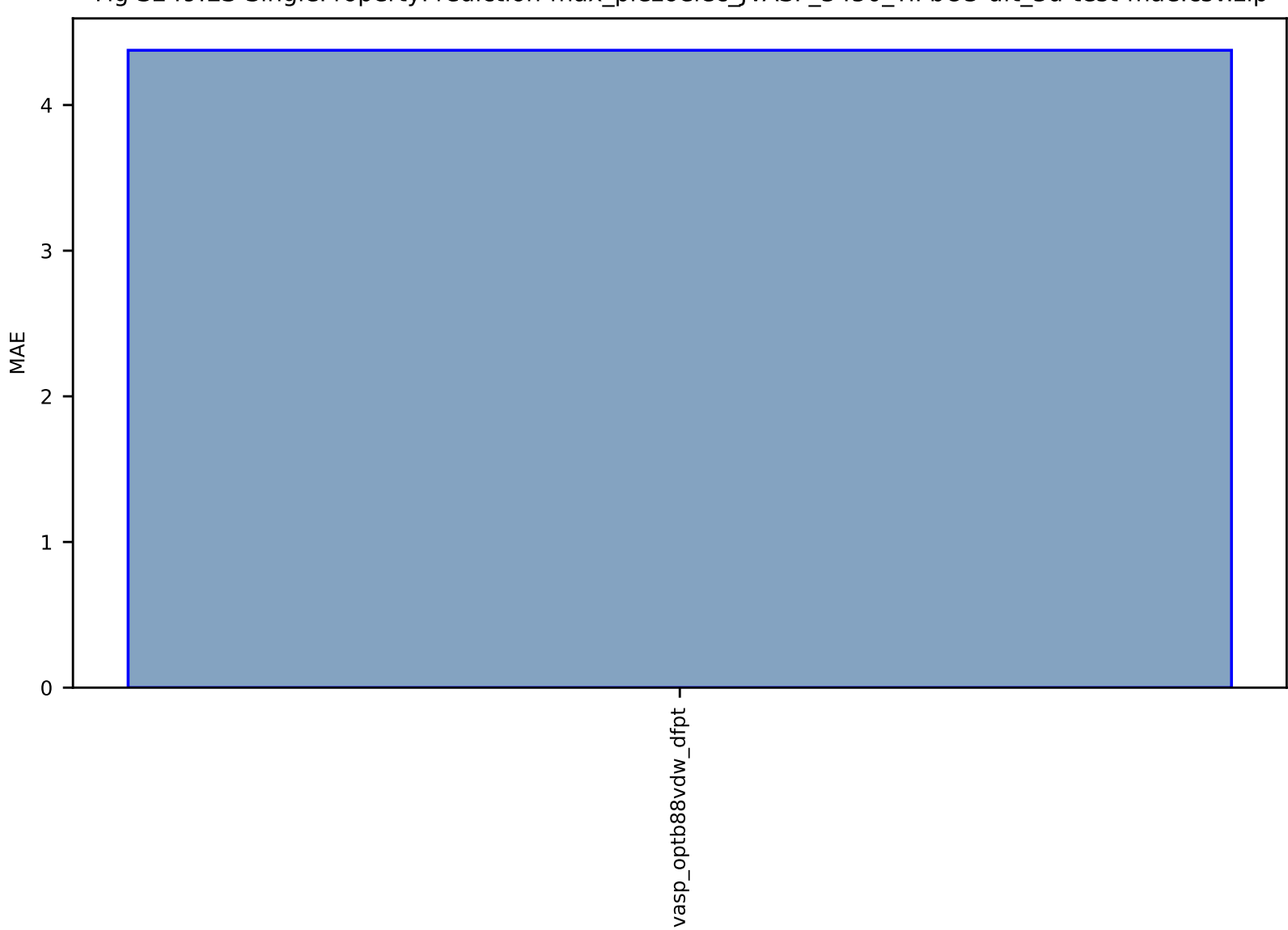

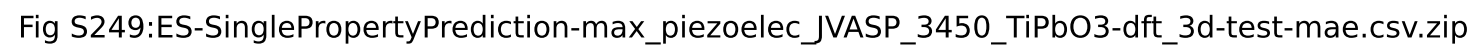

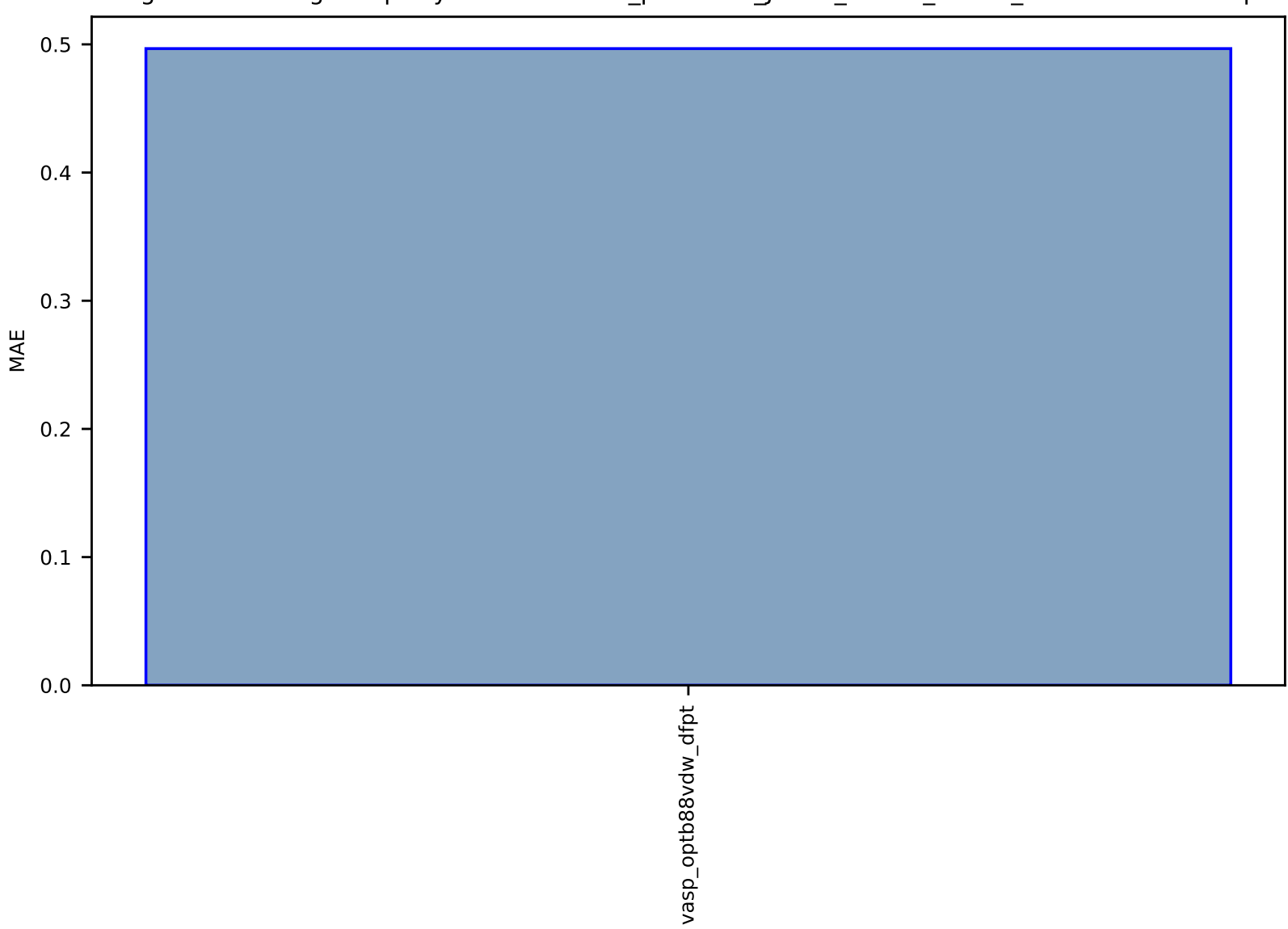

# Fig S250:ES-SinglePropertyPrediction-max\_piezoelec\_JVASP\_57695\_BN-dft\_3d-test-mae.csv.zip

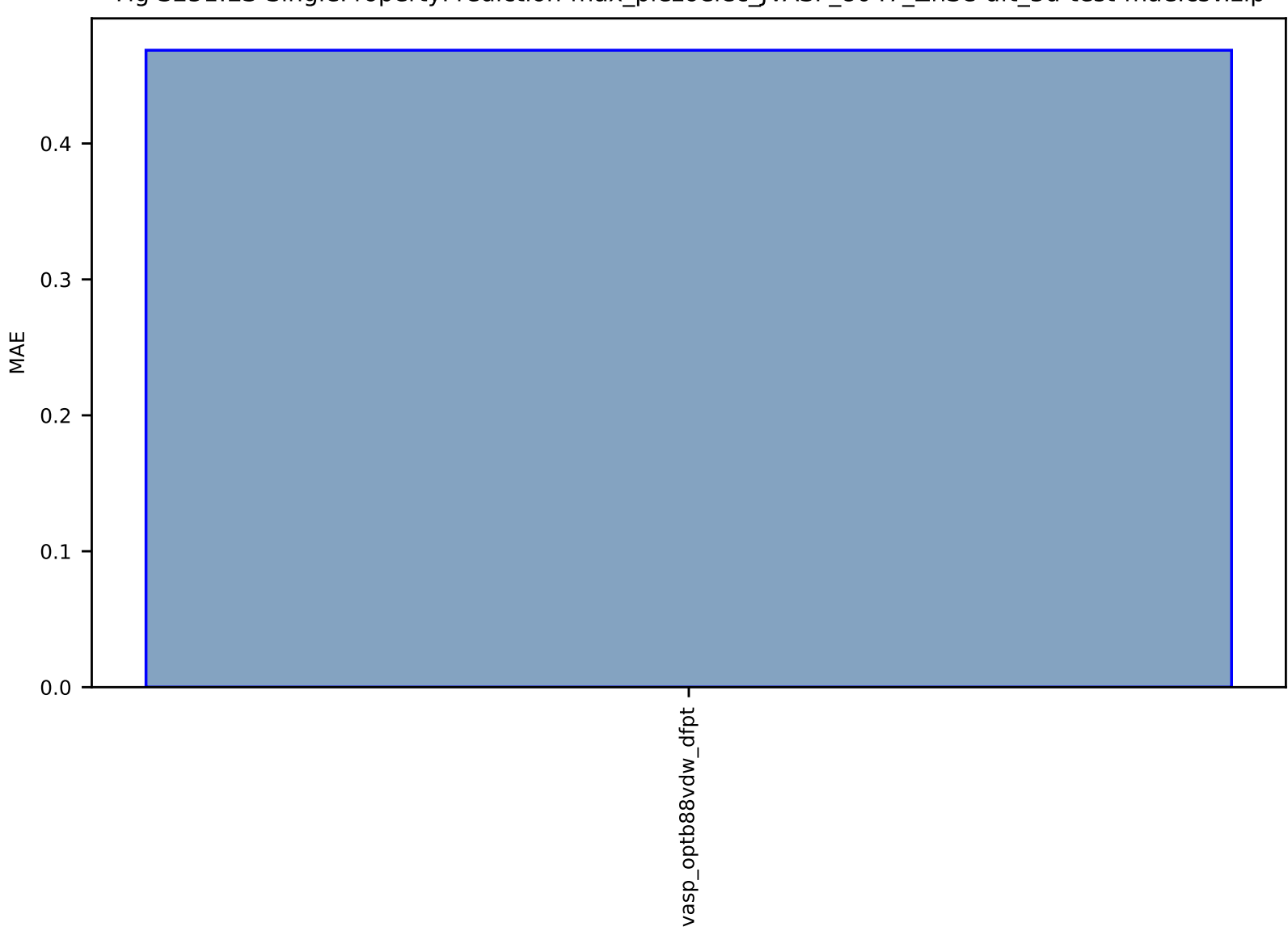

Fig S251:ES-SinglePropertyPrediction-max\_piezoelec\_JVASP\_8047\_ZnSe-dft\_3d-test-mae.csv.zip

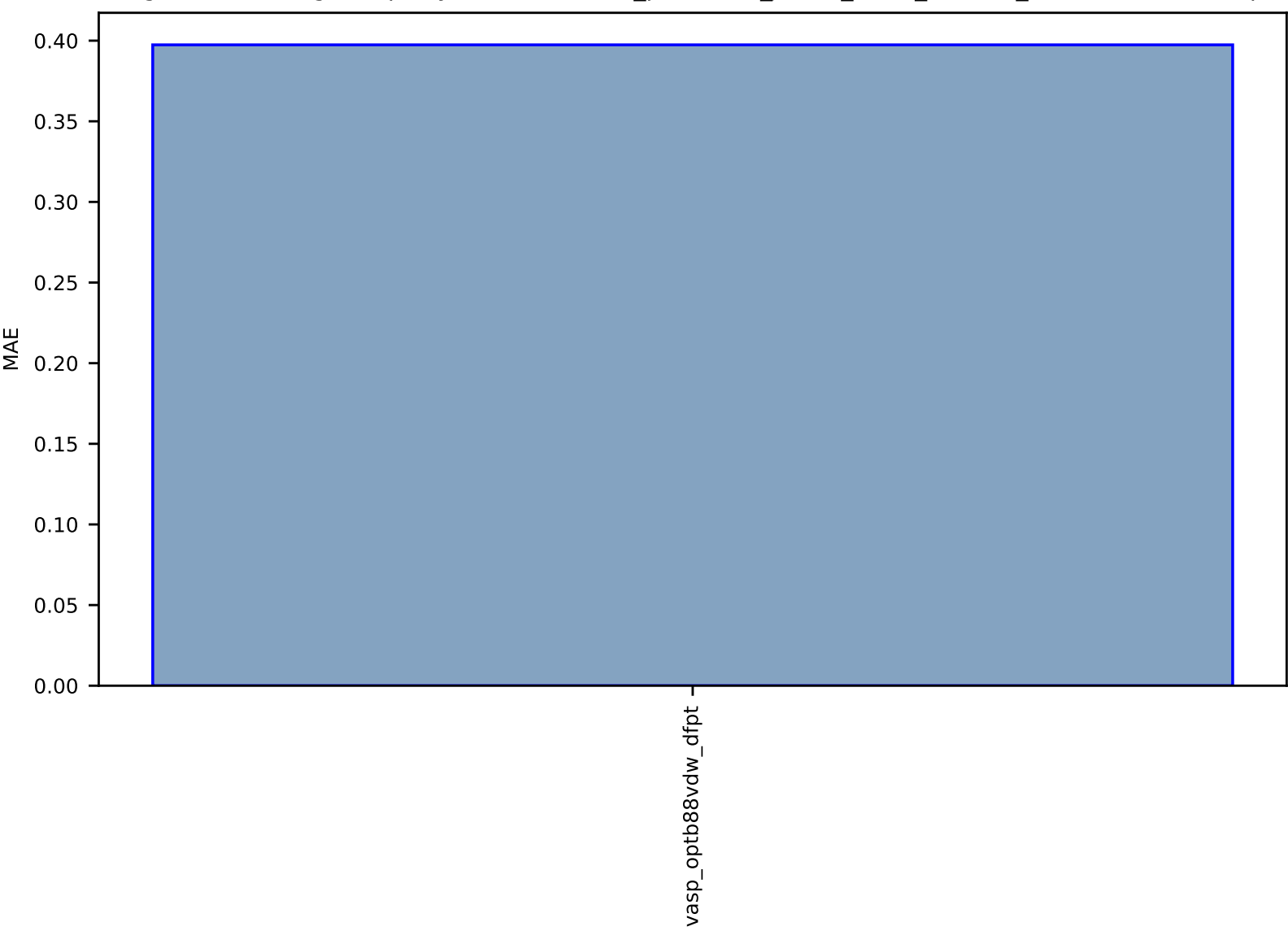

Fig S252:ES-SinglePropertyPrediction-max\_piezoelec\_JVASP\_7648\_ZnS-dft\_3d-test-mae.csv.zip

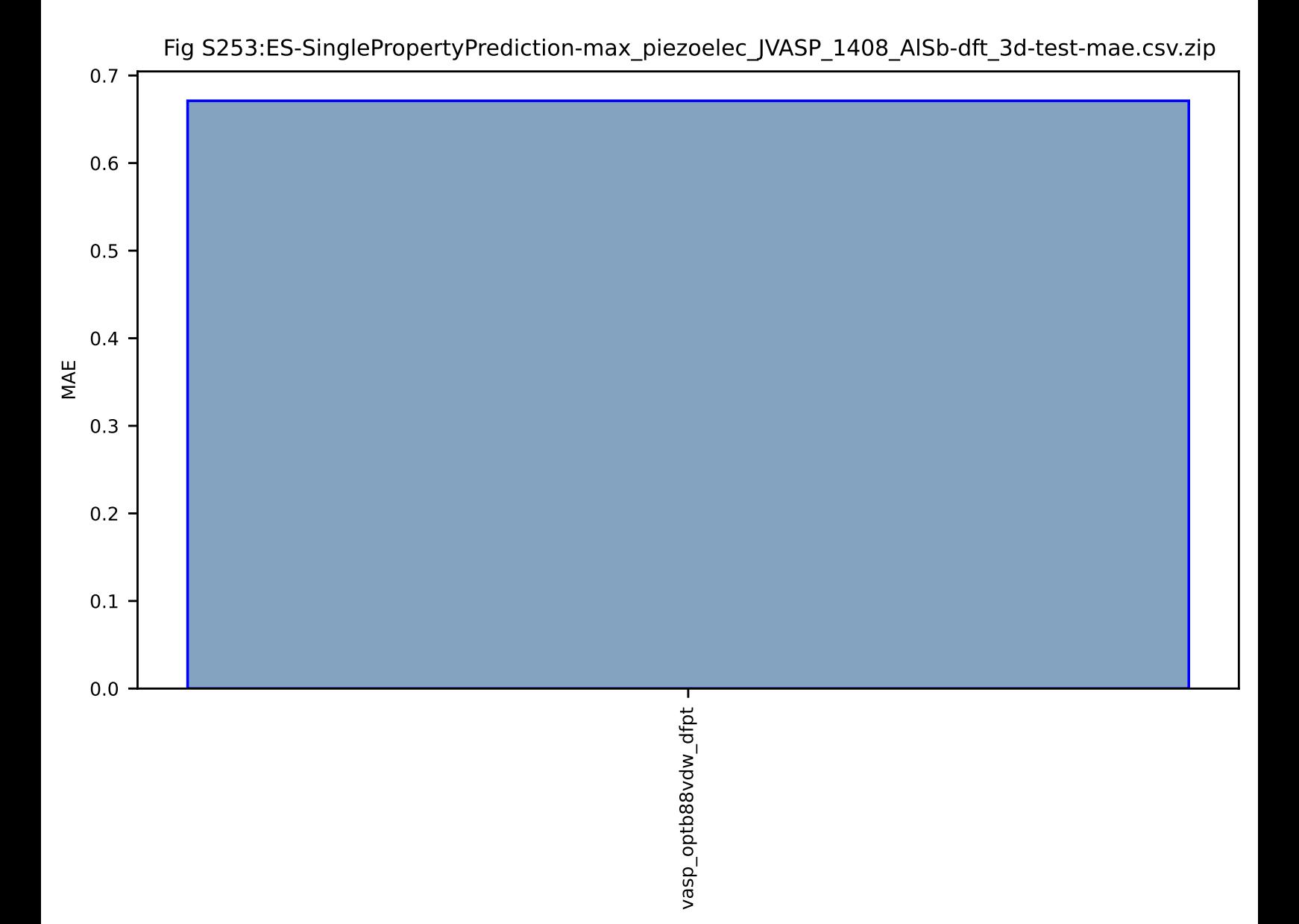

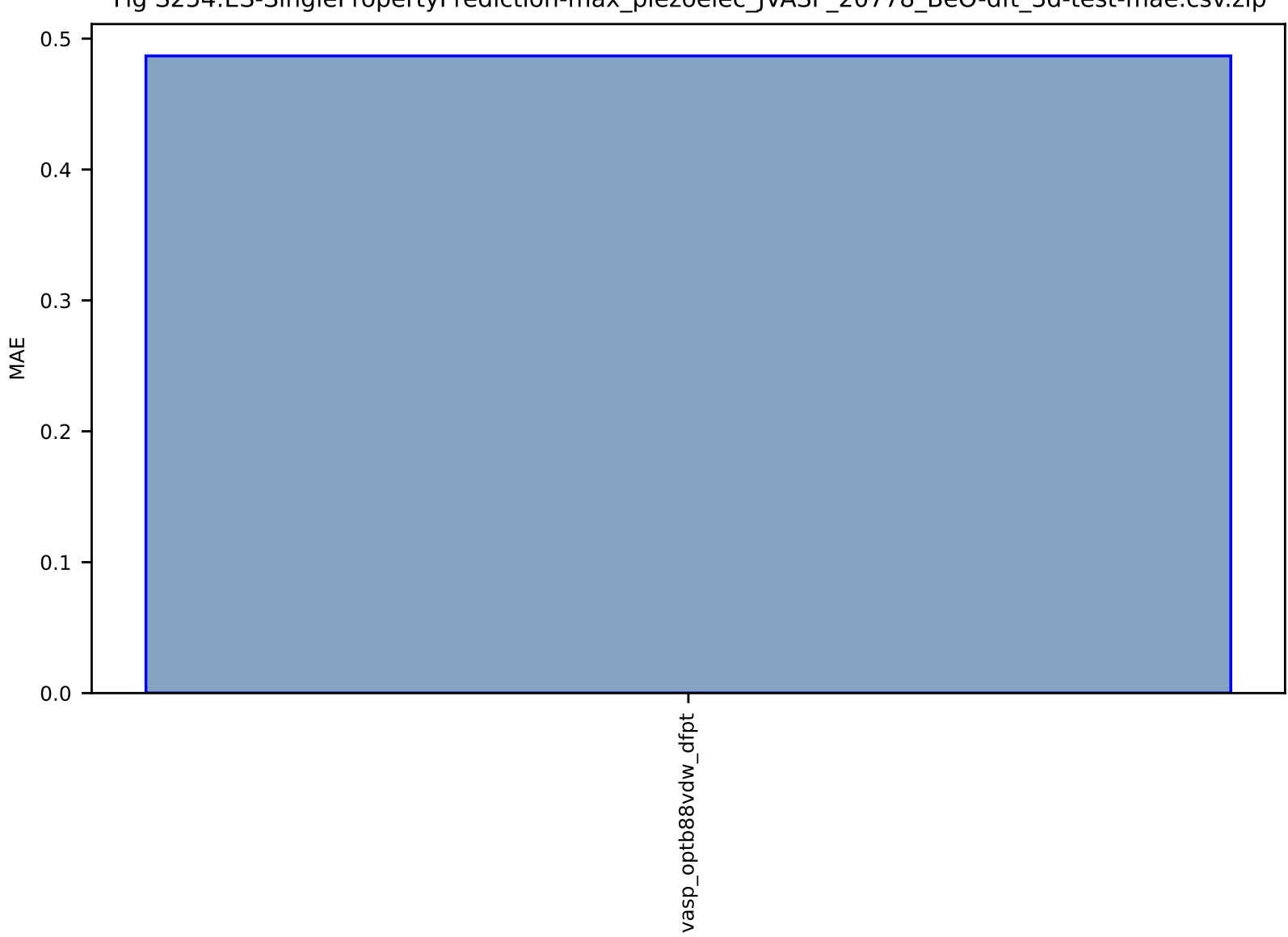

# Fig S254:ES-SinglePropertyPrediction-max\_piezoelec\_JVASP\_20778\_BeO-dft\_3d-test-mae.csv.zip

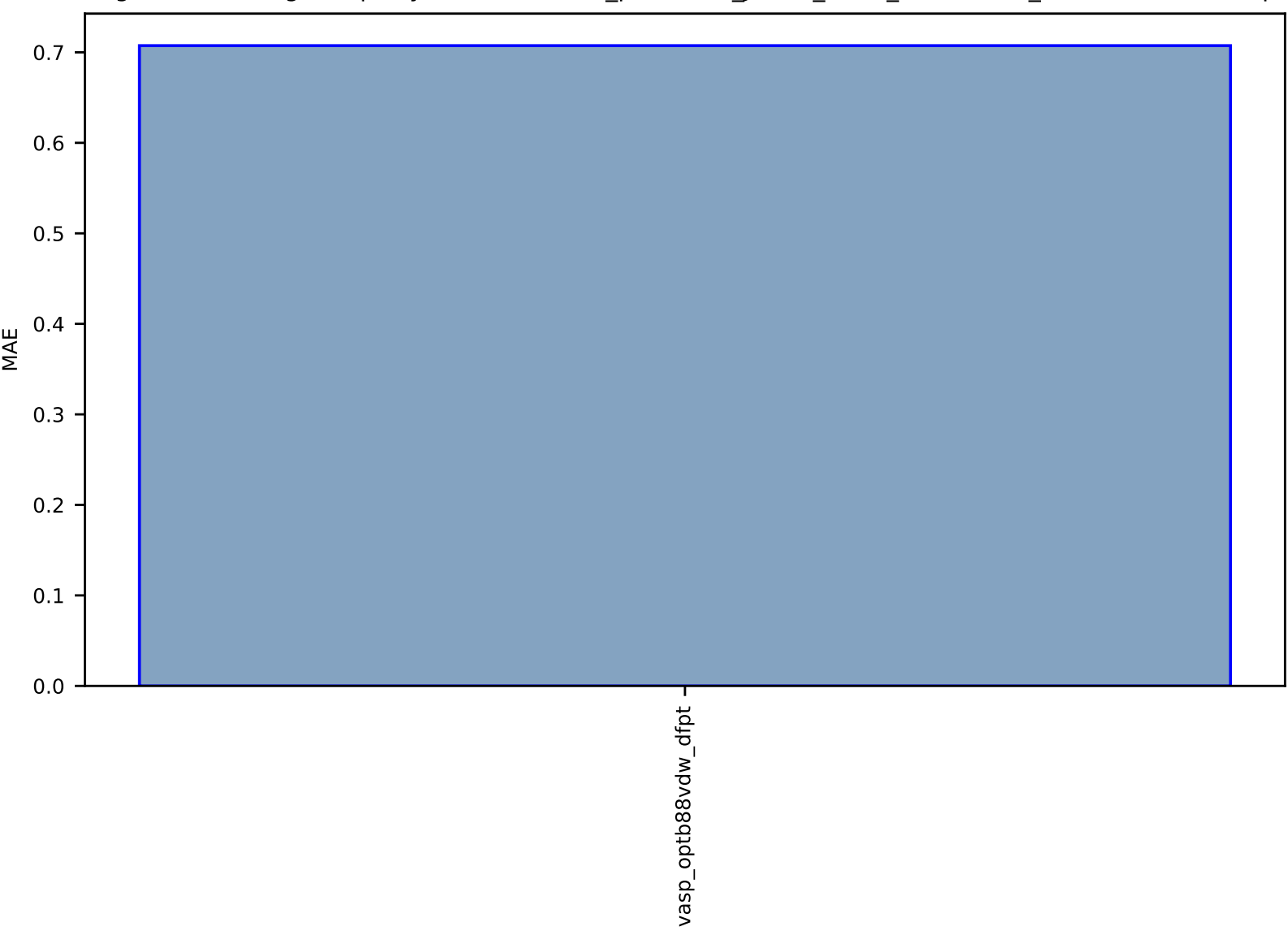

## Fig S255:ES-SinglePropertyPrediction-max\_piezoelec\_JVASP\_1240\_LiNbO3-dft\_3d-test-mae.csv.zip

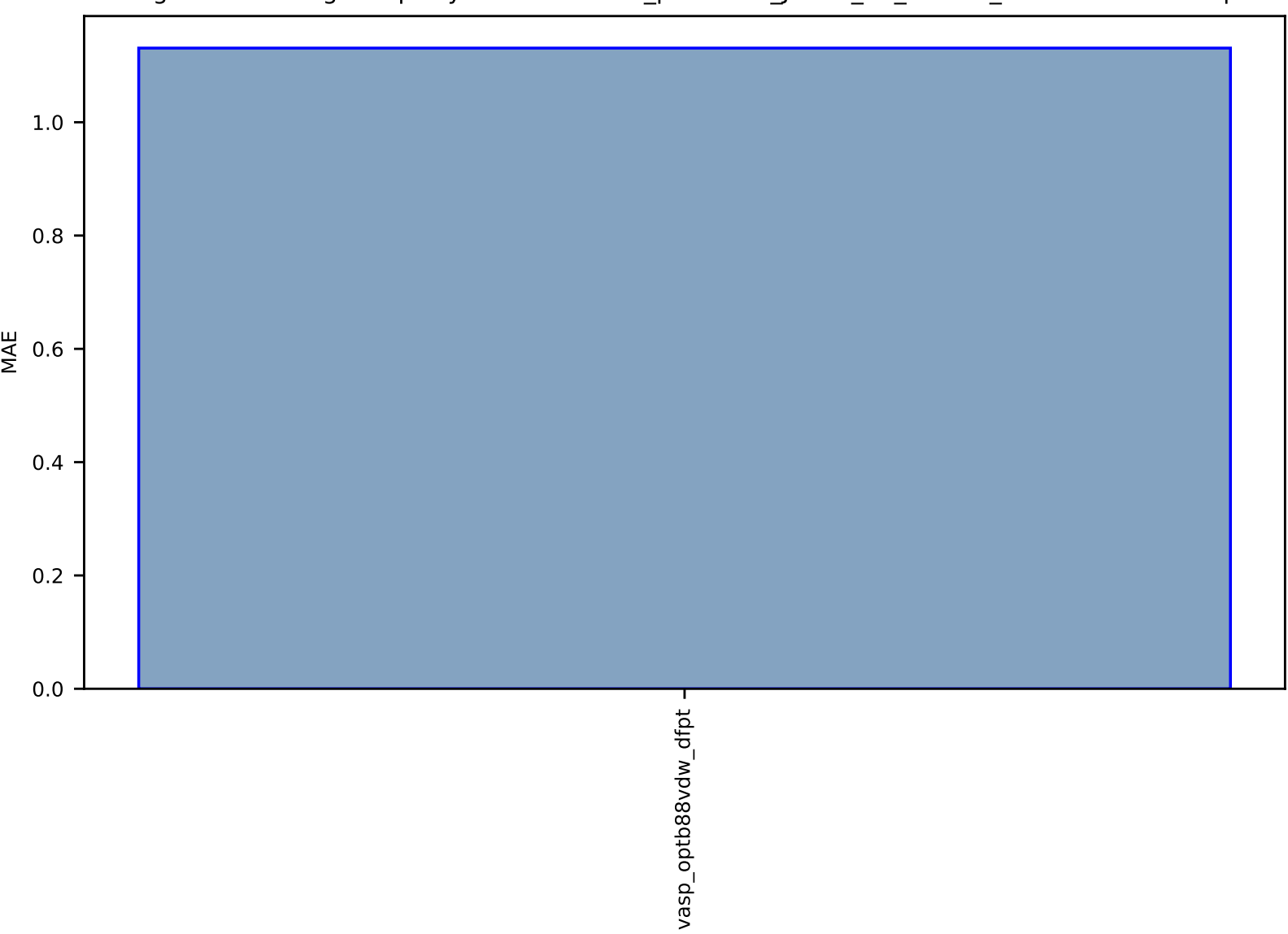

## Fig S256:ES-SinglePropertyPrediction-max\_piezoelec\_JVASP\_39\_AlN-dft\_3d-test-mae.csv.zip

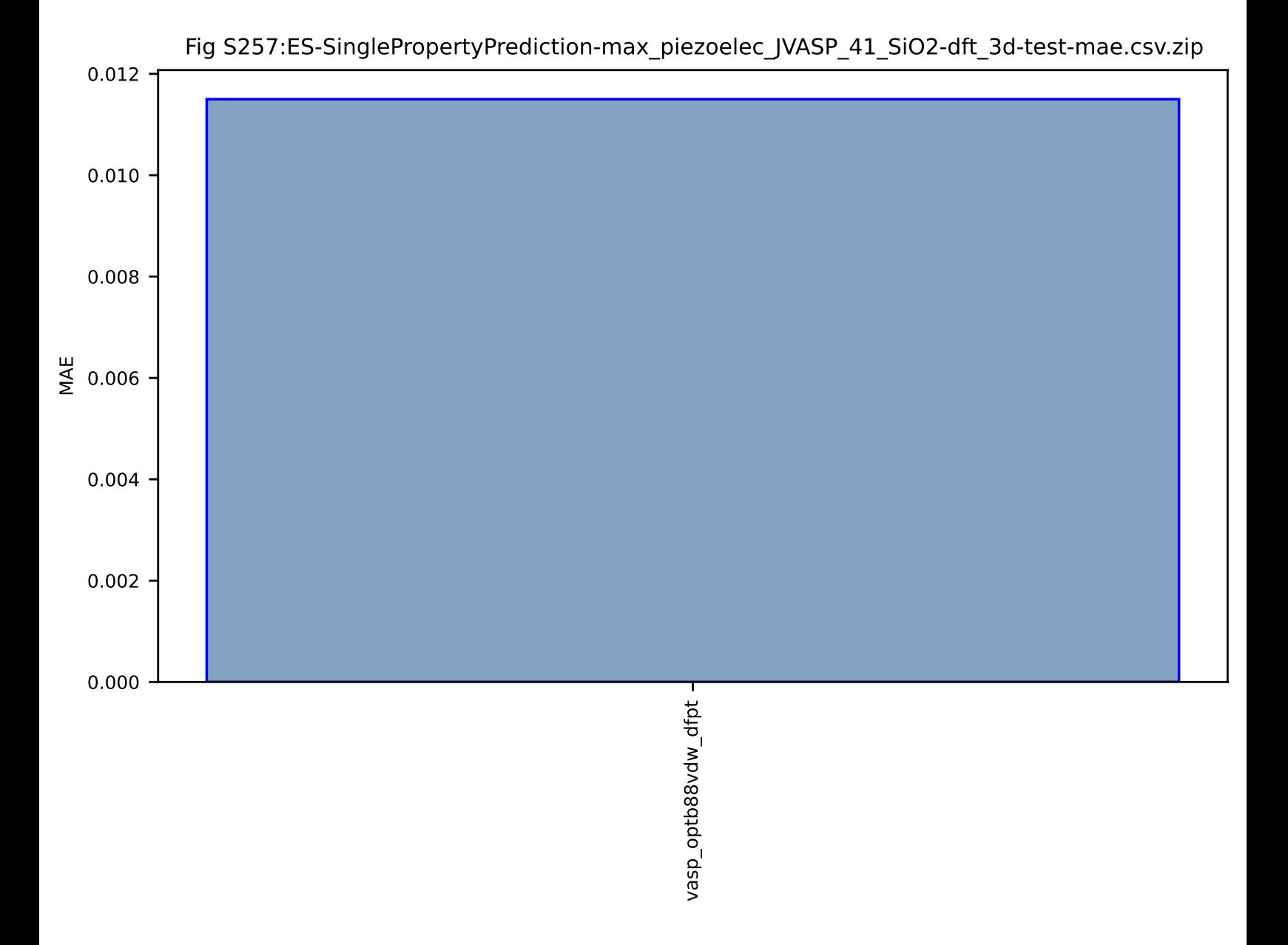

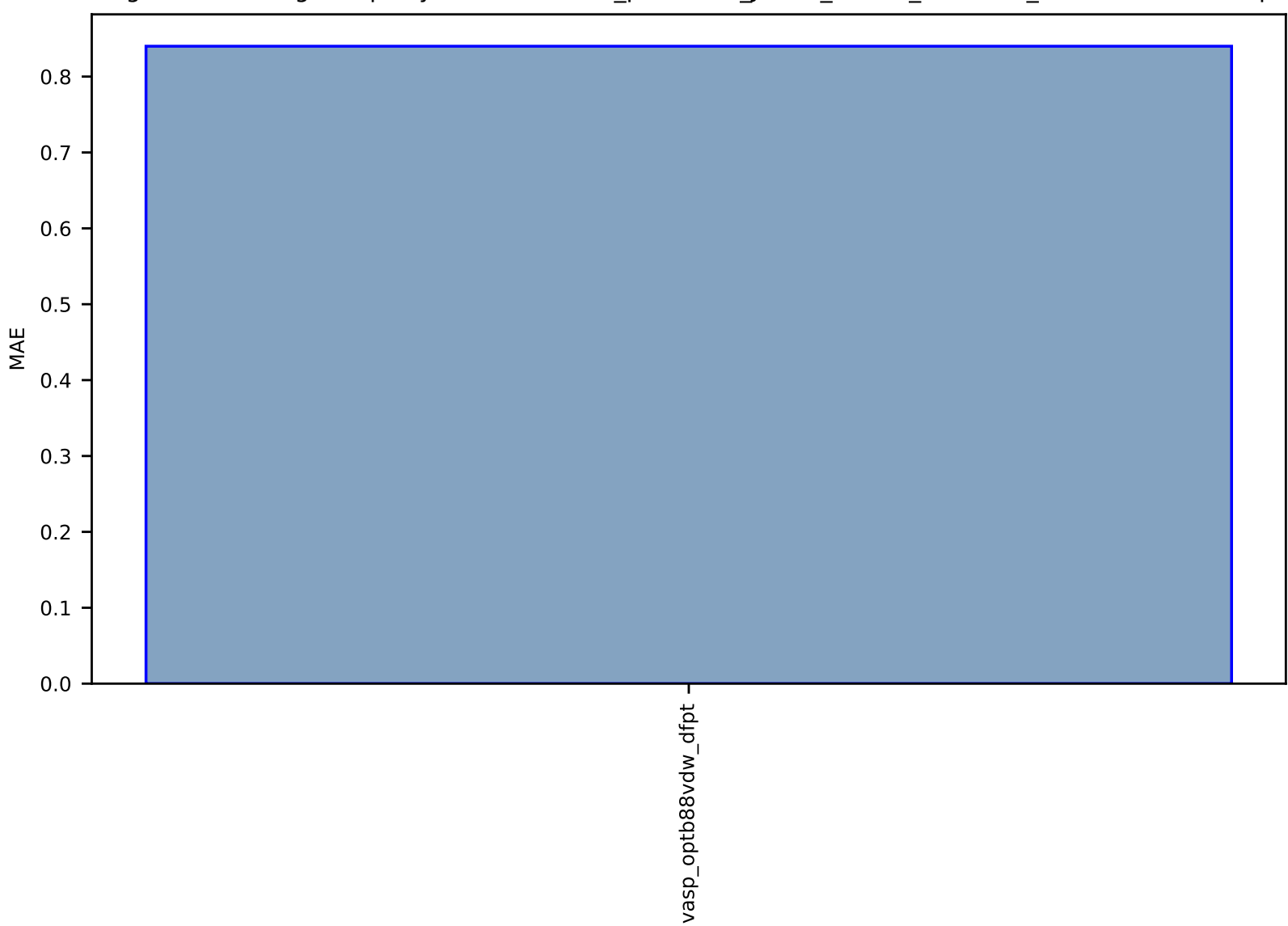

Fig S258:ES-SinglePropertyPrediction-max\_piezoelec\_JVASP\_35711\_GaSb-dft\_3d-test-mae.csv.zip

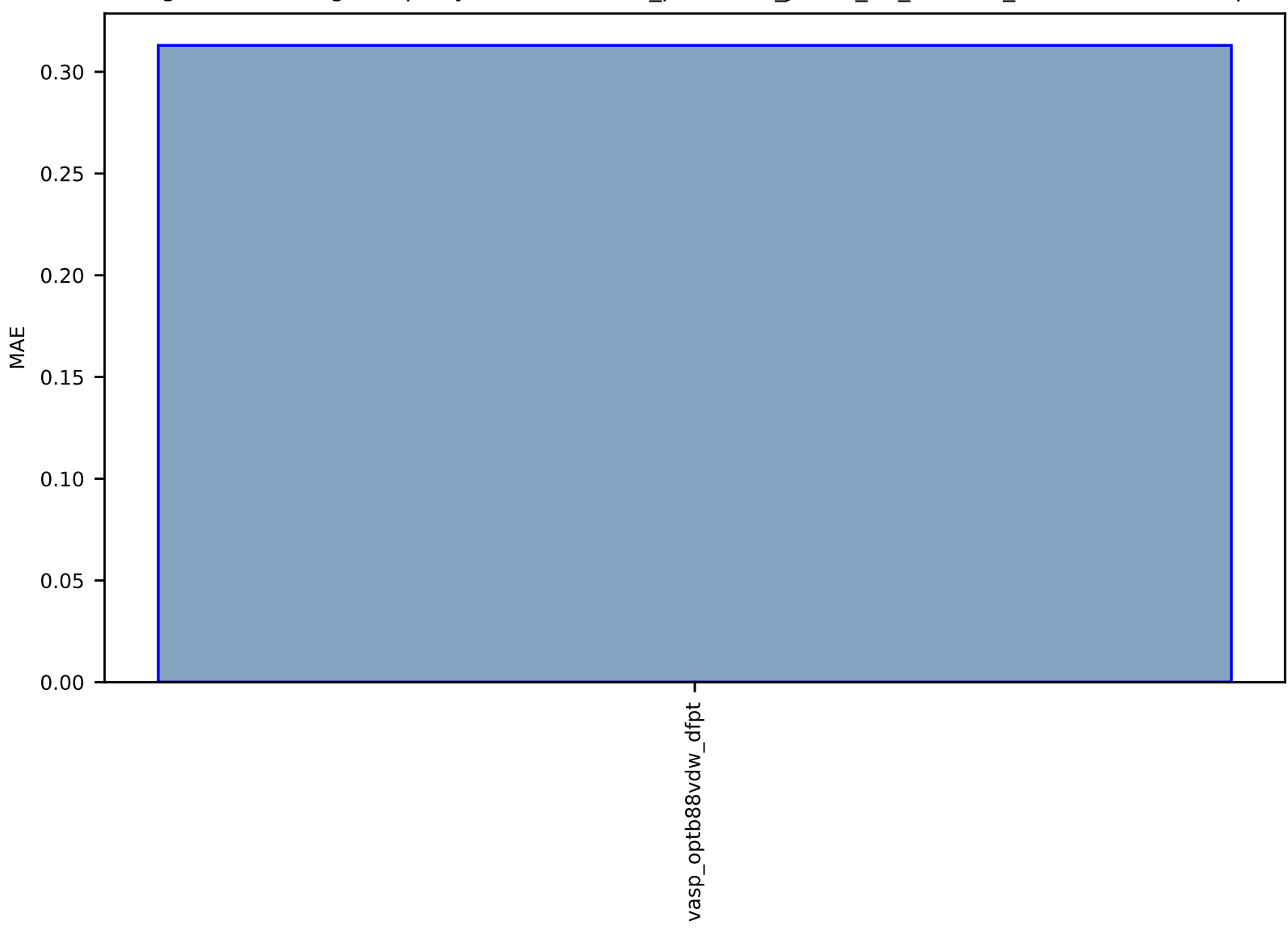

# Fig S259:ES-SinglePropertyPrediction-max\_piezoelec\_JVASP\_30\_GaN-dft\_3d-test-mae.csv.zip

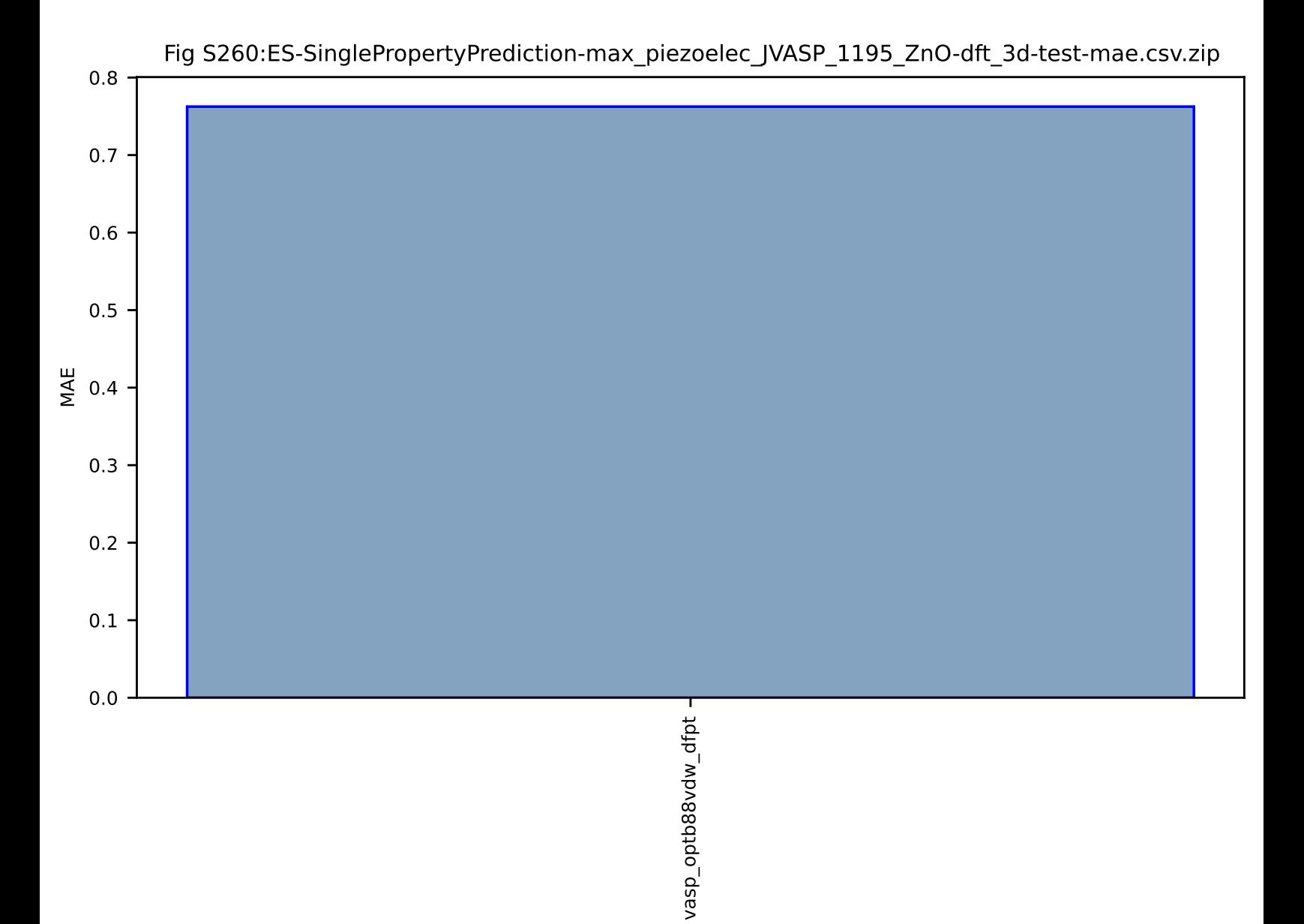

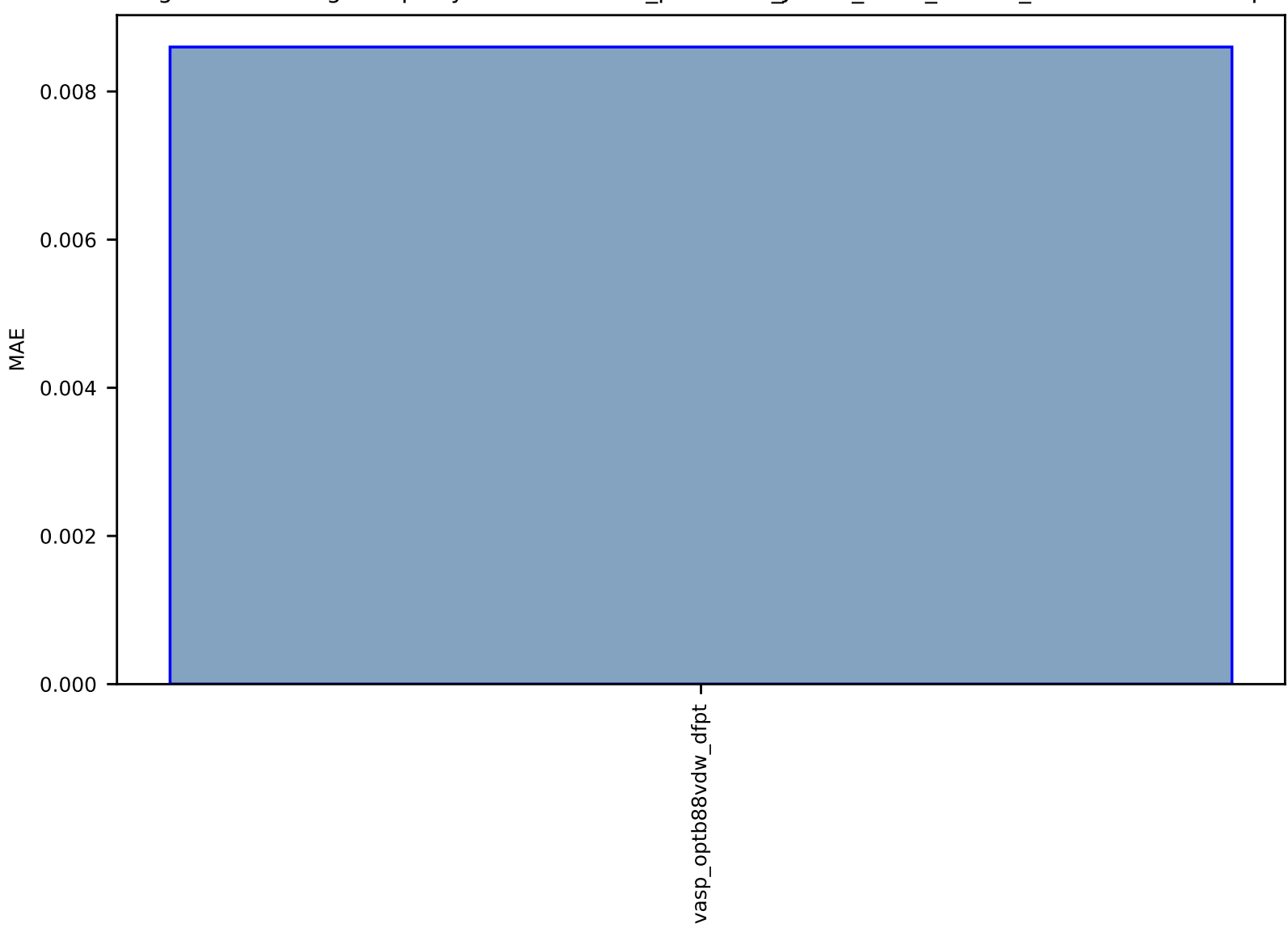

#### Fig S261:ES-SinglePropertyPrediction-max\_piezoelec\_JVASP\_1180\_InN-dft\_3d-test-mae.csv.zip

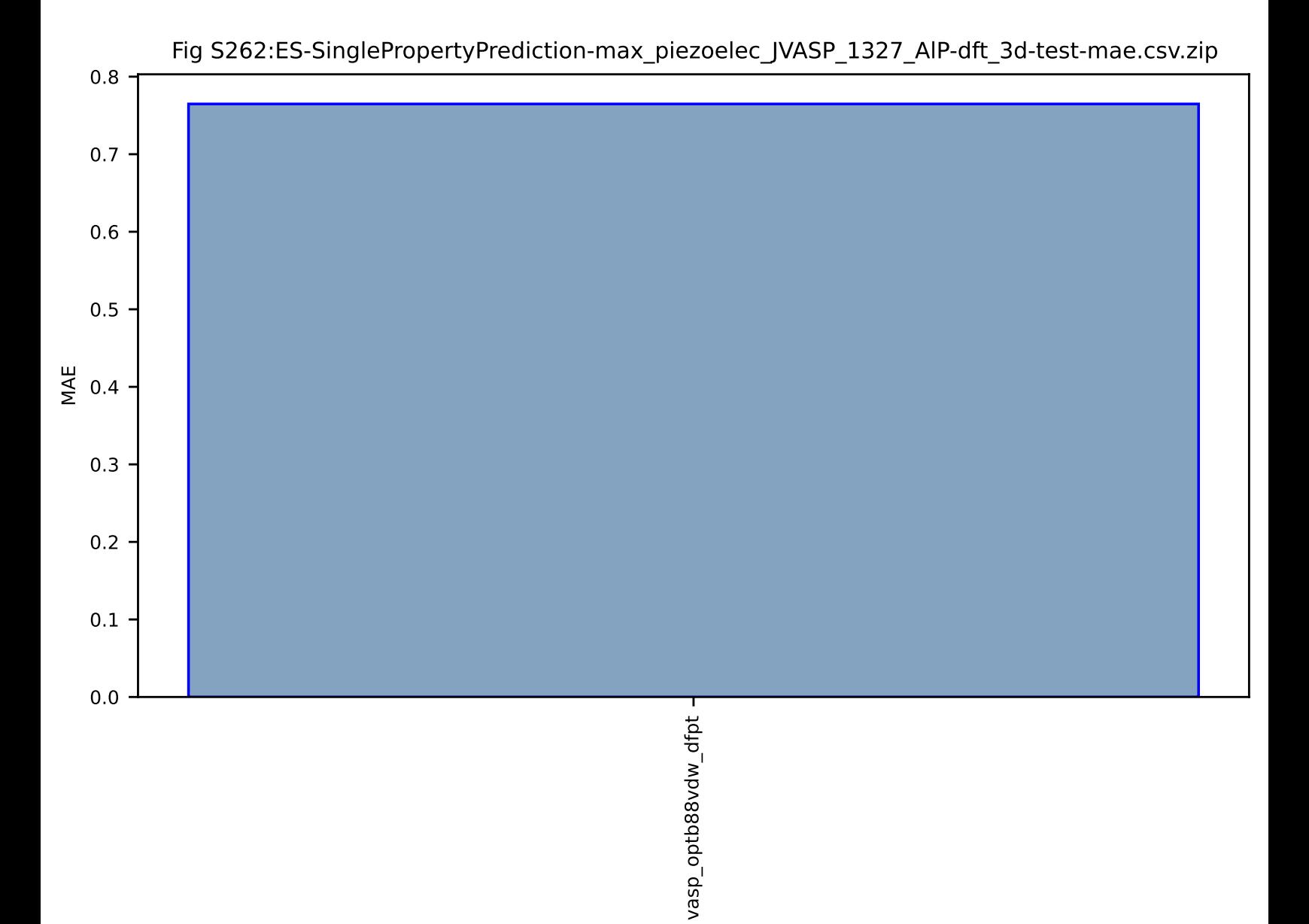

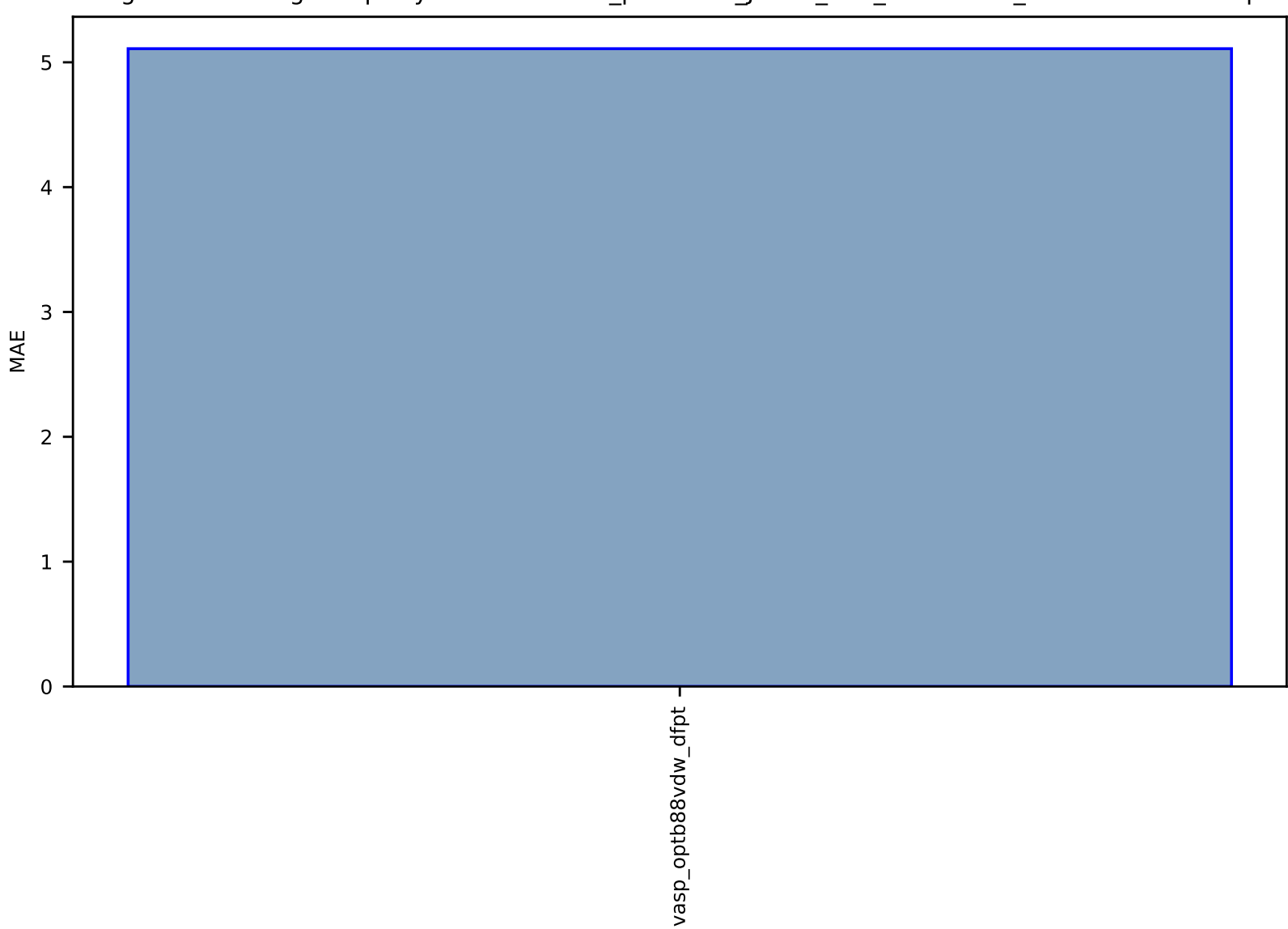

#### Fig S263:ES-SinglePropertyPrediction-max\_piezoelec\_JVASP\_110\_BaTiO3-dft\_3d-test-mae.csv.zip

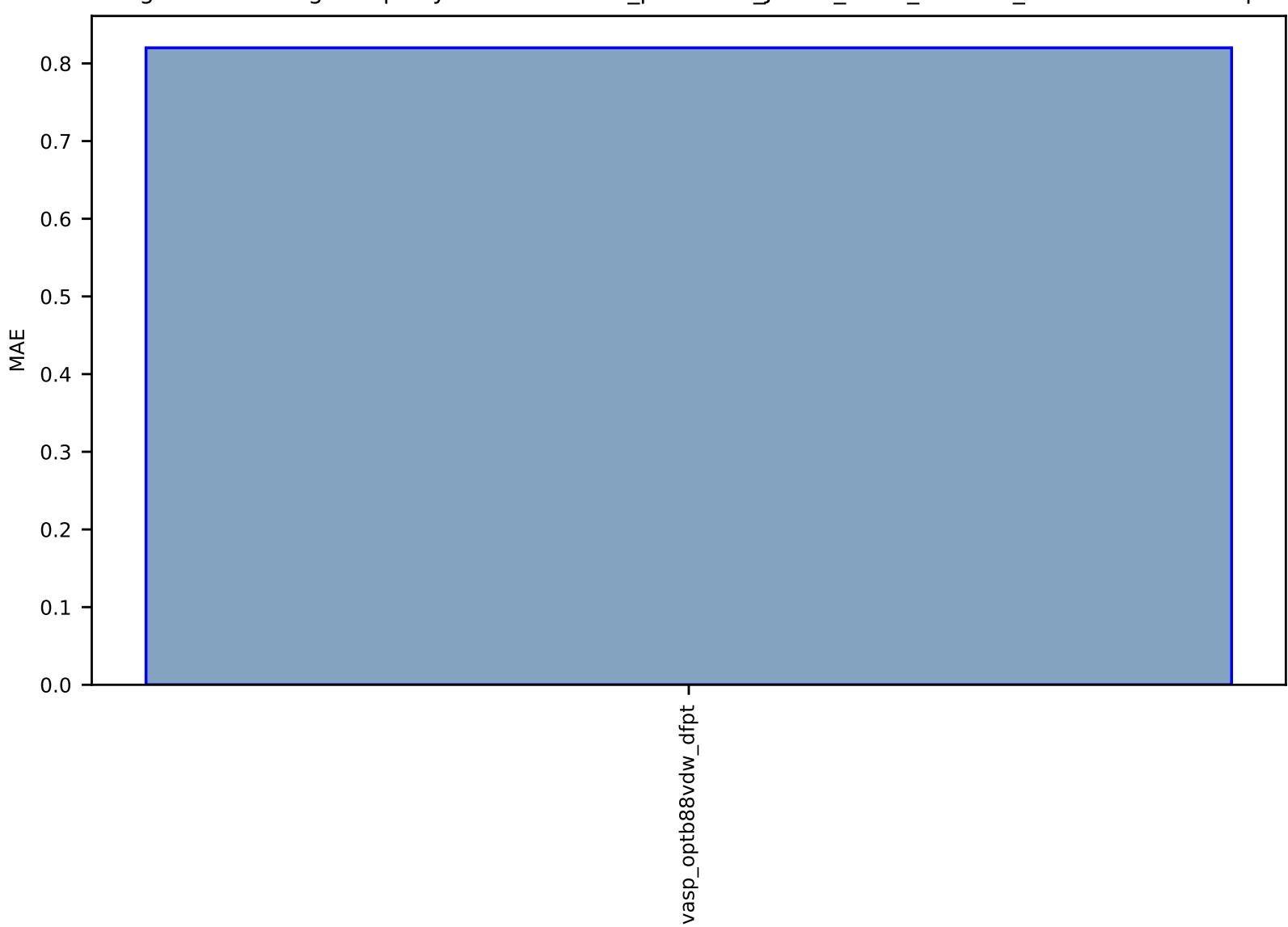

Fig S264:ES-SinglePropertyPrediction-max\_piezoelec\_JVASP\_1372\_AlAs-dft\_3d-test-mae.csv.zip

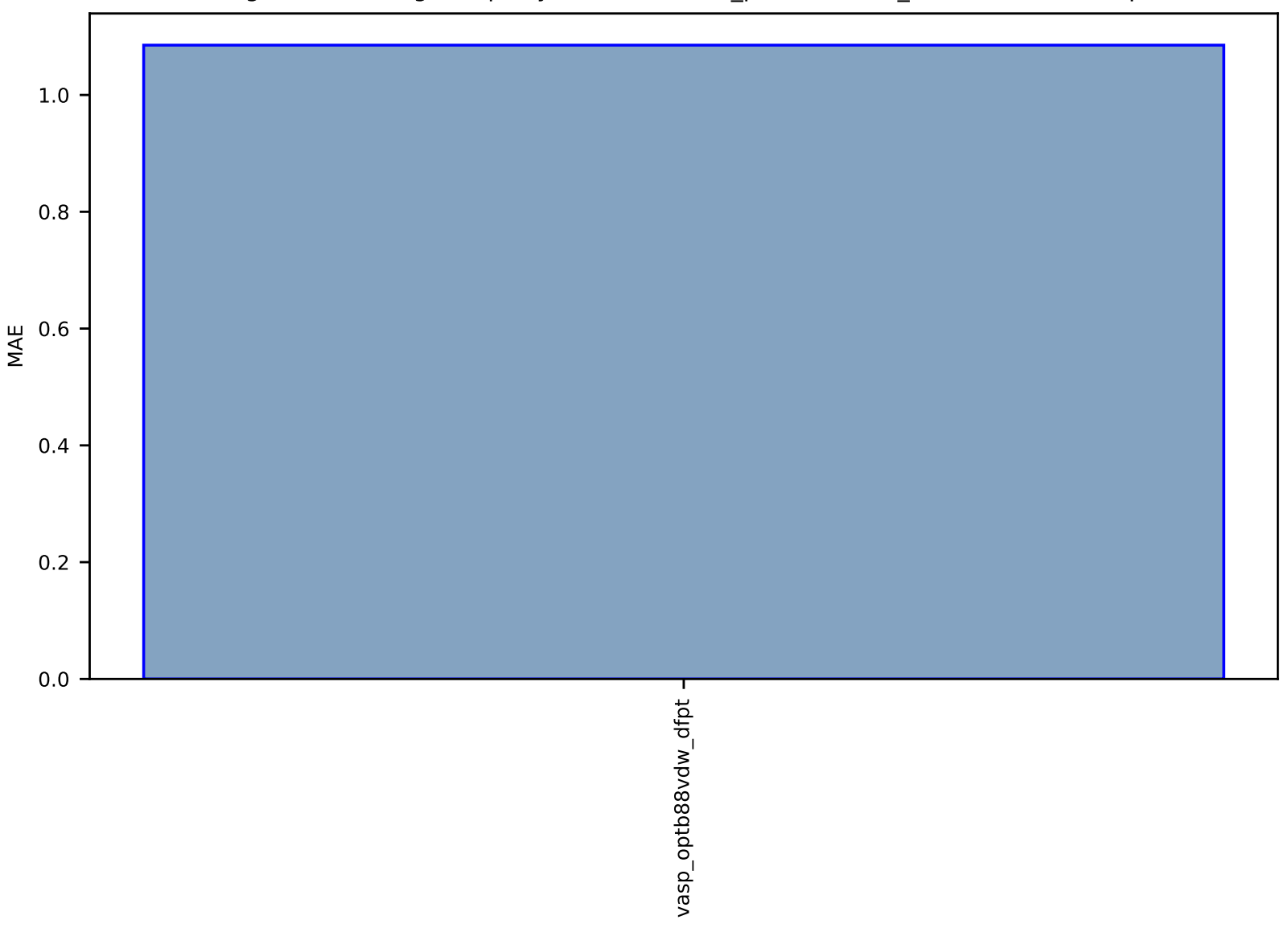

## Fig S265:ES-SinglePropertyPrediction-max\_piezoelec-dft\_3d-test-mae.csv.zip

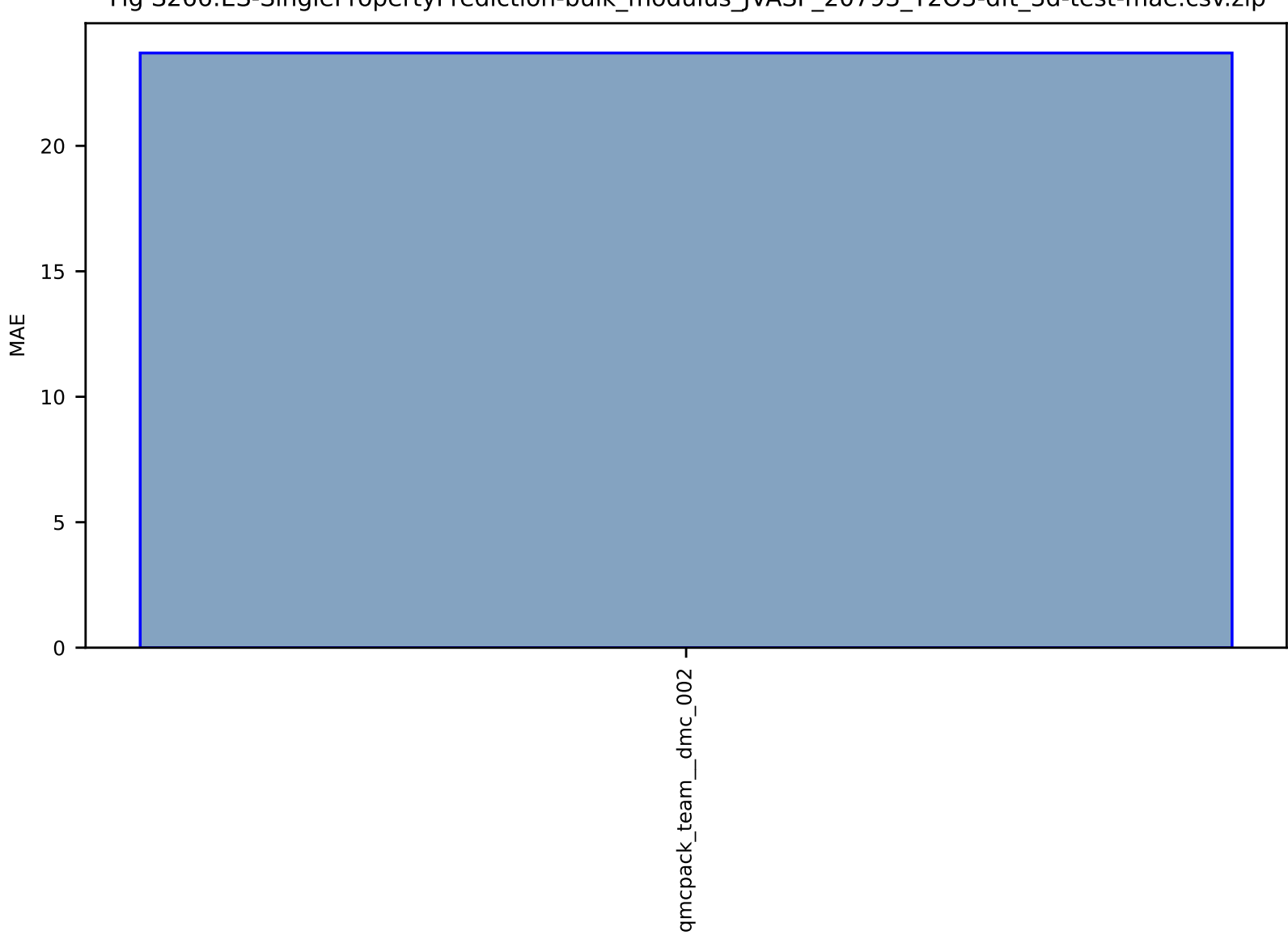

## Fig S266:ES-SinglePropertyPrediction-bulk\_modulus\_JVASP\_20793\_Y2O3-dft\_3d-test-mae.csv.zip

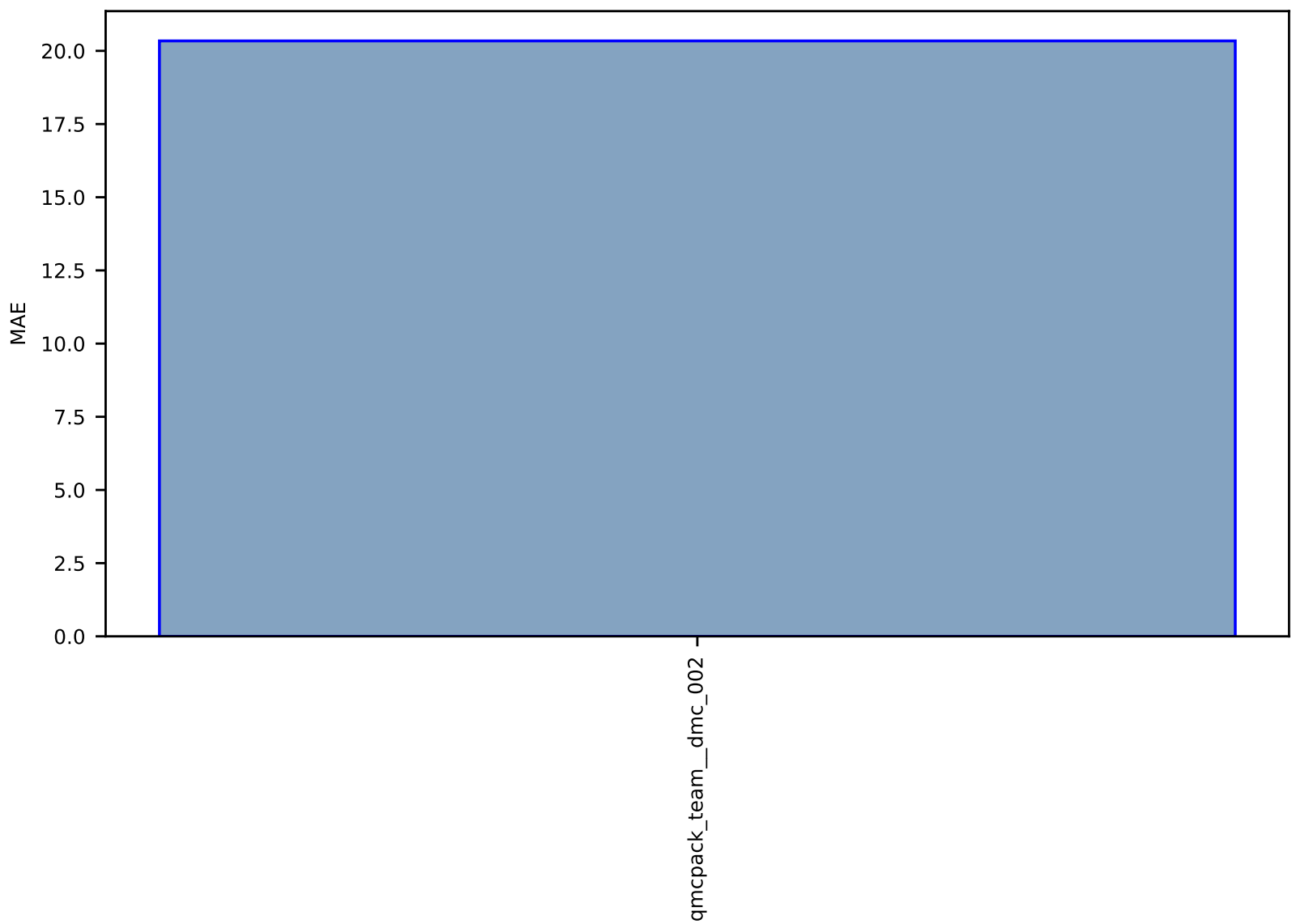

Fig S267:ES-SinglePropertyPrediction-bulk\_modulus\_JVASP\_92796\_La2O3-dft\_3d-test-mae.csv.zip

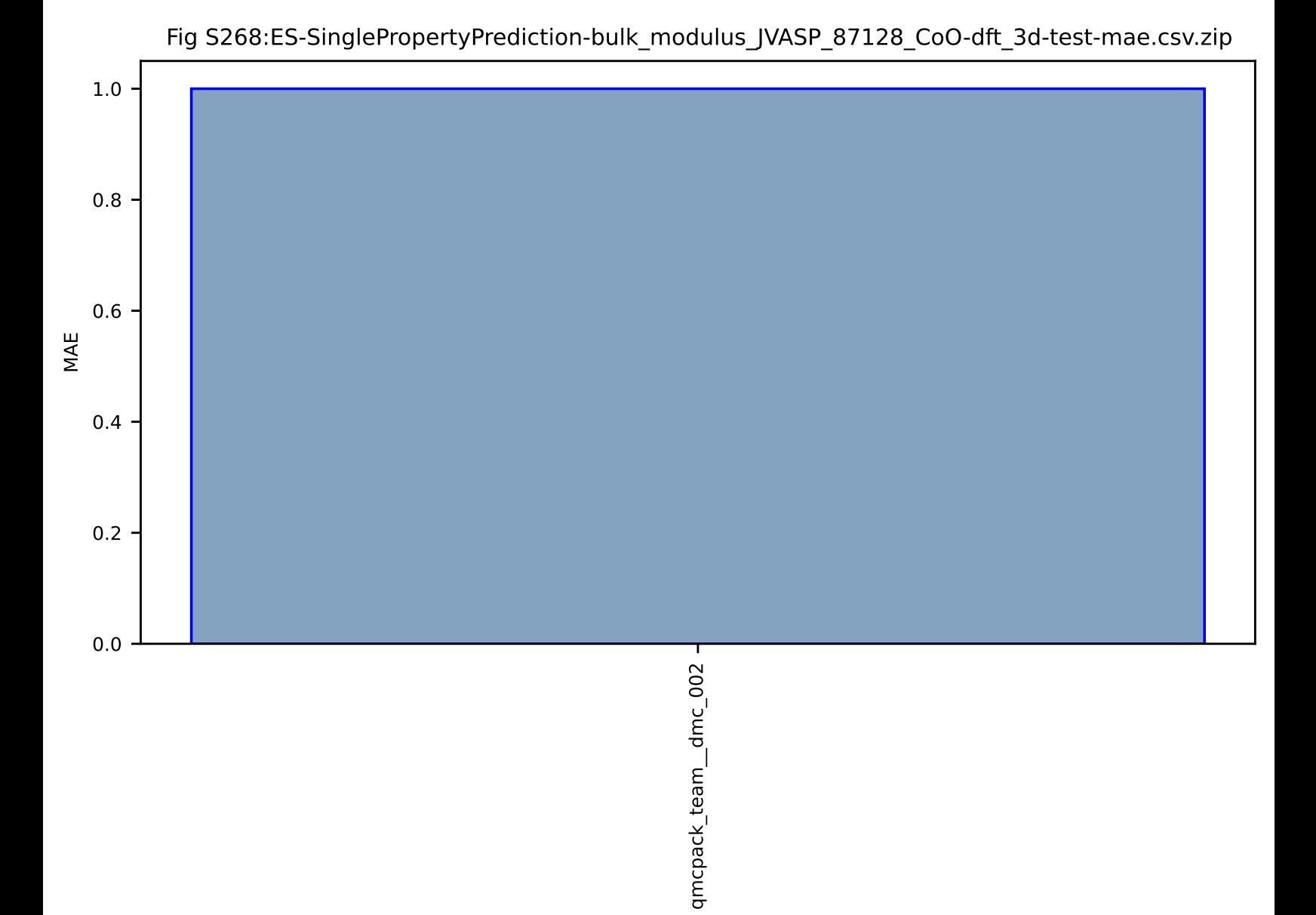
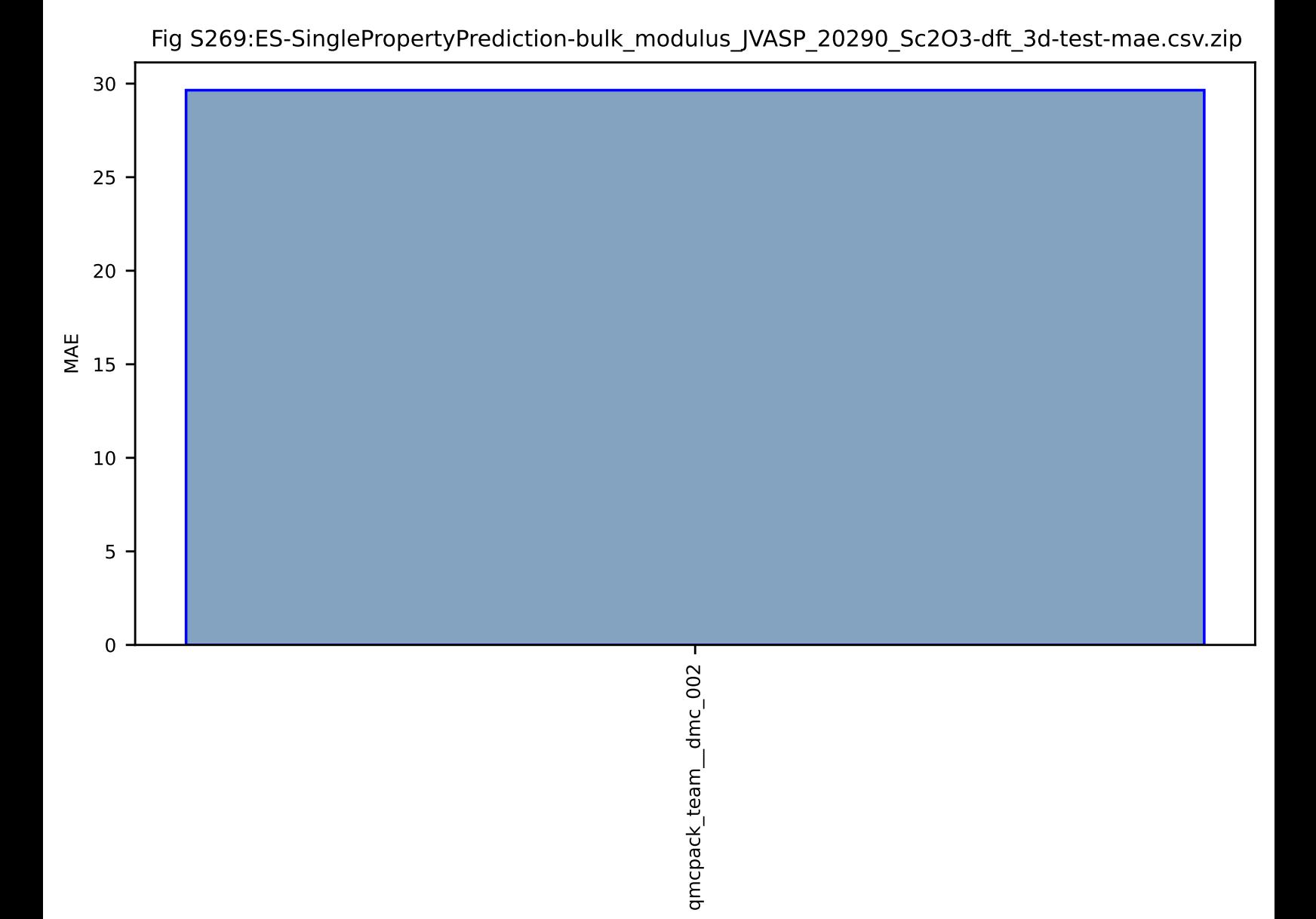

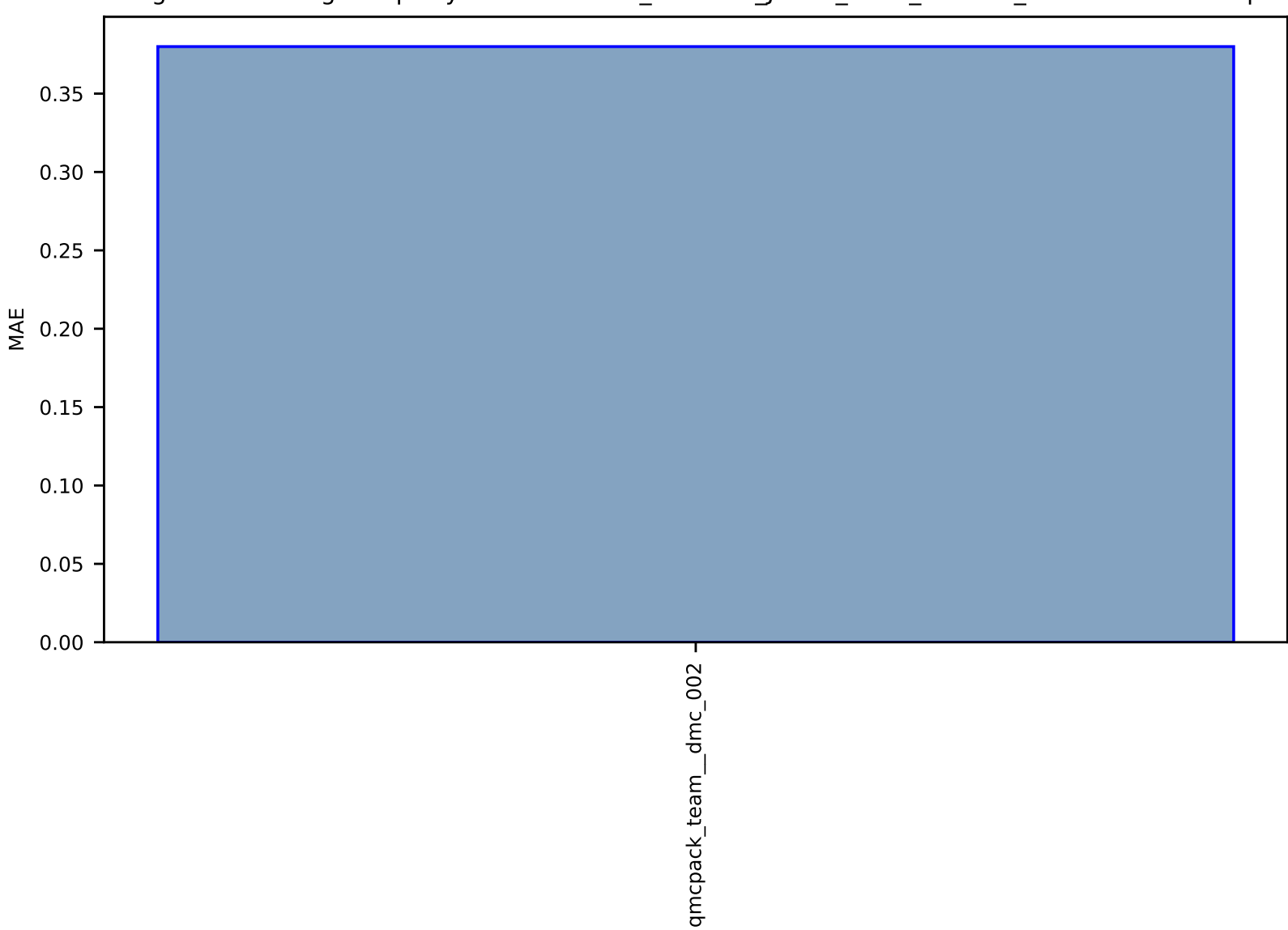

## Fig S270:ES-SinglePropertyPrediction-bulk\_modulus\_JVASP\_1405\_CaO-dft\_3d-test-mae.csv.zip

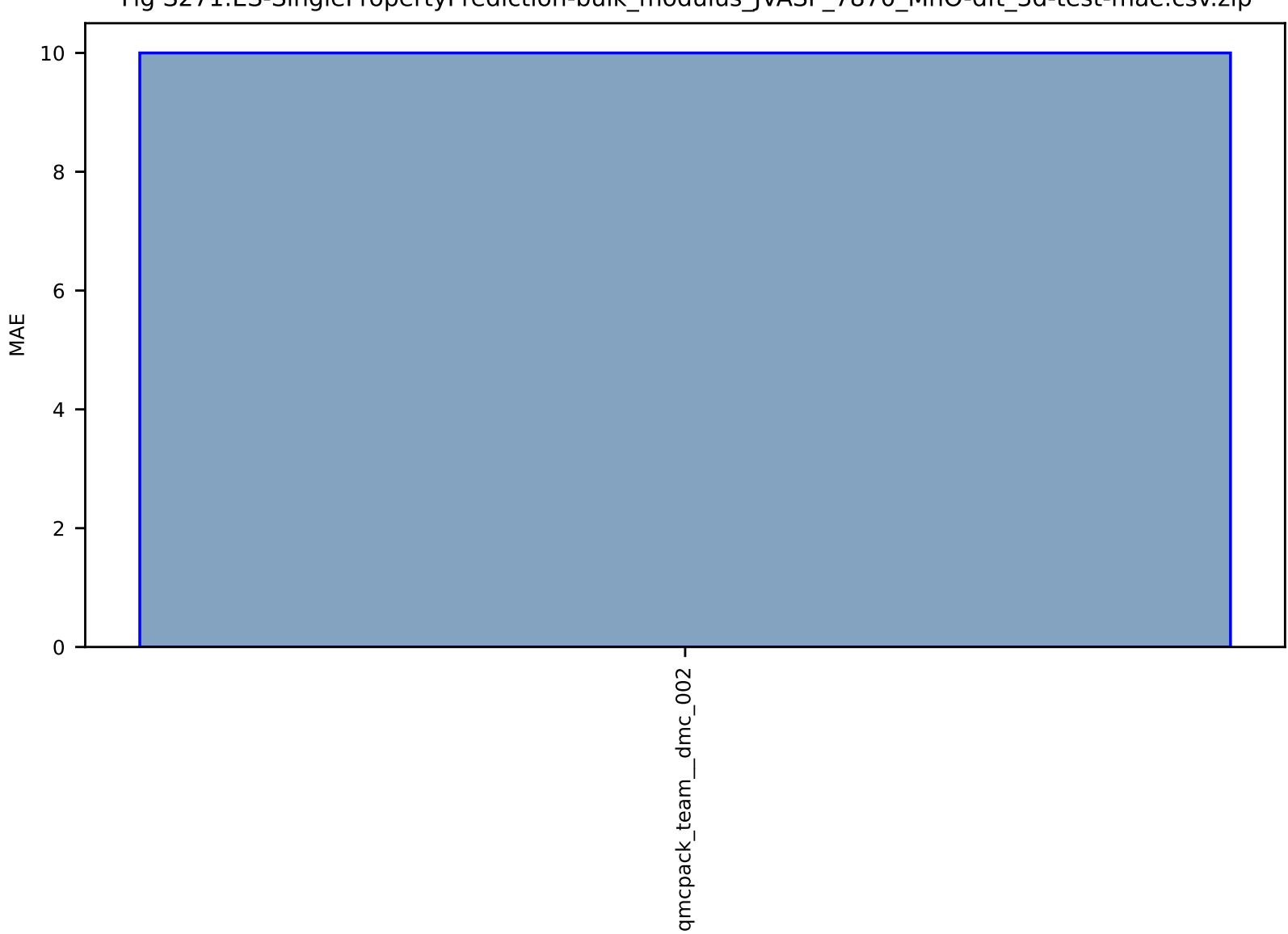

Fig S271:ES-SinglePropertyPrediction-bulk\_modulus\_JVASP\_7870\_MnO-dft\_3d-test-mae.csv.zip

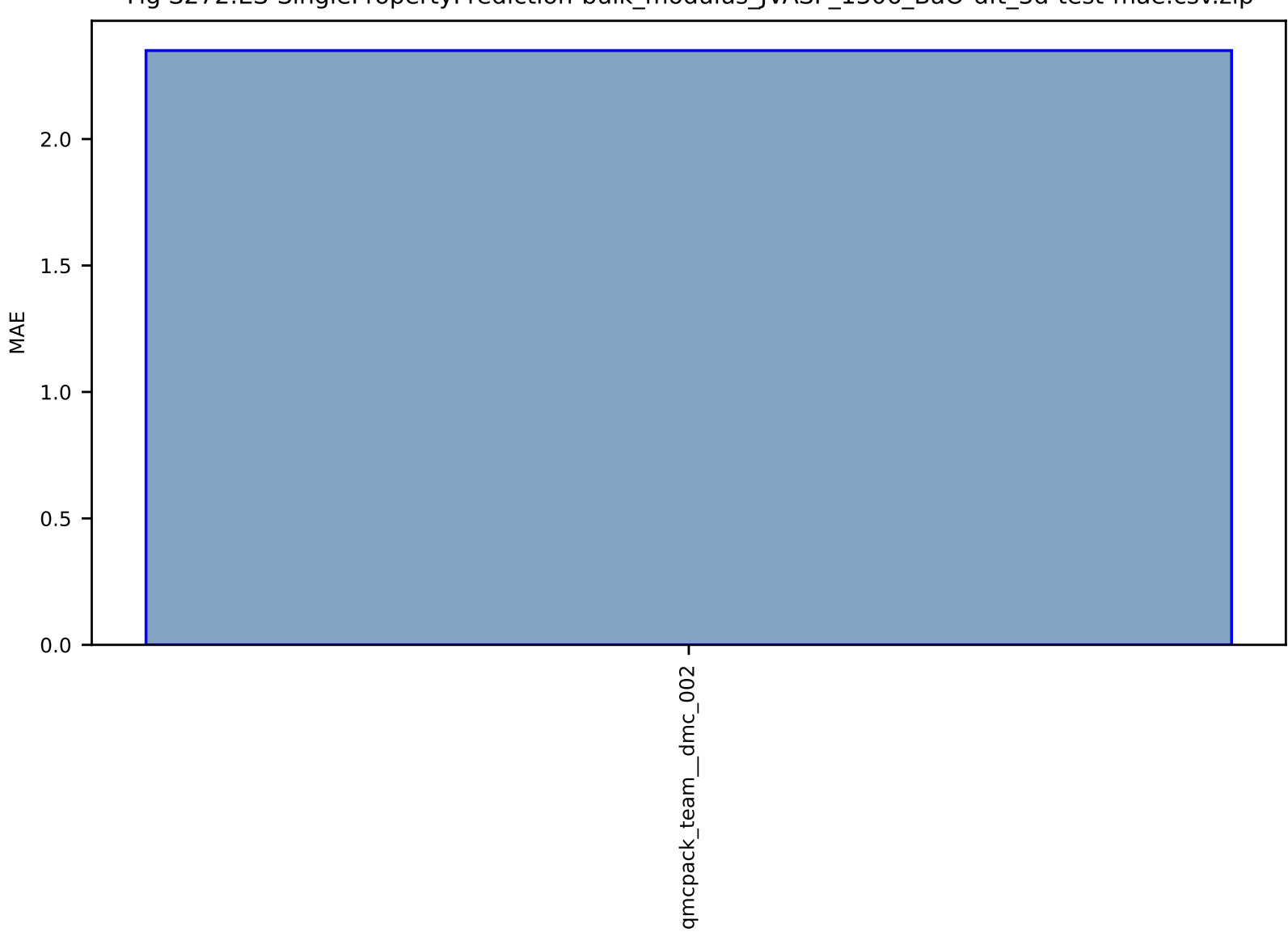

## Fig S272:ES-SinglePropertyPrediction-bulk\_modulus\_JVASP\_1306\_BaO-dft\_3d-test-mae.csv.zip

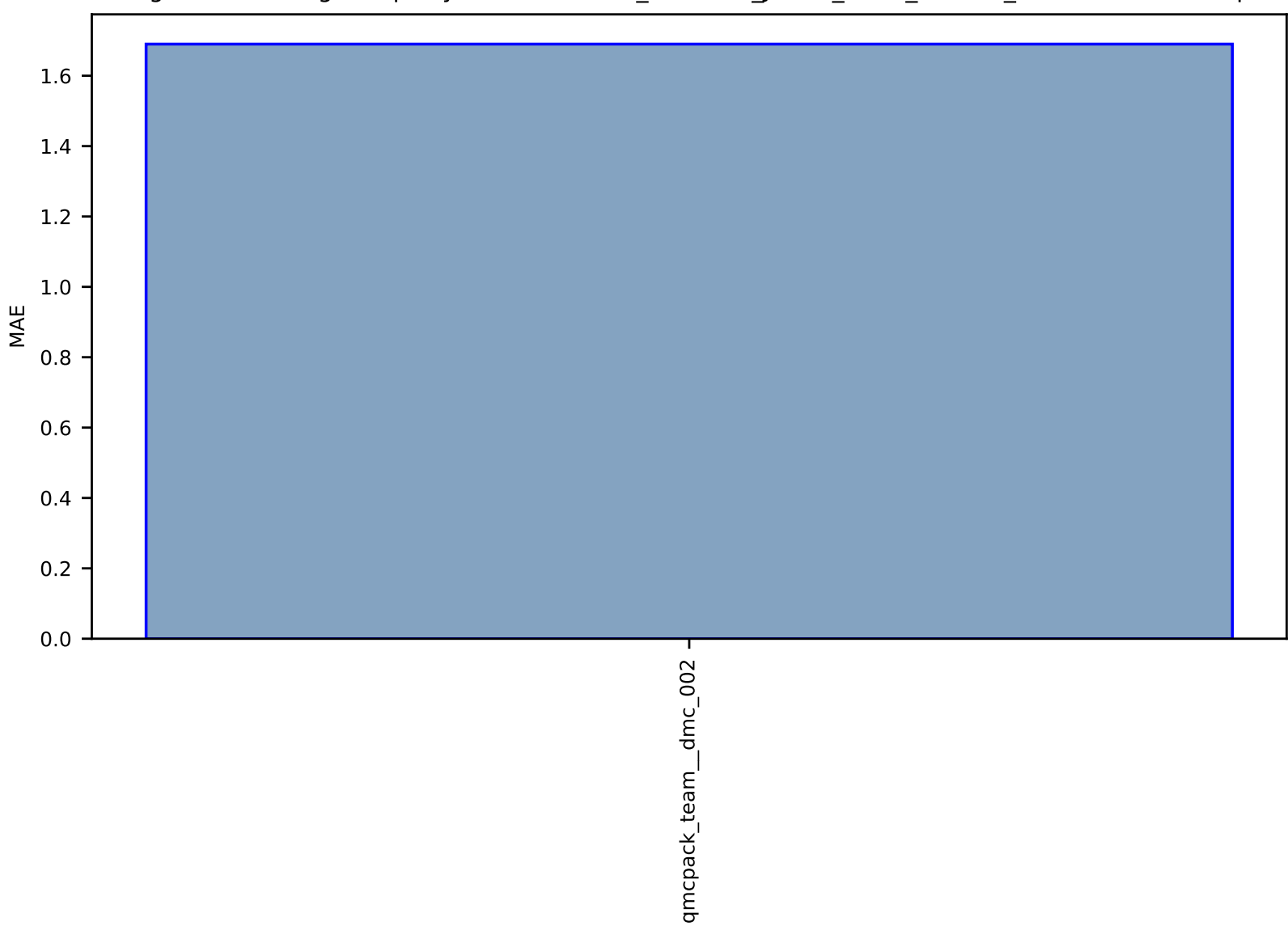

## Fig S273:ES-SinglePropertyPrediction-bulk\_modulus\_JVASP\_1390\_SrO-dft\_3d-test-mae.csv.zip

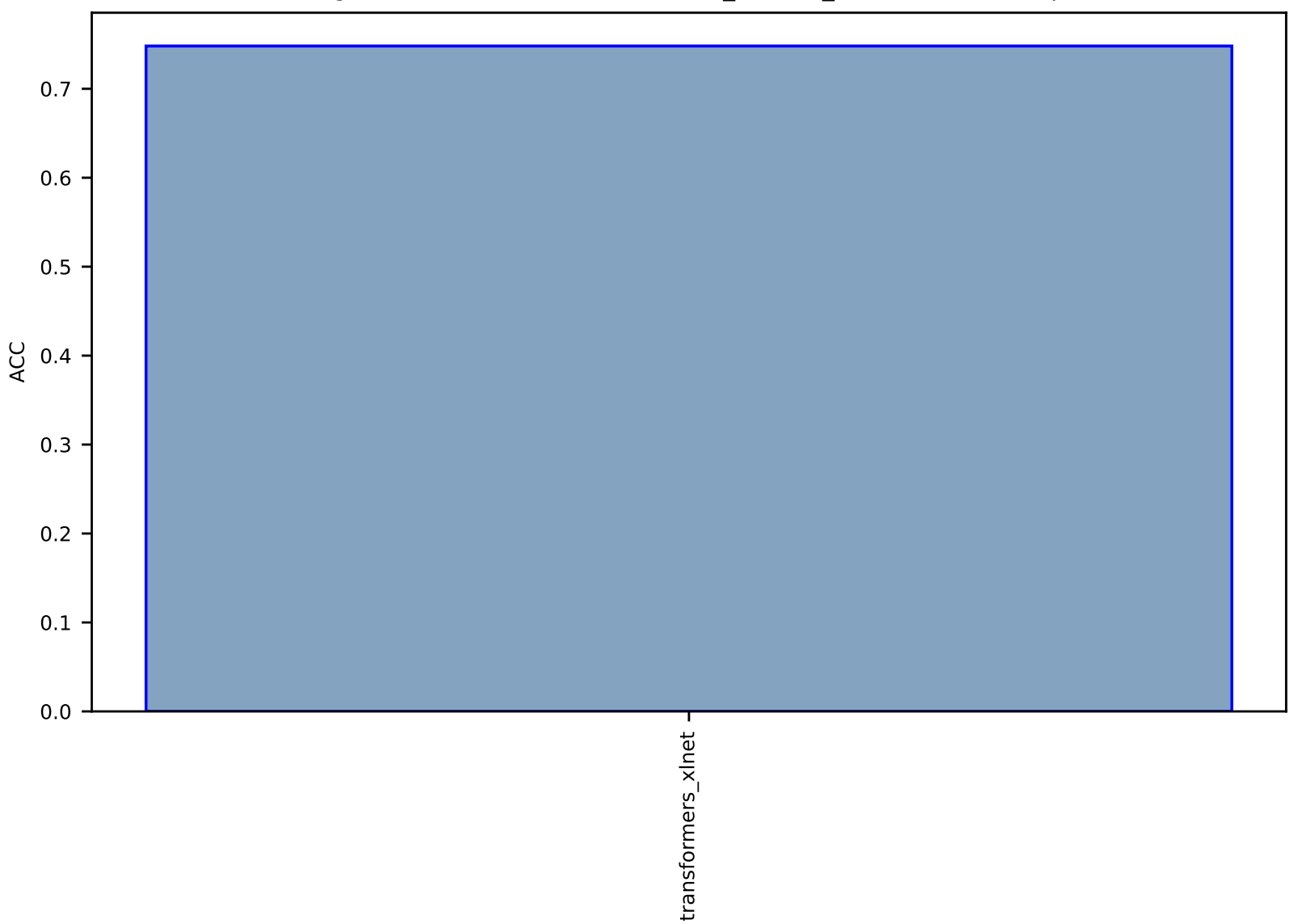

## Fig S274:AI-TokenClass-labels-mat\_scholar\_ner-test-acc.csv.zip